# 

# **TPC Benchmark™ C Full Disclosure Report for Dell PowerEdge 2650 Using Microsoft SQL Server 2000 Standard Edition and Microsoft Windows 2003 Server**

Third Edition Submitted for Review

Updated to reflect repricing. November 26, 2003

#### **Third Printing, November 26, 2003**

Dell believes that the information included in this document is accurate as of the publication date. The information in this document is subject to change without notice. Furthermore, Dell is not responsible for any errors contained within this document.

The pricing information given in this FDR is accurate as of the publication date, November 26, 2003 and is generally available.

Benchmark results are highly dependent upon workload, specific application requirements, and system design and implementation. Relative system performance will vary as a result for these and other factors. Therefore, TPC Benchmark C should not be used as a substitute for a specific customer application benchmark when critical capacity planning and/or product evaluation decisions are contemplated.

All performance data contained in this report were obtained in a rigorously controlled environment. Actual performance experienced by a particular customer may vary due to differences in system layout and configuration, hardware and/or software revision levels, and background system activity. The content of this document is for informational purposes only.

#### Copyright 2003 Dell

All rights reserved. Permission is hereby granted to reproduce this document in whole or in part provided the copyright notice printed above is set forth in full text or on the title page of each item reproduced.

PowerEdge is a trademark of Dell.

Microsoft, Windows 2003 and SQL Server are registered trademarks of Microsoft Corporation.

TPC Benchmark, TPC-C and tpmC are registered trademarks of the Transaction Processing Performance Council.

Intel and Pentium are registered trademarks of Intel Corporation.

Other product names mentioned in this document may be trademarks and/or registered trademarks of their respective companies.

# **Abstract**

#### *Overview*

This report documents the methodology and results of the TPC Benchmark $TM$ C test conducted on Dell PowerEdge 2650. The tests were run in a client/server configuration using one PowerEdge 1600SC as a client. The operating system used for the benchmark was Microsoft Windows 2003 Server on the database server and Microsoft Windows 2003 Server on the client. The database was Microsoft SQL Server 2000 Standard Edition. Microsoft COM+ provided the database connection queues. All tests were done in compliance with Revision 5.0 of the Transaction Processing Council's TPC Benchmark™ C Standard Specification. Two standard TPC Benchmark™ C metrics, transactions per second (tpmC) and price per tpmC (\$/tpmC) are reported and referred to in this document. The results from the tests are summarized below.

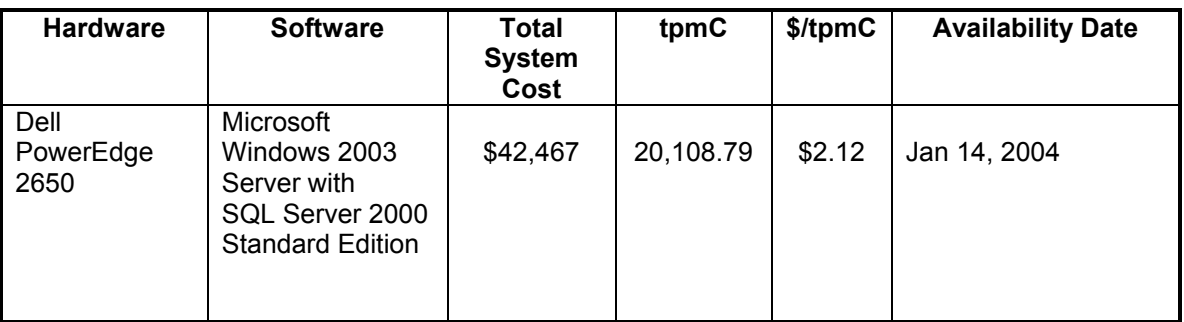

#### *Auditor*

The results of the benchmark and test methodology used to produce the results were audited by Lorna Livingtree of Performance Metrics and have fully met the TPC-C rev 5.0 specifications.

Additional copies of this Full Disclosure Report can be obtained from either the Transaction Processing Performance Council or Dell at the following address:

Transaction Processing Performance Council (TPC) c/o Adminstrator, TPC Presidio of San Francisco Bldg 572B Ruger St. San Francisco, CA 94129-0920 Phone: (415) 561-6272, fax 415-561 6120 www.tpc.org

or

Dell 1 Dell Drive Round Rock, TX 78682 Attention: Mike Molloy

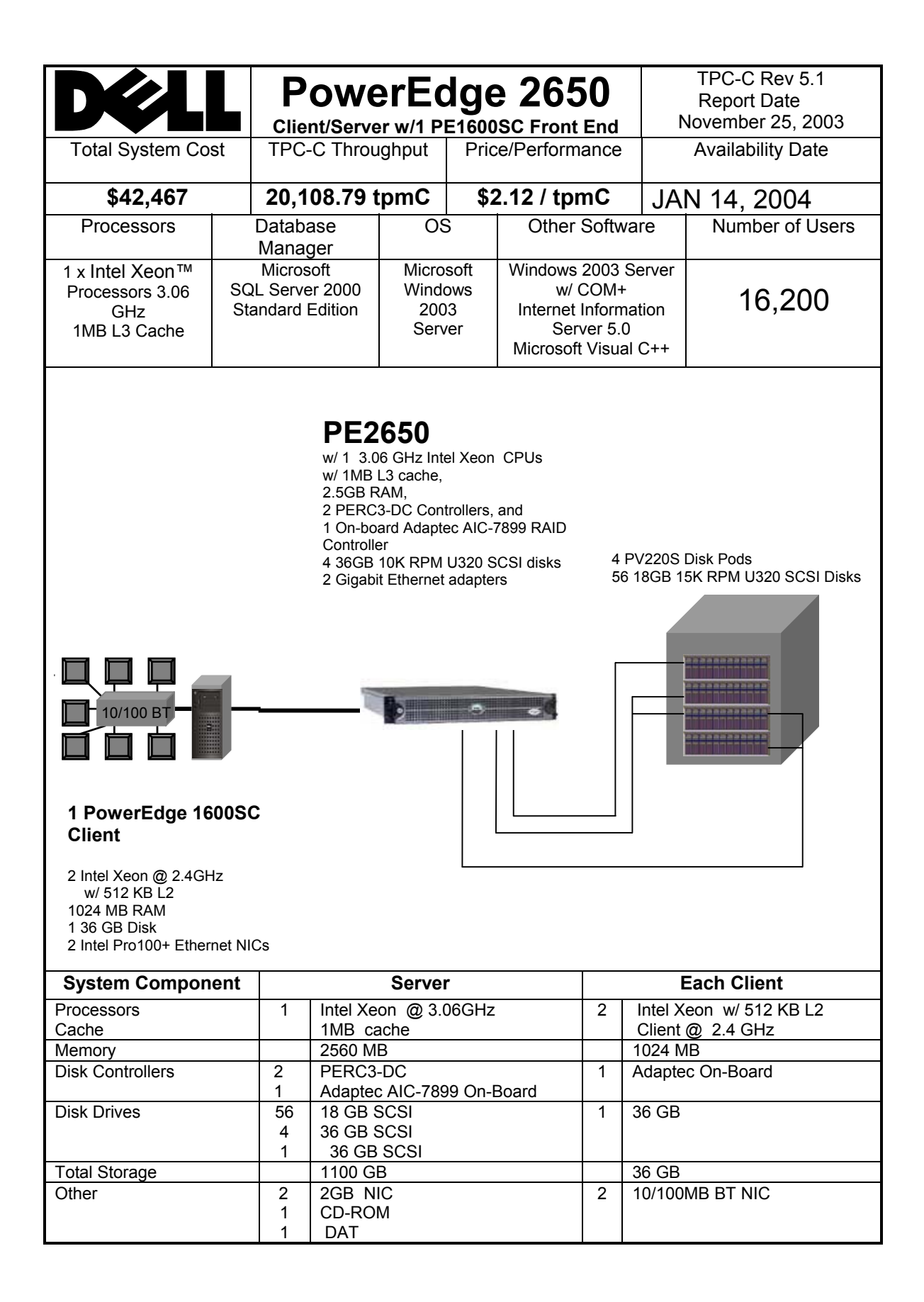

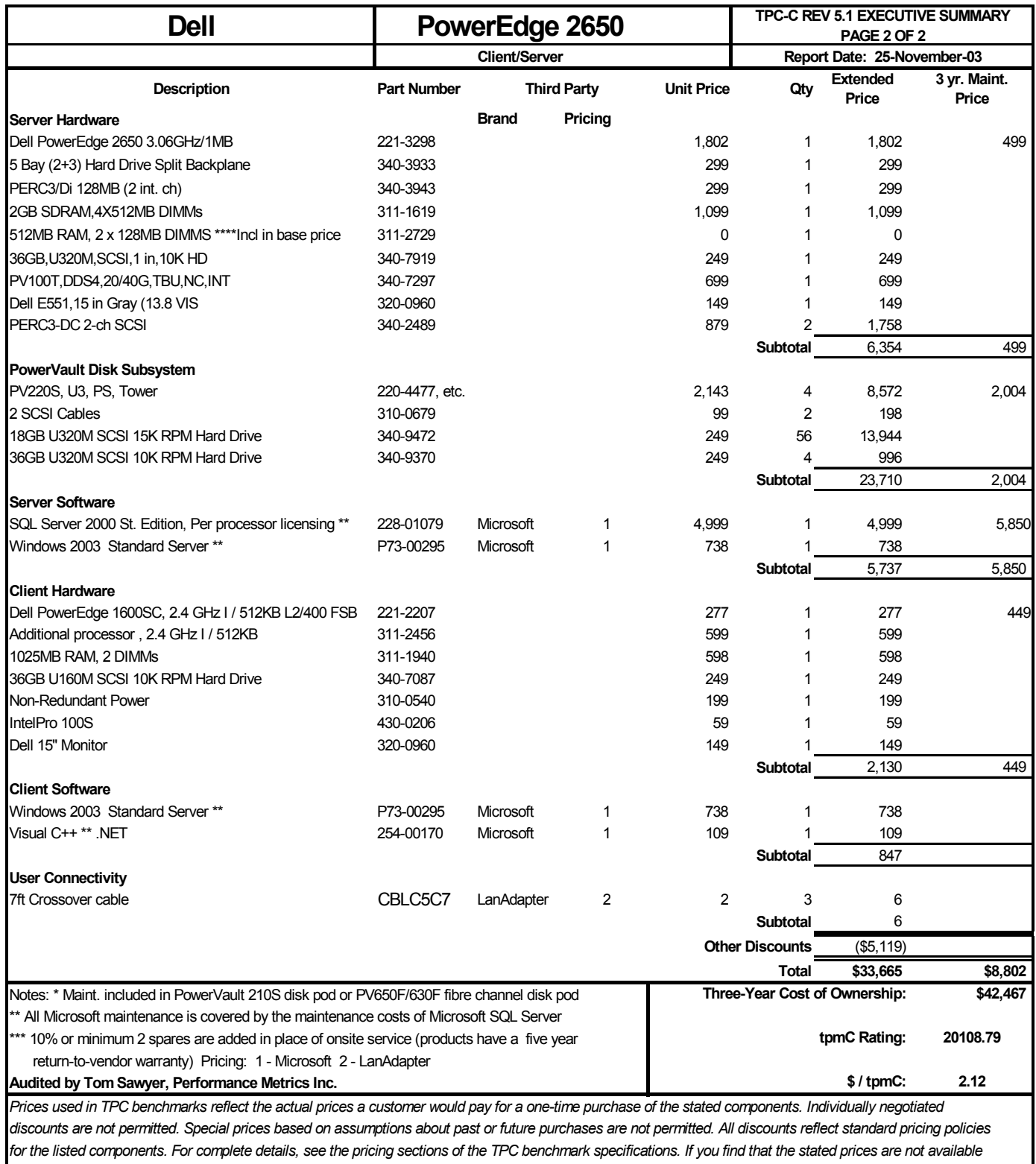

*according to these items, please inform the TPC at pricing@tpc.org.*

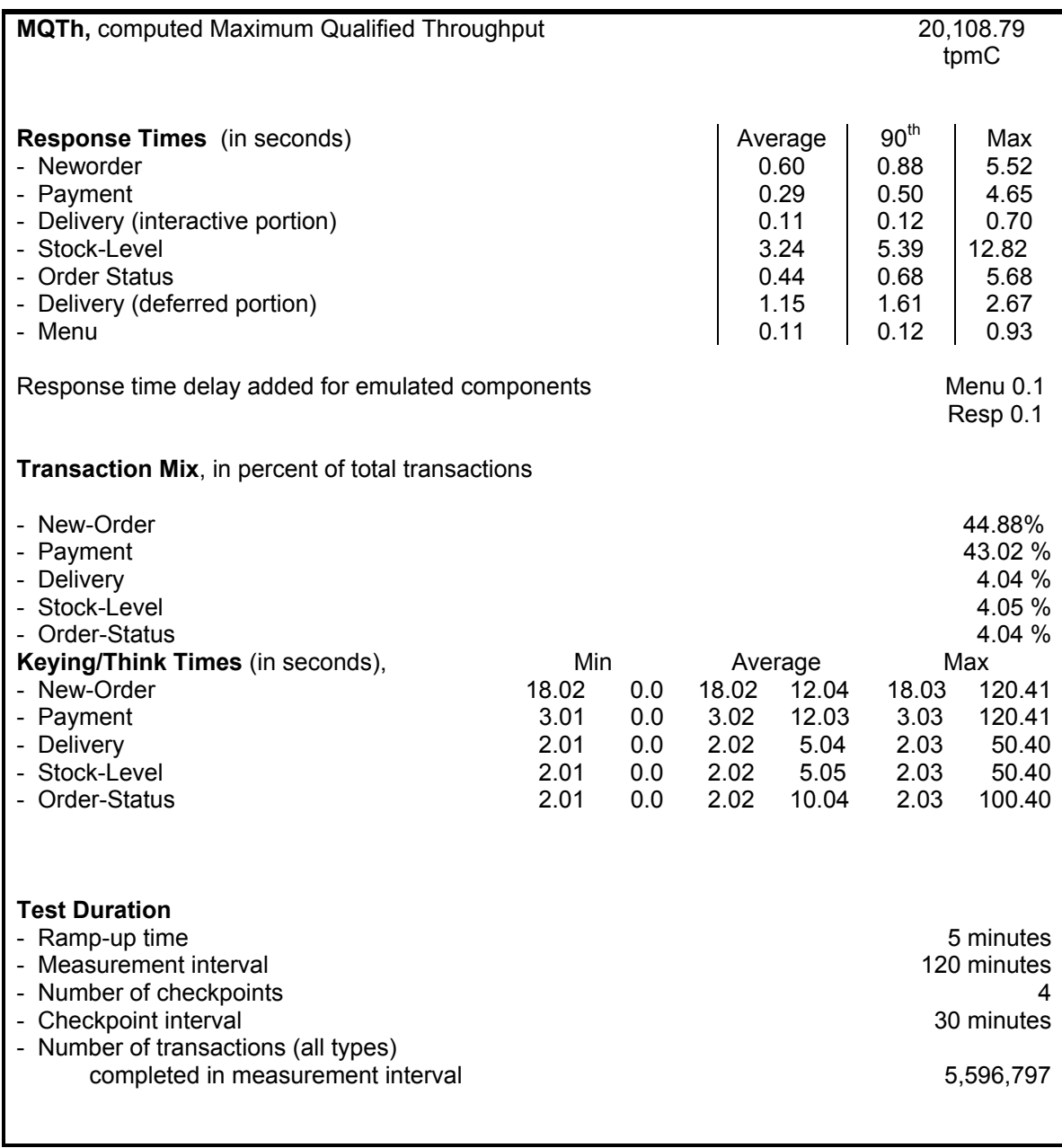

# **Table of Contents**

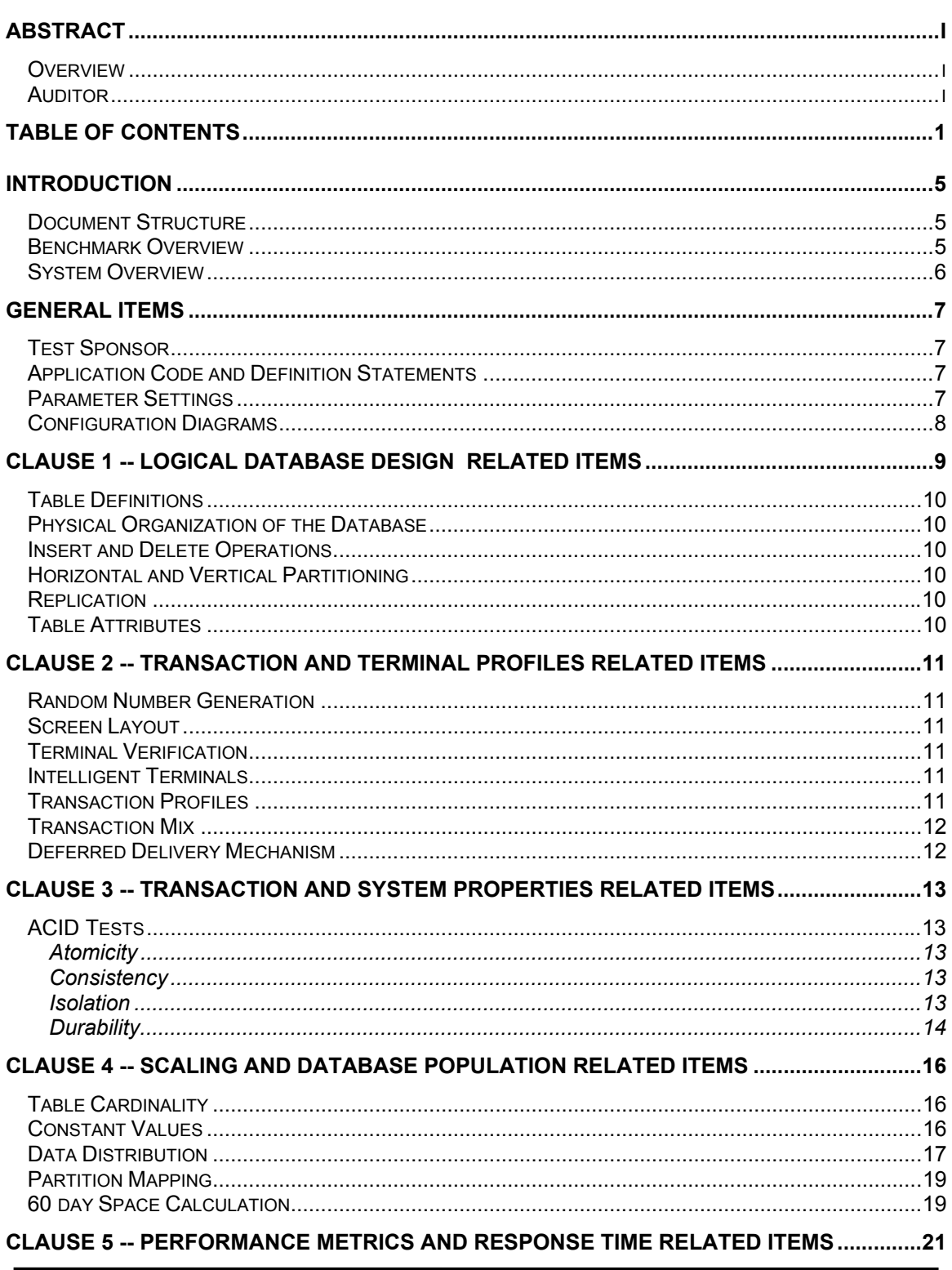

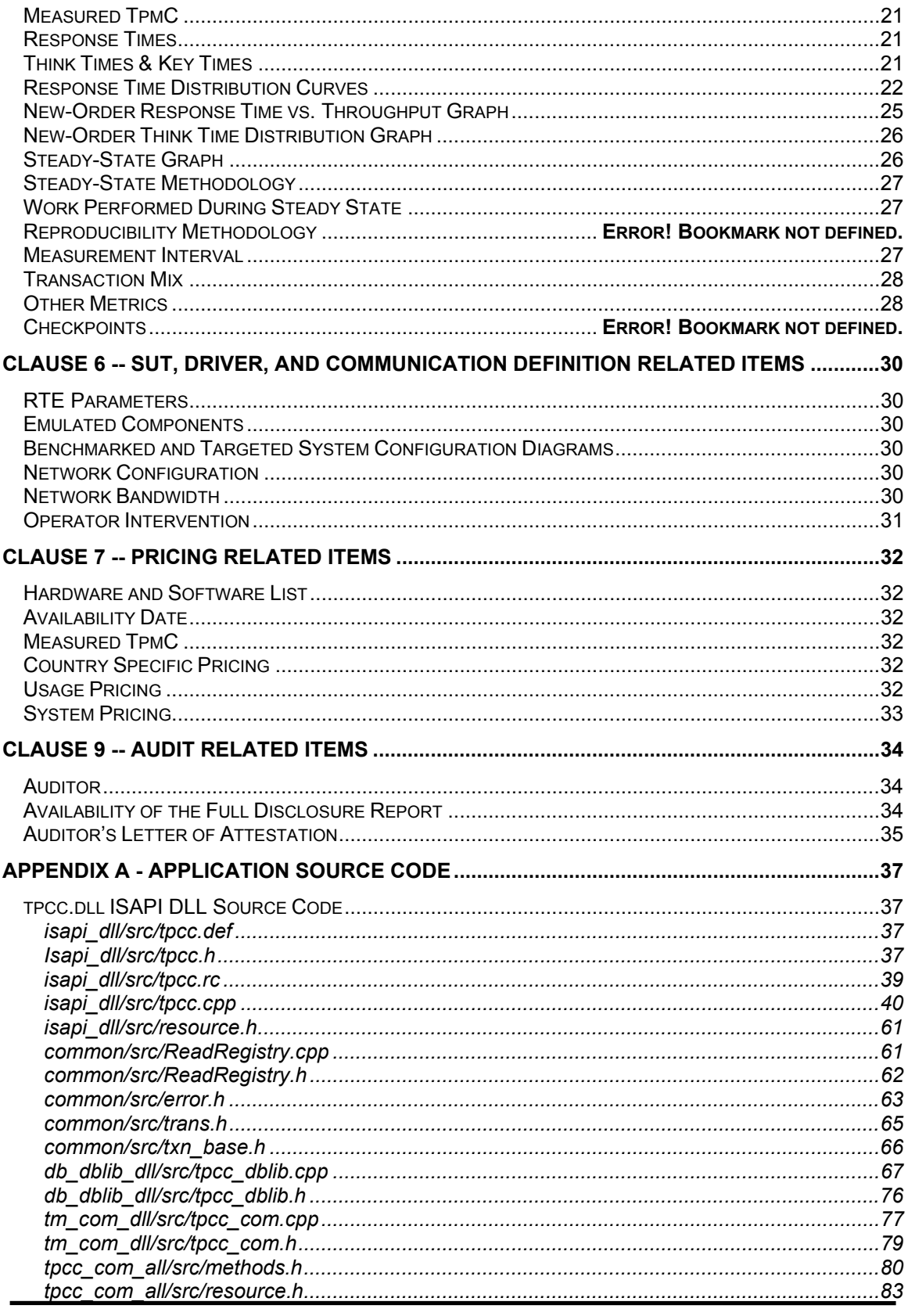

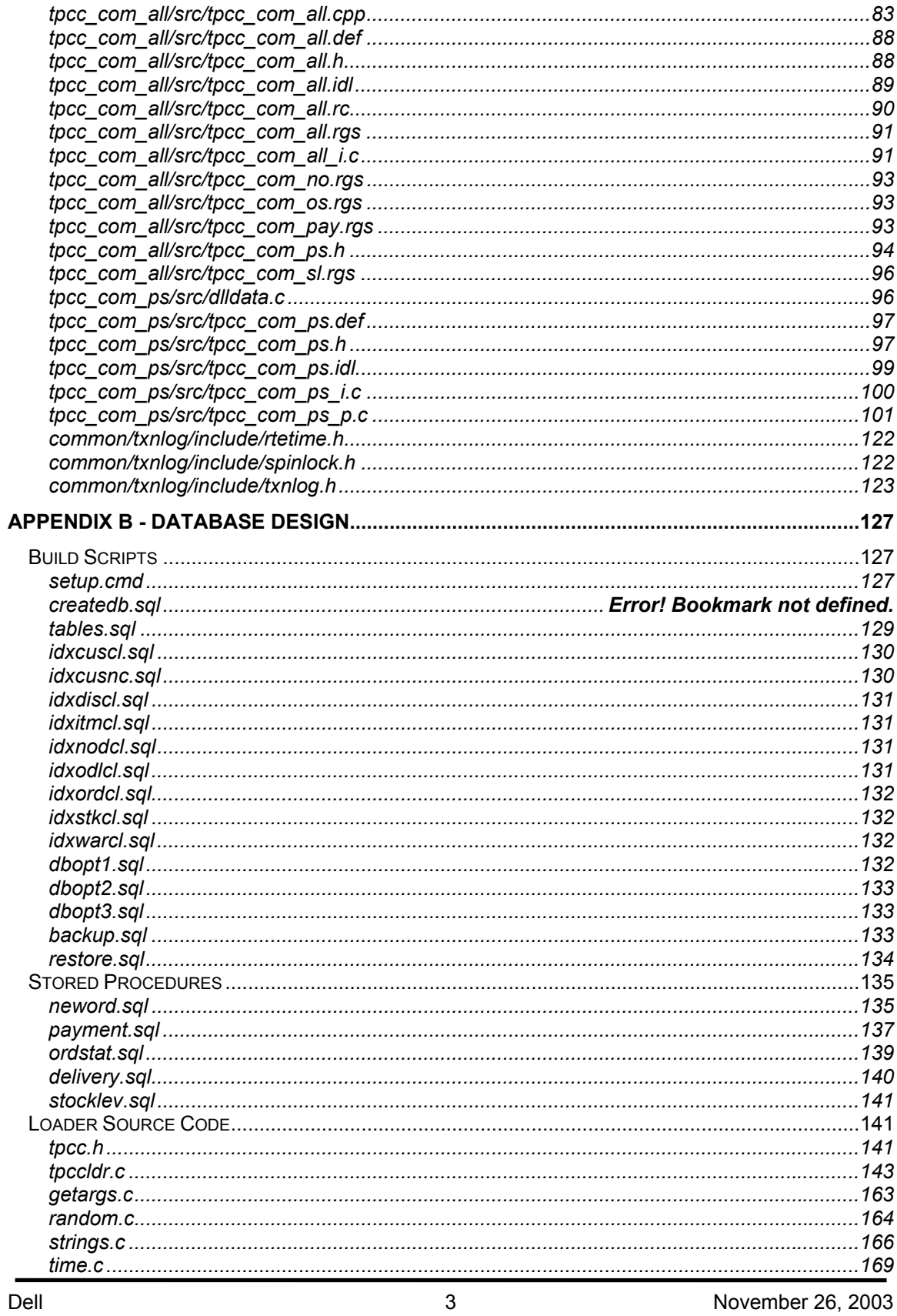

Dell<br>TPC-C Full Disclosure Report<br>Copyright Dell

November 26, 2003

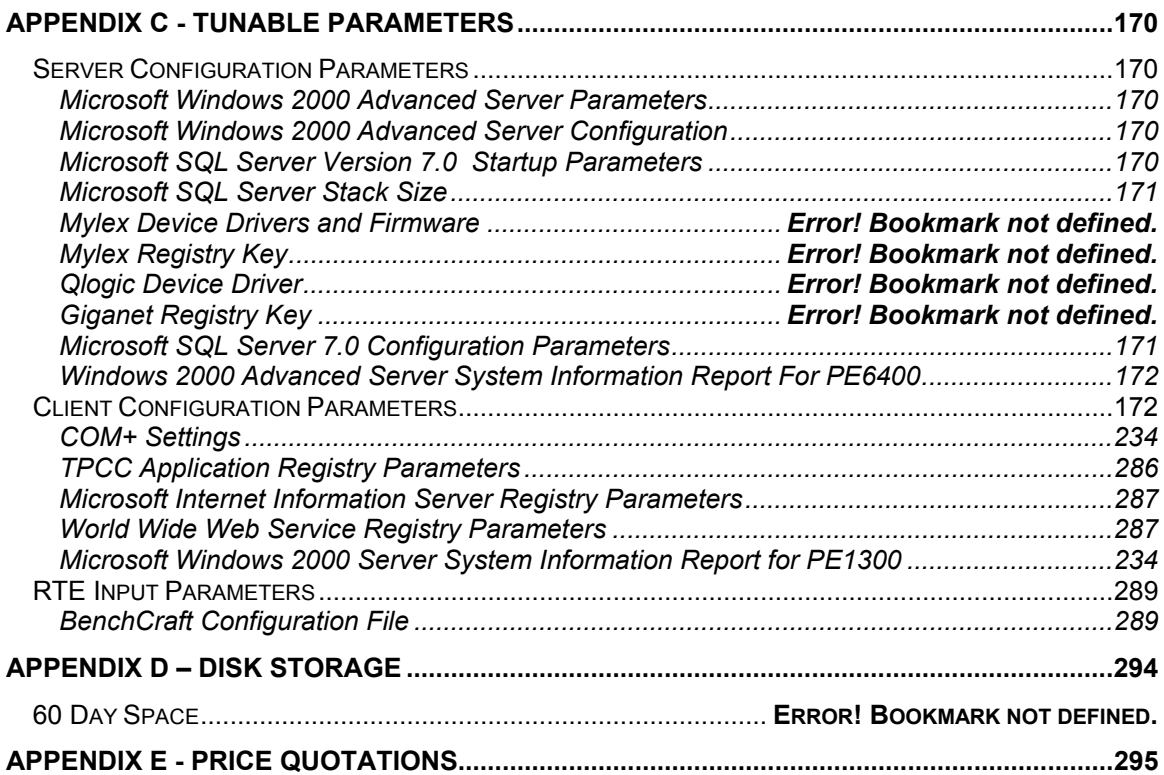

# **Introduction**

## *Document Structure*

The TPC Benchmark C Standard Specification Revision 5.1, written and approved by the Transaction Processing Performance Council (TPC), determines the contents of this report. The format of this report is based on this specification. Most sections of this report begin with the specification requirements printed in italic type, immediately followed by the detail in plain type of how Dell complied with the specification. Where extensive listings are required (such as listing of code), a note is included which references an appendix containing the listing.

# *Benchmark Overview*

TPC Benchmark™ C (TPC-C) is an OLTP workload. It is a mixture of read-only and update intensive transactions that simulate the activities found in complex OLTP application environments. It does so by exercising a breadth of system components associated with such environments, which are characterized by:

The simultaneous execution of multiple transaction types that span a breadth of complexity

- On-line and deferred transaction execution modes
- Multiple on-line terminal sessions
- Moderate system and application execution time
- Significant disk input/output
- Transaction integrity (ACID properties)
- Non-uniform distribution of data access through primary and secondary keys
- Databases consisting of many tables with a wide variety of sizes, attributes, and
- relationships
- Contention on data access and update

The performance metric reported by TPC-C is a "business throughput" measuring the number of orders processed per minute. Multiple transactions are used to simulate the business activity of processing an order, and each transaction is subject to a response time constraint.

The performance metric for this benchmark is expressed in transactions-per-minute-C (tpmC). To be compliant with the TPC-C standard, all references to tpmC results must include the tpmC rate, the associated price-per-tpmC, and the availability date of the priced configuration.

Although these specifications express implementation in terms of a relational data model with conventional locking scheme, the database may be implemented using any commercially available database management system (DBMS), database server, file system, or other data repository that provides a functionally equivalent implementation. The terms "table", "row", and "column" are used in this document only as examples of logical data structures.

TPC-C uses terminology and metrics that are similar to other benchmarks, originated by the TPC or others. Such similarity in terminology does not in any way imply that TPC-C results are comparable to other benchmarks. The only benchmark results comparable to TPC-C are other TPC-C results conformant with the same revision.

Despite the fact that this benchmark offers a rich environment that emulates many OLTP applications, this benchmark does not reflect the entire range of OLTP requirements. In addition, the extent to which a customer can achieve the results reported by a vendor is highly dependent on how closely TPC-C approximates the customer application. The relative performance of

systems derived from this benchmark does not necessarily hold for other workloads or environments. Extrapolations to any other environment are not recommended.

Benchmark results are highly dependent upon workload, specific application requirements, and systems design and implementation. Relative system performance will vary as a result of these and other factors. Therefore, TPC-C should not be used as a substitute for a specific customer application benchmarking when critical capacity planning and/or product evaluation decisions are contemplated.

# *System Overview*

The hardware configuration used in this TPC-C test is a Dell PowerEdge 2650 server driven by one Dell PowerEdge 1600 client. The PE2650 has two internal Gigabit Ethernet adapters, of which only one is in use. The client and server are networked together via a cross-over cable. Five remote terminal emulator (RTE) systems (PowerEdge 2200's) emulate 16,200 users executing the standard TPC-C workload. The RTE's are connected to the client through a 10/100 BaseT switch. The switch connects to the client machine at 100 BaseT and to the RTE machines at 10Mbit/sec, half duplex. Microsoft Windows 2003 Server was the operating system used on the server. Microsoft Windows 2003 Server was used on the client. Microsoft SQL Server 2000 Standard Edition was the database on the server machine.

The PowerEdge 2650 motherboard uses the ServerWorks Grand Champion High End chipset and can hold up to two Pentium $\otimes$  4 processors (3.06 GHz with 1 MB L2 cache each). The system has 3 PCI-X 64-bit/100MHz I/O slots and a single legacy 32-bit/33MHz PCI slot. The measured configuration used 2.50 Gbytes of DDR RAM, which was achieved by using four 512 Mbyte DIMMs and two 256Mbyte DIMMs.

The PowerEdge 2650 has an integrated Adaptec AIC-7899 U160 SCSI controller to which was attached one 18 GB disk drive containing the operating system and 4 36GB hard disks in RAID 10 configuration containing the database log. In addition, three DELL PERC3 2-channel RAID controllers were installed in PCI-X slots. The three PERC3 controllers were connected to four PV220 disk pods enclosing a total of 56 18GB 15K RPM SCSI disks, containing database data. There were no empty PCI-X slots. The legacy 33MHz PCI slot was empty.

The client has dual 2.4GHz Intel Xeon processors with 512 Kbytes of L2 cache. The client has 1024 Mbytes of RAM, one 18 GB hard disk, one intergrated Intel Ether Express Pro100+ PCI Ethernet adapter and one Intel Pro 100 Network Interface Card. The client's Intel Ethernet adapter was connected to the RTE machines through a 10/100 BaseT switch and the Intel Pro NIC was connected to the Database Server through a cross-over cable. The client was driven through twelve network segments to run a total of 16,200 emulated users. The network segments between the switches and RTEs were fixed at 10 Mbit/sec, half duplex.

# **General Items**

## *Test Sponsor*

*A statement identifying the sponsor of the Benchmark and any other companies who have participated.* 

Dell was the test sponsor of this TPC Benchmark  $TM \subset$ .

# *Application Code and Definition Statements*

*The application program must be disclosed. This includes, but is not limited to, the code implementing the five transactions and the terminal input/output functions.* 

The application consists of the Microsoft Benchcraft Remote Terminal Emulator (RTE) program emulating a set of users entering TPC-C transactions through web browsers, and communicating with Client machines running the Microsoft Internet Information Server (IIS) web server. The Client machines use the COM+ transaction monitor to communicate with the database server machine.

On each Client machine IIS loads a custom Microsoft Internet Information Server Application Programming Interface dynamic link library (ISAPI DLL) application program that communicates with the emulated web browsers through the HTTP protocol and with the database server through the COM+ transaction monitor and the Microsoft DBLIB interface. The application supplies fill-in screens to the user for each transaction, then parses the data in each request, and makes a call on SQL Server through the COM+ layer, which manages a set of DBLIB connections to the database server. The resulting data is passed back to the application where it is formatted into HTML and sent back to the user's browser. The Delivery transaction is handled directly from the application to the database without the use of COM+.

The web Client code is listed in Appendix A.

# *Parameter Settings*

*Settings must be provided for all customer-tunable parameters and options which have been changed from the default found in actual products; including but not limited to:* 

- *Database options*
- *Recover/commit options*
- *Consistency/locking options*
- *System parameter, application parameters, and configuration parameters.*

*This requirement can be satisfied by providing a full listing of all parameters and options.* 

Appendix C contains all the database, Windows 2000 Server, and Internet Information Service parameters used in this benchmark.

Appendix D contains the 60 day space calculations.

# *Configuration Diagrams*

*Diagrams of both the measured and priced system must be provided, accompanied by a description of the differences.* 

Figures 1 and 2 respectively show the measured and priced full client/server configurations. The system under test (SUT) in the measured system was identical to what was priced.

#### **Figure 1: Measured Configuration**

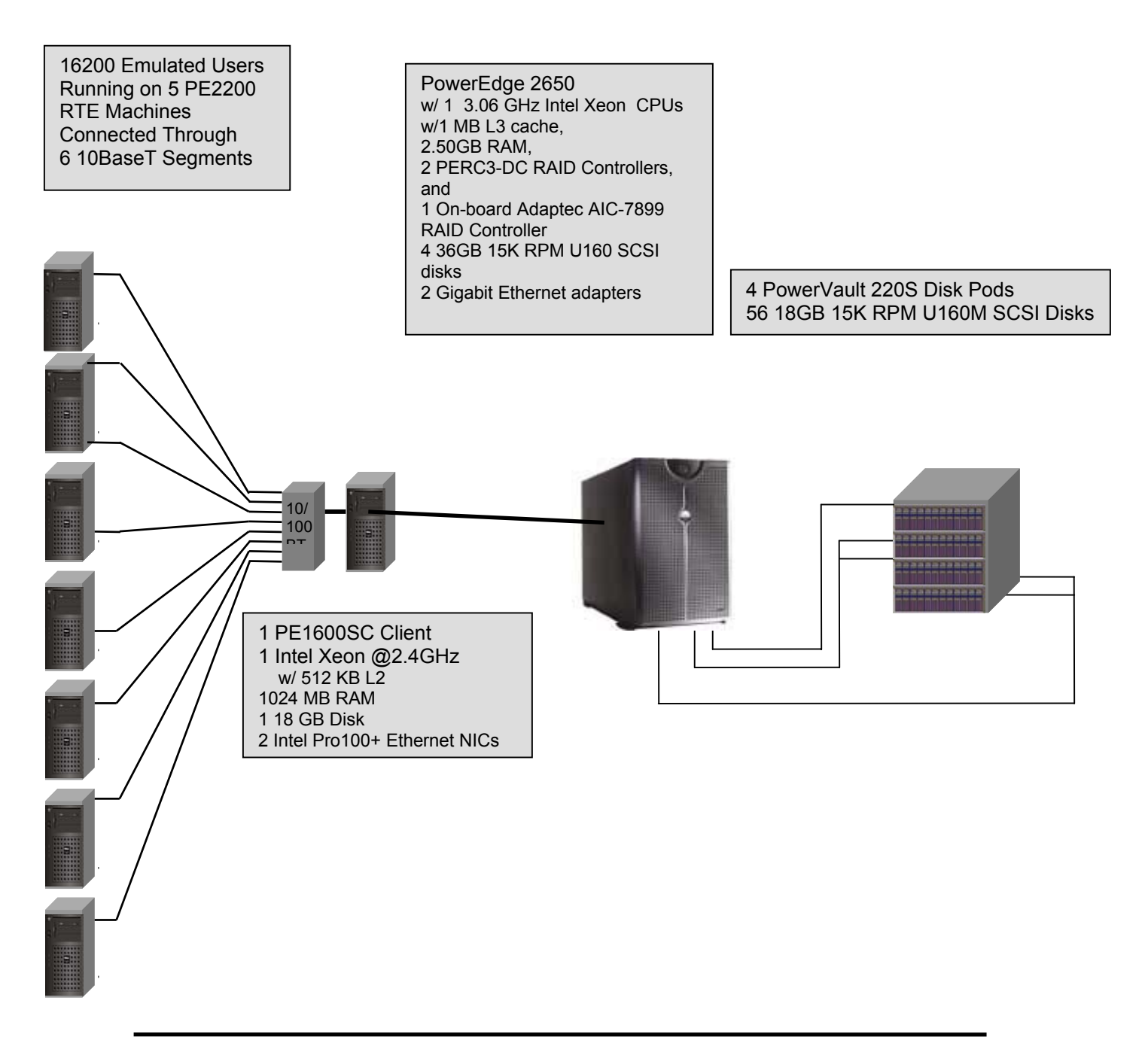

#### **Figure 2: Priced Configuration**

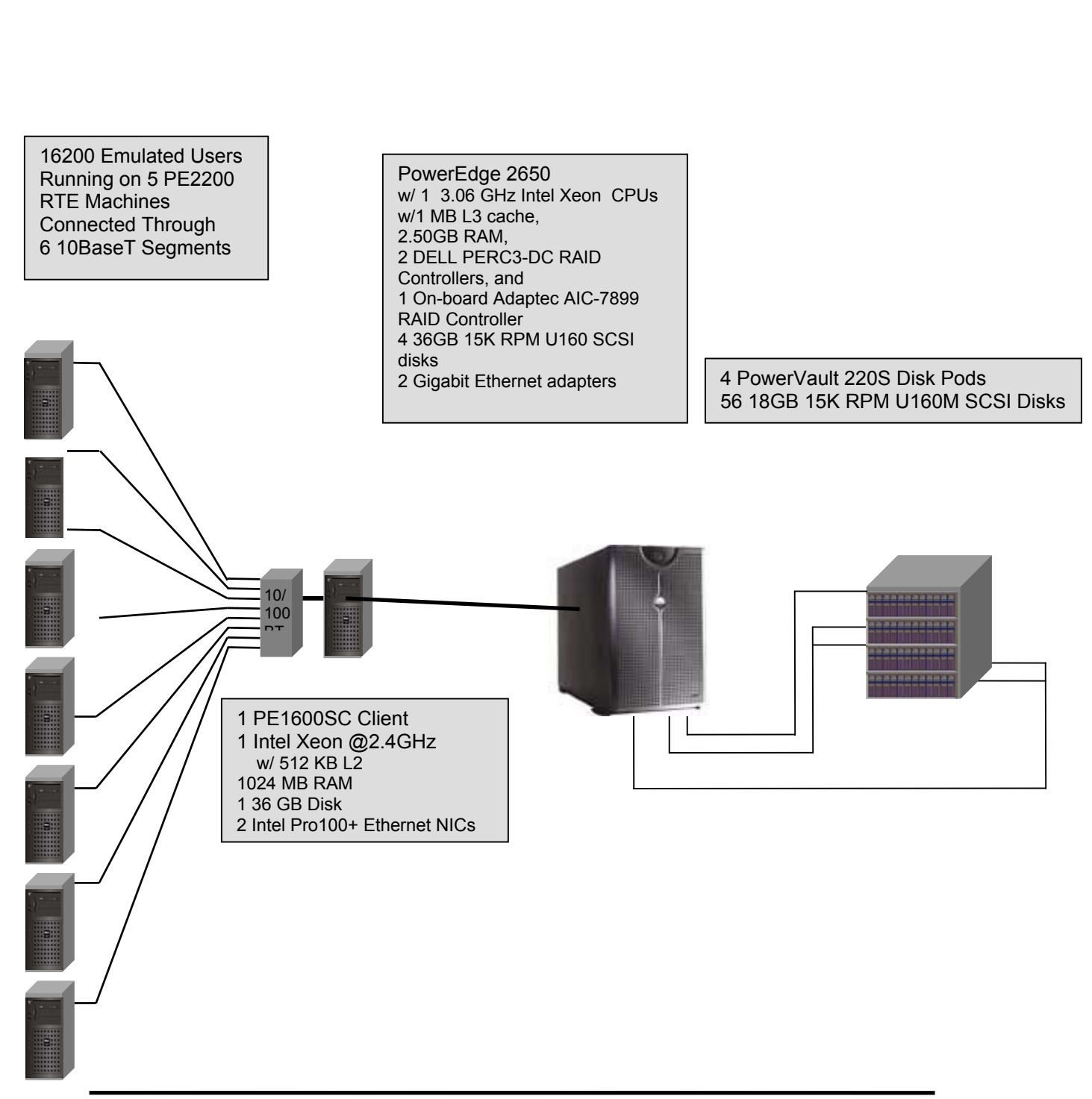

# **Clause 1 -- Logical Database Design Related Items**

# *Table Definitions*

*Listings must be provided for all table definition statements and all other statements used to setup the database. (8.1.2.1)*

Appendix B contains the code used to define and load the database tables.

# *Physical Organization of the Database*

*The physical organization of tables and indices, within the database, must be disclosed. (8.1.2.2)* 

The measured configuration used 47 disk drives. The organization is shown in Table 5: Data Distribution.

# *Insert and Delete Operations*

*It must be ascertained that insert and/or delete operations to any of the tables can occur concurrently with the TPC-C transaction mix. Furthermore, any restriction in the SUT database implementation that precludes inserts beyond the limits defined in Clause 1.4.11 must be disclosed. This includes the maximum number of rows that can be inserted and the maximum key value for these new rows. (8.1.2.3)* 

Insert and delete functionality was fully operational during the benchmark.

# *Horizontal and Vertical Partitioning*

*While there are a few restrictions placed upon horizontal or vertical partitioning of tables and rows in the TPC-C benchmark (see Clause 1.6), any such partitioning must be disclosed. (8.1.2.4)*

Partitioning was not used in this benchmark.

# *Replication*

*Replication of tables, if used, must be disclosed (see Clause 1.4.6). (8.1.2.5)*

Replication was not used in this benchmark.

# *Table Attributes*

*Additional and/or duplicated attributes in any table must be disclosed along with a statement on the impact on performance (see Clause 1.4.7). (8.1.2.6)*

No additional attributes were used in this benchmark.

# **Clause 2 -- Transaction and Terminal Profiles Related Items**

# *Random Number Generation*

*The method of verification for the random number generation must be described. (8.1.3.1)* 

The random number generation was done internal to the Microsoft BenchCraft RTE program, which was audited independently.

# *Screen Layout*

*The actual layouts of the terminal input/output screens must be disclosed. (8.1.3.2)* 

The screen layouts are based on those in Clauses 2.4.3, 2.5.3, 2.6.3, 2.7.3, and 2.8.3 of the TPC-C Standard Specification. There are some very minor differences based on the fact that this is a web client implementation.

# *Terminal Verification*

*The method used to verify that the emulated terminals provide all the features described in Clause 2.2.2.4 must be explained. Although not specifically priced, the type and model of the terminals used for the demonstration in 8.1.3.3 must be disclosed and commercially available (including supporting software and maintenance). (8.1.3.3)* 

The terminal features were verified by allowing the auditor to manually execute each of the five transaction types, using Microsoft Internet Explorer version 3.0.

# *Intelligent Terminals*

*Any usage of presentation managers or intelligent terminals must be explained. (8.1.3.4) Comment 1: The intent of this clause is to describe any special manipulations performed by a local terminal or workstation to off-load work from the SUT. This includes, but is not limited to: screen presentations, message bundling, and local storage of TPC-C rows. Comment 2: This disclosure also requires that all data manipulation functions performed by the local terminal to provide navigational aids for transaction(s) must also be described. Within this disclosure, the purpose of such additional function(s) must be explained.* 

Application code involved in the manipulation of data was run on the client. Screen manipulation commands in the form of HTML were downloaded to the web browser, which handled input and output presentation graphics. A listing of this code is included in Appendix A. Microsoft Internet Information Service assisted in the processing and presentation of this data.

# *Transaction Profiles*

*The percentage of home and remote order-lines in the New-Order transactions must be disclosed. (8.1.3.5)* 

*The percentage of New-Order transactions that were rolled back as a result of an unused item number must be disclosed. (8.1.3.6)* 

*The number of items per orders entered by New-Order transactions must be disclosed. (8.1.3.7) The percentage of home and remote Payment transactions must be disclosed. (8.1.3.8)* 

*The percentage of Payment and Order-Status transactions that used non-primary key (C\_LAST) access to the database must be disclosed. (8.1.3.9)* 

*The percentage of Delivery transactions that were skipped as a result of an insufficient number of rows in the NEW-ORDER table must be disclosed. (8.1.3.10)* 

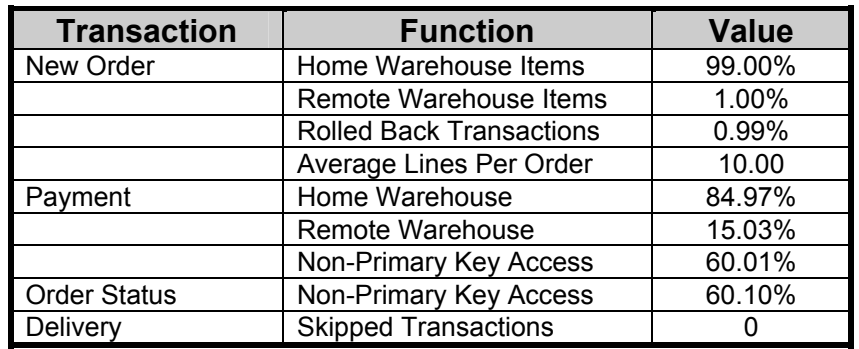

#### **Table 1: Transaction Statistics**

#### *Transaction Mix*

*The mix (i.e., percentages) of transaction types seen by the SUT must be disclosed. (8.1.3.11)* 

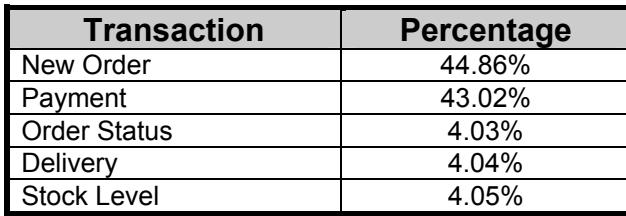

#### **Table 2: Transaction mix**

# *Deferred Delivery Mechanism*

*The queuing mechanism used to defer the execution of the Delivery transaction must be disclosed. (8.1.3.12)* 

The application creates a semaphore-base thread pool consisting of a user-specified number of threads, which open DBLIB connections on the database. When a Delivery transaction is posted one of these threads makes the database call while the transaction's original thread returns control to the user. Upon completion the Delivery thread writes an entry in the Delivery log and returns to the thread pool.

The source code is listed in Appendix A.

# **Clause 3 -- Transaction and System Properties Related Items**

# *ACID Tests*

*The results of the ACID tests must be disclosed along with a description of how the ACID*  requirements were met. This includes disclosing which case was followed for the execution of *Isolation Test 7. (8.1.4.1)* 

All ACID property tests were successful. The executions are described below.

# **Atomicity**

*The system under test must guarantee that the database transactions are atomic; the system will either perform all individual operations on the data or will assure that no partially completed operations leave any effects on the data.* 

# **Completed Transactions**

A row was selected in a script from the warehouse, district and customer tables, and the balances noted. A payment transaction was started with the same warehouse, district and customer identifiers and a known amount. The payment transaction was committed and the rows were verified to contain correctly updated balances.

# **Aborted Transactions**

A row was selected in a script from the warehouse, district and customer tables, and the balances noted. A payment transaction was started with the same warehouse, district and customer identifiers and a known amount. The payment transaction was rolled back and the rows were verified to contain the original balances.

#### **Consistency**

*Consistency is the property of the application that requires any execution of a database transaction to take the database from one consistent state to another, assuming that the database is initially in a consistent state.* 

Consistency conditions one through four were tested using a shell script to issue queries to the database. The results of the queries verified that the database was consistent for all four tests. A run was executed under full load lasting over ten (10) minutes and included a checkpoint. The shell script was executed again. The result of the same queries verified that the database remained consistent after the run.

#### **Isolation**

*Sufficient conditions must be enabled at either the system or application level to ensure the required isolation defined above (clause 3.4.1) is obtained.* 

Isolation tests one through seven were executed using shell scripts to issue queries to the database. Each script included timestamps to demonstrate the concurrency of operations. The results of the queries were captured to files. The captured files were verified by the auditor to demonstrate the required isolation had been met.

In addition, the phantom tests and the stock level tests were executed and verified.

For Isolation test seven, case A was followed.

## **Durability**

*The tested system must guarantee durability: the ability to preserve the effects of committed transactions and insure database consistency after recovery from any one of the failures listed in Clause 3.5.3.* 

# **Durable Media Failure**

 Durability from media failure was demonstrated on a 150 warehouse database. The standard driving mechanism was used to generate the transaction load of 1100 users for the Loss of Data.

## **Loss of Data**

Loss of data was demonstrated on the 170 Warehouse database. The standard driving mechanism was used to generate the transaction load of 1500 users for the test. To demonstrate recovery from a permanent failure of durable media containing TPC-C tables, the following steps were executed:

- 1. The 170 Warehouse database was used for this test.
- 2. The database was backed up using SQL Server backup facilities.
- 3. A sum of D\_NEXT\_O\_ID was taken.
- 4. 1700 users were logged in to the database and ran transactions.
- 5. One disk drive in the data array was removed causing SQL Server errors.
- 6. The RTE was allowed to continue running. Completed transactions enroute from the clients were recorded. Error messages began appearing on the RTE screen.
- 7. The RTE was stopped.
- 8. SQL Server was stopped and restarted and a dump of the transaction log was taken.
- 9. SQL Server was stopped, Windows 2003 was shutdown and the machine powered off.
- 10. The failed disk was replaced.
- 11. The machine was powered up, Windows 2003 and SQL Server were started.
- 12. The TPC-C database was dropped and restored from backup.
- 13. The transaction log was restored and transactions rolled forward.
- 14. A new count of D\_NEXT\_O\_ID was taken.
- 15. This number was compared with the number of new orders reported by the RTE.

#### **Instantaneous Interruption and Loss of Memory/Loss of Log**

Instantaneous Interruption and Loss of Memory were demonstrated on the full database with 1700 warehouses in a single test. The standard driving mechanism was used to generate the transaction load of 16200 users for the test. To demonstrate recovery an instantaneous system interruption caused by powering off the Server, the following steps were executed:

- 1. The full database was used.
- 2. A sum of D\_NEXT\_O\_ID was taken.
- 3. 16200 users were logged in to the database and ran transactions.
- 4. The system was run is steady state for 5 minutes
- 5. One disk drive in the transaction log array was removed with no effect on Windows 2003 or SQL Server.
- 6. The system ran for an additional 5 minutes.
- 6. The Server was powered off by normal means, causing instantaneous interruption.
- 7. The RTE was allowed to continue running. Completed transactions enroute from the clients were recorded. Error messages began appearing on the RTE screen.
- 8. The RTE was stopped.
- 9. The server was powered on again and rebooted.
- 10. SQL Server was restarted and automatically recovered.
- 11. A new count of D\_NEXT\_O\_ID was taken.
- 12. This number was compared with the number of new orders reported by the RTE

# **Clause 4 -- Scaling and Database Population Related Items**

# *Table Cardinality*

*The cardinality (e.g., the number of rows) of each table, as it existed at the start of the benchmark run (see Clause 4.2), must be disclosed. If the database was over-scaled and inactive rows of the WAREHOUSE table were deleted (see Clause 4.2.2), the cardinality of the WAREHOUSE table as initially configured and the number of rows deleted must be disclosed. (8.1.5.1)* 

The database was originally built with 1700 warehouses. The performance run used 1620 warehouses and this is verified by runcheck

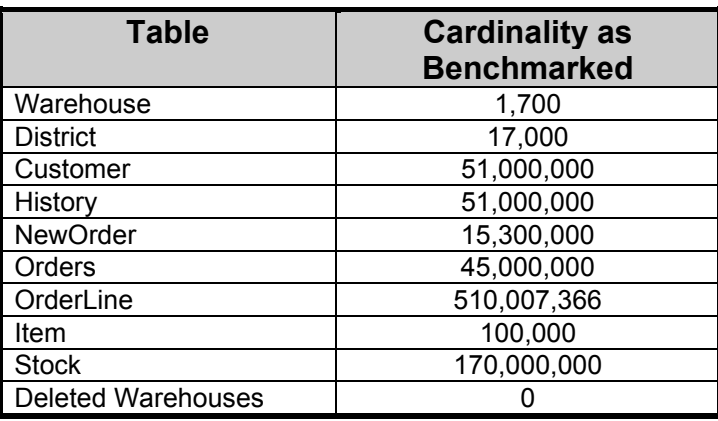

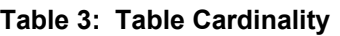

# *Constant Values*

The following values were used as constant value inputs to the NURand function for this benchmark.

#### **Table 4: Constant Values**

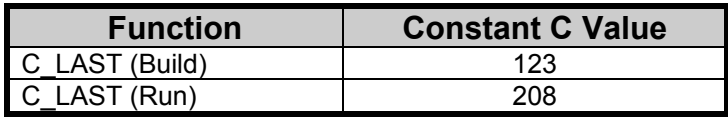

# *Data Distribution*

*The distribution of tables and logs across all media must be explicitly depicted for the tested and priced systems. (8.1.5.2)* 

The Database was built using a total of 61 disks: 56 18GB for data, 4 36GB for log, and 1 9GB for OS and application software. The data drives were configured as hardware RAID 0. Logs were configured as hardware RAID 10. DELL PERC3-DC RAID Controllers 2 and 3 were configured with 1 logical drives each. Each logical drive spanned 28 disk drives. PERC3/Di intergrated<br>controller 1 was configured with 1 logical drive spanning 4 36GB SCSI drives. Each Windows controller 1 was configured with 1 logical drive spanning 4 36GB SCSI drives. 2003 data drive contained 3 partitions: partition 1 for customer/stock, partition 2 for miscellaneous, and partition 3 for backup. Partitions 1 and 2 were RAW file systems and partition 3 was formatted NTFS. The details are shown in Table 5.

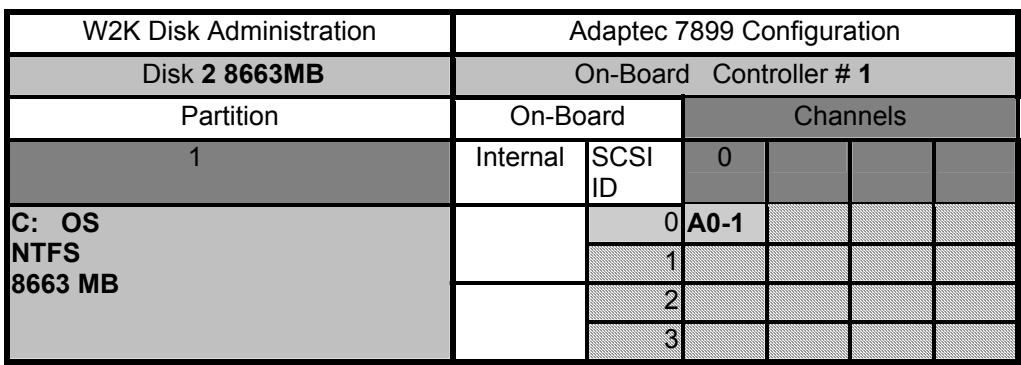

#### **Table 5: Data Distribution**

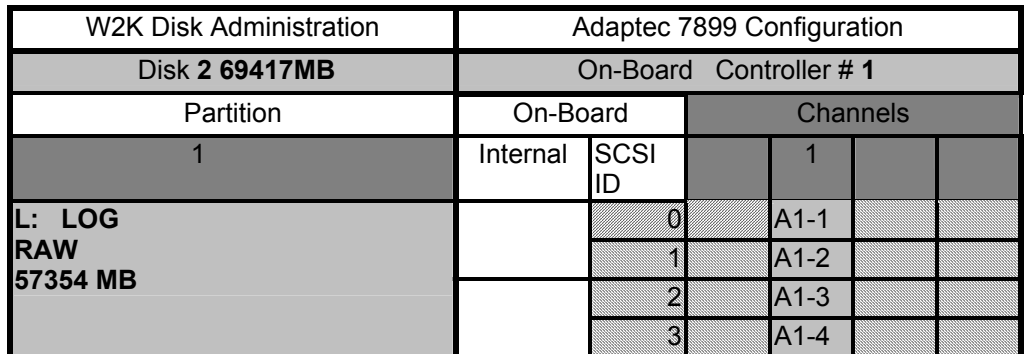

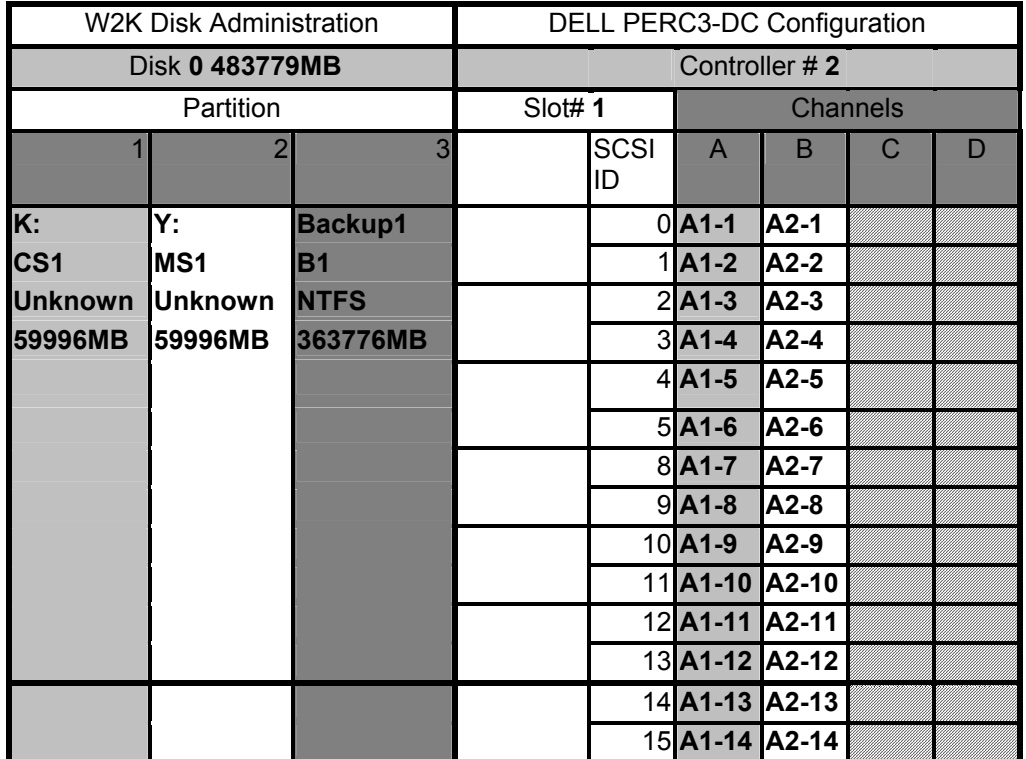

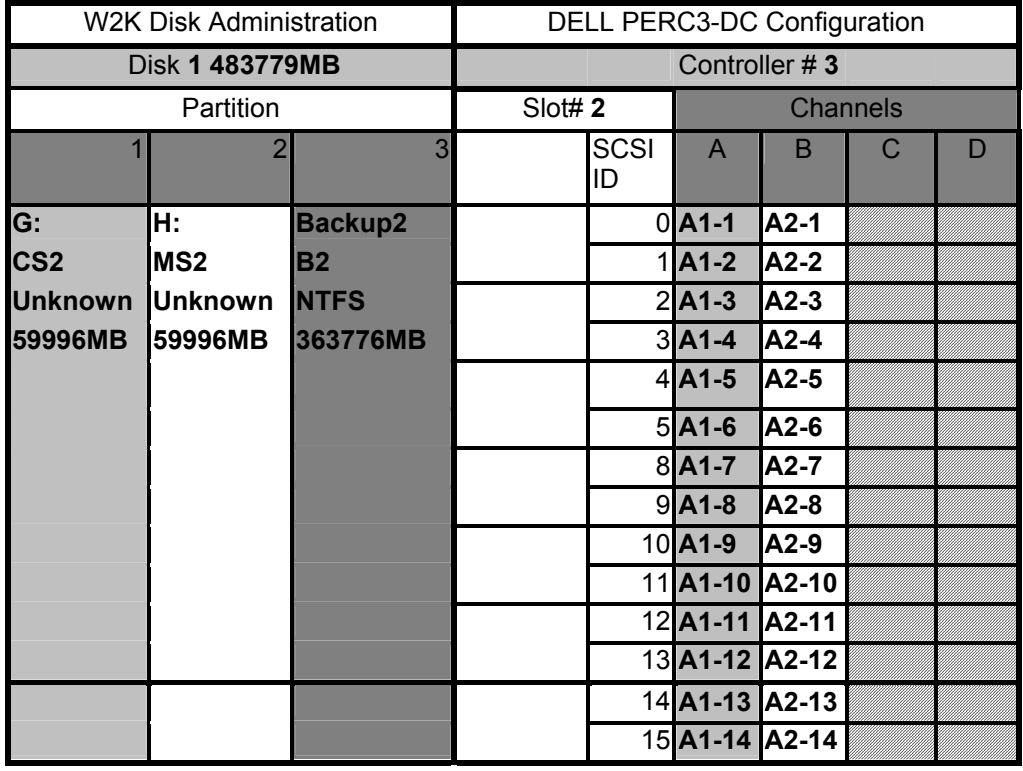

*Comment: Detailed diagrams for layout of database files on disks can widely vary, and it is difficult to provide exact guideline suitable for all implementations. The intent is to provide sufficient detail to allow independent reconstruction of the test database. The two figures below are examples of database layout descriptions and are not intended to depict or imply any optimal layout for the TPC-C database.* 

*8.1.5.3 A statement must be provided that describes:* 

- *1. The data model implemented by the DBMS used (e.g., relational, network, hierarchical)*
- *2. The database interface (e.g., embedded, call level) and access language (e.g., SQL, DL/1, COBOL read/write) used to implement the TPC-C transactions. If more than one interface/access language is used to implement TPC-C, each interface/access language must be described and a list of which interface/access language is used with which transaction type must be disclosed.*

Microsoft SQL Server 2000 Enterprise Edition is a relational DBMS.

The interface used was Microsoft SQL Server stored procedures accessed with Remote Procedure Calls embedded in C code using the Microsoft DBLIB interface.

# *Partition Mapping*

*The mapping of database partitions/replications must be explicitly described. Comment: The intent is to provide sufficient detail about partitioning and replication to allow independent reconstruction of the test database. (8.1.5.4) An description of a database partitioning scheme is presented below as an example. The nomenclature of this example was outlined using the CUSTOMER table (in Clause 8.1.2.1), and has been extended to use the ORDER and ORDER\_LINE tables as well.* 

The database was not replicated.

# *60 day Space Calculation*

*Details of the 60 day space computations along with proof that the database is configured to sustain 8 hours of growth for the dynamic tables (Order, Order-Line, and History) must be disclosed (see Clause 4.2.3). (8.1.5.5)* 

To calculate the space required to sustain the database log for 8 hours of growth at steady state, the following steps were followed:

- *1.* The current log space usage was determined by running *dbcc sqlperf(logspace)*
- 2. Transactions were run against the database with a full load of users.
- 3. The final log space usage was determined by running *dbcc sqlperf(logspace)*
- 4. The space used was calculated as the difference between the first and second query.
- 5. The number of NEW-ORDERS was verified from an RTE report covering the entire run.
- 6. The space used was divided by the number of NEW-ORDERS giving a spaceused per NEW-ORDER transaction.
- 7. The space used per transaction was multiplied by the measured tpmC rate times 480 minutes.

The results of the above steps yielded a requirement of 100.0368 GB (including mirror) to sustain the log for 8 hours. Space available on the transaction log volume was 135.58GB (including mirror), indicating that enough storage was configured to sustain 8 hours of growth.

The same methodology was used to compute growth requirements for dynamic tables Order, Order-Line and History.

The details of the 60-day space requirement is shown in Appendix D.

# **Clause 5 -- Performance Metrics and Response Time Related Items**

## *Measured TpmC*

*Measured tpmC must be reported. (8.1.6.1)* 

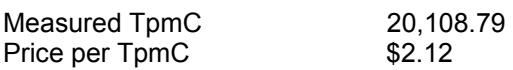

## *Response Times*

*Ninetieth percentile, maximum and average response times must be reported for all transaction types as well as for the Menu response time. (8.1.6.2)* 

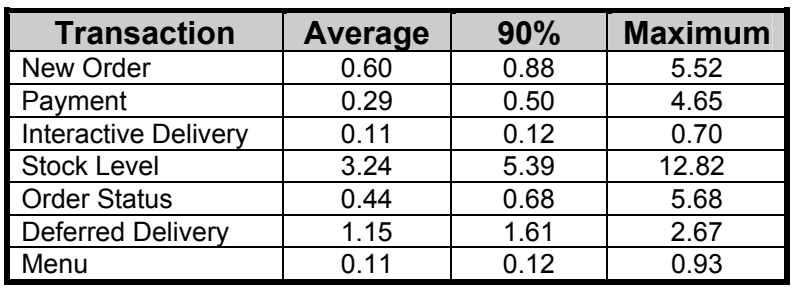

#### **Table 6: Transaction Response Times**

# *Think Times & Key Times*

*The minimum, the average, and the maximum keying and think times must be reported for each transaction type. (8.1.6.3)* 

| <b>Transaction</b>  | <b>Minimum</b> | <b>Average</b> | <b>Maximum</b> |
|---------------------|----------------|----------------|----------------|
| New Order           | 18.02          | 18.02          | 18.03          |
| Payment             | 3.01           | 3.02           | 3.03           |
| <b>Delivery</b>     | 2.01           | 2.02           | 2.03           |
| <b>Stock Level</b>  | 2.01           | 2.02           | 2.03           |
| <b>Order Status</b> | 2 01           | 2.02           | 2.03           |

**Table 7: Transaction Key Times**

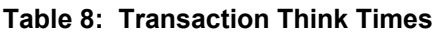

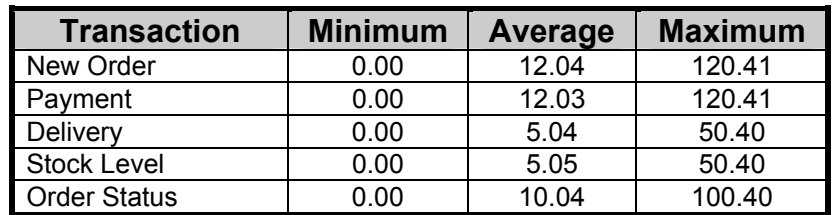

# *Response Time Distribution Curves*

*Response Time frequency distribution curves (see Clause 5.6.1) must be reported for each transaction type. (8.1.6.4)* 

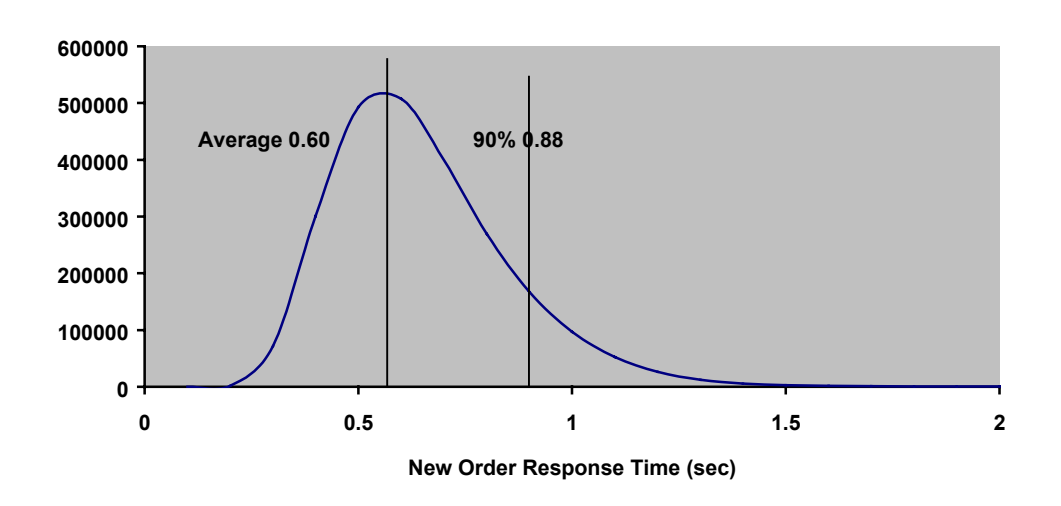

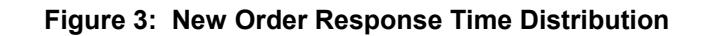

**Figure 4: Payment Response Time Distribution** 

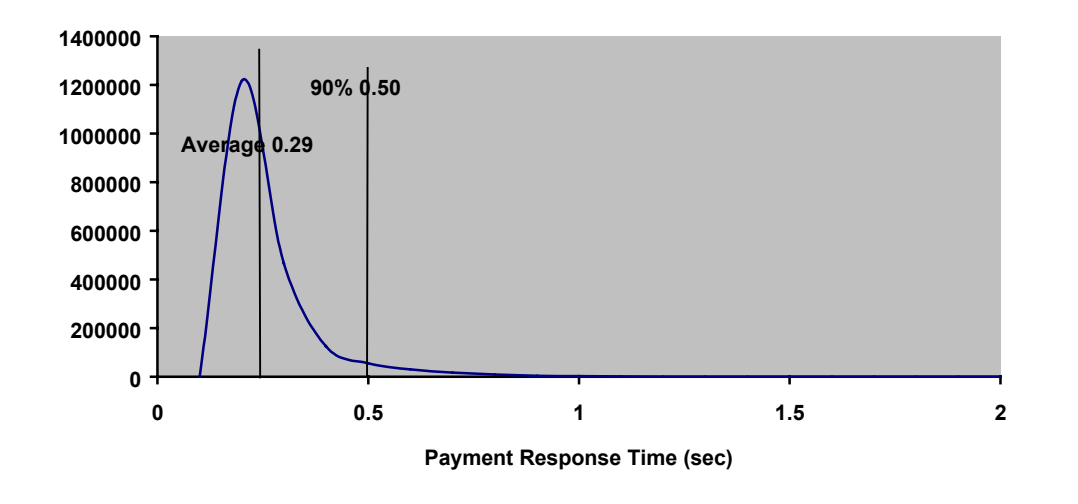

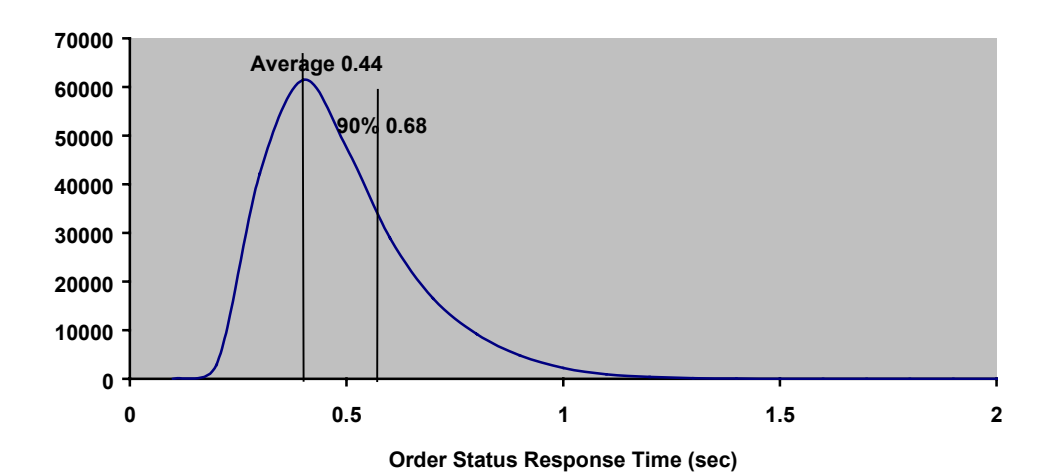

**Figure 5: Order Status Response Time Distribution** 

**Figure 6: Delivery Response Time Distribution** 

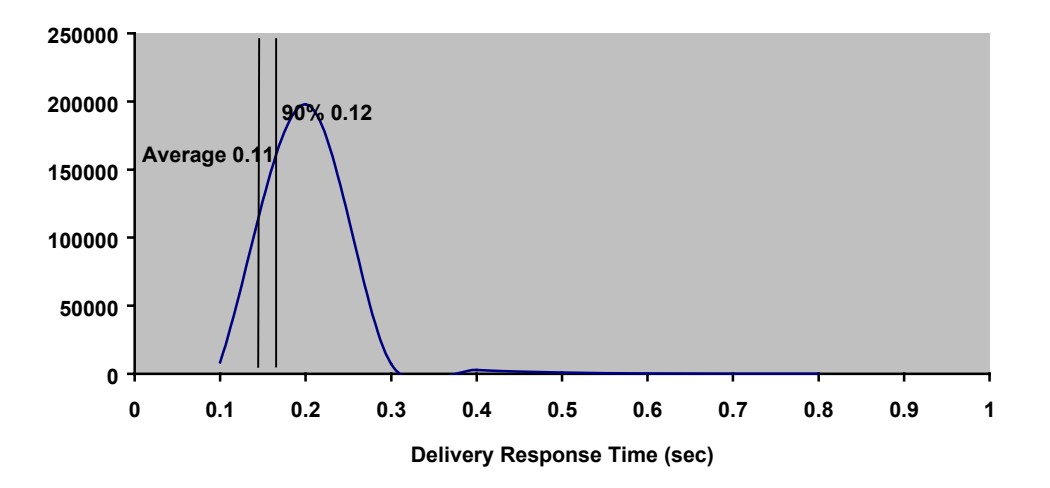

#### **Figure 7: Stock Level Response Time Distribution**

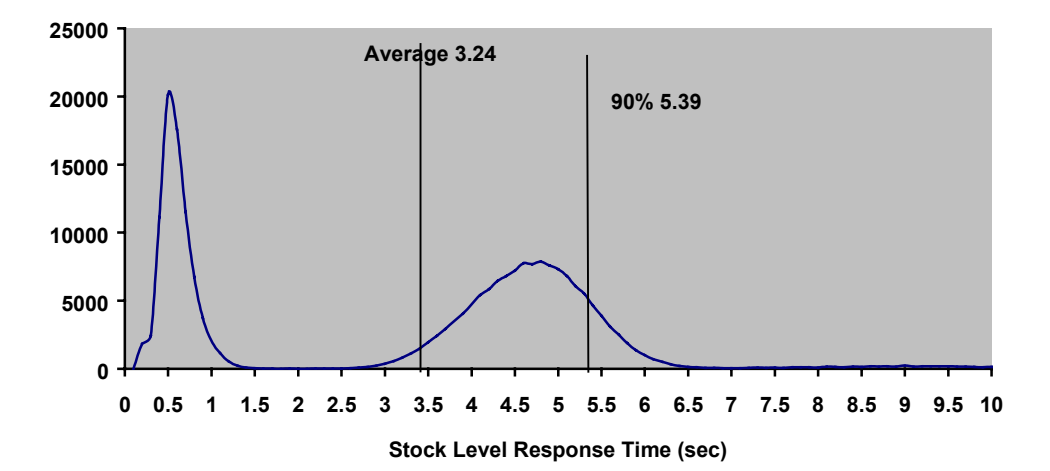

# *New-Order Response Time vs. Throughput Graph*

*The performance curve for response times versus throughput (see Clause 5.6.2) must be reported for the New-Order transaction. (8.1.6.5)* 

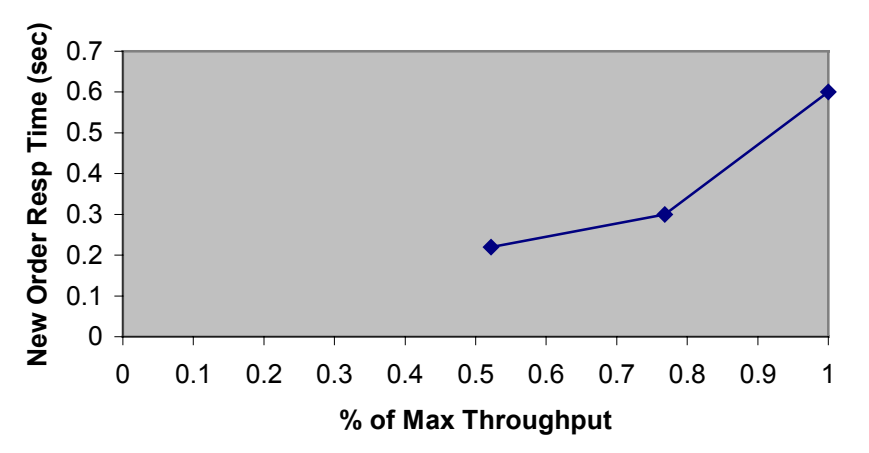

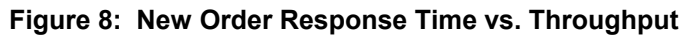

## *New-Order Think Time Distribution Graph*

*Think Time frequency distribution curves (see Clause 5.6.3) must be reported for the New-Order transaction (8.1.6.6)* 

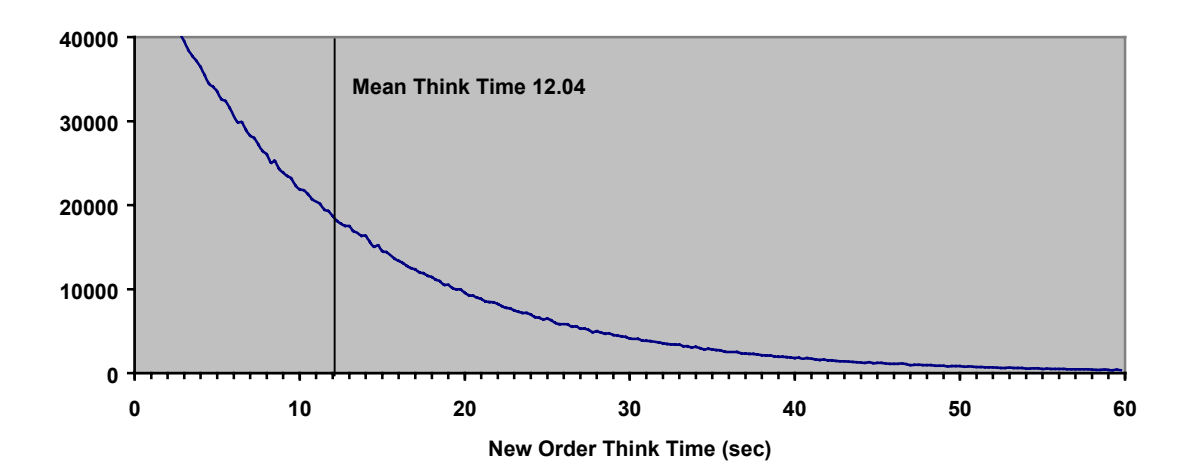

**Figure 9: New Order Think Time Distribution** 

## *Steady-State Graph*

A graph of throughput versus elapsed time (see Clause 5.6.5) must be reported for the New-Order transaction. (8.1.6.8)

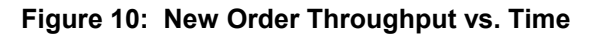

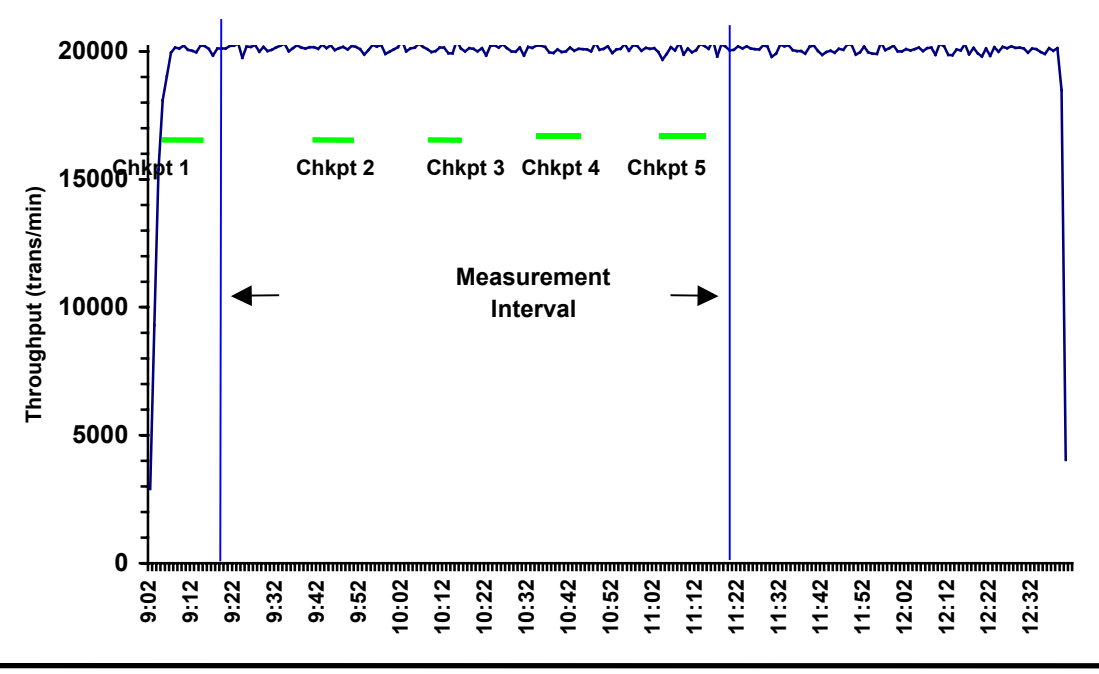

# *Steady-State Methodology*

*The method used to determine that the SUT had reached a steady state prior to commencing the measurement interval (see Clause 5.5) must be described. (8.1.6.9)* 

Steady state was determined using real time monitor utilities from both the operating system and the RTE. Steady state was further confirmed by the throughput data collected during the run and graphed in Figure 10.

# *Work Performed During Steady State*

*A description of how the work normally performed during a sustained test (for example checkpointing, writing redo/undo log records, etc.), actually occurred during the measurement interval must be reported. (8.1.6.10)* 

The RTE generated the required input data to choose a transaction from the menu. This data was timestamped. The menu response for the requested transaction was verified and timestamped in the RTE log files.

The RTE generated the required input data for the chosen transaction. It waited to complete the minimum required key time before transmitting the HTTP request to the client. The transmission was timestamped. The return of the screen with the required response data was timestamped. The difference between these two timestamps was the response time for that transaction and was logged in the RTE log.

The RTE then waited the required think time interval before repeating the process starting at selecting another transaction from the menu.

The RTE transmissions were sent to the web-based application program running on the client machines through Ethernet LANs. These web clients managed the emulated web browser interface as well as all requests to the database on the server. The applications communicated with the database server over another Ethernet LAN using the COM+ transaction monitor and Microsoft SQL Server DBLIB library and RPC calls.

To perform checkpoints at specific intervals, we set SQL Server *recovery interval* to the maximum allowable value and wrote a script to schedule multiple checkpoints at specific intervals. By setting the TRACE FLAG #3502, SQL Server logged the checkpoint beginning and ending time in the ERRORLOG file. The script included a wait time between each checkpoint equal to the measurement interval, which was 30 minutes. The checkpoint script was started manually after the RTE had all users logged in and sending transactions.

At each checkpoint, Microsoft SQL Server wrote to disk all memory pages that had been updated but not yet physically written to disk. Upon completion of the checkpoint, Microsoft SQL Server wrote a special record to the recovery log to indicate that all disk operations had been satisfied to this point.

# *Measurement Interval*

*A statement of the duration of the measurement interval for the reported Maximum Qualified Throughput (tpmC) must be included. (8.1.6.12)* 

The measurement interval was 7200 minutes.

# *Measurement Period Duration and Checkpoint Duration*

*The start time and duration in seconds of at least the four (4) longest checkpoints during the measurement interval must be disclosed (see clause 5.5.2.2(2) ) (8.1.6.11) A statement of the duration of the measurement interval for the reported Maximum Qualified Throughput (tpmC) must be included. (8.1.6.12)* 

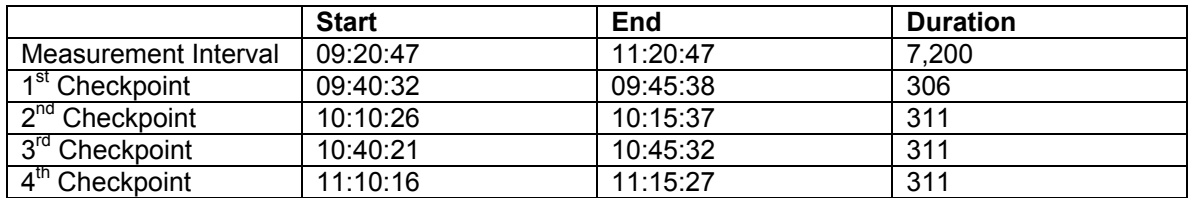

#### *Transaction Mix*

*8.1.6.13 The method of regulation of the transaction mix (e.g., card decks or weighted random distribution) must be described. If weighted distribution is used and the RTE adjusts the weights associated with each transaction type, the maximum adjustments to the weight from the initial value must be disclosed. (8.1.6.13)* 

The RTE was given a weighted random distribution that was not adjusted during the run.

*The percentage of the total mix for each transaction type must be disclosed. (8.1.6.14)* 

| <b>Transaction</b>  | Percentage |  |
|---------------------|------------|--|
| New Order           | 44.86%     |  |
| Payment             | 43.02%     |  |
| <b>Order Status</b> | 4.04%      |  |
| Delivery            | 4.03%      |  |
| <b>Stock Level</b>  | 4.05%      |  |

**Table 9: Transaction Mix**

# *Other Metrics*

*The percentage of New-Order transactions rolled back as a result of invalid item number must be disclosed. (8.1.6.15)* 

*The average number of order-lines entered per New-Order transaction must be disclosed. (8.1.6.16)* 

*The percentage of remote order-lines entered per New-Order transaction must be disclosed. (8.1.6.17)* 

*The percentage of remote Payment transactions must be disclosed. (8.1.6.18) The percentage of customer selections by customer last name in the Payment and Order-Status* 

#### *transactions must be disclosed. (8.1.6.19)*

*The percentage of Delivery transactions skipped due to there being fewer than necessary orders in the New-Order table must be disclosed. (8.1.6.20)* 

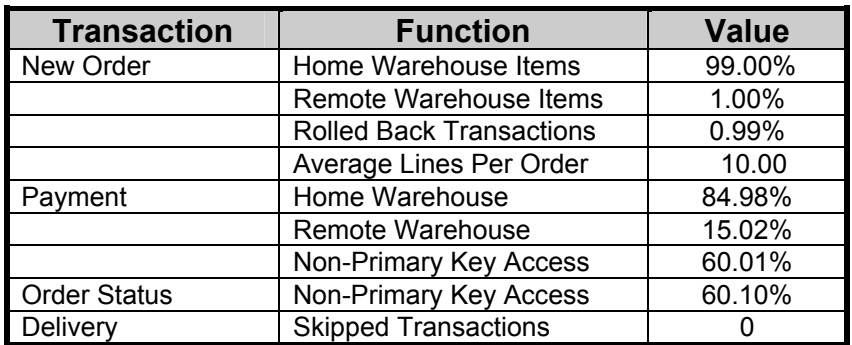

#### **Table 10: Transaction Statistics**

# **Clause 6 -- SUT, Driver, and Communication Definition Related Items**

# *RTE Parameters*

*The RTE input parameters, code fragments, functions, etc. used to generate each transaction input field must be disclosed. (8.1.7.1)* 

*Comment: The intent is to demonstrate the RTE was configured to generate transaction input data as specified in Clause 2.* 

The RTE input parameters are listed in Appendix C - Tunable Parameters.

# *Emulated Components*

*It must be demonstrated that the functionality and performance of the components being emulated in the Driver System are equivalent to that of the priced system. The results of the test described in Clause 6.6.3.4 must be disclosed. (8.1.7.2)* 

No components were emulated.

# *Benchmarked and Targeted System Configuration Diagrams*

*A complete functional diagram of both the benchmark configuration and the configuration of the proposed (target) system must be disclosed. A detailed list of all software and hardware functionality being performed on the Driver System, and its interface to the SUT must be disclosed (see Clause 6.6.3.6). (8.1.7.3)* 

The driver system performed transaction data generation and communication to the client through the standard web browser (HTTP) protocol. It also captured and timestamped the SUT output data for post-processing of the reported metrics. No other functionality was included on the driver system.

Figures 1 & 2 of this report contain detailed diagrams of both the benchmark configuration and the priced configuration.

# *Network Configuration*

*The network configurations of both the tested services and the proposed (target) services which are being represented and a thorough explanation of exactly which parts of the proposed configuration are being replaced with the Driver System must be disclosed (see Clause 6.6.4). (8.1.7.4)* 

The network configurations of the benchmarked and priced configurations were identical.

# *Network Bandwidth*

*The bandwidth of the network(s) used in the tested/priced configuration must be disclosed. (8.1.7.5)*

The bandwidth of the tested and priced networks were as follows:

- 10 BaseT (10 Mbit/sec) network segments between the RTE/Emulated Users and the switch.
- 100 BaseT (100 Mbit/sec) between the Clients and Server.
#### *Operator Intervention*

*If the configuration requires operator intervention (see Clause 6.6.6), the mechanism and the frequency of this intervention must be disclosed. (8.1.7.6)* 

This configuration does not require any operator intervention to sustain eight hours of the reported throughput.

## **Clause 7 -- Pricing Related Items**

#### *Hardware and Software List*

*A detailed list of hardware and software used in the priced system must be reported. Each separately orderable item must have vendor part number, description, and release/revision level, and either general availability status or committed delivery date. If package-pricing is used, vendor part number of the package and a description uniquely identifying each of the components of the package must be disclosed.* 

*Pricing source(s) and effective date(s) of price(s) must also be reported. (8.1.8.1)* 

*The total 5-year price of the entire configuration must be reported, including: hardware, software,*  and maintenance charges. Separate component pricing is recommended. The basis of all *discounts used must be disclosed. (8.1.8.2)* 

The details of the hardware and software are reported in the front of this report as part of the executive summary. All third party quotations are included at the end of this report as Appendix E.

#### *Availability Date*

*The committed delivery date for general availability (availability date) of products used in the price calculations must be reported. When the priced system includes products with different*  availability dates, the reported availability date for the priced system must be the date at which all *components are committed to be available. (8.1.8.3)* 

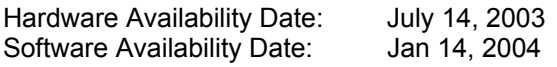

#### *Measured TpmC*

*A statement of the measured tpmC, as well as the respective calculations for 5-year pricing, price/performance (price/tpmC), and the availability date must be included. (8.1.8.4)* 

Maximum Qualified Throughput: 20,108.79 tpmC Price Performance Metric: \$2.12

#### *Country Specific Pricing*

*Additional Clause 7 related items may be included in the Full Disclosure Report for each country specific priced configuration. Country specific pricing is subject to Clause 7.1.7. (8.1.8.5)* 

This system is priced for the United States of America.

#### *Usage Pricing*

*For any usage pricing, the sponsor must disclose (8.1.8.6):* 

- *Usage level at which the component was priced.*
- *A statement of the company policy allowing such pricing.*

*Comment: Usage pricing may include, but is not limited to, the operating system and database management software.* 

The component pricing based on usage is shown below:

- 2 Microsoft Windows 2003 Server Licenses
- 1 Microsoft SQL Server 2000 Standard Edition License.
- 1 Microsoft Visual C++ 32 bit Edition
- 3 Year Support for Hardware Components.

#### *System Pricing*

*System pricing should include subtotals for the following components: Server Hardware, Server Software, Client Hardware, Client Software, and Network Components used for terminal connection (see Clause 7.2.2.3). Clause 6.1 describes the Server and Client components. An example of the standard pricing sheet is shown in Appendix B. (8.1.8.7) System pricing must include line item indication where non-sponsoring companies' brands are used. System pricing must also include line item indication of third party pricing. See example in Appendix B. (8.1.8.8)* 

The details of the hardware and software are reported in the front of this report as part of the executive summary. All third party quotations are included at the end of this report as Appendix E.

### **Clause 9 -- Audit Related Items**

#### *Auditor*

*The auditor's name, address, phone number, and a copy of the auditor's attestation letter*  indicating compliance must be included in the Full Disclosure Report. (8.1.9.1) *A review of the pricing model is required to ensure that all components required are priced (see Clause 9.2.8). The auditor is not required to review the final Full Disclosure Report or the final pricing prior to issuing the attestations letter. (8.1.9.2)* 

This TPC-C benchmark has been audited by Lorna Livingtree of Performance Metrics.

#### *Availability of the Full Disclosure Report*

*The Full Disclosure Report must be readily available to the public at a reasonable charge, similar to the charges for similar documents by the test sponsor. The report must be made available when results are made public. In order to use the phrase "TPC Benchmark™ C", the Full Disclosure Report must have been submitted to the TPC Administrator as well as written permission obtained to distribute same.* 

Requests for this TPC Benchmark C Full Disclosure Report should be sent to:

Transaction Processing Performance Council c/o Adminstrator, TPC Presidio of San Francisco Bldg 572B Ruger St. San Francisco, CA 94129-0920 Phone: (415) 561-6272, fax 415-561 6120 www.tpc.org

or:

Dell One Dell Way Round Rock, TX 78682 Attention: Mike Molloy

#### **Auditor's Letter of Attestation**

Mike Molloy Manager, Enterprise Systems Performance Dell One Dell Way Round Rock, TX 78682

I have verified the TPC Benchmark™ C client/server for the following configuration:

Platform: Dell PowerEdge 2650 Server Database Manager: Microsoft SQL Server 2000 Enterprise Edition SP3 Operating System: Server: Microsoft Windows 2003 Server Clients: Microsoft Windows 2003 Server Transaction Manager: Microsoft COM+

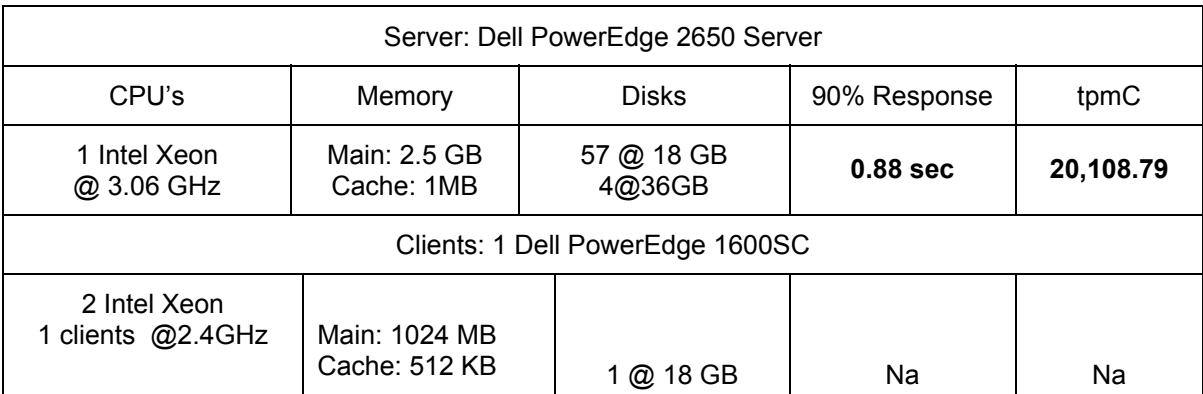

In my opinion, these performance results were produced in compliance with the TPC requirements for the benchmark.

The following attributes of the benchmark were given special attention:

- The transactions were correctly implemented.
- The database files were properly sized and populated.
- The database was properly scaled with 1,700 warehouses. The measurement used 1,620 – see Auditor Notes.
- Input data was generated according to the specified percentages.
- Eight hours of mirrored log space was configured on the measured system.
- Eight hours of dynamic table growth space was configured on the measured system.
- The 60-day space calculation was verified; the measured system had sufficient storage.
- Measurement cycle times included a delay of 0.1 seconds.
- There were 16,200 user contexts present on the system.
- Each group of emulated users started with a different random number seed.
- The NURand constants used for database load and at run time were 123 and 233.
- The steady state portion of the test was 2 hours.
- One checkpoint was taken before the measured interval.
- Four checkpoints were taken during the measured interval.
- The system pricing was checked for major components and maintenance.

#### Auditor Notes:

The performance run used 1,620 warehouses. An earlier run had used 1,659 warehouses. The warehouses between 1,621 and 1,659 did not have original values for d\_next\_o\_id nor w ytd. There was no run prior to the performance run that could demonstrate that these warehouses were unused. An additional run was made which obtained nearly the same tpmC and demonstrated that these warehouses were not used. In addition, the performance run Benchcraft report was examined to show that only 16,200 users were started.

Sincerely,

Lorna Swingtree

Lorna Livingtree

#### **Appendix A - Application Source Code**  *tpcc.dll ISAPI DLL Source Code*  isapi\_dll/src/tpcc.def LIBRARY TPCC.DLL EXPORTS GetExtensionVersion @1 HttpExtensionProc @2 TerminateExtension @3 Isapi\_dll/src/tpcc.h /\* FILE: TPCC.H \* Microsoft TPC-C Kit Ver. 4.20.000 Copyright Microsoft, 1999 All Rights Reserved \* Version 4.10.000 audited by Richard Gimarc, Performance Metrics, 3/17/99 \* PURPOSE: Header file for ISAPI TPCC.DLL, defines structures and functions used in the isapi tpcc.dll. \* \*/ //VERSION RESOURCE DEFINES #define \_APS\_NEXT\_RESOURCE\_VALUE 101 #define  $\overline{ABS}$ NEXT<sup>-</sup>COMMAND VALUE 40001 #define \_APS<sup>T</sup>NEXT<sup>T</sup>CONTROL\_VALUE 1000<br>#define APSTNEXT\_SYMED\_VALUE 1000<br>#define APSTNEXT\_SYMED\_VALUE #define APS NEXT SYMED VALUE #define TP\_MAX\_RETRIES 50 //note that the welcome form must be processed first as terminal ids assigned here, once the //terminal id is assigned then the forms can be processed in any order. #define WELCOME\_FORM 1 //beginning form no term id assigned, form id //term id assigned main menu form id #define NEW\_ORDER\_FORM 3 //new order form id #define PAYMENT\_FORM 4 //payment form id #define DELIVERY\_FORM 5 //delivery form id #define ORDER\_STATUS\_FORM 6 //order status id #define STOCK\_LEVEL\_FORM 7 //stock level form id //This macro is used to prevent the compiler error unused formal parameter #define UNUSEDPARAM(x) (x = x) //This structure defines the data necessary to keep distinct for each terminal or client connection. typedef struct \_CLIENTDATA { int iNextFree; //index of next free element or -1 if this entry in use. int w\_id; //warehouse id assigned at welcome form int d\_id; //district id assigned at welcome form int iSyncId; //syncronization id int iTickCount; //time of last access; CTPCC\_BASE \*pTxn; } CLIENTDATA, \*PCLIENTDATA; //This structure is used to define the operational interface for terminal id support typedef struct \_TERM { int iNumEntries; //total allocated terminal array entries int iFreeList; //next available terminal array element or -1 if none int iMasterSyncId; //syncronization id \*pClientData; //pointer to allocated client data } TERM; typedef TERM \*PTERM; //pointer to terminal structure type enum WEBERROR *{\begin}}*  NO\_ERR, ERR\_COMMAND\_UNDEFINED, ERR\_D\_ID\_INVALID, ERR\_DELIVERY\_CARRIER\_ID\_RANGE, ERR\_DELIVERY\_CARRIER\_INVALID, ERR\_DELIVERY\_MISSING\_OCD\_KEY,

#define MAIN MENU FORM 2

Dell November 26, 2003 37 TPC-C Full Disclosure Report Copyright Dell

ERR\_DELIVERY\_THREAD\_FAILED, ERR<sup>GETPROCADDR FAILED,</sup> ERR<sup>HTML</sup> ILL FORMED, ERR\_INVALID\_SYNC\_CONNECTION, ERR<sup>INVALIDTERMID,</sup> ERR\_LOADDLL\_FAILED, ERR\_MAX\_CONNECTIONS\_EXCEEDED, ERR\_MEM\_ALLOC\_FAILED, ERR\_MISSING\_REGISTRY\_ENTRIES. ERR\_NEWORDER\_CUSTOMER\_INVALID, ERR\_NEWORDER\_CUSTOMER\_KEY, ERR\_NEWORDER\_DISTRICT\_INVALID, ERR\_NEWORDER\_FORM\_MISSING\_DID, ERR\_NEWORDER\_ITEMID\_INVALID, ERR\_NEWORDER\_ITEMID\_RANGE, ERR\_NEWORDER\_ITEMID\_WITHOUT\_SUPPW,  $ERT$ NEWORDER MISSING IID KEY, ERR\_NEWORDER\_MISSING\_QTY\_KEY, ERR\_NEWORDER\_MISSING\_SUPPW\_KEY, ERR\_NEWORDER\_NOITEMS\_ENTERED, ERR\_NEWORDER\_QTY\_INVALID,  $ERT$ NEWORDER $q$ TY $T$ RANGE, ERR\_NEWORDER\_OTY\_WITHOUT\_SUPPW, ERR\_NEWORDER\_SUPPW\_INVALID, ERR<sup>NO</sup>SERVER SPECIFIED, ERR\_ORDERSTATUS\_CID\_AND\_CLT, ERR\_ORDERSTATUS\_CID\_INVALID, ERR\_ORDERSTATUS\_CLT\_RANGE, ERR\_ORDERSTATUS\_DID\_INVALID, ERR\_ORDERSTATUS\_MISSING\_CID\_CLT, ERR\_ORDERSTATUS\_MISSING\_CID\_KEY, ERR\_ORDERSTATUS\_MISSING\_CLT\_KEY, ERR\_ORDERSTATUS\_MISSING\_DID\_KEY, ERR\_PAYMENT\_CDI\_INVALID, ERR\_PAYMENT\_CID\_AND\_CLT, ERR\_PAYMENT\_CUSTOMER\_INVALID, ERR<sup>-</sup>PAYMENT<sup>-</sup>CWI\_INVALID, ERR\_PAYMENT\_DISTRICT\_INVALID, ERR\_PAYMENT\_HAM\_INVALID. ERR<sup>-</sup>PAYMENT<sup>-</sup>HAM<sup>-</sup>RANGE. ERR\_PAYMENT\_LAST\_NAME\_TO\_LONG, ERR<sup>-</sup>PAYMENT<sup>-</sup>MISSING CDI KEY, ERR\_PAYMENT\_MISSING\_CID\_CLT, ERR\_PAYMENT\_MISSING\_CID\_KEY, ERR\_PAYMENT\_MISSING\_CLT, ERR\_PAYMENT\_MISSING\_CLT\_KEY, ERR\_PAYMENT\_MISSING\_CWI\_KEY, ERR\_PAYMENT\_MISSING\_DID\_KEY, ERR\_PAYMENT\_MISSING\_HAM\_KEY, ERR<sup>STOCKLEVEL MISSING THRESHOLD KEY,</sup> ERR\_STOCKLEVEL\_THRESHOLD\_INVALID,<br>ERR\_STOCKLEVEL\_THRESHOLD\_RANGE, ERR<sup>-</sup>VERSION MISMATCH, ERR W ID INVALID class CWEBCLNT\_ERR : public CBaseErr public:

```
m_szTextDetail = NULL;
                                            mSystemErr = 0;
                                             m_szErrorText = NULL; 
                              }; 
                              CWEBCLNT_ERR(WEBERROR Err, char *szTextDetail, DWORD dwSystemErr) 
\left\{ \begin{array}{ccc} 1 & 0 & 0 \\ 0 & 0 & 0 \\ 0 & 0 & 0 \\ 0 & 0 & 0 \\ 0 & 0 & 0 \\ 0 & 0 & 0 \\ 0 & 0 & 0 \\ 0 & 0 & 0 \\ 0 & 0 & 0 \\ 0 & 0 & 0 \\ 0 & 0 & 0 \\ 0 & 0 & 0 \\ 0 & 0 & 0 \\ 0 & 0 & 0 & 0 \\ 0 & 0 & 0 & 0 \\ 0 & 0 & 0 & 0 \\ 0 & 0 & 0 & 0 & 0 \\ 0 & 0 & 0 & 0 & 0 \\ 0 & 0 & 0 & 0 & 0 \\ 0 & 0 & 0 & 0m Error = Err;
                                            m<sup>-</sup>szTextDetail = new char [strlen(szTextDetail)+1];
                                            strcpy( m szTextDetail, szTextDetail );
                                            m SystemErr = dwSystemErr;
                                             m_szErrorText = NULL; 
                              }; 
                              ~CWEBCLNT_ERR() 
\left\{ \begin{array}{ccc} 1 & 0 & 0 \\ 0 & 0 & 0 \\ 0 & 0 & 0 \\ 0 & 0 & 0 \\ 0 & 0 & 0 \\ 0 & 0 & 0 \\ 0 & 0 & 0 \\ 0 & 0 & 0 \\ 0 & 0 & 0 \\ 0 & 0 & 0 \\ 0 & 0 & 0 \\ 0 & 0 & 0 \\ 0 & 0 & 0 \\ 0 & 0 & 0 & 0 \\ 0 & 0 & 0 & 0 \\ 0 & 0 & 0 & 0 \\ 0 & 0 & 0 & 0 & 0 \\ 0 & 0 & 0 & 0 & 0 \\ 0 & 0 & 0 & 0 & 0 \\ 0 & 0 & 0 & 0 if (m_szTextDetail != NULL) 
                                                           delete [] m_szTextDetail; 
                                            if (m_szErrorText != NULL)
                                                          delete [] m_szErrorText;
                              }; 
                             WEBERROR m_Error;<br>char
                             \frac{1}{\text{char}} \frac{1}{\text{char}} 
                             char *m_szErrorText;<br>DWORD m_SystemErr;
                                                          m SystemErr;
                              int ErrorType() {return ERR_TYPE_WEBDLL;}; 
                             int ErrorNum() {return m Error; };
                              char *ErrorText(); 
}; 
//These constants have already been defined in engstut.h, but since we do 
//not want to include it in the delisrv executable #define TXN_EVENT_START 2 
#define TXN_EVENT_STOP 4 
                                                                          //used to record a warning into the log
//function prototypes 
BOOL APIENTRY DllMain(HANDLE hModule, DWORD ul_reason_for_call, LPVOID lpReserved); 
void WriteMessageToEventLog(LPTSTR lpszMsg); 
void ProcessQueryString(EXTENSION_CONTROL_BLOCK *pECB, int *pCmd, int *pFormId, int 
*pTermId, int *pSyncId); 
void WelcomeForm(EXTENSION_CONTROL_BLOCK *pECB, char *szBuffer); 
void SubmitCmd(EXTENSION CONTROL BLOCK *pECB, char *szBuffer);
void BeginCmd(EXTENSION_CONTROL_BLOCK *pECB, int iFormId, int iTermId);
void ProcessCmd(EXTENSION CONTROL BLOCK *pECB, int iFormId, int iTermId);
void StatsCmd(EXTENSION CONTROL BLOCK *pECB, char *szBuffer);
void ErrorMessage(EXTENSION_CONTROL_BLOCK *pECB, int iError, int iErrorType, char *szMsg, 
int iTermId); 
void GetKeyValue(char **pQueryString, char *pKey, char *pValue, int iMax, WEBERROR err);
int GetIntKeyValue(char **pQueryString, char *pKey, WEBERROR NoKeyErr, WEBERROR 
NotIntErr); 
void TermInit(void); 
void TermDeleteAll(void); 
int TermAdd(void); 
void TermDelete(int id); 
void ErrorForm(EXTENSION_CONTROL_BLOCK *pECB, int iType, int iErrorNum, int iTermId, int 
iSyncId, char *szErrorText, char *szBuffer ); 
void MakeMainMenuForm(int iTermId, int iSyncId, char *szForm);
```
Dell November 26, 2003 38 TPC-C Full Disclosure Report Copyright Dell

CWEBCLNT\_ERR(WEBERROR Err)

m\_Error = Err;

};

 $\left\{ \begin{array}{ccc} 1 & 0 & 0 \\ 0 & 0 & 0 \\ 0 & 0 & 0 \\ 0 & 0 & 0 \\ 0 & 0 & 0 \\ 0 & 0 & 0 \\ 0 & 0 & 0 \\ 0 & 0 & 0 \\ 0 & 0 & 0 \\ 0 & 0 & 0 \\ 0 & 0 & 0 \\ 0 & 0 & 0 \\ 0 & 0 & 0 \\ 0 & 0 & 0 & 0 \\ 0 & 0 & 0 & 0 \\ 0 & 0 & 0 & 0 \\ 0 & 0 & 0 & 0 & 0 \\ 0 & 0 & 0 & 0 & 0 \\ 0 & 0 & 0 & 0 & 0 \\ 0 & 0 & 0 & 0$ 

{

void MakeStockLevelForm(int iTermId, STOCK LEVEL DATA \*pStockLevelData, BOOL bInput, char \*szForm);

void MakeNewOrderForm(int iTermId, NEW\_ORDER\_DATA \*pNewOrderData, BOOL bInput, char \*szForm);

void MakePaymentForm(int iTermId, PAYMENT DATA \*pPaymentData, BOOL bInput, char \*szForm); void MakeOrderStatusForm(int iTermId, ORDER\_STATUS\_DATA \*pOrderStatusData, BOOL bInput, char \*szForm);

void MakeDeliveryForm(int iTermId, DELIVERY\_DATA \*pDeliveryData, BOOL bInput, char \*szForm);

void ProcessNewOrderForm(EXTENSION CONTROL BLOCK \*pECB, int iTermId, char \*szBuffer);

void ProcessPaymentForm(EXTENSION\_CONTROL\_BLOCK \*pECB, int iTermId, char \*szBuffer);

void ProcessOrderStatusForm(EXTENSION\_CONTROL\_BLOCK \*pECB, int iTermId, char \*szBuffer); void ProcessDeliveryForm(EXTENSION\_CONTROL\_BLOCK \*pECB, int iTermId, char \*szBuffer);

void ProcessStockLevelForm(EXTENSION CONTROL BLOCK \*pECB, int iTermId, char \*szBuffer);

void GetNewOrderData(LPSTR lpszQueryString, NEW\_ORDER\_DATA \*pNewOrderData);

void GetPaymentData(LPSTR lpszQueryString, PAYMENT\_DATA \*pPaymentData);

- void GetOrderStatusData(LPSTR lpszQueryString, ORDER\_STATUS\_DATA \*pOrderStatusData);
- BOOL PostDeliveryInfo(short w\_id, short o\_carrier\_id);

BOOL IsNumeric(char \*ptr);

BOOL IsDecimal(char \*ptr);

void DeliveryWorkerThread(void \*ptr);

#### isapi\_dll/src/tpcc.rc

//Microsoft Developer Studio generated resource script. //

#include "resource.h"

#define APSTUDIO\_READONLY\_SYMBOLS

///////////////////////////////////////////////////////////////////////////// //

 // Generated from the TEXTINCLUDE 2 resource. //

#include "afxres.h"

///////////////////////////////////////////////////////////////////////////// #undef APSTUDIO\_READONLY\_SYMBOLS

///////////////////////////////////////////////////////////////////////////// // English (U.S.) resources

#if !defined(AFX\_RESOURCE\_DLL) || defined(AFX\_TARG\_ENU) #ifdef \_WIN32 LANGUAGE LANG ENGLISH, SUBLANG ENGLISH US #pragma code\_page(1252) #endif //  $W1\overline{N}32$ 

#ifndef \_MAC ///////////////////////////////////////////////////////////////////////////// // // Version //

VS\_VERSION\_INFO VERSIONINFO FILEVERSION 0, 4, 0, 0 PRODUCTVERSION 0,4,0,0 FILEFLAGSMASK 0x3fL #ifdef \_DEBUG FILEFLAGS 0x1L

#else FILEFLAGS 0x0L #endif FILEOS 0x40004L FILETYPE 0x2L FILESUBTYPE 0x0L BEGIN BLOCK "StringFileInfo" BEGIN BLOCK "040904b0" BEGIN VALUE "Comments", "TPC-C HTML DLL Server (DBLIB)\0" VALUE "CompanyName", "Microsoft\0" VALUE "FileDescription", "TPC-C HTML DLL Server (DBLIB)\0" VALUE "FileVersion", "0, 4, 0, 0\0" VALUE "InternalName", "tpcc\0" VALUE "LegalCopyright", "Copyright © 1997\0" VALUE "OriginalFilename", "tpcc.dll\0" VALUE "ProductName", "Microsoft tpcc\0" VALUE "ProductVersion", "0, 4, 0, 0\0" END END BLOCK "VarFileInfo" BEGIN VALUE "Translation", 0x409, 1200 END END #endif // !\_MAC #ifdef APSTUDIO\_INVOKED ///////////////////////////////////////////////////////////////////////////// // // TEXTINCLUDE // 1 TEXTINCLUDE DISCARDABLE BEGIN "resource.h\0" END 2 TEXTINCLUDE DISCARDABLE BEGIN "#include ""afxres.h""\r\n" "\0" END 3 TEXTINCLUDE DISCARDABLE BEGIN  $"'\r\vee r'\n''$  "\0" END #endif // APSTUDIO\_INVOKED ///////////////////////////////////////////////////////////////////////////// // // Dialog //

IDD\_DIALOG1 DIALOG DISCARDABLE 0, 0, 186, 95

Dell November 26, 2003 39 TPC-C Full Disclosure Report Copyright Dell

STYLE DS\_MODALFRAME | WS\_POPUP | WS\_CAPTION | WS\_SYSMENU CAPTION "Dialog" FONT 8, "MS Sans Serif" BEGIN DEFPUSHBUTTON "OK", IDOK, 129, 7, 50, 14 PUSHBUTTON "Cancel", IDCANCEL, 129, 24, 50, 14 END ///////////////////////////////////////////////////////////////////////////// // // DESIGNINFO // #ifdef APSTUDIO\_INVOKED GUIDELINES DESIGNINFO DISCARDABLE BEGIN IDD\_DIALOG1, DIALOG **BEGIN**  LEFTMARGIN, 7 RIGHTMARGIN, 179 TOPMARGIN, 7 BOTTOMMARGIN, 88 END END #endif // APSTUDIO\_INVOKED #endif // English (U.S.) resources ///////////////////////////////////////////////////////////////////////////// #ifndef APSTUDIO\_INVOKED ///////////////////////////////////////////////////////////////////////////// // // Generated from the TEXTINCLUDE 3 resource. // ///////////////////////////////////////////////////////////////////////////// #endif // not APSTUDIO\_INVOKED isapi\_dll/src/tpcc.cpp  $/*$  FILE: The Temperature Microsoft TPC-C Kit Ver. 4.20.000 Copyright Microsoft, 1999 All Rights Reserved \* Version 4.10.000 audited by Richard Gimarc, Performance Metrics, 3/17/99 \* PURPOSE: Main module for TPCC.DLL which is an ISAPI service dll. Contact: Charles Levine (clevine@microsoft.com) \* Change history: 4.20.000 - reworked error handling; added options for COM and Encina txn monitors \*/ #include <windows.h> #include <process.h> #include <tchar.h> #include <stdio.h> #include <stdarg.h> #include <malloc.h> #include <stdlib.h> #include <string.h> #include <time.h> #include <sys\timeb.h> #include <io.h> #include <assert.h> #include <sqltypes.h> #ifdef ICECAP #include <icapexp.h> #endif #include "..\..\common\src\trans.h" //tpckit transaction header contains definations of structures specific to TPC-C #include "..\..\common\src\error.h" #include "..\..\common\src\txn\_base.h" #include "..\..\common\src\ReadRegistry.h" #include "..\..\common\txnlog\include\rtetime.h" #include "..\..\common\txnlog\include\spinlock.h" #include "..\..\common\txnlog\include\txnlog.h" // Database layer includes #include "..\..\db\_dblib\_dll\src\tpcc\_dblib.h" // DBLIB implementation of TPC-C txns #include "..\..\db\_odbc\_dll\src\tpcc\_odbc.h" // ODBC implementation of TPC-C txns // Txn monitor layer includes #include "..\..\tm\_com\_dll\src\tpcc\_com.h" // COM Services implementation on TPC-C txns #include "..\..\tm\_tuxedo\_dll\src\tpcc\_tux.h" // interface to Tuxedo libraries #include "..\..\tm\_encina\_dll\src\tpcc\_enc.h" // interface to Encina libraries #include "httpext.h" //ISAPI DLL information header #include "thee h" //this dlls specific structure, value e.t. header. #define LEN\_ERR\_STRING 256 // defines for Make<Txn>Form calls to distinguish input and output flavors #define OUTPUT\_FORM 0 #define INPUT\_FORM 1 char szMyComputerName[MAX\_COMPUTERNAME\_LENGTH+1]; //Terminal client id structure TERM Term = { 0, 0, 0, NULL }; // The WEBCLIENT VERSION string specifies the version level of this web client interface.

Dell November 26, 2003 40 TPC-C Full Disclosure Report Copyright Dell

// The RTE must be synchronized with the interface level on login, otherwise the login // will fail. This is a sanity check to catch problems resulting from mismatched versions // of the RTE and web client. #define WEBCLIENT\_VERSION "410" static CRITICAL SECTION TermCriticalSection; static HINSTANCE hLibInstanceTm = NULL; static HINSTANCE hLibInstanceDb = NULL; TYPE\_CTPCC\_DBLIB \*pCTPCC\_DBLIB\_new;<br>TYPE\_CTPCC\_ODBC \*pCTPCC\_  $*_{\text{pCTPCC ODBC new}}$ ; TYPE<sup>\_</sup>CTPCC<sup>\_</sup>TUXEDO \*pCTPCC\_TUXEDO\_new; TYPE\_CTPCC\_ENCINA \*pCTPCC\_ENCINA\_new; TYPE\_CTPCC\_ENCINA \*pCTPCC\_ENCINA\_post\_init;<br>TYPE\_CTPCC\_COM \*pCTPCC\_COM new; TYPE\_CTPCC\_COM // For deferred Delivery txns: CTxnLog \*txnDelilog = NULL; //used to log delivery transaction information HANDLE hWorkerSemaphore = INVALID\_HANDLE\_VALUE; hDoneEvent  $= \text{INVALID\_HANDLE\_VALUE}\text{,}$  <br> HANDLE  $*$ pDeliHandles = NULL; // configuration settings from registry TPCCREGISTRYDATA Reg; DWORD<br>CRITICAL SECTION DelBuffCriticalSection: //critical section DelBuffCriticalSection; for delivery transactions cache DELIVERY\_TRANSACTION \*pDelBuff = NULL;  $dwDe1ButffSize = 100;$ // size of circular buffer for delivery txns<br>
dwne DWORD dwDelBuffFreeCount; // number of buffers free  $dw$ DelBuffBusyIndex = 0; // index position of entry waiting to be delivered<br>NORD dwDelBuffFr  $dwDe1ButffFreeIndex = 0;$  // index position of unused entry #include "..\..\common\src\ReadRegistry.cpp" /\* FUNCTION: DllMain \* \* PURPOSE: This function is the entry point for the DLL. This implementation is based on the fact that DLL PROCESS ATTACH is only called from the inet service once. \* \* ARCHMENTS. \* HANDLE hModule handle handle \* DWORD ul\_reason\_for\_call reason for call  $L$ PVOID lp $\overline{R}$ eserved reserved for future use \* \* RETURNS: BOOL FALSE errors occured in initialization  $*$  True to the contract of the contract of the contract of the contract of the contract of the contract of the contract of the contract of the contract of the contract of the contract of the contract of the contract of t \*/ { DWORD i; // debugging.... // DebugBreak(); try { } } } } } } { } } } } { } } } { } } } { } } } { } } { } } { } } { } } { } } { } } { } { } } { } { } } { } { } } { } { } } { } { } } { } { } } { } { } } { } { } { } { } { } { } { } { } { } { } { } { } { } { } { } { } { } &dwSize); ); class constructor

 DLL successfully initialized BOOL APIENTRY DllMain(HANDLE hModule, DWORD ul\_reason\_for\_call, LPVOID lpReserved) char szEvent[LEN\_ERR\_STRING] = " $\sqrt{0"}$ ; char szLogFile[128]; char szDllName[128]; switch( ul\_reason\_for\_call ) { case DLL\_PROCESS\_ATTACH:  ${1 \over 2}$  DWORD dwSize = MAX\_COMPUTERNAME\_LENGTH+1; GetComputerName(szMyComputerName, szMyComputerName[dwSize] = 0; } DisableThreadLibraryCalls((HMODULE)hModule); InitializeCriticalSection(&TermCriticalSection); if ( ReadTPCCRegistrySettings( &Reg ) ) throw new CWEBCLNT ERR ( ERR\_MISSING\_REGISTRY\_ENTRIES ); dwDelBuffSize = min( Reg.dwMaxPendingDeliveries, 10000 );  $//$  min with 10000 as a sanity constraint dwNumDeliveryThreads = min( Reg.dwNumberOfDeliveryThreads, 100 ); // min with 100 as a sanity constraint TermInit(); // load DLL for txn monitor if (Reg.eTxnMon == TUXEDO)  ${1 \over 2}$  strcpy( szDllName, Reg.szPath ); strcat( szDllName, "tpcc\_tuxedo.dll"); hLibInstanceTm = LoadLibrary( szDllName if (hLibInstanceTm == NULL) throw new CWEBCLNT\_ERR( ERR\_LOADDLL\_FAILED, szDllName, GetLastError() ); // get function pointer to wrapper for pCTPCC\_TUXEDO\_new = (TYPE CTPCC TUXEDO\*) GetProcAddress(hLibInstanceTm, "CTPCC TUXEDO new");  $if$  (pCTPCC TUXEDO new == NULL) throw new CWEBCLNT\_ERR( ERR GETPROCADDR FAILED, szDllName, GetLastError() ); } else if (Reg.eTxnMon == ENCINA)  $\{$ strcpy( szDllName, Reg.szPath );

Dell November 26, 2003 41 TPC-C Full Disclosure Report Copyright Dell

 strcat( szDllName, "tpcc\_encina.dll"); hLibInstanceTm = LoadLibrary( szDllName ); if (hLibInstanceTm == NULL) throw new CWEBCLNT\_ERR( ERR\_LOADDLL\_FAILED, szDllName, GetLastError() ); // get function pointer to wrapper for class constructor pCTPCC\_ENCINA\_new = (TYPE\_CTPCC\_ENCINA\*) GetProcAddress(hLibInstanceTm,"CTPCC\_ENCINA\_new"); pCTPCC\_ENCINA\_post\_init = (TYPE\_CTPCC\_ENCINA\*) GetProcAddress(hLibInstanceTm,"CTPCC\_ENCINA\_post\_init"); if (pCTPCC\_ENCINA\_new == NULL) throw new CWEBCLNT\_ERR( ERR\_GETPROCADDR\_FAILED, szDllName, GetLastError() ); } else if (Reg.eTxnMon == COM)  ${1 \over 2}$  strcpy( szDllName, Reg.szPath ); strcat( szDllName, "tpcc\_com.dll"); hLibInstanceTm = LoadLibrary( szDllName ); if (hLibInstanceTm == NULL) throw new CWEBCLNT\_ERR( ERR\_LOADDLL\_FAILED, szDllName, GetLastError() ); // get function pointer to wrapper for class constructor pCTPCC\_COM\_new = (TYPE\_CTPCC\_COM\*) GetProcAddress(hLibInstanceTm,"CTPCC\_COM\_new"); if (pCTPCC\_COM\_new == NULL) throw new CWEBCLNT\_ERR( ERR\_GETPROCADDR\_FAILED, szDllName, GetLastError() ); } // load DLL for database connection if ((Reg.eTxnMon == None) || (dwNumDeliveryThreads > 0))  $\{$  if (Reg.eDB\_Protocol == DBLIB)  ${A}$  and  ${A}$  and  ${A}$  and  ${A}$  and  ${A}$  and  ${A}$  and  ${A}$  and  ${A}$  and  ${A}$  and  ${A}$  and  ${A}$  and  ${A}$  and  ${A}$  and  ${A}$  and  ${A}$  and  ${A}$  and  ${A}$  and  ${A}$  and  ${A}$  and  ${A}$  and  ${A}$  and  ${A}$  and strcpy( szDllName, Reg.szPath ); strcat( szDllName, "tpcc\_dblib.dll"); hLibInstanceDb = LoadLibrary( szDllName ); if (hLibInstanceDb == NULL) throw new throw new throw new throw new throw new throw  $\sim$ CWEBCLNT\_ERR( ERR\_LOADDLL\_FAILED, szDllName, GetLastError() ); // get function pointer to wrapper for class constructor pCTPCC\_DBLIB\_new = pCTPCC\_DBLIB\_new = pCTPCC\_DBLIB\_new = pCTPCC\_DBLIB\_new = pCTPCC\_DBLIB\_new = pc  $if$  (pCTPCC DBLIB new == NULL) throw new CWEBCLNT\_ERR( ERR\_GETPROCADDR\_FAILED, szDllName, GetLastError() ); en en de la companya de la companya de la companya de la companya de la companya de la companya de la companya<br>En la companya de la companya de la companya de la companya de la companya de la companya de la companya de la else if (Reg.eDB\_Protocol == ODBC)  ${1 \over 2}$  . The contract of the contract of the contract of the contract of the contract of the contract of the contract of the contract of the contract of the contract of the contract of the contract of the contract of t strcpy( szDllName, Reg.szPath ); strcat( szDllName, "tpcc\_odbc.dll"); hLibInstanceDb = LoadLibrary( szDllName ); if (hLibInstanceDb == NULL) throw new CWEBCLNT\_ERR( ERR\_LOADDLL\_FAILED, szDllName, GetLastError() ); // get function pointer to wrapper for class constructor pCTPCC\_ODBC\_new = (TYPE CTPCC ODBC\*) GetProcAddress(hLibInstanceDb, "CTPCC ODBC new");  $\overline{if}$  (pCTPCC\_ODBC\_new == NULL)<br>  $\overline{f}$ throw new throw new throw new throw new throw new throw new throw  $\sim$ CWEBCLNT\_ERR( ERR GETPROCADDR\_FAILED, szDllName, GetLastError() ); } } if (dwNumDeliveryThreads)  ${1 \over 2}$  // for deferred delivery txns: hDoneEvent = CreateEvent( NULL, TRUE /\* manual reset  $*/$ , FALSE  $/*$  initially not signalled  $*/$ , NULL  $);$  InitializeCriticalSection(&DelBuffCriticalSection); hWorkerSemaphore = CreateSemaphore( NULL, 0, dwDelBuffSize, NULL ); dwDelBuffFreeCount = dwDelBuffSize; InitJulianTime(NULL); // create unique log file name based on delilog-yymmdd-hhmm.log SYSTEMTIME Time; GetLocalTime( &Time ); wsprintf( szLogFile, "%sdelivery- %2.2d%2.2d%2.2d-%2.2d%2.2d.log", Reg.szPath, Time.wYear % 100, Time.wMonth, Time.wDay, Time.wHour, Time.wMinute ); txnDelilog = new CTxnLog(szLogFile, TXN\_LOG\_WRITE); //write event into txn log for START txnDelilog- >WriteCtrlRecToLog(TXN\_EVENT\_START, szMyComputerName, sizeof(szMyComputerName)); // allocate structures for delivery buffers and thread mgmt pDeliHandles = new HANDLE[dwNumDeliveryThreads]; pDelBuff = new DELIVERY\_TRANSACTION[dwDelBuffSize]; // launch DeliveryWorkerThread to perform actual delivery txns for(i=0; i<dwNumDeliveryThreads; i++)  ${A}$  and  ${A}$  and  ${A}$  and  ${A}$  and  ${A}$  and  ${A}$  and  ${A}$  and  ${A}$  and  ${A}$  and  ${A}$  and  ${A}$  and  ${A}$  and  ${A}$  and  ${A}$  and  ${A}$  and  ${A}$  and  ${A}$  and  ${A}$  and  ${A}$  and  ${A}$  and  ${A}$  and  ${A}$  and pDeliHandles[i] = (HANDLE) \_beginthread( DeliveryWorkerThread, 0, NULL ); if (pDeliHandles[i] == INVALID\_HANDLE\_VALUE) throw new CWEBCLNT\_ERR( ERR\_DELIVERY\_THREAD\_FAILED ); }

Dell November 26, 2003 42 TPC-C Full Disclosure Report Copyright Dell

 } break; case DLL\_PROCESS\_DETACH: if (dwNumDeliveryThreads)  $\{$  if (txnDelilog != NULL) example the contract of the contract of the contract of the contract of the contract of the contract of the contract of the contract of the contract of the contract of the contract of the contract of the contract of the co //write event into txn log for STOP txnDelilog- >WriteCtrlRecToLog(TXN\_EVENT\_STOP, szMyComputerName, sizeof(szMyComputerName)); // This will do a clean shutdown of the delivery log file CTxnLog \*txnDelilogLocal = txnDelilog; txnDelilog= NULL; delete txnDelilogLocal; en en de la companya de la companya de la companya de la companya de la companya de la companya de la companya<br>Desenvolvement de la companya de la companya de la companya de la companya de la companya de la companya de la delete [] pDeliHandles; delete [] pDelBuff; CloseHandle( hWorkerSemaphore ); CloseHandle( hDoneEvent ); DeleteCriticalSection(&DelBuffCriticalSection); } DeleteCriticalSection(&TermCriticalSection); if (hLibInstanceTm != NULL) FreeLibrary( hLibInstanceTm ); hLibInstanceTm = NULL; if (hLibInstanceDb != NULL) FreeLibrary( hLibInstanceDb ); hLibInstanceDb = NULL; Sleep(500); break; default: /\* nothing \*/; } } catch (CBaseErr \*e) { WriteMessageToEventLog( e->ErrorText() ); delete e; TerminateExtension(0); return FALSE; }  $catch (...)$  { WriteMessageToEventLog(TEXT("Unhandled exception. DLL could not load.")); TerminateExtension(0); return FALSE; } return TRUE; } /\* FUNCTION: GetExtensionVersion \*  $*$  PHRPOSE. This function is called by the inet service when the DLL is first loaded. \* \* ARCHMENTS. HSE VERSION INFO \*pVer passed in structure in which to place expected version number. \* \* RETURNS: TRUE inet service expected return value. \*/ BOOL WINAPI GetExtensionVersion(HSE\_VERSION\_INFO \*pVer) { pVer->dwExtensionVersion = MAKELONG(HSE\_VERSION\_MINOR, HSE\_VERSION\_MAJOR); lstrcpyn(pVer->lpszExtensionDesc, "TPC-C Server.", HSE MAX\_EXT\_DLL\_NAME\_LEN); // TODO: why do we need this here instead of in the DLL attach? if (Reg.eTxnMon == ENCINA) pCTPCC\_ENCINA\_post\_init(); return TRUE; } /\* FUNCTION: TerminateExtension \* \* PURPOSE: This function is called by the inet service when the DLL is about to be unloaded. Release all resources in anticipation of being unloaded. \*  $*$  RETURNS. TRUE inet service expected return value. \*/ BOOL WINAPI TerminateExtension( DWORD dwFlags ) { if (pDeliHandles) { } } } } } } { } } } } { } } } { } } } { } } } { } } { } } { } } { } } { } } { } } { } { } } { } { } } { } { } } { } { } } { } { } } { } { } } { } { } } { } { } { } { } { } { } { } { } { } { } { } { } { } { } { } { } { } SetEvent( hDoneEvent ) ; for(DWORD i=0; i<dwNumDeliveryThreads; i++) WaitForSingleObject( pDeliHandles[i], INFINITE ); } TermDeleteAll(); return TRUE; } /\* FUNCTION: HttpExtensionProc \* \* PURPOSE: This function is the main entry point for the TPCC DLL. The internet service \* calls this function passing in the http string. \* \* ARGUMENTS: EXTENSION CONTROL BLOCK \*pECB structure pointer to passed in internet \* service information. \* \* RETURNS: DWORD HSE STATUS SUCCESS connection can be dropped if error

Dell November 26, 2003 43 TPC-C Full Disclosure Report Copyright Dell

 \* HSE STATUS SUCCESS AND KEEP CONN keep connect valid comment sent \* \* COMMENTS: None \* \*/ DWORD WINAPI HttpExtensionProc(EXTENSION\_CONTROL\_BLOCK \*pECB) { int iCmd, FormId, TermId, iSyncId; char szBuffer[4096]; int lpbSize;<br>static char szHeader[] = "200 szHeader[] = "200 Ok";<br>dwSize =  $6$ ; DWORD dwSize =  $6$ ;  $\sqrt{$  initial value is strlen(szHeader) char szHeader1[4096]; #ifdef ICECAP StartCAP(); #endif try { } } } } } } { } } } } { } } } { } } } { } } } { } } { } } { } } { } } { } } { } } { } { } } { } { } } { } { } } { } { } } { } { } } { } { } } { } { } } { } { } { } { } { } { } { } { } { } { } { } { } { } { } { } { } { } //process http query ProcessQueryString(pECB, &iCmd, &FormId, &TermId, &iSyncId); if (TermId != 0)  $\left\{ \begin{array}{ccc} 1 & 0 & 0 \\ 0 & 0 & 0 \\ 0 & 0 & 0 \\ 0 & 0 & 0 \\ 0 & 0 & 0 \\ 0 & 0 & 0 \\ 0 & 0 & 0 \\ 0 & 0 & 0 \\ 0 & 0 & 0 \\ 0 & 0 & 0 \\ 0 & 0 & 0 \\ 0 & 0 & 0 \\ 0 & 0 & 0 \\ 0 & 0 & 0 & 0 \\ 0 & 0 & 0 & 0 \\ 0 & 0 & 0 & 0 \\ 0 & 0 & 0 & 0 & 0 \\ 0 & 0 & 0 & 0 & 0 \\ 0 & 0 & 0 & 0 & 0 \\ 0 & 0 & 0 & 0$ if (  $TermId < 0$  ||  $TermId \geq Term$ . iNumEntries || Term.pClientData[TermId].iNextFree != -1 ) the contract of the contract of the contract of the contract of the contract of the contract of the contract of // debugging... char szTmp[128]; wsprintf( szTmp, "Invalid term ID; TermId = %d", TermId ); WriteMessageToEventLog( szTmp ); throw new CWEBCLNT\_ERR( ERR\_INVALID\_TERMID ); produced a series of the series of the series of the series of the series of the series of the series of the s //must have a valid syncid here since termid is valid if (iSyncId != Term.pClientData[TermId].iSyncId) throw new CWEBCLNT\_ERR( ERR\_INVALID\_SYNC\_CONNECTION ); //set use time Term.pClientData[TermId].iTickCount = GetTickCount(); } switch(iCmd)  $\left\{ \begin{array}{ccc} 1 & 0 & 0 \\ 0 & 0 & 0 \\ 0 & 0 & 0 \\ 0 & 0 & 0 \\ 0 & 0 & 0 \\ 0 & 0 & 0 \\ 0 & 0 & 0 \\ 0 & 0 & 0 \\ 0 & 0 & 0 \\ 0 & 0 & 0 \\ 0 & 0 & 0 \\ 0 & 0 & 0 \\ 0 & 0 & 0 \\ 0 & 0 & 0 & 0 \\ 0 & 0 & 0 & 0 \\ 0 & 0 & 0 & 0 \\ 0 & 0 & 0 & 0 & 0 \\ 0 & 0 & 0 & 0 & 0 \\ 0 & 0 & 0 & 0 & 0 \\ 0 & 0 & 0 & 0$  case 0: WelcomeForm(pECB, szBuffer); break; case 1: switch( FormId )  ${1\over 2}$  and  ${1\over 2}$  and  ${1\over 2}$  and  ${1\over 2}$  and  ${1\over 2}$  and  ${1\over 2}$  and  ${1\over 2}$  and  ${1\over 2}$  case WELCOME\_FORM: case MAIN MENU FORM:  $\bar{b}$ reak; case NEW\_ORDER\_FORM: ProcessNewOrderForm(pECB, TermId, szBuffer); break; case PAYMENT\_FORM: ProcessPaymentForm(pECB, TermId, szBuffer); break; case DELIVERY\_FORM: ProcessDeliveryForm(pECB, TermId, szBuffer); break; case ORDER\_STATUS\_FORM: ProcessOrderStatusForm(pECB, TermId, szBuffer); break; case STOCK\_LEVEL\_FORM: ProcessStockLevelForm(pECB, TermId, szBuffer); break; end and the second control of the second control of the second control of the second control of the second control of the second control of the second control of the second control of the second control of the second contr break; case 2: // new-order selected from menu; display new-order input form MakeNewOrderForm(TermId, NULL, INPUT\_FORM, szBuffer); break; case 3: // payment selected from menu; display payment input form MakePaymentForm(TermId, NULL, INPUT\_FORM, szBuffer); break; case 4: // delivery selected from menu; display delivery input form MakeDeliveryForm(TermId, NULL, INPUT\_FORM, szBuffer); break; case 5: // order-status selected from menu; display order-status input form MakeOrderStatusForm(TermId, NULL, INPUT FORM, szBuffer); break; case 6: // stock-level selected from menu; display stock-level input form MakeStockLevelForm(TermId, NULL, INPUT\_FORM, szBuffer); break; case 7: // ExitCmd TermDelete(TermId); WelcomeForm(pECB, szBuffer); break; case 8: SubmitCmd(pECB, szBuffer); break; case 9: // menu MakeMainMenuForm(TermId, Term.pClientData[TermId].iSyncId, szBuffer); break; case 10: // CMD=Clear // resets all connections; should only be used when no other connections are active TermDeleteAll();

Dell November 26, 2003 44 TPC-C Full Disclosure Report Copyright Dell

```
 TermInit(); 
                               WelcomeForm(pECB, szBuffer); 
                               break; 
                     case 11: // CMD=Stats StatsCmd(pECB, szBuffer);
                               break; 
 } 
 } 
           catch (CBaseErr *e) 
{\begin}}
                    ErrorForm( pECB, e->ErrorType(), e->ErrorNum(), TermId, iSyncId, e-
>ErrorText(), szBuffer ); 
                     delete e; 
 } 
         catch (...) { 
                    ErrorForm( pECB, ERR TYPE WEBDLL, 0, TermId, iSyncId, "Error:
Unhandled exception in Web Client.", szBuffer<sup>-</sup>);
           } 
#ifdef ICECAP StopCAP();
#endif  lpbSize = strlen(szBuffer); 
           wsprintf(szHeader1, 
                               "Content-Type: text/html\r\n" 
                               "Content-Length: %d\r\n" 
                               "Connection: Keep-Alive\r\n\r\n" , lpbSize); 
           strcat( szHeader1, szBuffer ); 
           (*pECB->ServerSupportFunction)(pECB->ConnID, HSE_REQ_SEND_RESPONSE_HEADER, 
szHeader, (LPDWORD) &dwSize, (LPDWORD)szHeader1);
           //finish up and keep connection 
           pECB->dwHttpStatusCode = 200; 
           return HSE_STATUS_SUCCESS_AND_KEEP_CONN; 
} 
void WriteMessageToEventLog(LPTSTR lpszMsg) 
{ 
    TCHAR szMsg[256]; 
    HANDLE hEventSource; 
    LPTSTR lpszStrings[2]; 
     // Use event logging to log the error. 
///

 hEventSource = RegisterEventSource(NULL, TEXT("TPCC.DLL")); 
     stprintf(szMsq, TEXT("Error in TPCC.DLL: "));
    lpszString[0] = szMsq; lpszStrings[1] = lpszMsg; 
     if (hEventSource != NULL) 
{\begin}}
        ReportEvent(hEventSource, // handle of event source
            EVENTLOG_ERROR_TYPE, // event type 
           0, \sqrt{2} // event category
            0, // event ID 
            NULL, \frac{1}{2} current user's SID
            2, // strings in lpszStrings 
                                                                                                                 0, \frac{1}{\sqrt{2}} no bytes of raw data
                                                                                                                (LPCTSTR *)lpszStrings, // array of error strings NIII.1): // no raw data
                                                                                                                                       \frac{1}{\sqrt{2}} no raw data
                                                                                                              (VOID) DeregisterEventSource(hEventSource); 
                                                                                                         } 
                                                                                                     } 
                                                                                                     /* FUNCTION: DeliveryWorkerThread 
                                                                                                      * * PURPOSE:
                                                                                                                        This function processes deferred delivery txns. There are typically
                                                                                                     several 
                                                                                                                                   threads running this routine. The number of threads is
                                                                                                     determined by an entry 
                                                                                                                                   read from the registry. The thread waits for work by
                                                                                                     waiting on semaphore. 
                                                                                                                                   When a delivery txn is posted, the semaphore is released.
                                                                                                    After processing 
                                                                                                                                   the delivery txn, information is logged to record the txn
                                                                                                     status and execution  * time.  */ /*static*/ void DeliveryWorkerThread(void *ptr) 
                                                                                                     { 
                                                                                                              CTPCC_BASE *pTxn = NULL;DELIVERY_TRANSACTION delivery;<br>
PDELIVERY DATA pDeliveryData;
                                                                                                              PDELIVERY DATA
                                                                                                              TXN_RECORD_TPCC_DELIV_DEF txnDeliRec;
                                                                                                     DWORD index;
                                                                                                              HANDLE handles [2];
                                                                                                     SYSTEMTIME trans_end; the system of the system of the system of the system of the system of the system of the system of the system of the system of the system of the system of the system of the system of the system of the 
                                                                                                    transaction finished time SYSTEMTIME trans start; //delivery transaction start
                                                                                                     time  assert(txnDelilog != NULL); 
                                                                                                               try 
                                                                                                               { 
                                                                                                                         if (Reg.eDB_Protocol == ODBC) 
                                                                                                                                   pTxn = pCTPCC_ODBC_new( Reg.szDbServer, Reg.szDbUser, 
                                                                                                     Reg.szDbPassword, szMyComputerName, Reg.szDbName<sup>-</sup>);
                                                                                                                         else if (Reg.eDB_Protocol == DBLIB) 
                                                                                                                                  pTxn = pCTPCC_DBLIB_new( Reg.szDbServer, Reg.szDbUser,
                                                                                                     Reg.szDbPassword, szMyComputerName, Reg.szDbName );
                                                                                                                         pDeliveryData = pTxn->BuffAddr_Delivery(); 
                                                                                                      } 
                                                                                                               catch (CBaseErr *e) 
                                                                                                               { 
                                                                                                                         char szTmp[1024]; 
                                                                                                                         wsprintf( szTmp, "Error in Delivery Txn thread. Could not connect to 
                                                                                                     database. "  "%s. Server=%s, User=%s, Password=%s, 
                                                                                                     Database=%s", 
                                                                                                                                             e->ErrorText(), Reg.szDbServer, Reg.szDbUser, 
                                                                                                     Reg.szDbPassword, Reg.szDbName ); 
                                                                                                                         WriteMessageToEventLog( szTmp ); 
                                                                                                                         delete e;
```
Dell November 26, 2003 45 TPC-C Full Disclosure Report Copyright Dell

 goto ErrorExit; } catch (...) { WriteMessageToEventLog(TEXT("Unhandled exception caught in DeliveryWorkerThread.")); goto ErrorExit; } while (TRUE) { try { //while delivery thread running, i.e. user has not requested termination while (TRUE) the contract of the contract of the contract of the contract of the contract of the contract of the contract of // need to wait for multiple objects: program exit or worker semaphore; handles[0] = hDoneEvent; handles[1] = hWorkerSemaphore; index = WaitForMultipleObjects( 2, &handles[0], FALSE, INFINITE ); if (index == WAIT\_OBJECT\_0) goto ErrorExit; ZeroMemory(&txnDeliRec, sizeof(txnDeliRec)); txnDeliRec.TxnType = TXN REC TYPE TPCC DELIV DEF; // make a local copy of current entry from delivery buffer and increment buffer index EnterCriticalSection(&DelBuffCriticalSection); delivery = \*(pDelBuff+dwDelBuffBusyIndex); dwDelBuffFreeCount++; dwDelBuffBusyIndex++; if (dwDelBuffBusyIndex == dwDelBuffSize) // wrap-around if at end of buffer dwDelBuffBusyIndex = 0; LeaveCriticalSection(&DelBuffCriticalSection); pDeliveryData->w\_id = delivery.w\_id; pDeliveryData->o\_carrier\_id = delivery.o\_carrier\_id; txnDeliRec.w\_id = pDeliveryData->w\_id; txnDeliRec.o\_carrier\_id = pDeliveryData- >o\_carrier\_id; txnDeliRec.TxnStartT0 = Get64BitTime(&delivery.queue); GetLocalTime( &trans start ); pTxn->Delivery(); GetLocalTime ( &trans end ); //log txn txnDeliRec.TxnStatus = ERR\_SUCCESS; for (int i=0; i<10; i++) txnDeliRec.o\_id[i] = pDeliveryData-  $\infty$ \_id[i]; txnDeliRec.DeltaT4 = (int)(Get64BitTime(&trans end) - txnDeliRec.TxnStartT0); txnDeliRec.DeltaTxnExec = (int)(Get64BitTime(&trans end) - Get64BitTime(&trans start)); if (txnDelilog != NULL) txnDelilog->WriteToLog(&txnDeliRec); end and the second control of the second control of the second control of the second control of the second control of the second control of the second control of the second control of the second control of the second contr } catch (CBaseErr \*e)  $\left\{ \begin{array}{ccc} 1 & 0 & 0 \\ 0 & 0 & 0 \\ 0 & 0 & 0 \\ 0 & 0 & 0 \\ 0 & 0 & 0 \\ 0 & 0 & 0 \\ 0 & 0 & 0 \\ 0 & 0 & 0 \\ 0 & 0 & 0 \\ 0 & 0 & 0 \\ 0 & 0 & 0 \\ 0 & 0 & 0 \\ 0 & 0 & 0 \\ 0 & 0 & 0 & 0 \\ 0 & 0 & 0 & 0 \\ 0 & 0 & 0 & 0 \\ 0 & 0 & 0 & 0 & 0 \\ 0 & 0 & 0 & 0 & 0 \\ 0 & 0 & 0 & 0 & 0 \\ 0 & 0 & 0 & 0$  char szTmp[1024]; wsprintf( szTmp, "Error in Delivery Txn thread. %s", e- >ErrorText() ); WriteMessageToEventLog( szTmp ); // log the error txn txnDeliRec.TxnStatus = e->ErrorType(); if (txnDelilog != NULL) txnDelilog->WriteToLog(&txnDeliRec); delete e; } catch (...)  $\left\{ \begin{array}{ccc} 1 & 0 & 0 \\ 0 & 0 & 0 \\ 0 & 0 & 0 \\ 0 & 0 & 0 \\ 0 & 0 & 0 \\ 0 & 0 & 0 \\ 0 & 0 & 0 \\ 0 & 0 & 0 \\ 0 & 0 & 0 \\ 0 & 0 & 0 \\ 0 & 0 & 0 \\ 0 & 0 & 0 \\ 0 & 0 & 0 \\ 0 & 0 & 0 & 0 \\ 0 & 0 & 0 & 0 \\ 0 & 0 & 0 & 0 \\ 0 & 0 & 0 & 0 & 0 \\ 0 & 0 & 0 & 0 & 0 \\ 0 & 0 & 0 & 0 & 0 \\ 0 & 0 & 0 & 0$  // unhandled exception; shouldn't happen; not much we can do... WriteMessageToEventLog(TEXT("Unhandled exception caught in DeliveryWorkerThread.")); } } ErrorExit: delete pTxn; endthread(); } /\* FUNCTION: PostDeliveryInfo \* \* PURPOSE: This function enters the delivery txn into the deferred delivery buffer. \*  $*$  RETHRNS $\cdot$ BOOL FALSE delivery information posted successfully TRUE error cannot post delivery info \*/ BOOL PostDeliveryInfo(short w\_id, short o\_carrier\_id) { BOOL bError; EnterCriticalSection(&DelBuffCriticalSection); if (dwDelBuffFreeCount > 0)  $\overline{a}$  $bError = FALSE;$ (pDelBuff+dwDelBuffFreeIndex)->w\_id<br>(pDelBuff+dwDelBuffFreeIndex)->o carrier id = o carrier id; (pDelBuff+dwDelBuffFreeIndex)->o\_carrier\_id GetLocalTime(&(pDelBuff+dwDelBuffFreeIndex)->queue); dwDelBuffFreeCount--; dwDelBuffFreeIndex++; if (dwDelBuffFreeIndex == dwDelBuffSize)  $dwDelBuffereeIndex = 0;$  // wrap-around if at end of buffer

#### Dell November 26, 2003 46 TPC-C Full Disclosure Report Copyright Dell

```
 } 
           else  // No free buffers. Return an error, which indicates that the 
delivery buffer is full. 
                     // Most likely, the number of delivery worker threads needs to be 
increased to keep up 
                      // with the txn rate.  bError = TRUE; 
           LeaveCriticalSection(&DelBuffCriticalSection); 
           if (!bError) 
                      // increment worker semaphore to wake up a worker thread 
                     ReleaseSemaphore( hWorkerSemaphore, 1, NULL ); 
           return bError; 
 } 
/* FUNCTION: ProcessQueryString 
 * * PURPOSE:
                    This function extracts the relevent information out of the http
command passed in from 
 * the browser.  * * COMMENTS:
                    If this is the initial connection i.e. client is at welcome screen
then there will not be a terminal id or current form
id. If this is the case then the pTermid and pFormid return values are
undefined.  */ void ProcessQueryString(EXTENSION CONTROL BLOCK *pECB, int *pCmd, int *pFormId, int
*pTermId, int *pSyncId) 
 { 
           char *ptr = pECB->lpszQueryString; 
           char szBuffer[25]; 
           int i; 
           //allowable client command strings i.e. CMD=command 
           static char *szCmds[] = 
           { 
                      "Process", "..NewOrder..", "..Payment..", "..Delivery..", "..Order-
Status..", "..Stock-Level..", 
                      "..Exit..", "Submit", "Menu", "Clear", "Stats", "" 
           }; 
          *pCmd = 0; // default is the login screen
          *pTermId = 0;
           // if no params (i.e., empty query string), then return login screen 
           if (strlen(pECB->lpszQueryString) == 0) 
                     return; 
           // parse FORMID, TERMID, and SYNCID 
           *pFormId = GetIntKeyValue(&ptr, "FORMID", NO_ERR, NO_ERR); 
           *pTermId = GetIntKeyValue(&ptr, "TERMID", NO_ERR, NO_ERR); 
           *pSyncId = GetIntKeyValue(&ptr, "SYNCID", NO_ERR, NO_ERR); 
           // parse CMD 
          GetKeyValue(&ptr, "CMD", szBuffer, sizeof(szBuffer), ERR COMMAND UNDEFINED);
           // see which command it matches for(i=0; ; i++){ } } } } } } { } } } } { } } } { } } } { } } } { } } { } } { } } { } } { } } { } } { } { } } { } { } } { } { } } { } { } } { } { } } { } { } } { } { } } { } { } { } { } { } { } { } { } { } { } { } { } { } { } { } { } { } 
                                                                                                                               if (szCmds[i][0] == 0) // no more; no match; return error 
                                                                                                                                         throw new CWEBCLNT ERR( ERR COMMAND UNDEFINED );
                                                                                                                                if ( !strcmp(szCmds[i], szBuffer) ) 
                                                                                                           { 
                                                                                                                                          *_{\text{pCmd}} = i+1; break; 
                                                                                                           } 
                                                                                                                     } 
                                                                                                          } 
                                                                                                          /* FUNCTION: void WelcomeForm 
                                                                                                           * 
 */ void WelcomeForm(EXTENSION_CONTROL_BLOCK *pECB, char *szBuffer) 
                                                                                                          { 
                                                                                                                     char szTmp[1024]; 
                                                                                                                     //welcome to tpc-c html form buffer, this is first form client sees. 
                                                                                                                     strcpy( szBuffer, "<HTML><HEAD><TITLE>TPC-C Web Client</TITLE></HEAD><BODY>" 
                                                                                                                                                                          "<B><BIG>Microsoft TPC-C Web Client (ver 4.20)</BIG></B> <BR> <BR>" 
                                                                                                                                                                          "<font face=\"Courier New\"><PRE>"  "Compiled: "__DATE__", 
                                                                                                          " TIME " \langle BR \rangle"
                                                                                                                                                                         "Source: "__FILE_"
                                                                                                          ("__TIMESTAMP__") <BR>" 
                                                                                                                                                                          "</PRE></font>" 
 "<FORM ACTION=\"tpcc.dll\" 
                                                                                                          METHOD=\"GET\">"  "<INPUT TYPE=\"hidden\" NAME=\"STATUSID\" VALUE=\"0\">"  "<INPUT TYPE=\"hidden\" NAME=\"ERROR\" VALUE=\"0\">"  "<INPUT TYPE=\"hidden\" NAME=\"FORMID\" VALUE=\"1\">"  "<INPUT TYPE=\"hidden\" NAME=\"TERMID\" VALUE=\"0\">"  "<INPUT TYPE=\"hidden\" NAME=\"SYNCID\" VALUE=\"0\">"  "<INPUT TYPE=\"hidden\" NAME=\"VERSION\" VALUE=\"" WEBCLIENT_VERSION "\">" 
                                                                                                          ); \hspace{1.5cm} sprintf( szTmp, "Configuration Settings: <BR><font face=\"Courier New\" 
                                                                                                          color=\"blue\"><PRE>" 
                                                                                                                                                                "Txn Monitor = <B>%s</B><BR>" "Database protocol =
                                                                                                          <B>%s</B><BR>"
                                                                                                                                                                "Max Connections = <B>%d</B><BR>"  "# of Delivery Threads = 
                                                                                                          <B>%d</B><BR>"  "Max Pending Deliveries = 
                                                                                                          <B>%d</B><BR>" 
                                                                                                                                           , szTxnMonNames[Reg.eTxnMon], szDBNames[Reg.eDB_Protocol], 
                                                                                                                                          Reg.dwMaxConnections, dwNumDeliveryThreads, dwDelBuffSize 
                                                                                                         ); 
                                                                                                                    strcat( szBuffer, szTmp);
```
Dell November 26, 2003 47 TPC-C Full Disclosure Report Copyright Dell

 if (Reg.eTxnMon == COM) {  $spring \cdot$  "COM Single Pool =  $\langle B \rangle$ %s</B> $\langle B \rangle$ -SR>", Reg.bCOM SinglePool ? "YES" : "NO" ); strcat( szBuffer, szTmp); } strcat( szBuffer, "</PRE></font>"); if (Reg.eTxnMon == None) // connection options may be specified when not using a txn monitor sprintf( szTmp, "Please enter your database options for this connection:<BR>" "<font face=\"Courier New\" color=\"blue\"><PRE>" "DB Server = <INPUT NAME=\"db\_server\" SIZE=20 VALUE=\"%s\"><BR>" "DB User ID = <INPUT NAME=\"db\_user\" SIZE=20 VALUE=\"%s\"><BR>" "DB Password = <INPUT NAME=\"db\_passwd\" SIZE=20 VALUE=\"%s\"><BR>" "DB Name  $=$  <INPUT NAME=\"db\_name\" SIZE=20 VALUE=\"%s\"><BR>" "</PRE></font>" , Reg.szDbServer, Reg.szDbUser, Reg.szDbPassword, Reg.szDbName ); else // if using a txn monitor, connection options are determined from registry; can't // set per user. show options fyi sprintf( szTmp, "Database options which will be used by the transaction monitor:<BR>" "<font face=\"Courier New\" color=\"blue\"><PRE>" "DB Server <B>%s</B><BR>" "DB User ID = <B>%s</B><BR>" "DB Password = <B>%s</B><BR>" "DB Name = <B>%s</B><BR>" "</PRE></font>" , Reg.szDbServer, Reg.szDbUser, Reg.szDbPassword, Reg.szDbName ); strcat( szBuffer, szTmp); sprintf( szTmp, "Please enter your Warehouse and District for this session:<BR>" "<font face=\"Courier New\" color=\"blue\"><PRE>" ); strcat( szBuffer, szTmp); strcat( szBuffer, "Warehouse ID = <INPUT NAME=\"w\_id\" SIZE=4><BR>" "District ID = <INPUT NAME=\"d\_id\" SIZE=2><BR>" "</PRE></font><HR>" "<INPUT TYPE=\"submit\" NAME=\"CMD\" VALUE=\"Submit\">" "</FORM></BODY></HTML>"); }

 \* PURPOSE: This function allocated a new terminal id in the Term structure array. \* \*/ void SubmitCmd(EXTENSION\_CONTROL\_BLOCK \*pECB, char \*szBuffer) { int iNewTerm; char \*ptr = pECB->lpszQueryString; char  $szVersion [32] = \{ 0 \};$ char  $szServer[32] = \{ 0 \};$ char szUser[32] = "sa"; char  $szPassword[32] = \{ 0 \};$ char szDatabase[32] = "tpcc"; // validate version field; the version field ensures that the RTE is synchronized with the web client GetKeyValue(&ptr, "VERSION", szVersion, sizeof(szVersion), ERR\_VERSION\_MISMATCH); if ( strcmp ( szVersion, WEBCLIENT VERSION ) ) throw new CWEBCLNT ERR( ERR VERSION MISMATCH ); if (Reg.eTxnMon == None) { } } } } } } { } } } } { } } } { } } } { } } } { } } { } } { } } { } } { } } { } } { } { } } { } { } } { } { } } { } { } } { } { } } { } { } } { } { } } { } { } { } { } { } { } { } { } { } { } { } { } { } { } { } { } { } // parse Server name GetKeyValue(&ptr, "db\_server", szServer, sizeof(szServer), ERR\_NO\_SERVER\_SPECIFIED); // parse User name GetKeyValue(&ptr, "db\_user", szUser, sizeof(szUser), NO\_ERR); // parse Password GetKeyValue(&ptr, "db\_passwd", szPassword, sizeof(szPassword), NO\_ERR); // parse Database name GetKeyValue(&ptr, "db\_name", szDatabase, sizeof(szDatabase), NO\_ERR); } // parse warehouse ID int w\_id = GetIntKeyValue(&ptr, "w\_id", ERR\_HTML\_ILL\_FORMED, ERR\_W\_ID\_INVALID); if (  $\overline{w}$  id < 1 ) throw new CWEBCLNT ERR( ERR W\_ID\_INVALID ); // parse district ID int d id = GetIntKeyValue(&ptr, "d id", ERR HTML ILL FORMED, ERR D ID INVALID); if ( d id < 1 || d id > 10 ) throw new CWEBCLNT ERR( ERR D ID INVALID ); iNewTerm = TermAdd(); Term.pClientData[iNewTerm].w\_id = w\_id; Term.pClientData[iNewTerm].d\_id = d\_id; try { } } } } } } { } } } } { } } } { } } } { } } } { } } { } } { } } { } } { } } { } } { } { } } { } { } } { } { } } { } { } } { } { } } { } { } } { } { } } { } { } { } { } { } { } { } { } { } { } { } { } { } { } { } { } { } if (Reg.eTxnMon == TUXEDO) Term.pClientData[iNewTerm].pTxn = pCTPCC\_TUXEDO\_new(); else if (Reg.eTxnMon == ENCINA) Term.pClientData[iNewTerm].pTxn = pCTPCC\_ENCINA\_new(); else if (Reg.eTxnMon == COM) Term.pClientData[iNewTerm].pTxn = pCTPCC\_COM\_new( Reg.bCOM\_SinglePool );

else if (Reg.eDB\_Protocol == ODBC)

Dell November 26, 2003 48 TPC-C Full Disclosure Report Copyright Dell

/\* FUNCTION: SubmitCmd

\*

```
 Term.pClientData[iNewTerm].pTxn = pCTPCC_ODBC_new( 
szServer, szUser, szPassword, szMyComputerName, szDatabase );
                     else if (Reg.eDB_Protocol == DBLIB) 
                                 Term.pClientData[iNewTerm].pTxn = pCTPCC_DBLIB_new( 
szServer, szUser, szPassword, szMyComputerName, szDatabase );
           } 
           catch (...) 
           { 
                      TermDelete(iNewTerm); 
                      throw; // pass exception upward 
           } 
           MakeMainMenuForm(iNewTerm, Term.pClientData[iNewTerm].iSyncId, szBuffer); 
} 
/* FUNCTION: StatsCmd 
 * * PURPOSE:
                     This function returns to the browser the total number of active
terminal ids.  * This routine is for development/debugging purposes. 
  * 
 */ void StatsCmd(EXTENSION_CONTROL_BLOCK *pECB, char *szBuffer) 
{ 
           int i; 
           int iTotal; 
           EnterCriticalSection(&TermCriticalSection); 
          iTotal = 0;for(i=0; i<Term.iNumEntries; i++)
            { 
                      if (Term.pClientData[i].iNextFree == -1) 
                                iTotal++; 
           } 
           LeaveCriticalSection(&TermCriticalSection); 
           wsprintf( szBuffer, 
                                 "<HTML><HEAD><TITLE>TPC-C Web Client Stats</TITLE></HEAD>"  "<BODY><B><BIG> Total Active Connections: %d </BIG></B><BR></BODY></HTML>" 
                                 , iTotal ); 
} 
char *CWEBCLNT_ERR::ErrorText() 
{ 
           static SERRORMSG errorMsgs[] = 
           { 
                     { ERR_COMMAND_UNDEFINED, 
            "Command undefined." \}, \{, \}, \{, \}, \{, \}, \{, \}, \{, \}, \{, \}, \{, \}, \{, \}, \{, \}, \{, \}, \{, \}, \{, \}, \{, \}, \{, \}, \{, \}, \{, \}, \{, \}, \{, \},
                      { ERR_D_ID_INVALID, 
           "Invalid District ID Must be 1 to 10."
\}, \}, \}, \}, \}, \}, \}, \}, \}, \}, \}, \}, \}, \}, \}, \}, \}, \}, \}, \}, \}, \}, \}, \}, \}, \}, \}, \}, \}, \}, \}, \}, \}, \}, \}, \}, \},
                     { FRR_DELIVERY_CARRIER_ID_RANGE,
           "Delivery Carrier ID out of range must be 1 - 10."
                    \rightarrow{ ERR DELIVERY CARRIER INVALID, "Delivery
Carrier ID invalid must be numeric 1 - 10."
```
 { ERR\_DELIVERY\_MISSING\_OCD\_KEY, "Delivery missing Carrier ID key \"OCD\*\"." }, { ERR\_DELIVERY\_THREAD\_FAILED, "Could not start delivery worker thread."  $\}$ ,  $\}$ ,  $\}$ ,  $\}$ ,  $\}$ ,  $\}$ ,  $\}$ ,  $\}$ ,  $\}$ ,  $\}$ ,  $\}$ ,  $\}$ ,  $\}$ ,  $\}$ ,  $\}$ ,  $\}$ ,  $\}$ ,  $\}$ ,  $\}$ ,  $\}$ ,  $\}$ ,  $\}$ ,  $\}$ ,  $\}$ ,  $\}$ ,  $\}$ ,  $\}$ ,  $\}$ ,  $\}$ ,  $\}$ ,  $\}$ ,  $\}$ ,  $\}$ ,  $\}$ ,  $\}$ ,  $\}$ ,  $\}$ , { ERR\_GETPROCADDR\_FAILED, "Could not map proc in DLL. GetProcAddr error. DLL=" }, { ERR\_HTML\_ILL\_FORMED, "Required key field is missing from HTML string." }, { ERR\_INVALID\_SYNC\_CONNECTION, "Invalid Terminal Sync ID." }, { ERR\_INVALID\_TERMID, "Invalid Terminal ID."  $\}$ ,  $\{$ ,  $\}$ ,  $\{$ ,  $\}$ ,  $\{$ ,  $\}$ ,  $\{$ ,  $\}$ ,  $\{$ ,  $\}$ ,  $\{$ ,  $\}$ ,  $\{$ ,  $\}$ ,  $\{$ ,  $\}$ ,  $\{$ ,  $\}$ ,  $\{$ ,  $\}$ ,  $\{$ ,  $\}$ ,  $\{$ ,  $\}$ ,  $\{$ ,  $\}$ ,  $\{$ ,  $\}$ ,  $\{$ ,  $\}$ ,  $\{$ ,  $\}$ ,  $\{$ ,  $\}$ ,  $\{$ ,  $\}$ , ERR\_LOADDLL\_FAILED, "Load of DLL failed. DLL="  $\}$ ,  $\{$ ,  $\}$ ,  $\{$ ,  $\}$ ,  $\{$ ,  $\}$ ,  $\{$ ,  $\}$ ,  $\{$ ,  $\}$ ,  $\{$ ,  $\}$ ,  $\{$ ,  $\}$ ,  $\{$ ,  $\}$ ,  $\{$ ,  $\}$ ,  $\{$ ,  $\}$ ,  $\{$ ,  $\}$ ,  $\{$ ,  $\}$ ,  $\{$ ,  $\}$ ,  $\{$ ,  $\}$ ,  $\{$ ,  $\}$ ,  $\{$ ,  $\}$ ,  $\{$ ,  $\}$ ,  $\{$ ,  $\}$ , ERR\_MAX\_CONNECTIONS\_EXCEEDED, "No connections available. Max Connections is probably too low." }, { ERR\_MISSING\_REGISTRY\_ENTRIES, "Required registry entries are missing. Rerun INSTALL to correct." }, { ERR\_NEWORDER\_CUSTOMER\_INVALID, "New Order customer id  $\overline{in}$ valid data type, range = 1 to 3000." }, { ERR\_NEWORDER\_CUSTOMER\_KEY, "New Order missing Customer key \"CID\*\"." }, { ERR\_NEWORDER\_DISTRICT\_INVALID, "New Order District ID Invalid range 1 -  $\overline{1}0.$ " }, { ERR\_NEWORDER\_FORM\_MISSING\_DID, "New Order missing District key \"DID\*\"."  $\}$ ,  $\}$ ,  $\}$ ,  $\}$ ,  $\}$ ,  $\}$ ,  $\}$ ,  $\}$ ,  $\}$ ,  $\}$ ,  $\}$ ,  $\}$ ,  $\}$ ,  $\}$ ,  $\}$ ,  $\}$ ,  $\}$ ,  $\}$ ,  $\}$ ,  $\}$ ,  $\}$ ,  $\}$ ,  $\}$ ,  $\}$ ,  $\}$ ,  $\}$ ,  $\}$ ,  $\}$ ,  $\}$ ,  $\}$ ,  $\}$ ,  $\}$ ,  $\}$ ,  $\}$ ,  $\}$ ,  $\}$ ,  $\}$ , {
ERR\_NEWORDER\_ITEMID\_INVALID,<br>
ong data type. must be numeric."
<br>
), Order Item Id is wrong data type,  $\overline{m}$  must be  $\overline{m}$  meric." { ERR\_NEWORDER\_ITEMID\_RANGE, "New Order Item Id is out of range. Range = 1 to 999999." }, ERR\_NEWORDER\_ITEMID\_WITHOUT\_SUPPW, "New Order Item Id field entered without a corresponding Supp  $\overline{W}$ ." }, ERR\_NEWORDER\_MISSING\_IID\_KEY, "New Order missing Item Id key \"IID\*\"." }, ERR\_NEWORDER\_MISSING\_QTY\_KEY, "New Order Missing Qty key \"Qty##\*\"." }, ERR\_NEWORDER\_MISSING\_SUPPW\_KEY, "New Order missing Supp\_W key \"SP##\*\"."  $\}$ ,  $\}$ ,  $\}$ ,  $\}$ ,  $\}$ ,  $\}$ ,  $\}$ ,  $\}$ ,  $\}$ ,  $\}$ ,  $\}$ ,  $\}$ ,  $\}$ ,  $\}$ ,  $\}$ ,  $\}$ ,  $\}$ ,  $\}$ ,  $\}$ ,  $\}$ ,  $\}$ ,  $\}$ ,  $\}$ ,  $\}$ ,  $\}$ ,  $\}$ ,  $\}$ ,  $\}$ ,  $\}$ ,  $\}$ ,  $\}$ ,  $\}$ ,  $\}$ ,  $\}$ ,  $\}$ ,  $\}$ ,  $\}$ , { ERR NEWORDER NOTTEMS ENTERED, "New Order No order lines entered."  $\}$ ,  $\}$ ,  $\}$ ,  $\}$ ,  $\}$ ,  $\}$ ,  $\}$ ,  $\}$ ,  $\}$ ,  $\}$ ,  $\}$ ,  $\}$ ,  $\}$ ,  $\}$ ,  $\}$ ,  $\}$ ,  $\}$ ,  $\}$ ,  $\}$ ,  $\}$ ,  $\}$ ,  $\}$ ,  $\}$ ,  $\}$ ,  $\}$ ,  $\}$ ,  $\}$ ,  $\}$ ,  $\}$ ,  $\}$ ,  $\}$ ,  $\}$ ,  $\}$ ,  $\}$ ,  $\}$ ,  $\}$ ,  $\}$ , { ERR\_NEWORDER\_QTY\_INVALID, "New Order Qty invalid must be numeric range 1 - 99." }, ERR\_NEWORDER\_QTY\_RANGE, "New Order Qty is out of range.  $\overline{Range} = 1$  to 99." },

Dell November 26, 2003 49 TPC-C Full Disclosure Report Copyright Dell

 { ERR\_NEWORDER\_QTY\_WITHOUT\_SUPPW, "New Order Qty field entered without a corresponding Supp W." }, { ERR\_NEWORDER\_SUPPW\_INVALID, "New Order Supp\_W invalid data type must be numeric." }, { ERR\_NO\_SERVER\_SPECIFIED, "No Server name specified."  $\}$ ,  $\{$ ,  $\}$ ,  $\{$ ,  $\}$ ,  $\{$ ,  $\}$ ,  $\{$ ,  $\}$ ,  $\{$ ,  $\}$ ,  $\{$ ,  $\}$ ,  $\{$ ,  $\}$ ,  $\{$ ,  $\}$ ,  $\{$ ,  $\}$ ,  $\{$ ,  $\}$ ,  $\{$ ,  $\}$ ,  $\{$ ,  $\}$ ,  $\{$ ,  $\}$ ,  $\{$ ,  $\}$ ,  $\{$ ,  $\}$ ,  $\{$ ,  $\}$ ,  $\{$ ,  $\}$ ,  $\{$ ,  $\}$ , { ERR\_ORDERSTATUS\_CID\_AND\_CLT, "Order Status Only Customer ID or Last Name may be entered, not both."  $\vert \ \rangle$ , { ERR ORDERSTATUS CID\_INVALID, "Order Status Customer ID invalid, range must be numeric  $1 - 3000$ ." }, { ERR\_ORDERSTATUS\_CLT\_RANGE, "Order Status Customer last name longer than 16 characters." }, ERR\_ORDERSTATUS\_DID\_INVALID, "Order Status District invalid, value must be numeric  $1 = 10$ ." }, { ERR\_ORDERSTATUS\_MISSING\_CID\_CLT, "Order<br>Customer ID or Last\_Name must be entered." }, Status Either Customer ID or Last Name must be entered." { ERR\_ORDERSTATUS\_MISSING\_CID\_KEY, "Order Status missing Customer key \"CID\*\"." }, { ERR\_ORDERSTATUS\_MISSING\_CLT\_KEY, "Order Status missing Customer Last Name key \"CLT\*\"." }, { ERR\_ORDERSTATUS\_MISSING\_DID\_KEY, "Order Status missing District key \"DID\*\"." }, { ERR\_PAYMENT\_CDI\_INVALID, "Payment Customer district invalid must be numeric." }, { ERR\_PAYMENT\_CID\_AND\_CLT, "Payment Only Customer  $\overline{I}D$  or Last Name may be entered, not both." }, { ERR\_PAYMENT\_CUSTOMER\_INVALID, "Payment "Payment" envalid, must be numeric." Customer data type invalid, must be numeric."<br> $\angle$ ERR PAYMENT CWI ERR\_PAYMENT\_CWI\_INVALID, "Payment Customer Warehouse invalid, must be numeric." }, { ERR\_PAYMENT\_DISTRICT\_INVALID, "Payment District ID is invalid, must be  $1^-$ - 10." }, { ERR\_PAYMENT\_HAM\_INVALID, "Payment Amount invalid data type must be numeric."  $\lambda$  ,  $\lambda$  ,  $\lambda$  { ERR\_PAYMENT\_HAM\_RANGE, "Payment Amount out of range, 0 - 9999.99."  $\begin{array}{ccc} & & & \text{ } \\ \text{ } & & & \text{ } \\ \text{ } & & & \text{ } \\ \text{ } & & & \text{ } \\ \text{ } & & & \text{ } \\ \text{ } & & & \text{ } \\ \end{array}$ ERR\_PAYMENT\_LAST\_NAME\_TO\_LONG, "Payment Customer last name longer than 16 characters." }, { ERR\_PAYMENT\_MISSING\_CDI\_KEY, "Payment missing Customer district key \"CDI\*\"." }, {
ERR\_PAYMENT\_MISSING\_CID\_CLT,
<sup>P</sup>Payment
or Last Name must be entered."
<sup>D</sup> Either Customer ID or Last Name must be entered." { ERR PAYMENT MISSING CID KEY, "Payment missing Customer Key \"CID\*\"."  $\mathbb{R}$ ,  $\mathbb{R}$  { ERR\_PAYMENT\_MISSING\_CLT\_KEY, "Payment missing Customer Last Name key \"CLT\*\"." },

 { ERR\_PAYMENT\_MISSING\_CWI\_KEY, "Payment missing Customer Warehouse key \"CWI\*\"." }, ERR\_PAYMENT\_MISSING\_DID\_KEY, "Payment missing District Key \"DID\*\"."  $\}$ , { ERR\_PAYMENT\_MISSING\_HAM\_KEY, "Payment missing Amount key \"HAM\*\"."  $\lambda$ ,  $\lambda$  { ERR\_STOCKLEVEL\_MISSING\_THRESHOLD\_KEY, "Stock Level; missing Threshold key \"TT\*\"." }, { ERR\_STOCKLEVEL\_THRESHOLD\_INVALID, "Stock Level; Threshold value must be in the range  $= 1 - 99$ ." { ERR\_STOCKLEVEL\_THRESHOLD\_RANGE, "Stock Level Threshold out of range, range must be 1 - 99." }, { ERR\_VERSION\_MISMATCH, "Invalid version field. RTE and Web Client are probably out of sync." }, { ERR\_W\_ID\_INVALID, "Invalid Warehouse ID."  $\}$ ,  $\{$ ,  $\}$ ,  $\{$ ,  $\}$ ,  $\{$ ,  $\}$ ,  $\{$ ,  $\}$ ,  $\{$ ,  $\}$ ,  $\{$ ,  $\}$ ,  $\{$ ,  $\}$ ,  $\{$ ,  $\}$ ,  $\{$ ,  $\}$ ,  $\{$ ,  $\}$ ,  $\{$ ,  $\}$ ,  $\{$ ,  $\}$ ,  $\{$ ,  $\}$ ,  $\{$ ,  $\}$ ,  $\{$ ,  $\}$ ,  $\{$ ,  $\}$ ,  $\{$ ,  $\}$ ,  $\{$ ,  $\}$ ,  $\{$  0, "" end and the second control of the second control of the second control of the second control of the second control of the second control of the second control of the second control of the second control of the second contr }; char szTmp[256]; int  $i = 0$ ; while (TRUE) { } } } } } } { } } } } { } } } { } } } { } } } { } } { } } { } } { } } { } } { } } { } { } } { } { } } { } { } } { } { } } { } { } } { } { } } { } { } } { } { } { } { } { } { } { } { } { } { } { } { } { } { } { } { } { } if (errorMsgs[i].szMsg[0] == 0) { strcpy( szTmp, "Unknown error number." ); break; } if  $(m_{\text{Error}} == \text{errorMessage}[i].\text{iError})$  $\left\{ \begin{array}{ccc} 1 & 0 & 0 \\ 0 & 0 & 0 \\ 0 & 0 & 0 \\ 0 & 0 & 0 \\ 0 & 0 & 0 \\ 0 & 0 & 0 \\ 0 & 0 & 0 \\ 0 & 0 & 0 \\ 0 & 0 & 0 \\ 0 & 0 & 0 \\ 0 & 0 & 0 \\ 0 & 0 & 0 \\ 0 & 0 & 0 \\ 0 & 0 & 0 & 0 \\ 0 & 0 & 0 & 0 \\ 0 & 0 & 0 & 0 \\ 0 & 0 & 0 & 0 & 0 \\ 0 & 0 & 0 & 0 & 0 \\ 0 & 0 & 0 & 0 & 0 \\ 0 & 0 & 0 & 0$  strcpy( szTmp, errorMsgs[i].szMsg ); break; } i++; } if (m\_szTextDetail) strcat( szTmp, m\_szTextDetail ); if (m\_SystemErr) wsprintf( szTmp+strlen(szTmp), " Error=%d", m SystemErr ); m szErrorText = new char[strlen(szTmp)+1]; strcpy( m\_szErrorText, szTmp ); return m szErrorText; } /\* FUNCTION: GetKeyValue \* \* PURPOSE: This function parses a http formatted string for specific key values. \* \* ARGUMENTS: char \*pQueryString http string from client browser

Dell November 26, 2003 50 TPC-C Full Disclosure Report Copyright Dell

```
 * char *pKey 
         key value to look for 
 * char *pValue 
         character array into which to place key's value 
^{\star} int imaginary ^{\star} introduced and ^{\star} intervals. The imaginary ^{\star} imaginary ^{\star} maximum length of key value array. 
 * WEBERROR err  error value to throw  * * RETHRNS.
                         nothing.
 *  * ERROR: if (the pKey value is not found) then 
                                          if (err == 0)
                                          return (empty string) * else throw CWEBCLNT ERR(err)
 * * COMMENTS:
                http keys are formatted either KEY=value& or KEY=value\0. This DLL
formats TPC-C input fields in such a manner that the keys
can be extracted in the above manner.
 */ void GetKeyValue(char **pQueryString, char *pKey, char *pValue, int iMax, WEBERROR err) 
{ 
         char *ptr; 
         if ( !(ptr=strstr(*pQueryString, pKey)) ) 
                 goto ErrorExit; 
         ptr += strlen(pKey); 
        if ( *ptr != != - goto ErrorExit; 
         ptr++; 
         iMax--; // one position is for terminating null 
        while( *ptr && *ptr != '&' && iMax)
         { 
                 *pValue++ = *ptr++;
                 iMax--; 
 } 
        *pValue = 0; // terminating null
         *pQueryString = ptr; 
         return; 
ErrorExit: 
 if (err != NO_ERR) 
                throw new CWEBCLNT ERR( err );
        *pValue = 0; // return empty result string
} 
/* FUNCTION: GetIntKeyValue 
 * * PURPOSE:
                This function parses a http formatted string for a specific key
value.  * * ARGUMENTS:
                char *pQueryString http string from
client browser 
 * char *pKey 
         key value to look for 
 * WEBERROR NoKeyErr error 
value to throw if key not found 
                                                                                       * WEBERROR NotIntErr error value to throw if value not numeric 
                                                                                       * * RETURNS\cdotinteger
                                                                                       * * ERROR:
                                                                                                      if (the pKey value is not found) then
                                                                                                                                if (NoKeyErr != NO ERR)
                                                                                                                                * throw CWEBCLNT_ERR(err)
                                                                                       * else return 0

 * else if (non-numeric char found) then 
                                                                                                                                if (NotIntErr != NO ERR) then
                                                                                                                                throw CWEBCLNT_ERR(err)<br>else
                                                                                       * else return 0
                                                                                       * * COMMENTS:
                                                                                                      http keys are formatted either KEY=value& or KEY=value\0. This DLL
                                                                                     formats TPC-C input fields in such a manner that the keys
                                                                                     can be extracted in the above manner.
                                                                                       */ int GetIntKeyValue(char **pQueryString, char *pKey, WEBERROR NoKeyErr, WEBERROR 
                                                                                     NotIntErr) 
                                                                                     { 
                                                                                               char *ptr0; 
                                                                                               char *ptr; 
                                                                                               if ( !(ptr=strstr(*pQueryString, pKey)) ) 
                                                                                                       goto ErrorNoKey; 
                                                                                               ptr += strlen(pKey); 
                                                                                              if ( *ptr != != \overline{ } goto ErrorNoKey; 
                                                                                               ptr++; 
                                                                                              ptr0 = ptr; \frac{1}{2} // remember starting point
                                                                                               // scan string until a terminator (null or &) or a non-digit 
                                                                                               while( *ptr && *ptr != '&' && isdigit(*ptr) ) 
                                                                                                      ptr++; // make sure we stopped scanning for the right reason 
                                                                                              if ((ptr0 == ptr) || (*ptr && *ptr != '&'))
                                                                                               { 
                                                                                                       if (NotIntErr != NO_ERR) 
                                                                                                                throw new CWEBCLNT_ERR( NoKeyErr ); 
                                                                                                       return 0; 
                                                                                       } 
                                                                                               *pQueryString = ptr; 
                                                                                               return atoi(ptr0); 
                                                                                     ErrorNoKey: 
                                                                                               if (NoKeyErr != NO_ERR) 
                                                                                                      throw new CWEBCLNT ERR( NoKeyErr );
                                                                                               return 0; 
                                                                                     } 
                                                                                     /* FUNCTION: TermInit  *  * PURPOSE: This function initializes the client terminal structure; it is called 
                                                                                      when the TPCC.DLL 
                                                                                                               is first loaded by the inet service.
```
Dell November 26, 2003 51 TPC-C Full Disclosure Report Copyright Dell

```
 * 
 */ void TermInit(void) 
{ 
          EnterCriticalSection(&TermCriticalSection); 
          Term.iMasterSyncId = 1; 
         Term.inumEntries = Req.dwMaxConnections+1;
          Term.pClientData = NULL; 
         Term.pClientData = (PCLIENTDATA)malloc(Term.iNumEntries *
sizeof(CLIENTDATA)); 
          if (Term.pClientData == NULL) 
          { 
                    LeaveCriticalSection(&TermCriticalSection); 
                   throw new CWEBCLNT ERR ( ERR MEM ALLOC FAILED );
          } 
          ZeroMemory( Term.pClientData, Term.iNumEntries * sizeof(CLIENTDATA) ); 
         Term.iFreeList = Term.iNumEntries-1;
          // build free list 
 // note: Term.pClientData[0].iNextFree gets set to -1, which marks it as "in 
use".  // This is intentional, as the zero entry is used as an anchor and never 
 // allocated as an actual terminal. 
          for(int i=0; i<Term.iNumEntries; i++) 
                    Term.pClientData[i].iNextFree = i-1; 
          LeaveCriticalSection(&TermCriticalSection); 
} 
/* FUNCTION: TermDeleteAll 
 * * PURPOSE:
                   This function frees allocated resources associated with the terminal
structure.  * 
 * ARGUMENTS: none  * 
 * RETURNS: None  * * COMMENTS:
                   This function is called only when the inet service unloads the
TPCC.DLL 
 * 
 */ void TermDeleteAll(void) 
{ 
          EnterCriticalSection(&TermCriticalSection); 
          for(int i=1; i<Term.iNumEntries; i++) 
          { 
                    if (Term.pClientData[i].iNextFree == -1) 
                              delete Term.pClientData[i].pTxn; 
          } 
         Term.iFreeList = 0;
          Term.iNumEntries = 0; 
          if ( Term.pClientData ) 
                    free(Term.pClientData); 
          Term.pClientData = NULL;
```
 LeaveCriticalSection(&TermCriticalSection); } /\* FUNCTION: TermAdd \* \* PURPOSE: This function assigns a terminal id which is used to identify a client browser. \*  $*$  RETURNS: int assigned terminal id \* \*/ int TermAdd(void) { DWORD i; int iNewTerm, iTickCount; if (Term.iNumEntries == 0) return -1; EnterCriticalSection(&TermCriticalSection); if (Term.iFreeList != 0) { // position is available iNewTerm = Term.iFreeList; Term.iFreeList = Term.pClientData[iNewTerm].iNextFree; Term.pClientData[iNewTerm].iNextFree = -1; // indicates this position is in use } else { // no open slots, so find the slot that hasn't been used in the longest time and reuse it for(iNewTerm=1, i=1, iTickCount=0x7FFFFFFFF; i<Req.dwMaxConnections;  $i + 1$  { if (iTickCount > Term.pClientData[i].iTickCount)  ${1\over 2}$  and  ${1\over 2}$  and  ${1\over 2}$  and  ${1\over 2}$  and  ${1\over 2}$  and  ${1\over 2}$  and  ${1\over 2}$  and  ${1\over 2}$  iTickCount = Term.pClientData[i].iTickCount; iNewTerm = i; } } // if oldest term is less than one minute old, it probably means that more connections // are being attempted than were specified as "Max Connections" at install. In this case, // do not bump existing connection; instead, return error to requestor. if ((GetTickCount() - iTickCount) < 60000)  $\left\{ \begin{array}{ccc} 1 & 0 & 0 \\ 0 & 0 & 0 \\ 0 & 0 & 0 \\ 0 & 0 & 0 \\ 0 & 0 & 0 \\ 0 & 0 & 0 \\ 0 & 0 & 0 \\ 0 & 0 & 0 \\ 0 & 0 & 0 \\ 0 & 0 & 0 \\ 0 & 0 & 0 \\ 0 & 0 & 0 \\ 0 & 0 & 0 \\ 0 & 0 & 0 & 0 \\ 0 & 0 & 0 & 0 \\ 0 & 0 & 0 & 0 \\ 0 & 0 & 0 & 0 & 0 \\ 0 & 0 & 0 & 0 & 0 \\ 0 & 0 & 0 & 0 & 0 \\ 0 & 0 & 0 & 0$  LeaveCriticalSection(&TermCriticalSection); throw new CWEBCLNT\_ERR( ERR\_MAX\_CONNECTIONS\_EXCEEDED ); } } Term.pClientData[iNewTerm].iTickCount = GetTickCount(); Term.pClientData[iNewTerm].iSyncId = Term.iMasterSyncId++; Term.pClientData[iNewTerm].pTxn = NULL; LeaveCriticalSection(&TermCriticalSection); return iNewTerm; } /\* FUNCTION: TermDelete

\*

Dell November 26, 2003 52 TPC-C Full Disclosure Report Copyright Dell

```
 * PURPOSE: This function makes a terminal entry in the Term array available for 
reuse.  * 
 * ARGUMENTS: int id  Terminal id of client exiting 
 * 
 */ void TermDelete(int id) 
{ 
          if ( id > 0 && id < Term.iNumEntries ) 
          { 
                   delete Term.pClientData[id].pTxn; 
                    // put onto free list 
                   EnterCriticalSection(&TermCriticalSection); 
                    Term.pClientData[id].iNextFree = Term.iFreeList; 
                   Term.iFreeList = id; 
                   LeaveCriticalSection(&TermCriticalSection); 
 } 
} 
/* FUNCTION: MakeErrorForm  */ void ErrorForm(EXTENSION CONTROL BLOCK *pECB, int iType, int iErrorNum, int iTermId, int
iSyncId, char *szErrorText, char *szBuffer ) 
{ 
          wsprintf(szBuffer, 
                    "<HTML><HEAD><TITLE>TPC-C Error</TITLE></HEAD><BODY>"  "<FORM ACTION=\"tpcc.dll\" METHOD=\"GET\">" 
                    "<INPUT TYPE=\"hidden\" NAME=\"STATUSID\" VALUE=\"%d\">"  "<INPUT TYPE=\"hidden\" NAME=\"ERROR\" VALUE=\"%d\">" 
 "<INPUT TYPE=\"hidden\" NAME=\"FORMID\" VALUE=\"%d\">" 
 "<INPUT TYPE=\"hidden\" NAME=\"TERMID\" VALUE=\"%d\">"  "<INPUT TYPE=\"hidden\" NAME=\"SYNCID\" VALUE=\"%d\">"  "<BOLD>An Error Occurred</BOLD><BR><BR>" " \approx \approx "
 "<BR><BR><HR>" 
 "<INPUT TYPE=\"submit\" NAME=\"CMD\" VALUE=\"..NewOrder..\">"  "<INPUT TYPE=\"submit\" NAME=\"CMD\" VALUE=\"..Payment..\">" 
                    "<INPUT TYPE=\"submit\" NAME=\"CMD\" VALUE=\"..Delivery..\">" 
                    "<INPUT TYPE=\"submit\" NAME=\"CMD\" VALUE=\"..Order-Status..\">"  "<INPUT TYPE=\"submit\" NAME=\"CMD\" VALUE=\"..Stock-Level..\">" 
                    "<INPUT TYPE=\"submit\" NAME=\"CMD\" VALUE=\"..Exit..\">"  "</FORM></BODY></HTML>" 
 , iType, iErrorNum, MAIN_MENU_FORM, iTermId, iSyncId, szErrorText ); 
} 
/* FUNCTION: MakeMainMenuForm  */ void MakeMainMenuForm(int iTermId, int iSyncId, char *szForm) 
{ 
          wsprintf(szForm, 
                    "<HTML><HEAD><TITLE>TPC-C Main Menu</TITLE></HEAD><BODY>"  "Select Desired Transaction.<BR><HR>"  "<FORM ACTION=\"tpcc.dll\" METHOD=\"GET\">" 
                    "<INPUT TYPE=\"hidden\" NAME=\"STATUSID\" VALUE=\"0\">"  "<INPUT TYPE=\"hidden\" NAME=\"ERROR\" VALUE=\"0\">"  "<INPUT TYPE=\"hidden\" NAME=\"FORMID\" VALUE=\"%d\">" 
 "<INPUT TYPE=\"hidden\" NAME=\"TERMID\" VALUE=\"%d\">" 
                                                                                                                   "<INPUT TYPE=\"hidden\" NAME=\"SYNCID\" VALUE=\"%d\">" 
 "<INPUT TYPE=\"submit\" NAME=\"CMD\" VALUE=\"..NewOrder..\">"  "<INPUT TYPE=\"submit\" NAME=\"CMD\" VALUE=\"..Payment..\">" 
                                                                                                                  "<INPUT TYPE=\"submit\" NAME=\"CMD\" VALUE=\"..Delivery..\">" 
                                                                                                                  "<INPUT TYPE=\"submit\" NAME=\"CMD\" VALUE=\"..Order-Status..\">"  "<INPUT TYPE=\"submit\" NAME=\"CMD\" VALUE=\"..Stock-Level..\">"  "<INPUT TYPE=\"submit\" NAME=\"CMD\" VALUE=\"..Exit..\">"  "</FORM></BODY></HTML>" 
 , MAIN_MENU_FORM, iTermId, iSyncId); 
                                                                                              } 
                                                                                              /* FUNCTION: MakeStockLevelForm  *  * PURPOSE: This function constructs the Stock Level HTML page. 
                                                                                                * * COMMENTS .
                                                                                                                 The internal client buffer is created when the terminal id is
                                                                                              assigned and should not 
                                                                                                                                    be freed except when the client terminal id is no
                                                                                              longer needed. 
                                                                                                */ void MakeStockLevelForm(int iTermId, STOCK_LEVEL_DATA *pStockLevelData, BOOL bInput, char 
                                                                                              *szForm) 
                                                                                              { 
                                                                                                         int c; 
                                                                                                         c = wsprintf(szForm, 
                                                                                                "<HTML><HEAD><TITLE>TPC-C Stock Level</TITLE></HEAD><FORM 
                                                                                              ACTION=\"tpcc.dll\" METHOD=\"GET\">" 
                                                                                                                  "<INPUT TYPE=\"hidden\" NAME=\"STATUSID\" VALUE=\"0\">"  "<INPUT TYPE=\"hidden\" NAME=\"ERROR\" VALUE=\"0\">" 
 "<INPUT TYPE=\"hidden\" NAME=\"FORMID\" VALUE=\"%d\">" 
 "<INPUT TYPE=\"hidden\" NAME=\"TERMID\" VALUE=\"%d\">"  "<INPUT TYPE=\"hidden\" NAME=\"SYNCID\" VALUE=\"%d\">"  "<PRE><font face=\"Courier\"> Stock-
                                                                                              Level<BR>"
                                                                                                                   "Warehouse: %4.4d District: %2.2d<BR> <BR>", 
                                                                                                                  STOCK_LEVEL_FORM, iTermId, Term.pClientData[iTermId].iSyncId, 
                                                                                                                 Term.pClientData[iTermId].w_id, Term.pClientData[iTermId].d_id);
                                                                                                         if ( bInput ) 
                                                                                                         { 
                                                                                                                  strcpy(szForm+c, 
                                                                                                                            "Stock Level Threshold: <INPUT NAME=\"TT*\" SIZE=2><BR> <BR>"
                                                                                                                            "low stock: </font><BR> <BR> <BR> <BR> <BR> <BR> <BR> <BR> <BR> <BR>"  " <BR> <BR> <BR> <BR> <BR> <BR> <BR></PRE><HR>" 
 "<INPUT TYPE=\"submit\" NAME=\"CMD\" VALUE=\"Process\">"  "<INPUT TYPE=\"submit\" NAME=\"CMD\" VALUE=\"Menu\">"  "</FORM></HTML>" ); 
                                                                                                } 
                                                                                                         else {\begin}}
                                                                                                                  wsprintf(szForm+c, 
                                                                                                                            "Stock Level Threshold: %2.2d<BR> <BR>" 
 "low stock: %3.3d</font> <BR> <BR> <BR> <BR> <BR> <BR> <BR> <BR> <BR>'
                                                                                                                            " <BR> <BR> <BR> <BR> <BR> <BR> <BR> <BR></PRE><HR>"  "<INPUT TYPE=\"submit\" NAME=\"CMD\" VALUE=\"..NewOrder..\">"
```
Dell November 26, 2003 53 TPC-C Full Disclosure Report Copyright Dell

 "<INPUT TYPE=\"submit\" NAME=\"CMD\" VALUE=\"..Payment..\">" "<INPUT TYPE=\"submit\" NAME=\"CMD\" VALUE=\"..Delivery..\">" "<INPUT TYPE=\"submit\" NAME=\"CMD\" VALUE=\"..Order-Status..\">" "<INPUT TYPE=\"submit\" NAME=\"CMD\" VALUE=\"..Stock-Level..\">" "<INPUT TYPE=\"submit\" NAME=\"CMD\" VALUE=\"..Exit..\">" "</FORM></HTML>" , pStockLevelData->threshold, pStockLevelData->low\_stock); } } /\* FUNCTION: MakeNewOrderForm \* \* COMMENTS: \* COMMENTS: The internal client buffer is created when the terminal id is assigned and should not be freed except when the client terminal id is no longer needed. \*/ void MakeNewOrderForm(int iTermId, NEW ORDER DATA \*pNewOrderData, BOOL bInput, char \*szForm) { int i, c; BOOL bValid; static char szBR[] = " <BR> <BR> <BR> <BR> <BR> <BR> <BR> <BR> <BR> <BR>  $\langle$ BR>  $\langle$ BR>  $\langle$ BR>  $\langle$ BR>  $\langle$ BR>  $"$ ; if (!bInput) assert( pNewOrderData->exec\_status\_code == eOK || pNewOrderData- >exec status\_code == eInvalidItem ); bValid = (bInput || (pNewOrderData->exec status code == eOK)); c = wsprintf(szForm, "<HTML><HEAD><TITLE>TPC-C New Order</TITLE></HEAD><BODY>" "<FORM ACTION=\"tpcc.dll\" METHOD=\"GET\">" "<INPUT TYPE=\"hidden\" NAME=\"STATUSID\" VALUE=\"%d\">" "<INPUT TYPE=\"hidden\" NAME=\"ERROR\" VALUE=\"0\">" "<INPUT TYPE=\"hidden\" NAME=\"FORMID\" VALUE=\"%d\">" "<INPUT TYPE=\"hidden\" NAME=\"TERMID\" VALUE=\"%d\">" "<INPUT TYPE=\"hidden\" NAME=\"SYNCID\" VALUE=\"%d\">" "<PRE><font face=\"Courier\"> New Order<BR>" , bValid ? 0 : ERR\_BAD\_ITEM\_ID, NEW ORDER FORM, iTermId, Term.pClientData[iTermId].iSyncId); if ( bInput ) { c += wsprintf(szForm+c, "Warehouse: %4.4d ", Term.pClientData[iTermId].w\_id ); strcpy( szForm+c, "District: <INPUT NAME=\"DID\*\" SIZE=1> Date:<BR>" "Customer: <INPUT NAME=\"CID\*\" SIZE=4> Name: Credit: %Disc:<BR>" "Order Number: Number of Lines: W\_tax: D\_tax:<BR> <BR>" " Supp\_W Item\_Id Item Name Qty Stock B/G Price Amount<BR>" " <INPUT NAME=\"SP00\*\" SIZE=4> <INPUT NAME=\"IID00\*\"  $\langle \text{INPUT NAME} \rangle \backslash \text{Y} \text{ SIZE=1}> \text{SREF-1}> \text{BREF-1}$  $\langle$ INPUT NAME=\"SP01\*\" SIZE=4>  $\langle$ INPUT NAME=\"IID01\*\"  $\verb|SIZE=6> \hspace{1.5cm} \verb|SIZE=6> \hspace{1.5cm} \verb|SIZE=1><8R> "SIZE=1><8R> "SIZE=1><8R> "SIZE=1><8R> "SIZE=1><8R> "Ssize=1><8R> "Ssize=1><8R> "Ssize=1><8R> "Ssize=1><8R> "Ssize=1><8R> "Ssize=1><8R> "Ssize=1><8R> "Ssize=1><8R> "Ssize=1><8R> "Ssize=1><8R> "Ssize=1><8R> "Ssize=1><8R> "Ssize=1><8R> "Ssize=1><8R> "Ssize=1><8R> "Ssize=$  " <INPUT NAME=\"SP02\*\" SIZE=4> <INPUT NAME=\"IID02\*\" SIZE=6> <INPUT NAME=\"Qty02\*\" SIZE=1><BR>" " <INPUT NAME=\"SP03\*\" SIZE=4> <INPUT NAME=\"IID03\*\"  $\label{eq:1} $$\SIZE=6>$   $\label{eq:1} $$\SIZE=6>$  " <INPUT NAME=\"SP04\*\" SIZE=4> <INPUT NAME=\"IID04\*\" SIZE=6> <INPUT NAME=\"Qty04\*\" SIZE=1><BR>" " <INPUT NAME=\"SP05\*\" SIZE=4> <INPUT NAME=\"IID05\*\"  $<\!\!\!{\rm INPUT\;\; NAME}\!=\!\!\backslash "Qty05*\backslash "SIZE=1\!\!><\!\!\!{\rm BR}\!\!>"$  " <INPUT NAME=\"SP06\*\" SIZE=4> <INPUT NAME=\"IID06\*\" SIZE=6> <INPUT NAME=\"Qty06\*\" SIZE=1><BR>"  $\langle$ INPUT NAME=\"SP07\*\" SIZE=4>  $\langle$ INPUT NAME=\"IID07\*\"  $\verb|SIZE=6> \hspace{1.5cm} \verb|SIZE=6> \hspace{1.5cm} \verb|SIZE=1><8R> "SIZE=1><8R> "SIZE=1>5R> "SIZE=1>5R> "SIZE=1>5R> "SIZE=1>5R> "Ssize=1>5R> "Ssize=1>5R> "Ssize=1>5R> "Ssize=1>5R> "Ssize=1>5R> "Ssize=1>5R> "Ssize=1>5R> "Ssize=1>5R> "Ssize=1>5R> "Ssize=1>5R> "Ssize=1>5R> "Ssize=1>5R> "Ssize=1>5R> "Ssize=1>5R> "Ssize=$  $\langle$  =  $\langle$  =  $\langle$  =  $\rangle$   $\langle$  =  $\langle$   $\rangle$  =  $\langle$   $\rangle$  =  $\langle$  =  $\langle$  =  $\langle$  =  $\rangle$   $\langle$  =  $\langle$  =  $\rangle$  =  $\langle$  =  $\langle$  =  $\rangle$  =  $\langle$  =  $\langle$  =  $\rangle$  =  $\langle$  =  $\rangle$  =  $\langle$  =  $\langle$  =  $\rangle$  =  $\langle$  =  $\rangle$  =  $\langle$  =  $\rangle$  =  $\langle$  =  $\rangle$  SIZE=6> <INPUT NAME=\"Qty08\*\" SIZE=1><BR>" " <INPUT NAME=\"SP09\*\" SIZE=4> <INPUT NAME=\"IID09\*\"  $\label{eq:1} $$\SIZE=6>$  $\langle$ INPUT NAME=\"SP10\*\" SIZE=4>  $\langle$ INPUT NAME=\"IID10\*\"  $\label{eq:1} $$\SIZE=6>$   $\label{1} $$\SIZE=6>$  " <INPUT NAME=\"SP11\*\" SIZE=4> <INPUT NAME=\"IID11\*\"  $STZE=6$ >  $\textrm{S}TZE=6$   $\textrm{S}TZE=1$   $\textrm{S}TZE=1$   $\textrm{S}TZE=1$   $\textrm{S}TZE=1$   $\textrm{S}TZE=1$   $\textrm{S}TZE=1$   $\textrm{S}TZE=1$   $\textrm{S}TZE=1$   $\textrm{S}TZE=1$   $\textrm{S}TZE=1$   $\textrm{S}TZE=1$   $\textrm{S}TZE=1$   $\textrm{S}TZE=1$   $\textrm{S}TZE=1$   $\t$  " <INPUT NAME=\"SP12\*\" SIZE=4> <INPUT NAME=\"IID12\*\"  $\texttt{SIZE=6>} \qquad \qquad \texttt{SIZE=1}> \texttt{RME=}\ \texttt{``0tv12*}\ \texttt{``} \ \ \texttt{SIZE=1}> \texttt{RBN} \ \texttt{''}$  $\langle$  INPUT NAME=\"SP13\*\" SIZE=4>  $\langle$  INPUT NAME=\"IID13\*\" SIZE=6> <INPUT NAME=\"Qty13\*\" SIZE=1><BR>"  $\langle$ INPUT NAME=\"SP14\*\" SIZE=4>  $\langle$ INPUT NAME=\"IID14\*\"  $\label{eq:1} $$\SIZE=6>$$<\verb|SICE=6>$$<\verb|NAME=\WQty14*\" SIZE=1><\verb|BR>"$  "Execution Status: Total:<BR>" "</font></PRE><HR>" "<INPUT TYPE=\"submit\" NAME=\"CMD\" VALUE=\"Process\">" "<INPUT TYPE=\"submit\" NAME=\"CMD\" VALUE=\"Menu\">" "</FORM></HTML>" ), the contract of the contract of  $\mathbf{r}$  } else { } } } } } } { } } } } { } } } { } } } { } } } { } } { } } { } } { } } { } } { } } { } { } } { } { } } { } { } } { } { } } { } { } } { } { } } { } { } } { } { } { } { } { } { } { } { } { } { } { } { } { } { } { } { } { } c += wsprintf(szForm+c, "Warehouse: %4.4d District: %2.2d Date: ", pNewOrderData->w\_id, pNewOrderData->d\_id); if ( bValid )  $\left\{ \begin{array}{ccc} 1 & 0 & 0 \\ 0 & 0 & 0 \\ 0 & 0 & 0 \\ 0 & 0 & 0 \\ 0 & 0 & 0 \\ 0 & 0 & 0 \\ 0 & 0 & 0 \\ 0 & 0 & 0 \\ 0 & 0 & 0 \\ 0 & 0 & 0 \\ 0 & 0 & 0 \\ 0 & 0 & 0 \\ 0 & 0 & 0 \\ 0 & 0 & 0 & 0 \\ 0 & 0 & 0 & 0 \\ 0 & 0 & 0 & 0 \\ 0 & 0 & 0 & 0 & 0 \\ 0 & 0 & 0 & 0 & 0 \\ 0 & 0 & 0 & 0 & 0 \\ 0 & 0 & 0 & 0$  c += wsprintf(szForm+c, "%2.2d-%2.2d-%4.4d %2.2d:%2.2d:%2.2d", pNewOrderData->o\_entry\_d.day, pNewOrderData->o\_entry\_d.month, pNewOrderData->o\_entry\_d.year, pNewOrderData->o\_entry\_d.hour, pNewOrderData->o\_entry\_d.minute, pNewOrderData->o\_entry\_d.second); } c += wsprintf(szForm+c, "<BR>Customer: %4.4d Name: %-16s Credit:  $8 - 2s$  ", pNewOrderData->c\_id, pNewOrderData->c\_last, pNewOrderData- >c\_credit); if ( bValid )

#### Dell November 26, 2003 54 TPC-C Full Disclosure Report Copyright Dell

 $\left\{ \begin{array}{ccc} 1 & 0 & 0 \\ 0 & 0 & 0 \\ 0 & 0 & 0 \\ 0 & 0 & 0 \\ 0 & 0 & 0 \\ 0 & 0 & 0 \\ 0 & 0 & 0 \\ 0 & 0 & 0 \\ 0 & 0 & 0 \\ 0 & 0 & 0 \\ 0 & 0 & 0 \\ 0 & 0 & 0 \\ 0 & 0 & 0 \\ 0 & 0 & 0 & 0 \\ 0 & 0 & 0 & 0 \\ 0 & 0 & 0 & 0 \\ 0 & 0 & 0 & 0 & 0 \\ 0 & 0 & 0 & 0 & 0 \\ 0 & 0 & 0 & 0 & 0 \\ 0 & 0 & 0 & 0$ 

 c += sprintf(szForm+c, "%%Disc: %5.2f  $<$  $R$  $R$  $>$  $"$  "Order Number: %8.8d Number of Lines:  $2.2d$  W tax:  $5.2f$  D tax:  $5.2f$  <BR>  $\times$ BR>" .<br>"Supp\_W Item\_Id Item Name" "Supp\_W Item\_Id Item Name"<br>Amount<BR>", Oty Stock B/G Price 100.0\*pNewOrderData->c\_discount, pNewOrderData->o\_id, pNewOrderData->o\_ol\_cnt, 100.0 \* pNewOrderData->w\_tax, 100.0 \* pNewOrderData->d\_tax); for(i=0; i<pNewOrderData->o\_ol\_cnt; i++) the contract of the contract of the contract of the contract of the contract of the contract of the contract of c += sprintf(szForm+c, "  $% 4.4d$   $% 6.6d$   $~-24s$ %2.2d %3.3d %1.1s \$%6.2f \$%7.2f <BR>", pNewOrderData->OL[i].ol\_supply\_w\_id, pNewOrderData->OL[i].ol<sup>i</sup>id, pNewOrderData->OL[i].ol\_i\_name, pNewOrderData->OL[i].ol\_quantity, pNewOrderData->OL[i].ol\_stock, pNewOrderData->OL[i].ol\_brand\_generic, pNewOrderData->OL[i].ol<sup>1</sup> price, pNewOrderData->OL[i].ol\_amount ); end and the second control of the second control of the second control of the second control of the second control of the second control of the second control of the second control of the second control of the second contr } else else  $\left\{ \begin{array}{ccc} 1 & 0 & 0 \\ 0 & 0 & 0 \\ 0 & 0 & 0 \\ 0 & 0 & 0 \\ 0 & 0 & 0 \\ 0 & 0 & 0 \\ 0 & 0 & 0 \\ 0 & 0 & 0 \\ 0 & 0 & 0 \\ 0 & 0 & 0 \\ 0 & 0 & 0 \\ 0 & 0 & 0 \\ 0 & 0 & 0 \\ 0 & 0 & 0 & 0 \\ 0 & 0 & 0 & 0 \\ 0 & 0 & 0 & 0 \\ 0 & 0 & 0 & 0 & 0 \\ 0 & 0 & 0 & 0 & 0 \\ 0 & 0 & 0 & 0 & 0 \\ 0 & 0 & 0 & 0$  c += wsprintf(szForm+c, "%Disc:<BR>" "Order Number: %8.8d Number of Lines: W\_tax: D\_tax:<BR> <BR>" " Supp\_W Item\_Id Item Name Qty Stock B/G Price Amount<BR>" , pNewOrderData->o\_id);  $i = 0$ ; } strncpy( szForm+c, szBR, (15-i)\*5 ); c  $+= (15-i)*5;$  if ( bValid ) c += sprintf(szForm+c, "Execution Status: Transaction<br>
Total: \$%8.2f ", Total: \$%8.2f ", pNewOrderData->total\_amount); else c += wsprintf(szForm+c, "Execution Status: Item number is<br>not valid. Total:");  $Total: "$ ); strcpy(szForm+c, " <BR></font></PRE><HR>" "<INPUT TYPE=\"submit\" NAME=\"CMD\" VALUE=\"..NewOrder..\">" "<INPUT TYPE=\"submit\" NAME=\"CMD\" VALUE=\"..Payment..\">" "<INPUT TYPE=\"submit\" NAME=\"CMD\" VALUE=\"..Delivery..\">" "<INPUT TYPE=\"submit\" NAME=\"CMD\" VALUE=\"..Order-Status..\">" "<INPUT TYPE=\"submit\" NAME=\"CMD\" VALUE=\"..Stock-Level..\">" "<INPUT TYPE=\"submit\" NAME=\"CMD\" VALUE=\"..Exit..\">" "</FORM></HTML>" ), the contract of the contract of  $\mathbf{r}$  } } /\* FUNCTION: MakePaymentForm \* \* COMMENTS: The internal client buffer is created when the terminal id is assigned and should not be freed except when the client terminal id is no longer needed. \*/ void MakePaymentForm(int iTermId, PAYMENT\_DATA \*pPaymentData, BOOL bInput, char \*szForm) { int c;  $c =$  wsprintf (szForm, "<HTML><HEAD><TITLE>TPC-C Payment</TITLE></HEAD><BODY>" "<FORM ACTION=\"tpcc.dll\" METHOD=\"GET\">" "<INPUT TYPE=\"hidden\" NAME=\"STATUSID\" VALUE=\"0\">" "<INPUT TYPE=\"hidden\" NAME=\"ERROR\" VALUE=\"0\">" "<INPUT TYPE=\"hidden\" NAME=\"FORMID\" VALUE=\"%d\">" "<INPUT TYPE=\"hidden\" NAME=\"TERMID\" VALUE=\"%d\">" "<INPUT TYPE=\"hidden\" NAME=\"SYNCID\" VALUE=\"%d\">" "<PRE><font face=\"Courier\"> Payment<BR>" "Date: " , PAYMENT\_FORM, iTermId, Term.pClientData[iTermId].iSyncId); if ( !bInput )  $\overline{a}$  c += wsprintf(szForm+c, "%2.2d-%2.2d-%4.4d %2.2d:%2.2d:%2.2d", pPaymentData->h\_date.day, pPaymentData->h\_date.month, pPaymentData->h\_date.year, pPaymentData->h\_date.hour, pPaymentData->h\_date.minute, pPaymentData->h\_date.second); } if ( bInput ) { c += wsprintf(szForm+c, "<BR> <BR>Warehouse: %4.4d" " District: <INPUT NAME=\"DID\*\" SIZE=1><BR> <BR> <BR> <BR> <BR>" "Customer: <INPUT NAME=\"CID\*\" SIZE=4>" "Cust-Warehouse: <INPUT NAME=\"CWI\*\" SIZE=4> " "Cust-District: <INPUT NAME=\"CDI\*\" SIZE=1><BR>"  $"$ Name:  $'$   $\langle$  INPUT NAME=\"CLT\*\" SIZE=16> Since:/RR>" " Credit:<BR>" " "The contract of the contract of the contract of the contract of the contract of the contract of the contract of the contract of the contract of the contract of the contract of the contract of the contract of the contrac Disc:<BR>" " "The contract of the contract of the contract of the contract of the contract of the contract of the contract of the contract of the contract of the contract of the contract of the contract of the contract of the contrac Phone:<BR> <BR>" "Amount Paid: \$<INPUT NAME=\"HAM\*\" SIZE=7> New Cust-Balance:<BR>"

### TPC-C Full Disclosure Report Copyright Dell

Dell November 26, 2003 55

 "Credit Limit:<BR> <BR>Cust-Data: <BR> <BR> <BR> <BR> <BR></font></PRE><HR>" "<INPUT TYPE=\"submit\" NAME=\"CMD\" VALUE=\"Process\"><INPUT TYPE=\"submit\" NAME=\"CMD\" VALUE=\"Menu\">" "</BODY></FORM></HTML>" , Term.pClientData[iTermId].w\_id); } else { c += wsprintf(szForm+c, "<BR> <BR>Warehouse: %4.4d District: %2.2d<BR>" "%-20s %-20s<BR>"  $"$   $\text{S}$  - 20s  $\text{S}$  - 20s  $\text{S}$  - 20s  $\text{S}$  - 20s  $\text{S}$  - 20s  $\text{S}$  - 20s  $\text{S}$  $"$ %-20s  $% -2s$   $% -2s$   $% -2s$   $*$ -2s  $% -2s$   $*$ -2s  $*$ 5.5s- $*$ 4.4s  $<$ BR $>$  $Z$  "Customer: %4.4d Cust-Warehouse: %4.4d Cust-District: %2.2d<BR>" "Name: %-16s %-2s %-16s Since: %2.2d-%2.2d-%4.4d<BR>" " %-20s Credit: %-2s<BR>" , Term.pClientData[iTermId].w\_id, pPaymentData->d\_id , pPaymentData->w\_street\_1, pPaymentData->d\_street\_1 , pPaymentData->w\_street\_2, pPaymentData->d\_street\_2 , pPaymentData->w\_city, pPaymentData->w\_state, pPaymentData->w\_zip, pPaymentData->w\_zip+5 , pPaymentData->d\_city, pPaymentData->d\_state, pPaymentData->d\_zip, pPaymentData->d\_zip+5 , pPaymentData->c\_id, pPaymentData->c\_w\_id, pPaymentData->c\_d\_id , pPaymentData->c\_first, pPaymentData->c\_middle, pPaymentData->c\_last , pPaymentData->c\_since.day, pPaymentData->c\_since.month, pPaymentData->c\_since.year , pPaymentData->c\_street\_1, pPaymentData->c\_credit ), the contract of the contract of  $\mathbf{r}$  c += sprintf(szForm+c, " %-20s %%Disc: %5.2f<BR>", pPaymentData->c\_street\_2, 100.0\*pPaymentData->c\_discount); c += wsprintf(szForm+c,  $% -20s$   $* -2s$   $* 5.5s-4.4s$ Phone: %6.6s-%3.3s-%3.3s-%4.4s<BR> <BR>", pPaymentData->c\_city, pPaymentData->c\_state, pPaymentData- >c\_zip, pPaymentData->c\_zip+5, pPaymentData->c\_phone, pPaymentData->c\_phone+6, pPaymentData->c\_phone+9, pPaymentData->c\_phone+12 ); c += sprintf(szForm+c, "Amount Paid: \$%7.2f New Cust-Balance: \$%14.2f<BR>" "Credit Limit: \$%13.2f<BR> <BR>" , pPaymentData->h\_amount, pPaymentData->c\_balance , pPaymentData->c\_credit\_lim ), the contract of  $\mathbf{r}$  (  $\mathbf{r}$ ), the contract of  $\mathbf{r}$ if (  $p$ PaymentData->c\_credit[0] == 'B' &&  $p$ PaymentData->c\_credit[1] == 'C' ) c += wsprintf(szForm+c, "Cust-Data: %-50.50s<BR> %-50.50s<BR> %-50.50s<BR> %-50.50s<BR>", pPaymentData->c\_data, pPaymentData- >c\_data+50, pPaymentData->c\_data+100, pPaymentData->c\_data+150 ); else strcpy(szForm+c, "Cust-Data: <BR> <BR> <BR> <BR>"); strcat(szForm, "<BR></font></PRE><HR>" "<INPUT TYPE=\"submit\" NAME=\"CMD\" VALUE=\"..NewOrder..\">" "<INPUT TYPE=\"submit\" NAME=\"CMD\" VALUE=\"..Payment..\">" "<INPUT TYPE=\"submit\" NAME=\"CMD\" VALUE=\"..Delivery..\">"  $"$  < INPUT TYPE= $\mathcal{N}$  submit  $\mathcal{N}$ NAME=\"CMD\" VALUE=\"..Order-Status..\">" "<INPUT TYPE=\"submit\" NAME=\"CMD\" VALUE=\"..Stock-Level..\">" "<INPUT TYPE=\"submit\" NAME=\"CMD\" VALUE=\"..Exit..\">" "</BODY></FORM></HTML>"); } } /\* FUNCTION: MakeOrderStatusForm \* \* COMMENTS: The internal client buffer is created when the terminal id is assigned and should not be freed except when the client terminal id is no longer needed. \*/ void MakeOrderStatusForm(int iTermId, ORDER\_STATUS\_DATA \*pOrderStatusData, BOOL bInput, char \*szForm) { int i, c; static char szBR[] = " <BR> <BR> <BR> <BR> <BR> <BR> <BR> <BR> <BR> <BR> <BR> <BR> <BR> <BR> <BR>";  $c =$  wsprintf(szForm, "<HTML><HEAD><TITLE>TPC-C Order-Status</TITLE></HEAD><BODY>" "<FORM ACTION=\"tpcc.dll\" METHOD=\"GET\">" "<INPUT TYPE=\"hidden\" NAME=\"STATUSID\" VALUE=\"0\">" "<INPUT TYPE=\"hidden\" NAME=\"ERROR\" VALUE=\"0\">" "<INPUT TYPE=\"hidden\" NAME=\"FORMID\" VALUE=\"%d\">" "<INPUT TYPE=\"hidden\" NAME=\"TERMID\" VALUE=\"%d\">" "<INPUT TYPE=\"hidden\" NAME=\"SYNCID\" VALUE=\"%d\">" "<PRE><font face=\"Courier\"> Order-Status<BR>" "Warehouse: %4.4d ", ORDER STATUS FORM, iTermId, Term.pClientData[iTermId].iSyncId, Term.pClientData[iTermId].w\_id); if ( bInput ) { } } } } } } { } } } } { } } } { } } } { } } } { } } { } } { } } { } } { } } { } } { } { } } { } { } } { } { } } { } { } } { } { } } { } { } } { } { } } { } { } { } { } { } { } { } { } { } { } { } { } { } { } { } { } { } strcpy(szForm+c, "District: <INPUT NAME=\"DID\*\" SIZE=1><BR>" "Customer: <INPUT NAME=\"CID\*\" SIZE=4> Name: <INPUT NAME=\"CLT\*\" SIZE=23><BR>" "Cust-Balance:<BR> <BR>" "Order-Number: Entry-Date: Carrier-Number:<BR>" "Supply-W Item-Id Qty Amount Delivery-Date<BR> <BR> <BR> <BR> <BR>"

#### Dell November 26, 2003 56 TPC-C Full Disclosure Report Copyright Dell

 " <BR> <BR> <BR> <BR> <BR> <BR> <BR> <BR> <BR> <BR> <BR></font></PRE>" "<HR><INPUT TYPE=\"submit\" NAME=\"CMD\" VALUE=\"Process\"><INPUT TYPE=\"submit\" NAME=\"CMD\" VALUE=\"Menu\">" "</BODY></FORM></HTML>" ); } else { } } } } } } { } } } } { } } } { } } } { } } } { } } { } } { } } { } } { } } { } } { } { } } { } { } } { } { } } { } { } } { } { } } { } { } } { } { } } { } { } { } { } { } { } { } { } { } { } { } { } { } { } { } { } { } c += wsprintf(szForm+c, "District: %2.2d<BR>" "Customer: %4.4d Name: %-16s %-2s %-16s<BR>", pOrderStatusData->d\_id, pOrderStatusData->c\_id, pOrderStatusData->c\_first, pOrderStatusData->c\_middle, pOrderStatusData->c\_last); c += sprintf(szForm+c, "Cust-Balance: \$%9.2f<BR> <BR>", pOrderStatusData->c\_balance); c += wsprintf(szForm+c, "Order-Number: %8.8d Entry-Date: %2.2d-%2.2d-%4.4d %2.2d:%2.2d:%2.2d Carrier-Number: %2.2d<BR>" "Supply-W Item-Id Qty Amount Delivery-Date<BR>", pOrderStatusData->o\_id, pOrderStatusData->o\_entry\_d.day, pOrderStatusData->o\_entry\_d.month, pOrderStatusData->o\_entry\_d.year, pOrderStatusData->o\_entry\_d.hour, pOrderStatusData->o\_entry\_d.minute, pOrderStatusData->o\_entry\_d.second, pOrderStatusData->o\_carrier\_id); for(i=0; i< pOrderStatusData->o\_ol\_cnt; i++)  $\left\{ \begin{array}{ccc} 0 & 0 & 0 \\ 0 & 0 & 0 \\ 0 & 0 & 0 \\ 0 & 0 & 0 \\ 0 & 0 & 0 \\ 0 & 0 & 0 \\ 0 & 0 & 0 \\ 0 & 0 & 0 \\ 0 & 0 & 0 \\ 0 & 0 & 0 \\ 0 & 0 & 0 \\ 0 & 0 & 0 \\ 0 & 0 & 0 & 0 \\ 0 & 0 & 0 & 0 \\ 0 & 0 & 0 & 0 \\ 0 & 0 & 0 & 0 & 0 \\ 0 & 0 & 0 & 0 & 0 \\ 0 & 0 & 0 & 0 & 0 \\ 0 & 0 & 0 & 0 & 0 \\ 0 & 0$  $c$  += sprintf(szForm+c, "  $% 4.4d$  %6.6d %2.2d %2.2d %2.2d %4.4d %2.2d %2.2d %4.4d %2.2d %2.2d %4.4d %2.2d %2.2d %4.4d %2.2d %2.2d %4.4d %2.2d %2.2d %4.4d %2.2d %2.2d %4.4d %2.2d %2.2d %4.4d %2.2d %2.2d %4.4d %2.2d %2.2d \$%8.2f %2.2d-%2.2d-%4.4d<BR>", pOrderStatusData->OL[i].ol\_supply\_w\_id, pOrderStatusData->OL[i].ol\_i\_id, pOrderStatusData->OL[i].ol\_quantity, pOrderStatusData->OL[i].ol\_amount, pOrderStatusData->OL[i].ol\_delivery\_d.day, pOrderStatusData->OL[i].ol\_delivery\_d.month, pOrderStatusData->OL[i].ol\_delivery\_d.year); } strncpy( szForm+c, szBR,  $(15-i)*5$  ); c  $+= (15-i)*5;$  strcpy(szForm+c, "</font></PRE><HR><INPUT TYPE=\"submit\" NAME=\"CMD\" VALUE=\"..NewOrder..\">" "<INPUT TYPE=\"submit\" NAME=\"CMD\" VALUE=\"..Payment..\">" "<INPUT TYPE=\"submit\" NAME=\"CMD\" VALUE=\"..Delivery..\">" "<INPUT TYPE=\"submit\" NAME=\"CMD\" VALUE=\"..Order-Status..\">" "<INPUT TYPE=\"submit\" NAME=\"CMD\" VALUE=\"..Stock-Level..\">" "<INPUT TYPE=\"submit\" NAME=\"CMD\" VALUE=\"..Exit..\">" "</BODY></FORM></HTML>" ); } } /\* FUNCTION: MakeDeliveryForm \* \* COMMENTS . assigned and should not longer needed. \*/ \*szForm) { int c; c = wsprintf(szForm, Delivery<BR>" ERR\_TYPE\_DELIVERY\_POST : 0, Term.pClientData[iTermId].w id); if ( bInput ) { } } } } } } { } } } } { } } } { } } } { } } } { } } { } } { } } { } } { } } { } } { } { } } { } { } } { } { } } { } { } } { } { } } { } { } } { } { } } { } { } { } { } { } { } { } { } { } { } { } { } { } { } { } { } { } strcpy( szForm+c, </font></PRE><HR>" } else  $\overline{a}$  wsprintf( szForm+c,  $<$ BR $>$ " VALUE=\"..NewOrder..\">" VALUE=\"..Payment..\">" VALUE=\"..Delivery..\">" Status..\">" Level..\">"

The internal client buffer is created when the terminal id is be freed except when the client terminal id is no void MakeDeliveryForm(int iTermId, DELIVERY DATA \*pDeliveryData, BOOL bInput, char "<HTML><HEAD><TITLE>TPC-C Delivery</TITLE></HEAD><BODY>" "<FORM ACTION=\"tpcc.dll\" METHOD=\"GET\">" "<INPUT TYPE=\"hidden\" NAME=\"STATUSID\" VALUE=\"%d\">" "<INPUT TYPE=\"hidden\" NAME=\"ERROR\" VALUE=\"0\">" "<INPUT TYPE=\"hidden\" NAME=\"FORMID\" VALUE=\"%d\">" "<INPUT TYPE=\"hidden\" NAME=\"TERMID\" VALUE=\"%d\">" "<INPUT TYPE=\"hidden\" NAME=\"SYNCID\" VALUE=\"%d\">" "<PRE><font face=\"Courier\"> "Warehouse: %4.4d<BR> <BR>", (!bInput && (pDeliveryData->exec\_status\_code != eOK)) ? DELIVERY\_FORM, iTermId, Term.pClientData[iTermId].iSyncId, "Carrier Number: <INPUT NAME=\"OCD\*\" SIZE=1><BR> <BR>" "Execution Status: <BR> <BR> <BR> <BR> <BR> <BR> <BR> <BR>" " <BR> <BR> <BR> <BR> <BR> <BR> <BR> <BR> "<INPUT TYPE=\"submit\" NAME=\"CMD\" VALUE=\"Process\">" "<INPUT TYPE=\"submit\" NAME=\"CMD\" VALUE=\"Menu\">" "</BODY></FORM></HTML>" ); "Carrier Number: %2.2d<BR> <BR>" "Execution Status: %s <BR> <BR> <BR> <BR> <BR> <BR> <BR> " <BR> <BR> <BR> <BR> <BR> <BR> <BR> <BR> </font></PRE>" "<HR><INPUT TYPE=\"submit\" NAME=\"CMD\" "<INPUT TYPE=\"submit\" NAME=\"CMD\" "<INPUT TYPE=\"submit\" NAME=\"CMD\" "<INPUT TYPE=\"submit\" NAME=\"CMD\" VALUE=\"..Order- "<INPUT TYPE=\"submit\" NAME=\"CMD\" VALUE=\"..Stock- "<INPUT TYPE=\"submit\" NAME=\"CMD\" VALUE=\"..Exit..\">" "</BODY></FORM></HTML>" , pDeliveryData->o\_carrier\_id,

Dell November 26, 2003 57 TPC-C Full Disclosure Report Copyright Dell

#### Dell November 26, 2003 58 TPC-C Full Disclosure Report Copyright Dell

}

Appendix A - Application Source Code

 (pDeliveryData->exec\_status\_code == eOK) ? "Delivery has been queued." : "Delivery Post Failed ), the contract of the contract of  $\mathbf{r}$  } } /\* FUNCTION: ProcessNewOrderForm \* \* PURPOSE: This function gets and validates the input data from the new order form filling in the required input variables. it then calls the SQLNewOrder transaction, constructs the output form and writes it back to client \* browser. \*/ void ProcessNewOrderForm(EXTENSION\_CONTROL\_BLOCK \*pECB, int iTermId, char \*szBuffer) { PNEW ORDER DATA pNewOrder; pNewOrder = Term.pClientData[iTermId].pTxn->BuffAddr\_NewOrder(); ZeroMemory(pNewOrder, sizeof(NEW\_ORDER\_DATA)); pNewOrder->w\_id = Term.pClientData[iTermId].w\_id; GetNewOrderData(pECB->lpszQueryString, pNewOrder); Term.pClientData[iTermId].pTxn->NewOrder(); pNewOrder = Term.pClientData[iTermId].pTxn->BuffAddr\_NewOrder(); MakeNewOrderForm(iTermId, pNewOrder, OUTPUT\_FORM, szBuffer ); } /\* FUNCTION: void ProcessPaymentForm \* \* PURPOSE: This function gets and validates the input data from the payment form filling in the required input variables. It then calls the SQLPayment transaction, constructs the output form and writes it back to client browser. \* \* ARGUMENTS: EXTENSION CONTROL BLOCK \* pECB passed in structure pointer from inetsrv.  $\star$  intervals and intervals are constructed in the construction of  $\sim$  iTermId client browser terminal id \* \*/ void ProcessPaymentForm(EXTENSION\_CONTROL\_BLOCK \*pECB, int iTermId, char \*szBuffer) { PPAYMENT DATA pPayment; pPayment = Term.pClientData[iTermId].pTxn->BuffAddr\_Payment(); ZeroMemory(pPayment, sizeof(PAYMENT\_DATA));  $p$ Payment->w\_id = Term.pClientData[iTermId].w\_id; GetPaymentData(pECB->lpszQueryString, pPayment); Term.pClientData[iTermId].pTxn->Payment(); pPayment = Term.pClientData[iTermId].pTxn->BuffAddr\_Payment(); MakePaymentForm(iTermId, pPayment, OUTPUT\_FORM, szBuffer); /\* FUNCTION: ProcessOrderStatusForm \*  $*$  PHRPOSE. This function gets and validates the input data from the Order Status form filling in the required input variables. It then calls the SQLOrderStatus transaction, constructs the output form and writes it back to client browser. \* \* ARGUMENTS: EXTENSION CONTROL BLOCK \* pECB passed in structure pointer from inetsrv.  $\star$  intervals and intervals are constructed in the construction of  $\sim$  iTermId client browser terminal id \* \*/ void ProcessOrderStatusForm(EXTENSION\_CONTROL\_BLOCK \*pECB, int iTermId, char \*szBuffer) { PORDER STATUS DATA pOrderStatus; pOrderStatus = Term.pClientData[iTermId].pTxn->BuffAddr\_OrderStatus(); ZeroMemory(pOrderStatus, sizeof(ORDER\_STATUS\_DATA)); pOrderStatus->w\_id = Term.pClientData[iTermId].w\_id; GetOrderStatusData(pECB->lpszQueryString, pOrderStatus); Term.pClientData[iTermId].pTxn->OrderStatus(); pOrderStatus = Term.pClientData[iTermId].pTxn->BuffAddr\_OrderStatus(); MakeOrderStatusForm(iTermId, pOrderStatus, OUTPUT\_FORM, szBuffer); } /\* FUNCTION: ProcessDeliveryForm \* \* PURPOSE: This function gets and validates the input data from the delivery form filling in the required input variables. It then calls the PostDeliveryInfo Api, The client is then informed that the transaction has been posted. \* \* ARCHMENTS. EXTENSION CONTROL BLOCK \* pECB passed in structure pointer from inetsrv.  $\star$  intervals and intervals are constructed in the construction of  $\sim$  iTermId client browser terminal id \* \*/ void ProcessDeliveryForm(EXTENSION\_CONTROL\_BLOCK \*pECB, int iTermId, char \*szBuffer) { char \*ptr = pECB->lpszQueryString; PDELIVERY\_DATA pDelivery; pDelivery = Term.pClientData[iTermId].pTxn->BuffAddr\_Delivery(); .<br>ZeroMemory(pDelivery, sizeof(DELIVERY\_DATA)); pDelivery->w\_id = Term.pClientData[iTermId].w\_id; pDelivery->o\_carrier\_id = GetIntKeyValue(&ptr, "OCD\*", ERR\_DELIVERY\_MISSING\_OCD\_KEY, ERR\_DELIVERY\_CARRIER\_INVALID); if ( pDelivery->o\_carrier\_id > 10 || pDelivery->o\_carrier\_id < 1 ) throw new CWEBCLNT ERR( ERR DELIVERY CARRIER ID RANGE );

 if (dwNumDeliveryThreads) *{\begin}}*  //post delivery info if ( PostDeliveryInfo(pDelivery->w\_id, pDelivery->o\_carrier\_id) ) pDelivery->exec\_status\_code = eDeliveryFailed; else pDelivery->exec\_status\_code = eOK; } else // delivery is done synchronously if no delivery threads configured Term.pClientData[iTermId].pTxn->Delivery(); pDelivery = Term.pClientData[iTermId].pTxn->BuffAddr\_Delivery(); MakeDeliveryForm(iTermId, pDelivery, OUTPUT FORM, szBuffer); } /\* FUNCTION: ProcessStockLevelForm \* \* PURPOSE: This function gets and validates the input data from the Stock Level form filling in the required input variables. It then calls the SQLStockLevel transaction, constructs the output form and writes it back to client browser. \* \* ARCHMENTS. EXTENSION CONTROL BLOCK \* pECB passed in structure pointer from inetsrv.  $\star$  intervals and  $\star$  intervals are constructed in the set of  $\star$  iTermId client browser terminal id \* \*/ void ProcessStockLevelForm(EXTENSION CONTROL BLOCK \*pECB, int iTermId, char \*szBuffer) { char \*ptr = pECB->lpszQueryString; PSTOCK LEVEL DATA pStockLevel; pStockLevel = Term.pClientData[iTermId].pTxn->BuffAddr\_StockLevel(); ZeroMemory( pStockLevel, sizeof(STOCK\_LEVEL\_DATA) ); pStockLevel->w\_id = Term.pClientData[iTermId].w\_id; pStockLevel->d\_id = Term.pClientData[iTermId].d\_id; pStockLevel->threshold = GetIntKeyValue(&ptr, "TT\*", ERR\_STOCKLEVEL\_MISSING\_THRESHOLD\_KEY, ERR\_STOCKLEVEL\_THRESHOLD\_INVALID); if ( pStockLevel->threshold >= 100 || pStockLevel->threshold < 0 ) throw new CWEBCLNT\_ERR( ERR\_STOCKLEVEL\_THRESHOLD\_RANGE ); Term.pClientData[iTermId].pTxn->StockLevel(); pStockLevel = Term.pClientData[iTermId].pTxn->BuffAddr\_StockLevel(); MakeStockLevelForm(iTermId, pStockLevel, OUTPUT FORM, szBuffer); } /\* FUNCTION: GetNewOrderData \* \* PURPOSE: This function extracts and validates the new order form data from an http command string. \* \* ARGUMENTS: LPSTR lpszQueryString client browser http command string NEW ORDER DATA \*pNewOrderData pointer to new order data structure \* \*/ void GetNewOrderData(LPSTR lpszQueryString, NEW\_ORDER\_DATA \*pNewOrderData) { char szTmp[26]; int i; short items; int  $\begin{array}{ll}\n\text{int} & \text{ol}_i \text{id}, \text{ol}_i \text{quantity}; \\
\text{char} & \text{for } i = 1 \text{bs} \times \text{University};\n\end{array}$ \*ptr =  $lpszQueryString;$  static char szSP[MAX\_OL\_NEW\_ORDER\_ITEMS][6] = { "SP00\*", "SP01\*", "SP02\*", "SP03\*", "SP04\*", "SP05\*", "SP06\*", "SP07\*", "SP08\*", "SP09\*", "SP10\*", "SP11\*", "SP12\*", "SP13\*", "SP14\*" }; static char szIID[MAX\_OL\_NEW\_ORDER\_ITEMS][7] = { "IID00\*", "IID01\*", "IID02\*", "IID03\*", "IID04\*", "IID05\*", "IID06\*", "IID07\*", "IID08\*", "IID09\*", "IID10\*", "IID11\*", "IID12\*", "IID13\*", "IID14\*" }; static char szQty[MAX\_OL\_NEW\_ORDER\_ITEMS][7] = { "Qty00\*", "Qty01\*", "Qty02\*", "Qty03\*", "Qty04\*", "Qty05\*", "Qty06\*", "Qty07\*", "Qty08\*", "Qty09\*", "Qty10\*", "Qty11\*", "Qty12\*", "Qty13\*", "Qty14\*" }; pNewOrderData->d\_id = GetIntKeyValue(&ptr, "DID\*", ERR\_NEWORDER\_FORM\_MISSING\_DID, ERR\_NEWORDER\_DISTRICT\_INVALID); pNewOrderData->c\_id = GetIntKeyValue(&ptr, "CID\*", ERR\_NEWORDER\_CUSTOMER\_KEY, ERR\_NEWORDER\_CUSTOMER\_INVALID); for(i=0, items=0; i<MAX\_OL\_NEW\_ORDER\_ITEMS; i++) { GetKeyValue(&ptr, szSP[i], szTmp, sizeof(szTmp), ERR\_NEWORDER\_MISSING\_SUPPW\_KEY);  $if ( szTmp[0])$  { if ( !IsNumeric(szTmp) ) throw new CWEBCLNT\_ERR( ERR\_NEWORDER\_SUPPW\_INVALID ); pNewOrderData->OL[items].ol\_supply\_w\_id = (short)atoi(szTmp); ol i id = pNewOrderData->OL[items].ol i id = GetIntKeyValue(&ptr, szIID[i], ERR\_NEWORDER\_MISSING\_IID\_KEY, ERR\_NEWORDER\_ITEMID\_INVALID); if  $\sqrt{1 - i d} > 999999 + 0 l_i id < 1$  throw new CWEBCLNT\_ERR( ERR\_NEWORDER\_ITEMID\_RANGE ); ol\_quantity = pNewOrderData->OL[items].ol\_quantity = GetIntKeyValue(&ptr, szQty[i], ERR\_NEWORDER\_MISSING\_QTY\_KEY, ERR\_NEWORDER\_QTY\_INVALID); if ( ol quantity > 99 || ol quantity < 1 ) throw new CWEBCLNT ERR( ERR NEWORDER QTY RANGE ); items++; } else { // nothing entered for supply warehouse, so item id and qty must also be blank GetKeyValue(&ptr, szIID[i], szTmp, sizeof(szTmp), ERR\_NEWORDER\_MISSING\_IID\_KEY); if ( szTmp[0] )

 throw new CWEBCLNT\_ERR( ERR\_NEWORDER\_ITEMID\_WITHOUT\_SUPPW ); GetKeyValue(&ptr, szQty[i], szTmp, sizeof(szTmp), ERR\_NEWORDER\_MISSING\_QTY\_KEY); if ( szTmp[0] ) throw new CWEBCLNT\_ERR( ERR\_NEWORDER\_QTY\_WITHOUT\_SUPPW ); } } if ( items  $== 0$  ) throw new CWEBCLNT ERR ( ERR NEWORDER NOITEMS ENTERED ); pNewOrderData->o\_ol\_cnt = items; } /\* FUNCTION: GetPaymentData \* \* PURPOSE: This function extracts and validates the payment form data from an http command string. \* \* ARGUMENTS: LPSTR lpszQueryString client browser http command string PAYMENT DATA \*pPaymentData pointer to payment data structure \*/ void GetPaymentData(LPSTR lpszQueryString, PAYMENT\_DATA \*pPaymentData) { char szTmp[26]; char \*ptr = lpszQueryString;<br>BOOL bCustIdBlank; bCustIdBlank; pPaymentData->d\_id = GetIntKeyValue(&ptr, "DID\*", ERR\_PAYMENT\_MISSING\_DID\_KEY, ERR\_PAYMENT\_DISTRICT\_INVALID); GetKeyValue(&ptr, "CID\*", szTmp, sizeof(szTmp), ERR\_PAYMENT\_MISSING\_CID\_KEY); if  $(szTmp[0] == 0)$  { bCustIdBlank = TRUE;  $p$ PaymentData->c\_id = 0; } else { // parse customer id and verify that last name was NOT entered bCustIdBlank = FALSE; if ( !IsNumeric(szTmp) ) throw new CWEBCLNT ERR( ERR PAYMENT CUSTOMER INVALID );  $p$ PaymentData->c id = atoi(szTmp); } pPaymentData->c\_w\_id = GetIntKeyValue(&ptr, "CWI\*", ERR\_PAYMENT\_MISSING\_CWI\_KEY, ERR\_PAYMENT\_CWI\_INVALID); pPaymentData->c\_d\_id = GetIntKeyValue(&ptr, "CDI\*", ERR\_PAYMENT\_MISSING\_CDI\_KEY, ERR\_PAYMENT\_CDI\_INVALID); if ( bCustIdBlank ) { // customer id is blank, so last name must be entered GetKeyValue(&ptr, "CLT\*", szTmp, sizeof(szTmp), ERR\_PAYMENT\_MISSING\_CLT\_KEY); if ( szTmp[0] == 0 ) throw new CWEBCLNT ERR( ERR PAYMENT MISSING CID CLT ); strupr(szTmp); } else } } \* \* PURPOSE: http command string. \* \*/ { } else } } /\* FUNCTION: BOOL IsNumeric(char \*ptr)

 if ( strlen(pPaymentData->c\_last) > LAST\_NAME\_LEN ) throw new CWEBCLNT ERR( ERR PAYMENT LAST NAME TO LONG ); strcpy(pPaymentData->c\_last, szTmp); { // parse customer id and verify that last name was NOT entered GetKeyValue(&ptr, "CLT\*", szTmp, sizeof(szTmp), ERR\_PAYMENT\_MISSING\_CLT\_KEY);  $\overline{\text{if}} \overline{\text{g}} \text{zTmp}[0]$  != 0 ) throw new CWEBCLNT ERR( ERR PAYMENT CID AND CLT ); GetKeyValue(&ptr, "HAM\*", szTmp, sizeof(szTmp), ERR\_PAYMENT\_MISSING\_HAM\_KEY); if (!IsDecimal(szTmp)) throw new CWEBCLNT ERR ( ERR PAYMENT HAM INVALID );  $p$ PaymentData->h\_amount = atof(szTmp); if (  $p$ PaymentData->h amount >= 10000.00 || pPaymentData->h amount < 0 ) throw new CWEBCLNT\_ERR( ERR\_PAYMENT\_HAM\_RANGE ); /\* FUNCTION: GetOrderStatusData This function extracts and validates the payment form data from an void GetOrderStatusData(LPSTR lpszQueryString, ORDER\_STATUS\_DATA \*pOrderStatusData) char szTmp[26]; char \*ptr = lpszQueryString; pOrderStatusData->d\_id = GetIntKeyValue(&ptr, "DID\*", ERR\_ORDERSTATUS\_MISSING\_DID\_KEY, ERR\_ORDERSTATUS\_DID\_INVALID); GetKeyValue(&ptr, "CID\*", szTmp, sizeof(szTmp), ERR\_ORDERSTATUS\_MISSING\_CID\_KEY); if (  $szTmp[0] == 0$  ) { // customer id is blank, so last name must be entered pOrderStatusData->c\_id = 0; GetKeyValue(&ptr, "CLT\*", szTmp, sizeof(szTmp), ERR\_ORDERSTATUS\_MISSING\_CLT\_KEY); if  $\overline{1}$  sz $\overline{T}$ mp $\overline{0}$ ] == 0 ) throw new CWEBCLNT\_ERR( ERR\_ORDERSTATUS\_MISSING\_CID\_CLT ); strupr(szTmp); if ( strlen(pOrderStatusData->c\_last) > LAST\_NAME\_LEN ) throw new CWEBCLNT\_ERR( ERR\_ORDERSTATUS\_CLT\_RANGE ); strcpy(pOrderStatusData->c\_last, szTmp); { // parse customer id and verify that last name was NOT entered if ( !IsNumeric(szTmp) ) throw new CWEBCLNT ERR( ERR ORDERSTATUS CID INVALID ); pOrderStatusData->c\_id = atoi(szTmp); GetKeyValue(&ptr, "CLT\*", szTmp, sizeof(szTmp), ERR\_ORDERSTATUS\_MISSING\_CLT\_KEY); if  $\overline{ }$  sz $\overline{ }$ mp[0] != 0 ) throw new CWEBCLNT\_ERR( ERR\_ORDERSTATUS\_CID\_AND\_CLT );

Dell November 26, 2003 60 TPC-C Full Disclosure Report Copyright Dell

```
 * * PURPOSE:
                   This function determines if a string is numeric. It fails if any
characters other than numeric and null terminator are present.
 \ddot{\phantom{a}}* ARGUMENTS:
                  char *ptr pointer to string to check.
 * * RETURNS:
                            BOOL FALSE if string is not all numeric<br>TRUE if string
                                                                 if string contains
only numeric characters i.e. '0' - '9' 
  */ BOOL IsNumeric(char *ptr) 
{ 
         if ( *ptr == 0 )
                   return FALSE; 
          while( *ptr && isdigit(*ptr) ) 
                    ptr++; 
          return ( !*ptr ); 
} 
/* FUNCTION: BOOL IsDecimal(char *ptr) 
 * * PURPOSE:
                This function determines if a string is a non-negative decimal value.
  * It fails if any characters other than a series of numbers followed by 
                            a decimal point, another series of numbers, and a null
terminator are present. 
 * * ARGUMENTS:
                char *ptr pointer to string to check.
 * * RETURNS:
                            BOOL FALSE if string is not a valid non-negative
decimal value TRUE if string is OK
 */ BOOL IsDecimal(char *ptr) 
{ 
          char *dotptr; 
          BOOL bValid; 
         if ( *ptr == 0 )
                   return FALSE; 
          // find decimal point 
         dotp = strchr(ptr, '.'');
         if (dotp == NULL) // no decimal point, so just check for numeric 
                    return IsNumeric(ptr); 
         *dotptr = 0; // temporarily replace decimal with a terminator
         if ( *ptr != 0 )
                   bValid = IsNumeric(ptr); 
          // string starts with decimal point 
          else if (*(dotptr+1) == 0) 
                    return FALSE; // nothing but a decimal point is bad 
          else  bValid = TRUE; 
         if (* (dotptr+1) != 0) // check text after decimal point 
                    bValid &= IsNumeric(dotptr+1);
```
\*dotptr =  $\cdot$ .'; // replace decimal point return bValid;

#### isapi\_dll/src/resource.h

}

#endif

//{{NO\_DEPENDENCIES}} // Microsoft Developer Studio generated include file. // Used by tpcc.rc // #define IDD\_DIALOG1 101 // Next default values for new objects // #ifdef APSTUDIO\_INVOKED #ifndef APSTUDIO READONLY SYMBOLS #define APS\_NEXT\_RESOURCE\_VALUE  $102$ #define \_APS\_NEXT\_COMMAND\_VALUE 40001<br>#define \_APS\_NEXT\_CONTROL\_VALUE 1000 #define APS\_NEXT\_CONTROL\_VALUE 1000<br>#define APS\_NEXT\_SYMED\_VALUE 101 #define \_APS\_NEXT\_SYMED\_VALUE 101 #endif

#### common/src/ReadRegistry.cpp

```
/* FILE: READREGISTRY.CPP 
 * Microsoft TPC-C Kit Ver. 4.20.000  * Copyright Microsoft, 1999 
             All Rights Reserved
 * \starnot yet audited
 * \starPURPOSE: Implementation for TPC-C Tuxedo class.
        Contact: Charles Levine (clevine@microsoft.com)
 * 
 * Change history: 
                 4.20.000 - first version */ /* FUNCTION: ReadTPCCRegistrySettings 
 * * PURPOSE:
                 This function reads the NT registry for startup parameters. There
parameters are 
                         under the TPCC key.
 * * RETURNS
                 FALSE = no errors
 * TRUE = error reading registry 
 */ 
BOOL ReadTPCCRegistrySettings( TPCCREGISTRYDATA *pReg ) 
{ 
        HKEY hKey;<br>DWORD size:
        DWORD size;<br>nworn type:
                 type;
         DWORD dwTmp;
```
Dell November 26, 2003 61 TPC-C Full Disclosure Report Copyright Dell

char szTmp[256]; if ( RegOpenKeyEx(HKEY\_LOCAL\_MACHINE, "SOFTWARE\\Microsoft\\TPCC", 0, KEY\_READ, &hKey) != ERROR\_SUCCESS ) return TRUE; // determine database protocol to use; may be either ODBC or DBLIB pReg->eDB\_Protocol = Unspecified;  $\overline{\text{size}} = \text{sizeof}(\text{szTmn}):$ if (  $RegQueryValueEx(hKey, "DB Protocol", 0, &type, (BYTE *) &szTmp, &size) =$ ERROR\_SUCCESS ) { if ( !stricmp(szTmp, szDBNames[ODBC]) ) pReg->eDB\_Protocol = ODBC; else if ( !stricmp(szTmp, szDBNames[DBLIB]) ) pReg->eDB\_Protocol = DBLIB; } pReg->eTxnMon = None; // determine txn monitor to use; may be either TUXEDO, or blank size = sizeof(szTmp); if ( RegQueryValueEx(hKey, "TxnMonitor", 0, &type, (BYTE \*)&szTmp, &size) == ERROR\_SUCCESS ) { if ( !stricmp(szTmp, szTxnMonNames[TUXEDO]) ) pReg->eTxnMon = TUXEDO; else if ( !stricmp(szTmp, szTxnMonNames[ENCINA]) ) pReg->eTxnMon = ENCINA; else if ( !stricmp(szTmp, szTxnMonNames[COM]) ) pReg->eTxnMon = COM; } pReg->bCOM\_SinglePool = FALSE;  $size = sizeof(szTmp);$  if ( RegQueryValueEx(hKey, "COM\_SinglePool", 0, &type, (BYTE \*)&szTmp, &size) == ERROR\_SUCCESS ) { if ( !stricmp(szTmp, "YES") ) pReg->bCOM\_SinglePool = TRUE; } pReg->dwMaxConnections = 0; size = sizeof(dwTmp); if ( ( RegQueryValueEx(hKey, "MaxConnections", 0, &type, (LPBYTE)&dwTmp, &size) == ERROR\_SUCCESS ) && (type == REG\_DWORD) ) pReg->dwMaxConnections = dwTmp; pReg->dwMaxPendingDeliveries = 0; size = sizeof(dwTmp); if ( ( RegQueryValueEx(hKey, "MaxPendingDeliveries", 0, &type, (LPBYTE)&dwTmp, &size) == ERROR\_SUCCESS ) && (type == REG\_DWORD) ) pReg->dwMaxPendingDeliveries = dwTmp; pReg->dwNumberOfDeliveryThreads = 0;  $size = sizeof(dwTmp);$  if ( ( RegQueryValueEx(hKey, "NumberOfDeliveryThreads", 0, &type, (LPBYTE)&dwTmp, &size) == ERROR\_SUCCESS )  $&c$  (type ==  $REG_DWORD)$ ) pReg->dwNumberOfDeliveryThreads = dwTmp;

 if ( RegQueryValueEx(hKey, "Path", 0, &type, (BYTE \*)&pReg->szPath, &size) != ERROR\_SUCCESS )  $n$ Reg->szPath $[0] = 0$ ; size = sizeof( pReg->szDbServer ); if ( RegQueryValueEx(hKey, "DbServer", 0, &type, (BYTE \*)&pReg->szDbServer, &size) != ERROR\_SUCCESS ) pReg->szDbServer[0] = 0; size = sizeof( pReg->szDbName ); if ( RegQueryValueEx(hKey, "DbName", 0, &type, (BYTE \*)&pReg->szDbName, &size) != ERROR\_SUCCESS ) pReg->szDbName[0] = 0; size = sizeof( pReg->szDbUser ); if ( RegQueryValueEx(hKey, "DbUser", 0, &type, (BYTE \*)&pReg->szDbUser, &size) != ERROR SUCCESS ) pReg->szDbUser[0] = 0; size = sizeof( pReg->szDbPassword ); if ( RegQueryValueEx(hKey, "DbPassword", 0, &type, (BYTE \*)&pReg->szDbPassword, &size) != ERROR\_SUCCESS ) pReg->szDbPassword[0] = 0; RegCloseKey(hKey); return FALSE; } common/src/ReadRegistry.h /\* FILE: ReadRegistry.h \* Microsoft TPC-C Kit Ver. 4.20.000 Copyright Microsoft, 1999 All Rights Reserved \*

```
 * not audited 
 * PURPOSE: Header for registry related code.
 * Change history:
                   4.20.000 - \text{first version} */ enum DBPROTOCOL { Unspecified, ODBC, DBLIB };
const char *szDBNames[] = { "Unspecified", "ODBC", "DBLIB" }; 
enum TXNMON { None, TUXEDO, ENCINA, COM }; 
const char *szTxnMonNames[] = { "NONE", "TUXEDO", "ENCINA", "COM" }; 
//This structure defines the data necessary to keep distinct for each terminal or client 
connection. 
typedef struct _TPCCREGISTRYDATA 
{ 
          enum DBPROTOCOL eDB_Protocol; 
         enum TXNMON eTxnMon;
          BOOL bCOM_SinglePool; 
          DWORD dwMaxConnections; 
          DWORD dwMaxPendingDeliveries;
```
size = sizeof( pReg->szPath );

Dell November 26, 2003 62 TPC-C Full Disclosure Report Copyright Dell

```
 DWORD dwNumberOfDeliveryThreads; 
 char szPath[128]; 
 char szDbServer[32]; 
 char szDbName[32]; 
 char szDbUser[32]; 
 char szDbPassword[32];
```
} TPCCREGISTRYDATA, \*PTPCCREGISTRYDATA;

BOOL ReadTPCCRegistrySettings( TPCCREGISTRYDATA \*pReg );

#### common/src/error.h

/\* FILE: ERROR.H Microsoft TPC-C Kit Ver. 4.20.000 Copyright Microsoft, 1999 All Rights Reserved \* Version 4.10.000 audited by Richard Gimarc, Performance Metrics, 3/17/99 \* PURPOSE: Header file for error exception classes. \* Change history: \* 4.20.000 - updated rev number to match kit \* 4.21.000 - fixed bug: ~CBaseErr needed to be declared virtual \*/ #pragma once #ifndef \_INC\_STRING #include <string.h> #endif const int m\_szMsg\_size = 512; const int  $\overline{m}$  szApp<sup> $-$ </sup>size = 64; const int  $m$  szLoc\_size =  $64$ ; //error message structure used in ErrorText routines typedef struct \_SERRORMSG { int iError;  $\frac{1}{2}$  iError;  $\frac{1}{2}$  iError id of message char szMsq[256];  $\sqrt{m}$  szMsq[256]; } SERRORMSG; #define ERR\_FATAL\_LEVEL 1 #define ERR<sup>\_</sup>WARNING LEVEL #define ERR\_INFORMATION\_LEVEL 3 #define ERR\_TYPE\_LOGIC //logic error in program; internal error #define ERR\_SUCCESS 0 //success (a non-error error) #define ERR\_BAD\_ITEM\_ID 1 //expected abort record in txnRecord

#define ERR\_TYPE\_DELIVERY\_POST 2

#define ERR\_TYPE\_WEBDLL 3 //tpcc web generated error #define ERR\_TYPE\_SQL 4 //sql server generated error #define ERR\_TYPE\_DBLIB 5 //dblib generated error #define ERR\_TYPE\_ODBC 6 //odbc generated error #define ERR\_TYPE\_SOCKET 7 //error on communication socket client rte only #define ERR\_TYPE\_DEADLOCK 8 //dblib and odbc only deadlock condition #define ERR\_TYPE\_COM 9<sup>-</sup> //error from COM call #define ERR\_TYPE\_TUXEDO 10 //tuxedo error #define ERR\_TYPE\_OS //operating system error #define ERR\_TYPE\_MEMORY<br>12 //memory allocation error #define ERR\_TYPE\_TPCC\_ODBC 13 //error from tpcc odbc txn module #define ERR\_TYPE\_TPCC\_DBLIB 14 //error from tpcc dblib txn module #define ERR\_TYPE\_DELISRV 15 //delivery server error  $\begin{matrix} \text{\#define ERR} \\ 16 \end{matrix} \begin{matrix} \text{TYPE\_TXNLOG} \end{matrix}$ //txn log error #define ERR\_TYPE\_BCCONN 17 //Benchcraft connection class #define ERR TYPE TPCC CONN 18 //Benchcraft connection class #define ERR\_TYPE\_ENCINA<br>19 //Encina error #define ERR\_TYPE\_COMPONENT 20 //error from COM component #define ERR\_TYPE\_RTE  $_{21}$ //Benchcraft rte #define ERR\_TYPE\_AUTOMATION 22 //Benchcraft automation errors class CBaseErr  $\cdot$ public: char \*m\_szApp;<br>char \*m\_szMsq; char  $\begin{array}{cc} \n\text{*m}^{\text{-}}\text{s}z\text{Msg};\n\end{array}$ char  $\frac{m}{m}$ szLoc; // code location where the error occurred int  $m$  idMss; m\_idMsq; CBaseErr(void)  $\overline{a}$ 

```
m_iidMsg = 0;<br>mszMsg = ne
m<sup>-</sup>szMsg = new char[m-szMsg_size];<br>m-szApp = new char[m-szApp size];
                            = new char[m]szApp[size];<br>= NULL;
mszLoc
m_szMsg[0] = 0;<br>m_szApp[0] = 0;
mszApp[0]
```
GetModuleFileName(GetModuleHandle(NULL), m\_szApp, m\_szApp\_size);

Dell November 26, 2003 63 TPC-C Full Disclosure Report Copyright Dell

//expected delivery post failed

}

```
 virtual ~CBaseErr(void) 
                  { 
                                   if (m_szMsg) 
                                                      delete [] m_szMsg; 
                                    if (m_szApp) 
                                                      delete [] m_szApp; 
                                   if (m_szLoc) 
                                                     delete [] m_szLoc;
                  }; 
                  CBaseErr(int idMsg) 
                  { 
                                  m_idMsg = idMsg;<br>m-szApp = new ch
                                   \begin{array}{lll} \mathbb{m}\!\!&\texttt{swap}\!\!&\texttt{sn} \!\!&\texttt{map}\!\!&\texttt{map}\!\!&\texttt{map}\!\!&\texttt{size}\!\!&\texttt{size}\!\!\\ \mathbb{m}\!\!&\texttt{susy}\!\!&\texttt{sn} &\texttt{mem} &\texttt{max}\!\!&\texttt{max}\!\!&\texttt{max}\!\!&\texttt{size}\!\!&\texttt{size}\!\!&\texttt{size}\!\!&\texttt{size}\!\!&\texttt{size}\!\!&\texttt{size}\!\!&\texttt{size}\!\!&\texttt{size}\!\!&\texttt{size}\!\= new char\left[\overline{m}\right]szMsg\left[\overline{s}\right]size];
                                  m szLoc = NULL;
                                    GetModuleFileName(GetModuleHandle(NULL), m_szApp, m_szApp_size); 
                 LoadString(GetModuleHandle(NULL), idMsg, m<sup>-</sup>szMsg, m<sup>-</sup>szMsg<sup>-</sup>size);
 } 
                  CBaseErr(LPCTSTR szMsg) 
{ } } } } } } { } }
                                  m_iidMsg = 0;<br>mszApp = new
                                  m<sup>-</sup>szApp = new char[m-szApp_size];<br>m-szMsq = new char[m-szMsq size];
                                                                      = new char[m]szMsgsize];<br>= NULL;
                                  m_szLoc
                                    GetModuleFileName(GetModuleHandle(NULL), m_szApp, m_szApp_size); 
                                   strcpy(m_szMsg, szMsg); 
 } 
                  void SetError(char *szMsg, LPCTSTR szLocation) 
                  { 
                                    if (szMsg != NULL) 
                                                     strcpy(m_szMsg, szMsg); 
                                   else m szMsq[0] = 0;
                                   if (szLocation != NULL) 
\left\{ \begin{array}{ccc} 0 & 0 & 0 \\ 0 & 0 & 0 \\ 0 & 0 & 0 \\ 0 & 0 & 0 \\ 0 & 0 & 0 \\ 0 & 0 & 0 \\ 0 & 0 & 0 \\ 0 & 0 & 0 \\ 0 & 0 & 0 \\ 0 & 0 & 0 \\ 0 & 0 & 0 \\ 0 & 0 & 0 \\ 0 & 0 & 0 & 0 \\ 0 & 0 & 0 & 0 \\ 0 & 0 & 0 & 0 \\ 0 & 0 & 0 & 0 & 0 \\ 0 & 0 & 0 & 0 & 0 \\ 0 & 0 & 0 & 0 & 0 \\ 0 & 0 & 0 & 0 & 0 \\ 0 & 0delete [] m_szLoc;
                                                      m_szLoc = new char[strlen(szLocation)+1]; 
                                                     strcpy(m_szLoc, szLocation);
 } 
else else
\left\{ \begin{array}{ccc} 1 & 0 & 0 \\ 0 & 0 & 0 \\ 0 & 0 & 0 \\ 0 & 0 & 0 \\ 0 & 0 & 0 \\ 0 & 0 & 0 \\ 0 & 0 & 0 \\ 0 & 0 & 0 \\ 0 & 0 & 0 \\ 0 & 0 & 0 \\ 0 & 0 & 0 \\ 0 & 0 & 0 \\ 0 & 0 & 0 \\ 0 & 0 & 0 & 0 \\ 0 & 0 & 0 & 0 \\ 0 & 0 & 0 & 0 \\ 0 & 0 & 0 & 0 & 0 \\ 0 & 0 & 0 & 0 & 0 \\ 0 & 0 & 0 & 0 & 0 \\ 0 & 0 & 0 & 0 delete [] m_szLoc; 
                                   m_szLoc = N\overline{U}LL;
 } 
                  } 
                  virtual void Draw(HWND hwnd, LPCTSTR szStr = NULL) 
                 \left\{ \right.int \mathbf{i};
                                  char szTmp[512];
                                    if (szStr) 
                                                      j = wsprintf(szTmp, "%s\n",szStr); 
                                   if (m_szLoc) 
                                                      j += wsprintf(szTmp+j, "Location=%s\n",m_szLoc); 
                                    if (m_szMsg) 
                                                     j += wsprintf(szTmp+j, "%s\n", m_szMsg);
```

```
::MessageBox(hwnd, szTmp, m_szApp, MB_OK);
 } 
          char *GetApp(void) { return m szApp; }
          char *GetMsg(void) { return m_szMsg;
          char *GetLocation(void) { return m szLoc; }
          virtual int ErrorType() = 0; // a value which distinguishes the kind of error
that occurred virtual int ErrorNum() = 0;
                                                    \frac{1}{4} an error value specific to the error
type 
          virtual char *ErrorText() = 0; \qquad // a string (i.e., human readable)
representation of the error 
class CSocketErr : public CBaseErr 
{ 
public: 
           enum Action \overline{a} eNone, 
                     eSend, 
                     eSocket, 
                     eConnect  }; 
           CSocketErr(Action eAction, LPCTSTR szLocation); 
          CSocketErr(int iError) { m errId = iError; };
          int merrId;
           Action m_eAction; 
           int ErrorType() { return ERR_TYPE_SOCKET;}; 
          int ErrorNum() { return m errId; };
           char *ErrorText(void); 
class CSystemErr : public CBaseErr 
public: 
           enum Action \overline{a} eNone, 
                     eTransactNamedPipe, 
                     eWaitNamedPipe, 
                     eSetNamedPipeHandleState, 
                    eCreateFile,
                     eCreateProcess, 
                     eCallNamedPipe, 
                     eCreateEvent, 
                     eCreateThread, 
                     eVirtualAlloc, 
                     eReadFile, 
                     eWriteFile, 
                     eMapViewOfFile, 
                    eCreateFileMapping,
                     eInitializeSecurityDescriptor, 
                     eSetSecurityDescriptorDacl, 
                     eCreateNamedPipe, 
                     eConnectNamedPipe, 
                     eWaitForSingleObject, 
                     eRegOpenKeyEx,
```
Dell November 26, 2003 64 TPC-C Full Disclosure Report Copyright Dell

};

};

{

```
 eRegQueryValueEx, 
            }; 
            CSystemErr(Action eAction, LPCTSTR szLocation); 
            void Draw(HWND hwnd, LPCTSTR szStr = NULL); 
           int merrId;
           Action meAction:
            int ErrorType() { return ERR_TYPE_OS;} 
            int ErrorNum() { return m_errId;} 
            char *ErrorText() { return m_szMsg; } 
}; 
class CMemoryErr : public CBaseErr 
{ 
public: 
            CMemoryErr(void); 
            int ErrorType() { return ERR_TYPE_MEMORY;} 
            int ErrorNum() { return 0;} 
            char *ErrorText() { return "Insufficient Memory to continue.";} 
}; 
common/src/trans.h /* FILE: TRANS.H Microsoft TPC-C Kit Ver. 4.20.000
                                            Copyright Microsoft, 1999
                  All Rights Reserved
 * Version 4.10.000 audited by Richard Gimarc,
Performance Metrics, 3/17/99 
 * PURPOSE: Header file for TPC-C structure templates.
 * Change history:
  * 4.20.000 - updated rev number to match kit 
 */ #pragma once 
// String length constants 
#define SERVER_NAME_LEN 20 
#define DATABASE_NAME_LEN 20 
#define USER_NAME_LEN<sup>-</sup> 20<br>#define PASSWORD_LEN 20
#define PASSWORD_LEN 20<br>#define TABLE NAME LEN 20
#define TABLE_NAME_LEN 20 
#define I_DATA_LEN 50<br>#define I_NAME_LEN 24
#define I_NAME_LEN
#define BRAND_LEN 1<br>#define LAST_NAME LEN 16
#define LAST \overline{\text{N}}AME LEN
\#define W_NAME_LEN 10
#define ADDRESS_LEN 20 
#define STATE_LEN 2 
#define ZIP_LEN 9<br>#define SDIST_LEN 24
#define S_DIST_LEN 24<br>#define S_DATA_LEN 50
#define S_DATA_LEN
                                                                                                                #define D_NAME_LEN 10 
                                                                                                                #define FIRST NAME LEN
                                                                                                                #define MIDDLE_NAME_LEN 2 
                                                                                                                #define PHONE_LEN 16<br>#define DATETIME LEN 30
                                                                                                                #define DATETIME_LEN 30<br>#define CREDIT LEN 3
                                                                                                                #define CREDIT_LEN 2<br>#define C DATA LEN 250
                                                                                                                #define C_DATA_LEN 250 
                                                                                                                #define H_DATA_LEN 24<br>#define DTST INFO LEN 24
                                                                                                                #define pTST \overline{NFO} LRN#define MAX_OL_NEW_ORDER_ITEMS 15
                                                                                                                #define MAX_OL_ORDER_STATUS_ITEMS 15 
                                                                                                                #define STATUS_LEN 25 
                                                                                                                #define OL_DIST_INFO_LEN 24 
                                                                                                                // TIMESTAMP_STRUCT is provided by the ODBC header file sqltypes.h, but is not available 
                                                                                                                // when compiling with dblib, so redefined here. Note: we are using the symbol 
                                                                                                                 "__SQLTYPES" 
                                                                                                                \sqrt{ } (declared in sqltypes.h) as a way to determine if TIMESTAMP_STRUCT has been declared.
                                                                                                                #ifndef SQLTYPES
                                                                                                                            typedef struct 
                                                                                                                 \overline{a}short /* SQLSMALLINT */ year;<br>unsigned short /* SOLUSMALLINT */ month;
                                                                                                                                                  unsigned short /* SQLUSMALLINT */ month;<br>unsigned short /* SOLUSMALLINT */ day;
                                                                                                                                                                       /* SOLUSMALLINT */ day;
                                                                                                                                                  unsigned short /* SQLUSMALLINT */ hour;
                                                                                                                                                   unsigned short /* SQLUSMALLINT */ minute; 
                                                                                                                                                  unsigned short /* SQLUSMALLINT */ second;<br>unsigned long /* SQLUINTEGER */ fraction
                                                                                                                                                                        /* SQLUINTEGER */ fraction;
                                                                                                                            } TIMESTAMP_STRUCT; 
                                                                                                                #endif // possible values for exec status code after transaction completes
                                                                                                                enum EXEC_STATUS 
                                                                                                                { 
                                                                                                                           eOK, eDK, eTransaction commited."
                                                                                                                  eInvalidItem, // 1 "Item number is not valid." 
 eDeliveryFailed // 2 "Delivery Post Failed." 
                                                                                                                }; 
                                                                                                                // transaction structures typedef struct 
                                                                                                                 { 
                                                                                                                            // input params 
                                                                                                                           \begin{array}{llll} \texttt{short} & \texttt{ol\_supply\_w\_id;} \\ \texttt{long} & \texttt{ol\_i\_id;} \end{array}ol\_i\_id;short ol_quantity;
                                                                                                                            // output params 
                                                                                                                           char \begin{array}{ccc} \circ & \circ & \circ \\ \circ & \circ & \circ \\ \circ & \circ & \circ \end{array} ol \begin{array}{ccc} \circ & \circ & \circ \\ \circ & \circ & \circ \\ \circ & \circ & \circ \end{array} char ceneric (BRAND LE
                                                                                                                           char \overline{ol\_brand\_generic[BRAND\_LEN+1]};<br>double \overline{ol\_i\_price};
                                                                                                                           double \begin{array}{ccc}\n\text{double} \\
\text{double}\n\end{array} ol \begin{array}{ccc}\n\text{square:} \\
\text{normal:} \\
\text{normal:} \\
\text{normal:} \\
\text{normal:} \\
\end{array}double ol amount;<br>short ol stock;
                                                                                                                                                                        o1stock;
                                                                                                                } OL_NEW_ORDER_DATA; 
                                                                                                                typedef struct 
                                                                                                                 { 
                                                                                                                            // input params 
                                                                                                                           short wid;
                                                                                                                           short d_id;
                                                                                                                           long c_id;<br>short o_ol
                                                                                                                                                  \overline{\circ} ol cnt;
```
Dell November 26, 2003 65 TPC-C Full Disclosure Report Copyright Dell

 // output params EXEC\_STATUS exec\_status\_code;<br>
clast[LAST\_NAME\_LEN+11: char c\_last[LAST\_NAME\_LEN+1];<br>char c\_credit[CREDIT\_LEN+1]; char c\_credit[CREDIT\_LEN+1];<br>double c\_discount;  $c_{\text{discount}}$ ;<br>w tax; double<br>double  $d$  tax; long  $\overline{\phantom{a}}$  o\_id; short of the commit\_flag;<br>commit\_flag; TIMESTAMP\_STRUCT short  $\overline{\phantom{a}}$  o\_all local; double total amount; OL\_NEW\_ORDER\_DATA OL[MAX\_OL\_NEW\_ORDER\_ITEMS]; } NEW\_ORDER\_DATA, \*PNEW\_ORDER\_DATA; typedef struct // input params short w\_id; short d\_id; long c\_id; short c\_d\_id;<br>short c\_w\_id; short c\_w\_id; double h\_amount;<br>
char char c\_last[LAST\_NAME\_LEN+1]; // output params EXEC\_STATUS exec\_status\_code;<br>TIMESTAMP\_STRUCT h\_date; TIMESTAMP STRUCT char  $\leq$   $\leq$  char websited a set of the charge of  $\bar{w}$  street 2 [ADDRESS LEN+1]; char w\_city[ADDRESS\_LEN+1];<br>char w\_state[STATE\_LEN+1]; char w\_state[STATE\_LEN+1];<br>char w\_zin[ZTP\_LEN+1]; char  $w\_{zip}[ZIP\_LEN+1]$ ;<br>char d street 1[ADDRES: char d\_street\_1[ADDRESS\_LEN+1];<br>char d\_street\_2[ADDRESS\_LEN+1]; char d\_street\_2[ADDRESS\_LEN+1];<br>char d\_city[ADDRESS\_LEN+1]; char d\_city[ADDRESS\_LEN+1];<br>char d\_state[STATE\_LEN+1]; char d\_state[STATE\_LEN+1];<br>char d\_zip[ZTP\_LEN+1]; char d\_zip[ZIP\_LEN+1];<br>char c first [FIR] char c\_first[FIRST\_NAME\_LEN+1];<br>char c\_middle[MIDDLE\_NAME\_LEN+1]; char char controller controller character  $\overline{c}$  middle [MIDDLE\_NAME\_LEN + 1];<br>character controller controller controller controller controller controller controller controller controller controller controller controlle char c\_street\_1[ADDRESS\_LEN+1]; char c\_street\_2[ADDRESS\_LEN+1]; char c $\overline{c}$ city[ADDRESS\_LEN+1];<br>char c state[STATE LEN+1];  $c$ <sup>-</sup>state[STATE LEN+1]; char char c zip[ZIP LEN+1]; char c\_phone[PHONE\_LEN+1];<br> <code>TIMESTAMP</code> <code>STRUCT</code> c <code>since;</code> TIMESTAMP\_STRUCT char  $\overline{C}$  coredit [CREDIT\_LEN+1];<br>double credit lim; double c\_credit\_lim;<br>double c\_discount; double calance;<br>double chalance; double char contracts character characters of data  $\epsilon$  data  $\epsilon$  contracts contract contract of data  $\epsilon$  200 c $data[200+1];$ } PAYMENT\_DATA, \*PPAYMENT\_DATA; typedef struct { long  $\begin{array}{ccc} \text{long} & \text{ol}_i = \text{id}; \\ \text{short} & \text{ol}_i = \text{supp1}; \end{array}$ short  $\overline{\text{ol-supply w_id}};$ <br>short  $\overline{\text{ol-supply w_id}};$ ol $quantity;$ double ol amount; TIMESTAMP\_STRUCT ol\_delivery\_d; typedef struct delivery server. { queued } DELIVERY\_TRANSACTION; typedef struct

typedef struct { // input params short w\_id; short d\_id;<br>long c\_id; long c\_id;<br>char c\_ias  $c$ <sup>-</sup>last[LAST\_NAME\_LEN+1]; // output params EXEC\_STATUS exec\_status\_code;<br>
c first[FIRST\_NAME\_LEN+1]; char c\_first[FIRST\_NAME\_LEN+1];<br>char c\_middle[MIDDLE\_NAME\_LEN+1];  $c$ <sup>middle[MIDDLE\_NAME\_LEN+1];</sup> double c\_balance;<br>long o\_id; o\_id;<br>o\_entry d; TIMESTAMP\_STRUCT short ocarrier id; OL\_ORDER\_STATUS\_DATA OL[MAX\_OL\_ORDER\_STATUS\_ITEMS];<br>short o ol cnt;  $\circ$  ol cnt; } ORDER\_STATUS\_DATA, \*PORDER\_STATUS\_DATA; // input params short w\_id;<br>short o\_car o\_carrier\_id; // output params EXEC\_STATUS exec\_status\_code;<br>SYSTEMTIME exec\_status\_code; queue\_time;  $\overline{\bigcirc}$  o id[10]; long contracts to be a contract of the contract of the contract of the contract of the contract of the contract of the contract of the contract of the contract of the contract of the contract of the contract of the contrac delivered orders for districts 1 to 10 } DELIVERY\_DATA, \*PDELIVERY\_DATA; //This structure is used for posting delivery transactions and for writing them to the typedef struct \_DELIVERY\_TRANSACTION SYSTEMTIME queue; //time delivery transaction short  $w_id$ ;<br>short  $o$  carrier id; //carrier id //carrier id  $\overline{\circ}$  carrier id; { // input params short w\_id; short did; short threshold; // output params EXEC\_STATUS exec\_status\_code;<br>
long
long
long
stock;
long
long
long
stock;
exec\_status\_code;
exec\_status\_code;
exec\_status\_code;
exec\_status\_code;
exec\_status\_code;
exec\_status\_code;
exec\_status\_code;
exec\_status\_code;
exe low\_stock; } STOCK\_LEVEL\_DATA, \*PSTOCK\_LEVEL\_DATA; common/src/txn\_base.h

 $/\ast$   $\hfill$  FILE:  $\hfill$  TXN BASE.H

Microsoft TPC-C Kit Ver. 4.20.000 Copyright Microsoft, 1999

All Rights Reserved

#### Dell November 26, 2003 66 TPC-C Full Disclosure Report Copyright Dell

} OL\_ORDER\_STATUS\_DATA;
\* Version 4.10.000 audited by Richard Gimarc, Performance Metrics, 3/17/99 \* PURPOSE: Header file for TPC-C txn class implementation. \* Change history: 4.20.000 - updated rev number to match kit \*/ #pragma once // need to declare functions for import, unless define has already been created // by the DLL's .cpp module for export. #ifndef DllDecl #define DllDecl \_\_declspec( dllimport ) #endif class DllDecl CTPCC\_BASE { public: CTPCC\_BASE(void) {};  $virtual \arrow CTPCC$  BASE(void) {}; virtual PNEW ORDER DATA BuffAddr NewOrder()  $= 0;$ virtual PPAYMENT DATA BuffAddr Payment()  $= 0;$ virtual PDELIVERY DATA BuffAddr Delivery()  $= 0$ : virtual PSTOCK\_LEVEL\_DATA BuffAddr\_StockLevel() = 0;<br>virtual PORDER STATUS DATA BuffAddr OrderStatus() = 0; virtual PORDER<sup>-</sup>STATUS DATA virtual void NewOrder  $() = 0;$ <br>virtual void Payment  $() = 0;$ virtual void Payment  $( ) = 0;$ <br>virtual void Delivery  $( ) = 0;$ virtual void Delivery virtual void StockLevel () = 0;<br>virtual void OrderStatus () = 0; virtual void OrderStatus }; db\_dblib\_dll/src/tpcc\_dblib.cpp /\* FILE: TPCC\_DBLIB.CPP Microsoft TPC-C Kit Ver. 4.20.000 Copyright Microsoft, 1999 All Rights Reserved \* Version 4.10.000 audited by Richard Gimarc, Performance Metrics, 3/17/99 \* PURPOSE: Implements dblib calls for TPC-C txns. Contact: Charles Levine (clevine@microsoft.com) \* Change history: 4.20.000 - updated rev number to match kit 4.10.001 - not deleting error class in catch handler on deadlock retry; not a functional bug, but a memory leak - had to tweak some declarations to compile with latest SDK; no functional change \*/ #include <windows.h> #include <stdio.h> #include <assert.h> #define DBNTWIN32 #include <sqlfront.h> #include <sqldb.h> #ifdef ICECAP #include <icapexp.h> #endif // need to declare functions for export #define DllDecl \_\_declspec( dllexport ) #include "..\..\common\src\error.h" #include "..\..\common\src\trans.h" #include "..\..\common\src\txn\_base.h" #include "tpcc\_dblib.h" #define DEFCLPACKSIZE 4096 // version string; must match return value from tpcc\_version stored proc const char sversion  $[] = "4.10.000";$  $sVersion[] = "4.10.000";$ const iMaxRetries = 10; // how many retries on deadlock static long iConnectionCount =  $0$ ; // number of current dblib connections BOOL APIENTRY DllMain(HMODULE hModule, DWORD ul\_reason\_for\_call, LPVOID lpReserved) { switch( ul reason for call )  $\overline{a}$  case DLL\_PROCESS\_ATTACH: DisableThreadLibraryCalls(hModule); dbinit(); // initialize dblib break; case DLL\_PROCESS\_DETACH:<br>dbexit(); // close all dblib structures/connections break; default: /\* nothing \*/; } return TRUE; } int err handler(DBPROCESS \*dbproc, int severity, int dberr, int oserr, LPCSTR dberrstr, LPCSTR oserrstr) { CTPCC\_DBLIB \*pConn; assert(dbproc != NULL); pConn = (CTPCC\_DBLIB\*)dbgetuserdata(dbproc); if (pConn != NULL)

Dell November 26, 2003 67 TPC-C Full Disclosure Report Copyright Dell

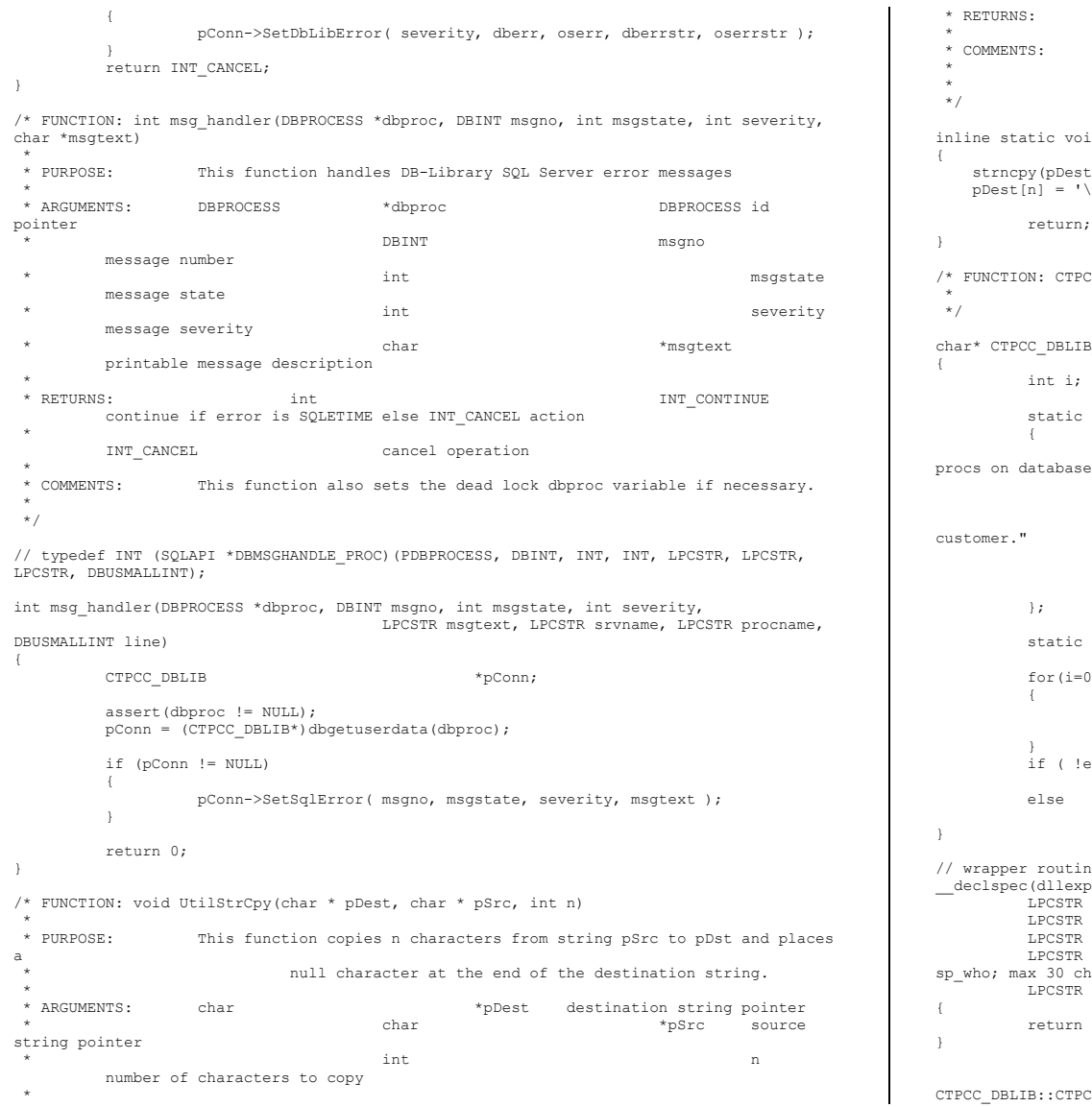

Unlike strncpy this function ensures that the result string is always null terminated. id UtilStrCpy(char \* pDest, const BYTE \* pSrc, int n)  $t,$  (char \*)pSrc, n);  $\overline{\phantom{0}}$  return; CC\_DBLIB\_ERR::ErrorText B ERR:: ErrorText(void) static SERRORMSG errorMsgs[] = { ERR\_WRONG\_SP\_VERSION, "Wrong version of stored  $s$ erver" },  $\overline{)}$ <br>{ ERR\_INVALID\_CUST, { ERR\_INVALID\_CUST, "Invalid Customer id,name."  $\}$ ,  $\{$ ,  $\}$ ,  $\{$ ,  $\}$ ,  $\{$ ,  $\}$ ,  $\{$ ,  $\}$ ,  $\{$ ,  $\}$ ,  $\{$ ,  $\}$ ,  $\{$ ,  $\}$ ,  $\{$ ,  $\}$ ,  $\{$ ,  $\}$ ,  $\{$ ,  $\}$ ,  $\{$ ,  $\}$ ,  $\{$ ,  $\}$ ,  $\{$ ,  $\}$ ,  $\{$ ,  $\}$ ,  $\{$ ,  $\}$ ,  $\{$ ,  $\}$ ,  $\{$ ,  $\}$ ,  $\{$ ,  $\}$ , { ERR\_NO\_SUCH\_ORDER, "No orders found for customer.  $\mathbb{R}$ ,  ${^{\circ}}$  (0,  ${^{\circ}}$  )  ${^{\circ}}$  ) end and the second control of the second control of the second control of the second control of the second control of the second control of the second control of the second control of the second control of the second contr char szNotFound $[] = "Unknown error number."$ ; ); errorMsgs[i].szMsg[0]; i++) if ( m\_errno == errorMsgs[i].iError ) break; errorMsgs[i].szMsg[0] ) return szNotFound; return errorMsgs[i].szMsg; ne for class constructor oort) CTPCC DBLIB\* CTPCC DBLIB new( LPCSTR szServer, // name of SQL server LPCSTR szUser, // user name for login Accessory of the same and the szPassword,<br>SzPassword, 1985<br>Markstati (1985) // workstation name; shows up in spaces,<br>hars, only first 10 kept by SQL Server example in the second of the state of database to use new CTPCC DBLIB( szServer, szUser, szPassword, szHost, szDatabase );

None

CTPCC\_DBLIB::CTPCC\_DBLIB (

Dell November 26, 2003 68 TPC-C Full Disclosure Report Copyright Dell

LPCSTR szServer,  $\frac{1}{\sqrt{2}}$  name of SQL server  $\frac{1}{\sqrt{2}}$  user name LPCSTR szUser,<br>
LPCSTR szPassword,<br>
// password for login<br>
// password for login // password for login LPCSTR szHost, // workstation name; shows up in sp\_who; max 30 chars, only first 10 kept by SQL Server  $1/$  name of database to use { LOGINREC \*login; const BYTE \*pData; // initialization  $m$  dbproc = NULL;  $m$ DbLibErr = (CDBLIBERR\*)NULL;  $m$ <sup>-</sup>SqlErr = (CSQLERR\*) NULL; m MaxRetries =  $10$ ;  $//$  how many retries on deadlock // increase max number of connections if getting close if ( dbgetmaxprocs() < (iConnectionCount+5) ) { if ( dbsetmaxprocs(iConnectionCount+10) == FAIL ) ThrowError(CDBLIBERR::eDbSetMaxProcs); } // allocate a login structure  $login = dblogin()$ ; if (login == NULL) ThrowError(CDBLIBERR::eLogin); InterlockedIncrement( &iConnectionCount ); // register error and message handler functions if (dbprocerrhandle(login, err\_handler) == NULL) ThrowError(CDBLIBERR::eDbProcHandler); if (dbprocmsghandle(login, msg\_handler) == NULL) ThrowError(CDBLIBERR::eDbProcHandler); DBSETLUSER(login, szUser); DBSETLPWD(login, szPassword); DBSETLHOST(login, szHost); DBSETLPACKET(login, (unsigned short)DEFCLPACKSIZE); DBSETLVERSION(login, DBVER60); // use dblib ver 6.0 client behavior // set time to wait for login if (dbsetlogintime(60) == FAIL) ThrowError(CDBLIBERR::eDbSet); // set time to wait for statement execution if  $(dbsettime(180) == FAIL)$  ThrowError(CDBLIBERR::eDbSet); m\_dbproc = dbopen(login, szServer); // deallocate login structure before checking for success dbfreelogin( login ); if (m\_dbproc == NULL) ThrowError(CDBLIBERR::eDbOpen); // save address of class instance so that the message and error handler // can get to data. abort } { } {

```
dbsetuserdata(m_dbproc, (LPVOID)this);
            // Use the the right database 
            if (dbuse(m_dbproc, szDatabase) == FAIL) 
                        ThrowError(CDBLIBERR::eDbUse); 
           dbcmd(m_dbproc, "set nocount on "); \frac{1}{2} // do not return
row counts dbcmd(m_dbproc, "set XACT_ABORT ON"); // rollback transaction on
            if (dbsqlexec(m_dbproc) == FAIL) 
                        ThrowError(CDBLIBERR::eDbSqlExec); 
            DiscardNextResults(2); 
            // verify that version of stored procs on server is correct 
            dbrpcinit(m_dbproc, "tpcc_version", 0); 
            if (dbrpcexec(m_dbproc) == FAIL) 
                       ThrowError(CDBLIBERR::eDbRpcExec); 
            if (dbresults(m_dbproc) != SUCCEED) 
                        ThrowError(CDBLIBERR::eDbResults); 
            if (dbnextrow(m_dbproc) != REG_ROW) 
                       ThrowError(CDBLIBERR::eDbNextRow); 
            char szSrvVersion[16]; 
            pData=dbdata(m_dbproc, 1); 
            if (pData) 
                       UtilStrCpy(szSrvVersion, pData, dbdatlen(m dbproc, 1));
            else  szSrvVersion[0]=0; 
            if (strcmp(szSrvVersion,sVersion)) 
                        throw new CTPCC_DBLIB_ERR( CTPCC_DBLIB_ERR::ERR_WRONG_SP_VERSION ); 
            DiscardNextRows(0); 
            DiscardNextResults(0); 
CTPCC_DBLIB::~CTPCC_DBLIB( void ) 
 // close db connection and deallocate resources 
            dbclose(m_dbproc); 
            InterlockedDecrement( &iConnectionCount ); 
            if (m_DbLibErr != NULL) 
                       delete m_DbLibErr; 
            if (m_SqlErr != NULL) 
                      delete m SqlErr;
void CTPCC_DBLIB::SetDbLibError(int severity, int dberr, int oserr, LPCSTR dberrstr, 
LPCSTR oserrstr) 
            delete m_DbLibErr; 
            m_DbLibErr = new CDBLIBERR(CDBLIBERR::eUnknown, severity, dberr, oserr); 
            if (dberrstr != NULL) 
{ } } } } } } { } } } } { } } } { } } } { } } } { } } { } } { } } { } } { } } { } } { } { } } { } { } } { } { } } { } { } } { } { } } { } { } } { } { } { } { } { } { } { } { } { } { } { } { } { } { } { } { } { } { } { } {
```
m DbLibErr->m dberrstr = new char[ strlen(dberrstr)+1 ];

### Dell November 26, 2003 69 TPC-C Full Disclosure Report Copyright Dell

```
strcpy( m_DbLibErr->m_dberrstr, dberrstr );
 } 
           if (oserrstr != NULL) 
\overline{a}m DbLibErr->m_oserrstr = new char[ strlen(oserrstr)+1 ];
          strcpy( m_DbLibErr->m_oserrstr, oserrstr);
 } 
} 
void CTPCC_DBLIB::SetSqlError( int /*DBINT*/ msgno, int msgstate, int severity, LPCSTR 
msgtext ) 
{ 
           if (m_SqlErr == NULL) 
                     m_SqlErr = new CSQLERR(); 
           m_SqlErr->m_msgno = msgno; 
           m_SqlErr->m_msgstate = msgstate; 
           m_SqlErr->m_severity = severity; 
          delete [] m_SqlErr->m_msgtext;
          if (msqrt = ! = NULL) { 
                    m SqlErr->m msgtext = new char[ strlen(msgtext)+1 ];
                    strcpy( m SqlErr->m msgtext, msgtext );
           } 
} 
void CTPCC_DBLIB::ThrowError( CDBLIBERR::ACTION eAction ) 
{ 
           // discard anything still in return buffer 
           DiscardNextRows(-1); 
           DiscardNextResults(-1); 
           // check for SQL Server error first; if yes, throw it and ignore any DBLib 
error.  if (m_SqlErr != NULL) 
           { 
                     CSQLERR *pSqlErr; 
                    psqlErr = m_SqlErr;<br>m SqlErr = NULL;// clear our pointer to instance; catch handler
will delete 
                     throw pSqlErr; 
           } 
           CDBLIBERR *pDbLibErr; 
           if (m_DbLibErr == NULL) 
                     // this case isn't expected to happen, since it means that an error 
was returned  // but the error handlers were not called.  pDbLibErr = new CDBLIBERR(eAction); 
           else  { 
                     pDbLibErr = m_DbLibErr; 
                    \text{pDblibErr}=\text{MUL} \times \text{POL} \times \text{LUM}m DbLibErr = NULL;
                                                   // clear our pointer to instance; catch
handler will delete 
           } 
           throw pDbLibErr; 
} 
                                                                                                        // Read and discard rows until no more. Throw an exception if number of rows read 
                                                                                                        doesn't 
// match number of rows expected. The row count will be ignored if the expected count 
                                                                                                        value 
// passed in is negative. A typical use of this routine is to verify that there are no 
                                                                                                        more 
// rows to be read. 
void CTPCC_DBLIB::DiscardNextRows(int iExpectedCount) 
                                                                                                        { 
                                                                                                                   int iRowsRead = 0; 
                                                                                                                   RETCODE rc; 
                                                                                                                   while (TRUE) 
                                                                                                        \overline{a} rc = dbnextrow(m_dbproc); 
                                                                                                                             if (rc = = NO MORE ROWS)
                                                                                                                                        break; 
                                                                                                                             if (re == FATI.) { 
                                                                                                                                        if (iExpectedCount >= 0) 
                                                                                                                                                  ThrowError(CDBLIBERR::eDbNextRow); 
                                                                                                                                        else  break; 
                                                                                                         } 
                                                                                                                              iRowsRead++; 
                                                                                                         } 
                                                                                                                   if ((iExpectedCount >= 0) && 
                                                                                                                              (iExpectedCount != iRowsRead)) 
                                                                                                                              ThrowError(CDBLIBERR::eWrongRowCount); 
                                                                                                        } 
                                                                                                        // Read and discard results until no more. Throw an exception if number of result sets 
                                                                                                        read doesn't 
// match number expected. The result set count will be ignored if the expected count 
                                                                                                        value 
// passed in is negative. A typical use of this routine is to verify that there are no 
                                                                                                        more 
// result sets to be read. 
void CTPCC_DBLIB::DiscardNextResults(int iExpectedCount) 
                                                                                                        { 
                                                                                                                  int iResultsRead = 0;
                                                                                                                  RETCODE rc;
                                                                                                                   while (TRUE) 
                                                                                                        { } } } } } } { } }
                                                                                                                              rc = dbresults(m_dbproc); 
                                                                                                                             if (rc = N0 MORE RESULTS)
                                                                                                                                        break; 
                                                                                                                              if (rc == FAIL) 
                                                                                                         { 
                                                                                                                                        if (iExpectedCount >= 0) 
                                                                                                                                       ThrowError(CDBLIBERR::eDbResults);
                                                                                                        else in de la construction de la construction de la construction de la construction de la construction de la c
                                                                                                                                                  break; 
                                                                                                         } 
                                                                                                                              DiscardNextRows(-1); 
                                                                                                                              iResultsRead++; 
                                                                                                         } 
                                                                                                                   if ((iExpectedCount >= 0) && 
                                                                                                                              (iExpectedCount != iResultsRead))
```
Dell November 26, 2003 70 TPC-C Full Disclosure Report Copyright Dell

ThrowError(CDBLIBERR::eWrongRowCount);

```
} 
void CTPCC_DBLIB::StockLevel() 
 { 
            int irryCount = 0;<br>
r_{\text{D}} = \frac{1}{2}*pData;
             ResetError(); 
             while (TRUE) 
             { 
                         try 
 { 
                                     dbrpcinit(m_dbproc, "tpcc_stocklevel", 0); 
                                    dbrpcparam(m_dbproc, NULL, 0, SQLINT2, -1, -1, (BYTE *)<br>
// (w id smallint
&m_txn.StockLevel.w_id);
                                    dbrpcparam(m_dbproc, NULL, 0, SQLINT1, -1, -1, (BYTE *)<br>// @d id tinyint
&m_txn.StockLevel.d_id);
                                    dbrpcparam(m_dbproc, NULL, 0, SQLINT2, -1, -1, (BYTE *) // @threshhold smallint
&m_txn.StockLevel.threshold);
                                     if (dbrpcexec(m_dbproc) == FAIL) 
                                                 ThrowError(CDBLIBERR::eDbRpcExec); 
                                     if (dbresults(m_dbproc) != SUCCEED) 
                                                 ThrowError(CDBLIBERR::eDbResults); 
                                     if (dbnextrow(m_dbproc) != REG_ROW) 
                                                ThrowError(CDBLIBERR::eDbNextRow); 
                                     if (pData=dbdata(m_dbproc, 1)) 
                                                m_txn.StockLevel.low_stock = *((long *) pData); 
                                     DiscardNextRows(0); 
                                     DiscardNextResults(0); 
                                    m_txn.StockLevel.exec_status_code = eOK;
                                     return; 
 } 
                         catch (CSQLERR *e) 
 { 
                                    if ((e->m_msgno != 1205) || (++iTryCount > iMaxRetries))
                                                throw; 
                                     // hit deadlock; backoff for increasingly longer period 
                                     delete e; 
                                   Sleep(10 * iTryCount);
 } 
             } // while (TRUE) 
 } 
void CTPCC_DBLIB::NewOrder() 
 { 
int i;
            DBINT commit_flag;<br>DBDATETIME datetime;
            DBDATETIME
             DBDATEREC daterec; 
            int irryCount = 0;<br>
const BYTE *nData:
                                    *pData;
                                                                                                                                     ResetError(); 
                                                                                                                                     while (TRUE) 
                                                                                                                         \overline{a} try 
                                                                                                                         \left\{ \begin{array}{ccc} 1 & 0 & 0 \\ 0 & 0 & 0 \\ 0 & 0 & 0 \\ 0 & 0 & 0 \\ 0 & 0 & 0 \\ 0 & 0 & 0 \\ 0 & 0 & 0 \\ 0 & 0 & 0 \\ 0 & 0 & 0 \\ 0 & 0 & 0 \\ 0 & 0 & 0 \\ 0 & 0 & 0 \\ 0 & 0 & 0 \\ 0 & 0 & 0 & 0 \\ 0 & 0 & 0 & 0 \\ 0 & 0 & 0 & 0 \\ 0 & 0 & 0 & 0 & 0 \\ 0 & 0 & 0 & 0 & 0 \\ 0 & 0 & 0 & 0 & 0 \\ 0 & 0 & 0 & 0dbrpcinit(m_dbproc, "tpcc_neworder", 0);
                                                                                                                                                            dbrpcparam(m_dbproc, NULL, 0, SQLINT2, -1, -1, (BYTE *)
                                                                                                                        &m_txn.NewOrder.w_id); 
                                                                                                                                                             dbrpcparam(m_dbproc, NULL, 0, SQLINT1, -1, -1, (BYTE *) 
                                                                                                                        &m_txn.NewOrder.d_id); 
                                                                                                                                                            dbrpcparam(m dbproc, NULL, 0, SQLINT4, -1, -1, (BYTE *)
                                                                                                                        &m_txn.NewOrder.c_id); 
                                                                                                                                                             dbrpcparam(m_dbproc, NULL, 0, SQLINT1, -1, -1, (BYTE *) 
                                                                                                                        &m_txn.NewOrder.o_ol_cnt); 
                                                                                                                                                             // check whether any order lines are for a remote warehouse 
                                                                                                                                                            m_txn.NewOrder.o_all_local = 1;
                                                                                                                                                            for (i = 0; i < \overline{m} txn. NewOrder. o_ol_cnt; i++)
                                                                                                                         {1\over 2} and {1\over 2} and {1\over 2} and {1\over 2} and {1\over 2} and {1\over 2} and {1\over 2} and {1\over 2}if (m_txn.NewOrder.OL[i].ol_supply_w_id !=
                                                                                                                        m_txn.NewOrder.w_id) 
                                                                                                                         \{m txn.NewOrder.o all local = 0; // at
                                                                                                                        least one remote warehouse  break; 
                                                                                                                          } 
                                                                                                                         }
                                                                                                                                                             dbrpcparam(m_dbproc, NULL, 0, SQLINT1, -1, -1, (BYTE *) 
                                                                                                                        &m_txn.NewOrder.o_all_local); 
                                                                                                                                                            for (i = 0; i < m_t x n. New Order.o_o1_cnt; i++){1\over 2} and {1\over 2} and {1\over 2} and {1\over 2} and {1\over 2} and {1\over 2} and {1\over 2} and {1\over 2} dbrpcparam(m_dbproc, NULL, 0, SQLINT4, -1, -1, 
                                                                                                                        (BYTE *) &m_txn.NewOrder.OL[i].ol_i_id);
                                                                                                                                                                         dbrpcparam(m_dbproc, NULL, 0, SQLINT2, -1, -1, 
                                                                                                                        (BYTE *) &m_txn.NewOrder.OL[i].ol_supply_w_id);
                                                                                                                                                                        dbrpcparam(m dbproc, NULL, 0, SQLINT2, -1, -1,
                                                                                                                        (BYTE *) &m_txn.NewOrder.OL[i].ol_quantity); 
                                                                                                                         produced a series of the series of the series of the series of the series of the series of the series of the s
                                                                                                                                                             if (dbrpcexec(m_dbproc) == FAIL) 
                                                                                                                                                                         ThrowError(CDBLIBERR::eDbRpcExec); 
                                                                                                                                                             // Get order line results m_txn.NewOrder.total_amount = 0;
                                                                                                                                                            for (i = 0; i<m txn. NewOrder.o ol cnt; i++)
                                                                                                                         {1\over 2} and {1\over 2} and {1\over 2} and {1\over 2} and {1\over 2} and {1\over 2} and {1\over 2} and {1\over 2} if (dbresults(m_dbproc) != SUCCEED) 
                                                                                                                                                                                     ThrowError(CDBLIBERR::eDbResults); 
                                                                                                                                                                         if (dbnumcols(m_dbproc) != 5) 
                                                                                                                                                                                     ThrowError(CDBLIBERR::eWrongNumCols); 
                                                                                                                                                                         if (dbnextrow(m_dbproc) != REG_ROW) 
                                                                                                                                                                                     ThrowError(CDBLIBERR::eDbNextRow); 
                                                                                                                                                                         if(pData=dbdata(m_dbproc, 1)) 
                                                                                                                                    UtilStrCpy(m_txn.NewOrder.OL[i].ol_i_name, pData, dbdatlen(m_dbproc, 1));
```
Dell November 26, 2003 71 TPC-C Full Disclosure Report Copyright Dell

 if(pData=dbdata(m\_dbproc, 2)) m\_txn.NewOrder.OL[i].ol\_stock = (\*(DBSMALLINT \*) pData); if(pData=dbdata(m\_dbproc, 3)) UtilStrCpy(m\_txn.NewOrder.OL[i].ol\_brand\_generic, pData, dbdatlen(m\_dbproc, 3)); if(pData=dbdata(m\_dbproc, 4)) dbconvert(m\_dbproc, SQLNUMERIC, pData, dbdatlen(m\_dbproc,4), SQLFLT8, (BYTE \*)&m\_txn.NewOrder.OL[i].ol\_i\_price, 8); if(pData=dbdata(m\_dbproc, 5)) dbconvert(m\_dbproc, SQLNUMERIC, pData, dbdatlen(m\_dbproc,5), SQLFLT8, (BYTE \*)&m\_txn.NewOrder.OL[i].ol\_amount, 8); m\_txn.NewOrder.total\_amount = m\_txn.NewOrder.total\_amount + m\_txn.NewOrder.OL[i].ol\_amount; DiscardNextRows(0); } // get remaining values for w\_tax, d\_tax, o\_id, c\_last, c\_discount, c\_credit, o\_entry\_d, commit\_flag if (dbresults(m\_dbproc) != SUCCEED) ThrowError(CDBLIBERR::eDbResults); if (dbnextrow(m\_dbproc) != REG\_ROW) ThrowError(CDBLIBERR::eDbNextRow); if (dbnumcols(m\_dbproc) != 8) ThrowError(CDBLIBERR::eWrongNumCols); if (pData=dbdata(m\_dbproc, 1)) dbconvert(m\_dbproc, SQLNUMERIC, pData, dbdatlen(m\_dbproc,1), SQLFLT8, (BYTE \*)&m\_txn.NewOrder.w\_tax, 8); if  $(pData=d\overline{b}data(mdbproc, 2))$  dbconvert(m\_dbproc, SQLNUMERIC, pData, dbdatlen(m\_dbproc,2), SQLFLT8, (BYTE \*)&m\_txn.NewOrder.d\_tax, 8); if  $(pData=d\bar{b}data(mdbproc, 3))$  $\texttt{m\_txn}.\texttt{NewOrder}.\texttt{o\_id} \ = \ (\texttt{\texttt{\texttt{v}}\ (DBINT \texttt{\texttt{*}})} \ \ \texttt{pData}) \texttt{\texttt{;}}$ if (pData=dbdata(m dbproc,  $4)$ ) UtilStrCpy(m\_txn.NewOrder.c\_last, pData, dbdatlen(m\_dbproc, 4)); if (pData=dbdata(m\_dbproc, 5)) dbconvert(m\_dbproc, SQLNUMERIC, pData, dbdatlen(m\_dbproc,5), SQLFLT8, (BYTE \*)&m\_txn.NewOrder.c\_discount, 8); if  $(pData=d\overline{b}data(mdbproc, 6))$ UtilStrCpy(m\_txn.NewOrder.c\_credit, pData, dbdatlen(m\_dbproc, 6)); if (pData=dbdata(m\_dbproc, 7))  ${1\over 2}$  and  ${1\over 2}$  and  ${1\over 2}$  and  ${1\over 2}$  and  ${1\over 2}$  and  ${1\over 2}$  and  ${1\over 2}$  and  ${1\over 2}$  datetime = \*((DBDATETIME \*) pData); dbdatecrack(m\_dbproc, &daterec, &datetime); m\_txn.NewOrder.o\_entry\_d.year = daterec.year;  $m$ <sup>-</sup>txn.NewOrder.o<sup>-</sup>entry<sup>-</sup>d.month = daterec.month; m\_txn.NewOrder.o\_entry\_d.day = daterec.day;  $m$ <sup>-</sup>txn.NewOrder.o<sup>-</sup>entry<sup>-d</sup>.hour = daterec.hour; m\_txn.NewOrder.o\_entry\_d.minute = daterec.minute;<br>m\_txn.NewOrder.o\_entry\_d.second = daterec.second; end and the second control of the second control of the second control of the second control of the second control of the second control of the second control of the second control of the second control of the second contr if (pData=dbdata(m\_dbproc, 8)) commit  $f\bar{1}aq = (* (DBTINYINT *) pData);$  DiscardNextRows(0); DiscardNextResults(0); if (commit\_flag == 1)  ${1\over 2}$  and  ${1\over 2}$  and  ${1\over 2}$  and  ${1\over 2}$  and  ${1\over 2}$  and  ${1\over 2}$  and  ${1\over 2}$  and  ${1\over 2}$  m\_txn.NewOrder.total\_amount \*= ((1 + m\_txn.NewOrder.w\_tax + m\_txn.NewOrder.d\_tax) \* (1 - m\_txn.NewOrder.c\_discount));  $m$ \_txn.NewOrder.exec\_status\_code = eOK; produced a series of the series of the series of the series of the series of the series of the series of the s else m\_txn.NewOrder.exec\_status\_code = eInvalidItem; return; } catch (CSQLERR \*e)  $\left\{ \begin{array}{ccc} 1 & 0 & 0 \\ 0 & 0 & 0 \\ 0 & 0 & 0 \\ 0 & 0 & 0 \\ 0 & 0 & 0 \\ 0 & 0 & 0 \\ 0 & 0 & 0 \\ 0 & 0 & 0 \\ 0 & 0 & 0 \\ 0 & 0 & 0 \\ 0 & 0 & 0 \\ 0 & 0 & 0 \\ 0 & 0 & 0 \\ 0 & 0 & 0 & 0 \\ 0 & 0 & 0 & 0 \\ 0 & 0 & 0 & 0 \\ 0 & 0 & 0 & 0 & 0 \\ 0 & 0 & 0 & 0 & 0 \\ 0 & 0 & 0 & 0 & 0 \\ 0 & 0 & 0 & 0$ if ((e->m\_msgno != 1205) || (++iTryCount > iMaxRetries)) throw; // hit deadlock; backoff for increasingly longer period delete e; Sleep(10 \* iTryCount); } } // while (TRUE) } void CTPCC\_DBLIB::Payment() { DBDATETIME datetime; DBDATEREC daterec; int  $irryCount = 0;$ const BYTE \*pData; ResetError(); while (TRUE) { } } } } } } { } } try { dbrpcinit(m\_dbproc, "tpcc\_payment", 0); dbrpcparam(m\_dbproc, NULL, 0, SQLINT2,  $-1$ ,  $-1$ , (BYTE \*) &m\_txn.Payment.w\_id); dbrpcparam(m dbproc, NULL, 0, SQLINT2, -1, -1, (BYTE \*) &m\_txn.Payment.c\_w\_id); dbrpcparam(m\_dbproc, NULL, 0, SQLFLT8,  $-1$ ,  $-1$ , (BYTE \*) &m\_txn.Payment.h\_amount); dbrpcparam(m dbproc, NULL, 0, SQLINT1, -1, -1, (BYTE \*) &m\_txn.Payment.d\_id); dbrpcparam(m\_dbproc, NULL, 0, SQLINT1, -1, -1, (BYTE \*) &m\_txn.Payment.c\_d\_id);

Dell November 26, 2003 72 TPC-C Full Disclosure Report Copyright Dell

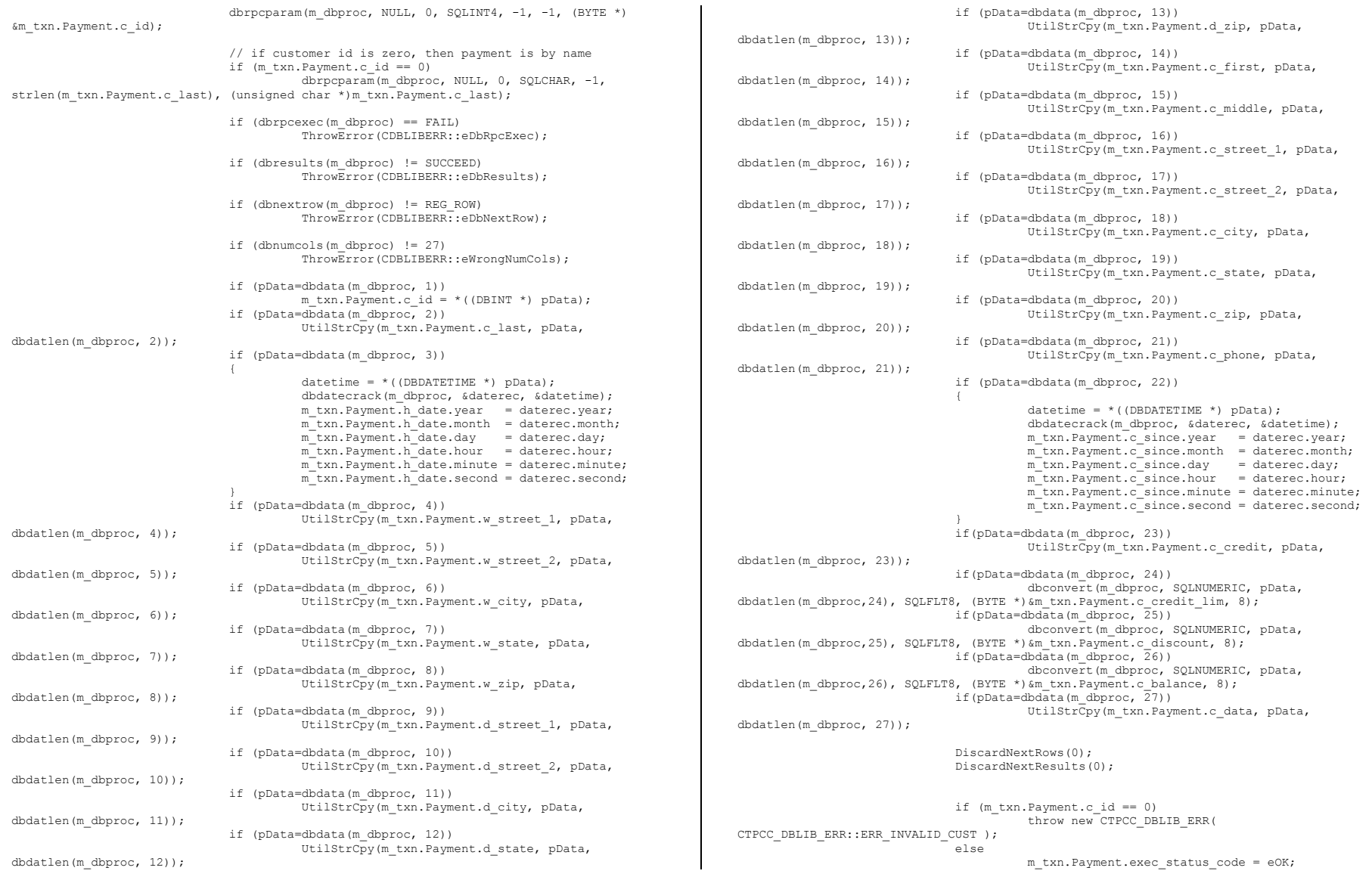

### Dell November 26, 2003 TPC-C Full Disclosure Report Copyright Dell

### 73

```
 return; 
 } 
                         catch (CSQLERR *e) 
 { 
                                     if ((e->m_msgno != 1205) || (++iTryCount > iMaxRetries))
throw; throw; throw; throw; the state of \mathbb{R}^n // hit deadlock; backoff for increasingly longer period 
                                      delete e; 
                                     Sleep(10 * iTryCount);
 } 
                         } // while (TRUE) 
 } 
void CTPCC_DBLIB::OrderStatus() 
 { 
int is a set of the set of \mathbf{i}, \mathbf{i}, \mathbf{j} DBDATETIME datetime; 
             DBDATEREC daterec; 
            int iTryCount = 0;
            RETCODE rc;
            const BYTE *pData;
             ResetError(); 
             while (TRUE) 
             { 
                         try 
\left\{ \begin{array}{ccc} 0 & 0 & 0 \\ 0 & 0 & 0 \\ 0 & 0 & 0 \\ 0 & 0 & 0 \\ 0 & 0 & 0 \\ 0 & 0 & 0 \\ 0 & 0 & 0 \\ 0 & 0 & 0 \\ 0 & 0 & 0 \\ 0 & 0 & 0 \\ 0 & 0 & 0 \\ 0 & 0 & 0 \\ 0 & 0 & 0 & 0 \\ 0 & 0 & 0 & 0 \\ 0 & 0 & 0 & 0 \\ 0 & 0 & 0 & 0 & 0 \\ 0 & 0 & 0 & 0 & 0 \\ 0 & 0 & 0 & 0 & 0 \\ 0 & 0 & 0 & 0 & 0 \\ 0 & 0 dbrpcinit(m_dbproc, "tpcc_orderstatus", 0); 
                                      dbrpcparam(m_dbproc, NULL, 0, SQLINT2, -1, -1, (BYTE *) 
&m_txn.OrderStatus.w_id); 
                                     dbrpcparam(m_dbproc, NULL, 0, SQLINT1, -1, -1, (BYTE *)
&m_txn.OrderStatus.d_id); 
                                     dbrpcparam(m dbproc, NULL, 0, SQLINT4, -1, -1, (BYTE *)
&m_txn.OrderStatus.c_id); 
                                      // if customer id is zero, then order status is by name 
                                      if (m_txn.OrderStatus.c_id == 0) 
                                                  dbrpcparam(m_dbproc, NULL, 0, SQLCHAR, -1, 
strlen(m_txn.OrderStatus.c_last), (unsigned char *)m_txn.OrderStatus.c_last); 
                                      if (dbrpcexec(m_dbproc) == FAIL) 
                                                  ThrowError(CDBLIBERR::eDbRpcExec); 
                                      // Get order lines 
 if (dbresults(m_dbproc) != SUCCEED) 
the contract of the contract of the contract of the contract of the contract of the contract of the contract of
                                                 if (m DblibErr == NULL) & & (m SqlErr == NULL))throw new CTPCC_DBLIB_ERR(
CTPCC_DBLIB_ERR::ERR_NO_SUCH_ORDER );
else else else else else else else
                                                              ThrowError(CDBLIBERR::eDbResults); 
end and the second control of the second control of the second control of the second control of the second control of the second control of the second control of the second control of the second control of the second contr
                                      if (dbnumcols(m_dbproc) != 5) 
                                                  ThrowError(CDBLIBERR::eWrongNumCols); 
                                                                                                                                                                i = 0; while (TRUE) 
                                                                                                                            {1\over 2} and {1\over 2} and {1\over 2} and {1\over 2} and {1\over 2} and {1\over 2} and {1\over 2} and {1\over 2} rc = dbnextrow(m_dbproc); 
                                                                                                                                                                            if (rc = NQ MORE ROWS)
                                                                                                                                                                                         break; 
                                                                                                                                                                            if (rc := REGROW) ThrowError(CDBLIBERR::eDbNextRow); 
                                                                                                                                                                             if(pData=dbdata(m_dbproc, 1)) 
                                                                                                                                                                                         m_txn.OrderStatus.OL[i].ol_supply_w_id 
                                                                                                                           = (*(DBSMALLINT *) pData); 
                                                                                                                                                                             if(pData=dbdata(m_dbproc, 2)) 
                                                                                                                                                                                          m_txn.OrderStatus.OL[i].ol_i_id = 
                                                                                                                            (*(DBINT *) pData); 
                                                                                                                                                                             if(pData=dbdata(m_dbproc, 3)) 
                                                                                                                                                                                         m_txn.OrderStatus.OL[i].ol_quantity = 
                                                                                                                            (*(DBSMALLINT *) pData); 
                                                                                                                                                                             if(pData=dbdata(m_dbproc, 4)) 
                                                                                                                                                                                         dbconvert(m_dbproc, SQLNUMERIC, pData, 
                                                                                                                           dbdatlen(m_dbproc,4), 
                                                                                                                                                                                                                     SQLFLT8, (BYTE 
                                                                                                                           *)&m_txn.OrderStatus.OL[i].ol_amount, 8); 
                                                                                                                                                                             if(pData=dbdata(m_dbproc, 5)) 
                                                                                                                            {1 \over 2} datetime = *((DBDATETIME *) pData); 
                                                                                                                                                                                          dbdatecrack(m_dbproc, &daterec, 
                                                                                                                           &datetime); 
                                                                                                                                        m_txn.OrderStatus.OL[i].ol_delivery_d.year = daterec.year; 
                                                                                                                                        m_txn.OrderStatus.OL[i].ol_delivery_d.month = daterec.month; 
                                                                                                                                       m txn.OrderStatus.OL[i].ol delivery d.day = daterec.day;
                                                                                                                                       \verb|m_txn.OrderStatus.0L[i].ol\_delivery_d.hour = daterec.hour;m txn.OrderStatus.OL[i].ol_delivery_d.minute = daterec.minute;
                                                                                                                                       m_txn.OrderStatus.OL[i].ol_delivery_d.second = daterec.second;
                                                                                                                             } 
                                                                                                                            i++;
                                                                                                                            end and the second control of the second control of the second control of the second control of the second control of the second control of the second control of the second control of the second control of the second contr
                                                                                                                                                                m txn.OrderStatus.o ol cnt = i;
                                                                                                                                                                 if (dbresults(m_dbproc) != SUCCEED) 
                                                                                                                                                                             ThrowError(CDBLIBERR::eDbResults); 
                                                                                                                                                                 if (dbnextrow(m_dbproc) != REG_ROW) 
                                                                                                                                                                             ThrowError(CDBLIBERR::eDbNextRow); 
                                                                                                                                                                if (dbnumcols(m\text{ dbproc}) != 8)
                                                                                                                                                                             ThrowError(CDBLIBERR::eWrongNumCols); 
                                                                                                                                                                 if(pData=dbdata(m_dbproc, 1)) 
                                                                                                                                                                             m_txn.OrderStatus.c_id = (*(DBINT *) pData); 
                                                                                                                                                                if(pData=dbdata(m dbproc, 2))
                                                                                                                                                                             UtilStrCpy(m_txn.OrderStatus.c_last, pData, 
                                                                                                                           dbdatlen(m_dbproc,2)); 
                                                                                                                                                                 if(pData=dbdata(m_dbproc, 3))
```
Dell November 26, 2003 74 TPC-C Full Disclosure Report Copyright Dell

```
 UtilStrCpy(m_txn.OrderStatus.c_first, pData, 
dbdatlen(m_dbproc,3)); 
                                       if(pData=dbdata(m_dbproc, 4)) 
                                                    UtilStrCpy(m_txn.OrderStatus.c_middle, pData, 
dbdatlen(m_dbproc, 4)); 
                                       if(pData=dbdata(m_dbproc, 5)) 
the contract of the contract of the contract of the contract of the contract of the contract of the contract of
                                                   datetime = *((DBDATETIME *) pData);
                                                    dbdatecrack(m_dbproc, &daterec, &datetime); 
                                                   m_txn.OrderStatus.o_entry_d.year =
daterec.year; 
                                                    m_txn.OrderStatus.o_entry_d.month = 
daterec.month; 
                                                    m_txn.OrderStatus.o_entry_d.day = daterec.day; 
                                                    m_txn.OrderStatus.o_entry_d.hour = 
daterec.hour; 
                                                    m_txn.OrderStatus.o_entry_d.minute = 
daterec.minute; 
                                                    m_txn.OrderStatus.o_entry_d.second = 
daterec.second; 
end and the second control of the second control of the second control of the second control of the second control of the second control of the second control of the second control of the second control of the second contr
                                       if(pData=dbdata(m_dbproc, 6)) 
                                                   m_txn.OrderStatus.o_carrier_id = (*(DBSMALLINT *)
pData); 
                                       if(pData=dbdata(m_dbproc, 7)) 
                                                    dbconvert(m_dbproc, SQLNUMERIC, pData, 
dbdatlen(m_dbproc,7), 
                                                                                SQLFLT8, (BYTE 
*)&m_txn.OrderStatus.c_balance, 8); 
                                       if(pData=dbdata(m_dbproc, 8)) 
                                                    m_txn.OrderStatus.o_id = (*(DBINT *) pData); 
                                       DiscardNextRows(0); 
                                       DiscardNextResults(0); 
                                       if (m_txn.OrderStatus.o_ol_cnt == 0) 
                                                    throw new CTPCC_DBLIB_ERR( 
CTPCC_DBLIB_ERR::ERR_NO_SUCH_ORDER );
                                       else if (m_txn.OrderStatus.c_id == 0 && 
m_txn.OrderStatus.c_last[0] == 0) 
                                                    throw new CTPCC_DBLIB_ERR( 
CTPCC_DBLIB_ERR::ERR_INVALID_CUST ); 
                                       else  m_txn.OrderStatus.exec_status_code = eOK; 
                                       return; 
 } 
                          catch (CSQLERR *e) 
 { 
                                       if ((e->m_msgno != 1205) || (++iTryCount > iMaxRetries)) 
                                                    throw; 
                                       // hit deadlock; backoff for increasingly longer period 
                                       delete e; 
                                       Sleep(10 * iTryCount); 
 } 
              } // while (TRUE) 
 } 
void CTPCC_DBLIB::Delivery() 
 { 
                                                                                                                                 int i;
                                                                                                                                             int irryCount = 0; const BYTE *pData; 
                                                                                                                                              ResetError(); 
                                                                                                                                              while (TRUE) 
                                                                                                                                 { } } } } } } { } }
                                                                                                                                                           try 
                                                                                                                                 \left\{ \begin{array}{ccc} 0 & 0 & 0 \\ 0 & 0 & 0 \\ 0 & 0 & 0 \\ 0 & 0 & 0 \\ 0 & 0 & 0 \\ 0 & 0 & 0 \\ 0 & 0 & 0 \\ 0 & 0 & 0 \\ 0 & 0 & 0 \\ 0 & 0 & 0 \\ 0 & 0 & 0 \\ 0 & 0 & 0 \\ 0 & 0 & 0 & 0 \\ 0 & 0 & 0 & 0 \\ 0 & 0 & 0 & 0 \\ 0 & 0 & 0 & 0 & 0 \\ 0 & 0 & 0 & 0 & 0 \\ 0 & 0 & 0 & 0 & 0 \\ 0 & 0 & 0 & 0 & 0 \\ 0 & 0 dbrpcinit(m_dbproc, "tpcc_delivery", 0); 
                                                                                                                                                                       dbrpcparam(m_dbproc, NULL, 0, SQLINT2, -1, -1, (BYTE *) 
                                                                                                                                &m_txn.Delivery.w_id); 
                                                                                                                                                                        dbrpcparam(m_dbproc, NULL, 0, SQLINT1, -1, -1, (BYTE *) 
                                                                                                                                &m_txn.Delivery.o_carrier_id); 
                                                                                                                                                                       if (dbrpcexec(m_dbproc) == FAIL) 
                                                                                                                                                                                    ThrowError(CDBLIBERR::eDbRpcExec); 
                                                                                                                                                                       if (dbresults(m_dbproc) != SUCCEED) 
                                                                                                                                                                                    ThrowError(CDBLIBERR::eDbResults); 
                                                                                                                                                                       if (dbnextrow(m_dbproc) != REG_ROW) 
                                                                                                                                                                                    ThrowError(CDBLIBERR::eDbNextRow); 
                                                                                                                                                                       if (dbnumcols(m_dbproc) != 10) 
                                                                                                                                                                                    ThrowError(CDBLIBERR::eWrongNumCols); 
                                                                                                                                                                      for (i=0; i<10; i++)the contract of the contract of the contract of the contract of the contract of the contract of the contract of
                                                                                                                                                                                   if (pData = dbdata(mdbproc, i+1)) m_txn.Delivery.o_id[i] = *((DBINT 
                                                                                                                                *)pData); 
                                                                                                                                 end and the second control of the second control of the second control of the second control of the second control of the second control of the second control of the second control of the second control of the second contr
                                                                                                                                                                       DiscardNextRows(0); 
                                                                                                                                                                       DiscardNextResults(0); 
                                                                                                                                                                      m_txn.Delivery.exec_status_code = eOK;
                                                                                                                                                                       return; 
                                                                                                                                  } 
                                                                                                                                                           catch (CSQLERR *e) 
                                                                                                                                  { 
                                                                                                                                                                       if ((e->m_msgno != 1205) || (++iTryCount > iMaxRetries)) 
                                                                                                                                                                                    throw; 
                                                                                                                                                                       // hit deadlock; backoff for increasingly longer period 
                                                                                                                                                                       delete e; 
                                                                                                                                                                      Sleep(10 * iTryCount);
                                                                                                                                  } 
                                                                                                                                                           } // while (TRUE) 
                                                                                                                                 } 
                                                                                                                                void CTPCC_DBLIB::ResetError() 
                                                                                                                                { 
                                                                                                                                              if (m_DbLibErr != NULL) 
                                                                                                                                 \overline{a} delete m_DbLibErr; 
                                                                                                                                                          m DbLibErr = (CDBLIBERR*)NULL;
                                                                                                                                  } 
                                                                                                                                              if (m_SqlErr != NULL)
```
Dell November 26, 2003 75 TPC-C Full Disclosure Report Copyright Dell

```
 { 
                    delete m_SqlErr; 
                   m SqlErr = (CSQLERR*)NULL;
 } 
          return; 
}
```
## db\_dblib\_dll/src/tpcc\_dblib.h

```
/* FILE: TPCC_DBLIB.H 
                                        Microsoft TPC-C Kit Ver. 4.20.000
                                        Copyright Microsoft, 1999
                All Rights Reserved
 * Version 4.10.000 audited by Richard Gimarc,
Performance Metrics, 3/17/99 
 * PURPOSE: Header file for TPC-C txn class implementation.
 * Change history:
                   4.20.000 - updated rev number to match kit
  */ 
#pragma once 
#ifndef PDBPROCESS 
#define DBPROCESS void // dbprocess structure type 
typedef DBPROCESS * PDBPROCESS; 
#endif // need to declare functions for import, unless define has already been created 
// by the DLL's .cpp module for export. 
#ifndef DllDecl 
#define DllDecl __declspec( dllimport ) 
#endif 
class CSQLERR : public CBaseErr 
{ 
           public: 
                     CSQLERR(void) 
 { 
                               m_msgno = 0; 
                              m msgstate = 0;
                             m severity = 0;
                             m<sup>m</sup> msqtext = NULL;
                    }; 
                     ~CSQLERR() 
 { 
                              delete [] m_msgtext; 
                     }; 
                   int m_msgno;<br>int m_msgsta
                    int m_msgstate;<br>int m_severity;
                    int m is everity;<br>char \astm msqtext;
                          *m_msgtext;
                     int ErrorType() {return ERR_TYPE_SQL;}; 
                    int ErrorNum() {return m msgno;};
```
char \*ErrorText() {return m\_msgtext; }; }; class CDBLIBERR : public CBaseErr { public: enum ACTION  $\left\{ \begin{array}{ccc} 1 & 0 & 0 \\ 0 & 0 & 0 \\ 0 & 0 & 0 \\ 0 & 0 & 0 \\ 0 & 0 & 0 \\ 0 & 0 & 0 \\ 0 & 0 & 0 \\ 0 & 0 & 0 \\ 0 & 0 & 0 \\ 0 & 0 & 0 \\ 0 & 0 & 0 \\ 0 & 0 & 0 \\ 0 & 0 & 0 \\ 0 & 0 & 0 & 0 \\ 0 & 0 & 0 & 0 \\ 0 & 0 & 0 & 0 \\ 0 & 0 & 0 & 0 & 0 \\ 0 & 0 & 0 & 0 & 0 \\ 0 & 0 & 0 & 0 & 0 \\ 0 & 0 & 0 & 0$  eNone, eUnknown, eLogin, // error from dblogin eDbOpen, // error from dbopen eDbUse, // error from dbuse eDbSqlExec, // error from dbsqlexec eDbSet, // error from one of the dbset\* routines eDbNextRow, // error from dbnextrow eWrongRowCount, // more or less rows returned than expected eWrongNumCols, // more or less columns returned than expected eDbResults, // error from dbresults eDbRpcExec, // error from dbrpcexec eDbSetMaxProcs, // error from dbsetmaxprocs eDbProcHandler // error from either dbprocerrhandle or dbprocmsghandle }; CDBLIBERR(ACTION eAction, int severity = 0, int dberror = 0, int oserr = 0) { m eAction = eAction; m\_severity = severity;<br>m\_dberror = dberror;  $m$ oserr = oserr; m\_dberrstr = NULL;  $m$  oserrstr = NULL; }; ~CDBLIBERR()  $\left\{ \begin{array}{ccc} 1 & 0 & 0 \\ 0 & 0 & 0 \\ 0 & 0 & 0 \\ 0 & 0 & 0 \\ 0 & 0 & 0 \\ 0 & 0 & 0 \\ 0 & 0 & 0 \\ 0 & 0 & 0 \\ 0 & 0 & 0 \\ 0 & 0 & 0 \\ 0 & 0 & 0 \\ 0 & 0 & 0 \\ 0 & 0 & 0 \\ 0 & 0 & 0 & 0 \\ 0 & 0 & 0 & 0 \\ 0 & 0 & 0 & 0 \\ 0 & 0 & 0 & 0 & 0 \\ 0 & 0 & 0 & 0 & 0 \\ 0 & 0 & 0 & 0 & 0 \\ 0 & 0 & 0 & 0$  delete [] m\_dberrstr; delete [] m\_oserrstr; }; ACTION  $m$ <sup>e</sup>Action; int m\_severity;<br>int m\_dberror: int m\_dberror;<br>int m\_oserr:  $\bar{m}$  oserr; char \*m\_dberrstr; char \*m\_oserrstr; int ErrorType() {return ERR\_TYPE\_DBLIB;}; int ErrorNum() {return m\_dberror;}; char \*ErrorText() {return m dberrstr; };

Dell November 26, 2003 76 TPC-C Full Disclosure Report Copyright Dell

```
}; 
class CTPCC_DBLIB_ERR : public CBaseErr 
 { 
            public: 
                       enum CTPCC_DBLIB_ERRS 
\left\{ \begin{array}{ccc} 1 & 0 & 0 \\ 0 & 0 & 0 \\ 0 & 0 & 0 \\ 0 & 0 & 0 \\ 0 & 0 & 0 \\ 0 & 0 & 0 \\ 0 & 0 & 0 \\ 0 & 0 & 0 \\ 0 & 0 & 0 \\ 0 & 0 & 0 \\ 0 & 0 & 0 \\ 0 & 0 & 0 \\ 0 & 0 & 0 \\ 0 & 0 & 0 & 0 \\ 0 & 0 & 0 & 0 \\ 0 & 0 & 0 & 0 \\ 0 & 0 & 0 & 0 & 0 \\ 0 & 0 & 0 & 0 & 0 \\ 0 & 0 & 0 & 0 & 0 \\ 0 & 0 & 0 & 0ERR_WRONG_SP_VERSION = 1, // "Wrong version of stored
procs on database server" 
                                 ERR_INVALID_CUST, \frac{1}{2} // "Invalid
Customer id,name." 
                                 ERR_NO_SUCH_ORDER // "No orders found
for customer." 
                       }; 
                      CTPCC_DBLIB_ERR( int iErr ) { m_errno = iErr; };
                      int merrno;
                      int ErrorType() {return ERR TYPE TPCC DBLIB; };
                      int ErrorNum() {return m_errno;};
                       char *ErrorText(); 
}; 
class DllDecl CTPCC_DBLIB : public CTPCC_BASE 
 { 
            private: 
                      // declare variables and private functions here...<br>PDRPROCESS m dbnroc:
                                           m_dbproc;
                       CDBLIBERR *m_DbLibErr; // not allocated until needed 
(maybe never) 
 CSQLERR *m_SqlErr; // not 
allocated until needed (maybe never) 
                      int maxRetries; \frac{1}{\sqrt{2}} // retry
count on deadlock  void DiscardNextRows(int iExpectedCount); 
                       void DiscardNextResults(int iExpectedCount); 
                       void ThrowError( CDBLIBERR::ACTION eAction ); 
                       void ResetError(); 
 union 
 { 
                                 NEW ORDER DATA NewOrder:
                                 PAYMENT_DATA Payment;<br>DELIVERY DATA Delivery;
                                 DELIVER\overline{Y} DATA Delivery Delivery Delivery Delivery Delivery Delivery Delivery Delivery Delivery Delivery Delivery Delivery Delivery Delivery Delivery Delivery Delivery Delivery Delivery Delivery Delivery Delivery Delive
                                 STOCK LEVEL DATA
                      ORDER_STATUS_DATA OrderStatus;<br>}<br>}<br>}<br>}
                                                       m_txn;
            public: 
                       CTPCC_DBLIB(LPCSTR szServer, LPCSTR szUser, LPCSTR szPassword, LPCSTR 
szHost, LPCSTR szDatabase ); 
                       ~CTPCC_DBLIB(void); 
                      inline PNEW ORDER DATA BuffAddr NewOrder()
           { return &m txn.NewOrder; \bar{ } };
                     inline PPAYMENT DATA BuffAddr Payment()
           { return &m txn. Payment; };
                      inline PDELIVERY_DATA BuffAddr_Delivery()
           { return \&m_t = \&D = \&j = \&j ;
                                                                                                                &m_txn.StockLevel; }; 
                                                                                                                &m_txn.OrderStatus; }; 
                                                                                                                err handler and msg hangler
                                                                                                                dberrstr, LPCSTR oserrstr); 
                                                                                                                msgtext ); 
                                                                                                                }; 
                                                                                                                extern "C" DllDecl CTPCC DBLIB* CTPCC DBLIB_new
                                                                                                                            ( LPCSTR szServer, LPCSTR szUser, LPCSTR szPassword, LPCSTR szHost, LPCSTR 
                                                                                                                szDatabase ); 
                                                                                                                typedef CTPCC_DBLIB* (TYPE_CTPCC_DBLIB)(LPCSTR, LPCSTR, LPCSTR, LPCSTR, LPCSTR); 
                                                                                                                tm_com_dll/src/tpcc_com.cpp 
                                                                                                                /* FILE: TPCC_COM.CPP 
                                                                                                                 *  * PURPOSE: Source file for TPC-C COM+ class implementation.
                                                                                                                            * Contact: Charles Levine (clevine@microsoft.com) 
                                                                                                                 * \starChange history:
                                                                                                                  */ // needed for CoinitializeEx #define _WIN32_WINNT 0x0400 
                                                                                                                #include <windows.h> // need to declare functions for export 
                                                                                                                #define DllDecl __declspec( dllexport ) 
                                                                                                                #include "..\..\common\src\trans.h" //tpckit transaction header contains 
                                                                                                                definations of structures specific to TPC-C 
                                                                                                                 #include "..\..\common\src\error.h" 
                                                                                                                #include "..\..\common\src\txn_base.h" 
                                                                                                                #include "tpcc_com.h"
```
#include "..\..\tpcc\_com\_ps\src\tpcc\_com\_ps\_i.c"

All Rights Reserved

 $4.20.000 -$  first version

inline PSTOCK\_LEVEL\_DATA BuffAddr\_StockLevel() { return \;

inline PORDER STATUS DATA BuffAddr OrderStatus() { return

// these are public because they must be called from the dblib

void SetDbLibError(int severity, int dberr, int oserr, LPCSTR

void SetSqlError( int msgno, int msgstate, int severity, LPCSTR

Microsoft TPC-C Kit Ver. 4.20.000 Copyright Microsoft, 1999

not yet audited

 void NewOrder (); void Payment (); void Delivery (); void StockLevel (); void OrderStatus ();

// outside of the class

Dell November 26, 2003 77 TPC-C Full Disclosure Report Copyright Dell

#include "..\..\tpcc\_com\_all\src\tpcc\_com\_all\_i.c" // wrapper routine for class constructor \_\_declspec(dllexport) CTPCC\_COM\* CTPCC\_COM\_new(BOOL bSinglePool) { return new CTPCC\_COM(bSinglePool); } CTPCC\_COM::CTPCC\_COM(BOOL bSinglePool) { HRESULT hr = NULL; long  $lRet = 0;$  ULONG ulTmpSize = 0; m\_pTxn =  $NULL;$  $m\_pNewOrder$  = NULL;<br>  $m\_pPayment$  = NULL;  $m_{\text{p}}$ Payment<br>m pStockLevel = NULL;  $m$ <sup>-</sup>pStockLevel = NULL;<br> $m$ -pOrderStatus = NULL; m\_pOrderStatus m bSinglePool = bSinglePool; ulTmpSize = (ULONG) sizeof(COM\_DATA); VariantInit(&m\_vTxn); m\_vTxn.vt = VT\_SAFEARRAY; m\_vTxn.parray = SafeArrayCreateVector(VT\_UI1, ulTmpSize, ulTmpSize); if (!m\_vTxn.parray) throw new CCOMERR( E\_FAIL ); memset((void\*)m\_vTxn.parray->pvData,0,ulTmpSize); m\_pTxn = (COM\_DATA\*)m\_vTxn.parray->pvData; hr = CoInitializeEx(NULL, COINIT MULTITHREADED); if (FAILED(hr)) { throw new CCOMERR( hr ); } // create components if (m\_bSinglePool) { hr = CoCreateInstance(CLSID\_TPCC, NULL, CLSCTX\_SERVER, IID\_ITPCC, (void \*\*)&m\_pNewOrder); if (FAILED(hr)) throw new CCOMERR(hr); // all txns will use same component m\_pPayment = m\_pNewOrder;  $m$  pStockLevel =  $m$  pNewOrder;  $m$  pOrderStatus =  $m$  pNewOrder; } else { } } } } } } { } } // use different components for each txn hr = CoCreateInstance(CLSID\_NewOrder, NULL, CLSCTX\_SERVER, IID\_ITPCC, (void \*\*)&m\_pNewOrder); if (FAILED(hr)) throw new CCOMERR(hr); hr = CoCreateInstance(CLSID\_Payment, NULL, CLSCTX\_SERVER, IID\_ITPCC, (void \*\*)&m\_pPayment); } { } } {  $\overline{a}$  } } {

```
 if (FAILED(hr)) 
                                throw new CCOMERR(hr); 
                     hr = CoCreateInstance(CLSID_StockLevel, NULL, CLSCTX_SERVER, 
IID_ITPCC, (void **)&m_pStockLevel);
                    if(FAILED(hr)) throw new CCOMERR(hr); 
                    hr = CoCreateInstance(CLSID_OrderStatus, NULL, CLSCTX_SERVER,
IID_ITPCC, (void **)&m_pOrderStatus); 
                     if (FAILED(hr)) 
                                throw new CCOMERR(hr); 
           // call setcomplete to release each component back into pool 
           hr = m_pNewOrder->CallSetComplete(); 
          if (F\overline{AILED}(hr)) throw new CCOMERR(hr); 
           if (!m_bSinglePool) 
                     hr = m_pPayment->CallSetComplete();
                      if (FAILED(hr)) 
                                throw new CCOMERR(hr); 
                     hr = m_pStockLevel->CallSetComplete(); 
                     if (FAILED(hr)) 
                                throw new CCOMERR(hr); 
                    hr = m_pOrderStatus->CallSetComplete();
                     if (FAILED(hr)) 
                                throw new CCOMERR(hr); 
CTPCC_COM::~CTPCC_COM() 
           if (m_pTxn) 
                    SafeArrayDestroy(m_vTxn.parray);
           ReleaseInterface(m_pNewOrder); 
          if (!m bSinglePool)
                      ReleaseInterface(m_pPayment); 
                      ReleaseInterface(m_pStockLevel); 
                      ReleaseInterface(m_pOrderStatus); 
           CoUninitialize(); 
void CTPCC_COM::NewOrder() 
          VARIANT vTxn out;
          HRESULT hr = m_pNewOrder->NewOrder(m_vTxn, &vTxn_out);
          if (FAILED(hr)) throw new CCOMERR( hr ); 
           memcpy(m_pTxn, (void *)vTxn_out.parray->pvData,vTxn_out.parray-
>rgsabound[0].cElements); 
           SafeArrayDestroy(vTxn_out.parray); 
           if ( m_pTxn->ErrorType != ERR_SUCCESS )
```
throw new CCOMERR( m\_pTxn->ErrorType, m\_pTxn->error );

Dell November 26, 2003 78 TPC-C Full Disclosure Report Copyright Dell

} void CTPCC\_COM::Payment() { VARIANT vTxn out; HRESULT hr = m\_pPayment->Payment(m\_vTxn, &vTxn\_out); if (FAILED(hr)) throw new CCOMERR( hr ); memcpy(m\_pTxn, (void \*)vTxn\_out.parray->pvData,vTxn\_out.parray->rgsabound[0].cElements); SafeArrayDestroy(vTxn\_out.parray); if ( m\_pTxn->ErrorType != ERR\_SUCCESS ) throw new CCOMERR( m\_pTxn->ErrorType, m\_pTxn->error ); } void CTPCC\_COM::StockLevel() { VARIANT vTxn out; HRESULT hr = m\_pStockLevel->StockLevel(m\_vTxn, &vTxn\_out); if (FAILED(hr)) throw new CCOMERR( hr ); memcpy(m\_pTxn, (void \*)vTxn\_out.parray->pvData,vTxn\_out.parray->rgsabound[0].cElements); SafeArrayDestroy(vTxn\_out.parray); if ( m\_pTxn->ErrorType != ERR\_SUCCESS ) throw new CCOMERR( m\_pTxn->ErrorType, m\_pTxn->error ); } void CTPCC\_COM::OrderStatus() { VARIANT vTxn out; HRESULT hr = m\_pOrderStatus->OrderStatus(m\_vTxn, &vTxn\_out); if (FAILED(hr)) throw new CCOMERR( hr ); memcpy(m\_pTxn, (void \*)vTxn\_out.parray->pvData,vTxn\_out.parray->rgsabound[0].cElements); SafeArrayDestroy(vTxn\_out.parray); if ( m\_pTxn->ErrorType != ERR\_SUCCESS ) throw new CCOMERR( m\_pTxn->ErrorType, m\_pTxn->error ); } tm\_com\_dll/src/tpcc\_com.h /\* FILE: TPCC COM.H Microsoft TPC-C Kit Ver. 4.20.000 Copyright Microsoft, 1999 All Rights Reserved \* not yet audited \* PURPOSE: Header file for TPC-C COM+ class implementation.  $4.20.000 -$  first version \*/ #pragma once #include <stdio.h> #include "..\..\tpcc\_com\_ps\src\tpcc\_com\_ps.h" // need to declare functions for import, unless define has already been created // by the DLL's .cpp module for export. #ifndef DllDecl #define DllDecl \_\_declspec( dllimport ) #endif class CCOMERR : public CBaseErr { private: char m\_szErrorText[64]; public: // use this interface for genuine COM errors CCOMERR( HRESULT hr )  $\left\{ \begin{array}{ccc} 1 & 0 & 0 \\ 0 & 0 & 0 \\ 0 & 0 & 0 \\ 0 & 0 & 0 \\ 0 & 0 & 0 \\ 0 & 0 & 0 \\ 0 & 0 & 0 \\ 0 & 0 & 0 \\ 0 & 0 & 0 \\ 0 & 0 & 0 \\ 0 & 0 & 0 \\ 0 & 0 & 0 \\ 0 & 0 & 0 \\ 0 & 0 & 0 & 0 \\ 0 & 0 & 0 & 0 \\ 0 & 0 & 0 & 0 \\ 0 & 0 & 0 & 0 & 0 \\ 0 & 0 & 0 & 0 & 0 \\ 0 & 0 & 0 & 0 & 0 \\ 0 & 0 & 0 & 0$ m  $hr = hr$ ;  $m$ <sup>-</sup>iErrorType = 0;  $m$  iError = 0; } // use this interface to impersonate a non-COM error type CCOMERR( int iErrorType, int iError ) { m\_iErrorType = iErrorType;  $m$ <sup>-</sup>iError = iError;  $m_h r = S_0K;$  } int m\_hr;<br>int m\_iEr: int m\_iErrorType;<br>int m\_iError:  $m$ <sup>-</sup>iError; // A CCOMERR class can impersonate another class, which happens if the error // was not actually a COM Services error, but was simply transmitted back via COM. int ErrorType()  $\left\{ \begin{array}{ccc} 1 & 0 & 0 \\ 0 & 0 & 0 \\ 0 & 0 & 0 \\ 0 & 0 & 0 \\ 0 & 0 & 0 \\ 0 & 0 & 0 \\ 0 & 0 & 0 \\ 0 & 0 & 0 \\ 0 & 0 & 0 \\ 0 & 0 & 0 \\ 0 & 0 & 0 \\ 0 & 0 & 0 \\ 0 & 0 & 0 \\ 0 & 0 & 0 & 0 \\ 0 & 0 & 0 & 0 \\ 0 & 0 & 0 & 0 \\ 0 & 0 & 0 & 0 & 0 \\ 0 & 0 & 0 & 0 & 0 \\ 0 & 0 & 0 & 0 & 0 \\ 0 & 0 & 0 & 0$  if (m\_iErrorType == 0) return ERR TYPE COM; else return m\_iErrorType; } int ErrorNum() {return m hr;} char \*ErrorText()  $\left\{ \begin{array}{ccc} 0 & 0 & 0 \\ 0 & 0 & 0 \\ 0 & 0 & 0 \\ 0 & 0 & 0 \\ 0 & 0 & 0 \\ 0 & 0 & 0 \\ 0 & 0 & 0 \\ 0 & 0 & 0 \\ 0 & 0 & 0 \\ 0 & 0 & 0 \\ 0 & 0 & 0 \\ 0 & 0 & 0 \\ 0 & 0 & 0 & 0 \\ 0 & 0 & 0 & 0 \\ 0 & 0 & 0 & 0 \\ 0 & 0 & 0 & 0 & 0 \\ 0 & 0 & 0 & 0 & 0 \\ 0 & 0 & 0 & 0 & 0 \\ 0 & 0 & 0 & 0 & 0 \\ 0 & 0$ if  $(m \ hr = S \ OK)$  sprintf( m\_szErrorText, "Error: Class %d, error # %d", m\_iErrorType, m\_iError ); else sprintf( m\_szErrorText, "Error: COM HRESULT %x",

Dell November 26, 2003 79 TPC-C Full Disclosure Report Copyright Dell

\*

\* Change history:

return m\_szErrorText;

m hr );

```
 } 
}; 
class DllDecl CTPCC_COM : public CTPCC_BASE 
 { 
           private: 
                       BOOL m_bSinglePool; 
                       // COM Interface pointers 
                      ITPCC* m_pNewOrder;<br>ITPCC* mpPayment;
                      ITPCC* m_pPayment;<br>
ITPCC* m_pStockLeve
                      ITPCC* m_pStockLevel;<br>
TTPCC* m_pOrderStatus.
                                                       \overline{\mathbb{I}}pOrderStatus;
                       struct COM_DATA 
\left\{ \begin{array}{ccc} 1 & 0 & 0 \\ 0 & 0 & 0 \\ 0 & 0 & 0 \\ 0 & 0 & 0 \\ 0 & 0 & 0 \\ 0 & 0 & 0 \\ 0 & 0 & 0 \\ 0 & 0 & 0 \\ 0 & 0 & 0 \\ 0 & 0 & 0 \\ 0 & 0 & 0 \\ 0 & 0 & 0 \\ 0 & 0 & 0 \\ 0 & 0 & 0 & 0 \\ 0 & 0 & 0 & 0 \\ 0 & 0 & 0 & 0 \\ 0 & 0 & 0 & 0 & 0 \\ 0 & 0 & 0 & 0 & 0 \\ 0 & 0 & 0 & 0 & 0 \\ 0 & 0 & 0 & 0 int ErrorType; 
                                  int error; 
                                  union {1\over 2} and {1\over 2} and {1\over 2} and {1\over 2} and {1\over 2} and {1\over 2} and {1\over 2} and {1\over 2}NEW_ORDER_DATA NewOrder;<br>
PAYMENT DATA Payment;
PAYMENT_DATA PART PAYMENT PART PAYMENT
 DELIVERY_DATA Delivery; 
 STOCK_LEVEL_DATA StockLevel; 
 ORDER_STATUS_DATA OrderStatus; 
                                  } u; 
                       } *m_pTxn; 
                       VARIANT m_vTxn; 
            public: 
                       CTPCC_COM(BOOL bSinglePool); 
                      ~\simCTPCC_COM(void);
                     inline PNEW_ORDER_DATA BuffAddr_NewOrder()
           { return &m_pTxn->u.NewOrder; };<br>inline PPAYMENT DATA
                                                                   BuffAddr_Payment()
           { return &m pTxn->u.Payment; };
                    inline PDELIVERY DATA BuffAddr Delivery()
           { return &m pTxn->u.Delivery; };
                     inline PSTOCK LEVEL DATA BuffAddr StockLevel() { return
&m_pTxn->u.StockLevel; }; 
                                                       BuffAddr OrderStatus() { return
&m_pTxn->u.OrderStatus; }; 
                       void NewOrder (); 
                      void Payment ();
                       void StockLevel (); 
                      void OrderStatus ();
                      void Delivery () { throw new CCOMERR(E_NOTIMPL); }
// not supported 
}; 
inline void ReleaseInterface(IUnknown *pUnk) 
{ 
            if (pUnk) 
            { 
                       pUnk->Release(); 
                       pUnk = NULL; 
 } 
 } 
                                                                                                                // wrapper routine for class constructor 
                                                                                                                extern "C" __declspec(dllexport) CTPCC_COM* CTPCC_COM_new(BOOL);
                                                                                                                typedef CTPCC_COM* (TYPE_CTPCC_COM)(BOOL); 
                                                                                                                tpcc_com_all/src/methods.h 
                                                                                                                /* FILE: METHODS.H 
                                                                                                                   * Microsoft TPC-C Kit Ver. 4.20.000  * Copyright Microsoft, 1999 
                                                                                                                                        All Rights Reserved
                                                                                                                  *  * PURPOSE: Header file for COM components.
                                                                                                                  *  * Change history: 
                                                                                                                                      4.20.000 - first version
                                                                                                                  \starenum COMPONENT_ERROR 
                                                                                                                { 
                                                                                                                           ERR MISSING REGISTRY ENTRIES = 1, ERR_LOADDLL_FAILED, 
                                                                                                                            ERR_GETPROCADDR_FAILED, 
                                                                                                                           ERR_UNKNOWN_DB_PROTOCOL
                                                                                                                }; 
                                                                                                                class CCOMPONENT_ERR : public CBaseErr 
                                                                                                                { 
                                                                                                                            public: 
                                                                                                                                       CCOMPONENT_ERR(COMPONENT_ERROR Err) 
                                                                                                                 {1 \over 2} and {1 \over 2} and {1 \over 2} and {1 \over 2} and {1 \over 2} and {1 \over 2}m Error = Err;
                                                                                                                                                  m_szTextDetail = NULL; 
                                                                                                                                                 m SystemErr = 0; m_szErrorText = NULL; 
                                                                                                                                       }; 
                                                                                                                                      CCOMPONENT_ERR(COMPONENT_ERROR Err, char
                                                                                                                *szTextDetail, DWORD dwSystemErr) 
                                                                                                                 {1 \over 2} and {1 \over 2} and {1 \over 2} and {1 \over 2} and {1 \over 2} and {1 \over 2} and {1 \over 2} and {1 \over 2} and {1 \over 2} and {1 \over 2} and {1 \over 2} and {1 \over 2} and {1 \over 2} and {1 \over 2} and {1 \over 2} and {1 \over 2} a
                                                                                                                                                  m_Error = Err; 
                                                                                                                                                  m_szTextDetail = new 
                                                                                                                char[strlen(szTextDetail)+1];
```
Dell November 26, 2003 80 TPC-C Full Disclosure Report Copyright Dell

not yet audited

```
strcpy( m szTextDetail, szTextDetail );
                          m SystemErr = dwSystemErr;
                           m_szErrorText = NULL; 
                  }; 
                  ~CCOMPONENT_ERR() 
{1 \over 2} and {1 \over 2} and {1 \over 2} and {1 \over 2} and {1 \over 2} and {1 \over 2} and {1 \over 2} and {1 \over 2} and {1 \over 2} and {1 \over 2} and {1 \over 2} and {1 \over 2} and {1 \over 2} and {1 \over 2} and {1 \over 2} and {1 \over 2} a
                           if (m_szTextDetail != NULL) 
                                   delete [] m_szTextDetail;
                          if (m_szErrorText != NULL)
                                   delete [] m_szErrorText;
                  }; 
                 COMPONENT_ERROR m_Error;
                 char \overline{m} szTextDetail;
                 char *m_szErrorText;
                 DWORD m SystemErr;
                  int ErrorType() {return ERR_TYPE_COMPONENT;}; 
                 int ErrorNum() {return m Error; };
                  char *ErrorText(); 
static void WriteMessageToEventLog(LPTSTR lpszMsg); 
///////////////////////////////////////////////////////////////////
////////// 
// CTPCC_Common 
class CTPCC_Common : 
         public ITPCC, 
         public IObjectControl, 
         public IObjectConstruct, 
         public CComObjectRootEx<CComSingleThreadModel> 
public: 
BEGIN_COM_MAP(CTPCC_Common) 
         COM_INTERFACE_ENTRY(ITPCC) 
         COM_INTERFACE_ENTRY(IObjectControl) 
         COM_INTERFACE_ENTRY(IObjectConstruct) 
END_COM_MAP() 
         CTPCC_Common(); 
         ~CTPCC_Common(); 
// ITPCC 
                                                                                        public: 
                                                                                                 HRESULT __stdcall NewOrder( VARIANT txn_in, 
                                                                                        VARIANT* \tan \overline{out};
                                                                                               HRESULT stdcall Payment ( VARIANT txn in,
                                                                                        VARIANT* txn out);
                                                                                               HRESULT stdcall Delivery( VARIANT txn in,
                                                                                        VARIANT* txn_out) {return E_NOTIMPL; }
                                                                                                 HRESULT __stdcall StockLevel( VARIANT txn_in, VARIANT* 
                                                                                        txn_out);
                                                                                                HRESULT stdcall OrderStatus( VARIANT txn in,
                                                                                        VARIANT* txn out);
                                                                                                 HRESULT __ stdcall CallSetComplete();
                                                                                        // IObjectControl 
                                                                                                 STDMETHODIMP (BOOL) CanBePooled() { return m bCanBePooled;
                                                                                        } 
                                                                                                 STDMETHODIMP Activate() { return S OK; } // we don't
                                                                                        support COM Services transactions (no enlistment) 
                                                                                                 STDMETHODIMP (void) Deactivate() { /* nothing to do */ }
                                                                                        // IObjectConstruct 
                                                                                                  STDMETHODIMP Construct(IDispatch * pUnk); 
                                                                                                 // helper methods 
                                                                                        private: 
                                                                                                BOOL m bCanBePooled;
                                                                                                CTPCC_BASE \overline{m} pTxn;
                                                                                                  struct COM_DATA 
                                                                                        \{ int retval; 
                                                                                                          int error; 
                                                                                         union 
                                                                                        the contract of the contract of the contract of the contract of the contract of the contract of the contract of
                                                                                                                  NEW_ORDER_DATA NewOrder;<br>PAYMENT DATA Payment;
                                                                                                                  PAYMENT_DATA Payment;<br>DELIVERY DATA Delivery;
                                                                                                                  DELIVERY_DATA Delivery;<br>STOCK LEVEL DATA StockLevel:
                                                                                                                  STOCK LEVEL DATA
                                                                                                                  ORDER STATUS DATA OrderStatus;
                                                                                                          } u; 
                                                                                                 }; 
                                                                                        }; 
                                                                                        ///////////////////////////////////////////////////////////////////
                                                                                        //////////
```
Dell November 26, 2003 81 TPC-C Full Disclosure Report Copyright Dell

};

{

```
// CTPCC 
class CTPCC :  public CTPCC_Common, 
        public CComCoClass<CTPCC, &CLSID_TPCC> 
{ 
public: 
DECLARE_REGISTRY_RESOURCEID(IDR_TPCC) 
BEGIN_COM_MAP(CTPCC) 
        COM_INTERFACE_ENTRY2(IUnknown, CComObjectRootEx) 
        COM_INTERFACE_ENTRY_CHAIN(CTPCC_Common) 
END_COM_MAP() 
}; 
///////////////////////////////////////////////////////////////////
////////// 
// CNewOrder 
class CNewOrder :  public CTPCC_Common, 
        public CComCoClass<CNewOrder, &CLSID_NewOrder> 
{ 
public: 
DECLARE_REGISTRY_RESOURCEID(IDR_NEWORDER) 
BEGIN_COM_MAP(CNewOrder) 
        COM_INTERFACE_ENTRY2(IUnknown, CComObjectRootEx) 
        COM_INTERFACE_ENTRY_CHAIN(CTPCC_Common) 
END_COM_MAP() 
// ITPCC 
public: 
// HRESULT stdcall NewOrder( VARIANT txn in,
VARIANT* txn out) {return E_NOTIMPL; }
     HRESULT stdcall Payment ( VARIANT txn in,
VARIANT* txn out) {return E_NOTIMPL; }
      HRESULT __stdcall StockLevel( VARIANT txn_in, VARIANT* 
txn_out) {return E_NOTIMPL; }
     HRESULT stdcall OrderStatus( VARIANT txn in,
VARIANT* txn out) {return E_NOTIMPL; }
}; 
        ///////////////////////////////////////////////////////////
                                                                            class COrderStatus : { 
                                                                            public: 
                                                                            public: 
                                                                            }; 
                                                                            ////////// 
                                                                            { 
                                                                            public: 
                                                                            // ITPCC 
                                                                            public:
```
//////////////////

// COrderStatus

```
 public CTPCC_Common, 
       public CComCoClass<COrderStatus, &CLSID_OrderStatus> 
DECLARE_REGISTRY_RESOURCEID(IDR_ORDERSTATUS) 
BEGIN_COM_MAP(COrderStatus) 
        COM_INTERFACE_ENTRY2(IUnknown, CComObjectRootEx) 
        COM_INTERFACE_ENTRY_CHAIN(CTPCC_Common) 
END_COM_MAP() 
// ITPCC 
      HRESULT stdcall NewOrder( VARIANT txn in,
VARIANT* txn out) {return E_NOTIMPL; }
     HRESULT stdcall Payment ( VARIANT txn_in,
VARIANT* txn out) {return E_NOTIMPL; }
     HRESULT __ stdcall StockLevel( VARIANT txn_in, VARIANT*
txn_out) {return E_NOTIMPL; }
// HRESULT stdcall OrderStatus( VARIANT txn in,
VARIANT* txn out) {return E_NOTIMPL; }
```

```
///////////////////////////////////////////////////////////////////
```

```
// CPayment 
class CPayment : 
        public CTPCC_Common, 
        public CComCoClass<CPayment, &CLSID_Payment> 
DECLARE_REGISTRY_RESOURCEID(IDR_PAYMENT)
```

```
BEGIN_COM_MAP(CPayment) 
      COM INTERFACE ENTRY2(IUnknown, CComObjectRootEx)
       COM_INTERFACE_ENTRY_CHAIN(CTPCC_Common) 
END COM MAP()HRESULT stdcall NewOrder( VARIANT txn in,
VARIANT* txn out) {return E_NOTIMPL; }
// HRESULT stdcall Payment( VARIANT txn in,
VARIANT* txn out) {return E_NOTIMPL; }
```
Dell November 26, 2003 82 TPC-C Full Disclosure Report Copyright Dell

```
HRESULT __ stdcall StockLevel( VARIANT txn_in, VARIANT*
txn_out) {return E_NOTIMPL; }
         HRESULT stdcall OrderStatus( VARIANT txn in,
VARIANT* txn out) {return E_NOTIMPL; }
}; 
///////////////////////////////////////////////////////////////////
////////// 
// CStockLevel 
class CStockLevel :  public CTPCC_Common, 
         public CComCoClass<CStockLevel, &CLSID StockLevel>
 { 
public: 
DECLARE_REGISTRY_RESOURCEID(IDR_STOCKLEVEL)
BEGIN_COM_MAP(CStockLevel) 
          COM_INTERFACE_ENTRY2(IUnknown, CComObjectRootEx) 
          COM_INTERFACE_ENTRY_CHAIN(CTPCC_Common) 
END_COM_MAP() 
// ITPCC 
public: 
         HRESULT stdcall NewOrder( VARIANT txn in,
VARIANT* txn out) {return E_NOTIMPL; }
        HRESULT stdcall Payment ( VARIANT txn in,
VARIANT* txn out) {return E_NOTIMPL; }
// HRESULT stdcall StockLevel( VARIANT txn in, VARIANT*
txn_out) {return E_NOTIMPL; }
         HRESULT stdcall OrderStatus( VARIANT txn in,
VARIANT* txn out) {return E_NOTIMPL; }
}; 
tpcc_com_all/src/resource.h 
//{{NO_DEPENDENCIES}} 
// Microsoft Developer Studio generated include file. 
// Used by tpcc_com_all.rc 
// 
#define IDS_PROJNAME 100 
#define IDR<sup>T</sup>TPCC<br>#define IDR<sup>T</sup>NEWORDER 102
#define IDR_NEWORDER 102<br>#define IDR_ORDERSTATUS 103
#define IDR<sup>_</sup>ORDERSTATUS 103<br>#define IDR<sup>_</sup>PAYMENT
#define IDR<sup>_</sup>PAYMENT 104<br>#define IDR<sup>_</sup>STOCKLEVEL 105
                                                                                            // Next default values for new objects 
                                                                                            // 
#ifdef APSTUDIO_INVOKED 
                                                                                            #ifndef APSTUDIO READONLY SYMBOLS
                                                                                            #define _APS_NEXT_RESOURCE_VALUE 202 
                                                                                           #define _APS_NEXT_COMMAND_VALUE 327<br>#define aps_NEXT_COMTROL_VALUE 32768
                                                                                           #define APS_NEXT_CONTROL_VALUE 201<br>#define APS_NEXT_SYMED_VALUE 106
                                                                                            #define _APS_NEXT_SYMED_VALUE 106 
                                                                                            #endif #endif tpcc_com_all/src/tpcc_com_all.cpp 
                                                                                            /* FILE: TPCC_COM_ALL.CPP 
                                                                                                                                Microsoft TPC-C Kit Ver. 4.20.000
                                                                                                                                Copyright Microsoft, 1999
                                                                                             * All Rights Reserved 
                                                                                             * Version 4.10.000 audited by Richard Gimarc,
                                                                                            Performance Metrics, 3/17/99 
                                                                                             * PURPOSE: Implementation for TPC-C Tuxedo class.
                                                                                                    Contact: Charles Levine (clevine@microsoft.com)
                                                                                             * 
 * Change history: 
                                                                                                             4.20.000 - updated rev number to match kit
                                                                                             */ #define STRICT 
#define _WIN32_WINNT 0x0400 
                                                                                            #define ATL APARTMENT THREADED
                                                                                            #include <stdio.h> 
#include <atlbase.h> 
//You may derive a class from CComModule and use it if you want to override 
                                                                                            //something, but do not change the name of _Module 
                                                                                            extern CComModule _Module;
                                                                                           #include <atlcom.h> #include <initguid.h> 
                                                                                           #include <transact.h> 
#include <atlimpl.cpp> 
                                                                                           #include <comsvcs.h> #include <sqltypes.h> 
                                                                                            #include <sql.h> 
                                                                                           #include <sqlext.h> 
                                                                                           #include "tpcc_com_ps.h" 
                                                                                            #include "..\..\common\src\trans.h" //tpckit 
                                                                                           transaction header contains definations of structures specific to TPC-C 
                                                                                            #include "..\..\common\src\txn_base.h" 
                                                                                            #include "..\..\common\src\error.h" 
#include "..\..\common\src\ReadRegistry.h" 
                                                                                            #include "..\..\db_dblib_dll\src\tpcc_dblib.h" // DBLIB implementation of 
                                                                                           TPC-C txns 
#include "..\..\db_odbc_dll\src\tpcc_odbc.h" // ODBC implementation of
```
Dell November 26, 2003 83 TPC-C Full Disclosure Report Copyright Dell

#define IDR\_STOCKLEVEL 105

TPC-C txns

#include "resource.h" #include "tpcc\_com\_all.h" #include "tpcc\_com\_all\_i.c" #include "Methods.h" #include "..\..\tpcc\_com\_ps\src\tpcc\_com\_ps\_i.c" #include "..\..\common\src\ReadRegistry.cpp" CComModule Module; BEGIN\_OBJECT\_MAP(ObjectMap) OBJECT\_ENTRY(CLSID\_TPCC, CTPCC) OBJECT\_ENTRY(CLSID\_NewOrder, CNewOrder) OBJECT\_ENTRY(CLSID\_OrderStatus, COrderStatus) OBJECT\_ENTRY(CLSID\_Payment, CPayment) OBJECT\_ENTRY(CLSID\_StockLevel, CStockLevel) END\_OBJECT\_MAP() // configuration settings from registry TPCCREGISTRYDATA Reg; char szMyComputerName[MAX\_COMPUTERNAME\_LENGTH+1]; static HINSTANCE hLibInstanceDb =  $NUL$ ; TYPE\_CTPCC\_DBLIB \*pCTPCC\_DBLIB\_new;<br>TYPE\_CTPCC\_ODBC \*pCTPCC \*pCTPCC\_ODBC\_new; ///////////////////////////////////////////////////////////////////////////// // DLL Entry Point extern "C" BOOL WINAPI DllMain(HINSTANCE hInstance, DWORD dwReason, LPVOID /\*lpReserved\*/) { char szDllName[128]; try { } } } } } } { } } if (dwReason == DLL\_PROCESS\_ATTACH)  $\left\{ \begin{array}{ccc} 0 & 0 & 0 \\ 0 & 0 & 0 \\ 0 & 0 & 0 \\ 0 & 0 & 0 \\ 0 & 0 & 0 \\ 0 & 0 & 0 \\ 0 & 0 & 0 \\ 0 & 0 & 0 \\ 0 & 0 & 0 \\ 0 & 0 & 0 \\ 0 & 0 & 0 \\ 0 & 0 & 0 \\ 0 & 0 & 0 & 0 \\ 0 & 0 & 0 & 0 \\ 0 & 0 & 0 & 0 \\ 0 & 0 & 0 & 0 & 0 \\ 0 & 0 & 0 & 0 & 0 \\ 0 & 0 & 0 & 0 & 0 \\ 0 & 0 & 0 & 0 & 0 \\ 0 & 0$  \_Module.Init(ObjectMap, hInstance); DisableThreadLibraryCalls(hInstance);  $DWORD$  dwSize = MAX COMPUTERNAME LENGTH+1; GetComputerName(szMyComputerName, &dwSize); szMyComputerName[dwSize] = 0; if ( ReadTPCCRegistrySettings( &Reg ) ) throw new CCOMPONENT\_ERR( ERR\_MISSING\_REGISTRY\_ENTRIES ); if (Reg.eDB\_Protocol == DBLIB) the contract of the contract of the contract of the contract of the contract of the contract of the contract of strcpy( szDllName, Reg.szPath ); strcat( szDllName, "tpcc dblib.dll"); hLibInstanceDb = LoadLibrary( szDllName ); if (hLibInstanceDb == NULL) throw new CCOMPONENT\_ERR( ERR\_LOADDLL\_FAILED, szDllName, GetLastError() ); // get function pointer to wrapper for class constructor constructor ); } } *{\begin}}*  } catch (...) { DllMain")); } } { } { }

 pCTPCC\_DBLIB\_new = (TYPE\_CTPCC\_DBLIB\*) GetProcAddress(hLibInstanceDb, "CTPCC\_DBLIB\_new");  $if$  (pCTPCC DBLIB new == NULL) throw new CCOMPONENT\_ERR( ERR\_GETPROCADDR\_FAILED, szDllName, GetLastError() ); end and the second control of the second control of the second control of the second control of the second control of the second control of the second control of the second control of the second control of the second contr else if  $(Reg.eDB_Frotocol == ODBC)$ the contract of the contract of the contract of the contract of the contract of the contract of the contract of strcpy( szDllName, Reg.szPath ); strcat( szDllName, "tpcc\_odbc.dll"); hLibInstanceDb = LoadLib $r$ ary( szDllName ); if (hLibInstanceDb == NULL) throw new CCOMPONENT\_ERR( ERR\_LOADDLL\_FAILED, szDllName, GetLastError() ); // get function pointer to wrapper for class pCTPCC\_ODBC\_new = (TYPE\_CTPCC\_ODBC\*) GetProcAddress(hLibInstanceDb, "CTPCC\_ODBC\_new");  $i\bar{f}$  (pCTPCC ODBC new == NULL) throw new CCOMPONENT\_ERR( ERR\_GETPROCADDR\_FAILED, szDllName, GetLastError() ); } else throw new CCOMPONENT\_ERR( ERR\_UNKNOWN\_DB\_PROTOCOL else if (dwReason == DLL\_PROCESS\_DETACH)  $Module.Term()$ ; catch (CBaseErr \*e) WriteMessageToEventLog(e->ErrorText()); delete e; return FALSE; WriteMessageToEventLog(TEXT("Unhandled exception in object return FALSE; return TRUE; // OK ///////////////////////////////////////////////////////////////////////////// // Used to determine whether the DLL can be unloaded by OLE STDAPI DllCanUnloadNow(void) return ( Module.GetLockCount() == 0) ? S\_OK : S\_FALSE; ///////////////////////////////////////////////////////////////////////////// // Returns a class factory to create an object of the requested type STDAPI DllGetClassObject(REFCLSID rclsid, REFIID riid, LPVOID\* ppv) return \_Module.GetClassObject(rclsid, riid, ppv);

Dell November 26, 2003 84 TPC-C Full Disclosure Report Copyright Dell

```
///////////////////////////////////////////////////////////////////////////// // DllRegisterServer - Adds entries to the system registry 
STDAPI DllRegisterServer(void) 
 { 
            // registers object, typelib and all interfaces in typelib 
          return _Module.RegisterServer(TRUE);
} 
///////////////////////////////////////////////////////////////////////////// 
// DllUnregisterServer - Removes entries from the system registry 
STDAPI DllUnregisterServer(void) 
{ 
            _Module.UnregisterServer(); 
           return S_OK; 
 } 
static void WriteMessageToEventLog(LPTSTR lpszMsg) 
 { 
     TCHAR szMsg[256]; 
     HANDLE hEventSource; 
     LPTSTR lpszStrings[2]; 
     // Use event logging to log the error. 
     // 
 hEventSource = RegisterEventSource(NULL, TEXT("tpcc_com_all.dll")); 
      _stprintf(szMsg, TEXT("Error in COM+ TPC-C Component: ")); 
     lpszStrings[0] = szMsg; 
     lpszStrings[1] = lpszMsg; 
     if (hEventSource != NULL) 
          \left\{ \right. ReportEvent(hEventSource, // handle of event source 
 EVENTLOG_ERROR_TYPE, // event type 
             0, \frac{1}{2} \frac{1}{2} // event category
             0, // event ID 
            NULL,<br>
2,<br>
// strings in lpszString
                                    2, // strings in lpszStrings 
            0, \frac{1}{\sqrt{2}} no bytes of raw data
            (LPCTSTR *)lpszStrings, // array of error strings<br>NULL); // no raw data
                                   // no raw data
          (VOID) DeregisterEventSource(hEventSource); 
     } 
} 
inline void ReleaseInterface(IUnknown *pUnk) 
{ 
           if (pUnk) 
           { 
                      pUnk->Release(); 
                     \nupUnk = NULL;
 } 
 } 
/* FUNCTION: CCOMPONENT_ERR::ErrorText 
 * 
 */ char* CCOMPONENT_ERR::ErrorText(void)
```

```
{ 
            static SERRORMSG errorMsgs[] = 
            { 
                         { ERR_MISSING_REGISTRY_ENTRIES, "Required entries missing 
from registry."
                         { ERR_LOADDLL_FAILED, "Load of DLL 
failed. DLL="  }, 
                        { ERR_GETPROCADDR_FAILED, \begin{array}{ccc} \text{1.1.} & \text{1.2.} \\ \text{1.3.} & \text{1.4.} \\ \text{1.5.} & \text{1.5.} \end{array}GetProcAddr error. DLL="
                        { ERR_UNKNOWN_DB_PROTOCOL, "Unknown database protocol 
specified in registry." \qquad \qquad },
                        { 0, 
 ""  } 
            }; 
            char szTmp[256]; 
           int i = 0; while (TRUE) 
            { 
                         if (errorMsgs[i].szMsg[0] == 0) 
\left\{ \begin{array}{ccc} 1 & 0 & 0 \\ 0 & 0 & 0 \\ 0 & 0 & 0 \\ 0 & 0 & 0 \\ 0 & 0 & 0 \\ 0 & 0 & 0 \\ 0 & 0 & 0 \\ 0 & 0 & 0 \\ 0 & 0 & 0 \\ 0 & 0 & 0 \\ 0 & 0 & 0 \\ 0 & 0 & 0 \\ 0 & 0 & 0 \\ 0 & 0 & 0 & 0 \\ 0 & 0 & 0 & 0 \\ 0 & 0 & 0 & 0 \\ 0 & 0 & 0 & 0 & 0 \\ 0 & 0 & 0 & 0 & 0 \\ 0 & 0 & 0 & 0 & 0 \\ 0 & 0 & 0 & 0 strcpy( szTmp, "Unknown error number." ); 
                                    break; 
 } 
                        if (m_Error == errorMsgs[i].iError) 
                        { 
                                     strcpy( szTmp, errorMsgs[i].szMsg ); 
                                    break; 
 } 
                       i++; } 
            if (m_szTextDetail) 
                       strcat( szTmp, m_szTextDetail );
            if (m_SystemErr) 
                       wsprintf( szTmp+strlen(szTmp), " Error=%d", m SystemErr );
           m szErrorText = new char[strlen(szTmp)+1];
           strcpy( m_szErrorText, szTmp );
            return m_szErrorText; 
} 
CTPCC_Common::CTPCC_Common() 
{ 
           m pTxn = NULL;
            m_bCanBePooled = TRUE; 
} 
CTPCC_Common::~CTPCC_Common() 
{ 
            if (m_pTxn) 
                        delete m_pTxn; 
} 
HRESULT CTPCC_Common::CallSetComplete() 
{ 
            IObjectContext* pObjectContext = NULL; 
            // get our object context
```
Dell November 26, 2003 85 TPC-C Full Disclosure Report Copyright Dell

 HRESULT hr = CoGetObjectContext( IID\_IObjectContext, (void \*\*)&pObjectContext ); pObjectContext->SetComplete(); ReleaseInterface(pObjectContext); return hr; } //  $\frac{1}{2}$ called by the ctor activator // STDMETHODIMP CTPCC\_Common::Construct(IDispatch \* pUnk) { // Code to access construction string, if needed later...  $\frac{1}{1}$  if (!pUnk) //  $if (!pUnk)$ <br>//  $1$ return E\_UNEXPECTED; // IObjectConstructString \* pString = NULL;<br>// HRESULT hr = pUnk->QueryInterface(IID IO) // HRESULT hr = pUnk->QueryInterface(IID\_IObjectConstructString, (void \*\*)&pString); // pString->Release(); try { if (Reg.eDB\_Protocol == ODBC) m\_pTxn = pCTPCC\_ODBC\_new( Reg.szDbServer, Reg.szDbUser, Reg.szDbPassword, szMyComputerName, Reg.szDbName); else if (Reg.eDB\_Protocol == DBLIB) m\_pTxn = pCTPCC\_DBLIB\_new( Reg.szDbServer, Reg.szDbUser, Reg.szDbPassword, szMyComputerName, Reg.szDbName ); } catch (CBaseErr \*e) { WriteMessageToEventLog(e->ErrorText()); delete e; return E\_FAIL; } catch (...)  $\overline{a}$  WriteMessageToEventLog(TEXT("Unhandled exception in object ::Construct")); return E\_FAIL; } return S\_OK; } HRESULT CTPCC\_Common::NewOrder(VARIANT txn\_in, VARIANT\* txn\_out) { PNEW\_ORDER\_DATA pNewOrder;<br>COM\_DATA \*pData; COM DATA try { pData = (COM\_DATA\*)txn\_in.parray->pvData;  $pNewOrder = m pTrn->BuffAddr NewOrder()$ ; memcpy(pNewOrder, &pData->u.NewOrder, sizeof(NEW\_ORDER\_DATA)); m pTxn->NewOrder(); // do the actual txn VariantInit(txn\_out); txn\_out->vt = VT\_SAFEARRAY; txn\_out->parray = SafeArrayCreateVector(VT\_UI1, txn\_in.parray- } { }

 txn\_in.parray- >rgsabound->cElements); pData = (COM\_DATA\*) txn\_out->parray->pvData; memcpy( &pData->u.NewOrder, pNewOrder, sizeof(NEW ORDER DATA)); pData->retval = ERR\_SUCCESS;  $p$ Data->error = 0; return S\_OK; } catch (CBaseErr \*e)  $\overline{a}$  // check for lost database connection; if yes, component is toast if (  $((e->ErrorType() == ERR_TYPE_DBLIB) & (e->ErrorNum() == 10005))$  $||$  $((e->ErrorType() == ERR_TYPE_ODBC) && (e->ErrorNum() ==$ 10054)) ) m bCanBePooled = FALSE; pData->retval = e->ErrorType(); pData->error = e->ErrorNum(); delete e; return E\_FAIL; } catch (...)  $\overline{a}$  WriteMessageToEventLog(TEXT("Unhandled exception.")); pData->retval = ERR\_TYPE\_LOGIC; pData->error = 0; m\_bCanBePooled = FALSE; return E\_FAIL; } HRESULT CTPCC Common::Payment(VARIANT txn\_in, VARIANT\* txn\_out) PPAYMENT\_DATA pPayment;<br>
COM DATA \*pData; COM DATA try { } } } } } } { } } } } { } } } { } } } { } } } { } } { } } { } } { } } { } } { } } { } { } } { } { } } { } { } } { } { } } { } { } } { } { } } { } { } } { } { } { } { } { } { } { } { } { } { } { } { } { } { } { } { } { } pData = (COM\_DATA\*)txn\_in.parray->pvData;  $p$ Payment = m\_pTxn->BuffAddr\_Payment(); memcpy(pPayment, &pData->u.Payment, sizeof(PAYMENT DATA)); m pTxn->Payment(); // do the actual txn VariantInit(txn\_out); txn\_out->vt =  $v\bar{r}$  SAFEARRAY;  $\bar{x}$  txn<sup>-</sup>out->parray = SafeArrayCreateVector( VT\_UI1, txn\_in.parray- >rgsabound->cElements, txn\_in.parray- >rgsabound->cElements); pData = (COM\_DATA\*) txn\_out->parray->pvData; memcpy( &pData->u.Payment, pPayment, sizeof(PAYMENT\_DATA)); pData->retval = ERR\_SUCCESS; pData->error = 0; return S\_OK;

Dell November 26, 2003 86 TPC-C Full Disclosure Report Copyright Dell

>rgsabound->cElements,

catch (CBaseErr \*e)

{ } } } } } } { } } } } { } } } { } } } { } } } { } } { } } { } } { } } { } } { } } { } { } } { } { } } { } { } } { } { } } { } { } } { } { } } { } { } } { } { } { } { } { } { } { } { } { } { } { } { } { } { } { } { } { } // check for lost database connection; if yes, component is toast if (  $((e-\Sigma \text{errorType})) == \text{ERR TYPE DBLIB})$  &  $(e-\Sigma \text{errorNum})) == 10005)$ )  $|$ |  $((e->ErrorType() == ERR TYPE ODBC) & & (e->ErrorNum() ==$ 10054)) ) m bCanBePooled = FALSE; pData->retval = e->ErrorType(); pData->error = e->ErrorNum(); delete e; return E\_FAIL; } catch (...) { WriteMessageToEventLog(TEXT("Unhandled exception.")); pData->retval = ERR\_TYPE\_LOGIC; pData->error = 0; m\_bCanBePooled = FALSE; return E\_FAIL; } } HRESULT CTPCC Common::StockLevel(VARIANT txn\_in, VARIANT\* txn\_out) { PSTOCK\_LEVEL\_DATA pStockLevel; COM\_DATA \*pData; try { } } } } } } { } } } } { } } } { } } } { } } } { } } { } } { } } { } } { } } { } } { } { } } { } { } } { } { } } { } { } } { } { } } { } { } } { } { } } { } { } { } { } { } { } { } { } { } { } { } { } { } { } { } { } { } pData = (COM\_DATA\*)txn\_in.parray->pvData;  $pStockLevel = m pTrn->ButfAddr StockLevel()$ ; memcpy(pStockLevel, &pData->u.StockLevel, sizeof(STOCK\_LEVEL\_DATA)); m\_pTxn->StockLevel(); VariantInit(txn\_out); txn\_out->vt =  $v\overline{r}$  SAFEARRAY; txn\_out->parray = SafeArrayCreateVector( VT\_UI1, txn\_in.parray- >rgsabound->cElements, txn\_in.parray- >rgsabound->cElements); pData = (COM\_DATA\*)txn\_out->parray->pvData; memcpy( &pData->u.StockLevel, pStockLevel, sizeof(STOCK\_LEVEL\_DATA)); pData->retval = ERR\_SUCCESS; pData->error = 0; return S\_OK; } catch (CBaseErr \*e) { } } } } } } { } } } } { } } } { } } } { } } } { } } { } } { } } { } } { } } { } } { } { } } { } { } } { } { } } { } { } } { } { } } { } { } } { } { } } { } { } { } { } { } { } { } { } { } { } { } { } { } { } { } { } { } // check for lost database connection; if yes, component is toast if (  $((e-)ErrorType() == ERR TYPE DELIB) & & (e-)ErrorNum() == 10005)$ )  $| \cdot |$  $((e->ErrorType() == ERR_TYPE_ODBC) & (e->ErrorNum() ==$ 10054)) ) m bCanBePooled = FALSE; pData->retval = e->ErrorType(); pData->error = e->ErrorNum(); } catch (...)  $\overline{a}$  } } { COM  $DA\overline{TA}$  try  $\overline{a}$ >rgsabound->cElements, >rgsabound->cElements); }  $\overline{a}$  $||$ 10054)) ) } catch (...)  $\overline{a}$  pData->error = 0; m bCanBePooled = FALSE;

 delete e; return E\_FAIL; WriteMessageToEventLog(TEXT("Unhandled exception.")); pData->retval = ERR\_TYPE\_LOGIC;  $p$ Data->error = 0;  $m$  bCanBePooled = FALSE; return E\_FAIL; HRESULT CTPCC Common::OrderStatus(VARIANT txn in, VARIANT\* txn out) PORDER\_STATUS\_DATA pOrderStatus;<br>COM DATA \*pData; pData = (COM\_DATA\*)txn\_in.parray->pvData; pOrderStatus = m\_pTxn->BuffAddr\_OrderStatus(); memcpy(pOrderStatus, &pData->u.OrderStatus, sizeof(ORDER\_STATUS\_DATA)); m\_pTxn->OrderStatus(); VariantInit(txn\_out); txn\_out->vt =  $v\overline{r}$  SAFEARRAY; txn\_out->parray = SafeArrayCreateVector( VT\_UI1, txn\_in.parray txn\_in.parray pData = (COM\_DATA\*)txn\_out->parray->pvData; memcpy( &pData->u.OrderStatus, pOrderStatus, sizeof(ORDER STATUS DATA)); pData->retval = ERR\_SUCCESS;  $p$ Data->error = 0; return S\_OK; catch (CBaseErr \*e) // check for lost database connection; if yes, component is toast if (  $((e-)ErrorType() == ERR_TYPE_DBLIB) & (e-)ErrorNum() == 10005)$ )  $((e-)ErrorType() == ERR TYPE ODBC) & (e-)ErrorNum() ==$ m bCanBePooled = FALSE; pData->retval = e->ErrorType(); pData->error = e->ErrorNum(); delete e; return E\_FAIL; WriteMessageToEventLog(TEXT("Unhandled exception.")); pData->retval = ERR\_TYPE\_LOGIC;

Dell November 26, 2003 87 TPC-C Full Disclosure Report Copyright Dell

 return E\_FAIL; } }

### tpcc\_com\_all/src/tpcc\_com\_all.def

; tpcc\_com\_all.def : Declares the module parameters.

LIBRARY "tpcc\_com\_all.dll"

EXPORTS

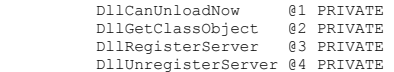

### tpcc\_com\_all/src/tpcc\_com\_all.h

```
#pragma warning( disable: 4049 ) /* more than 64k source lines */ 
/* this ALWAYS GENERATED file contains the definitions for the interfaces */  /* File created by MIDL compiler version 5.03.0280 */ 
/* at Sat Apr 08 16:40:18 2000 
 */ /* Compiler settings for .\src\tpcc_com_all.idl: 
    Oicf (OptLev=i2), W1, Zp8, env=Win32 (32b run), ms_ext, c_ext
     error checks: allocation ref bounds_check enum stub_data 
     VC __declspec() decoration level: 
 __declspec(uuid()), __declspec(selectany), __declspec(novtable) 
 DECLSPEC_UUID(), MIDL_INTERFACE() 
*/ 
//@@MIDL_FILE_HEADING( ) 
/* verify that the <rpcndr.h> version is high enough to compile this file*/
#ifndef __REQUIRED_RPCNDR_H_VERSION__ 
#define __REQUIRED_RPCNDR_H_VERSION__ 440 
#endif 
#include "rpc.h" 
#include "rpcndr.h" 
#ifndef __tpcc_com_all_h_
#define tpcc_com_all_h_
/* Forward Declarations */ #ifndef __TPCC_FWD_DEFINED__ 
#define __TPCC_FWD_DEFINED__ 
                                                                                                        #endif /* __cplusplus */ 
                                                                                                        #endif /* __OrderStatus_FWD_DEFINED__ */ 
                                                                                                        #ifndef __Payment_FWD_DEFINED__ 
                                                                                                        #define __Payment_FWD_DEFINED__ 
                                                                                                        #ifdef __cplusplus 
                                                                                                        typedef class Payment Payment; 
                                                                                                        #else typedef struct Payment Payment;
                                                                                                        #endif /* cplusplus */
                                                                                                        #endif /* __Payment_FWD_DEFINED__ */ 
                                                                                                        #ifndef __StockLevel_FWD_DEFINED__ 
                                                                                                        #define __StockLevel_FWD_DEFINED__ 
                                                                                                        #ifdef __cplusplus 
                                                                                                        typedef class StockLevel StockLevel; 
                                                                                                        #else 
typedef struct StockLevel StockLevel; 
                                                                                                        #endif /* __cplusplus */ 
                                                                                                        #endif /* __StockLevel_FWD_DEFINED__ */ 
                                                                                                        /* header files for imported files */
```
### Dell November 26, 2003 88 TPC-C Full Disclosure Report Copyright Dell

#ifdef \_\_cplusplus

#ifdef \_\_cplusplus typedef class TPCC TPCC;

#ifdef \_\_cplusplus

#ifdef \_\_cplusplus

typedef struct TPCC TPCC; #endif /\* \_\_cplusplus \*/

#endif /\* \_\_TPCC\_FWD\_DEFINED\_\_ \*/

#ifndef \_\_ NewOrder\_FWD\_DEFINED #define \_\_NewOrder\_FWD\_DEFINED\_\_

typedef class NewOrder NewOrder;

typedef struct NewOrder NewOrder; #endif /\* \_\_cplusplus \*/

#ifndef \_\_OrderStatus\_FWD\_DEFINED\_\_ #define  $\overline{\phantom{a}}$ OrderStatus\_FWD\_DEFINED

typedef class OrderStatus OrderStatus;

typedef struct OrderStatus OrderStatus;

#endif /\* \_\_NewOrder\_FWD\_DEFINED\_\_ \*/

#else

#else

#else

#include "oaidl.h" #include "ocidl.h" #include "tpcc\_com\_ps.h"

extern "C"{ #endif

void RPC FAR \* \_\_RPC\_USER MIDL\_user\_allocate(size\_t); void  $RPC$ USER MIDL\_user\_free( $\overline{void}$  RPC\_FAR \* );

/\* interface \_\_MIDL\_itf\_tpcc\_com\_all\_0000 \*/  $/*$  [local]  $*/$ 

extern RPC\_IF\_HANDLE \_\_ MIDL\_itf\_tpcc\_com\_all\_0000\_v0\_0\_c\_ifspec;  ${\tt extrem~RPC\_IF\_HANDLE\_MIDL\_itf\_tpec\_com\_all\_0000\_v0\_0\_s\_ifspec;}$ 

#ifndef \_\_TPCCLib\_LIBRARY\_DEFINED\_\_<br>#define \_\_TPCCLib\_LIBRARY\_DEFINED\_\_

/\* library TPCCLib \*/ /\* [helpstring][version][uuid] \*/

EXTERN C const IID LIBID TPCCLib;

EXTERN\_C const CLSID CLSID\_TPCC;

#ifdef \_\_cplusplus

class DECLSPEC\_UUID("122A3128-2520-11D3-BA71-00C04FBFE08B") TPCC; #endif

EXTERN C const CLSID CLSID NewOrder;

#ifdef \_\_cplusplus

class DECLSPEC\_UUID("975BAABF-84A7-11D2-BA47-00C04FBFE08B") NewOrder; #endif

EXTERN\_C const CLSID CLSID\_OrderStatus;

#ifdef \_\_cplusplus

class DECLSPEC\_UUID("266836AD-A50D-11D2-BA4E-00C04FBFE08B") OrderStatus; #endif

EXTERN C const CLSID CLSID Payment;

#ifdef \_\_cplusplus

class DECLSPEC\_UUID("CD02F7EF-A4FA-11D2-BA4E-00C04FBFE08B") Payment; #endif

EXTERN C const CLSID CLSID StockLevel;

Dell November 26, 2003 89 TPC-C Full Disclosure Report Copyright Dell

tpcc\_com\_all/src/tpcc\_com\_all.idl

class DECLSPEC\_UUID("2668369E-A50D-11D2-BA4E-00C04FBFE08B")

 #endif /\* \_\_TPCCLib\_LIBRARY\_DEFINED\_\_ \*/ /\* Additional Prototypes for ALL interfaces \*/

/\* end of Additional Prototypes \*/

#ifdef \_\_cplusplus

#ifdef \_\_cplusplus

StockLevel; #endif

} #endif #endif

/\* FILE: TPCC.IDL Microsoft TPC-C Kit Ver. 4.20.000 Copyright Microsoft, 1999 All Rights Reserved \* not yet audited \* PURPOSE: IDL source for TPCC.dll. This file is processed by the MIDL tool to produce the type library (TPCC.tlb) and marshalling code. \* \* Change history:  $4.20.000 - \text{first version}$  \*/ interface TPCC; interface NewOrder; interface OrderStatus; interface Payment; interface StockLevel; import "oaidl.idl"; import "ocidl.idl"; import "..\tpcc\_com\_ps\src\tpcc\_com\_ps.idl";  $\Gamma$  uuid(122A3117-2520-11D3-BA71-00C04FBFE08B), version(1.0), helpstring("TPC-C 1.0 Type Library")  $\lfloor$ library TPCCLib { importlib("stdole32.tlb"); importlib("stdole2.tlb"); [ uuid(122A3128-2520-11D3-BA71-00C04FBFE08B),

```
 helpstring("All Txns Class") 
           ] 
           coclass TPCC  { 
                    [default] interface ITPCC;
           }; 
          \Gamma uuid(975BAABF-84A7-11D2-BA47-00C04FBFE08B), 
                     helpstring("NewOrder Class") 
 ] 
 coclass NewOrder 
           { 
                    [default] interface ITPCC;
           }; 
          \sqrt{2} uuid(266836AD-A50D-11D2-BA4E-00C04FBFE08B), 
                     helpstring("OrderStatus Class") 
 ] 
           coclass OrderStatus  { 
                    [default] interface ITPCC;
           }; 
          \mathbb{I} uuid(CD02F7EF-A4FA-11D2-BA4E-00C04FBFE08B), 
                     helpstring("Payment Class") 
           ] 
           coclass Payment 
           { 
                    [default] interface ITPCC;
           }; 
          \Gamma uuid(2668369E-A50D-11D2-BA4E-00C04FBFE08B), 
                     helpstring("StockLevel Class") 
 ] 
           coclass StockLevel  { 
                    [default] interface ITPCC;
           }; 
tpcc_com_all/src/tpcc_com_all.rc
```
//Microsoft Developer Studio generated resource script. // #include "resource.h" #define APSTUDIO\_READONLY\_SYMBOLS /////////////////////////////////////////////////////////////////////////////

// // Generated from the TEXTINCLUDE 2 resource.

Dell November 26, 2003 90 TPC-C Full Disclosure Report Copyright Dell

};

### // #include "winres.h"

///////////////////////////////////////////////////////////////////////////// #undef APSTUDIO\_READONLY\_SYMBOLS

///////////////////////////////////////////////////////////////////////////// // English (U.S.) resources

#if !defined(AFX\_RESOURCE\_DLL) || defined(AFX\_TARG\_ENU) #ifdef \_WIN32 LANGUAGE LANG\_ENGLISH, SUBLANG\_ENGLISH\_US #pragma code\_page(1252) #endif //  $W1\overline{N}32$ 

#ifdef APSTUDIO\_INVOKED ///////////////////////////////////////////////////////////////////////////// // // TEXTINCLUDE // 1 TEXTINCLUDE DISCARDABLE BEGIN "resource.h\0" END 2 TEXTINCLUDE DISCARDABLE BEGIN "#include ""winres.h""\r\n" "\0" END 3 TEXTINCLUDE DISCARDABLE BEGIN "1 TYPELIB ""tpcc\_com\_all.tlb""\r\n" "\0" END #endif // APSTUDIO\_INVOKED #ifndef \_MAC ///////////////////////////////////////////////////////////////////////////// //

 // Version //

VS\_VERSION\_INFO VERSIONINFO FILEVERSION 1, 0, 0, 1 PRODUCTVERSION 1, 0, 0, 1 FILEFLAGSMASK 0x3fL #ifdef \_DEBUG FILEFLAGS 0x1L #else FILEFLAGS 0x0L #endif FILEOS 0x4L FILETYPE 0x2L FILESUBTYPE 0x0L BEGIN BLOCK "StringFileInfo" BEGIN BLOCK "040904B0"

 BEGIN VALUE "CompanyName", "\0" VALUE "FileDescription", "tpcc\_com\_all Module\0" VALUE "FileVersion", "1,  $0, 0, -1$  VALUE "InternalName", "TPCCNEWORDER\0" VALUE "LegalCopyright", "Copyright 1997\0" VALUE "OriginalFilename", "tpcc\_com\_all.DLL\0" VALUE "ProductName", "tpcc\_com\_all Module\0" VALUE "ProductVersion", "1, 0, 0, 1\0" VALUE "OLESelfRegister", "\0" END END BLOCK "VarFileInfo" BEGIN VALUE "Translation", 0x409, 1200 END END #endif // !\_MAC ///////////////////////////////////////////////////////////////////////////// // // REGISTRY // IDR\_TPCC REGISTRY DISCARDABLE "tpcc\_com\_all.rgs" IDR\_NEWORDER REGISTRY DISCARDABLE "tpcc\_com\_no.rgs" IDR\_ORDERSTATUS REGISTRY DISCARDABLE "tpcc\_com\_os.rgs"<br>
IDR\_ORDERSTATUS REGISTRY DISCARDABLE "tpcc\_com\_pay.rgs" REGISTRY DISCARDABLE IDR\_STOCKLEVEL REGISTRY DISCARDABLE "tpcc\_com\_sl.rgs" ///////////////////////////////////////////////////////////////////////////// // // String Table // STRINGTABLE DISCARDABLE BEGIN IDS PROJNAME "tpcc\_com\_all" END #endif // English (U.S.) resources ///////////////////////////////////////////////////////////////////////////// #ifndef APSTUDIO\_INVOKED ///////////////////////////////////////////////////////////////////////////// // // Generated from the TEXTINCLUDE 3 resource. // 1 TYPELIB "tpcc\_com\_all.tlb" ///////////////////////////////////////////////////////////////////////////// #endif // not APSTUDIO\_INVOKED HKCR { TPCC.AllTxns.1 = s 'All Txns Class' { CLSID = s '{122A3128-2520-11D3-BA71-00C04FBFE08B}' } TPCC.AllTxns = s 'TPCC Class' { CurVer = s 'TPCC.AllTxns.1' } NoRemove CLSID { } } } } } } { } } } } { } } } { } } } { } } } { } } { } } { } } { } } { } } { } } { } { } } { } { } } { } { } } { } { } } { } { } } { } { } } { } { } { } { } { } { } { } { } { } { } { } { } { } { } { } { } { } { } { } { ForceRemove {122A3128-2520-11D3-BA71-00C04FBFE08B} = s 'TPCC Class'  $\left\{ \begin{array}{ccc} 0 & 0 & 0 \\ 0 & 0 & 0 \\ 0 & 0 & 0 \\ 0 & 0 & 0 \\ 0 & 0 & 0 \\ 0 & 0 & 0 \\ 0 & 0 & 0 \\ 0 & 0 & 0 \\ 0 & 0 & 0 \\ 0 & 0 & 0 \\ 0 & 0 & 0 \\ 0 & 0 & 0 \\ 0 & 0 & 0 & 0 \\ 0 & 0 & 0 & 0 \\ 0 & 0 & 0 & 0 \\ 0 & 0 & 0 & 0 & 0 \\ 0 & 0 & 0 & 0 & 0 \\ 0 & 0 & 0 & 0 & 0 \\ 0 & 0 & 0 & 0 & 0 \\ 0 & 0$  ProgID = s 'TPCC.AllTxns.1' VersionIndependentProgID = s 'TPCC.AllTxns' InprocServer32 = s '%MODULE%'  ${1\over 2}$  and  ${1\over 2}$  and  ${1\over 2}$  and  ${1\over 2}$  and  ${1\over 2}$  and  ${1\over 2}$  and  ${1\over 2}$  and  ${1\over 2}$  val ThreadingModel = s 'Both' } } } } tpcc\_com\_all/src/tpcc\_com\_all\_i.c #pragma warning( disable: 4049 ) /\* more than 64k source lines \*/ /\* this ALWAYS GENERATED file contains the IIDs and CLSIDs \*/ /\* link this file in with the server and any clients \*/ /\* File created by MIDL compiler version 5.03.0280 \*/ /\* at Sat Apr 08 16:40:18 2000 \*/ /\* Compiler settings for .\src\tpcc\_com\_all.idl: Oicf (OptLev=i2), W1, Zp8, env=Win32 (32b run), ms\_ext, c\_ext error checks: allocation ref bounds\_check enum stub\_data VC declspec() decoration level: \_\_declspec(uuid()), \_\_declspec(selectany), \_\_declspec(novtable) DECLSPEC\_UUID(), MIDL\_INTERFACE() \*/ //@@MIDL\_FILE\_HEADING( ) #if !defined( M\_IA64) && !defined( M\_AXP64) #ifdef \_\_cplusplus extern "C"{ #endif

## tpcc\_com\_all/src/tpcc\_com\_all.rgs

Dell November 26, 2003 91 TPC-C Full Disclosure Report Copyright Dell

TPC-C Full Disclosure Report

Copyright Dell

#include <rpc.h> #include <rpcndr.h> #ifdef \_MIDL\_USE\_GUIDDEF #ifndef INITGUID #define INITGUID #include <guiddef.h> #undef INITGUID #else #include <guiddef.h> #endif #define MIDL\_DEFINE\_GUID(type,name,1,w1,w2,b1,b2,b3,b4,b5,b6,b7,b8) \ DEFINE\_GUID(name,l,w1,w2,b1,b2,b3,b4,b5,b6,b7,b8) #else // !\_MIDL\_USE\_GUIDDEF\_ #ifndef \_\_ IID\_DEFINED #define \_\_IID\_DEFINED typedef struct \_IID { unsigned long x; unsigned short s1; unsigned short s2; unsigned char c[8]; } IID; #endif // \_\_IID\_DEFINED\_\_ #ifndef CLSID\_DEFINED #define CLSID\_DEFINED typedef IID CLSID; #endif // CLSID\_DEFINED #define MIDL DEFINE GUID(type,name,  $l$ , w1, w2, b1, b2, b3, b4, b5, b6, b7, b8) \ const type name =  $\{1, w1, w2, \{b1, b2, b3, b4, b5, b6, b7, b8\}\}\$ #endif !\_MIDL\_USE\_GUIDDEF\_ MIDL\_DEFINE\_GUID(IID, LIBID TPCCLIb,0x122A3117,0x2520,0x11D3,0xBA,0x71,0x00,0xC0,0x4F,0xBF,0xE0,0x8B); MIDL\_DEFINE\_GUID(CLSID, CLSID TPCC, 0x122A3128,0x2520,0x11D3,0xBA,0x71,0x00,0xC0,0x4F,0xBF,0xE0,0x8B); MIDL\_DEFINE\_GUID(CLSID, CLSID\_NewOrder,0x975BAABF,0x84A7,0x11D2,0xBA,0x47,0x00,0xC0,0x4F,0xBF,0xE0,0x8B); MIDL\_DEFINE\_GUID(CLSID, CLSID\_OrderStatus,0x266836AD,0xA50D,0x11D2,0xBA,0x4E,0x00,0xC0,0x4F,0xBF,0xE0,0x8B); MIDL\_DEFINE\_GUID(CLSID, CLSID\_Payment,0xCD02F7EF,0xA4FA,0x11D2,0xBA,0x4E,0x00,0xC0,0x4F,0xBF,0xE0,0x8B); MIDL\_DEFINE\_GUID(CLSID, CLSID\_StockLevel,0x2668369E,0xA50D,0x11D2,0xBA,0x4E,0x00,0xC0,0x4F,0xBF,0xE0,0x8B); #undef MIDL\_DEFINE\_GUID #ifdef \_\_cplusplus } .<br>#endif #endif /\* !defined(\_M\_IA64) && !defined(\_M\_AXP64)\*/ #pragma warning( disable: 4049 ) /\* more than 64k source lines \*/ /\* this ALWAYS GENERATED file contains the IIDs and CLSIDs \*/ /\* link this file in with the server and any clients \*/ /\* File created by MIDL compiler version 5.03.0280 \*/ /\* at Sat Apr 08 16:40:18 2000 \*/ /\* Compiler settings for .\src\tpcc\_com\_all.idl: Oicf (OptLev=i2), W1, Zp8, env=Win64 (32b run,appending), ms\_ext, c\_ext, robust error checks: allocation ref bounds\_check enum stub\_data VC \_\_declspec() decoration level: declspec(uuid()), declspec(selectany), declspec(novtable) DECLSPEC\_UUID(), MIDL\_INTERFACE() \*/ //@@MIDL\_FILE\_HEADING( ) #if defined(\_M\_IA64) || defined(\_M\_AXP64) #ifdef \_\_cplusplus extern "C"{ #endif #include <rpc.h> #include <rpcndr.h> #ifdef \_MIDL\_USE\_GUIDDEF #ifndef INITGUID #define INITGUID #include <guiddef.h> #undef INITGUID #else #include <guiddef.h> #endif #define MIDL DEFINE GUID(type,name,1,w1,w2,b1,b2,b3,b4,b5,b6,b7,b8) \ DEFINE GUID(name,  $1, w1, w2, b1, b2, b3, b4, b5, b6, b7, b8$ ) #else // !\_MIDL\_USE\_GUIDDEF\_ #ifndef \_\_ IID\_DEFINED #define \_\_IID\_DEFINED\_\_ typedef struct \_IID {

### Dell November 26, 2003 92

### Dell November 26, 2003 93 TPC-C Full Disclosure Report Copyright Dell

tpcc\_com\_all/src/tpcc\_com\_no.rgs

#endif /\* defined(\_M\_IA64) || defined(\_M\_AXP64)\*/

#endif

HKCR

}

#ifdef \_\_cplusplus

#undef MIDL\_DEFINE\_GUID

 unsigned long x; unsigned short s1; unsigned short s2; unsigned char c[8];

#endif // \_\_IID\_DEFINED\_\_ #ifndef CLSID\_DEFINED #define CLSID\_DEFINED typedef IID CLSID; #endif // CLSID\_DEFINED

#endif !\_MIDL\_USE\_GUIDDEF\_ MIDL\_DEFINE\_GUID(IID,

} IID;

CLSID\_StockLevel,0x2668369E,0xA50D,0x11D2,0xBA,0x4E,0x00,0xC0,0x4F,0xBF,0xE0,0x8B);

MIDL\_DEFINE\_GUID(CLSID,

CLSID\_Payment,0xCD02F7EF,0xA4FA,0x11D2,0xBA,0x4E,0x00,0xC0,0x4F,0xBF,0xE0,0x8B);

MIDL\_DEFINE\_GUID(CLSID,

CLSID\_OrderStatus,0x266836AD,0xA50D,0x11D2,0xBA,0x4E,0x00,0xC0,0x4F,0xBF,0xE0,0x8B);

MIDL\_DEFINE\_GUID(CLSID,

MIDL\_DEFINE\_GUID(CLSID, CLSID\_NewOrder,0x975BAABF,0x84A7,0x11D2,0xBA,0x47,0x00,0xC0,0x4F,0xBF,0xE0,0x8B);

Appendix A - Application Source Code

MIDL\_DEFINE\_GUID(CLSID,

#define MIDL DEFINE GUID(type, name, l, w1, w2, b1, b2, b3, b4, b5, b6, b7, b8) \ const type name = {1,w1,w2, {b1,b2,b3,b4,b5,b6,b7,b8}}

CLSID TPCC, 0x122A3128,0x2520,0x11D3,0xBA,0x71,0x00,0xC0,0x4F,0xBF,0xE0,0x8B);

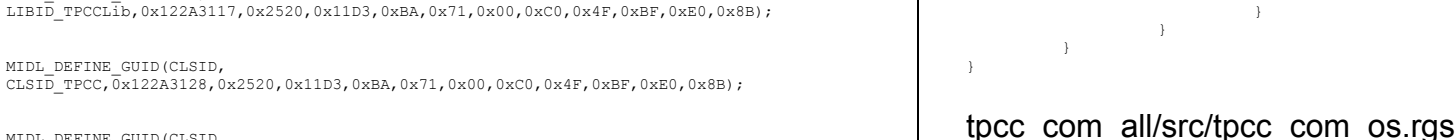

{

HKCR {

{ } } } } } } { } } } } { } } } { } } } { } } } { } } { } } { } } { } } { } } { } } { } { } } { } { } } { } { } } { } { } } { } { } } { } { } } { } { } { } { } { } { } { } { } { } { } { } { } { } { } { } { } { } { } { } {

}

 $\overline{a}$ 

}

{ } } } } } } { } } } } { } } } { } } } { } } } { } } { } } { } } { } } { } } { } } { } { } } { } { } } { } { } } { } { } } { } { } } { } { } } { } { } { } { } { } { } { } { } { } { } { } { } { } { } { } { } { } { } { } {

{

Class'

}

HKCR {

NoRemove CLSID

 ${1\over 2}$  and  ${1\over 2}$  and  ${1\over 2}$  and  ${1\over 2}$  and  ${1\over 2}$  and  ${1\over 2}$  and  ${1\over 2}$  and  ${1\over 2}$ 

} } }

 TPCC.NewOrder = s 'NewOrder Class' CurVer = s 'TPCC.NewOrder.1' NoRemove CLSID ForceRemove {975BAABF-84A7-11D2-BA47-00C04FBFE08B} = s 'NewOrder ProgID = s 'TPCC.NewOrder.1' VersionIndependentProgID = s 'TPCC.NewOrder' InprocServer32 = s '%MODULE%' the contract of the contract of the contract of the contract of the contract of the contract of the contract of val ThreadingModel = s 'Both'

CLSID = s '{266836AD-A50D-11D2-BA4E-00C04FBFE08B}'

ProgID = s 'TPCC.OrderStatus.1'

InprocServer32 = s '%MODULE%'

ForceRemove {266836AD-A50D-11D2-BA4E-00C04FBFE08B} = s 'OrderStatus

VersionIndependentProgID = s 'TPCC.OrderStatus'

val ThreadingModel = s 'Both'

 $\overline{a}$  CLSID = s '{975BAABF-84A7-11D2-BA47-00C04FBFE08B}' } { } } } } } } { } } } } { } } } { } } } { } } } { } } { } } { } } { } } { } } { } } { } { } } { } { } } { } { } } { } { } } { } { } } { } { } } { } { } { } { } { } { } { } { } { } { } { } { } { } { } { } { } { } { } { } { }  $\overline{a}$ Class' {

TPCC.OrderStatus.1 = s 'OrderStatus Class'

TPCC.OrderStatus = s 'OrderStatus Class'

tpcc\_com\_all/src/tpcc\_com\_pay.rgs

TPCC.Payment.1 = s 'Payment Class'

CurVer = s 'TPCC.OrderStatus.1'

TPCC.NewOrder.1 = s 'NewOrder Class'

```
 { 
                       CLSID = s '{CD02F7EF-A4FA-11D2-BA4E-00C04FBFE08B}' 
 } 
            TPCC.Payment = s 'Payment Class' 
            { 
                       CurVer = s 'TPCC.Payment.1' 
 } 
            NoRemove CLSID  { 
                       ForceRemove {CD02F7EF-A4FA-11D2-BA4E-00C04FBFE08B} = s 'Payment 
Class'  { 
                                  ProgID = s 'TPCC.Payment.1' 
                                  VersionIndependentProgID = s 'TPCC.Payment' 
                                  InprocServer32 = s '%MODULE%' 
the contract of the contract of the contract of the contract of the contract of the contract of the contract of
                                             val ThreadingModel = s 'Both' 
produced a series of the series of the series of the series of the series of the series of the series of the s
 } 
            } 
} 
tpcc_com_all/src/tpcc_com_ps.h
#pragma warning( disable: 4049 ) /* more than 64k source lines */ 
/* this ALWAYS GENERATED file contains the definitions for the interfaces */ /* File created by MIDL compiler version 5.03.0280 */ 
/* at Sat Apr 08 16:40:10 2000 
 */ 
/* Compiler settings for .\src\tpcc_com_ps.idl: 
     Oicf (OptLev=i2), W1, Zp8, env=Win32 (32b run), ms_ext, c_ext 
     error checks: allocation ref bounds_check enum stub_data 
     VC __declspec() decoration level: 
            _declspec(uuid()), __declspec(selectany), __declspec(novtable)
           DECLSPEC_UUID(), MIDL_INTERFACE() 
*/ 
//@@MIDL_FILE_HEADING( ) 
/* verify that the <rpcndr.h> version is high enough to compile this file*/
#ifndef REQUIRED RPCNDR H_VERSION
#define __REQUIRED_RPCNDR_H_VERSION__ 440 
 #endif 
#include "rpc.h" 
#include "rpcndr.h" 
#ifndef RPCNDR_H_VERSION
#error this stub requires an updated version of \langlerpcndr.h>
#endif // __RPCNDR_H_VERSION__ 
#ifndef COM_NO_WINDOWS_H 
#include "windows.h" #include "ole2.h" 
#endif /*COM_NO_WINDOWS_H*/ 
                                                                                                               #ifndef __ tpcc_com_ps_h_
                                                                                                               #define tpcc_com_ps_h_
                                                                                                               /* Forward Declarations */ #ifndef __ITPCC_FWD_DEFINED__<br>#define __ITPCC_FWD_DEFINED__
                                                                                                               typedef interface ITPCC ITPCC; 
                                                                                                               #endif /* __ITPCC_FWD_DEFINED__ */ 
                                                                                                               /* header files for imported files */ 
                                                                                                               #include "oaidl.h" #include "ocidl.h" #ifdef cplusplus
                                                                                                               extern "C"{ 
                                                                                                               #endif void RPC_FAR * RPC_USER_MIDL_user_allocate(size_t);
                                                                                                               void RPC USER MIDL user free( void RPC FAR * );
                                                                                                               /* interface \pm MIDL itf tpcc com ps 0000 */
                                                                                                               /* [local] */ 
                                                                                                               extern RPC IF HANDLE __ MIDL_itf_tpcc_com_ps_0000_v0_0_c_ifspec;
                                                                                                               extern RPC_IF_HANDLE __MIDL_itf_tpcc_com_ps_0000_v0_0_s_ifspec;
                                                                                                               #ifndef __ITPCC_INTERFACE_DEFINED__ 
                                                                                                               #define __ITPCC_INTERFACE_DEFINED__ 
                                                                                                               /* interface ITPCC */ 
/* [unique][helpstring][uuid][oleautomation][object] */ 
                                                                                                               EXTERN C const IID IID ITPCC;
                                                                                                               #if defined(__cplusplus) && !defined(CINTERFACE) 
                                                                                                                     MIDL_INTERFACE("FEEE6AA2-84B1-11d2-BA47-00C04FBFE08B") 
                                                                                                                    ITPCC : public IUnknown 
                                                                                                                \left\{ \begin{array}{ccc} 1 & 1 \\ 1 & 1 \end{array} \right\} public: 
                                                                                                                        virtual HRESULT __ stdcall NewOrder(
                                                                                                                            \frac{1}{\sqrt{\pi}} [in] */ VARIANT txn_in,
                                                                                                                            /* [out] */ VARIANT \bar{R}PC FAR *txn out) = 0;
                                                                                                                         virtual HRESULT __stdcall Payment( 
                                                                                                                            /* [in] */ VARIANT txn in,
                                                                                                                            /* [out] */ VARIANT \bar{R}PC FAR *txn out) = 0;
                                                                                                                         virtual HRESULT __stdcall Delivery( 
                                                                                                                            /* [in] */ V\overline{AR} IANT txn in,
                                                                                                                            /* [out] */ VARIANT \overline{RPC}FAR *txn_out) = 0;
                                                                                                                         virtual HRESULT __stdcall StockLevel( 
                                                                                                                            /* [in] */ VARIANT txn in,
```
Dell November 26, 2003 94 TPC-C Full Disclosure Report Copyright Dell

```
/* [out] */ VARIANT __RPC_FAR *txn_out) = 0;
          virtual HRESULT __stdcall OrderStatus( 
              /* [in] */ V\overline{AR}IANT txn in,
              /* [out] */ VARIANT \overline{RPC} FAR *txn_out) = 0;
         virtual HRESULT __ stdcall CallSetComplete( void) = 0;
     }; 
#else /* C style interface */ 
     typedef struct ITPCCVtbl 
\leftarrow BEGIN_INTERFACE 
         HRESULT ( STDMETHODCALLTYPE __ RPC_FAR *QueryInterface )(
               ITPCC __RPC_FAR * This, 
              /* [in] */ REFIID riid,
              /* [iid_is][out] */ void __RPC_FAR *_RPC_FAR *ppvObject);
          ULONG ( STDMETHODCALLTYPE __RPC_FAR *AddRef )( 
              ITPCC RPC FAR * This);
          ULONG ( STDMETHODCALLTYPE __RPC_FAR *Release )( 
              ITPCC __ RPC_FAR * This);
 HRESULT ( __stdcall __RPC_FAR *NewOrder )( 
 ITPCC __RPC_FAR * This, 
              \sqrt{\ast} [in] \sqrt{\ast} VARIANT txn_in,
              /* [out] */ VARIANT __ RPC_FAR *txn_out);
HRESULT ( __stdcall __RPC_FAR *Payment ) (<br>ITPCC __RPC_FAR * This,
              /* \left[\sin\left(\frac{1}{2}\right)\right] \sqrt{N} VARIANT txn in,
               /* [out] */ VARIANT __RPC_FAR *txn_out); 
          HRESULT ( __stdcall __RPC_FAR *Delivery )( 
 ITPCC __RPC_FAR * This, 
 /* [in] */ VARIANT txn_in, 
              /* [out] */ VARIANT \overline{RPC} FAR *txn out);
HRESULT ( __stdcall __RPC_FAR *StockLevel ) (<br>ITPCC __RPC_FAR * This,
              \sqrt{\ast} [in] \sqrt{\ast} VARIANT txn_in,
              /* [out] */ VARIANT __ RPC_FAR *txn_out);
HRESULT ( __stdcall __RPC_FAR *OrderStatus ) (<br>ITPCC __RPC_FAR * This,
              /* \left[\sin\left(\frac{1}{2}\right)\right] / \sqrt{\frac{1}{2}} VARIANT txn in,
              /* [out] */ VARIANT __ RPC_FAR *txn_out);
          HRESULT ( __stdcall __RPC_FAR *CallSetComplete )( 
             ITPCC RPC FAR \overline{\text{This}};
          END_INTERFACE 
     } ITPCCVtbl; 
 interface ITPCC 
      { 
          CONST_VTBL struct ITPCCVtbl __RPC_FAR *lpVtbl; 
     };
```
### #define ITPCC\_Release(This) \  $(This)$ ->lpVtbl -> Release(This) #define ITPCC\_NewOrder(This,txn\_in,txn\_out) \  $(This)$ ->lpVtbl -> NewOrder(This,txn\_in,txn\_out) #define ITPCC\_Payment(This,txn\_in,txn\_out) \  $(This)$  ->lpVtbl -> Payment(This,txn in,txn out) #define ITPCC\_Delivery(This,txn\_in,txn\_out) \  $(This)$ ->lpVtbl -> Delivery(This,txn in,txn out) #define ITPCC StockLevel(This,txn\_in,txn\_out) (This)->lpVtbl -> StockLevel(This, txn in, txn out) #define ITPCC\_OrderStatus(This,txn\_in,txn\_out) \ (This)->lpVtbl -> OrderStatus(This, txn in, txn out) #define ITPCC\_CallSetComplete(This) \  $(This)$ ->lpVtbl -> CallSetComplete(This) #endif /\* COBJMACROS \*/ #endif /\* C style interface \*/ HRESULT \_\_stdcall ITPCC\_NewOrder\_Proxy( ITPCC \_\_RPC\_FAR \* This,  $\sqrt{\ast}$  [in]  $\sqrt{\ast}$  VARIANT txn\_in, /\*  $[out]$  \*/ VARIANT  $\bar{R}PC$  FAR \*txn out); void \_\_ RPC\_STUB\_ITPCC\_NewOrder\_Stub( IRpcStubBuffer \*This, IRpcChannelBuffer \*\_pRpcChannelBuffer, PRPC\_MESSAGE \_pRpcMessage, DWORD \* pdwStubPhase);

#define ITPCC\_QueryInterface(This,riid,ppvObject) \ (This)->lpVtbl -> QueryInterface(This,riid,ppvObject)

HRESULT \_\_stdcall ITPCC\_Payment\_Proxy( ITPCC \_\_RPC\_FAR \* This, /\*  $\lceil \ln \rceil$  \*/ VARIANT txn in, /\*  $[0.1]$  \*/ VARIANT  $\overline{RPC}$  FAR \*txn out); void \_\_RPC\_STUB ITPCC\_Payment\_Stub(

 IRpcStubBuffer \*This, IRpcChannelBuffer \*\_pRpcChannelBuffer, PRPC\_MESSAGE \_pRpcMessage,

#ifdef COBJMACROS

#define ITPCC\_AddRef(This) \

 $(This)$ ->lpVtbl -> AddRef(This)

Dell November 26, 2003 95 TPC-C Full Disclosure Report Copyright Dell

DWORD \*\_pdwStubPhase);

HRESULT \_\_ stdcall ITPCC\_Delivery\_Proxy( ITPCC RPC FAR  $*$  This, /\*  $\left[\sin\left(\frac{1}{2}\right)\right]$  [in]  $\sqrt{x}$  / VARIANT txn in, /\*  $\lceil \text{out} \rceil$  \*/ VARIANT RPC FAR \*txn out);

void \_\_RPC\_STUB ITPCC\_Delivery\_Stub( IRpcStubBuffer \*This, IRpcChannelBuffer \*\_pRpcChannelBuffer, PRPC\_MESSAGE \_pRpcMessage,  $DWOR\overline{D}$  \*  $pdwStubPhase$ ;

HRESULT \_\_stdcall ITPCC\_StockLevel\_Proxy( ITPCC \_\_RPC\_FAR \* This,  $/*$  [in] \*/  $\bar{V}$ ARIANT txn in,  $/*$  [out]  $*/$  VARIANT RPC FAR  $*$ txn\_out);

void \_\_RPC\_STUB ITPCC\_StockLevel\_Stub( IRpcStubBuffer \*This, IRpcChannelBuffer \*\_pRpcChannelBuffer, PRPC\_MESSAGE \_pRpcMessage, DWORD \*\_pdwStubPhase);

HRESULT \_\_stdcall ITPCC\_OrderStatus\_Proxy( ITPCC \_\_RPC\_FAR \* This,  $/*$  [in] \*/ VARIANT txn in,  $/*$  [out]  $*/$  VARIANT RPC FAR  $*$ txn\_out);

void \_\_RPC\_STUB ITPCC\_OrderStatus\_Stub( IRpcStubBuffer \*This, IRpcChannelBuffer \*\_pRpcChannelBuffer, PRPC\_MESSAGE pRpcMessage,  $DWOR\overline{D} * pdwStubPhase$ ;

HRESULT \_\_ stdcall ITPCC\_CallSetComplete\_Proxy( ITPCC RPC FAR  $*$  This);

void \_\_RPC\_STUB ITPCC\_CallSetComplete\_Stub( IRpcStubBuffer \*This, IRpcChannelBuffer \*\_pRpcChannelBuffer, PRPC\_MESSAGE \_pRpcMessage, DWORD \*\_pdwStubPhase);

#endif /\* \_\_ITPCC\_INTERFACE\_DEFINED\_\_ \*/

/\* Additional Prototypes for ALL interfaces \*/

unsigned long \_\_RPC\_USER VARIANT\_UserSize( unsigned long \_\_RPC\_FAR \*, unsigned long , VARIANT \_\_RPC\_FAR \* ); unsigned char \_\_RPC\_FAR \* \_\_RPC\_USER VARIANT\_UserMarshal( unsigned long \_\_RPC\_FAR \*, unsigned char  $\overline{\phantom{a}}$  RPC\_FAR \*, VARIANT \_\_ RPC\_FAR \* );

unsigned char \_\_RPC\_FAR \* \_\_RPC\_USER VARIANT\_UserUnmarshal(unsigned long \_\_RPC\_FAR \*, .<br>unsigned char \_\_RPC\_FAR \*, VARIANT \_\_RPC\_FAR \* ); void \_\_RPC\_USER VARIANT\_UserFree( unsigned long \_\_RPC\_FAR \*, VARIANT \_\_ RPC\_FAR \* );

/\* end of Additional Prototypes \*/

#ifdef \_\_cplusplus

} #endif

#endif

### tpcc\_com\_all/src/tpcc\_com\_sl.rgs

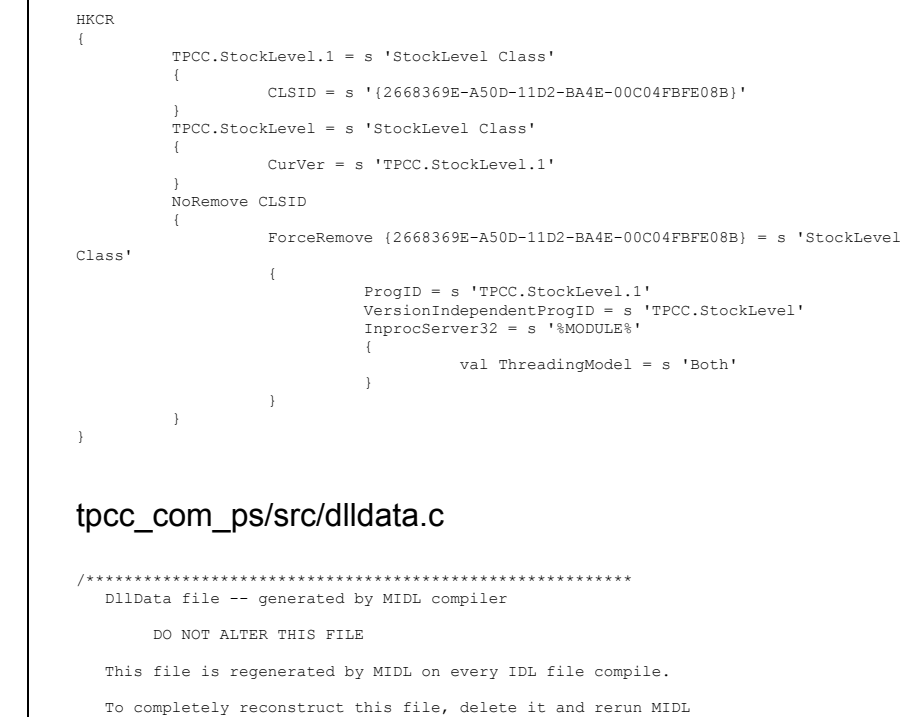

on all the IDL files in this DLL, specifying this file for the

Dell November 26, 2003 96 TPC-C Full Disclosure Report Copyright Dell

/dlldata command line option

### \*\*\*\*\*\*\*\*\*\*\*\*\*\*\*\*\*\*\*\*\*\*\*\*\*\*\*\*\*\*\*\*\*\*\*\*\*\*\*\*\*\*\*\*\*\*\*\*\*\*\*\*\*\*\*\*\*/

#include <rpcproxy.h>

#ifdef \_\_cplusplus extern "C" { #endif

EXTERN\_PROXY\_FILE( tpcc\_com\_ps )

```
PROXYFILE_LIST_START 
/* Start of list */ 
 REFERENCE_PROXY_FILE( tpcc_com_ps ), 
/* End of list */ 
PROXYFILE_LIST_END
```
DLLDATA\_ROUTINES( aProxyFileList, GET\_DLL\_CLSID )

#ifdef \_\_cplusplus } /\*extern "C" \*/ #endif

/\* end of generated dlldata file \*/

### tpcc\_com\_ps/src/tpcc\_com\_ps.def

LIBRARY "tpcc\_com\_ps"

DESCRIPTION 'Proxy/Stub DLL'

EXPORTS

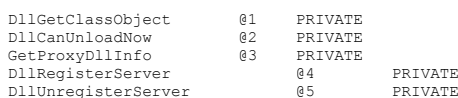

## tpcc\_com\_ps/src/tpcc\_com\_ps.h

#pragma warning( disable: 4049 ) /\* more than 64k source lines \*/ /\* this ALWAYS GENERATED file contains the definitions for the interfaces \*/ /\* File created by MIDL compiler version 5.03.0280 \*/ /\* at Sat Apr 08 16:40:10 2000 \*/

Dell November 26, 2003 97 TPC-C Full Disclosure Report Copyright Dell

```
/* Compiler settings for .\src\tpcc_com_ps.idl: 
    Oicf (OptLev=i2), W1, Zp8, env=Win32 (32b run), ms_ext, c_ext
     error checks: allocation ref bounds_check enum stub_data 
     VC __declspec() decoration level: 
          declspec(uuid()), declspec(selectany), declspec(novtable)
          DECLSPEC_UUID(), MIDL_INTERFACE() 
*/ 
//@@MIDL_FILE_HEADING( )
```
/\* verify that the <rpcndr.h> version is high enough to compile this file\*/ #ifndef \_\_REQUIRED\_RPCNDR\_H\_VERSION\_\_ #define \_\_REQUIRED\_RPCNDR\_H\_VERSION\_\_ 440 #endif

#include "rpc.h" #include "rpcndr.h"

#ifndef \_\_ RPCNDR\_H\_VERSION #error this stub requires an updated version of <rpcndr.h> #endif // \_\_RPCNDR\_H\_VERSION\_\_

#ifndef COM\_NO\_WINDOWS\_H #include "windows.h"

#include "ole2.h"

#endif /\*COM\_NO\_WINDOWS\_H\*/

#ifndef \_\_tpcc\_com\_ps\_h\_\_

#define \_\_tpcc\_com\_ps\_h\_

/\* Forward Declarations \*/

#ifndef \_\_ITPCC\_FWD\_DEFINED\_\_<br>#define \_\_ITPCC\_FWD\_DEFINED\_\_ typedef interface ITPCC ITPCC; #endif /\* \_\_ITPCC\_FWD\_DEFINED\_\_ \*/

/\* header files for imported files \*/ #include "oaidl.h" #include "ocidl.h"

#ifdef \_\_cplusplus extern "C"{

#endif

void \_\_RPC\_FAR \* \_\_RPC\_USER\_MIDL\_user\_allocate(size\_t); void  $RPC$ USER MIDL\_user\_free( $\overline{void}$  RPC\_FAR \* );

/\* interface \_\_MIDL\_itf\_tpcc\_com\_ps\_0000 \*/  $/*$  [local]  $*/$ 

extern RPC\_IF\_HANDLE \_\_ MIDL\_itf\_tpcc\_com\_ps\_0000\_v0\_0\_c\_ifspec;

extern RPC\_IF\_HANDLE \_\_MIDL\_itf\_tpcc\_com\_ps\_0000\_v0\_0\_s\_ifspec;

#ifndef \_\_ITPCC\_INTERFACE\_DEFINED\_\_ #define \_\_ITPCC\_INTERFACE\_DEFINED\_\_

/\* interface ITPCC \*/

/\* [unique][helpstring][uuid][oleautomation][object] \*/

EXTERN C const IID IID ITPCC;

```
#if defined(__cplusplus) && !defined(CINTERFACE) 
     MIDL_INTERFACE("FEEE6AA2-84B1-11d2-BA47-00C04FBFE08B") 
     ITPCC : public IUnknown 
\left\{ \begin{array}{ccc} 1 & 1 \\ 1 & 1 \end{array} \right\} public: 
         virtual HRESULT __stdcall NewOrder( 
             /* [in] */ VARIANT txn_in, 
             /* [out] */ VARIANT \overline{RPC}FAR *txn_out) = 0;
        virtual HRESULT __ stdcall Payment(
              /* [in] */ VARIANT txn_in, 
             /* [out] */ VARIANT \overline{RPC} FAR *txn_out) = 0;
          virtual HRESULT __stdcall Delivery( 
             /* [in] */ V\overline{AR} IANT txn in,
              /* [out] */ VARIANT __RPC_FAR *txn_out) = 0; 
          virtual HRESULT __stdcall StockLevel( 
             /* \lceil in] */ VARIANT txn in,
             /* [0.1] */ VARIANT \overline{RPC} FAR *txn out) = 0;
          virtual HRESULT __stdcall OrderStatus( 
             /* [in] */ V\overline{\text{ARIANT}} txn_in,
             /* [out] */ VARIANT \overline{RPC}FAR *txn_out) = 0;
          virtual HRESULT __stdcall CallSetComplete( void) = 0; 
     }; 
#else /* C style interface */ 
     typedef struct ITPCCVtbl 
\leftarrow BEGIN_INTERFACE 
         HRESULT ( STDMETHODCALLTYPE __ RPC_FAR *QueryInterface )(
             ITPCC __ RPC_FAR * This,
              /* [in] */ REFIID riid, 
             /* [iid_is][out] */ void __RPC_FAR *_RPC_FAR *ppvObject);
          ULONG ( STDMETHODCALLTYPE __RPC_FAR *AddRef )( 
             ITPCC __RPC_FAR * This);
          ULONG ( STDMETHODCALLTYPE __RPC_FAR *Release )( 
             ITPCC RPC FAR * This);
          HRESULT ( __stdcall __RPC_FAR *NewOrder )( 
             ITPCC RPC FAR \overline{x} This,
             /* [in] */ VARIANT txn in,
             /* [0.1] */ VARIANT RPC FAR *txn out);
HRESULT ( __stdcall __RPC_FAR *Payment ) (<br>ITPCC __RPC_FAR * This,
             /* \left[\ln\right] */ VARIANT txn in,
             /* [out] */ VARIANT __RPC_FAR *txn_out);
          HRESULT ( __stdcall __RPC_FAR *Delivery )( 
             ITPCC RPC FAR \overline{x} \overline{This},
```
/\* [in] \*/ VARIANT txn in, /\*  $[out]$  \*/ VARIANT  $\overline{RPC}$  FAR \*txn out); HRESULT ( \_\_stdcall \_\_RPC\_FAR \*StockLevel )( ITPCC  $RPC$  FAR  $\overline{x}$  This, /\*  $\overline{[in]}\times$ / VARIANT txn in, /\* [out] \*/ VARIANT  $\overline{RPC}$  FAR \*txn\_out); HRESULT ( \_\_stdcall \_\_RPC\_FAR \*OrderStatus ) (<br>ITPCC \_\_RPC\_FAR \* This,  $/*$  [in] \*/  $\bar{V}$ ARIANT txn\_in,  $/*$  [out]  $*/$  VARIANT RPC\_FAR  $*$ txn\_out); HRESULT ( \_\_stdcall \_\_RPC\_FAR \*CallSetComplete )( ITPCC  $RPC_FAR \times This;$  END\_INTERFACE  $\frac{1}{1}$  TTPCCV<sub>t</sub>bl; interface ITPCC  $\leftarrow$ CONST\_VTBL\_struct ITPCCVtbl \_\_RPC\_FAR \*lpVtbl; }; #ifdef COBJMACROS #define ITPCC\_QueryInterface(This,riid,ppvObject) \ (This)->lpVtbl -> QueryInterface(This,riid,ppvObject) #define ITPCC\_AddRef(This) \ (This)->lpVtbl -> AddRef(This) #define ITPCC\_Release(This) \  $(This)$ ->lpVtbl -> Release(This) #define ITPCC NewOrder(This,txn\_in,txn\_out) (This)->lpVtbl -> NewOrder(This,txn in,txn out) #define ITPCC\_Payment(This,txn\_in,txn\_out) \  $(This)$ ->lpVtbl -> Payment(This,txn in,txn out) #define ITPCC\_Delivery(This,txn\_in,txn\_out) \  $(This)$ ->lpVtbl -> Delivery(This,txn\_in,txn\_out) #define ITPCC StockLevel(This,txn in,txn out) (This)->lpVtbl -> StockLevel(This, txn in, txn out) #define ITPCC OrderStatus(This,txn in,txn out) \ (This)->lpVtbl -> OrderStatus(This, txn in, txn out) #define ITPCC\_CallSetComplete(This) \  $(This$ )->lpVtbl -> CallSetComplete(This) #endif /\* COBJMACROS \*/

#endif /\* C style interface \*/

Dell November 26, 2003 98 TPC-C Full Disclosure Report Copyright Dell

HRESULT \_\_stdcall ITPCC\_NewOrder\_Proxy(  $ITPCC$  RPC\_FAR \* This, /\*  $\left[\ln\right]$  \*/ VARIANT txn in,  $/*$  [out]  $*/$  VARIANT RPC FAR  $*$ txn\_out); void \_\_RPC\_STUB ITPCC\_NewOrder\_Stub( IRpcStubBuffer \*This, IRpcChannelBuffer \*\_pRpcChannelBuffer, PRPC\_MESSAGE \_pRpcMessage, DWORD \*\_pdwStubPhase); HRESULT \_\_stdcall ITPCC\_Payment\_Proxy( ITPCC \_\_RPC\_FAR \* This, /\*  $\left[\sin\left(\frac{1}{2}\right)\right]$   $\sqrt{V^2}$  variant  $\sin\left(\frac{1}{2}\right)$  $/*$  [out]  $*/$  VARIANT RPC FAR  $*$ txn\_out); void RPC STUB ITPCC Payment Stub( IRpcStubBuffer \*This, IRpcChannelBuffer \*\_pRpcChannelBuffer, PRPC\_MESSAGE pRpcMessage,  $DWOR\overline{D} * pdwStubPhase$ ; HRESULT \_\_stdcall ITPCC\_Delivery\_Proxy( ITPCC RPC FAR  $*$  This, /\*  $\overline{\text{lin}^+}$  /  $\overline{\text{V}}$ ARIANT txn in, /\* [out] \*/ VARIANT \_\_ RPC\_FAR \*txn\_out); void \_\_RPC\_STUB ITPCC\_Delivery\_Stub( IRpcStubBuffer \*This, IRpcChannelBuffer \*\_pRpcChannelBuffer, PRPC\_MESSAGE \_pRpcMessage, DWORD \* pdwStubPhase); HRESULT \_\_stdcall ITPCC\_StockLevel\_Proxy( ITPCC \_\_ RPC\_FAR \* This, /\* [in] \*/ VARIANT txn\_in,  $/*$  [out]  $*/$  VARIANT RPC\_FAR  $*$ txn\_out); void \_\_RPC\_STUB ITPCC\_StockLevel\_Stub( IRpcStubBuffer \*This, IRpcChannelBuffer \*\_pRpcChannelBuffer, PRPC\_MESSAGE \_pRpcMessage, DWORD \*\_pdwStubPhase); HRESULT \_\_stdcall ITPCC\_OrderStatus\_Proxy( ITPCC \_\_RPC\_FAR \* This, /\*  $\lceil \ln \rceil$  \*/ VARIANT txn in,  $\frac{1}{x}$  [out] \*/ VARIANT  $\frac{1}{x}$  RPC FAR \*txn out); void \_\_RPC\_STUB ITPCC\_OrderStatus\_Stub( IRpcStubBuffer \*This, IRpcChannelBuffer \*\_pRpcChannelBuffer, PRPC\_MESSAGE \_pRpcMessage, DWORD \*\_pdwStubPhase); HRESULT \_\_stdcall ITPCC\_CallSetComplete\_Proxy(  $ITPCC$  RPC\_FAR \* This); void \_\_RPC\_STUB ITPCC\_CallSetComplete\_Stub( IRpcStubBuffer \*This, IRpcChannelBuffer \*\_pRpcChannelBuffer, PRPC\_MESSAGE \_pRpcMessage, DWORD \*\_pdwStubPhase); #endif /\* \_\_ITPCC\_INTERFACE\_DEFINED\_\_ \*/ /\* Additional Prototypes for ALL interfaces \*/ unsigned long \_\_RPC\_USER VARIANT\_UserSize( unsigned long \_\_RPC\_FAR \*, unsigned long  $\overline{V}$   $\overline{V}$  unsigned char \_\_RPC\_FAR \* \_\_RPC\_USER VARIANT\_UserMarshal( unsigned long \_\_RPC\_FAR \*,<br>unsigned char \_\_RPC\_FAR \*, VARIANT \_\_RPC\_FAR \* );<br>unsigned char \_\_RPC\_FAR \* \_\_RPC\_USER VARIANT\_UserUnmarshal(unsigned long \_\_RPC\_FAR \*,<br>u void \_\_RPC\_USER VARIANT\_UserFree( unsigned long \_\_RPC\_FAR \*, VARIANT \_\_RPC\_FAR \* ); /\* end of Additional Prototypes \*/ #ifdef \_\_cplusplus } #endif #endif tpcc\_com\_ps/src/tpcc\_com\_ps.idl /\* FILE: ITPCC.IDL \* Microsoft TPC-C Kit Ver. 4.20.000 \* Copyright Microsoft, 1999 \* All Rights Reserved \* \* not yet audited \* PURPOSE: Defines the interface used by TPCC. This interface can be implemented by C++ components. \* Change history: \* 4.20.000 - first version

Dell November 26, 2003 99 TPC-C Full Disclosure Report Copyright Dell

 \*/ // Forward declare all types defined interface ITPCC; import "oaidl.idl"; import "ocidl.idl"; [1] December 1989 object, oleautomation, uuid(FEEE6AA2-84B1-11d2-BA47-00C04FBFE08B), helpstring("ITPCC Interface"), pointer\_default(unique) ] interface ITPCC : IUnknown  $\left\{ \begin{array}{ccc} 0 & 0 & 0 \\ 0 & 0 & 0 \\ 0 & 0 & 0 \\ 0 & 0 & 0 \\ 0 & 0 & 0 \\ 0 & 0 & 0 \\ 0 & 0 & 0 \\ 0 & 0 & 0 \\ 0 & 0 & 0 \\ 0 & 0 & 0 \\ 0 & 0 & 0 \\ 0 & 0 & 0 \\ 0 & 0 & 0 \\ 0 & 0 & 0 & 0 \\ 0 & 0 & 0 & 0 \\ 0 & 0 & 0 & 0 \\ 0 & 0 & 0 & 0 & 0 \\ 0 & 0 & 0 & 0 & 0 \\ 0 & 0 & 0 & 0 & 0 \\ 0 & 0 & 0 & 0$  HRESULT \_stdcall NewOrder  $($ [in] VARIANT txn in, [out] VARIANT \*txn\_out )  $\mathbf{r}$  HRESULT \_stdcall Payment  $($ [in] VARIANT txn in, [out] VARIANT \*txn\_out )  $\mathbf{r}$  HRESULT \_stdcall Delivery  $($ [in] VARIANT txn in, [out] VARIANT \*txn\_out )  $\mathbf{r}$  HRESULT \_stdcall StockLevel  $($ [in] VARIANT txn in, [out] VARIANT \*txn out ),  $\mathbf{r}$  HRESULT \_stdcall OrderStatus  $($  [in] VARIANT txn\_in, [out] VARIANT \*txn\_out ),  $\mathbf{r}$  HRESULT \_stdcall CallSetComplete  $($ )  $\mathbf{r}$  }; // interface ITPCC tpcc\_com\_ps/src/tpcc\_com\_ps\_i.c #pragma warning( disable: 4049 ) /\* more than 64k source lines \*/ /\* this ALWAYS GENERATED file contains the IIDs and CLSIDs \*/ /\* link this file in with the server and any clients \*/ /\* File created by MIDL compiler version 5.03.0280 \*/ /\* at Sat Apr 08 16:40:10 2000 \*/ /\* Compiler settings for .\src\tpcc\_com\_ps.idl: Oicf (OptLev=i2), W1, Zp8, env=Win32 (32b run), ms\_ext, c\_ext error checks: allocation ref bounds\_check enum stub\_data VC \_\_declspec() decoration level: declspec(uuid()), declspec(selectany), declspec(novtable) DECLSPEC\_UUID(), MIDL\_INTERFACE() \*/ //@@MIDL\_FILE\_HEADING( ) #if !defined(\_M\_IA64) && !defined(\_M\_AXP64) #ifdef \_\_cplusplus extern "C"{ #endif #include <rpc.h> #include <rpcndr.h> #ifdef \_MIDL\_USE\_GUIDDEF\_ #ifndef INITGUID #define INITGUID #include <guiddef.h> #undef INITGUID #else #include <guiddef.h> #endif #define MIDL\_DEFINE\_GUID(type, name, l, w1, w2, b1, b2, b3, b4, b5, b6, b7, b8) \ DEFINE\_GUID(name,l,w1,w2,b1,b2,b3,b4,b5,b6,b7,b8) #else // !\_MIDL\_USE\_GUIDDEF\_

```
#ifndef __ IID_DEFINED
#define TID_DEFINED
typedef struct _IID 
 { 
     unsigned long x; 
     unsigned short s1; 
     unsigned short s2; 
     unsigned char c[8]; 
} IID; 
#endif // __IID_DEFINED__ 
#ifndef CLSID_DEFINED 
#define CLSID_DEFINED 
typedef IID CLSID; 
#endif // CLSID_DEFINED 
#define MIDL_DEFINE_GUID(type,name,l,w1,w2,b1,b2,b3,b4,b5,b6,b7,b8) \ 
        const type name = \{1,w1,w2,(b1,b2,b3,b4,b5,b6,b7,b8)\}#endif !_MIDL_USE_GUIDDEF_ 
MIDL_DEFINE_GUID(IID,
IID_ITPCC,0xFEEE6AA2,0x84B1,0x11d2,0xBA,0x47,0x00,0xC0,0x4F,0xBF,0xE0,0x8B); 
#undef MIDL_DEFINE_GUID 
#ifdef __cplusplus 
 } 
#endif #endif /* !defined(_M_IA64) && !defined(_M_AXP64)*/ 
#pragma warning( disable: 4049 ) /* more than 64k source lines */ 
/* this ALWAYS GENERATED file contains the IIDs and CLSIDs */ 
/* link this file in with the server and any clients */ 
 /* File created by MIDL compiler version 5.03.0280 */ 
/* at Sat Apr 08 16:40:10 2000 
 */ 
/* Compiler settings for .\src\tpcc_com_ps.idl: 
     Oicf (OptLev=i2), W1, Zp8, env=Win64 (32b run,appending), ms_ext, c_ext, robust 
    error checks: allocation ref bounds check enum stub data
     VC __declspec() decoration level: 
           _declspec(uuid()), __declspec(selectany), __declspec(novtable)
          DECLSPEC_UUID(), MIDL_INTERFACE() 
*/ 
//@@MIDL_FILE_HEADING( ) 
#if defined(_M_IA64) || defined(_M_AXP64) 
#ifdef __cplusplus 
extern "C"{ 
#endif #include <rpc.h> 
                                                                                                         #include <rpcndr.h> 
                                                                                                         #ifdef _MIDL_USE_GUIDDEF_ 
                                                                                                         #ifndef INITGUID #define INITGUID 
#include <guiddef.h> 
                                                                                                         #undef INITGUID #else 
#include <guiddef.h> 
                                                                                                         #endif #define MIDL DEFINE GUID(type, name, l, w1, w2, b1, b2, b3, b4, b5, b6, b7, b8) \
                                                                                                                  DEFINE_GUID(name,l,w1,w2,b1,b2,b3,b4,b5,b6,b7,b8) 
                                                                                                         #else // !_MIDL_USE_GUIDDEF_ 
                                                                                                         #ifndef __IID_DEFINED__ 
                                                                                                         #define TID_DEFINED
                                                                                                         typedef struct _IID 
                                                                                                          { 
                                                                                                              unsigned long x; 
                                                                                                              unsigned short s1; 
                                                                                                              unsigned short s2; 
                                                                                                              unsigned char c[8]; 
                                                                                                         } IID; 
                                                                                                         #endif // __IID_DEFINED__ 
                                                                                                         #ifndef CLSID_DEFINED 
                                                                                                         #define CLSID_DEFINED 
                                                                                                         typedef IID CLSID; 
                                                                                                         #endif // CLSID_DEFINED 
                                                                                                         #define MIDL_DEFINE_GUID(type, name, 1, w1, w2, b1, b2, b3, b4, b5, b6, b7, b8) \
                                                                                                                 const type name = \{1, w1, w2, \{b1, b2, b3, b4, b5, b6, b7, b8\}\}#endif ! MIDL USE GUIDDEF
                                                                                                         MIDL_DEFINE_GUID(IID, 
                                                                                                         IID_ITPCC,0xFEEE6AA2,0x84B1,0x11d2,0xBA,0x47,0x00,0xC0,0x4F,0xBF,0xE0,0x8B); 
                                                                                                         #undef MIDL_DEFINE_GUID 
                                                                                                         #ifdef __cplusplus 
                                                                                                          } 
                                                                                                         #endif #endif /* defined(_M_IA64) || defined(_M_AXP64)*/ 
                                                                                                        tpcc_com_ps/src/tpcc_com_ps_p.c
```
Dell November 26, 2003 101 TPC-C Full Disclosure Report Copyright Dell

#pragma warning( disable: 4049 ) /\* more than 64k source lines \*/ /\* this ALWAYS GENERATED file contains the proxy stub code \*/ /\* File created by MIDL compiler version 5.03.0280 \*/ /\* at Sat Apr 08 16:40:10 2000 \*/ /\* Compiler settings for .\src\tpcc\_com\_ps.idl: Oicf (OptLev=i2), W1, Zp8, env= $\overline{w}$ in32 (32b run), ms ext, c ext error checks: allocation ref bounds\_check enum stub\_data VC \_\_declspec() decoration level: \_declspec(uuid()), \_\_declspec(selectany), \_\_declspec(novtable) DECLSPEC\_UUID(), MIDL\_INTERFACE() \*/ //@@MIDL\_FILE\_HEADING( ) #if !defined( M\_IA64) && !defined( M\_AXP64) #define USE\_STUBLESS\_PROXY /\* verify that the <rpcproxy.h> version is high enough to compile this file\*/ #ifndef \_\_REDQ\_RPCPROXY\_H\_VERSION\_\_ #define REQUIRED RPCPROXY H\_VERSION 440 #endif #include "rpcproxy.h" #ifndef RPCPROXY\_H\_VERSION #error this stub requires an updated version of <rpcproxy.h> #endif // \_\_RPCPROXY\_H\_VERSION\_\_ #include "tpcc\_com\_ps.h" #define TYPE\_FORMAT\_STRING\_SIZE 997 #define PROC\_FORMAT\_STRING\_SIZE 193 #define TRANSMIT\_AS\_TABLE\_SIZE 0<br>#define wirk Marshal, Tarik sizk 1 #define\_WIRE\_MARSHAL\_TABLE\_SIZE typedef struct \_MIDL\_TYPE\_FORMAT\_STRING  $\leftarrow$ short Pad; unsigned char Format[ TYPE FORMAT STRING SIZE ]; } MIDL\_TYPE\_FORMAT\_STRING; typedef struct \_MIDL\_PROC\_FORMAT\_STRING  $\leftarrow$ short Pad; unsigned char Format[ PROC FORMAT STRING SIZE ]; } MIDL\_PROC\_FORMAT\_STRING; extern const MIDL TYPE FORMAT STRING \_\_ MIDL TypeFormatString; extern const MIDL\_PROC\_FORMAT\_STRING \_\_MIDL\_ProcFormatString; /\* Standard interface: MIDL itf tpcc com ps 0000, ver. 0.0, GUID={0x00000000,0x0000,0x0000,{0x00,0x00,0x00,0x00,0x00,0x00,0x00,0x00}} \*/ /\* Object interface: IUnknown, ver. 0.0, GUID={0x00000000,0x0000,0x0000,{0xC0,0x00,0x00,0x00,0x00,0x00,0x00,0x46}} \*/ /\* Object interface: ITPCC, ver. 0.0, GUID={0xFEEE6AA2,0x84B1,0x11d2,{0xBA,0x47,0x00,0xC0,0x4F,0xBF,0xE0,0x8B}} \*/ extern const MIDL STUB DESC Object StubDesc; extern const MIDL\_SERVER\_INFO ITPCC\_ServerInfo; #pragma code\_seg(".orpc") static const\_unsigned short ITPCC FormatStringOffsetTable[] =  $\left\{ \begin{array}{ccc} 1 & 1 \\ 1 & 1 \end{array} \right\}$  $\mathbf{0}$ . 34, 68, 102, 136, 170 }; static const MIDL SERVER INFO ITPCC ServerInfo =  $\leftarrow$  &Object\_StubDesc,  $0,$ MIDL ProcFormatString.Format, &ITPCC\_FormatStringOffsetTable[-3], 0,  $\mathbf{0}$ .  $\mathbf{0}$ .  $\Omega$  }; static const MIDL STUBLESS PROXY INFO ITPCC ProxyInfo =  $\leftarrow$  &Object\_StubDesc, MIDL ProcFormatString.Format, &ITPCC\_FormatStringOffsetTable[-3],  $\theta$ .  $0,$  $\theta$  }; CINTERFACE\_PROXY\_VTABLE(9) \_ ITPCCProxyVtbl = { &ITPCC\_ProxyInfo, &IID\_ITPCC, IUnknown\_QueryInterface\_Proxy, IUnknown\_AddRef\_Proxy, IUnknown\_Release\_Proxy , (void  $\overline{+1}$  /\* ITPCC::NewOrder  $\overline{*}$  ,  $(v \circ u \rightarrow u \rightarrow u \circ \cdots \circ u)$ <br>(void \*)-1 /\* ITPCC::Payment \*/, (void \*)-1 /\* ITPCC::Delivery \*/ , (void \*)-1 /\* ITPCC::StockLevel \*/ , (void \*)-1 /\* ITPCC::OrderStatus \*/ , (void \*)-1 /\* ITPCC::CallSetComplete \*/ }; const CInterfaceStubVtbl ITPCCStubVtbl = {

Dell November 26, 2003 102 TPC-C Full Disclosure Report Copyright Dell
```
 &IID_ITPCC, 
      &ITPCC_ServerInfo, 
      9, 
      0, /* pure interpreted */ 
      CStdStubBuffer_METHODS 
}; 
extern const USER_MARSHAL_ROUTINE_QUADRUPLE_UserMarshalRoutines[ WIRE_MARSHAL_TABLE_SIZE
]; 
static const MIDL STUB DESC Object StubDesc =
      { 
     \Omega.
     NdrOleAllocate, 
     NdrOleFree, 
     0,0.0,
     0,0, __MIDL_TypeFormatString.Format, 
     \frac{1}{1}, \frac{1}{2} \frac{1}{2} \frac{1}{2} \frac{1}{2} \frac{1}{2} \frac{1}{2} \frac{1}{2} \frac{1}{2} \frac{1}{2} \frac{1}{2} \frac{1}{2} \frac{1}{2} \frac{1}{2} \frac{1}{2} \frac{1}{2} \frac{1}{2} \frac{1}{2} \frac{1}{2} \frac{1}{2} \frac{1}{2} \frac{1}{2} 
      0x20000, /* Ndr library version */ 
     ^{\circ} 0x5030118, /* MIDL Version 5.3.280 */ 
     0, UserMarshalRoutines, 
      0, /* notify & notify_flag routine table */ 
      0x1, /* MIDL flag */ 
    0, \quad/* Reserved3 */
      0, /* Reserved4 */ 
 0 /* Reserved5 */ 
      }; 
#pragma data_seg(".rdata") 
static const USER_MARSHAL_ROUTINE_QUADRUPLE_UserMarshalRoutines[ WIRE MARSHAL_TABLE_SIZE
] = { 
 { 
                VARIANT_UserSize 
                ,VARIANT_UserMarshal 
               ,VARIANT_UserUnmarshal 
                ,VARIANT_UserFree 
 } 
           }; 
#if !defined(__RPC_WIN32__) 
#error Invalid build platform for this stub. 
#endif #if !(TARGET IS NT40 OR LATER)
#error You need a Windows NT 4.0 or later to run this stub because it uses these features: 
#error -Oif or -Oicf, [wire_marshal] or [user_marshal] attribute. 
#error However, your C/C++ compilation flags indicate you intend to run this app on 
earlier systems. 
#error This app will die there with the RPC_X_WRONG_STUB_VERSION error. 
#endif static const MIDL_PROC_FORMAT_STRING __ MIDL_ProcFormatString =
                                                                                                                                    { 
                                                                                                                                         0,\left\{ \begin{array}{ccc} 1 & 1 & 1 \\ 1 & 1 & 1 \end{array} \right. /* Procedure NewOrder */ 0 \times 33, / * FC_AUTO_HANDLE * /<br>0 \times 6c, / * 01\overline{d} Flags: object
                                                                                                                                                                                             /* Old Flags: object, Oi2 */
                                                                                                                              /* 2 */ NdrFcLong( 0x0 ), /* 0 */ 
                                                                                                                              /* 6 */ NdrFcShort( 0x3 ), /* 3 */ 
                                                                                                                              #ifndef _ALPHA_ 
                                                                                                                              #ifndef _PPC_ 
                                                                                                                              #if !defined( MIPS )
                                                                                                                              /* 8 */ NdrFcShort( 0x1c ), /* x86 Stack size/offset = 28 */
                                                                                                                              #else  NdrFcShort( 0x20 ), /* MIPS Stack size/offset = 32 */ 
                                                                                                                              #endif #else NdrFcShort( 0x20 ), /* PPC Stack size/offset = 32 */
                                                                                                                              #endif #else NdrFcShort( 0x28 ), \frac{1}{x} Alpha Stack size/offset = 40 \frac{x}{x}#endif 
/* 10 */ NdrFcShort( 0x0 ), /* 0 */ 
                                                                                                                              /* 12 */ NdrFcShort( 0x8 ), /* 8 */ 
                                                                                                                              /* 14 */ 0x7, \begin{array}{ccc} \n\sqrt{2} & \text{if } 14 \times 0 & \text{if } 14 \times 0 & \text{if } 14 \times 0 & \text{if } 14 \times 0 & \text{if } 14 \times 0 & \text{if } 14 \times 0 & \text{if } 14 \times 0 & \text{if } 14 \times 0 & \text{if } 14 \times 0 & \text{if } 14 \times 0 & \text{if } 14 \times 0 & \text{if } 14 \times 0 & \text{if } 14 \times 0 & \text{if } 14 \times 0 & \text{if } 14 \7 * 3 * / /* Parameter txn_in */ 
                                                                                                                              /* 16 */ NdrFcShort( 0x8b ), /* Flags: must size, must free, in, by val, */ 
                                                                                                                              #ifndef _ALPHA_ 
                                                                                                                              #ifndef _PPC_ 
                                                                                                                              #if !defined( MIPS )
                                                                                                                              /* 18 */ Ndr\overline{\text{F}}cShort( 0x4 ), /* x86 Stack size/offset = 4 */
                                                                                                                              #else NdrFcShort(0x8), /* MIPS Stack size/offset = 8 \times/
                                                                                                                              #endif #else NdrFcShort( 0x8 ), /* PPC Stack size/offset = 8 */
                                                                                                                              #endif #else 
                                                                                                                                                                    NdrFcShort( 0x8 ), /* Alpha Stack size/offset = 8 */
                                                                                                                              #endif 
/* 20 */ NdrFcShort( 0x3c8 ), /* Type Offset=968 */ 
                                                                                                                                            /* Parameter txn_out */ 
                                                                                                                              /* 22 */ NdrFcShort( 0x4113 ), /* Flags: must size, must free, out, simple ref,
                                                                                                                              srv alloc size=16 */ #ifndef _ALPHA_ 
                                                                                                                              #ifndef _PPC_ 
                                                                                                                              #if !defined( MIPS )
                                                                                                                              /* 24 */ Ndr\overline{\text{r}}cShort( 0x14 ), /* x86 Stack size/offset = 20 */
                                                                                                                              #else  NdrFcShort( 0x18 ), /* MIPS Stack size/offset = 24 */ 
                                                                                                                              #endif #else NdrFcShort( 0x18 ), /* PPC Stack size/offset = 24 */
                                                                                                                              #endif #else
```
Dell November 26, 2003 103 TPC-C Full Disclosure Report Copyright Dell

 NdrFcShort( 0x18 ), /\* Alpha Stack size/offset = 24 \*/ #endif  $/* 26 * /$  NdrFcShort (Ox3da). /\* Type Offset=986  $*/$  /\* Return value \*/ /\* 28 \*/ NdrFcShort( 0x70 ), /\* Flags: out, return, base type, \*/ #ifndef \_ALPHA\_ #ifndef \_PPC\_ #if !defined( MIPS ) /\* 30 \*/ Ndr $\overline{r}$ cShort( 0x18 ), /\* x86 Stack size/offset = 24 \*/ #else NdrFcShort( 0x1c ), /\* MIPS Stack size/offset = 28 \*/ #endif #else NdrFcShort( 0x1c ), /\* PPC Stack size/offset = 28 \*/ #endif #else NdrFcShort( 0x20 ), /\* Alpha Stack size/offset = 32 \*/ #endif  $/* 32 * / 0x8.$ /\* FC\_LONG  $*/$ <br>0x0,  $0 \times 0$ ,  $\frac{1}{2}$   $\frac{1}{2}$   $\$  /\* Procedure Payment \*/ /\* 34 \*/ 0x33, /\* FC\_AUTO\_HANDLE \*/ /\* Old Flags: object, Oi2 \*/ /\* 36 \*/ NdrFcLong( 0x0 ), /\* 0 \*/ /\* 40 \*/ NdrFcShort( 0x4 ), /\* 4 \*/ #ifndef \_ALPHA\_ #ifndef<sup>-</sup>PPC #if !defined( MIPS ) /\* 42 \*/ Ndr $\overline{\text{F}}$ cShort( 0x1c ), /\* x86 Stack size/offset = 28 \*/ #else NdrFcShort(  $0x20$  ),  $/*$  MIPS Stack size/offset = 32 \*/ #endif #else NdrFcShort(  $0x20$  ),  $/*$  PPC Stack size/offset = 32 \*/ #endif #else NdrFcShort(  $0x28$  ),  $/*$  Alpha Stack size/offset = 40  $*/$ #endif /\* 44 \*/ NdrFcShort( 0x0 ), /\* 0 \*/ /\* 46 \*/ NdrFcShort( 0x8 ), /\* 8 \*/ /\* 48 \*/ 0x7, /\* Oi2 Flags: srv must size, clt must size, has return, \*/  $0x3,$   $/* 3*/$  /\* Parameter txn\_in \*/ /\* 50 \*/ NdrFcShort(  $0x8b$  ), /\* Flags: must size, must free, in, by val, \*/ #ifndef \_ALPHA\_ #ifndef \_PPC\_ #if !defined( MIPS ) /\* 52 \*/ Ndr $Fcshort( 0x4)$ , /\* x86 Stack size/offset = 4 \*/ #else NdrFcShort(  $0x8$  ),  $/*$  MIPS Stack size/offset = 8 \*/ #endif #else NdrFcShort(  $0x8$  ), /\* PPC Stack size/offset =  $8$  \*/ #endif #else NdrFcShort(  $0x8$  ), /\* Alpha Stack size/offset = 8 \*/ #endif

/\* 54 \*/ NdrFcShort( 0x3c8 ), /\* Type Offset=968 \*/ /\* Parameter txn\_out \*/ /\* 56 \*/ NdrFcShort( 0x4113 ), /\* Flags: must size, must free, out, simple ref, srv alloc size=16 \*/ #ifndef \_ALPHA\_ #ifndef \_PPC\_  $#if$  !defined $\overline{I}$  MIPS ) /\* 58 \*/ Ndr $\overline{\text{r}}$ cShort( 0x14 ), /\* x86 Stack size/offset = 20 \*/ #else NdrFcShort( 0x18 ), /\* MIPS Stack size/offset = 24 \*/ #endif #else NdrFcShort(  $0x18$  ),  $/*$  PPC Stack size/offset = 24 \*/ #endif #else NdrFcShort( 0x18 ), /\* Alpha Stack size/offset = 24 \*/ #endif /\* 60 \*/ NdrFcShort( 0x3da ), /\* Type Offset=986 \*/ /\* Return value \*/ /\*  $62 \times$ / NdrFcShort(  $0x70$  ), /\* Flags: out, return, base type, \*/ #ifndef \_ALPHA\_ #ifndef \_PPC\_ #if !defined( MIPS ) /\* 64 \*/ Ndr $\overline{\text{r}}$ cShort( 0x18 ), /\* x86 Stack size/offset = 24 \*/ #else NdrFcShort( 0x1c ), /\* MIPS Stack size/offset = 28 \*/ #endif #else NdrFcShort( 0x1c ), /\* PPC Stack size/offset = 28 \*/ #endif #else NdrFcShort(  $0x20$  ),  $/*$  Alpha Stack size/offset = 32 \*/ #endif  $/* 66 * / 0x8,$   $/* FC\_LONG * / 0x8,$  $0 \times 0$ ,  $\overline{\phantom{0}}$  /\*  $0 \times 1$  /\* Procedure Delivery \*/ /\* 68 \*/  $0x33$ ,  $x = 68$  /\* FC\_AUTO\_HANDLE \*/<br> $0x6c$ , /\* Old Flags: object, Oi2 \*/ /\* 70 \*/ NdrFcLong( 0x0 ), /\* 0 \*/ /\* 74 \*/ NdrFcShort( 0x5 ), /\* 5 \*/ #ifndef \_ALPHA\_ #ifndef<sup>-</sup>PPC #if !defined( MIPS ) /\* 76 \*/ Ndr $\overline{\text{r}}$ cShort( 0x1c ), /\* x86 Stack size/offset = 28 \*/ #else NdrFcShort( 0x20 ), /\* MIPS Stack size/offset = 32 \*/ #endif #else NdrFcShort(  $0x20$  ), /\* PPC Stack size/offset =  $32$  \*/ #endif #else NdrFcShort( 0x28 ), /\* Alpha Stack size/offset = 40 \*/ #endif /\* 78 \*/ NdrFcShort( 0x0 ), /\* 0 \*/ /\* 80 \*/ NdrFcShort( 0x8 ), /\* 8 \*/ /\* 82 \*/ 0x7,  $\begin{array}{ccc} \n\sqrt{2} & \text{if } 0 & \text{if } 0$  $0x3$ ,  $/* 3*/$ 

Dell November 26, 2003 104 TPC-C Full Disclosure Report Copyright Dell

 /\* Parameter txn\_in \*/ /\* 84 \*/ NdrFcShort( 0x8b ), /\* Flags: must size, must free, in, by val, \*/ #ifndef \_ALPHA\_ #ifndef<sup>-</sup>PPC #if !defined( MIPS ) /\* 86 \*/ Ndr $\overline{\text{F}}$ cShort( 0x4 ), /\* x86 Stack size/offset = 4 \*/ #else NdrFcShort( $0x8$ ), /\* MIPS Stack size/offset =  $8$  \*/ #endif #else NdrFcShort(  $0x8$  ), /\* PPC Stack size/offset =  $8$  \*/ #endif #else NdrFcShort(  $0x8$  ), /\* Alpha Stack size/offset = 8 \*/ #endif /\* 88 \*/ NdrFcShort( 0x3c8 ), /\* Type Offset=968 \*/ /\* Parameter txn\_out \*/ /\* 90 \*/ NdrFcShort( 0x4113 ), /\* Flags: must size, must free, out, simple ref, srv alloc size=16 \*/ #ifndef \_ALPHA\_  $*$ ifndef  $-$ PPC #if  $!defined($  MIPS ) /\* 92 \*/ Ndr $\overline{\text{F}}$ cShort( 0x14 ), /\* x86 Stack size/offset = 20 \*/ #else NdrFcShort( 0x18 ), /\* MIPS Stack size/offset = 24 \*/ #endif #else NdrFcShort( 0x18 ), /\* PPC Stack size/offset = 24 \*/ #endif #else NdrFcShort( 0x18 ), /\* Alpha Stack size/offset = 24 \*/ #endif /\* 94 \*/ NdrFcShort( 0x3da ), /\* Type Offset=986 \*/ /\* Return value \*/ /\* 96 \*/ NdrFcShort(  $0x70$  ), /\* Flags: out, return, base type, \*/ #ifndef \_ALPHA\_ #ifndef PPC #if  $!defined($  MIPS ) /\* 98 \*/ Ndr $\overline{\text{F}}$ cShort( 0x18 ), /\* x86 Stack size/offset = 24 \*/ #else NdrFcShort(  $0x1c$  ),  $/*$  MIPS Stack size/offset = 28 \*/ #endif #else NdrFcShort(  $0x1c$  ),  $/*$  PPC Stack size/offset = 28 \*/ #endif #else NdrFcShort( 0x20 ), /\* Alpha Stack size/offset = 32 \*/ #endif /\* 100 \*/  $0x8$ ,  $/$   $/$  FC\_LONG \*/  $0 \times 0$ ,  $\frac{1}{2}$   $\frac{1}{2}$   $\$  /\* Procedure StockLevel \*/ /\* 102 \*/ 0x33,  $/$  /\* FC AUTO HANDLE \*/ 0x6c, /\* Old Flags: object, Oi2 \*/ /\* 104 \*/ NdrFcLong( 0x0 ), /\* 0 \*/ /\* 108 \*/ NdrFcShort( 0x6 ), /\* 6 \*/

#ifndef \_ALPHA\_ #ifndef \_PPC\_ #if !defined( MIPS ) /\* 110 \*/ Ndr $\overline{\text{FcShort}}$  ( 0x1c ), /\* x86 Stack size/offset = 28 \*/ #else NdrFcShort(  $0x20$  ),  $/*$  MIPS Stack size/offset = 32 \*/ #endif #else NdrFcShort(  $0x20$  ), /\* PPC Stack size/offset =  $32$  \*/ #endif #else NdrFcShort(  $0x28$  ),  $/*$  Alpha Stack size/offset = 40  $*/$ #endif /\* 112 \*/ NdrFcShort( 0x0 ), /\* 0 \*/ /\* 114 \*/ NdrFcShort( 0x8 ), /\* 8 \*/ /\* 116 \*/  $0x7$ , <br>  $\begin{array}{ccc} \n\sqrt{6} & \text{if } 116 \times 10x3, \\
0x3 & \text{if } x3 \times 10x3 \n\end{array}$  $7 * 3 * /$  /\* Parameter txn\_in \*/ /\* 118 \*/ NdrFcShort( 0x8b ), /\* Flags: must size, must free, in, by val, \*/ #ifndef \_ALPHA\_ #ifndef \_PPC\_  $#if$  !defined $\overline{I}$  MIPS ) /\* 120 \*/ Ndr $\overline{\text{r}}$ cShort( 0x4 ), /\* x86 Stack size/offset = 4 \*/ #else NdrFcShort(  $0x8$  ), /\* MIPS Stack size/offset =  $8$  \*/ #endif #else NdrFcShort(  $0x8$  ), /\* PPC Stack size/offset = 8 \*/ #endif #else NdrFcShort(  $0x8$  ), /\* Alpha Stack size/offset = 8 \*/ #endif /\* 122 \*/ NdrFcShort( 0x3c8 ), /\* Type Offset=968 \*/ /\* Parameter txn\_out \*/ /\* 124 \*/ NdrFcShort( 0x4113 ), /\* Flags: must size, must free, out, simple ref, srv alloc size=16 \*/ #ifndef \_ALPHA\_ #ifndef \_PPC\_ #if !defined( MIPS ) /\* 126 \*/ Ndr $\overline{\text{r}}$ cShort( 0x14 ), /\* x86 Stack size/offset = 20 \*/ #else NdrFcShort(  $0x18$  ),  $/*$  MIPS Stack size/offset = 24 \*/ #endif #else NdrFcShort( 0x18 ), /\* PPC Stack size/offset = 24 \*/ #endif #else NdrFcShort( 0x18 ), /\* Alpha Stack size/offset = 24 \*/ #endif /\* 128 \*/ NdrFcShort( 0x3da ), /\* Type Offset=986 \*/ /\* Return value \*/ /\* 130 \*/ NdrFcShort( 0x70 ), /\* Flags: out, return, base type, \*/ #ifndef \_ALPHA\_ #ifndef PPC #if !defined(\_MIPS\_) /\* 132 \*/ Ndr $\overline{\text{rcShort}}($  0x18 ), /\* x86 Stack size/offset = 24 \*/ #else

Dell November 26, 2003 105 TPC-C Full Disclosure Report Copyright Dell

```
NdrFcShort( 0x1c ), /* MIPS Stack size/offset = 28 */#endif #else NdrFcShort( 0x1c ), /* PPC Stack size/offset = 28 */#endif #else NdrFcShort( 0x20 ), /* Alpha Stack size/offset = 32 */
#endif /* 134 * / 0x8.\frac{1}{2} FC_LONG */<br>0x0.
0 \times 0, \frac{1}{2} \frac{1}{2} \frac{1}{2} \frac{1}{2} \frac{1}{2} \frac{1}{2} \frac{1}{2} \frac{1}{2} \frac{1}{2} \frac{1}{2} \frac{1}{2} \frac{1}{2} \frac{1}{2} \frac{1}{2} \frac{1}{2} \frac{1}{2} \frac{1}{2} \frac{1}{2} \frac{1}{2} \frac{1}{2} \frac{1}{2} \ /* Procedure OrderStatus */ /* 136 */ 0x33, /* FC_AUTO_HANDLE */ 
                                                      /* Old Flags: object, Oi2 */
/* 138 */ NdrFcLong( 0x0 ), /* 0 */ 
/* 142 */ NdrFcShort( 0x7 ), /* 7 */ 
#ifndef _ALPHA_ 
#ifndef _PPC_ 
#if !defined( MIPS )
/* 144 */ Ndr\overline{\text{F}}cShort( 0x1c ), /* x86 Stack size/offset = 28 */
#else NdrFcShort( 0x20 ), /* MIPS Stack size/offset = 32 */
#endif #else NdrFcShort( 0x20 ), /* PPC Stack size/offset = 32 */
#endif #else 
                                 NdrFcShort( 0x28 ), /* Alpha Stack size/offset = 40 */ 
#endif /* 146 */ NdrFcShort( 0x0 ), /* 0 */ 
/* 148 */ NdrFcShort( 0x8 ), /* 8 */ 
/* 150 */ 0x7, /* Oi2 Flags: srv must size, clt must size, has return, */ 
                                0x3, /* 3*/ /* Parameter txn_in */ 
/* 152 */ NdrFcShort( 0x8b ), /* Flags: must size, must free, in, by val, */ 
#ifndef _ALPHA_ 
*ifndef -PPC
#if !defined( MIPS )
/* 154 */ Ndr\overline{\text{F}}cShort( 0x4 ), /* x86 Stack size/offset = 4 */
#else NdrFcShort( 0x8 ), /* MIPS Stack size/offset = 8 */
#endif #else 
                                NdrFcShort( 0x8 ), /* PPC Stack size/offset = 8 */
#endif #else NdrFcShort( 0x8 ), /* Alpha Stack size/offset = 8 */
#endif 
/* 156 */ NdrFcShort( 0x3c8 ), /* Type Offset=968 */ 
           /* Parameter txn_out */ 
/* 158 */ NdrFcShort( 0x4113 ), \frac{1}{2} Flags: must size, must free, out, simple ref,
srv alloc size=16 */ #ifndef _ALPHA_ 
#ifndef _PPC_ 
#if !defined( MIPS )
/* 160 */ Ndr\overline{\text{F}}cShort( 0x14 ), /* x86 Stack size/offset = 20 */
#else NdrFcShort( 0x18 ), /* MIPS Stack size/offset = 24 */#endif #else 
                                                                                                                                             NdrFcShort( 0x18 ), /* PPC Stack size/offset = 24 */
                                                                                                             #endif #else NdrFcShort( 0x18 ), /* Alpha Stack size/offset = 24 */#endif 
/* 162 */ NdrFcShort( 0x3da ), /* Type Offset=986 */ 
                                                                                                                         /* Return value */ /* 164 */ NdrFcShort( 0x70 ), /* Flags: out, return, base type, */ 
                                                                                                             #ifndef _ALPHA_ 
                                                                                                             #ifndef _PPC_ 
                                                                                                             #if !defined( MIPS )
                                                                                                             /* 166 */ NdrFcShort( 0x18 ), /* x86 Stack size/offset = 24 */
                                                                                                             #else  NdrFcShort( 0x1c ), /* MIPS Stack size/offset = 28 */ 
                                                                                                             #endif #else  NdrFcShort( 0x1c ), /* PPC Stack size/offset = 28 */ 
                                                                                                             #endif #else NdrFcShort( 0x20 ), /* Alpha Stack size/offset = 32 */#endif /* 168 */ 0x8, / / FC_LONG */
                                                                                                                                             0x0, \rightarrow \rightarrow \rightarrow \rightarrow \rightarrow \rightarrow /* Procedure CallSetComplete */ 
                                                                                                             /* 170 */ 0x33, / /* FC_AUTO_HANDLE */ 0x6c,
                                                                                                                                                                    /* Old Flags: object, Oi2 */
                                                                                                             /* 172 */ NdrFcLong( 0x0 ), /* 0 */ 
                                                                                                             /* 176 */ NdrFcShort( 0x8 ), /* 8 */ 
                                                                                                             #ifndef _ALPHA_ 
                                                                                                             /* 178 \overline{Y} NdrFcShort( 0x8), /* x86, MIPS, PPC Stack size/offset = 8 */
                                                                                                             #else  NdrFcShort( 0x10 ), /* Alpha Stack size/offset = 16 */ 
                                                                                                             #endif 
/* 180 */ NdrFcShort( 0x0 ), /* 0 */ 
                                                                                                             /* 182 */ NdrFcShort( 0x8 ), /* 8 */<br>/* 184 */ 0x4, /* 0i2 1
                                                                                                                                             /* Oi2 Flags: has return, */
                                                                                                                                             0x1, /* 1 */ /* Return value */ 
                                                                                                             /* 186 */ NdrFcShort( 0x70 ), /* Flags: out, return, base type, */
                                                                                                             #ifndef _ALPHA_ 
                                                                                                             /* 188 \sqrt{7} NdrFcShort( 0x4), /* x86, MIPS, PPC Stack size/offset = 4 */
                                                                                                             #else NdrFcShort( 0x8 ), /* Alpha Stack size/offset = 8 */
                                                                                                             #endif /* 190 */ 0x8, / / FC_LONG */
                                                                                                                                             0 \times 0, \overline{\phantom{0}} /* 0 \times 10 \times 0 } 
                                                                                                                  }; 
                                                                                                             static const MIDL_TYPE_FORMAT_STRING __MIDL_TypeFormatString = 
                                                                                                                  { 
                                                                                                                      \mathbf{0},
                                                                                                              {
```
 NdrFcShort( 0x0 ), /\* 0 \*/  $/* 2 */$  0x12, 0x0, /\* FC\_UP \*/ /\* 4 \*/ NdrFcShort( 0x3b0 ), /\* Offset= 944 (948) \*/  $/* 6 * /$  $0x2b$ ,  $/$  FC\_NON\_ENCAPSULATED\_UNION \*/<br> $0y9$   $/$  FC\_ULONG \*/  $(x + 8 \times / 0x7,$ <br>  $(x + 8 \times / 0x7,$ <br>  $(x + 10x7, )$ <br>  $(x + 10x7, )$ <br>  $(x + 10x7, )$ <br>  $(x + 10x7, )$ <br>  $(x + 10x7, )$ <br>  $(x + 10x7, )$ /\* Corr desc: FC\_USHORT  $\overline{Y}$ <br>0x0, /\* \*/  $0 \times 0$ ,<br>  $\frac{1}{2}$ ,  $\frac{1}{2}$ ,  $\$  $/* 10*/$  NdrFcShort( 0xfff8), /\* 12 \*/ NdrFcShort( 0x2 ), /\* Offset= 2 (14) \*/ /\* 14 \*/ NdrFcShort( 0x10 ), /\* 16 \*/ /\* 16 \*/ NdrFcShort( 0x2b ), /\* 43 \*/ /\* 18 \*/ NdrFcLong( 0x3 ), /\* 3 \*/ /\* 22 \*/ NdrFcShort( 0x8008 ), /\* Simple arm type: FC\_LONG \*/ /\* 24 \*/ NdrFcLong( 0x11 ),  $/* 17 */$ <br>/\* 28 \*/ NdrFcShort( 0x8001 ), /\* Simple arm type: FC\_BYTE \*/ /\* 30 \*/ NdrFcLong( 0x2 ), /\* 2 \*/ /\* 34 \*/ NdrFcShort( 0x8006 ), /\* Simple arm type: FC\_SHORT \*/ /\* 36 \*/ NdrFcLong( 0x4 ),  $/* 4 * /$ <br>/\* 40 \*/ NdrFcShort( 0x800a ), /\* Simple arm type: FC\_FLOAT \*/ /\* 42 \*/ NdrFcLong( 0x5 ),  $\frac{1}{5}$  \*/<br>/\* 46 \*/ NdrFcShort( 0x800c ), /\* Simple arm type: FC DOUBLE \*/ /\* 48 \*/ NdrFcLong( 0xb ), /\* 11 \*/ /\* 52 \*/ NdrFcShort( 0x8006 ),  $\frac{1}{2}$  /\* Simple arm type: FC SHORT \*/ /\* 54 \*/ NdrFcLong( 0xa ), /\* 10 \*/ /\* 58 \*/ NdrFcShort( 0x8008 ), /\* 60 \*/ NdrFcLong( 0x6 ), /\* 6 \*/ /\* 64 \*/ NdrFcShort( 0xd6 ), /\* Offset= 214 (278) \*/ /\* 66 \*/ NdrFcLong( 0x7 ), /\* 7 \*/ /\* 70 \*/ NdrFcShort(  $0x800c$  ), /\* Simple arm type: FC DOUBLE \*/ /\* 72 \*/ NdrFcLong( 0x8 ), /\* 8 \*/ /\* 76 \*/ NdrFcShort( 0xd0 ), /\* Offset= 208 (284) \*/ /\* 78 \*/ NdrFcLong( 0xd ), /\* 13 \*/ /\* 82 \*/ NdrFcShort( 0xe2 ), /\* Offset= 226 (308) \*/ /\* 84 \*/ NdrFcLong( 0x9 ), /\* 9 \*/ /\* 88 \*/ NdrFcShort( 0xee ), /\* Offset= 238 (326) \*/<br>/\* 90 \*/ NdrFcLong( 0x2000 ), /\* 8192 \*/ /\* 90 \*/ NdrFcLong( 0x2000 ), /\* 94 \*/ NdrFcShort( 0xfa ), /\* Offset= 250 (344) \*/ /\* 96 \*/ NdrFcLong( 0x24 ), /\* 36 \*/ /\* 100 \*/ NdrFcShort( 0x308 ), /\* Offset= 776 (876) \*/ /\* 102 \*/ NdrFcLong( 0x4024 ), <br> /\* 16420 \*/ <br> /\* 106 \*/ NdrFcShort( 0x302 ), <br> /\* Offset= 770 (876) \*/ <br> /\* 108 \*/ NdrFcLong( 0x4011 ), <br> /\* 16401 \*/ /\* 106 \*/ NdrFcShort( 0x302 ), /\* 108 \*/ NdrFcLong( 0x4011 ), /\* 16401 \*/ /\* 112 \*/  $NdrFcShort( 0x300 )$ , /\* 114 \*/ NdrFcLong( 0x4002 ), /\* 16386 \*/ /\* 118 \*/ NdrFcShort( 0x2fe ), /\* Offset= 766 (884) \*/ /\* 120 \*/ NdrFcLong( 0x4003 ), /\* 16387 \*/ /\* 124 \*/ NdrFcShort( 0x2fc ),  $/$  /\* Offset= 7<br>/\* 126 \*/ NdrFcLong( 0x4004 ),  $/$  16388 \*/ /\* 126 \*/ NdrFcLong( 0x4004 ), /\* 16388 \*/ /\* 130 \*/ NdrFcShort( 0x2fa ), /\* Offset= 762 (892) \*/ /\* 132 \*/ NdrFcLong( 0x4005 ), /\* 16389 \*/  $/* 136 * / \text{NdrFcShort} (0x2f8)$ ,  $/* 0ffset =$ <br> $/* 138 * / \text{NdrFcLong} (0x400b)$ ,  $/* 16395 * /$ /\* 138 \*/ NdrFcLong( 0x400b ), /\* 16395 \*/ /\* 142 \*/ NdrFcShort( 0x2e6 ), /\* Offset= 742 (884) \*/ /\* 144 \*/ NdrFcLong(  $0x400a$  ), <br>
/\* 16394 \*/<br>
/\* 148 \*/ NdrFcShort(  $0x2e4$  ), <br>
/\* Offset= 740 (888) \*/  $/* 148 */$  NdrFcShort( $0x2e4$ ), /\* 150 \*/ NdrFcLong( 0x4006 ), /\* 16390 \*/ /\* 154 \*/ NdrFcShort( 0x2ea ), /\* Offset= 746 (900) \*/ /\* 156 \*/ NdrFcLong( 0x4007 ), /\* 16391 \*/ /\* 160 \*/ NdrFcShort( 0x2e0 ), /\* 162 \*/ NdrFcLong( 0x4008 ),  $\frac{1}{16392}$  \*/<br>/\* 166 \*/ NdrFcShort( 0x2e2 ),  $\frac{1}{166}$  /\* 0ffset= 738 (904) \*/ /\* 166 \*/ NdrFcShort( $0x2e2$ ),

/\* 168 \*/ NdrFcLong( 0x400d ), /\* 16397 \*/ /\* 172 \*/ NdrFcShort( 0x2e0 ),  $/$  /\* Offset= 7<br>/\* 174 \*/ NdrFcLong( 0x4009 ),  $/$  \* 16393 \*/ /\* 174 \*/ NdrFcLong( 0x4009 ), /\* 16393 \*/  $/* 178 * / \text{NdrFcShort} ( 0x2de )$ ,  $/* 0ffset = ?$ <br> $/* 180 * / \text{NdrFcLong} ( 0x6000 )$ ,  $/* 24576 * /$ /\* 180 \*/ NdrFcLong( 0x6000 ), /\* 24576 \*/ /\* 184 \*/ NdrFcShort( 0x2dc ),  $\frac{1}{2}$  /\* Offset= 7<br>/\* 186 \*/ NdrFcLong( 0x400c ),  $\frac{1}{2}$  /\* 16396 \*/ /\* 186 \*/ NdrFcLong( 0x400c ), /\* 16396 \*/  $/* 190 * / \text{NdrFcShort} (0x2da)$ /\* 192 \*/ NdrFcLong( 0x10 ), /\* 16 \*/  $\frac{1}{2}$  /\* 196 \*/ NdrFcShort( 0x8002 ),  $\frac{1}{2}$  /\* Simple arm type: FC CHAR \*/ /\* 198 \*/ NdrFcLong( 0x12 ), /\* 18 \*/<br>/\* 202 \*/ NdrFcShort( 0x8006 ), /\* Simple arm type: FC\_SHORT \*/ /\* 204 \*/ NdrFcLong( 0x13 ), /\* 19 \*/ /\* 208 \*/ NdrFcShort( 0x8008 ), /\* Simple arm type: FC\_LONG \*/ /\* 210 \*/ NdrFcLong( 0x16 ), /\* 22 \*/ /\* 214 \*/ NdrFcShort( 0x8008 ), /\* Simple arm type: FC\_LONG \*/ /\* 216 \*/ NdrFcLong( 0x17 ), /\* 23 \*/ /\* 220 \*/ NdrFcShort( $0x8008$ ), /\* Simple arm type: FC LONG \*/ /\* 222 \*/ NdrFcLong( 0xe ), /\* 14 \*/  $\frac{1}{226}$  \*/ NdrFcShort( 0x2be ),  $\frac{1}{228}$  \*/  $\frac{1}{228}$  \*/  $\frac{1}{228}$  \*/ NdrFcLong( 0x400e ),  $\frac{1}{228}$  \*/ 16398 \*/ /\* 228 \*/ NdrFcLong( 0x400e ), /\* 16398 \*/ /\* 232 \*/ NdrFcShort( 0x2c4 ), /\* Offset= 708 (940) \*/  $\frac{7}{100}$  /\* 234 \*/ NdrFcLong ( 0x4010 ),  $\frac{7}{1000}$  /\* 16400 \*/<br> $\frac{7}{1000}$  /\* 238 \*/ NdrFcShort ( 0x2c2 ),  $\frac{7}{1000}$  /\* Offset= 706 (944) \*/ /\* 238 \*/ NdrFcShort( 0x2c2 ), /\* Offset= 706 (944) \*/  $/* 240 */$  NdrFcLong( 0x4012 ), /\* 244 \*/ NdrFcShort( 0x280 ), /\* Offset= 640 (884) \*/ /\* 246 \*/ NdrFcLong( 0x4013 ), /\* 16403 \*/ /\* 250 \*/ NdrFcShort( 0x27e ), /\* Offset= 638 (888) \*/ /\* 252 \*/ NdrFcLong( 0x4016 ), /\* 16406 \*/ /\* 256 \*/ NdrFcShort(  $0x278$  ), /\* 258 \*/ NdrFcLong( 0x4017 ), /\* 16407 \*/ /\* 262 \*/ NdrFcShort( 0x272 ), /\* 264 \*/ NdrFcLong( 0x0 ), /\* 0 \*/ /\* 268 \*/ NdrFcShort( 0x0 ), /\* Offset= 0 (268) \*/ /\* 270 \*/ NdrFcLong( 0x1 ), /\* 1 \*/ /\* 274 \*/ NdrFcShort( 0x0 ), /\* Offset= 0 (274) \*/ /\* 276 \*/ NdrFcShort(  $0xffffffff$ ), /\* Offset= -1 (275) \*/ /\* 278 \*/  $0 \times 15$ ,  $\frac{1}{2} \times 7 \times 7 \times 7$ <br> $\frac{1}{2} \times 7 \times 7 \times 7$  $7 * 7 * /$ /\* 280 \*/ NdrFcShort( 0x8 ), /\*  $8 \times$ /<br>/\* 282 \*/ 0xb, /\* FC HY  $/ *$  FC\_HYPER  $*/$ <br>0x5b,  $/*$  FC\_END  $*/$ /\* 284 \*/  $0 \times 12, 0 \times 0, \qquad \qquad \text{/* FC\_UP *} \text{/}$ /\* 286 \*/ NdrFcShort( 0xc ), /\* Offset= 12 (298) \*/ /\* 288 \*/ 0x1b,  $\frac{1}{x}$ ,  $\frac{1}{x}$ ,  $\frac{1}{$  $0x1,$   $\frac{0x}{x}$  /\* 1 \*/<br>/\* 290 \*/ NdrFcShort( 0x2), /\* 2 \*/  $\frac{1}{292}$  \*/ 0x9,  $\frac{1}{292}$  /\* Corr desc: FC\_ULONG \*/<br>0x0,  $\frac{1}{292}$  /\* \*/  $0 \times 0,$ <br>  $\frac{1}{2}$ ,  $\frac{1}{2}$ ,  $\frac{1}{2}$ ,  $\frac{1}{2}$ ,  $\frac{1}{2}$ ,  $\frac{1}{2}$ /\* 294 \*/ NdrFcShort( 0xfffc ),<br>/\* 296 \*/ 0x6,<br>/\* F  $\frac{1}{x}$  FC\_SHORT \*/  $/*$  FC END  $*/$  $/* 298 * /$ 0x17,  $\frac{1}{x}$   $\frac{1}{x}$   $\frac{1$  $7 * 3 * /$ /\* 300 \*/ NdrFcShort( 0x8 ), /\* 8 \*/ /\* 302 \*/ NdrFcShort( 0xfffffff2 ), /\* Offset= -14 (288) \*/ /\* 304 \*/ 0x8,  $/$  /\* FC\_LONG \*/<br>0x8,  $0 \times 8$ ,  $\overline{\phantom{0}}$  /\* FC\_LONG \*/<br>/\* FC\_PAD \*/  $/* 306 * / 0x5c,$ 

Dell November 26, 2003 107 TPC-C Full Disclosure Report Copyright Dell

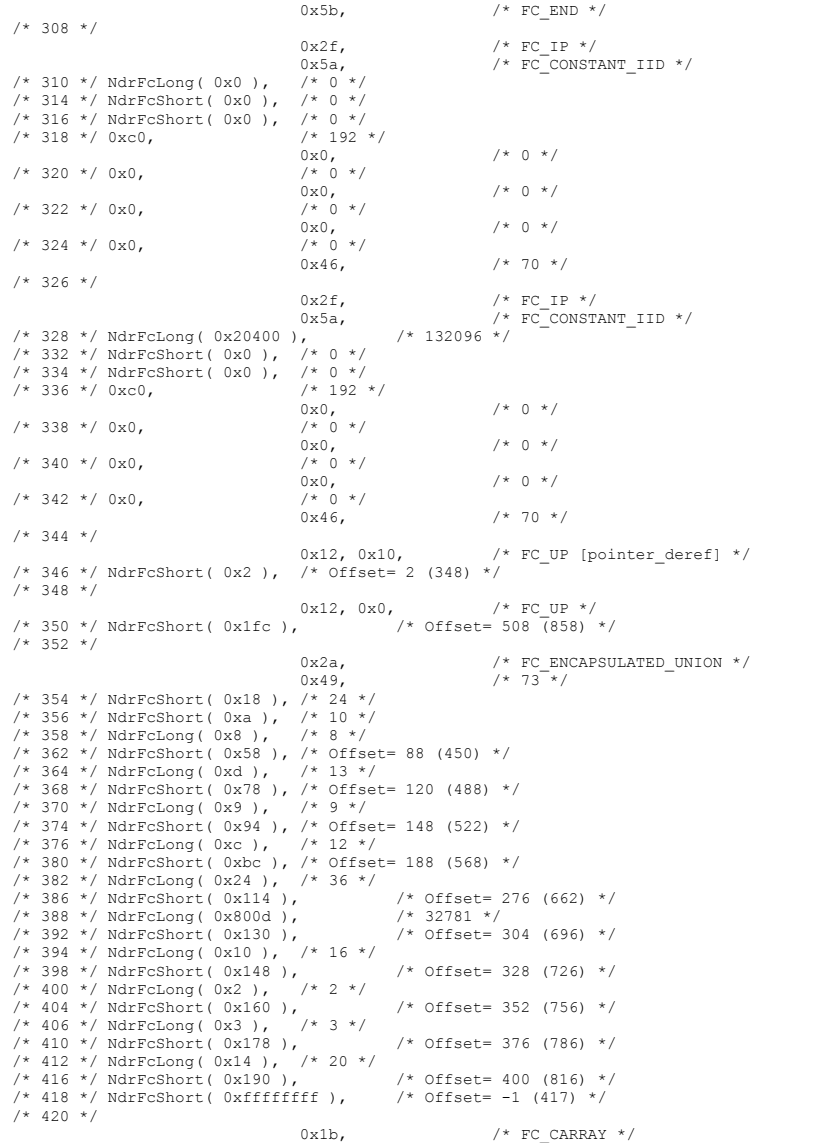

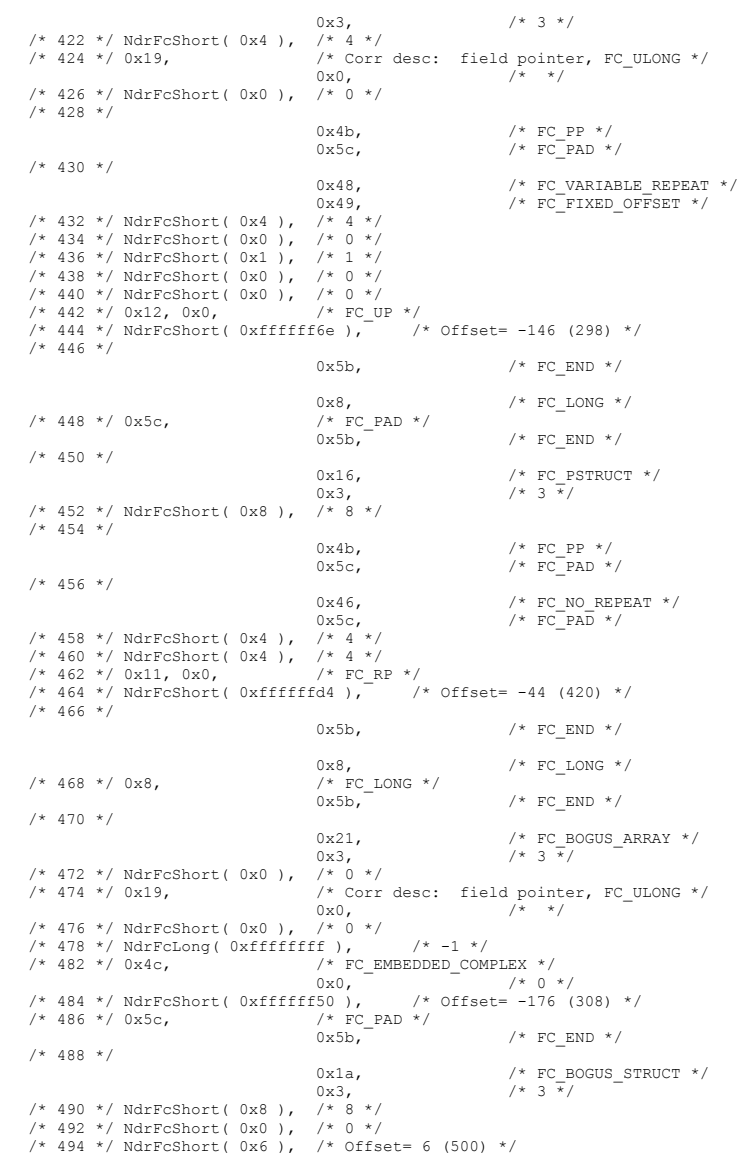

Dell November 26, 2003 TPC-C Full Disclosure Report Copyright Dell

```
108
```
/\* 496 \*/ 0x8,  $/$  /\* FC\_LONG \*/ 0x36,  $0x36$ ,  $\overline{\phantom{0}}$  /\* FC\_POINTER \*/<br>/\* FC\_PAD\_\*/ /\* 498 \*/  $0x5c$ ,  $/$   $/$  FC  $0x5b$ ,  $0x5b$ , /\* FC\_END  $*/$  $/* 500 * /$  0x11, 0x0, /\* FC\_RP \*/ /\* 502 \*/ NdrFcShort( 0xffffffe0 ), /\* Offset= -32 (470) \*/  $/* 504 */$  $0 \times 21$ ,<br> $0 \times 3$ ,<br> $0 \times 3$ ,<br> $\overline{x}$ /<br> $\overline{x}$ /  $7 * 3 * 7$ /\* 506 \*/ NdrFcShort( 0x0 ), /\* 0 \*/ /\* Corr desc: field pointer, FC\_ULONG \*/<br>0x0,  $\begin{array}{cc} & /* & */ \end{array}$  $/ *$  \*/ /\* 510 \*/ NdrFcShort( 0x0 ), /\* 0 \*/ /\* 512 \*/ NdrFcLong( 0xfffffffff ),  $\frac{x}{1 + 1}$  /\* -1 \*/ /\* 516 \*/  $0x4c$ ,  $x^2 + 516$  /\*  $0x0$ ,  $x^3 - 0x$  $\frac{-}{1}$  /\* 0 \*/<br>
/\* Offset= -192 (326) \*/ /\* 518 \*/ NdrFcShort( 0xffffff40 ),<br>
/\* 520 \*/ 0x5c,  $/$ \* FC  $\frac{1}{x}$  FC\_PAD \*/<br>0x5b, /\* FC\_END  $*/$  $/* 522 * /$  $0x1a$ ,  $\qquad \qquad$  /\* FC\_BOGUS\_STRUCT \*/<br> $0x3$ ,  $\qquad \qquad$  /\* 3  $\overline{\star}$ /  $7 * 3 * 7$ /\* 524 \*/ NdrFcShort( 0x8 ), /\* 8 \*/ /\* 526 \*/ NdrFcShort( 0x0 ), /\* 0 \*/ /\* 528 \*/ NdrFcShort( 0x6 ), /\* Offset= 6 (534) \*/ /\* FC\_LONG \*/<br>0x36,  $\,$  0x36, /\* FC\_POINTER \*/ /\* 532 \*/ 0x5c,  $/$  /\* FC\_<br>0x5b, /\* FC\_END  $*/$  $/* 534 * /$  $0x11, 0x0,$  /\* FC\_RP\_ \*/ /\* 536 \*/ NdrFcShort( 0xffffffe0 ),  $\frac{1}{2}$  /\* Offset= -32 (504) \*/  $/* 538 * /$ 0x1b,  $\frac{1}{1}$ ,  $\frac{1}{1}$ ,  $\frac{1}{$  $7 * 3 * 7$ /\* 540 \*/ NdrFcShort( 0x4 ), /\* 4 \*/ /\* Corr desc: field pointer, FC\_ULONG \*/<br>0x0.  $\frac{1}{x}$  \*/  $y^* + y^*$ /\* 544 \*/ NdrFcShort( 0x0 ), /\* 0 \*/  $/* 546 */$  0x4b, /\* FC\_PP \*/  $/*$  FC\_PAD  $*/$ /\* 548 \*/  $0x48$ ,  $/*$  FC VARIABLE REPEAT  $*/$  $0 \times 49$ ,  $/ *$  FC\_FIXED\_OFFSET  $*/$ /\* 550 \*/ NdrFcShort( 0x4 ), /\* 4 \*/ /\* 552 \*/ NdrFcShort( 0x0 ), /\* 0 \*/ /\* 554 \*/ NdrFcShort( 0x1 ), /\* 1 \*/ /\* 556 \*/ NdrFcShort( 0x0 ), /\* 0 \*/ /\* 558 \*/ NdrFcShort( 0x0 ), /\* 0 \*/<br>/\* 560 \*/ 0x12, 0x0, /\* FC UP \*/ /\* 560 \*/ 0x12, 0x0, /\* FC\_UP \*/  $/* 562 */$  NdrFcShort( 0x182),  $/* 564 */$  $0\times5{\rm b}$  ,  $\qquad \qquad$  /\* FC\_END \*/  $\begin{array}{ll} \texttt{0x8}\,, & \texttt{\hspace{1cm}}^{\mathstrut} & \texttt{\hspace{1cm}}^{\mathstrut} & \texttt{\hspace{1cm}}^{\mathstrut} & \texttt{\hspace{1cm}}^{\mathstrut} & \texttt{\hspace{1cm}}^{\mathstrut} & \texttt{\hspace{1cm}}^{\mathstrut} & \texttt{\hspace{1cm}}^{\mathstrut} & \texttt{\hspace{1cm}}^{\mathstrut} & \texttt{\hspace{1cm}}^{\mathstrut} & \texttt{\hspace{1cm}}^{\mathstrut} & \texttt{\hspace{1cm}}^{\mathstrut} & \texttt{\hspace{1cm}}^{\mathstrut}$ /\* 566 \*/ 0x5c, /\* FC\_PAD \*/ /\* FC END  $*/$  $/* 568 * /$  $0x1a$ ,  $\qquad$  /\* FC\_BOGUS\_STRUCT \*/<br> $0x3$ ,  $\qquad$  /\* 3 \*/  $7 * 3 * /$ /\* 570 \*/ NdrFcShort( 0x8 ), /\* 8 \*/

/\* 572 \*/ NdrFcShort( 0x0 ), /\* 0 \*/ /\* 574 \*/ NdrFcShort( 0x6 ), /\* Offset= 6 (580) \*/<br>/\* 576 \*/ 0x8, /\* FC LONG \*/ /\* 576 \*/ 0x8,  $/$  /\* FC\_<br>0x36,  $\begin{array}{lll} 0 \times 36 \, , & \mbox{ } & \mbox{ } \nonumber \\ \mbox{ } / \ast & \mbox{FC\_POINTER} \ \ \ast \mbox{ } / \\ \mbox{ } & \mbox{ } \nonumber \\ \mbox{ } & \mbox{ } & \mbox{ } \nonumber \\ \mbox{ } & \mbox{ } & \mbox{ } \nonumber \\ \mbox{ } & \mbox{ } & \mbox{ } \nonumber \\ \mbox{ } & \mbox{ } & \mbox{ } \nonumber \\ \mbox{ } & \mbox{ } & \mbox{ } \nonumber \\ \mbox{ } & \mbox{ } & \mbox{ } \nonumber \\ \mbox{ } & \mbox{ } & \mbox{$ /\* 578 \*/ 0x5c,  $/$  /\* FC\_  $/*$  FC END  $*/$ /\* 580 \*/ 0x11, 0x0, /\* FC\_RP \*/ /\* 582 \*/ NdrFcShort( 0xffffffd4 ), /\* Offset= -44 (538) \*/  $/* 584 */$  $0x2f,$   $\qquad$  /\* FC\_IP \*/<br> $0x5a,$   $\qquad$  /\* FC\_CONSTA  $/*$  FC\_CONSTANT\_IID  $*/$ /\* 586 \*/ NdrFcLong( 0x2f ), /\* 47 \*/ /\* 590 \*/ NdrFcShort( 0x0 ), /\* 0 \*/ /\* 592 \*/ NdrFcShort( 0x0 ), /\* 0 \*/ /\* 594 \*/  $0 \times 0$ ,  $4 \times 192$  \*/<br> $0 \times 0$ ,  $0 \times 0$ ,  $0 \times 0$ ,  $\frac{1}{2}$  /\* 0 \*/  $/* 596 * / 0x0.$ 0x0,  $/* 0 */$   $/* 0 */$  $\frac{7*}{598}$  \*/ 0x0,  $\frac{7*}{0 \times 0}$   $\frac{7*}{0 \times 0}$  0x0, /\* 0 \*/ /\* 600 \*/ 0x0,  $/$  /\* 0  $^{3}$  /\* 0  $^{1}$  0  $^{2}$  0  $^{2}$  0  $^{2}$  0  $^{2}$  0  $^{2}$  0  $^{2}$  0  $^{2}$  0  $^{2}$  0  $^{2}$  0  $^{2}$  0  $^{2}$  0  $^{2}$  0  $^{2}$  0  $^{2}$  0  $^{2}$  0  $^{2}$  0  $^{2}$  0  $^{2}$  0  $^{2}$  0  $^{2}$  0  $^{2}$  0  $^{2}$  0  $^{$  $/* 70 * /$  $/* 602 * /$ 0x1b,  $\frac{1}{x}$   $\frac{1}{x}$   $\frac{1$  $7 * 0 * /$ /\* 604 \*/ NdrFcShort( 0x1 ), /\* 1 \*/ /\* 606 \*/ 0x19, <br>  $\begin{array}{ccc} \sqrt{*} & \text{Corr desc: } & \text{field pointer, FC_ULONG *}/ \\ 0x0, & \sqrt{*} & \sqrt{*} \end{array}$  $7 * * /$ /\* 608 \*/ NdrFcShort( 0x4 ), /\* 4 \*/ /\* 610 \*/ 0x1,  $/$  /\* FC\_BYTE \*/<br>0x5b, /\* FC END  $*/$  $/* 612 * /$ 0x1a,  $\frac{1}{x}$   $\frac{1}{x}$   $\frac{1$  $7 * 3 * /$ /\* 614 \*/ NdrFcShort( 0x10 ), /\* 16 \*/ /\* 616 \*/ NdrFcShort( 0x0 ), /\* 0 \*/ /\* 618 \*/ NdrFcShort( 0xa ), /\* Offset= 10 (628) \*/  $\frac{\pi}{2}$  FC\_LONG \*/  $(x8, 7)$  /\* FC\_LONG \*/<br>
/\* 622 \*/ 0x4c,<br>
/\* FC\_EMBEDDED\_COMPLEX \*/ /\* FC\_EMBEDDED\_COMPLEX  $*/$ <br>0x0, /\* 0 \*/  $0x0, -$ /\* 624 \*/ NdrFcShort( 0xffffffd8 ), /\* Offset= -40 (584) \*/  $\frac{1}{x}$  FC\_POINTER \*/<br>0x5b, /\* FC END  $*/$  $/* 628 * /$  $0x12$ ,  $0x0$ ,  $/*$  FC UP  $*/$ /\* 630 \*/ NdrFcShort(  $0$ xffffffe4 ), /\* Offset= -28 (602) \*/ /\* 632 \*/ 0x1b,  $\frac{1}{1}$ ,  $\frac{1}{1}$ ,  $\frac{1}{$  $0x3$ ,  $x^2$  /\* 3  $\frac{1}{x}$ /<br>/\* 4 \*/ /\* 634 \*/ NdrFcShort( 0x4 ),<br>/\* 636 \*/ 0x19, /\* Corr desc: field pointer, FC\_ULONG \*/<br>0x0.  $\frac{1}{\sqrt{2}}$  /\* \*/  $y^2$  \* / /\* 638 \*/ NdrFcShort( 0x0 ), /\* 0 \*/  $/* 640 * /$  0x4b, /\* FC\_PP \*/  $/*$  FC\_PAD  $*/$ /\* 642 \*/  $0 \times 48$ ,  $/$  FC VARIABLE REPEAT  $*/$  $0 \times 49$ ,  $/ * FCT$  FIXED OFFSET  $*$ /\* 644 \*/ NdrFcShort( 0x4 ), /\* 4 \*/ /\* 646 \*/ NdrFcShort( 0x0 ), /\* 0 \*/

Dell November 26, 2003 109 TPC-C Full Disclosure Report Copyright Dell

/\* 648 \*/ NdrFcShort( 0x1 ), /\* 1 \*/ /\* 650 \*/ NdrFcShort( 0x0 ), /\* 0 \*/ /\* 652 \*/ NdrFcShort( 0x0 ), /\* 0 \*/<br>/\* 654 \*/ 0x12, 0x0, /\* FC\_UP \*/ /\*  $654 \times / 0x12$ , 0x0,  $\frac{1}{2}$  FC\_UP \*/<br>/\*  $656 \times / 0x125$ , 0xffffffd4 ),  $\frac{1}{2}$  /\* 0ffset= -44 (612) \*/ /\*  $656$  \*/ NdrFcShort(  $0xfffffd4$  ),  $/* 658 * /$  $0x5b$ ,  $/*$  FC END  $*/$  $0 \times 8$ ,  $\frac{1}{2} \times 660 \times 0.0005 \times 10000$ <br> $\frac{1}{2} \times 660 \times 0.0005 \times 100000$ <br> $\frac{1}{2} \times 660 \times 0.0000000$  $/$ \* FC\_PAD \*/<br>0x5b, /\* FC END  $*/$  $/* 662 * /$  $\begin{array}{lll} \texttt{0x1a,} & \texttt{ /* FC\_BOGUS\_STRUCT} & \texttt{*/} \\ \texttt{0x3,} & \texttt{ /* } 3 \times \texttt{/} \end{array}$  $7 * 3 * /$ /\* 664 \*/ NdrFcShort( 0x8 ), /\* 8 \*/ /\* 666 \*/ NdrFcShort( 0x0 ), /\* 0 \*/ /\* 668 \*/ NdrFcShort( 0x6 ), /\* Offset= 6 (674) \*/<br>/\* 670 \*/ 0x8, /\* FC LONG \*/ /\* 670 \*/ 0x8,  $/$  /\* FC\_<br>0x36,  $\begin{array}{lll} 0 \times 36\, , & \mbox{ } & \mbox{ } \nonumber \\ \mbox{ } / \ast & \mbox{FC\_POINTER} & \mbox{ } \nonumber \\ \mbox{ } / \ast & \mbox{FC\_POD} & \mbox{ } \nonumber \\ \mbox{ } & \mbox{ } & \mbox{ } \nonumber \\ \end{array}$ /\* 672 \*/ 0x5c,  $/$  /\* FC\_  $/*$  FC END  $*/$  $/* 674 * /$  0x11, 0x0, /\* FC\_RP \*/ /\* 676 \*/ NdrFcShort( 0xffffffd4 ), /\* Offset= -44 (632) \*/ /\* 678 \*/  $0x1d$ ,  $/*$  FC SMFARRAY  $*/$  $0 \times 0$ ,  $/ * 0 * /$ /\* 680 \*/ NdrFcShort( 0x8 ), /\* 8 \*/ /\* 682 \*/ 0x2,  $/$  /\* FC\_CHAR \*/<br>0x5b, /\* FC\_END  $*/$  $/* 684 * /$  $0 \times 15$ ,  $\frac{7}{10} \times 5 = 100$ <br> $\frac{7}{10} \times 3 = 100$ <br> $\frac{7}{10} \times 3 = 100$  $y * 3 * y$ /\* 686 \*/ NdrFcShort( 0x10 ), /\* 16 \*/ /\* 688 \*/ 0x8,  $/$  /\* F( $0 \times 6$ )  $0x6$ ,  $0x6$ ,  $x^2$  /\* FC\_SHORT \*/<br>
/\* 690 \*/ 0x6,  $x^2$  /\* FC SHORT \*/ /\* FC\_SHORT  $*/$ <br>0x4c,  $0 \times 4c$ ,  $\overline{'}$  /\* FC\_EMBEDDED\_COMPLEX \*/<br>
/\* 0 \*/  $/* 692 * / 0x0.$ NdrFcShort( 0xfffffff1 ),  $\frac{1}{2}$  /\* Offset= -15 (678) \*/<br>0x5b,  $\frac{1}{2}$  /\* FC END \*/  $/*$  FC END  $*/$  $/* 696 * /$ 0x1a,  $\frac{1}{1}$ ,  $\frac{1}{1}$ ,  $\frac{1}{$  $7 * 3 * /$ /\* 698 \*/ NdrFcShort( 0x18 ), /\* 24 \*/ /\* 700 \*/ NdrFcShort( 0x0 ), /\* 0 \*/ /\* 702 \*/ NdrFcShort( 0xa ), /\* Offset= 10 (712) \*/<br>
/\* 704 \*/ 0x8, /\* FC LONG \*/ /\* 704 \*/ 0x8,  $/$  /\* FC\_  $0x36,^-$  /\* FC\_POINTER \*/<br> /\* 706 \*/ 0x4c, <br> /\* FC\_EMBEDDED\_COMPLEX \*/  $/$ \* FC\_EMBEDDED\_COMPLEX \*/<br>0x0,  $/$ \* 0 \*  $7*0* /$ <br> $/*$  Offset= -24 (684) \*/ /\* 708 \*/ NdrFcShort( 0xffffffe8 ),  $/$ \*  $710$  \*/ 0x5c,  $/$   $/$ \* FC PAD \*/ /\* 710 \*/ 0x5c,  $/$  /\* FC<sub>,</sub>  $0 \times 5$ b,  $0 \times 5$ b,  $0 \times 5$  $/*$  FC END  $*/$ /\* 712 \*/ 0x11, 0x0, /\* FC\_RP \*/ /\* 714 \*/ NdrFcShort( 0xffffff0c ), /\* Offset= -244 (470) \*/ /\* 716 \*/  $0x1b$  ,  $\qquad \qquad$  /\* FC\_CARRAY \*/  $\qquad$  $0 \times 0$ ,  $\overline{\star}$  /\*  $0 \overline{\star}$ / /\* 718 \*/ NdrFcShort( 0x1 ), /\* 1 \*/ /\* 720 \*/ 0x19,  $\frac{1}{x}$  /\* Corr desc: field pointer, FC\_ULONG \*/  $0x0$ ,  $/$ \* \*/

/\* 722 \*/ NdrFcShort( 0x0 ), /\* 0 \*/<br>/\* 724 \*/ 0x1, /\* FC BYTE \*/ /\* 724 \*/ 0x1,  $/$  /\* FC\_  $0x5b$ ,  $0x5b$ ,  $0x$  $/*$  FC END  $*/$ /\* 726 \*/ 0x16,  $\frac{1}{x}$  FC\_PSTRUCT \*/<br>0x3,  $\frac{1}{x}$   $\frac{1}{x}$  0x3, /\* 3 \*/ /\* 728 \*/ NdrFcShort( 0x8 ), /\* 8 \*/ /\* 730 \*/  $0 \times 4b$ ,  $/ *$  FC\_PP  $*$ /<br> $0 \times 5c$ .  $/ *$  FC\_PAD  $*$  $/*$  FC\_PAD \*/ /\* 732 \*/  $0 \times 46, \qquad \qquad /\star \text{ FC NO } REPERT \text{ */} \\ 0 \times 5c, \qquad \qquad /\star \text{ FC } PRD \text{ */}$  $/*$  FC\_PAD \*/ /\* 734 \*/ NdrFcShort( 0x4 ), /\* 4 \*/<br>/\* 736 \*/ NdrFcShort( 0x4 ), /\* 4 \*/  $/* 736 */$  NdrFcShort( $0x4$ ), /\* 738 \*/ 0x12, 0x0,  $\frac{1}{2}$  FC\_UP \*/<br>/\* 740 \*/ NdrFcShort(0xffffffe8),  $\frac{1}{2}$  /\* 0ffset= -24 (716) \*/ /\* 740 \*/ NdrFcShort(  $0$ xffffffe8),  $/* 742 * /$  $0x5b$ ,  $/*$  FC END  $*/$  $\begin{array}{lll} 0x8\, , & \quad \ \ \, \text{\textit{y}} & \quad \ \ \, \text{\textit{y}} & \quad \ \ \, \text{\textit{y}} & \quad \ \ \, \text{\textit{y}} & \quad \ \ \, \text{\textit{y}} & \quad \ \ \, \text{\textit{y}} & \quad \ \ \, \text{\textit{y}} & \quad \ \ \, \text{\textit{y}} & \quad \ \ \, \text{\textit{y}} & \quad \ \ \, \text{\textit{y}} & \quad \ \ \, \text{\textit{y}} & \quad \ \ \, \text{\textit{y}} &$ /\* 744 \*/  $0 \times 8$ ,  $/$   $/$  FC  $0 \times 5$ ,  $0 \times 5$ ,  $/*$  FC END  $*/$  $/* 746 * /$ 0x1b,  $\frac{1}{x}$  /\* FC\_CARRAY \*/<br>0x1,  $\frac{1}{x}$  /\* 1  $\frac{1}{x}$ /  $0x1,$ <br>  $\frac{1}{x} \times \frac{1}{2} \times 1$   $\frac{1}{x}$  $/* 748 */$  NdrFcShort( 0x2), /\* 750 \*/ 0x19,  $\begin{array}{ccc} \n\sqrt{2} & \times & \text{Corr desc: field pointer, FC_ULONG *}/\n & & \text{0x0,} \\
 & & & \sqrt{2} & \sqrt{2} & \sqrt{2} \\
 & & & \sqrt{2} & \sqrt{2} & \sqrt{2} \\
 & & & \sqrt{2} & \sqrt{2} & \sqrt{2} \\
 & & & & \sqrt{2} & \sqrt{2} & \sqrt{2} \\
 & & & & & \sqrt{2} & \sqrt{2} & \sqrt{2} \\
 & & & & & \sqrt{2} & \sqrt{2} & \sqrt{2} & \sqrt{2} \\
 & & & & & \sqrt{2} & \sqrt{2} & \sqrt{$  0x0, /\* \*/  $/* 752 * / \text{NdrFcShort} ( 0x0 ).$  $/* 754 * / 0x6,$   $/* FC\_SHORT * / 0x5b,$ /\* FC\_END \*/ /\* 756 \*/  $0 \times 16$ ,  $\frac{7}{10} \times 5 \times 7$ <br> $\frac{7}{10} \times 3 \times 7$ <br> $\frac{7}{10} \times 3 \times 7$  $7 * 3 * /$ /\* 758 \*/ NdrFcShort( 0x8 ), /\* 8 \*/  $7 * 760 *$  $0 \times 4b$ ,  $/ *$  FC\_PP  $* /$ <br> $0 \times 5c$ .  $/ *$  FC\_PAD  $*$  $/*$  FC\_PAD  $*/$  $/* 762 */$  $0 \times 46$ ,  $/ *$  FC\_NO\_REPEAT  $*/$ <br> $0 \times 5c$ ,  $/ *$  FC\_PAD  $*/$  $/*$  FC\_PAD \*/ /\* 764 \*/ NdrFcShort( 0x4 ), /\* 4 \*/ /\* 766 \*/ NdrFcShort( 0x4 ), /\* 4 \*/ /\* 768 \*/ 0x12, 0x0, /\* FC\_UP \*/ /\* 770 \*/ NdrFcShort(  $0$ xffffffe $8$ ), /\* 772 \*/  $0x5b$ ,  $/*$  FC END  $*/$ 0x8,  $\frac{1}{1}$  /\* FC\_LONG \*/ /\* 774 \*/  $0x8$ ,  $4x + 774$  \*/  $0x56$ ,  $0x56$ ,  $/*$  FC END  $*/$ /\* 776 \*/ 0x1b,  $\frac{1}{1}$ ,  $\frac{1}{1}$ ,  $\frac{1}{$  $\frac{1}{x}$ <br>0x3,  $\frac{1}{x}$   $\frac{1}{x}$   $\frac{1}{x}$ /\* 778 \*/ NdrFcShort( 0x4 ),<br>/\* 780 \*/ 0x19, /\* Corr desc: field pointer, FC\_ULONG \*/<br>0x0,  $\begin{array}{ccc} & & \end{array}$  $0\times0$  ,  $$\mathord{/\ast}$$  ,  $0\times/$ /\* 782 \*/ NdrFcShort( 0x0 ), /\* 0 \*/  $/* 784 * / 0x8,$  $0x5b$ ,  $/*$  FC END  $*/$ /\* 786 \*/  $0x16$ ,  $/*$  FC PSTRUCT  $*/$ 

Dell November 26, 2003 110 TPC-C Full Disclosure Report Copyright Dell

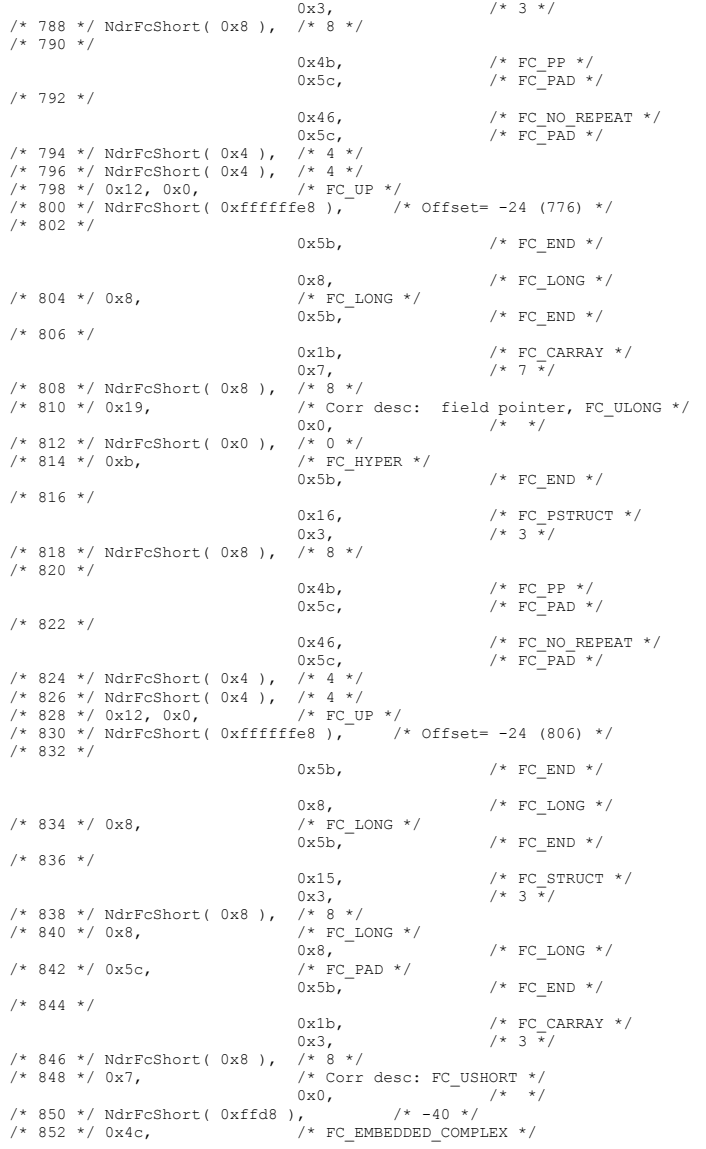

 $0x0,$   $/* 0 */$ <br>fee ),  $/* 0fset = -18 (836) */$ /\* 854 \*/ NdrFcShort( 0xffffffee ),  $\frac{1}{8}$  /\* 0<br>/\* 856 \*/ 0x5c,  $\frac{1}{8}$  FC PAD \*/  $/* 856 * / 0x5c,$   $/* FC_i$ <br> $0x5b,$ /\* FC\_END  $*/$  $/* 858 * /$ 0x1a,  $\frac{1}{1}$ ,  $\frac{1}{1}$ ,  $\frac{1}{$  $0x3$ ,  $/ * 3*/$ <br>/\* 860 \*/ NdrFcShort( 0x28 ),  $/ * 40*/$ /\* 862 \*/ NdrFcShort( 0xffffffee ), /\* Offset= -18 (844) \*/ /\* 864 \*/ NdrFcShort( 0x0 ), /\* Offset= 0 (864) \*/  $/*$  FC\_SHORT  $*/$  $0 \times 6, \begin{array}{l} \circ \\ \circ \\ \circ \end{array} \hspace{1.5cm} \rightarrow \hspace{1.5cm} \times \hspace{1.5cm} \text{FC\_SHORT} \hspace{1.5cm} \times \hspace{1.5cm} \text{C\_SHORT}$ /\* FC\_ALIGNM4 \*/<br> $0x8$ ,  $(1 * 870 * / 0x8,$   $1 * 870 * / 0x8,$   $1 * 870 * / 0x8$ /\* FC\_LONG \*/<br>0x4c,<br>/\* 0 \*/  $/*$  FC\_EMBEDDED\_COMPLEX  $*/$  $/* 872 * / 0x0,$ NdrFcShort( 0xfffffdf7 ),  $\frac{1}{2}$  offset= -521 (352) \*/<br>0x5b,  $\frac{1}{2}$   $\frac{1}{2}$   $\frac{1}{2}$   $\frac{1}{2}$   $\frac{1}{2}$   $\frac{1}{2}$   $\frac{1}{2}$   $\frac{1}{2}$   $\frac{1}{2}$   $\frac{1}{2}$   $\frac{1}{2}$   $\frac{1}{2}$   $\frac{1}{2}$   $\frac{1}{2}$   $\frac{1}{2}$   $\frac{1}{2$  $0x5b$ ,  $/* 876 * /$  0x12, 0x0, /\* FC\_UP \*/ /\* 878 \*/ NdrFcShort( 0xfffffef6 ), /\* Offset= -266 (612) \*/  $/* 880 * /$  $0x12$ ,  $0x8$ ,  $\frac{1}{x}$  FC\_UP [simple\_pointer] \*/<br>  $\frac{1}{x}$  882 \*/ 0x1. /\* FC\_BYTE \*/<br>0x5c, /\*  $FC_PAD * /$  $/* 884 * /$  $0 \times 12, 0 \times 8, \qquad \qquad \text{/* } \texttt{FC\_UP} \text{ [simple\_pointer]} */$ <br/> $\qquad \qquad \text{/* } \texttt{FC} \texttt{SHORT} * \textit{/*}$ /\* FC\_SHORT  $*/$ <br>0x5c, /\* FC PAD  $*/$  $/* 888 * /$  $0x12$ ,  $0x8$ ,  $\frac{1}{x}$  FC\_UP [simple\_pointer] \*/<br>  $\frac{x}{x}$  890 \*/ 0x8,  $\frac{x}{x}$  FC\_LONG \*/  $\frac{\pi}{2}$  FC\_LONG \*/<br>0x5c, /\* FC PAD  $*/$  $/* 892 * /$  $0x12, 0x8,$  /\* FC\_UP [simple\_pointer] \*/<br> /\* FC FLOAT \*/<br>  $\frac{1}{2}$  /\* FC FLOAT \*/ /\* FC\_FLOAT \*/<br> $0x5c,$ /\* FC PAD  $*/$  $/* 896 * /$  $0x12$ ,  $0x8$ ,  $\frac{1}{x}$  FC\_UP [simple\_pointer] \*/<br>/\* 898 \*/ 0xc,  $\frac{1}{x}$  FC\_DOUBLE \*/ /\* FC\_DOUBLE \*/<br> $0x5c,$  $/*$  FC PAD  $*/$ /\* 900 \*/ 0x12, 0x0, /\* FC\_UP \*/ /\* 902 \*/ NdrFcShort( 0xfffffd90 ), /\* Offset= -624 (278) \*/ /\* 904 \*/  $0x12$ ,  $0x10$ ,  $\frac{1}{x}$  FC UP [pointer deref] \*/ /\* 906 \*/ NdrFcShort(  $0xffffd92$  ),  $*$  offset=  $-622^{-(284)}$  \*/ /\* 908 \*/  $0x12$ ,  $0x10$ ,  $\frac{1}{x}$  FC UP [pointer deref] \*/ /\* 910 \*/ NdrFcShort( 0xfffffda6 ),  $/$   $/$  0ffset= -602<sup>-</sup>(308) \*/ /\* 912 \*/  $0x12$ ,  $0x10$ ,  $\frac{1}{x}$  FC UP [pointer deref] \*/ /\* 914 \*/ NdrFcShort( 0xfffffdb4 ), /\* Offset= -588 (326) \*/ /\* 916 \*/  $0x12$ ,  $0x10$ ,  $\frac{1}{x}$  FC UP [pointer deref] \*/ /\* 918 \*/ NdrFcShort( 0xfffffdc2 ), /\* Offset= -574 (344) \*/ /\* 920 \*/ 0x12, 0x10, /\* FC\_UP [pointer\_deref] \*/ /\* 922 \*/ NdrFcShort( 0x2 ), /\* Offset= 2 (924) \*/ /\* 924 \*/  $0\times12$  ,  $0\times0$  ,  $\qquad \qquad$  /\* FC\_UP \*/ /\* 926 \*/ NdrFcShort( 0x16 ), /\* Offset= 22 (948) \*/

Dell November 26, 2003 111 TPC-C Full Disclosure Report Copyright Dell

/\* 928 \*/

```
0 \times 15, \frac{7}{10} \times 50^{\circ} FC_STRUCT */<br>0 \times 7, \frac{7}{10} 0x7, /* 7 */ 
/* 930 */ NdrFcShort( 0x10 ), /* 16 */ 
/* 932 * / 0x6, /* FC\_SHORT * / 0x1.0x1, 0x1, \frac{1}{x} \frac{1}{x} \frac{1}{x} \frac{1}{x} \frac{1}{x} \frac{1}{x} \frac{1}{x} \frac{1}{x} \frac{1}{x} \frac{1}{x} \frac{1}{x} \frac{1}{x} \frac{1}{x} \frac{1}{x} \frac{1}{x} \frac{1}{x} \frac{1}{x} \frac{1}{x} \frac{1}{x} \frac{1}{x} \frac{1}{x/* FC_BYTE */<br>0x38.
                                            0 \times 38, \overline{C} /* FC_ALIGNM4 */<br>/* FC_LONG */
/* 936 */ 0x8, / /* FC_
( / \star 938 \star/ 0xb, ( / \star FC HYPER \star/ / FC ALIGNM8 \star/
                                            /* FC_HYPER */<br>0x5b,/* FC END *//* 940 * / 0x12, 0x0, /* FC_UP */ 
/* 942 */ NdrFcShort( 0xfffffff2 ), /* Offset= -14 (928) */ 
 /* 944 */ 
0x12, 0x8, \frac{1}{x} FC_UP [simple_pointer] */<br>
\frac{x}{x} 946 */ 0x2, \frac{x}{x} FC CHAR */
                                            /* FC_CHAR */<br>0x5c,
                                                                          /* FC PAD *//* 948 * /0 \times 1a, / * FC_BOGUS_STRUCT */<br>0 \times 7, / * 7 \times 70x7, /* 7*//* 950 */ NdrFcShort( 0x20 ), /* 32 */ 
/* 952 */ NdrFcShort( 0x0 ), /* 0 */ 
/* 954 */ NdrFcShort( 0x0 ), /* Offset= 0 (954) */ 
/* 956 */ 0x8, / FCLONG */
\begin{array}{ccccc} & & & 0x8, & & \text{ /* } \texttt{FC\_Long} \ \star/ & & \\ \text{/*} & 958 \ \star/ & 0x6, & & \text{ /* } \texttt{FC } \texttt{SHORT} \ \star/ \\ \end{array}/* FC\_SHORT */
0x6, 0x6, x^2 /* FC_SHORT */<br>
/* 960 */ 0x6, x^2 /* FC SHORT */
                                            /* FC SHORT */0x6, x^2 + 962 \times 10x4c, 0x4c, x^2 + 962 \times 10x4c, x^2 + 962 \times 10x4c, x^2 + 962 \times 10x4c/* FC_EMBEDDED_COMPLEX */<br>0x0, /* 0 */
0 \times 0, \frac{1}{2} \frac{1}{2} \frac{1}{2} \frac{1}{2} \frac{1}{2} \frac{1}{2} \frac{1}{2} \frac{1}{2} \frac{1}{2} \frac{1}{2} \frac{1}{2} \frac{1}{2} \frac{1}{2} \frac{1}{2} \frac{1}{2} \frac{1}{2} \frac{1}{2} \frac{1}{2} \frac{1}{2} \frac{1}{2} \frac{1}{2} \/* 964 */ NdrFcShort( 0xfffffc42 ), /* Offset= -958 (6) */ 
/* 966*/0x5c, /* FC<br>0x5b,
0x5b, \begin{array}{c} 0x5b \\ \end{array} \qquad \qquad \begin{array}{c} \text{{\#}~} \\ \text{{\#}~} \\ \text{{\#}~} \\ \end{array} \qquad \begin{array}{c} \text{{\#}~} \\ \text{{\#}~} \\ \text{{\#}~} \\ \end{array} \qquad \begin{array}{c} \text{{\#}~} \\ \text{{\#}~} \\ \text{{\#}~} \\ \end{array} \qquad \begin{array}{c} \text{{\#}~} \\ \text{{\#}~} \\ \text{{\#}~} \\ \end{array} \qquad \begin{array}{c} \text{{\#}~} \\ \text{{\#}~/* FC_USER_MARSHAL */<br>0x83, /*
                                                                          /* 131 * //* 970 */ NdrFcShort( 0x0 ), /* 0 */ 
/* 972 */ NdrFcShort( 0x10 ), /* 16 */ 
/* 974 */ NdrFcShort( 0x0 ), /* 0 */ 
/* 976 */ NdrFcShort( 0xfffffc32 ), /* Offset= -974 (2) */ 
/* 978 */ 0x11, 0x4, /* FC RP [alloced on stack] */
/* 980 */ NdrFcShort( 0x6 ), /* Offset= 6 (986) */ 
/* 982 */  0x13, 0x0, /* FC_OP */ 
/* 984 */ NdrFcShort( 0xffffffdc ), /* Offset= -36 (948) */ 
/* 986 */ 0xb4, / /* FC_USER_MARSHAL */ 0x83.
                                                                         / * 131 * //* 988 */ NdrFcShort( 0x0 ), /* 0 */ 
/* 990 */ NdrFcShort( 0x10 ), /* 16 */ 
/* 992 */ NdrFcShort( 0x0 ), /* 0 */ 
\frac{\sqrt{x}}{994} */ NdrFcShort( 0xfffffff4), \frac{\sqrt{x}}{107} Offset= -12 (982) */
0 \times 0 } 
      }; 
const CInterfaceProxyVtbl * _tpcc_com_ps_ProxyVtblList[] = 
 { 
       ( CInterfaceProxyVtbl *) &_ITPCCProxyVtbl, 
     \Omega
```

```
}; 
const CInterfaceStubVtbl * _tpcc_com_ps_StubVtblList[] =
{ 
      ( CInterfaceStubVtbl *) &_ITPCCStubVtbl, 
    \Omega}; 
PCInterfaceName const tpcc com ps InterfaceNamesList[] =
{ 
      "ITPCC", 
    \Omega}; 
#define _tpcc_com_ps_CHECK_IID(n) IID_GENERIC_CHECK_IID( _tpcc_com_ps, pIID, n) 
int __stdcall _tpcc_com_ps_IID_Lookup( const IID * pIID, int * pIndex ) 
 { 
     if(!_tpcc_com_ps_CHECK_IID(0)) 
\left\{ \begin{array}{ccc} 1 & 1 & 1 \\ 1 & 1 & 1 \end{array} \right.*pIndex = 0;
          return 1; 
          } 
     return 0; 
} 
const ExtendedProxyFileInfo tpcc_com_ps_ProxyFileInfo = 
{ 
 (PCInterfaceProxyVtblList *) & _tpcc_com_ps_ProxyVtblList, 
 (PCInterfaceStubVtblList *) & _tpcc_com_ps_StubVtblList, 
     (const PCInterfaceName * ) & _tpcc_com_ps_InterfaceNamesList, 
     0, // no delegation 
     & _tpcc_com_ps_IID_Lookup, 
     1, 
     2, 
     0, /* table of [async_uuid] interfaces */ 
     0, /* Filler1 */ 
     0, /* Filler2 */ 
     0 /* Filler3 */ }; 
#endif /* !defined(_M_IA64) && !defined(_M_AXP64)*/ 
#pragma warning( disable: 4049 ) /* more than 64k source lines */ 
/* this ALWAYS GENERATED file contains the proxy stub code */ 
  /* File created by MIDL compiler version 5.03.0280 */ 
/* at Sat Apr 08 16:40:10 2000 
  */ 
/* Compiler settings for .\src\tpcc_com_ps.idl: 
    Oicf (OptLev=i2), W1, Zp8, env=\overline{w}in64 (32b run,appending), ms_ext, c_ext, robust
     error checks: allocation ref bounds_check enum stub_data 
     VC __declspec() decoration level: 
 __declspec(uuid()), __declspec(selectany), __declspec(novtable) 
 DECLSPEC_UUID(), MIDL_INTERFACE()
```
\*/

Dell November 26, 2003 112 TPC-C Full Disclosure Report Copyright Dell

//@@MIDL\_FILE\_HEADING( ) #if defined(\_M\_IA64) || defined(\_M\_AXP64) #define USE\_STUBLESS\_PROXY /\* verify that the <rpcproxy.h> version is high enough to compile this file\*/ #ifndef REDQ\_RPCPROXY\_H\_VERSION #define REQUIRED RPCPROXY H\_VERSION 475 #endif #include "rpcproxy.h" #ifndef RPCPROXY\_H\_VERSION #error this stub requires an updated version of <rpcproxy.h> #endif // \_\_RPCPROXY\_H\_VERSION\_\_ #include "tpcc\_com\_ps.h" #define TYPE\_FORMAT\_STRING\_SIZE 979 #define PROC\_FORMAT\_STRING\_SIZE 253 #define TRANSMIT\_AS\_TABLE\_SIZE 0 #define WIRE MARSHAL TABLE SIZE typedef struct \_MIDL\_TYPE\_FORMAT\_STRING  $\leftarrow$ short Pad; unsigned char Format[ TYPE FORMAT STRING SIZE ]; } MIDL\_TYPE\_FORMAT\_STRING; typedef struct \_MIDL\_PROC\_FORMAT\_STRING  $\left\{ \begin{array}{ccc} 1 & 1 \\ 1 & 1 \end{array} \right\}$ short Pad; unsigned char Format[ PROC FORMAT STRING SIZE ]; } MIDL\_PROC\_FORMAT\_STRING; extern const MIDL\_TYPE\_FORMAT\_STRING \_\_MIDL\_TypeFormatString;<br>extern const MIDL\_PROC\_FORMAT\_STRING \_\_MIDL\_ProcFormatString; /\* Standard interface: \_\_MIDL\_itf\_tpcc\_com\_ps\_0000, ver. 0.0, GUID={0x00000000,0x0000,0x0000,{0x00,0x00,0x00,0x00,0x00,0x00,0x00,0x00}} \*/ /\* Object interface: IUnknown, ver. 0.0, GUID={0x00000000,0x0000,0x0000,{0xC0,0x00,0x00,0x00,0x00,0x00,0x00,0x46}} \*/ /\* Object interface: ITPCC, ver. 0.0, GUID={0xFEEE6AA2,0x84B1,0x11d2,{0xBA,0x47,0x00,0xC0,0x4F,0xBF,0xE0,0x8B}} \*/ extern const MIDL STUB DESC Object StubDesc; extern const MIDL\_SERVER\_INFO ITPCC\_ServerInfo; #pragma code\_seg(".orpc") static const unsigned short ITPCC\_FormatStringOffsetTable[] = {  $\cap$ . 44, 88, 132, 176, 220 }; static const MIDL SERVER INFO ITPCC ServerInfo =  $\left\{\right.$  &Object\_StubDesc,  $0,$  \_\_MIDL\_ProcFormatString.Format, &ITPCC\_FormatStringOffsetTable[-3],  $0,$  $\theta$ .  $0,$  0 }; static const MIDL STUBLESS PROXY INFO ITPCC ProxyInfo =  $\leftarrow$  &Object\_StubDesc, MIDL ProcFormatString.Format, &ITPCC\_FormatStringOffsetTable[-3],  $\theta$ .  $0,$  $\Omega$  }; CINTERFACE\_PROXY\_VTABLE(9) \_ ITPCCProxyVtbl = { &ITPCC\_ProxyInfo, &IID\_ITPCC, IUnknown\_QueryInterface\_Proxy, IUnknown\_AddRef\_Proxy, IUnknown\_Release\_Proxy , (void  $\overline{Y}$ )-1 /\* ITPCC::NewOrder  $\overline{Y}$  , (void  $*)-1$  /\* ITPCC:: Payment \*/, (void \*)-1 /\* ITPCC::Delivery \*/ ,  $(votd *)=1$  /\* ITPCC::StockLevel \*/ (void \*)-1 /\* ITPCC:: OrderStatus \*/ , (void \*)-1 /\* ITPCC::CallSetComplete \*/ }; const CInterfaceStubVtbl ITPCCStubVtbl = { &IID\_ITPCC, &ITPCC\_ServerInfo, 9, 0, /\* pure interpreted \*/ CStdStubBuffer\_METHODS }; extern const USER\_MARSHAL\_ROUTINE\_QUADRUPLE\_UserMarshalRoutines[ WIRE\_MARSHAL\_TABLE\_SIZE ]; static const MIDL STUB DESC Object StubDesc =  $\leftarrow$  $\Omega$ . NdrOleAllocate, NdrOleFree,  $0,$  $\Omega$ .

Dell November 26, 2003 113 TPC-C Full Disclosure Report Copyright Dell

```
0,0,\mathbf{0}.
     MIDL TypeFormatString.Format,
    \overline{1, x} /* \overline{-}error bounds_check flag */
    0x50002, /* Ndr library version */ 
   \theta.
    0x5030118, /* MIDL Version 5.3.280 */ 
   \cap UserMarshalRoutines, 
   0, /* notify & notify flag routine table */
    0x1, /* MIDL flag */ 
    0, /* Reserved3 */ 
    0, /* Reserved4 */ 
 0 /* Reserved5 */ 
    };
```
#pragma data\_seg(".rdata")

 $\left\{ \begin{array}{ccc} 1 & 1 & 1 \\ 1 & 1 & 1 \end{array} \right.$ 

static const USER\_MARSHAL\_ROUTINE\_QUADRUPLE\_UserMarshalRoutines[ WIRE MARSHAL\_TABLE\_SIZE  $\vert$  =

```
and the state of the state of the
              VARIANT_UserSize 
              ,VARIANT_UserMarshal 
              ,VARIANT_UserUnmarshal 
              ,VARIANT_UserFree 
 } 
         };
```

```
#if !defined( RPC WIN64 )
#error Invalid build platform for this stub. 
#endif
```
static const MIDL\_PROC\_FORMAT\_STRING \_\_ MIDL\_ProcFormatString =  $\left\{ \right.$  $\theta$ .

```
 {
```
/\* Procedure NewOrder \*/

```
0x33, /* FC AUTO HANDLE */ 0x6c, /* Old Flags: object, Oi2 */ 
/* 2*/ NdrFcLong( 0x0), /* 0*//* 6 */ NdrFcShort( 0x3 ), /* 3 */ 
#ifndef _ALPHA_ 
/* 8 \times /7 NdrFcShort( 0x38 ), /* ia64 Stack size/offset = 56 */
#else NdrFcShort( 0x30 ), /* axp64 Stack size/offset = 48 */
#endif 
/* 10 */ NdrFcShort( 0x0 ), /* 0 */ 
/* 12 */ NdrFcShort( 0x8 ), /* 8 */<br>/* 14 */ 0x47, /* 0i2 E
                           /* 0i2 Flags: srv must size, clt must size, has return,
has ext, */ 
                           0x3, /* 3*//* 16 */ 0xa, /* 10 */ 
                           0x7, /* Ext Flags: new corr desc, clt corr
check, srv corr check, */ 
/* 18 */ NdrFcShort( 0x20 ), /* 32 */ 
/* 20 */ NdrFcShort( 0x20 ), /* 32 */
```
/\* 22 \*/ NdrFcShort( 0x0 ), /\* 0 \*/ /\* 24 \*/ NdrFcShort( 0x0 ), /\* 0 \*/ /\* Parameter txn\_in \*/ /\* 26 \*/ NdrFcShort(  $0x8b$  ), /\* Flags: must size, must free, in, by val, \*/ #ifndef \_ALPHA\_ /\* 28 \*/ NdrFcShort( 0x10 ), /\* ia64 Stack size/offset = 16 \*/ #else NdrFcShort(  $0x8$  ), /\* axp64 Stack size/offset = 8 \*/ #endif /\* 30 \*/ NdrFcShort( 0x3b6 ), /\* Type Offset=950 \*/ /\* Parameter txn\_out \*/ /\* 32 \*/ NdrFcShort( 0x6113 ), /\* Flags: must size, must free, out, simple ref, srv alloc size=24 \*/ #ifndef \_ALPHA\_  $/* 34 * /$  NdrFcShort( 0x28 ), /\* ia64 Stack size/offset = 40 \*/ #else NdrFcShort(  $0x20$  ),  $/*$  axp64 Stack size/offset = 32 \*/ #endif /\* 36 \*/ NdrFcShort( 0x3c8 ), /\* Type Offset=968 \*/ /\* Return value \*/ /\* 38 \*/ NdrFcShort( 0x70 ), /\* Flags: out, return, base type, \*/ #ifndef \_ALPHA\_ /\* 40  $*/$  NdrFcShort( 0x30 ), /\* ia64 Stack size/offset = 48 \*/ #else NdrFcShort(  $0x28$  ),  $/*$  axp64 Stack size/offset = 40  $*/$ #endif  $/* 42 * / 0x8,$   $/* FC\_LONG * / 0x8,$  $0x0,$   $\qquad$   $\qquad$  /\* Procedure Payment \*/ /\* 44 \*/  $0x33$ , <br> $x = 44$  /  $0x6c$ .  $/*$  Old Flags: object, Oi2 \*/  $/* 46 */$  NdrFcLong( 0x0),  $/* 0 */$ /\* 50 \*/ NdrFcShort( 0x4 ), /\* 4 \*/ #ifndef \_ALPHA\_ /\* 52  $*/$  NdrFcShort( 0x38 ), /\* ia64 Stack size/offset = 56 \*/ #else NdrFcShort(  $0x30$  ),  $/*$  axp64 Stack size/offset = 48 \*/ #endif /\* 54 \*/ NdrFcShort( 0x0 ), /\* 0 \*/ /\* 56 \*/ NdrFcShort( 0x8 ), /\* 8 \*/ /\* Oi2 Flags: srv must size, clt must size, has return, has ext, \*/ 0x3,  $/* 3 */$  $\frac{7*}{60}$  \*/ 0xa,  $\frac{7*}{0x7}$ ,  $\frac{10}{0x7}$ /\* Ext Flags: new corr desc, clt corr check, srv corr check, \*/ /\* 62 \*/ NdrFcShort( 0x20 ), /\* 32 \*/ /\* 64 \*/ NdrFcShort( 0x20 ), /\* 32 \*/ /\* 66 \*/ NdrFcShort( 0x0 ), /\* 0 \*/ /\* 68 \*/ NdrFcShort( 0x0 ), /\* 0 \*/ /\* Parameter txn\_in \*/ /\* 70 \*/ NdrFcShort( 0x8b ), /\* Flags: must size, must free, in, by val, \*/ #ifndef \_ALPHA\_

Dell November 26, 2003 114 TPC-C Full Disclosure Report Copyright Dell

/\* 72 \*/ NdrFcShort( 0x10 ), /\* ia64 Stack size/offset =  $16$  \*/ #else NdrFcShort(  $0x8$  ), /\* axp64 Stack size/offset =  $8$  \*/ #endif /\* 74 \*/ NdrFcShort( 0x3b6 ), /\* Type Offset=950 \*/ /\* Parameter txn\_out \*/ /\* 76 \*/ NdrFcShort( $0x6113$ ),  $x^*$  Flags: must size, must free, out, simple ref, srv alloc size=24 \*/ #ifndef \_ALPHA\_ /\* 78  $*/$  NdrFcShort( 0x28 ), /\* ia64 Stack size/offset = 40 \*/ #else NdrFcShort( 0x20 ), /\* axp64 Stack size/offset = 32 \*/ #endif /\* 80 \*/ NdrFcShort( 0x3c8 ), /\* Type Offset=968 \*/ /\* Return value \*/ /\* 82 \*/ NdrFcShort(  $0x70$  ), /\* Flags: out, return, base type, \*/ #ifndef \_ALPHA\_ /\* 84  $*/$  NdrFcShort( 0x30 ), /\* ia64 Stack size/offset = 48 \*/ #else NdrFcShort(  $0x28$  ),  $/*$  axp64 Stack size/offset = 40  $*/$ #endif  $/* 86 * / 0x8,$  $/*$  FC LONG  $*/$  $0x0,$   $\rightarrow$   $\rightarrow$   $\rightarrow$   $\rightarrow$   $\rightarrow$   $\rightarrow$  /\* Procedure Delivery \*/ /\* 88 \*/ 0x33, /\* FC\_AUTO\_HANDLE \*/ /\* Old Flags: object, Oi2 \*/ /\* 90 \*/ NdrFcLong( 0x0 ), /\* 0 \*/ /\* 94 \*/ NdrFcShort( 0x5 ), /\* 5 \*/ #ifndef \_ALPHA\_ /\* 96  $*/^{\sim}$  NdrFcShort( 0x38 ), /\* ia64 Stack size/offset = 56 \*/ #else NdrFcShort(  $0x30$  ),  $/*$  axp64 Stack size/offset = 48 \*/ #endif /\* 98 \*/ NdrFcShort( 0x0 ), /\* 0 \*/  $/* 100 */$  NdrFcShort( 0x8 ),  $/* 8 */$ <br>  $/* 102 */ 0x47;$   $/* 0i2$  I  $/*$  Oi2 Flags: srv must size, clt must size, has return, has ext, \*/  $0x3,$   $/* 3*/$  $/* 104 * / 0x =.$  /\* 10 \*/ 0x7,  $/*$  Ext Flags: new corr desc, clt corr check, srv corr check, \*/ /\* 106 \*/ NdrFcShort( 0x20 ), /\* 32 \*/ /\* 108 \*/ NdrFcShort( 0x20 ), /\* 32 \*/ /\* 110 \*/ NdrFcShort( 0x0 ), /\* 0 \*/ /\* 112 \*/ NdrFcShort( 0x0 ), /\* 0 \*/ /\* Parameter txn\_in \*/ /\* 114 \*/ NdrFcShort( 0x8b ), /\* Flags: must size, must free, in, by val, \*/ #ifndef \_ALPHA\_  $\frac{1}{x}$  116 \*/ NdrFcShort( 0x10 ), /\* ia64 Stack size/offset = 16 \*/ #else NdrFcShort(  $0x8$  ), /\* axp64 Stack size/offset =  $8$  \*/ #endif /\* 118 \*/ NdrFcShort( 0x3b6 ), /\* Type Offset=950 \*/

#endif /\* 124 \*/ NdrFcShort( 0x3c8 ), /\* Type Offset=968 \*/ /\* Return value \*/ /\* 126 \*/ NdrFcShort( 0x70 ), /\* Flags: out, return, base type, \*/ #ifndef \_ALPHA\_ /\* 128  $\overline{\sqrt{}}$  NdrFcShort( 0x30 ), /\* ia64 Stack size/offset = 48 \*/ #else NdrFcShort(  $0x28$  ),  $/*$  axp64 Stack size/offset = 40  $*/$ #endif  $/* 130 * / 0x8,$ /\*  $FC\_LONG$  \*/<br>0x0,  $7 * 0 * /$  /\* Procedure StockLevel \*/ /\* 132 \*/ 0x33,  $\frac{7}{10}$  /\* FC\_AUTO\_HANDLE \*/<br>0x6c. /\* Old Flags: object, Oi2 \*/ /\* 134 \*/ NdrFcLong( 0x0 ), /\* 0 \*/ /\* 138 \*/ NdrFcShort( 0x6 ), /\* 6 \*/ #ifndef \_ALPHA\_ /\* 140  $\sqrt{7}$  NdrFcShort( 0x38 ), /\* ia64 Stack size/offset = 56 \*/ #else NdrFcShort(  $0x30$  ),  $/*$  axp64 Stack size/offset = 48 \*/ #endif /\* 142 \*/ NdrFcShort( 0x0 ), /\* 0 \*/ /\* 144 \*/ NdrFcShort( 0x8 ), /\* 8 \*/<br>/\* 146 \*/ 0x47. /\* 0i2 1 /\* 0i2 Flags: srv must size, clt must size, has return, has ext, \*/  $0x3$ ,  $/* 3*/$ /\* 148 \*/ 0xa, /\* 10 \*/ 0x7, /\* Ext Flags: new corr desc, clt corr check, srv corr check, \*/ /\* 150 \*/ NdrFcShort( 0x20 ), /\* 32 \*/ /\* 152 \*/ NdrFcShort( 0x20 ), /\* 32 \*/ /\* 154 \*/ NdrFcShort( 0x0 ), /\* 0 \*/ /\* 156 \*/ NdrFcShort( 0x0 ), /\* 0 \*/ /\* Parameter txn\_in \*/ /\* 158 \*/ NdrFcShort( 0x8b ), /\* Flags: must size, must free, in, by val, \*/ #ifndef \_ALPHA\_ /\* 160  $\overline{7}$  NdrFcShort( 0x10 ), /\* ia64 Stack size/offset = 16 \*/ #else NdrFcShort(  $0x8$  ), /\* axp64 Stack size/offset = 8 \*/ #endif /\* 162 \*/ NdrFcShort( 0x3b6 ), /\* Type Offset=950 \*/ /\* Parameter txn\_out \*/

NdrFcShort(  $0x20$  ),  $/*$  axp64 Stack size/offset = 32 \*/

/\* 120 \*/ NdrFcShort( 0x6113 ),  $\prime$  Flags: must size, must free, out, simple ref,

/\* 122  $\overline{\sqrt{}}$  NdrFcShort( 0x28 ), /\* ia64 Stack size/offset = 40 \*/

/\* 164 \*/ NdrFcShort( 0x6113 ),  $\qquad$  /\* Flags: must size, must free, out, simple ref, srv alloc size=24 \*/ #ifndef ALPHA /\* 166  $\sqrt{7}$  NdrFcShort( 0x28 ), /\* ia64 Stack size/offset = 40 \*/ #else

NdrFcShort(  $0x20$  ),  $/*$  axp64 Stack size/offset = 32 \*/

Dell November 26, 2003 115 TPC-C Full Disclosure Report Copyright Dell

/\* Parameter txn\_out \*/

srv alloc size=24 \*/ #ifndef \_ALPHA\_

#else

#endif /\* 168 \*/ NdrFcShort( 0x3c8 ), /\* Type Offset=968 \*/ /\* Return value \*/ /\* 170 \*/ NdrFcShort(  $0x70$  ), /\* Flags: out, return, base type, \*/ #ifndef \_ALPHA\_ /\* 172  $\overline{\sqrt{}}$  NdrFcShort( 0x30 ), /\* ia64 Stack size/offset = 48 \*/ #else NdrFcShort(  $0x28$  ),  $/*$  axp64 Stack size/offset = 40  $*/$ #endif  $/* 174 * / 0x8,$ /\* FC\_LONG \*/  $0\times0$  ,  $7 * 0 * 1$  /\* Procedure OrderStatus \*/ /\* 176 \*/ 0x33, /\* FC\_AUTO\_HANDLE \*/  $\frac{1}{x}$  Old Flags: object, Oi2 \*/ /\* 178 \*/ NdrFcLong( 0x0 ), /\* 0 \*/ /\* 182 \*/ NdrFcShort( 0x7 ), /\* 7 \*/ #ifndef \_ALPHA\_ /\* 184  $\sqrt{7}$  NdrFcShort( 0x38 ), /\* ia64 Stack size/offset = 56 \*/ #else NdrFcShort(  $0x30$  ),  $/*$  axp64 Stack size/offset = 48  $*/$ #endif /\* 186 \*/ NdrFcShort( 0x0 ), /\* 0 \*/ /\* 188 \*/ NdrFcShort( 0x8 ), /\* 8 \*/ /\* 190 \*/ 0x47, /\* Oi2 Flags: srv must size, clt must size, has return, has ext, \*/  $0x3$ ,  $/* 3*/$  $/* 192 * / 0xa,$   $/* 10 * /$ 0x7,  $/*$  Ext Flags: new corr desc, clt corr check, srv corr check, \*/ /\* 194 \*/ NdrFcShort( 0x20 ), /\* 32 \*/ /\* 196 \*/ NdrFcShort( 0x20 ), /\* 32 \*/ /\* 198 \*/ NdrFcShort( 0x0 ), /\* 0 \*/ /\* 200 \*/ NdrFcShort( 0x0 ), /\* 0 \*/ /\* Parameter txn\_in \*/ /\* 202 \*/ NdrFcShort( 0x8b ), /\* Flags: must size, must free, in, by val, \*/ #ifndef \_ALPHA\_ /\* 204  $\overline{\sqrt{}}$  NdrFcShort( 0x10 ), /\* ia64 Stack size/offset = 16 \*/ #else NdrFcShort(  $0x8$  ), /\* axp64 Stack size/offset =  $8$  \*/ #endif /\* 206 \*/ NdrFcShort( 0x3b6 ), /\* Type Offset=950 \*/ /\* Parameter txn\_out \*/ /\* 208 \*/ NdrFcShort( 0x6113 ), /\* Flags: must size, must free, out, simple ref, srv alloc size=24 \*/ #ifndef \_ALPHA\_ /\* 210  $\overline{\star}$  NdrFcShort( 0x28 ), /\* ia64 Stack size/offset = 40  $\overline{\star}$ / #else NdrFcShort(  $0x20$  ),  $/*$  axp64 Stack size/offset = 32 \*/ #endif /\* 212 \*/ NdrFcShort( 0x3c8 ), /\* Type Offset=968 \*/ /\* Return value \*/ /\* 214 \*/ NdrFcShort(  $0x70$  ), /\* Flags: out, return, base type, \*/ #ifndef \_ALPHA\_

/\* 216 \*/ NdrFcShort(  $0x30$  ), /\* ia64 Stack size/offset = 48 \*/ #else NdrFcShort(  $0x28$  ),  $/*$  axp64 Stack size/offset = 40  $*/$ #endif /\* 218 \*/  $0x8$ ,  $/$   $/$  FC\_LONG \*/  $0x0,$   $\begin{array}{ccc} & - & \end{array}$  /\* 0 \*/ /\* Procedure CallSetComplete \*/ /\* 220 \*/  $0x33$ ,  $/$  FC AUTO HANDLE \*/  $0x6c$ ,  $\overline{\phantom{a}}$  /\* Old Flags: object, Oi2 \*/ /\* 222 \*/ NdrFcLong( 0x0 ), /\* 0 \*/ /\* 226 \*/ NdrFcShort( 0x8 ), /\* 8 \*/ /\* 228 \*/ NdrFcShort(  $0x10$  ), /\* ia64, axp64 Stack size/offset = 16 \*/ /\* 230 \*/ NdrFcShort( 0x0 ), /\* 0 \*/ /\* 232 \*/ NdrFcShort( 0x8 ), /\* 8 \*/ /\* 0i2 Flags: has return, has ext, \*/<br>0x1.  $\frac{1}{4}$  /\* 1 \*/ 0x1,  $/ * 1 * /$   $/ * 1 * /$  $/* 236 * / 0xa,$ 0x1,  $/*$  Ext Flags: new corr desc,  $*/$ /\* 238 \*/ NdrFcShort( 0x0 ), /\* 0 \*/ /\* 240 \*/ NdrFcShort( 0x0 ), /\* 0 \*/ /\* 242 \*/ NdrFcShort( 0x0 ), /\* 0 \*/ /\* 244 \*/ NdrFcShort( 0x0 ), /\* 0 \*/ /\* Return value \*/ /\* 246 \*/ NdrFcShort( 0x70 ), /\* Flags: out, return, base type, \*/ /\* 248 \*/ NdrFcShort( 0x8 ), /\* ia64, axp64 Stack size/offset = 8 \*/<br>/\* 250 \*/ 0x8, <br>/\* FC LONG \*/ /\* FC LONG  $*/$  $0x0,$   $/* 0 */$  $0 \times 0$  } }; static const MIDL\_TYPE\_FORMAT\_STRING \_\_ MIDL\_TypeFormatString = {  $\theta$ . { NdrFcShort( 0x0 ), /\* 0 \*/  $7 * 2 *1$  $0x12, 0x0,$  /\* FC\_UP \*/<br>, /\* Offset= 926 (930) \*/ /\*  $4 \times$ / NdrFcShort( 0x39e), /\* 6 \*/  $0x2b$ ,  $/ *$  FC\_NON\_ENCAPSULATED\_UNION  $*/$ <br> $0x9$ ,  $/ *$  FC\_ULONG  $*/$  $0x9$ ,  $\frac{7}{x}$  FC\_ULONG \*/<br>  $\frac{8 \times 7}{x}$  0x7.  $\frac{1}{x}$  0x7. /\* Corr desc: FC\_USHORT  $\sqrt{7}$ <br>0x0, /\* \*/  $0 \times 0$ ,  $\overline{\phantom{0}}$ ,  $\phantom{0}$ ,  $\phantom{0}$ ,  $\phantom{0}$  $/* 10 * /$  NdrFcShort( 0xfff8), /\* 12 \*/ NdrFcShort( 0x1 ), /\* Corr flags: early, \*/ /\* 14 \*/ NdrFcShort( 0x2 ), /\* Offset= 2 (16) \*/ /\* 16 \*/ NdrFcShort( 0x10 ), /\* 16 \*/ /\* 18 \*/ NdrFcShort( 0x2b ), /\* 43 \*/  $/* 20*/$  NdrFcLong( 0x3), /\* 3 \*/  $\frac{1}{24}$  \*/ NdrFcShort(0x8008),  $\frac{1}{24}$  \* Simple arm type: FC LONG \*/ /\* 26 \*/ NdrFcLong( 0x11 ), /\* 17 \*/ /\* 30 \*/ NdrFcShort( 0x8001 ), /\* Simple arm type: FC\_BYTE \*/ /\* 32 \*/ NdrFcLong( 0x2 ), /\* 2 \*/ /\* 36 \*/ NdrFcShort( 0x8006 ), /\* Simple arm type: FC\_SHORT \*/ /\* 38 \*/ NdrFcLong( 0x4 ), /\* 4 \*/ /\* 42 \*/ NdrFcShort( 0x800a), /\* Simple arm type: FC\_FLOAT \*/ /\* 44 \*/ NdrFcLong( 0x5 ), /\* 5 \*/

Dell November 26, 2003 116 TPC-C Full Disclosure Report Copyright Dell

/\* 48 \*/ NdrFcShort( 0x800c ), /\* Simple arm type: FC\_DOUBLE \*/ /\* 50 \*/ NdrFcLong( 0xb ), /\* 11 \*/ /\* 54 \*/ NdrFcShort( 0x8006 ), /\* Simple arm type: FC SHORT \*/ /\* 56 \*/ NdrFcLong( 0xa ),  $\frac{7}{10}$  \*/<br>/\* 60 \*/ NdrFcShort( 0x8008 ), /\* Simple arm type: FC\_LONG \*/ /\* 62 \*/ NdrFcLong( 0x6 ), /\* 6 \*/ /\* 66 \*/ NdrFcShort( 0xd6 ), /\* Offset= 214 (280) \*/ /\* 68 \*/ NdrFcLong( 0x7 ),  $\frac{7}{7}$  /\* 7 \*/<br>/\* 72 \*/ NdrFcShort( 0x800c ), /\* Simple arm type: FC DOUBLE \*/ /\* 74 \*/ NdrFcLong( 0x8 ), /\* 8 \*/ /\* 78 \*/ NdrFcShort( 0xd0 ), /\* Offset= 208 (286) \*/ /\* 80 \*/ NdrFcLong( 0xd ), /\* 13 \*/ /\* 84 \*/ NdrFcShort( 0xe4 ), /\* Offset= 228 (312) \*/ /\* 86 \*/  $NdrFclong( 0x9 )$ , /\* 9 \*/ /\* 90 \*/ NdrFcShort( 0xf0 ), /\* Offset= 240 (330) \*/ /\* 92 \*/ NdrFcLong( 0x2000 ), /\* 8192 \*/ /\* 96 \*/ NdrFcShort( 0xfc ), /\* Offset= 252 (348) \*/ /\* 98 \*/ NdrFcLong( 0x24 ), /\* 36 \*/ /\* 102 \*/ NdrFcShort(  $0x2f4$  ), <br>
/\* 104 \*/ NdrFcLong(  $0x4024$  ), <br>
/\* 16420 \*/ /\* 104 \*/ NdrFcLong( 0x4024 ), /\* 16420 \*/ /\* 108 \*/ NdrFcShort( 0x2ee ), /\* Offset= 750 (858) \*/ /\* 110 \*/ NdrFcLong( 0x4011 ), /\* 16401 \*/  $\frac{1}{4}$  114 \*/ NdrFcShort( 0x2ec ),  $\frac{1}{8}$  /\* Offset=<br> $\frac{1}{8}$  116 \*/ NdrFcLong( 0x4002 ).  $\frac{1}{8}$  16386 \*/ /\* 116 \*/ NdrFcLong( 0x4002 ), /\* 16386 \*/ /\* 120 \*/  $N$ drFcShort( 0x2ea ), /\* 122 \*/ NdrFcLong( 0x4003 ), /\* 16387 \*/ /\* 126 \*/ NdrFcShort( 0x2e8 ), /\* 128 \*/ NdrFcLong( 0x4004 ), /\* 16388 \*/ /\* 132 \*/ NdrFcShort( 0x2e6 ), /\* Offset= 742 (874) \*/ /\* 134 \*/ NdrFcLong( 0x4005 ), /\* 16389 \*/ /\* 138 \*/  $NdrFcShort( 0x2e4 )$ , /\* 140 \*/ NdrFcLong( 0x400b ), /\* 16395 \*/ /\* 144 \*/ NdrFcShort( 0x2d2 ), /\* Offset= 722 (866) \*/ /\* 146 \*/ NdrFcLong( 0x400a ), /\* 16394 \*/  $/* 150 * / \text{NdrFcShort} ( 0x2d0 )$ ,  $/* 0ffset =$ <br> $/* 152 * / \text{NdrFcLong} ( 0x4006 )$ ,  $/* 16390 * /$ /\* 152 \*/ NdrFcLong( 0x4006 ), /\* 16390 \*/ /\* 156 \*/ NdrFcShort( 0x2d6 ), /\* Offset= 726 (882) \*/ /\* 158 \*/ NdrFcLong( 0x4007 ), /\* 16391 \*/ /\* 162 \*/ NdrFcShort( 0x2cc ), /\* Offset= 716 (878) \*/ /\* 164 \*/ NdrFcLong( 0x4008 ), /\* 16392 \*/ /\* 168 \*/ NdrFcShort( 0x2ce ),  $\frac{1}{8}$  /\* Offset=<br>/\* 170 \*/ NdrFcLong( 0x400d ),  $\frac{1}{8}$  /\* 16397 \*/  $/* 170 */$  NdrFcLong( 0x400d), /\* 174 \*/ NdrFcShort( 0x2cc ), /\* Offset= 716 (890) \*/ /\* 176 \*/ NdrFcLong( 0x4009 ), /\* 16393 \*/ /\* 180 \*/  $NdrFcShort( 0x2ca)$ , /\* 182 \*/ NdrFcLong( 0x6000 ), /\* 24576 \*/ /\* 186 \*/ NdrFcShort( 0x2c8 ),  $/$  /\* Offset= 7<br>
/\* 188 \*/ NdrFcLong( 0x400c ),  $/$  16396 \*/ /\* 188 \*/ NdrFcLong( 0x400c ), /\* 192 \*/ NdrFcShort( 0x2c6 ), /\* Offset= 710 (902) \*/ /\* 194 \*/ NdrFcLong( 0x10 ), /\* 16 \*/<br>/\* 198 \*/ NdrFcShort( 0x8002 ),  $/*$  Simple arm type: FC\_CHAR \*/  $/* 200 * / \text{NdrFclong} (0x12)$ ,  $/* 18 * /$ <br> $/* 204 * / \text{NdrFcShort} (0x8006)$ , /\* Simple arm type: FC\_SHORT \*/  $/* 206 * / \text{NdrFclon}$ g ( 0x13 ),  $/* 19 * /$ /\* 210 \*/ NdrFcShort( 0x8008 ), /\* Simple arm type: FC\_LONG \*/ /\* 212 \*/ NdrFcLong( 0x16 ), /\* 22 \*/ /\* 216 \*/ NdrFcShort( $0x8008$ ),  $\frac{1}{2}$  /\* Simple arm type: FC LONG \*/ /\* 218 \*/ NdrFcLong( 0x17 ), /\* 23 \*/<br>/\* 222 \*/ NdrFcShort( 0x8008 ), /\* Simple arm type:  $FC\_LONG$  \*/ /\* 224 \*/ NdrFcLong( 0xe ), /\* 14 \*/ /\* 228 \*/ NdrFcShort( 0x2aa ), /\* Offset= 682 (910) \*/ /\* 230 \*/ NdrFcLong(  $0x400e$  ), <br>
/\* 234 \*/ NdrFcShort(  $0x2b0$  ), <br>
/\* Offset= 688 (922) \*/ /\* 234 \*/ NdrFcShort(  $0x2b0$  ),

/\* 236 \*/ NdrFcLong( 0x4010 ), /\* 16400 \*/ /\* 240 \*/ NdrFcShort( 0x2ae ),  $/$  /\* Offset=  $/$  /\* 242 \*/ NdrFcLong( 0x4012 ),  $/$  \* 16402 \*/ /\* 242 \*/ NdrFcLong( 0x4012 ), /\* 16402 \*/ /\* 246 \*/ NdrFcShort( 0x26c ), /\* Offset= 620 (866) \*/ /\* 248 \*/ NdrFcLong( 0x4013 ), /\* 16403 \*/ /\* 252 \*/ NdrFcShort( 0x26a ), /\* Offset= 618 (870) \*/ /\* 254 \*/ NdrFcLong( 0x4016 ), /\* 16406 \*/  $\frac{1}{258}$  \*/ NdrFcShort( 0x264 ),  $\frac{1}{8}$  /\* Offset= 1<br>  $\frac{1}{260}$  \*/ NdrFcLong( 0x4017 ),  $\frac{1}{8}$  16407 \*/ /\* 260 \*/ NdrFcLong( 0x4017 ), /\* 16407 \*/ /\* 264 \*/ NdrFcShort(  $0x25e$  ), /\* 266 \*/ NdrFcLong( 0x0 ), /\* 0 \*/ /\* 270 \*/ NdrFcShort( 0x0 ), /\* Offset= 0 (270) \*/ /\* 272 \*/ NdrFcLong( 0x1 ), /\* 1 \*/ /\* 276 \*/ NdrFcShort( 0x0 ), /\* Offset= 0 (276) \*/ /\* 278 \*/ NdrFcShort(  $0xfffffff$ fffffff ),  $\qquad$  /\* Offset= -1 (277) \*/ /\* 280 \*/  $0 \times 15$ ,  $\frac{1}{2} \times 7 \times 7 \times 7$ <br> $\frac{1}{2} \times 7 \times 7$  $7 * 7 * /$ /\* 282 \*/ NdrFcShort( 0x8 ), /\* 8 \*/<br>/\* 284 \*/ 0xb, /\* FC H /\* FC\_HYPER  $*/$  0x5b,  $/*$  FC END  $*/$ /\* 286 \*/ 0x12, 0x0, /\* FC\_UP \*/ /\* 288 \*/ NdrFcShort( 0xe ), /\* Offset= 14 (302) \*/ /\* 290 \*/  $0x1b$ ,  $/*$  FC CARRAY  $*/$  $0x1,$   $/* 1 */$ /\* 292 \*/ NdrFcShort( 0x2 ), /\* 2 \*/ /\* 294 \*/ 0x9, /\* Corr desc: FC\_ULONG \*/  $0\times0$ ,  $\frac{1}{2}$   $\frac{1}{2}$   $\frac$ /\* 296 \*/ NdrFcShort( 0xfffc ), /\* -4 \*/ /\* 298 \*/ NdrFcShort( 0x1 ),  $\frac{1}{2}$  orr flags: early, \*/<br>/\* 300 \*/ 0x6,  $\frac{1}{2}$  /\* FC SHORT \*/  $/*$  FC\_SHORT  $*/$ <br>0x5b,  $/*$  FC END  $*/$  $/* 302 * /$  $0 \times 17$ ,  $\frac{7}{10} \times \frac{1}{3} \times \frac{1}{5}$ <br> $\frac{7}{10} \times \frac{1}{3} \times \frac{1}{5}$  0x3, /\* 3 \*/ /\* 304 \*/ NdrFcShort( 0x8 ), /\* 8 \*/ /\* 306 \*/ NdrFcShort( 0xfffffff0 ), /\* Offset= -16 (290) \*/  $\frac{\pi}{0 \times 8}$  FC\_LONG \*/  $0 \times 8$ ,  $^{-}$  /\* FC\_LONG \*/<br>
/\* FC\_PAD \*/ /\* 310 \*/ 0x5c,  $/$  /\* FC\_<br>0x5b, /\*  $FC\_END$  \*/ /\* 312 \*/  $0x2f$ ,  $/*$  FC IP  $*/$  $0x5a$ ,  $/*$  FC\_CONSTANT\_IID  $*/$ /\* 314 \*/ NdrFcLong( 0x0 ), /\* 0 \*/ /\* 318 \*/ NdrFcShort( 0x0 ), /\* 0 \*/  $/* 320 * / \text{NdrFcShort}( 0x0 ), /* 0 */\n/* 322 * / 0xc0, /* 192 * /$  $/* 322 * / 0xc0,$   $/* 192 * 0xc0,$  $0x0,$  /\*  $0 *$ /<br>/\*  $0 *$ /  $/* 324 * / 0x0,$  $0 \times 0$ ,  $/ * 0 * /$ <br> $/ * 0 * /$  $/* 326 * / 0x0,$   $/* 0$ <br> $0x0,$  $0 \times 0$ ,  $/* 0 * /$   $/* 0 * /$ /\* 328 \*/  $0 \times 0$ ,  $/$   $/$   $/$   $0 \times 46$ ,  $0 \times 46$ ,  $/* 70 * /$ /\* 330 \*/  $0 \times 2f$ ,  $4 \times FC\_IP \times /$ <br> $0 \times 5a$ ,  $4 \times FC\_CONSTI$  $\begin{array}{cc} & \text{\it \# FC\_а} \\ \text{\it \# 132096} & \text{\it \#} \\ \end{array}$ /\* 332 \*/ NdrFcLong( 0x20400 ), /\* 336 \*/ NdrFcShort( 0x0 ), /\* 0 \*/ /\* 338 \*/ NdrFcShort( 0x0 ), /\* 0 \*/

Dell November 26, 2003 117 TPC-C Full Disclosure Report Copyright Dell

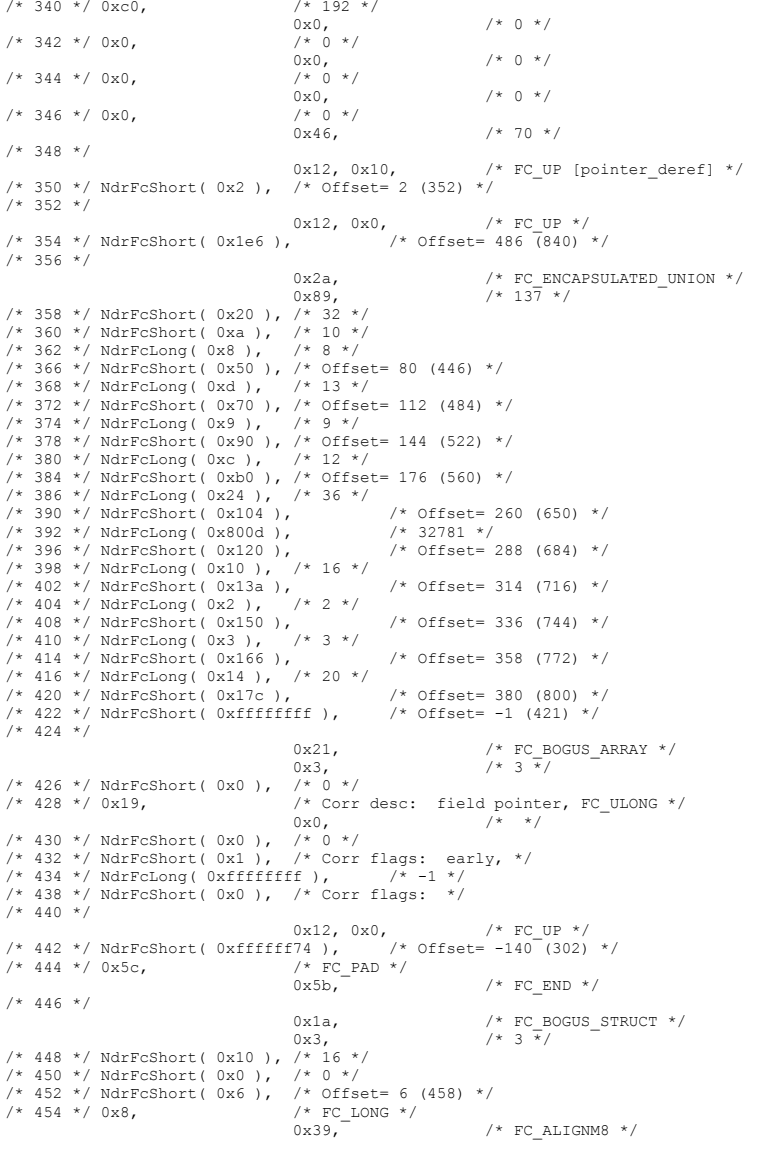

/\* 456 \*/ 0x36,  $/$  /\* FC\_POINTER \*/ 0x5b,  $/ *$  FC\_END  $*/$  $/* 458 * /$  $0 \times 11, \quad 0 \times 0, \qquad \qquad \text{/* FC\_RP *} \text{/}$ /\* 460 \*/ NdrFcShort( 0xffffffdc ),  $/$   $/$  0ffset= -36 (424) \*/  $/* 462 */$  $0 \times 21$ ,  $\qquad \qquad$  /\* FC\_BOGUS\_ARRAY \*/<br> $0 \times 3$ ,  $\qquad \qquad$  /\*  $3 \times 7$  $0x3$ ,  $/* 3*/$ <br>/\* 464 \*/ NdrFcShort( 0x0),  $/* 0*/$ /\* 466 \*/ 0x19, /\* Corr desc: field pointer, FC\_ULONG \*/  $0x0,$   $/*$   $*/$ /\* 468 \*/ NdrFcShort( 0x0 ), /\* 0 \*/ /\* 470 \*/ NdrFcShort(  $0x1$  ), /\* Corr flags: early, \*/ /\* 472 \*/ NdrFcLong( 0xffffffff ),  $\overline{y}$  /\* -1 \*/ /\* 476 \*/ NdrFcShort( 0x0 ), /\* Corr flags: \*/ /\* 478 \*/ 0x4c, /\* FC\_EMBEDDED\_COMPLEX \*/ 0x0, /\* 0 \*/ /\* 480 \*/ NdrFcShort( 0xffffff58 ), /\* Offset= -168 (312) \*/ /\* 482 \*/ 0x5c,<br>
2x5b, /\* FC\_END  $*/$  $/* 484 * /$ 0x1a,  $\frac{1}{1}$ ,  $\frac{1}{1}$ ,  $\frac{1}{$  $0x3$ ,  $/* 3*/$ <br>/\* 486 \*/ NdrFcShort( 0x10 ), /\* 16 \*/ /\* 488 \*/ NdrFcShort( 0x0 ), /\* 0 \*/ /\* 490 \*/ NdrFcShort( 0x6 ), /\* Offset= 6 (496) \*/ /\* FC\_LONG \*/<br>0x39,  $^{\prime}$  $\begin{array}{ccccc} & & & & 0x39,\end{array}^{\prime} & \quad \begin{array}{ccccc} & & /* & \text{FC\_ALIGNMS} & * \end{array} \end{array}$ /\* FC\_POINTER  $*/$  0x5b, /\* FC\_END \*/  $/* 496 * /$  $0x11, 0x0,$  /\* FC\_RP\_ \*/ /\* 498 \*/ NdrFcShort( 0xffffffdc ),  $\qquad$  /\* Offset= -36 (462) \*/ /\* 500 \*/  $0 \times 21$ ,  $\qquad \qquad$  /\* FC\_BOGUS\_ARRAY \*/<br> $0 \times 3$ ,  $\qquad \qquad$  /\* 3 \*/ 0x3, /\* 3 \*/ /\* 502 \*/ NdrFcShort( 0x0 ), /\* 0 \*/ /\* 504 \*/ 0x19,  $\begin{array}{ccc} \n\sqrt{2} & \text{Ox19} \\ \n0 & \text{Ox0} \n\end{array}$  /\* corr desc: field pointer, FC\_ULONG \*/  $0 \times 0$ . /\* 506 \*/ NdrFcShort( 0x0 ), /\* 0 \*/ /\* 508 \*/ NdrFcShort( 0x1 ), /\* Corr flags: early, \*/  $\frac{1}{x}$  510 \*/ NdrFcLong( 0xfffffffff ),  $\frac{1}{x}$  -1 \*/ /\* 514 \*/ NdrFcShort( 0x0 ), /\* Corr flags: \*/ /\* FC\_EMBEDDED\_COMPLEX \*/<br>0x0, /\* 0 \*/  $0x0,$   $\left( \frac{x}{144} \right),$   $\left( \frac{x}{148} \right)^2$  /\* 0ffset= -188 (330) \*/ /\* 518 \*/ NdrFcShort(  $0$ xffffff44 ), /\* 520 \*/ 0x5c,  $/$   $/$  FC\_PAD \*/<br>0x5b,  $/*$  FC END  $*/$ /\* 522 \*/ 0x1a,  $\frac{1}{1}$ ,  $\frac{1}{1}$ ,  $\frac{1}{$  $7 * 3 * 7$ /\* 524 \*/ NdrFcShort( 0x10 ), /\* 16 \*/ /\* 526 \*/ NdrFcShort( 0x0 ), /\* 0 \*/ /\* 528 \*/ NdrFcShort( 0x6 ), /\* Offset= 6 (534) \*/<br>
/\* 530 \*/ 0x8, /\* FC LONG \*/  $\frac{1}{2}$  FC\_LONG \*/<br>0x39,  $(1 + 532 \times / 0 \times 36)$ <br>  $\frac{0 \times 39}{7}$ <br>  $\frac{1}{2}$ <br>  $\frac{1}{2$  $/*$  FC POINTER  $*/$  $0x5b$ ,  $\overline{C\_END}$  \*/ /\* 534 \*/ 0x11, 0x0, /\* FC\_RP \*/ /\* 536 \*/ NdrFcShort( 0xffffffdc ), /\* Offset= -36 (500) \*/ /\* 538 \*/  $0x21$ ,  $/*$  FC BOGUS ARRAY  $*/$ 

Dell November 26, 2003 118 TPC-C Full Disclosure Report Copyright Dell

 $0x3$ ,  $/* 3 */$ /\* 540 \*/ NdrFcShort( 0x0 ), /\* 0 \*/ /\* Corr desc: field pointer, FC\_ULONG \*/<br>0x0,  $\begin{array}{cc} \sqrt{*} & * \end{array}$  $7 * * /$ /\* 544 \*/ NdrFcShort( 0x0 ), /\* 0 \*/ /\* 546 \*/ NdrFcShort(  $0x1$  ), /\* Corr flags: early, \*/ /\* 548 \*/ NdrFcLong( 0xffffffff ),  $\sqrt{\frac{x}{1 + 1}}$  /\* -1 \*/ /\* 552 \*/ NdrFcShort( 0x0 ), /\* Corr flags: \*/  $/* 554 */$  $0x12, 0x0,$  /\* FC\_UP \*/<br>(1)  $x^2 + 6$  of fset = 374 (930) \*/ /\* 556 \*/ NdrFcShort( 0x176 ),  $\frac{7*}{558}$  \*/ 0x5c,  $\frac{7*}{558}$  /\* /\* 558 \*/ 0x5c, /\* FC\_PAD \*/ /\* FC END  $*/$ /\* 560 \*/ 0x1a,  $/*$  FC BOGUS STRUCT  $*/$  $0x3$ ,  $/* 3 \frac{x}{3}$ /\* 562 \*/ NdrFcShort( 0x10 ), /\* 16 \*/ /\* 564 \*/ NdrFcShort( 0x0 ), /\* 0 \*/ /\* 566 \*/ NdrFcShort( 0x6 ), /\* Offset= 6 (572) \*/<br>/\* 568 \*/ 0x8, /\* FC LONG \*/  $/* 568*/0x8,$   $/* FC$  0x8, 0x39,  $0x39$ ,  $0x39$ ,  $\frac{1}{2}$  /\* FC\_ALIGNM8 \*/<br>
/\* 570 \*/ 0x36,  $\frac{1}{2}$  /\* FC\_POINTER \*/ /\* FC\_POINTER  $*/$  0x5b,  $/*$  FC END  $*/$  $/* 572 * /$  $0x11, 0x0,$  /\* FC\_RP \*/ /\* 574 \*/ NdrFcShort( 0xffffffdc ),  $\qquad$  /\* Offset= -36 (538) \*/  $/* 576 * /$  $0x2f,$   $\qquad$  /\* FC\_IP \*/<br> $0x5a,$   $\qquad$  /\* FC\_CONSTI  $/$ \* FC\_CONSTANT\_IID \*/ /\* 578 \*/ NdrFcLong( 0x2f ), /\* 47 \*/ /\* 582 \*/ NdrFcShort( 0x0 ), /\* 0 \*/ /\* 584 \*/ NdrFcShort( 0x0 ), /\* 0 \*/ /\* 586 \*/ 0xc0, /\* 192 \*/  $0 \times 0$ ,  $\frac{1}{2}$  /\* 0 \*/<br>/\* 0 \*/ /\* 588 \*/  $0x0$ ,  $x = 0$  /\* 0  $0x0$ ,  $0x0$ ,  $0x0$ ,  $0x0$ ,  $0x0$ ,  $0x0$ ,  $0x0$ ,  $0x0$ ,  $0x0$ ,  $0x0$ ,  $0x0$ ,  $0x0$ ,  $0x0$ ,  $0x0$ ,  $0x0$ ,  $0x0$ ,  $0x0$ ,  $0x0$ ,  $0x0$ ,  $0x0$ ,  $0x0$ ,  $0x0$ ,  $0x0$ ,  $0x0$ ,  $0x0$ ,  $0x0$ ,  $0x0$ ,  $0x$  0x0, /\* 0 \*/ /\* 590 \*/ 0x0,  $/$  /\* 0  $0 \times 0$ ,  $/$  0  $0 \times 0$ ,  $0 \times 0$ ,  $/* 0 * /$   $/* 0 * /$  $/* 592 * / 0x0.$  $0x46$ ,  $/* 70 *$  $/* 594 * /$  $\begin{array}{ccc} 0 \times 1 \text{b}, & \hspace{1cm} / \star & \text{FC\_CARRAY} \end{array} \begin{array}{c} \star / \\ 0 \end{array}$  $7 * 0 * /$ /\* 596 \*/ NdrFcShort( 0x1 ), /\* 1 \*/ /\* Corr desc: field pointer,  $FC_UU$ DNG \*/  $0x0,$   $/*$  \*/ /\* 600 \*/ NdrFcShort( 0x4 ), /\* 4 \*/ /\* 602 \*/ NdrFcShort( 0x1 ), /\* Corr flags: early, \*/<br>
/\* 604 \*/ 0x1, /\* FC BYTE \*/  $/*$  FC\_BYTE  $*/$ <br>0x5b,  $/*$  FC END  $*/$  $/* 606 * /$  $0x1a$ ,  $\qquad \qquad$  /\* FC\_BOGUS\_STRUCT \*/<br> $0x3$ ,  $\qquad \qquad$  /\*  $3\frac{x}{4}$  $/* 3 \frac{1}{x}$ /\* 608 \*/ NdrFcShort( 0x18 ), /\* 24 \*/ /\* 610 \*/ NdrFcShort( 0x0 ), /\* 0 \*/ /\* 612 \*/ NdrFcShort( 0xc ), /\* Offset= 12 (624) \*/<br>/\* 614 \*/ 0x8, /\* FC LONG \*/ /\* 614 \*/ 0x8,  $/$  /\* FC  $0x8$ ,  $7*$  FC LONG \*/<br>
/\* 616 \*/ 0x4c,  $7*$  FC EMBEDDED COMPLEX \*/  $/$ \* FC\_EMBEDDED\_COMPLEX \*/<br>0x0,  $/$  0 \*/  $0 \times 0$ ,  $\frac{1}{2}$   $\frac{1}{2}$   $\$ /\* 618 \*/ NdrFcShort( 0xffffffd6 ), /\* Offset= -42 (576) \*/ /\* 620 \*/ 0x39,  $/$  /\* FC\_ALIGNM8 \*/<br>0x36.  $/*$  FC POINTER  $*/$ 

/\* 622 \*/ 0x5c,  $/$  /\* FC\_PAD \*/<br>0x5b,  $/*$  FC END  $*/$  $/* 624 */$  0x12, 0x0, /\* FC\_UP \*/ /\* 626 \*/ NdrFcShort( 0xffffffe0 ), /\* Offset= -32 (594) \*/  $/* 628 * /$  $0 \times 21$ ,  $\qquad \qquad$  /\* FC\_BOGUS\_ARRAY \*/<br> $0 \times 3$ ,  $\qquad \qquad$  /\* 3  $\overline{\star}$ /  $7 * 3 * /$ /\* 630 \*/ NdrFcShort( 0x0 ), /\* 0 \*/<br>/\* 632 \*/ 0x19, /\* Corr  $/*$  Corr desc: field pointer, FC\_ULONG \*/  $0x0,$   $/*$  \*/ /\* 634 \*/ NdrFcShort( 0x0 ), /\* 0 \*/ /\* 636 \*/ NdrFcShort( 0x1 ), /\* Corr flags: early, \*/ /\* 638 \*/ NdrFcLong( 0xffffffff ), /\* -1 \*/ /\* 642 \*/ NdrFcShort( 0x0 ), /\* Corr flags: \*/ /\* 644 \*/ 0x12, 0x0, /\* FC\_UP \*/ /\* 646 \*/ NdrFcShort( 0xffffffd8 ), /\* Offset= -40 (606) \*/ /\* 648 \*/ 0x5c,  $/$  /\* FC\_PAD \*/<br>0x5b,  $/*$  FC END  $*/$  $/* 650 * /$  $0x1a$ ,  $x = \frac{x}{x}$ ,  $\frac{x}{x}$  /\* FC\_BOGUS\_STRUCT \*/  $7 * 3 * 7$ /\* 652 \*/ NdrFcShort( 0x10 ), /\* 16 \*/ /\* 654 \*/ NdrFcShort( 0x0 ), /\* 0 \*/ /\* 656 \*/ NdrFcShort( 0x6 ), /\* Offset= 6 (662) \*/ /\* 658 \*/ 0x8,  $\frac{7}{10}$  /\* FC\_LONG \*/<br>0x39, 0x39, /\* FC\_ALIGNM8 \*/ /\* FC\_POINTER  $*/$  0x5b,  $/*$  FC END  $*/$  $/* 662 * /$  $0x11, 0x0,$  /\* FC\_RP\_ \*/ /\* 664 \*/ NdrFcShort( 0xffffffdc),  $\frac{1}{2}$  /\* Offset= -36 (628) \*/ /\* 666 \*/  $0 \times 1$ d,  $\frac{1}{2} \times 50 \times 10^{14}$  /\* FC\_SMFARRAY \*/  $7 * 0 * /$ /\* 668 \*/ NdrFcShort( 0x8 ), /\* 8 \*/<br>/\* 670 \*/ 0x2, /\* FC CHAR \*/ /\* 670 \*/ 0x2,  $/$  /\* FC\_ /\* FC END  $*/$  $/* 672 * /$  $0x15$ ,  $\frac{1}{x}$   $\frac{1}{x}$   $\frac$  $7 * 3 * /$ /\* 674 \*/ NdrFcShort( 0x10 ), /\* 16 \*/ /\*  $FC\_LONG$  \*/  $0\times6$ ,  $4\times10\times100$  /\* FC SHORT \*/ /\* 678 \*/ 0x6,  $/$  /\* FC\_SHORT \*/<br>0x4c,  $0 \times 4c$ ,  $\overline{'}$  /\* FC\_EMBEDDED\_COMPLEX \*/<br>
/\* 0 \*/  $/* 680 * / 0x0.$  NdrFcShort( 0xfffffff1 ), /\* Offset= -15 (666) \*/  $0x5b$ ,  $/*$  FC END  $*/$  $/* 684 * /$  $0x1a$ ,  $x = \frac{x}{x}$ ,  $\frac{x}{x}$  /\* FC\_BOGUS\_STRUCT \*/  $7 * 3 * /$ /\* 686 \*/ NdrFcShort( 0x20 ), /\* 32 \*/ /\* 688 \*/ NdrFcShort( 0x0 ), /\* 0 \*/ /\* 690 \*/ NdrFcShort( 0xa ), /\* Offset= 10 (700) \*/<br>/\* 692 \*/ 0x8, /\* FC LONG \*/ /\* FC\_LONG \*/<br>0x39,  $\,$  $\begin{array}{ccccc} & & & & 0x39, & & \text{ /* } FC\_ALIGNMS & ^{\star}\text{/} \\ \text{ /* } 694 & ^{\star}\text{/} & 0x36, & & \text{ /* } FC\_POINTER & ^{\star}\text{/} \\ \end{array}$ /\* FC\_POINTER \*/<br> $0\times4$  c  $\prime$  $0 \times 4c$ ,  $\overline{'}$  /\* FC\_EMBEDDED\_COMPLEX \*/<br>
/\* 0 \*/  $/* 696 * / 0x0,$  NdrFcShort( 0xffffffe7 ), /\* Offset= -25 (672) \*/  $0x5b$ ,  $/*$  FC END  $*/$ 

Dell November 26, 2003 119 TPC-C Full Disclosure Report Copyright Dell

/\* 700 \*/

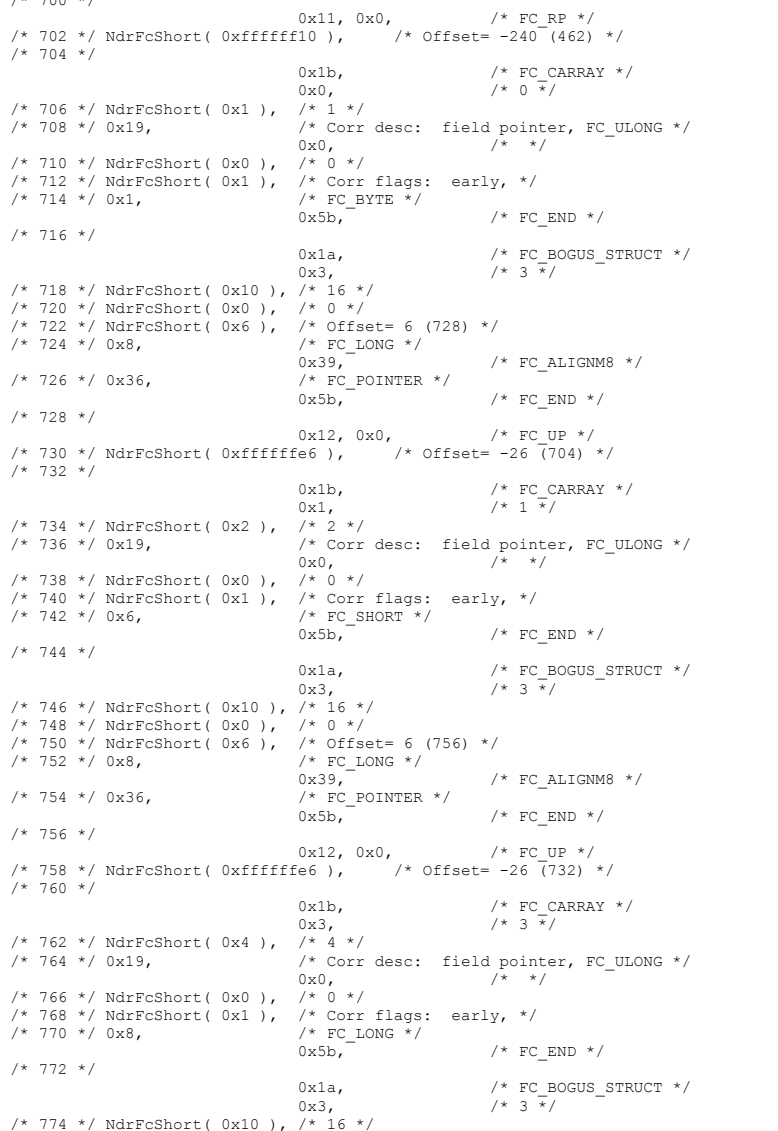

/\* 776 \*/ NdrFcShort( 0x0 ), /\* 0 \*/ /\* 778 \*/ NdrFcShort( 0x6 ), /\* Offset= 6 (784) \*/<br>/\* 780 \*/ 0x8, /\* FC LONG \*/  $/* 780 * / 0x8,$   $/* FC_{0x39}$  $\begin{array}{ccc} 0x39,\quad & \mbox{if} & \mbox{if} & \m$  $\frac{\pi}{2}$  FC\_POINTER \*/<br>0x5b, /\* FC\_END  $*/$  $7 * 784 * 7$  0x12, 0x0, /\* FC\_UP \*/ /\* 786 \*/ NdrFcShort( 0xffffffe6 ), /\* Offset= -26 (760) \*/  $7* 788 *1$  $0x1b$ ,  $/*$  FC CARRAY  $*/$  $0x7$ ,  $/* 7 \frac{1}{10}$ /\* 790 \*/ NdrFcShort( 0x8 ), /\* 8 \*/ /\* Corr desc: field pointer, FC\_ULONG \*/<br>0x0,  $\begin{array}{cc} & /* & */ \\ & & \end{array}$  $0\times 0$ , /\* 794 \*/ NdrFcShort( 0x0 ), /\* 0 \*/ /\* 796 \*/ NdrFcShort( 0x1 ), /\* Corr flags: early, \*/<br>
/\* 798 \*/ 0xb, <br>
/\* FC\_HYPER \*/  $/$ \* FC\_HYPER \*/<br>0x5b, /\* FC\_END  $*/$ /\* 800 \*/ 0x1a,  $\frac{1}{1}$ ,  $\frac{1}{1}$ ,  $\frac{1}{$  $y * 3 * /$ /\* 802 \*/ NdrFcShort( 0x10 ), /\* 16 \*/ /\* 804 \*/ NdrFcShort( 0x0 ), /\* 0 \*/ /\* 806 \*/ NdrFcShort( 0x6 ), /\* Offset= 6 (812) \*/  $/*$  FC\_LONG  $*/$  $\begin{array}{ccccc} & & & & 0x39, & & \text{ /* } FC\_ALIGNMS & ^{\star}\text{/} \\ \text{ /* 810 } \star \text{/} & 0x36, & & \text{ /* } FC\_POINTER & ^{\star}\text{/} \end{array}$  $/*$  FC\_POINTER  $*/$  $0x5b,$  /\* FC\_END \*/  $/* 812 * /$  0x12, 0x0, /\* FC\_UP \*/ /\* 814 \*/ NdrFcShort( 0xffffffe6 ), /\* Offset= -26 (788) \*/ /\* 816 \*/ 0x15,  $\frac{7}{10}$  /\* FC\_STRUCT \*/<br>0x3,  $\frac{7}{10}$  /\* 3 \*/  $7 * 3 * /$ /\* 818 \*/ NdrFcShort( 0x8 ), /\* 8 \*/<br>/\* 820 \*/ 0x8, /\* FC\_LONG \*/  $/* 820 * / 0x8,$   $/* FC$   $0x8,$   $0x8,$  $0x8$ ,  $x^2 + 822 \times 0x5c$ ,  $x^2 + 822 \times 0x5c$ ,  $x^2 + 822 \times 0x5c$ ,  $x^2 + 822 \times 0x5c$ ,  $x^2 + 822 \times 0x5c$ ,  $x^2 + 822 \times 0x5c$ ,  $x^2 + 822 \times 0x5c$ ,  $x^2 + 822 \times 0x5c$ ,  $x^2 + 822 \times 0x5c$ ,  $x^2 + 822 \times 0x5c$ ,  $x^2 + 822 \times 0x5c$ ,  $x^2 +$  $/$ \* FC\_PAD \*/<br>0x5b, /\* FC END  $*/$  $/* 824 * /$  $\begin{array}{lll} 0 \times 1 \text{b}, & \quad \text{ \texttt{/* } FC\_CARRAY} \ * \ / \\ 0 \times 3, & \quad \text{ \texttt{/* } 3} \ \ \overline{\ast} / \end{array}$  $7 * 3 * /$ /\* 826 \*/ NdrFcShort( 0x8 ), /\* 8 \*/ /\* 828 \*/ 0x7, /\* Corr desc: FC\_USHORT \*/  $0x0,$   $\qquad$  /\* \*/<br>1.  $\qquad$  /\* -56 \*/ /\* 830 \*/ NdrFcShort(  $0$ xffc8 ), /\* 832 \*/ NdrFcShort( 0x1 ), /\* Corr flags: early, \*/ /\* 834 \*/ 0x4c, /\* FC\_EMBEDDED\_COMPLEX \*/ 0x0, /\* 0 \*/ /\* 836 \*/ NdrFcShort( 0xffffffec ), /\* Offset= -20 (816) \*/  $/* 838 * / 0x5c,$   $/* FC_PAD * /$ <br> $0x5b,$   $0x5b,$  $/*$  FC END  $*/$  $/* 840 * /$ 0x1a,  $\frac{1}{x}$  FC\_BOGUS\_STRUCT \*/<br>0x3,  $\frac{1}{x}$  /\* 3  $\frac{x}{x}$ / 0x3, /\* 3 \*/ /\* 842 \*/ NdrFcShort( 0x38 ), /\* 56 \*/ /\* 844 \*/ NdrFcShort( 0xffffffec ), /\* Offset= -20 (824) \*/ /\* 846 \*/ NdrFcShort( 0x0 ), /\* Offset= 0 (846) \*/<br>
/\* 848 \*/ 0x6, /\* FC\_SHORT \*/  $/*$  FC\_SHORT  $*/$  $0x6$ ,  $x^2$  /\* FC\_SHORT \*/<br>
/\* 850 \*/ 0x38,  $x^2$  /\* FC ALIGNM4 \*/  $/*$  FC ALIGNM4  $*/$  $0\times8$ ,  $\overline{\phantom{0}}$  /\* FC LONG \*/

Dell November 26, 2003 120 TPC-C Full Disclosure Report Copyright Dell

/\* 852 \*/ 0x8,  $/$  /\* FC\_LONG \*/<br>0x4c,  $0 \times 4c$ ,  $\overline{'}$  /\* FC\_EMBEDDED\_COMPLEX \*/<br>
/\* 4 \*/  $/*$  854  $*/$  0x4. NdrFcShort(  $0$ xfffffe0d ),  $\frac{1}{2}$  offset= -499 (356) \*/  $0x5b$ ,  $/*$  FC END  $*/$  $/* 858 * /$  0x12, 0x0, /\* FC\_UP \*/ /\* 860 \*/ NdrFcShort( 0xffffff02 ), /\* Offset= -254 (606) \*/  $7* 862 *7$  $0x12$ ,  $0x8$ ,  $\frac{1}{2}$ ,  $0x8$ ,  $\frac{1}{2}$ ,  $0x1$ ,  $\frac{1}{2}$ ,  $0x1$ ,  $\frac{1}{2}$ ,  $\frac{1}{2}$ ,  $\frac{1}{2}$ ,  $\frac{1}{2}$ ,  $\frac{1}{2}$ ,  $\frac{1}{2}$ ,  $\frac{1}{2}$ ,  $\frac{1}{2}$ ,  $\frac{1}{2}$ ,  $\frac{1}{2}$ ,  $\frac{1}{2}$ ,  $\frac{1}{2}$ ,  $\frac{1}{2}$ ,  $\frac{1}{2}$ /\* FC\_BYTE \*/<br> $0x5c,$ /\* FC PAD  $*/$  $/* 866 * /$  $0x12, 0x8,$  /\* FC\_UP [simple\_pointer] \*/<br> /\* 868 \*/ 0x6, <br> /\* FC SHORT \*/ /\* FC\_SHORT  $*/$  $0x5c$ ,  $\overline{C}$  /\* FC\_PAD \*/  $/* 870 * /$  $0x12$ ,  $0x8$ ,  $\frac{1}{2}$ ,  $0x8$ ,  $\frac{1}{2}$ ,  $0x8$ ,  $\frac{1}{2}$ ,  $0x8$ ,  $\frac{1}{2}$ ,  $0x8$ ,  $\frac{1}{2}$ ,  $0x8$ ,  $\frac{1}{2}$ ,  $0x8$ ,  $\frac{1}{2}$ ,  $0x8$ ,  $\frac{1}{2}$ ,  $0x8$ ,  $\frac{1}{2}$ ,  $0x8$ ,  $\frac{1}{2}$ ,  $0x8$ ,  $\frac{1}{2}$ ,  $0x8$ ,  $\frac{1}{2}$  $\frac{1}{x}$  FC\_LONG \*/<br>0x5c, /\* FC PAD  $*/$  $/* 874 * /$  $0x12$ ,  $0x8$ ,  $\frac{1}{2}$ ,  $0x8$ ,  $\frac{1}{2}$ ,  $0x9$ ,  $\frac{1}{2}$ ,  $\frac{1}{2}$ ,  $\frac{1}{2}$ ,  $\frac{1}{2}$ ,  $\frac{1}{2}$ ,  $\frac{1}{2}$ ,  $\frac{1}{2}$ ,  $\frac{1}{2}$ ,  $\frac{1}{2}$ ,  $\frac{1}{2}$ ,  $\frac{1}{2}$ ,  $\frac{1}{2}$ ,  $\frac{1}{2}$ ,  $\frac{1}{2}$ ,  $\frac{1}{2}$ ,  $\frac{1$ /\*  $FC_FLOAT$  \*/<br> $0 \times 5c$ .  $/*$  FC PAD  $*/$ /\* 878 \*/  $0x12$ ,  $0x8$ ,  $\frac{1}{x}$  FC UP [simple pointer] \*/ /\* 880 \*/ 0xc, /\* FC\_DOUBLE \*/  $/*$  FC\_PAD  $*/$ /\* 882 \*/ 0x12, 0x0, /\* FC\_UP \*/ /\* 884 \*/ NdrFcShort( 0xfffffda4 ), /\* Offset= -604 (280) \*/ /\* 886 \*/ 0x12, 0x10,  $/* FC_UP$  [pointer\_deref] \*/ /\* 888 \*/ NdrFcShort( 0xfffffda6 ),  $/$   $/$  0ffset= -602<sup> $-$ </sup>(286) \*/  $/* 890 * /$  0x12, 0x10, /\* FC\_UP [pointer\_deref] \*/ /\* 892 \*/ NdrFcShort( 0xfffffdbc ),  $\qquad$  /\* Offset= -580 (312) \*/ /\* 894 \*/ 0x12, 0x10,  $/*$  FC UP [pointer deref]  $*/$ /\* 896 \*/ NdrFcShort( 0xfffffdca ), /\* Offset= -566 (330) \*/  $/* 898 * /$ 0x12, 0x10,  $/*$  FC UP [pointer deref]  $*/$ /\* 900 \*/ NdrFcShort( 0xfffffdd8 ), /\* Offset= -552 (348) \*/ /\* 902 \*/ 0x12, 0x10,  $\frac{1}{2}$  /\* FC\_UP [pointer\_deref] \*/ /\* 904 \*/ NdrFcShort( 0x2 ), /\* Offset= 2 (906) \*/ /\* 906 \*/ 0x12, 0x0, /\* FC\_UP \*/ /\* 908 \*/ NdrFcShort( 0x16 ), /\* Offset= 22 (930) \*/  $/* 910 * /$ 0x15,  $\frac{1}{\sqrt{\pi}}$  /\* FC\_STRUCT \*/<br>0x7,  $\frac{1}{\sqrt{\pi}}$  /\* 7 \*/  $7 * 7 * /$ /\* 912 \*/ NdrFcShort( 0x10 ), /\* 16 \*/<br>/\* 914 \*/ 0x6. /\* FC SHO  $\frac{\pi}{2}$  FC\_SHORT \*/  $0x1,$  /\* FC\_BYTE \*/<br> /\* 916 \*/ 0x1,<br> /\* FC\_BYTE \*/  $/$ \* FC\_BYTE \*/<br>0x38,  $\begin{array}{ccc} 0x38, & \mbox{\hspace{1cm}} & \mbox{\hspace{1cm}} & \mbox{\hspace{1cm}}\mbox{\hspace{1cm}}\mbox{\$ /\* FC\_LONG \*/<br>0x39,  $\,$  0x39, /\* FC\_ALIGNM8 \*/ /\* FC HYPER  $*/$  $0x5b$ ,  $/*$  FC END  $*/$  $/* 922 * /$  $0x12$ ,  $0x0$ ,  $/*$  FC UP  $*/$ 

/\* 924 \*/ NdrFcShort( 0xfffffff2 ), /\* Offset= -14 (910) \*/ /\* 926 \*/  $0x12$ ,  $0x8$ ,  $\frac{1}{2}$  FC\_UP [simple\_pointer] \*/<br>/\* 928 \*/ 0x2,  $\frac{1}{2}$   $\frac{1}{2}$  FC CHAR \*/  $/$ \* FC\_CHAR \*/<br>0x5c,  $/*$  FC PAD  $*/$  $/* 930 * /$ 0x1a,  $\frac{1}{\sqrt{\frac{x}{\sqrt{7}}}}$  /\* FC\_BOGUS\_STRUCT \*/  $7 * 7 * /$ /\* 932 \*/ NdrFcShort( 0x20 ), /\* 32 \*/ /\* 934 \*/ NdrFcShort( 0x0 ), /\* 0 \*/ /\* 936 \*/ NdrFcShort( 0x0 ), /\* Offset= 0 (936) \*/ /\* FC\_LONG \*/  $0\times8$  ,  $\begin{array}{ccccc} & & & & 0x8\, , & \rule{0.2cm}{0.2cm} & & \end{array}\qquad \qquad \begin{array}{ccccc} & & & & 0x8\, , & \rule{0.2cm}{0.2cm} & & \end{array}\qquad \qquad \begin{array}{ccccc} & & & \end{array}\qquad \begin{array}{ccccc} & & & \end{array}\qquad \begin{array}{ccccc} & & & \end{array}\qquad \begin{array}{ccccc} & & & \end{array}\qquad \begin{array}{ccccc} & & & \end{array}\qquad \begin{array}{ccccc} & & & \end{array}\qquad \begin{array}{ccccc} & & & \end{array}\qquad \begin{array$ /\* FC SHORT  $*/$  $0\times6$ ,  $4\times10\times10^{14}$  FC SHORT  $*/$ /\* 942 \*/ 0x6,  $/$  /\* FC\_SHORT \*/<br>0x6,  $0x6$ ,  $x$   $y*$  FC\_SHORT \*/<br>  $x$  944 \*/  $0x4c$ ,  $x$  FC\_EMBEDDED\_COMPLEX \*/  $/$ \* FC\_EMBEDDED\_COMPLEX \*/<br>0x0,  $/$ \* 0 \*  $-$  /\* 0 \*/<br>/\* Offset= -940 (6) \*/ /\* 946 \*/ NdrFcShort( 0xfffffc54 ), /\*<br>/\* 948 \*/ 0x5c, /\* FC PAD \*/ /\* 948 \*/ 0x5c,  $/$ \* FC\_<br>0x5b,  $0x5b$ ,  $x = 0$ <br>  $x = 50$  \*/  $0xb4$ ,  $x = 0$ <br>  $x = 0$ <br>  $x$  $\frac{\pi}{10}$   $\frac{\pi}{131}$   $\frac{\pi}{10}$   $\frac{\pi}{131}$   $\frac{\pi}{10}$   $\frac{\pi}{10}$  $(1)$  0x83,  $/$  131 \*/<br>/\* 952 \*/ NdrFcShort( 0x0 ), /\* 0 \*/ /\* 954 \*/ NdrFcShort( 0x18 ), /\* 24 \*/ /\* 956 \*/ NdrFcShort( 0x0 ), /\* 0 \*/ /\* 958 \*/ NdrFcShort( 0xfffffc44 ), /\* Offset= -956 (2) \*/ /\* 960 \*/ 0x11, 0x4,  $/$   $/$  FC\_RP [alloced\_on\_stack]  $*/$ /\* 962 \*/ NdrFcShort( 0x6 ), /\* Offset= 6 (968) \*/ /\* 964 \*/ 0x13, 0x0, /\* FC\_OP \*/ /\* 966 \*/ NdrFcShort( 0xffffffdc ), /\* Offset= -36 (930) \*/ /\* 968 \*/ 0xb4,  $/$  /\* FC\_USER\_MARSHAL \*/<br>0x83.  $/ * 131 * /$ /\* 970 \*/ NdrFcShort( 0x0 ), /\* 0 \*/ /\* 972 \*/ NdrFcShort( 0x18 ), /\* 24 \*/ /\* 974 \*/ NdrFcShort( 0x0 ), /\* 0 \*/  $\frac{1}{2}$  /\* 976 \*/ NdrFcShort( 0xfffffff4 ),  $\frac{1}{2}$  /\* Offset= -12 (964) \*/  $0 \times 0$  } }; const CInterfaceProxyVtbl \* \_tpcc\_com\_ps\_ProxyVtblList[] = { ( CInterfaceProxyVtbl \*) &\_ITPCCProxyVtbl,  $\Omega$ }; const CInterfaceStubVtbl \* \_ tpcc\_com\_ps\_StubVtblList[] = { ( CInterfaceStubVtbl \*) &\_ITPCCStubVtbl,  $\cap$ }; PCInterfaceName const \_tpcc\_com\_ps\_InterfaceNamesList[] = { "ITPCC",  $\circ$ 

Dell November 26, 2003 121 TPC-C Full Disclosure Report Copyright Dell

};

#define \_tpcc\_com\_ps\_CHECK\_IID(n) IID\_GENERIC\_CHECK\_IID( \_tpcc\_com\_ps, pIID, n)

```
int __stdcall _tpcc_com_ps_IID_Lookup( const IID * pIID, int * pIndex ) 
{ 
    if(! tpcc_com_ps_CHECK_IID(0))
 { 
        *pIndex = 0:
         return 1; 
 } 
     return 0; 
} 
const ExtendedProxyFileInfo tpcc_com_ps_ProxyFileInfo = 
{ 
    0, // no delegation 
     & _tpcc_com_ps_IID_Lookup, 
     1, 
    2, 
   0, /* table of [async_uuid] interfaces */
```
};

{

void JulianToTime(JULIAN\_TIME julianTS, int\* yr, int\* mm, int\* dd, int \*hh, int \*mi, int \*ss ); void JulianToCalendar( int day, int\* yr, int\* mm, int\* dd ); }

#### common/txnlog/include/spinlock.h

```
 (PCInterfaceProxyVtblList *) & _tpcc_com_ps_ProxyVtblList, 
     (PCInterfaceStubVtblList *) & _tpcc_com_ps_StubVtblList, 
     (const PCInterfaceName * ) & _tpcc_com_ps_InterfaceNamesList, 
    0, /* Filler1 */
     0, /* Filler2 */ 
     0 /* Filler3 */ #endif /* defined(_M_IA64) || defined(_M_AXP64)*/ 
common/txnlog/include/rtetime.h 
/* FILE: rtetime.h : header file 
 * Copyright 1997 Microsoft Corp., All rights reserved. 
 * 
 * Authors: Charles Levine, Philip Durr 
                               Microsoft Corp.
  */ #define MAX_JULIAN_TIME 0x7FFFFFFFFFFFFFFF 
#define JULIAN_TIME __int64 
#define TC_TIME DWORD 
extern "C" BOOL InitJulianTime(LPSYSTEMTIME lpInitTime);<br>JULIAN TIME GetJulianTime(void);
JULIAN_TIME GetJulianTime(void); 
                     MyTickCount(void);
void GetJulianAndTC(JULIAN_TIME *pJulian, DWORD *pTC);<br>JULIAN TIME ConvertTo64BitTime(int iYear, int iMonth, int iDay
                     ConvertTo64BitTime(int iYear, int iMonth, int iDay, int iHour, int
iMinute, int iSecond); 
JULIAN TIME Get64BitTime(LPSYSTEMTIME lpInitTime);
int JulinDay( int yr, int mm, int dd);/* FILE: SPINLOCK.H  * 
 * Copyright 1997 Microsoft Corp., All rights reserved. 
                                                                                                              * 
 * Authors: Mike Parkes, Charles Levine, Philip Durr 
                                                                                                                                            Microsoft Corp.
                                                                                                               */ #ifndef _INC_Spinlock 
                                                                                                                       const LONG LockClosed = 1;const LONG LockOpen = 0;
                                                                                                                        /*************************************************************** **********************
                                                                                                                            Spinlock and Semaphore locking.
                                                                                                             ******************

 * This class provides a very conservative locking scheme. 
                                                                                                                         * The assumption behind the code is that locks will be 
                                                                                                                         * held for a very short time. When a lock is taken a memory 
                                                                                                                         * location is exchanged. All other threads that want this 
                                                                                                                          * lock wait by spinning and sometimes sleeping on a semaphore 
                                                                                                                          * until it becomes free again. The only other choice is not 
                                                                                                                         * to wait at all and move on to do something else. This 
                                                                                                                          * module should normally be used in conjunction with cache 
                                                                                                                         * aligned memory in minimize cache line misses. 
                                                                                                             *********************

 ***************************************************************/  class Spinlock 
                                                                                                             { } } } } } } { } } } } { } } } { } } } { } } } { } } { } } { } } { } } { } } { } } { } { } } { } { } } { } { } } { } { } } { } { } } { } { } } { } { } } { } { } { } { } { } { } { } { } { } { } { } { } { } { } { } { } { } 
                                                                                                              // Private data. 
                                                                                                                                   HANDLE Semaphore; 
                                                                                                                                  volatile LONG m_Spinlock;<br>volatile LONG maiting;
                                                                                                                                  volatile LONG
                                                                                                                                   #ifdef _DEBUG 
                                                                                                                                             // Counters for debugging builds. 
                                                                                                                                              volatile LONG TotalLocks; 
                                                                                                                                            volatile LONG TotalSleeps;<br>volatile LONG TotalSpins;
                                                                                                                                             volatile LONG TotalSpins;<br>volatile LONG TotalWaits;
                                                                                                                                             volatile LONG
                                                                                                              #endif 
                                                                                                                                   public: 
                                                                                                                                              // Public functions.  Spinlock( void );
```
Dell November 26, 2003 122 TPC-C Full Disclosure Report Copyright Dell

```
 inline BOOL ClaimLock( BOOL Wait = TRUE ); 
                                inline void ReleaseLock( void ); 
                                ~Spinlock( void ); 
                                // Disabled operations. 
                                Spinlock( const Spinlock & Copy ); 
                               void operator=( const Spinlock & Copy );
                     private: 
                                // Private functions. inline BOOL ClaimSpinlock( volatile LONG *sl);
                                void WaitForLock( void ); 
                                void WakeAllSleepers( void ); 
           }; 
           /************************************************************** ******************
               A quaranteed atomic exchange.
*********************
           \starAn attempt is made to claim the Spinlock. This action is
               quaranteed to be atomic.
*********************

 **************************************************************/  inline BOOL Spinlock::ClaimSpinlock( volatile LONG *Spinlock ) 
           { 
                     #ifdef _DEBUG 
                                InterlockedIncrement( (LPLONG) & TotalLocks ); 
                     #endif 
 return ( ((*Spinlock) == LockOpen) && (InterlockedExchange( 
(LPLONG)Spinlock, LockClosed ) == LockOpen) ); 
           } 
           /*************************************************** *********************
           \starClaim the Spinlock.
*********************
           \starClaim the lock if available else wait or exit.
**********************

 ***************************************************/  inline BOOL Spinlock::ClaimLock( BOOL Wait ) 
           { 
                     if ( ! ClaimSpinlock( (volatile LONG*) & m_Spinlock ) ) 
 { 
                                if ( Wait ) 
                                          WaitForLock(); 
                                return Wait; 
 } 
                     return TRUE; 
 } 
           /******************************************************** **********************
               Release the Spinlock.
******************
           \starRelease the lock and if needed wakeup any sleepers.
*********************

 ********************************************************/  inline void Spinlock::ReleaseLock( void ) 
           { 
                     m_Spinlock = LockOpen; 
                                                                                                                                 if ( Waiting > 0 ) 
                                                                                                                                            WakeAllSleepers(); 
                                                                                                            } 
                                                                                                                       #define _INC_Spinlock 
                                                                                                           #endif common/txnlog/include/txnlog.h 
                                                                                                           /* FILE: TXNLOG.H Microsoft TPC-C Kit Ver. 4.10.000
                                                                                                            * NOTE: this file is RTE specific and should not be
                                                                                                           included in Full Disclosure Reports.
                                                                                                            * \starCopyright Microsoft, 1999
                                                                                                             * \Phi * PURPOSE: Structure definitions for logging delivery txn completion stats. 
                                                                                                                     Contact: Charles Levine (clevine@microsoft.com)
                                                                                                             */  typedef struct _TXN_NEWORDER 
                                                                                                           \overline{a} BYTE OL_Count; //range 0 to 31 
                                                                                                                   BYTE OLRemote_Count;<br>WORD c id;
                                                                                                                   WORD c\_id;<br>int
                                                                                                           int o_id;<br>} TXN_NEWORDER;
                                                                                                                typedef struct _TXN_PAYMENT 
                                                                                                           \overline{a}BYTE CustByName;<br>RYTE IsRemote:
                                                                                                                                IsRemote;
                                                                                                                      } TXN_PAYMENT; 
                                                                                                                typedef struct _TXN_ORDERSTATUS 
                                                                                                           {\begin}}
                                                                                                                                 BYTE CustByName; 
                                                                                                                       } TXN_ORDERSTATUS; 
                                                                                                                       typedef union _TXN_DETAILS 
                                                                                                           { } } } } } } { } } } } { } } } { } } } { } } } { } } { } } { } } { } } { } } { } } { } { } } { } { } } { } { } } { } { } } { } { } } { } { } } { } { } } { } { } { } { } { } { } { } { } { } { } { } { } { } { } { } { } { } 
                                                                                                                                TXN_NEWORDER NewOrder;<br>TXN_PAYMENT Payment;
                                                                                                                                TXN_PAYMENT<br>TXN_ORDERSTATUS OrderStatus;
                                                                                                                                TXN<sup>ORDERSTATUS</sup>
                                                                                                                      } TXN DETAILS;
                                                                                                                       // Common header for all records in txn log. The TxnType field is 
                                                                                                                       // a switch which identifies the particular variant. 
                                                                                                                       #define TXN_REC_TYPE_CONTROL 1 //
```
Dell November 26, 2003 123 TPC-C Full Disclosure Report Copyright Dell

#define TXN REC TYPE\_TPCC  $\qquad \qquad 2$  // replaces TRANSACTION\_TYPE\_TPCC #define TXN\_REC\_TYPE\_TPCC\_DELIV\_DEF typedef struct \_TXN\_RECORD\_HEADER  $\overline{a}$ JULIAN\_TIME TxnStartT0; // start of txn<br>BYTE TxnType; // one of TXN REC TYPE \* BYTE TxnType; // one of TXN\_REC\_TYPE\_\*<br>BYTE TxnSubType; // depends on  $\sqrt{}$  depends on TxnType } TXN\_RECORD\_HEADER, \*PTXN\_RECORD\_HEADER; typedef struct \_TXN\_RECORD\_CONTROL { } } } } } } { } } } } { } } } { } } } { } } } { } } { } } { } } { } } { } } { } } { } { } } { } { } } { } { } } { } { } } { } { } } { } { } } { } { } } { } { } { } { } { } { } { } { } { } { } { } { } { } { } { } { } { } // common header; must exactly match TXN\_RECORD\_HEADER<br>JULIAN TIME TxnStartT0; // start of txn JULIAN\_TIME TxnStartT0;<br>BYTE TxnType; BYTE TxnType;  $\begin{array}{c} \text{BYTE} \\ \text{BYTE} \end{array}$  TxnSubType;  $\begin{array}{c} \text{BYTE} \\ \text{BYTE} \end{array}$  $V/T$  depends on TxnType // end of common header DWORD Len; // number of bytes after this field } TXN\_RECORD\_CONTROL, \*PTXN\_RECORD\_CONTROL; // TPC-C Txn Record Layout: // //'TxnStartT0' is a Julian timestamp corresponding to the moment the //txn is sent to the SUT, i.e., beginning of response time. Deltas //are in milliseconds. Note that if RTDelay > 0, then the txn was //delayed by this amount. The delay occurs at the beginning of the //response time. So if RTDelay  $> 0$ , then the txn was actually sent //at TxnStartT0 + RTDelay. // //Graphically: //  $\frac{1}{2}$  // time --> //  $\frac{1}{2}$  // |--- Menu ---|-- Keying --|-- Response --|--- Think --| // <- DeltaT1 -> <- DeltaT2 -> <- DeltaT4 -> <- DeltaT3 ->  $\sqrt{2}$   $\sim$   $\sqrt{2}$   $\sim$   $\sim$   $\sim$   $\sim$  // ^ TxnStartT0 // //RTDelay is the amount of response time delay included in DeltaT4. //RTDelay is recorded per txn because this value can be changed on //the fly, and so may vary from txn to txn. // //TxnStatus is the txn completion code. It is used to indicate errors. //For example, in the New Order txn, 1% of txns abort. TxnStatus will //reflect this. typedef struct \_TXN\_RECORD\_TPCC { } } } } } } { } } } } { } } } { } } } { } } } { } } { } } { } } { } } { } } { } } { } { } } { } { } } { } { } } { } { } } { } { } } { } { } } { } { } } { } { } { } { } { } { } { } { } { } { } { } { } { } { } { } { } { } // common header; must exactly match TXN\_RECORD\_HEADER<br>JULIAN TIME TxnStartT0; // st JULIAN\_TIME TxnStartT0;  $\frac{1}{\sqrt{2}}$  TxnType;  $\frac{1}{\sqrt{2}}$  TXN REC TYPE TPCC BYTE TxnType;  $\begin{array}{c} \text{J} & \text{J} & \text{J} & \text{J} & \text{J} \text{J} & \text{J} & \text{J} \text{J} & \text{J} & \text{J} \text{J} & \text{J} & \text{J} \text{J} & \text{J} & \text{J} \text{J} & \text{J} & \text{J} & \text{J} \text{J} & \text{J} & \text{J} & \text{J} & \text{J} & \text{J} & \text{J} \text{J} & \text{J} & \text{J} & \text{J} & \text{J} & \text{J} & \text$ TxnSubType; TxnType // end of common header int DeltaT1; // menu time (ms) this thread particular // { } } } } } } { } } } } { } } } { } } } { } } } { } } { } } { } } { } } { } } { } } { } { } } { } { } } { } { } } { } { } } { } { } } { } { } } { } { } } { } { } { } { } { } { } { } { } { } { } { } { } { } { } { } { } { } file // *{\begin}}* timestamp of first (lowest) txn start

int DeltaT2;  $\frac{1}{10}$  DeltaT3;  $\frac{1}{10}$  DeltaT3;  $\frac{1}{10}$  DeltaT3;  $\frac{1}{10}$  DeltaT3;  $//$  think time (ms) int DeltaT4; // response time (ms) int RTDelay; // response time delay (ms)<br>int TxnError; // error code prov int TxnError;  $\frac{1}{\sqrt{2}}$  // error code providing more detail for TxnStatus  $WORD$ WORD w\_id; <br>BYTE d\_id; // warehouse ID // assigned district ID for BYTE d\_id\_ThisTxn; // district ID chosen for this BYTE TxnStatus;  $\frac{1}{2}$  completion status for txn to indicate errors BYTE reserved;  $//$  for word alignment TXN DETAILS TxnDetails;  $\frac{1}{2}$  // } TXN\_RECORD\_TPCC, \*PTXN\_RECORD\_TPCC; // TPC-C Deferred Delivery Txn Record Layout: // //Incorporating delivery transaction information into the above //structure would increase the size of TXN\_DETAILS from 8 to 42 bytes. //Hence, we store delivery transaction details in a separate structure. typedef struct \_TXN\_RECORD\_TPCC\_DELIV\_DEF // common header; must exactly match TXN\_RECORD\_HEADER<br>JULIAN TIME TXNStartT0; // start of txn JULIAN\_TIME TxnStartT0;  $\frac{1}{4}$  TxnTvpe:  $\frac{1}{4}$  = TxnType; TXN\_REC\_TYPE\_TPCC\_DELIV\_DEF  $\text{TrnSubType:}$  // = 0 // end of common header int DeltaT4; // response time (ms) int DeltaTxnExec; // execution time (ms) WORD w\_id; // warehouse ID // completion status for txn to indicate errors BYTE reserved; // for word alignment<br>short o carrier id: // carrier id short o\_carrier\_id;<br>long o id[10]; // returned delivery transaction ids } TXN\_RECORD\_TPCC\_DELIV\_DEF, \*PTXN\_RECORD\_TPCC\_DELIV\_DEF; #define TXN\_LOG\_VERSION 1 #define TXN DATA START 4096 // offset in log file where log records start<br>#define TXN LOG EYE CATCHER "BC" // signature bytes at the start of log ///////////////////////////////////////////////////////////////////////////// // The transaction log has a header as the first 4K block. typedef struct \_TXN\_LOG\_HEADER char EyeCatcher[2]; // signature bytes; should always be "BC" LogVersion; // set to TXN\_LOG\_VERSION  $JUL\bar{I}AN\bar{T}IME$  BeginTxnTS;  $\frac{1}{2}$  //

Dell November 26, 2003 124 TPC-C Full Disclosure Report Copyright Dell

JULIAN TIME EndTxnTS;  $\frac{1}{2}$  // timestamp of last (highest) txn completion time int iRecCount; // number of records in log file BOOL bLogSorted;<br>int i iFileSize; // file size in bytes // the record map provides a fast way to get close to a particular timestamp in a sorted log file. // struct  $\frac{1}{2}$  //  $\frac{1}{2}$  //  $\frac{1}{10}$  JULIAN TIME TS; // timestamp of record // int iPos;  $\frac{1}{2}$  // byte position in file // / / / }<br>//#define RecMapSize RecMapSize 200  $RecMapSize$  } TXN\_LOG\_HEADER, \*PTXN\_LOG\_HEADER; #define READ\_BUFFER\_SIZE 64\*1024 #define WRITE BUFFER SIZE #define NUM\_READ\_BUFFERS 1 #define NUM\_WRITE\_BUFFERS 2 #define MAX<sup>-</sup>NUM\_BUFFERS 2 // flags passed in to the constructor #define TXN\_LOG\_WRITE 0x01<br>#define TXN\_LOG\_READ 0x02<br>0x02 #define TXN\_LOG\_READ 0x02<br>#define TXN\_LOG\_SORTED 0x04 #define TXN\_LOG\_SORTED #define TXN\_LOG\_OS\_ERROR 1 #define TXN\_LOG\_NOT\_SORTED 2 #define SKIP\_CTRL\_RECS 1 class CTxnLog { private: DWORD iBufferSize; //buffer allocated size DWORD iBytesFreeInBuffer; //total bytes available for use in buffer int iNumBuffers; //buffers in use int iActiveBuffer; //indicates which buffer is active: 0 or 1 int iIoBuffer; //buffer for any pending IO operation int int intervals intervals intervals in the set of  $\mathbb{F}$  if  $\mathbb{F}$  if  $\mathbb{F}$  if  $\mathbb{F}$  if  $\mathbb{F}$  if  $\mathbb{F}$  if  $\mathbb{F}$  if  $\mathbb{F}$  if  $\mathbb{F}$  if  $\mathbb{F}$  if  $\mathbb{F}$  if  $\mathbb{F}$  if  $\mathbb{F}$  if  $\mathbb{F}$  if  $\$  //position in file. int iNextRec; //when reading, ordinal value of next record // A "save point" is remembered each time GetNextRecord is called with a start time specified. // The next time it is called, if start time is after the save point, we start scanning from the // save point. This is particularly useful in FindBestInterval, where the log is scanned repeatedly. JULIAN\_TIME SavePtTime; iSavePtFilePointer; int iSavePtNextRec; JULIAN TIME lastTS; //when writing sorted output, used to verify records are sorted bWrite: //writing log file BOOL bLogSorted; // is log file sorted? applies to both input and output JULIAN TIME BeginTxnTS; JULIAN TIME // timestamp of first (lowest) txn start JULIAN\_TIME EndTxnTS; // timestamp of last  $(highest)$  txn completion time int iRecCount; // number of records in log file BYTE \*pCurrent; //ptr to current buffer BYTE \*pBuffer[MAX\_NUM\_BUFFERS]; PTXN\_RECORD\_HEADER \*TxnArray; //transaction record pointer array for sort DWORD dwError; HANDLE hTxnFile; //handle to log file HANDLE hMapFile; //map file used when sorting the log hIoComplete;  $/$ /event to signify that there are no pending IOs HANDLE hLogFileIo; //event to signal the IO thread to write the inactive buffer Spinlock Spin;  $//spin$ lock to protect the txn log file buffers int Write(BYTE \*ptr, DWORD Size); static void LogFileIO(CTxnLog \*); public: CTxnLog::CTxnLog(LPCTSTR szFileName, DWORD dwOpts); ~CTxnLog(void); int WriteToLog(PTXN\_RECORD\_TPCC pTxnRcrd); int WriteToLog(PTXN\_RECORD\_TPCC\_DELIV\_DEF pTxnRcrd); int WriteToLog(PTXN\_RECORD\_CONTROL pCtrlRec); int WriteToLog(PTXN\_RECORD\_HEADER pCtrlRec); int WriteCtrlRecToLog(BYTE SubType, LPTSTR lpStr, DWORD dwLen); void CloseTransactionLogFile(void); PTXN\_RECORD\_HEADER GetNextRecord(BOOL bSkipCtrlRecs = FALSE); PTXN\_RECORD\_HEADER GetNextRecord(JULIAN\_TIME SeekTimeT0, BOOL bSkipCtrlRecs = FALSE); int Sort(void); PTXN\_RECORD\_HEADER GetSortedRecord(int index);

#### Dell November 26, 2003 125 TPC-C Full Disclosure Report Copyright Dell

 inline BOOL IsSorted(void) { return bLogSorted; }; inline JULIAN\_TIME BeginTS(void) { return BeginTxnTS; }; inline JULIAN\_TIME EndTS(void) { return EndTxnTS; }; inline int RecordCount(void) { return iRecCount; };

};

class CTXNLOG\_ERR : public CBaseErr

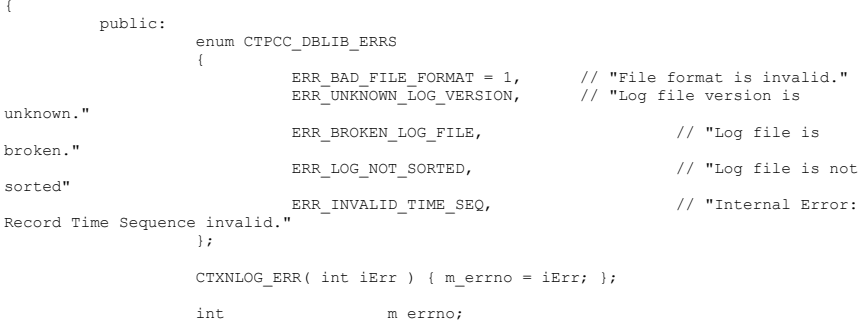

 int ErrorType() {return ERR\_TYPE\_TXNLOG;}; int ErrorNum() {return m\_errno; };

// TODO: need to complete... char \*ErrorText() {return "";};

};

### *Build Scripts*

#### setup.cmd

ECHO OFF

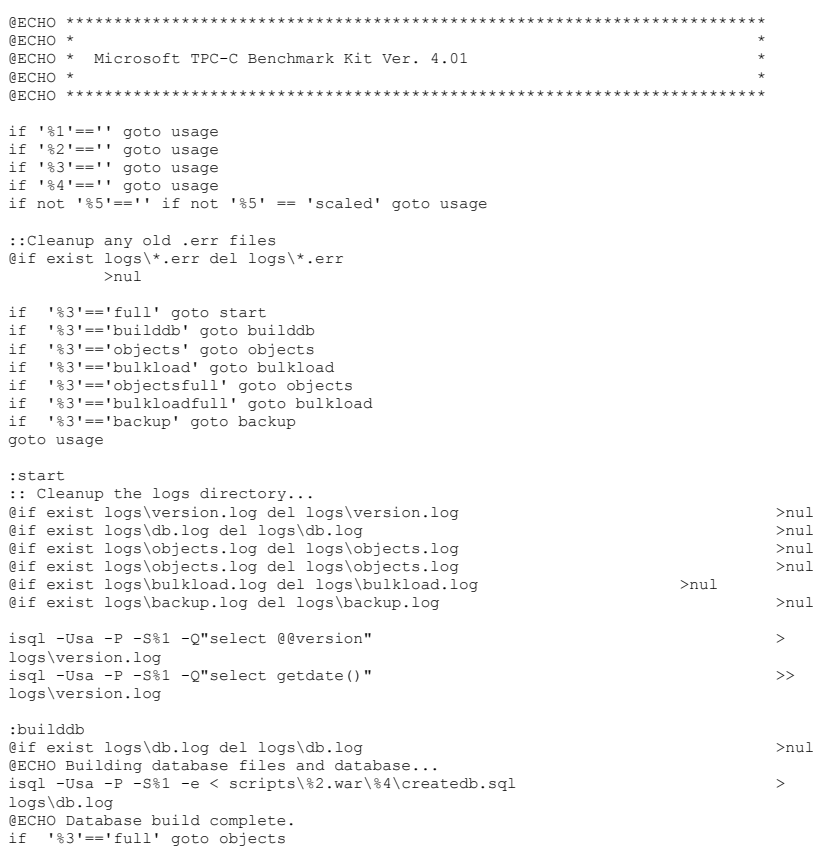

#### goto end

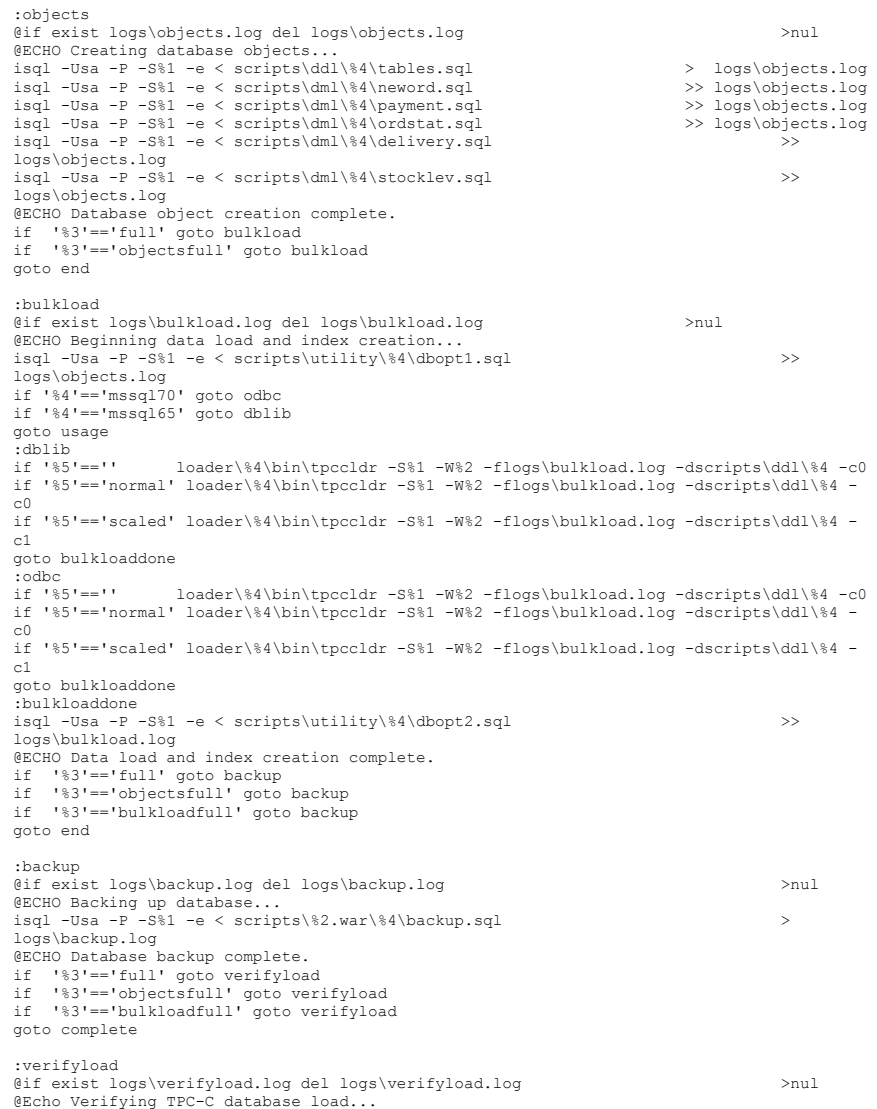

Dell November 26, 2003 127 TPC-C Full Disclosure Report Copyright Dell

isql -Usa -P -S%1 < scripts\utility\%4\verifytpccload.sql > logs\verifyload.log @ECHO Check logs\verifyload.log to verify database load. :complete @ECHO \*\*\*\*\*\*\*\*\*\*\*\*\*\*\*\*\*\*\*\*\*\*\*\*\*\*\*\*\*\*\*\*\*\*\*\*\*\*\*\*\*\*\*\*\*\*\*\*\*\*\*\*\*\*\*\*\*\*\*\*\*\*\*\*\*\*\*\*\*\*\*\*\* @ECHO \* \* @ECHO \* Full TPC-C build complete. Check logs directory for setup errors.<br>@ECHO \* @ECHO \* \* @ECHO \*\*\*\*\*\*\*\*\*\*\*\*\*\*\*\*\*\*\*\*\*\*\*\*\*\*\*\*\*\*\*\*\*\*\*\*\*\*\*\*\*\*\*\*\*\*\*\*\*\*\*\*\*\*\*\*\*\*\*\*\*\*\*\*\*\*\*\*\*\*\*\*\* goto end :usage @ECHO \*\*\*\*\*\*\*\*\*\*\*\*\*\*\*\*\*\*\*\*\*\*\*\*\*\*\*\*\*\*\*\*\*\*\*\*\*\*\*\*\*\*\*\*\*\*\*\*\*\*\*\*\*\*\*\*\*\*\*\*\*\*\*\*\*\*\*\*\*\*\*\*\* @ECHO \* \* @ECHO \* The TPC-C setup command file requires the following parameters:<br>@ECHO \* @ECHO \* \* @ECHO \* setup SERVER NUMWAR BLDOPT VERSION DBTYPE @ECHO \* \* @ECHO \* SERVER = machine name of server (use "" for local server)  $@ECHO *$  NUMWAR = number of warehouses @ECHO \* BLDOPT = full, builddb, objects, objectsfull, bulkload,  $\frac{1}{2}$ @ECHO \* bulkloadfull, or backup \*  $\texttt{CECHO}$  \* VERSION = mssq165 or mssq170<br>  $\texttt{CECHO}$  \* DBTYPE = normal or scaled  $DEFYPE$  = normal or scaled @ECHO \* \* @ECHO \* Note #1: the BLDOPT and VERSION parameters are case sensitive.<br>@ECHO \* @ECHO \* \* @ECHO \* Note #2: the DBTYPE is optional. If no DBTYPE is specified, SETUP \* @ECHO \* will default to NORMAL. @ECHO \* \*  $@ECHO * Example:$ @ECHO \* \* @ECHO \* The following command would be used to build a complete 200 \* @ECHO \* warehouse database on SQL Server 7.0 runnning on server \\myserver. \* @ECHO \* \* @ECHO \* SETUP myserver 200 full mssql70 \* @ECHO \* \* @ECHO \* Note, this command file does a backup of the database by default @ECHO \* after the database build process is complete. If you do not wish \* @ECHO \* to make a backup (strongly discouraged), you must edit this file @ECHO \* and comment that section out. Also, if you need to run the dbcheck @ECHO \* and the dbtables scripts on the fresh database load for an audit, @ECHO \* you must either run them manually or edit this file to include them. \* @ECHO \* \* @ECHO \*\*\*\*\*\*\*\*\*\*\*\*\*\*\*\*\*\*\*\*\*\*\*\*\*\*\*\*\*\*\*\*\*\*\*\*\*\*\*\*\*\*\*\*\*\*\*\*\*\*\*\*\*\*\*\*\*\*\*\*\*\*\*\*\*\*\*\*\*\*\*\*\* :end -- File: CREATEDB.SQL -- Microsoft TPC-C Benchmark Kit Ver. 4.22 -- Copyright Microsoft, 2001 -- Purpose: Creates tpcc database and backup files use master go -- Create temporary table for timing if exists ( select name from sysobjects where name = 'tpcc\_timer' ) drop table tpcc\_timer go  $\left($ end date ) go update tpcc\_timer go CREATE DATABASE tpcc ON PRIMARY NAME. LOG ON go -- Store ending time update tpcc\_timer<br>set end\_date go remove temporary table

create table tpcc\_timer start\_date char(30),<br>end date char(30), insert into tpcc\_timer\_values (0.0) -- Store starting time set start date = (select convert(char(30),  $q$ etdate(),9)) -- create main database files ( NAME = MSSQL tpcc root, FILENAME =  $C:\MSSQL\_tpec\_root.mdf",$ <br>SIZE = 8MB.  $=$  $8MB$ .  $FTI. EGROWTH = 0$ ), FILEGROUP MSSQL\_misc\_fg  $\overline{N}$   $\overline{M}$   $\overline{M}$   $\overline{$  $FILENAME = "K;"$  $SIZE = 30000MB,$  $FILEGROWTH = 0$ ,  $(M<sub>1</sub>)$  (  $(M<sub>2</sub>)$   $(M<sub>3</sub>)$   $(M<sub>4</sub>)$   $(M<sub>5</sub>)$   $(M<sub>6</sub>)$   $(M<sub>7</sub>)$   $(M<sub>8</sub>)$   $(M<sub>1</sub>)$   $(M<sub>1</sub>)$   $(M<sub>1</sub>)$   $(M<sub>1</sub>)$   $(M<sub>1</sub>)$   $(M<sub>1</sub>)$   $(M<sub>1</sub>)$   $(M<sub>1</sub>)$   $(M<sub>1</sub>)$   $(M<sub>1</sub>)$   $(M<sub>1</sub>)$   $(M<sub>1</sub>)$  FILENAME = "S:",  $SIZE$  = 30000MB, FILEGROWTH = 0), FILEGROUP MSSQL\_cs\_fg<br>( NAME  $NAME = MSSQL_csl,$  $\begin{array}{lll} \texttt{FILENAME} & = & \texttt{"Y:"} \texttt{,} \\ \texttt{SIZE} & & \end{array}$  $= 50000MB$  $FTI. EGROWTH$  = 0). (  $NAME$  =  $MSSQL$   $cs2$ , FILENAME =  $"W;"$ ,  $= 50000MB$ FILEGROWTH = 0) ( NAME = MSSQL\_tpcc\_log, FILENAME ="L:",  $SIZE$  =54000MB, FILEGROWTH =0) COLLATE Latin1\_General\_BIN  $\overline{a}$  ate = (select convert(char(30), getdate(),9)) select "Elapsed time (in seconds): ", datediff(second, (select start date from tpcc\_timer),(select end\_date from tpcc\_timer))

#### Dell November 26, 2003 128 TPC-C Full Disclosure Report Copyright Dell

if exists ( select name from sysobjects where name = 'tpcc\_timer' ) drop table tpcc timer go

#### tables.sql

```
-- File: TABLES.SQL 
 -- Microsoft TPC-C Benchmark Kit Ver. 4.00 
-- Copyright Microsoft, 1996 
-- Purpose: Creates TPC-C tables 
use tpcc 
go 
if exists ( select name from sysobjects where name = 'warehouse' ) 
                drop table warehouse 
go 
create table warehouse ( 
               w_id smallint,<br>w name \qquad \qquad \text{char}(10),
                                                                               char(10),<br>char(20),
               w<sup>-</sup>street<sub>-1</sub> char(20), char(20), char(20), char(20),
               w\text{-}street\text{-}2<br>w\text{-}city\frac{w\text{-city}}{w\text{-state}} char(20),<br>
\frac{dw}{dx} char(2),
               \frac{w}{2}state char(2), char(2), char(9),
               \overline{w}zip char(9), char(9), char(9), char(9), char(9), char(9), char(9), char(9), char(9), char(9), char(9), char(9), char(9), char(9), char(9), char(9), char(9), char(9), char(9), char(9), char(9), char(9), char(9), ch
               w<sup>-</sup>tax numeric(4,4),<br>
w<sup>-</sup>ytd numeric(12,2)
                                                                               numeric(12,2)) on MSSQL70_misc_fg
go 
if exists ( select name from sysobjects where name = 'district' ) 
                drop table district 
go 
create table district \left(d_id tinyint, tinyint, tinyint, tinyint, tinyint, tinyint, tinyint, tinyint, tinyint, tinyint, tinyint, tinyint, tinyint, tinyint, tinyint, tinyint, tinyint, tinyint, tinyint, tinyint, tinyint, tinyint, tinyint, tinyint, t
               d^w_id<br>dnamechar(10),<br>char(20),
               d_{\text{street}_2} char(20),<br>
d_{\text{street}_2} char(20),
               d street2d_{\text{state}} char(20),<br>d state char(2),
               d_{\text{zip}} char(2), d_{\text{zip}} char(9), char(9),
               d_{\text{ray}}^2 char(9), d_{\text{tav}} char(9), d_{\text{tav}}d_{\text{total}} = d \cdot (4, 4), d_{\text{total}} = d \cdot (4, 4), d_{\text{total}} = d \cdot (4, 4), d_{\text{number}} = d \cdot (4, 4), d_{\text{number}} = d \cdot (4, 4), d_{\text{number}} = d \cdot (4, 4), d_{\text{number}} = d \cdot (4, 4), d_{\text{number}} = d \cdot (4, 4), d_{\text{number}} = d \cdot (4, 4), d_{\text{number}} = d \cdot (4, 4), d_{\text{number}} = d \numeric(12,2),<br>int
                d<sup>n</sup>ext \circ id
) on MSSQL70 misc_fg
go 
if exists ( select name from sysobjects where name = 'customer' ) 
                drop table customer 
go 
 create table customer 
\left(c_id int,
               c \overline{\phantom{a}} d \phantom{a} id tinyint,<br>c \overline{\phantom{a}} vid smallint smallint
                c - w<sup>-</sup>id smallint,<br>c - f irst char(16),
                                                                                char(16),
                                                                                                                                                                go 
                                                                                                                                                                 go 
                                                                                                                                                                 \left(go 
                                                                                                                                                                 go 
                                                                                                                                                                 \left(go 
                                                                                                                                                                 go 
                                                                                                                                                                 \left(go
```
c\_middle char(2),  $\overline{c}$  last char $(16)$ ,<br>char $(20)$ .  $\frac{c}{c}$  street\_1 char(20),<br>c street 2 char(20),  $c$ \_street\_2<br>c city  $c_{\text{city}}$  char(20),<br>  $c_{\text{state}}$  char(2), char $(2)$ ,  $c$ <sup>-</sup>zip<br>c phone c\_phone char(16), char(16), char(16), char(16), char(16), char(16), char(16), char(16), char(16), char(16), char(16), char(16), char(16), char(16), char(16), char(16), char(16), char(16), char(16), char(16), char(16), char datetime, c\_credit<br>c\_credit lim numeric $(12,2)$ ,<br>numeric $(4,4)$ ,  $c$ <sup>-</sup>discount<br>c balance  $c$ balance
numeric(12,2),  $c$ ytd payment
numeric(12,2),  $c$ numeric(12,2),<br>smallint,  $c$  payment cnt  $c_{\text{delta}}$  chata smallint,  $char(500)$ ) on MSSQL70\_cs\_fg if exists ( select name from sysobjects where name = 'history' ) drop table history create table history h\_c\_id int,<br>h\_c\_d\_id int,<br>tinyint,  $h_c/d$  id<br> $h_c/w$  id  $h^{-c}_{di}$  w<sup>-id</sup> smallint, smallint, tinyint, h w id smallint, h\_date<br>h\_amount datetime,<br>h\_amount date datetime,  $h$ <sup>amount</sup> numeric(6,2),<br>h\_data char  $char(24)$ ) on MSSQL70\_misc\_fg if exists ( select name from sysobjects where name = 'new\_order' ) drop table new order create table new\_order no\_o\_id int,<br>no d\_id int tinyint,  $\overline{\text{no}}$  $\overline{\text{d}}$  id tinyint,<br>  $\overline{\text{no}}$  w id smallint smallint  $no^-w^-id$ ) on MSSQL70\_misc\_fg if exists ( select name from sysobjects where name = 'orders' ) drop table orders create table orders  $\circ$  id int,  $\overline{O}$ d\_id tinyint,  $\overline{O}$  we find the small of  $\overline{O}$  we find the small of  $\overline{O}$  and  $\overline{O}$  and  $\overline{O}$  and  $\overline{O}$  and  $\overline{O}$  and  $\overline{O}$  and  $\overline{O}$  and  $\overline{O}$  and  $\overline{O}$  and  $\overline{O}$  and  $\overline{O}$   $\sigma$ \_w\_id small smalling  $\sigma$  width  $\sigma$  in  $\sigma$ o\_c\_id<br>o\_c\_id<br>o\_entry\_d int, datetime, o\_entry\_d datetime, o\_carrier\_id tinyint,<br>o\_ol cnt tinyint, o\_ol\_cnt tinyint,<br>o\_all\_local tinyint tinyint  $\overline{o}$ all $\overline{1}$ local ) on MSSQL70\_misc\_fg

Dell November 26, 2003 129 TPC-C Full Disclosure Report Copyright Dell

if exists ( select name from sysobjects where name = 'order\_line' ) drop table order line go create table order line ( ol\_o\_id int,<br>ol\_d\_id int, tinvint,  $\frac{d}{d}$  ol  $\frac{d}{d}$  id  $\overline{ol}$   $\overline{w}$  id smallint, smallint, smallint, tinyint,  $\frac{1}{\text{col}}$  int,  $\frac{1}{\text{supp}}$  int,  $\frac{1}{\text{supp}}$  int,  $\circ$ l\_supply\_w\_id ol\_delivery\_d datetime,<br>ol\_quantity smallint, ol\_quantity<br>ol\_amount numeric $(6,2)$ ,<br>char $(24)$ ol<sup>dist</sup> info ) on MSSQL70\_misc\_fg go if exists ( select name from sysobjects where name = 'item' ) drop table item go create table item ( id id int,  $i\_im\_id$  int, i\_name char(24),<br>i\_price char(24), numeric(5)  $i$ <sup>-</sup>price numeric(5,2),  $i$ <sup>-data</sub> char(50)</sup>  $char(50)$ ) on MSSQL70 misc fg go if exists ( select name from sysobjects where name = 'stock' ) drop table stock go create table stock (  $\begin{array}{lll}\texttt{s\_i\_id} & & \texttt{int,} \\ \texttt{s\_w\_id} & & \texttt{small} \\ \end{array}$ smallint,<br>smallint. s\_quantity<br>s\_dist\_01  $s^{\text{dist}}_{\text{dist}}$  01 char(24),<br>s dist 02 char(24),  $s = dist_02$  char(24),<br>s dist 03 char(24),  $s = dist = 03$  char(24),<br>s dist 04 char(24),  $s_{\text{dist}}$ <sup>-</sup>04 char(24),<br>s dist 05 char(24), char $(24)$ , s\_dist\_06 char(24),  $s\_dist_07$  char(24),<br>s dist 08 char(24), char $(24)$ ,<br>char $(24)$ .  $s$ <sup>-dist<sup>-09</sup></sup>  $\frac{s}{s}$ dist<sup>[10]</sup> char(24), char(24), int, s\_ytd int,<br>sorder cnt int, somewhat intervalses and smallint. s<sup>-</sup>order\_cnt<br>s remote cnt smallint, s\_remote\_cnt<br>s data  $char(50)$ ) on MSSQL70 cs fg go

#### idxcuscl.sql

-- File: IDXCUSCL.SQL -- Microsoft TPC-C Benchmark Kit Ver. 4.00 -- Copyright Microsoft, 1996 -- Purpose: Creates clustered index on customer table use tpcc go declare @startdate datetime declare @enddate datetime select @startdate = getdate() select "Start date:", convert(varchar(30),@startdate,9) if exists ( select name from sysindexes where name = 'customer\_c1' ) drop index customer.customer\_c1 create unique clustered index customer c1 on customer(c w id, c d id, c id) on MSSQL70\_cs\_fg select @enddate = getdate() select "End date: ", convert(varchar(30),@enddate,9) select "Elapsed time (in seconds): ", datediff(second, @startdate, @enddate) go idxcusnc.sql -- File: IDXCUSNC.SQL -- Microsoft TPC-C Benchmark Kit Ver. 4.00 -- Copyright Microsoft, 1996 -- Purpose: Creates non-clustered index on customer table use tpcc go declare @startdate datetime declare @enddate datetime select @startdate = getdate() select "Start date:", convert(varchar(30),@startdate,9) if exists ( select name from sysindexes where name = 'customer\_nc1' ) drop index customer.customer\_nc1 create unique nonclustered index customer\_nc1 on customer(c\_w\_id, c\_d\_id, c\_last, c\_first, c\_id) on MSSQL70\_cs\_fg select @enddate = getdate() select "End date: ", convert(varchar(30),@enddate, 9) select "Elapsed time (in seconds): ", datediff(second, @startdate, @enddate)

go

Dell November 26, 2003 130 TPC-C Full Disclosure Report Copyright Dell

#### idxdiscl.sql

```
-- File: IDXDISCL.SQL 
-- Microsoft TPC-C Benchmark Kit Ver. 4.00 
-- Copyright Microsoft, 1996 
-- Purpose: Creates clustered index on district table 
use tpcc 
go 
declare @startdate datetime declare @enddate datetime 
select @startdate = getdate() 
select "Start date:", convert(varchar(30),@startdate,9)
if exists ( select name from sysindexes where name = 'district_c1' ) 
          drop index district.district_c1 
create unique clustered index district_c1 on district(d_w_id, d_id) 
         with fillfactor=100 on MSSQL70_misc_fg
select @enddate = getdate() 
select "End date: ", convert (varchar(30), @enddate, 9)
select "Elapsed time (in seconds): ", datediff(second, @startdate, @enddate)
```
go

### idxitmcl.sql

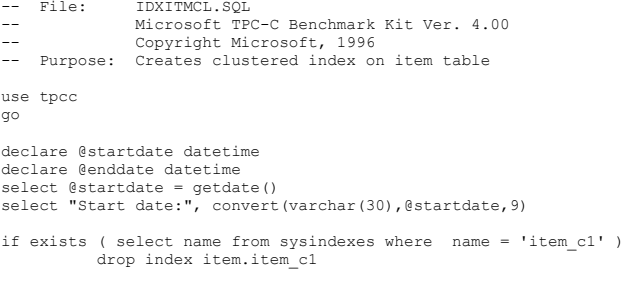

```
create unique clustered index item_c1 on item(i_id) 
          on MSSQL70_misc_fg
```

```
select @enddate = getdate() 
select "End date: ", convert(varchar(30),@enddate, 9)
select "Elapsed time (in seconds): ", datediff(second, @startdate, @enddate)
```
go

#### idxnodcl.sql

```
-- File: IDXNODCL.SQL 
-- Microsoft TPC-C Benchmark Kit Ver. 4.00 -- Copyright Microsoft, 1996 
-- Purpose: Creates clustered index on new_order table 
use tpcc 
go 
declare @startdate datetime declare @enddate datetime 
select @startdate = getdate() 
select "Start date:", convert(varchar(30),@startdate,9)
if exists ( select name from sysindexes where name = 'new_order_c1' ) 
          drop index new_order.new_order_c1 
create unique clustered index new order c1 on new order(no w id, no d id, no o id)
          on MSSQL70_misc_fg 
select @enddate = getdate() 
select "End date: ", convert(varchar(30),@enddate, 9)
select "Elapsed time (in seconds): ", datediff(second, @startdate, @enddate)
```
go

#### idxodlcl.sql

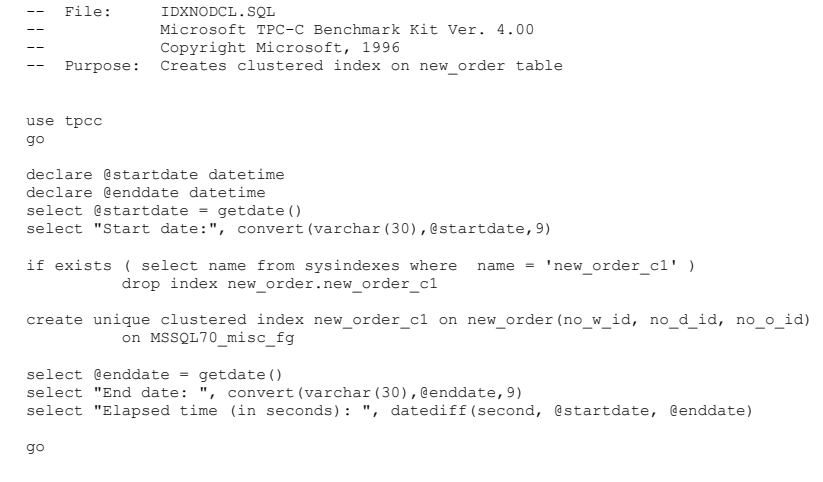

Dell November 26, 2003 131 TPC-C Full Disclosure Report Copyright Dell

#### idxordcl.sql

```
-- File: IDXORDCL.SQL 
-- Microsoft TPC-C Benchmark Kit Ver. 4.00 
-- Copyright Microsoft, 1996 
-- Purpose: Creates clustered index on orders table 
use tpcc 
go 
declare @startdate datetime declare @enddate datetime 
select @startdate = getdate() 
select "Start date:", convert(varchar(30),@startdate,9)
if exists ( select name from sysindexes where name = 'orders_c1' ) 
          drop index orders.orders_c1 
create unique clustered index orders c1 on orders(o w id, o d id, o id)
          on MSSQL70_misc_fg 
select @enddate = getdate() 
select "End date: ", convert(varchar(30),@enddate, 9)
select "Elapsed time (in seconds): ", datediff(second, @startdate, @enddate)
```
go

### idxstkcl.sql

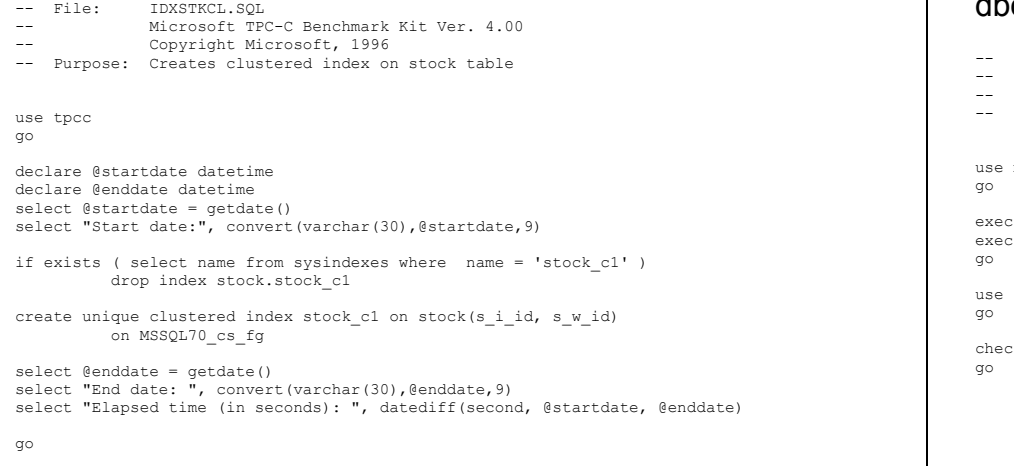

#### idxwarcl.sql

```
-- File: IDXWARCL.SQL<br>-- Microsoft.TP
```
- -- Microsoft TPC-C Benchmark Kit Ver. 4.00
- -- Copyright Microsoft, 1996
- -- Purpose: Creates clustered index on warehouse table

use tpcc go

declare @startdate datetime declare @enddate datetime select @startdate = getdate() select "Start date:", convert(varchar(30),@startdate,9)

if exists ( select name from sysindexes where name = 'warehouse\_c1' ) drop index warehouse.warehouse\_c1

create unique clustered index warehouse\_c1 on warehouse(w\_id) with fillfactor=100 on MSSQL70 misc fg

select @enddate = getdate() select "End date: ", convert(varchar(30),@enddate,9) select "Elapsed time (in seconds): ", datediff(second, @startdate, @enddate)

go

### dbopt1.sql

```
File: DBOPT1.SQL
         Microsoft TPC-C Benchmark Kit Ver. 4.00
         Copyright Microsoft, 1996
Purpose: Sets database options for data load
master
sp_dboption tpcc, 'select into/bulkcopy', true
sp_dboption tpcc,'trunc. log on chkpt.',true
tpcc
ckpoint
```
Dell November 26, 2003 132 TPC-C Full Disclosure Report Copyright Dell

#### dbopt2.sql

```
-- File: DBOPT2.SQL 
-- Microsoft TPC-C Benchmark Kit Ver. 4.00 -- Copyright Microsoft, 1996 
-- Purpose: Resets database options after data load 
use master 
go 
sp_dboption tpcc,'select ',false 
go 
sp_dboption tpcc,'trunc. ',false 
go 
use tpcc 
go 
checkpoint 
go 
sp_configure allow,1 
go 
reconfigure with override 
go 
/* */ 
/* Set option values for user-defined indexes */ 
\frac{1}{\sqrt{2}} , the set of the set of the set of the set of the set of the set of the set of the set of the set of the set of the set of the set of the set of the set of the set of the set of the set of the set of the set 
sp_indexoption 'customer','AllowPageLocks',FALSE 
go<br>sp_indexoption 'district','AllowPageLocks',FALSE
go 
sp_indexoption 'warehouse','AllowPageLocks',FALSE 
go 
sp_indexoption 'stock','AllowPageLocks',FALSE 
go 
sp_indexoption 'order_line','AllowPageLocks',FALSE 
go 
sp_indexoption 'orders', 'AllowPageLocks', FALSE
go 
sp_indexoption 'new_order','AllowRowLocks',FALSE 
go 
sp_indexoption 'item','AllowRowLocks',FALSE 
go 
sp_indexoption 'item','AllowPageLocks',FALSE 
go 
Print ' ' 
Print '******************' 
Print 'Pre-specified Locking Hierarchy:' 
Print ' Lockflag = 0 ==> No pre-pecified hierarchy' 
Print ' Lockflag = 1 ==> Lock at Page-level then Table-level' 
Print ' Lockflag = 2 ==> Lock at Row-level then Table-level' 
Print ' Lockflag = 3 ==> Lock at Table-level' 
Print ' '
```
select name, lockflags

Dell November 26, 2003 133 TPC-C Full Disclosure Report Copyright Dell

where object id("warehouse")=id or object\_id("district")=id or object\_id("customer")=id or object\_id("stock")=id or object\_id("orders")=id or object\_id("order\_line")=id or object\_id("history")=id or object\_id("new\_order")=id or object\_id("item")=id order by lockflags asc go sp\_configure allow,0 go reconfigure with override go exec sp\_dboption tpcc, 'auto update statistics', FALSE exec sp\_dboption tpcc, 'auto create statistics', FALSE go exec sp\_tableoption "district", "pintable", true exec sp<sup>-tableoption</sup> "warehouse", "pintable", true exec sp\_tableoption "new order", "pintable", true exec sp<sup>-</sup>tableoption "item", "pintable", true go

#### dbopt3.sql

from sysindexes

```
use tpcc 
go 
sp_indexoption 'orders','AllowPagelocks',TRUE
go 
sp_indexoption 'orders','AllowRowlocks',FALSE 
go 
sp_indexoption 'order_line','AllowPagelocks',TRUE 
go 
sp_indexoption 'order_line','AllowRowlocks',FALSE 
go
```
#### backup.sql

-- File: BACKUP.SQL

- -- Microsoft TPC-C Benchmark Kit Ver. 4.22
- -- Copyright Microsoft, 2001
- -- Purpose: Creates backup of tpcc database

declare @startdate datetime declare @enddate datetime select @startdate = getdate() select "Start date:", convert(varchar(30),@startdate,9)

backup database tpcc to tpccback1, tpccback2 with init, stats =  $1$ 

select @enddate = getdate() select "End date: ", convert(varchar(30),@enddate, 9) select "Elapsed time (in seconds): ", datediff(second, @startdate, @enddate)

go

#### restore.sql

-- File: RESTORE.SQL -- Microsoft TPC-C Benchmark Kit Ver. 4.22 -- Copyright Microsoft, 2001 -- Purpose: Loads database backup from backup files

declare @startdate datetime declare @enddate datetime select @startdate = getdate() select "Start date:", convert(varchar(30),@startdate,9)

load database tpcc from tpccback1, tpccback2 with stats = 1

select @enddate = getdate() select "End date: ", convert(varchar(30),@enddate,9) select "Elapsed time (in seconds): ", datediff(second, @startdate, @enddate)

go

#### *Stored Procedures*

neword.sql

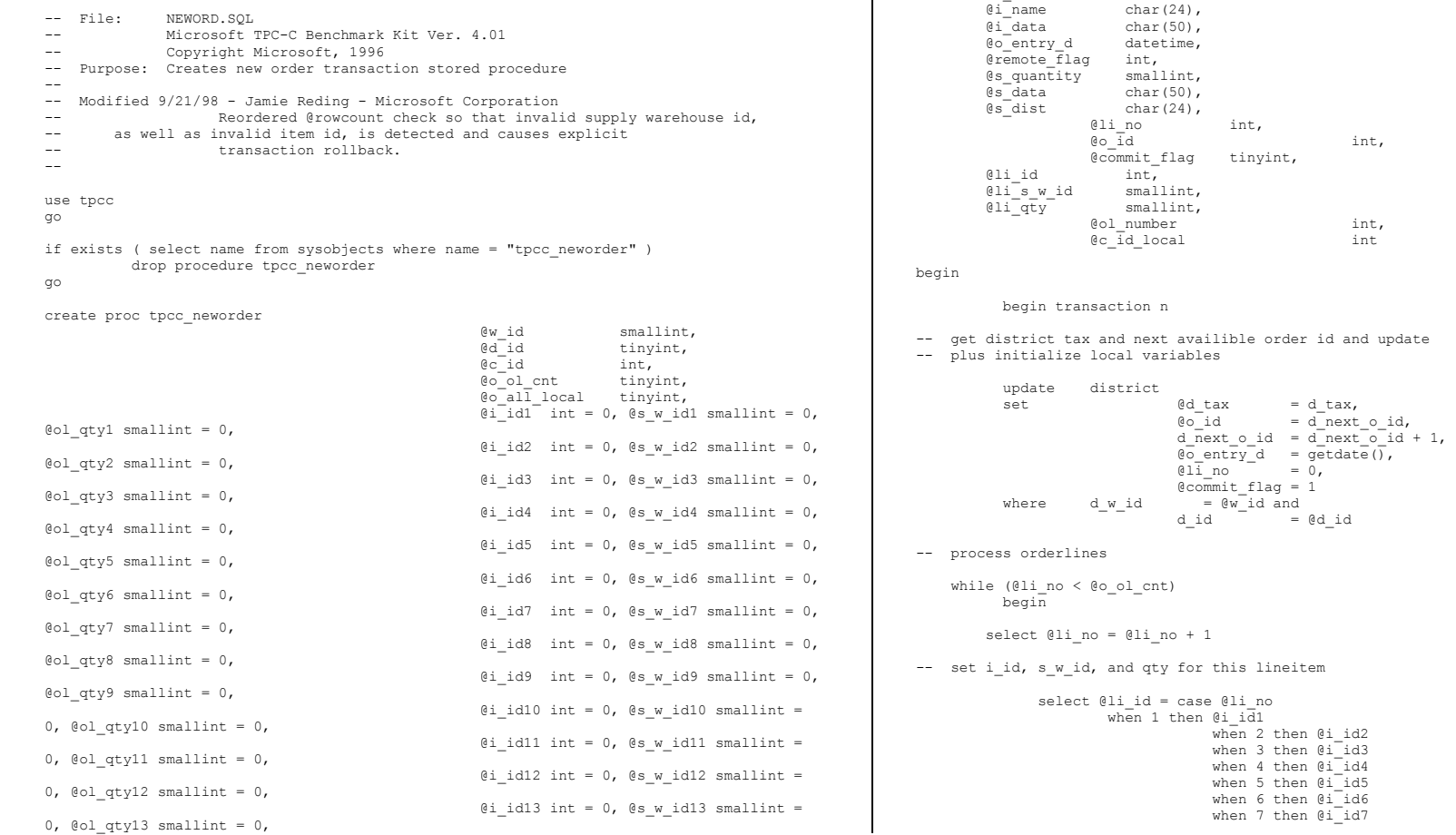

#### Dell November 26, 2003 135 TPC-C Full Disclosure Report Copyright Dell

0, @ol\_qty14 smallint = 0,

0, @ol\_qty15 smallint = 0

 $e$ <sup>-</sup>credit

 $\text{declace} \quad \text{@w\_tax} \quad \text{numeric}(4, 4),$  $\begin{array}{ll}\n\text{ed\_tax} & \text{numeric}(4,4), \\
\text{dc\_last} & \text{char}(16),\n\end{array}$ 

 $@c$ <sup>discount</sup> numeric(4,4),<br> $@i$ <sup>price</sup> numeric(5,2),

char $(16)$ ,<br>char $(2)$ ,

numeric(5,2),

 $= d \text{ tax}$ 

 $= @d_id$ 

 $\overline{\text{00}}\text{entry}_d = \overline{\text{getdate}}(\overline{),}$ <br>  $\overline{\text{01}}\text{ no} = 0,$ 

when 2 then @i\_id2 when 3 then @i\_id3 when 4 then @i<sup>-</sup>id4 when 5 then @i\_id5 when 6 then @i\_id6 when 7 then @i\_id7

 $\overline{011}$  no

=  $\mathbb{C}w$ <sup>id</sup> and did =  $\mathbb{C}w$ 

as

 $@i_id14$  int = 0,  $@s_w_id14$  smallint =

 $@i_id15$  int = 0,  $@s_w_id15$  smallint =

 when 8 then @i\_id8 when 9 then @i<sup>-</sup>id9 when 10 then  $\mathbb{d} \bar{i}$  id10 when 11 then @i\_id11 when 12 then @i\_id12 when 13 then @i<sup>-</sup>id13 when 14 then @i\_id14 when  $15$  then  $\mathbb{d}$ <sup>-</sup>id15<br>end. end, @li\_s\_w\_id = case @li\_no when  $\overline{1}$  then @s w id1 when 2 then @s w id2 when 3 then @s w id3 when 4 then  $\sqrt{gs-w}id4$ when 5 then @s w id5 when 6 then @s w<sup>-</sup>id6 when 7 then @s w<sup>-</sup>id7 when 8 then @s w id8 when 9 then @s\_w\_id9 when 10 then  $\mathfrak{g}_s \overline{w}$  id10 when 11 then @s\_w\_id11 when 12 then  $\mathsf{e}\mathsf{s}\mathsf{w}^{\mathsf{-}}\mathsf{id}$ 12 when  $13$  then  $0s$   $w$  id13 when 14 then  $\mathsf{e}\mathsf{s}\mathsf{\overline{w}}\mathsf{\overline{i}dl4}$ when 15 then  $\mathsf{e}\mathsf{s}\mathsf{\overline{w}}\mathsf{\overline{i}dl5}$  end, @li\_qty = case @li\_no when 1 then @ol\_qty1 when 2 then @ol\_qty2 when 3 then @ol\_qty3 when 4 then @ol\_qty4 when 5 then @ol\_qty5 when 6 then @ol\_qty6 when 7 then @ol\_qty7 when 8 then @ol\_qty8 when 9 then @ol\_qty9 when 10 then  $\phi_0 \bar{1}$  qty10 when 11 then @ol\_qty11 when 12 then @ol\_qty12 when 13 then @ol\_qty13 when 14 then @ol\_qty14 when 15 then @ol\_qty15 end en de la construction de la construction de la construction de la construction de la construction de la co -- get item data (no one updates item) select @i\_price = i\_price,  $e_i$ <sup>n</sup>ame = i name,  $\begin{array}{rcl} & & \text{if} \\ \hline \end{array}$  (i\_data = i\_data)<br>from item (tablock repeatableread from item (tablock repeatableread)<br>where i id = @li id i id = @li\_id -- update stock values update stock  $s$ \_ytd =  $s$ \_ytd =  $s$ \_ytd +  $\ell$ li\_qty,  $\overline{0s}$  quantity = s<sup>-</sup>quantity <sup>-</sup> = s quantity -@li\_qty + case when (s quantity - @li qty < 10) then 91 else 0 end,  $s \overline{\text{order\_cnt}} = s \overline{\text{order\_cnt}} + 1$ , s\_remote\_cnt = s\_remote\_cnt + case when  $(\ell \text{li}_s_w_id = (\ell w_id)$  then 0 else 1 end,<br> $\ell s$  data = s da  $@s_data = s_data,$ <br> $@s_dist = case @d$  $=$  case @d\_id when  $1$ then s dist 01 when 2 then s dist 02 when  $3$  then  $s$  dist  $03$ when  $4$  then  $s$  dist  $04$ when 5 then sdist<sup>05</sup> when 6 then s\_dist\_06 when 7 then sdist<sup>07</sup> when 8 then sdist<sup>08</sup> when 9 then s\_dist\_09 when 10 then s dist 10 end where  $s_i$  id =  $0$ li id and  $s_w$  id =  $0$  $=$  @li\_s\_w\_id -- if there actually is a stock (and item) with these ids, go to work if (@@rowcount > 0) begin -- insert order line data (using data from item and stock) insert into order\_line values(@o\_id, @d\_id, @w\_id, @li\_no, @li\_id, @li\_s\_w\_id, "dec 31, 1899", @li\_qty, @i\_price \* @li\_qty, @s\_dist) -- send line-item data to client select @i\_name, @s\_quantity, b  $\overline{q}$  = case when ( (patindex("%ORIGINAL%",@i\_data) > 0) and (patindex("%ORIGINAL%",@s\_data) > 0) ) then "B" else "G" end, @i\_price, @i\_price \* @li\_qty end else

Dell November 26, 2003 136 TPC-C Full Disclosure Report Copyright Dell

begin

```
-- no item (or stock) found - triggers rollback condition
```

```
 select "",0,"",0,0 
 select @commit_flag = 0
```
end

end

-- get customer last name, discount, and credit rating

 $select \qquad \qquad @c_last \qquad = c_last,$  @c\_discount = c\_discount, @c\_credit = c\_credit,  $@c$ <sup>-</sup>id<sub>-</sub>local =  $c$ <sup>-</sup>id from customer (repeatableread)<br>where  $c_id = \mathbb{C}$  $= @c_id and$ <br> $c_w_id$  $c_w$   $\overline{id}$  =  $\omega$   $id$  and<br> $c_d$   $\overline{id}$  =  $\omega$  $= \text{bdid}$ 

-- insert fresh row into orders table insert into orders values (@o\_id,

```
\mathbb{d}_iid,
                                                         @w_id, 
                                                                     @c_id_local, 
                                                                    \begin{array}{c}\n\text{e-entry}_d, \\
0,\n\end{array} 0, 
                                                                          @o_ol_cnt, 
                                                                         \mathbb{0}<sup>[</sup>all<sup>[10cal]</sup>
```
-- insert corresponding row into new-order table

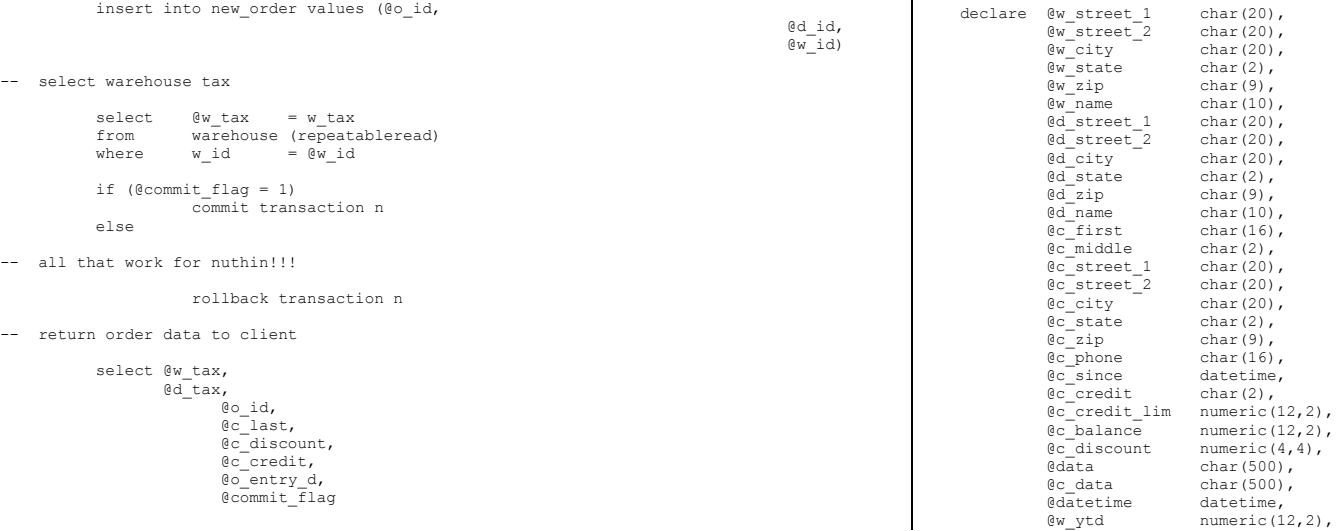

Dell November 26, 2003 137 TPC-C Full Disclosure Report Copyright Dell

end go

use tpcc go

numeric(6,2),

go

""

as

payment.sql

-- File: PAYMENT.SQL

-- Microsoft TPC-C Benchmark Kit Ver. 4.00

-- Purpose: Creates payment transaction stored procedure

if exists (select name from sysobjects where name = "tpcc\_payment" )

edge and the smallint, the smallint,  $\mathbb{R}^d$  is the smallint,

example of the contract of the contract of the contract of the contract of the contract of the contract of the contract of the contract of the contract of the contract of the contract of the contract of the contract of the

@h\_amount

@d\_id tinyint,<br>@c\_d\_id tinyint,  $\begin{array}{ll}\n@c-d_id & \text{tiny}\n\hline\n@c_id & \text{int,}\n\end{array}$ 

 $\sqrt[6]{c}$  last char(16) =

-- Copyright Microsoft, 1996

drop procedure tpcc\_payment

create proc tpcc\_payment @w\_id smallint,

```
d_ytd numeric(12,2),<br>dcnt smallint,
              \overline{e}cnt smallint,<br>\overline{e}smallint,
               @screen_data char(200), 
                                  @d_id_local tinyint,<br>@w_id_local smallint.
                                  \begin{array}{ccc}\n\text{ew}^{-} \text{id}^{-} \text{local} & \text{small} \\
\text{new}^{-} \text{id}^{-} \text{local} & \text{int}\n\end{array}e^-id\overline{\ }local
select @screen_data = ""
begin tran p 
-- get payment date 
                 select @datetime = getdate() 
                if (@c id = 0)
                begin 
-- get customer id and info using last name 
                                 select @cnt = count(*) 
                                 from customer (repeatableread) 
 where c\_last = @c\_last and c\_w\_id = @c\_w\_id and
                                           c^{\dagger}d^{\dagger}id = 0c^{\dagger}d^{\dagger}idselect \texttt{eval} = (\texttt{Cent} + 1) / 2
 set rowcount @val
                                  select @c_id = c_id 
                                  from customer (repeatableread) 
                                 where c last = @c last and
                                         c^-w id = @c^-w id and
                                          c^{\dagger}d id = 0c^{\dagger}d id
                                order b\overline{y} c_last, c_first
                                 set rowcount 0  end -- get customer info and update balances 
                 update customer set 
                                @c_balance = c_balance = c_balance - @h_aamount,
                                 c payment_cnt = c payment_cnt + 1,
 c_ytd_payment = c_ytd_payment + @h_amount,<br>@c_first = c_first,<br>@c_middle = c_middle,
 @c_1 ast = c_1 ast, @c_2 street 1, @c_3 street 2, @c_2 city = c_3 cuty,
                                \begin{array}{lll} \n\text{C}_{\text{state}} & = \text{c}_{\text{state}} \\
\text{C}_{\text{zip}} & = \text{c}_{\text{zip}}\n\end{array}\begin{array}{lll} \n\text{C}_{\text{z}ip} & = & \text{C}_{\text{z}ip}, \\
\text{C}_{\text{c}phone} & = & \text{c} & \text{phon}.\n\end{array}\begin{array}{ll}\n & \circ \text{c} \text{phone} \\
\text{C} \text{c} \text{redit} \\
\end{array} = \begin{array}{ll}\n & \circ \text{phone} \\
 & \circ \text{c} \text{redit}\n\end{array}= c credit,
                                \begin{bmatrix} 0 & -1 & -1 \\ 0 & -1 & 0 \end{bmatrix} and \begin{bmatrix} 1 & -1 & -1 \\ 0 & -1 & 0 \end{bmatrix} and \begin{bmatrix} 1 & -1 & -1 \\ -1 & 0 & 0 \end{bmatrix}\begin{array}{ll}\n\text{C}_\text{discount} & = \text{C}_\text{discount}, \\
\text{C}_\text{since} & = \text{c}_\text{since}\n\end{array}= csince,
                                \thetadata = c data,
                                @c_id\_local = c_idwhere c_id = \overline{0}c_id and
                                                                                                                                                                                                c_w_id = @c_w_id and 
                                                                                                                                                                                               c^{\dagger}d^{-}id = 0c^{\dagger}d^{-}id-- if customer has bad credit get some more info 
                                                                                                                                                                                       if (@c_credit = "BC") 
                                                                                                                                                                                      begin 
                                                                                                                                                                                     compute new info
                                                                                                                                                                                                      select @c data = convert(char(5),@c id) +
                                                                                                                                                                                                                                                                \overline{\text{convert}}(\text{char}(4), \mathbb{G}_{d_d}d) +
                                                                                                                                                                                                                                                      convert(char(5),@c_w_id) +
                                                                                                                                                                                                                                                      convert(char(4), \theta d^{-}i\overline{d}) +
                                                                                                                                                                                                                                                      convert(char(5),@w<sup>-</sup>id) +
                                                                                                                                                                                                                                                      convert(char(19), \overline{\theta h} amount) +
                                                                                                                                                                                                                                                      substring (@data, 1, 458)
                                                                                                                                                                      -- update customer info 
                                                                                                                                                                                                       update customer set 
                                                                                                                                                                                                                 c_data = @c_data 
                                                                                                                                                                                                      where c\overline{id} = @c\overline{id} and
                                                                                                                                                                                                                         c_w_id = @c_w_id and
                                                                                                                                                                                                                c_d_id = \overline{\mathbb{Q}}c_d_id
                                                                                                                                                                                                      select @screen_data = substring (@c_data,1,200)
                                                                                                                                                                                       end -- get district data and update year-to-date 
                                                                                                                                                                                       update district 
                                                                                                                                                                                     set d_ytd = d_ytd + @h_amount,@d_street<sup>1</sup> = d_street 1,
                                                                                                                                                                                                      dstreet<sup>-2</sup> = d<sup>-</sup>street<sup>-2</sup>,
                                                                                                                                                                      \texttt{d\_city} = d_city,<br>
\texttt{d\_state} = d_state,
                                                                                                                                                                                                      \begin{array}{ll}\n @\overline{d} \square \text{zip} & = \overline{d} \square \text{zip}, \\
 @\text{d} \square \text{name} & = \text{d} \square \text{name}\n \end{array}= dname.
                                                                                                                                                                                                      \text{ad} id local = \text{d} id
                                                                                                                                                                                      where d w id \overline{e} = \overline{\theta}w id and
                                                                                                                                                                                               d id = ed id-- get warehouse data and update year-to-date 
                                                                                                                                                                                       update warehouse 
                                                                                                                                                                                      set w_ytd = w_ytd + @h_{amount}We street 1 = w street 1,
                                                                                                                                                                                            \overline{w\_stree}\overline{t}_2 = \overline{w\_stree}\overline{t}_2,
                                                                                                                                                                                            \sqrt{w_{\text{city}}} = \sqrt{w_{\text{city}}},
                                                                                                                                                                                            \overline{w}_{\text{state}} = \overline{w}_{\text{state}}<br>
\overline{w}_{\text{zip}} = \overline{w}_{\text{zip}}=\overline{w\_zip},<br>= w_name,
                                                                                                                                                                                            \sqrt{w_{\_}}name
                                                                                                                                                                                                    @w id local = w id
                                                                                                                                                                                      where w_id = \sqrt{w_id}-- create history record 
                                                                                                                                                                                       insert into history values (@c_id_local, 
                                                                                                                                                                      \qquad \qquad \qquad \mathbb{C} did,
                                                                                                                                                                      and the contract of the contract of the contract of the contract of the contract of the contract of the contract of the contract of the contract of the contract of the contract of the contract of the contract of the contra

_
w
_
id, 
                                                                                                                                                                     @d_id_local,
```
Dell November 26, 2003 138 TPC-C Full Disclosure Report Copyright Dell
Dell November 26, 2003 139 @w\_id\_local, @datetime, @h\_amount,  $\mathbb{R}^n$  and  $\mathbb{R}^n$  are  $\mathbb{R}^n$  and  $\mathbb{R}^n$  and  $\mathbb{R}^n$  and  $\mathbb{R}^n$  and  $\mathbb{R}^n$  and  $\mathbb{R}^n$  and  $\mathbb{R}^n$  and  $\mathbb{R}^n$  and  $\mathbb{R}^n$  and  $\mathbb{R}^n$  and  $\mathbb{R}^n$  and  $\mathbb{R}^n$  and  $\mathbb{R}^n$  <sup>+</sup>" " + @d\_name) commit tran p -- return data to client select @c\_id, @c\_last, @datetime, @w\_street\_1,  $e$ <sup>w</sup>street<sup>-2</sup>,  $@w^-$ city,  $e$ <sup> $\bar{e}$ </sup>state,  $e^{-}$ zip, @d\_street\_1, @d\_street\_2,  $bd$ city,  $^{64}$ state.  $dd$ zip,  $ec$  first, @c\_middle, @c<sup>ostreet</sup> 1, @c\_street\_2, @c\_city,  $e$ <sup>-</sup>state,  $@c$  zip,  $@c$  phone,  $e$ c $since$ ,  $\alpha^-$ credit, @c\_credit\_lim, @c\_discount, @c\_balance, @screen\_data go ordstat.sql -- File: ORDSTAT.SQL -- Microsoft TPC-C Benchmark Kit Ver. 4.00 -- Copyright Microsoft, 1996 -- Purpose: Creates order status transaction stored procedure use tpcc go if exists ( select name from sysobjects where name = "tpcc\_orderstatus" ) drop procedure tpcc\_orderstatus go create proc tpcc\_orderstatus @w\_id smallint, design and the contract of the contract of the contract of the contract of the contract of the contract of the contract of the contract of the contract of the contract of the contract of the contract of the contract of the tinyint, example of the contract of the contract of the contract of the contract of the contract of the contract of the contract of the contract of the contract of the contract of the contract of the contract of the contract of the int, @c\_last char(16)  $=$  "" as declare  $C_{\text{e}}$  balance numeric(12,2),<br> $C_{\text{e}}$  first char(16),  $e^-$ first @c\_middle char(2),  $\begin{array}{ll}\n & \circ \text{ot} \\
\text{do} \text{inty} & \text{dot} \\
\text{do} \text{entry} & \text{dot} \\
\end{array}$ @o\_entry\_d datetime,<br>@o\_carrier\_id smallint,  $\overline{\mathsf{go\_carrier\_id}}$  $\overline{e_{\text{cnt}}}$   $\overline{e_{\text{cnt}}}$  smallint begin tran o if  $(\mathbb{C} \text{ id} = 0)$  begin -- get customer id and info using last name select  $\theta$ cnt =  $\left(\text{count}(*)+1\right)/2$  from customer (repeatableread) where c\_last = @c\_last and  $c_w$   $i\overline{d}$  =  $\cos(i\overline{d})$  and  $c^{\dagger}d^{\dagger}id = 0d^{\dagger}id$ set rowcount @cnt select  $@c$  id = c id,  $@c$  balance = c\_balance,  $@c$ <sup> $first$ </sup> =  $c$ <sup> $first$ </sup>,  $\text{e}_\text{Last} = \text{e}_\text{last}$  $@c$  middle =  $c$  middle from customer (repeatableread) where  $c$  last =  $0c$  last and c w  $i\overline{d}$  =  $\overline{e}$ w id and  $c^{\dagger}d^{\dagger}id = 0d^{\dagger}id$ order by c w id, c d id, c last, c first set rowcount 0 end else begin -- get customer info if by id select @c\_balance = c\_balance,  $\text{C}$  first = c\_first,  $\circ$ <sup>c</sup> middle = c<sup>-middle</sup>,  $\begin{bmatrix} 1 & -1 & -1 \\ 0 & -1 & -1 \end{bmatrix}$  = c\_last from customer (repeatableread) where c\_id = @c\_id and  $c^d$  id =  $bd$  id and  $c \overline{w}$  id =  $@w$  id select @cnt = @@rowcount end

TPC-C Full Disclosure Report Copyright Dell

```
-- if no such customer if (\thetacnt = 0)
            begin 
                       raiserror("Customer not found",18,1) 
                       goto custnotfound 
            end -- get order info 
            select @o_id = o_id, 
                         \phi entry d = o entry d,
              @o_carrier_id = o_carrier_id
           from orders (serializable)
            where o_c_id = @c_id and 
           o d id \equiv @d id and
           \overline{\circ w} id = \mathbb{C}w id
            order by o_id asc 
-- select order lines for the current order  select ol_supply_w_id, 
              ol i id,
                   \overline{0}l quantity,
                   ol amount,
                   ol<sup>delivery</sup> d
           from order line (repeatableread)
           where ol o id = @o id and
                  ol\_d\_id = 0d\_id and
                  ol[w_id = 0w_idcustnotfound: commit tran o -- return data to client select @c_id, 
                @c_last, 
               e^{-}first,
               ec<sup>------</sup>,
               @o_entry_d, 
                @o_carrier_id, 
                @c_balance, 
                @o_id 
go 
delivery.sql
```
-- File: DELIVERY.SQL -- Microsoft TPC-C Benchmark Kit Ver. 4.00 -- Copyright Microsoft, 1996 -- Purpose: Creates delivery transaction stored procedure

use tpcc go if exists (select name from sysobjects where name = "tpcc\_delivery" ) drop procedure tpcc\_delivery go create proc tpcc\_delivery @w\_id smallint, @o\_carrier\_id smallint as declare @d\_id tinyint, @o\_id int,  $e^-$ id int, @total numeric(12,2), @oid1 int, @oid2 int, @oid3 int, @oid4 int, @oid5 int, @oid6 int, @oid7 int, @oid8 int, @oid9 int, @oid10 int select @d\_id = 0 begin tran d while ( $0d$  id  $< 10$ ) begin select  $\theta d$  id =  $\theta d$  id + 1,  $\theta$ total =  $0,$  $Q \circ id = 0$  select top 1 @o\_id = no\_o\_id from new order (serializable updlock) where no w id =  $@w$  id and  $\overline{0}$  no d id = @d id order by no o id asc if (@@rowcount <> 0) begin -- claim the order for this district delete new\_order where  $no\_w\_id = 0w\_id$  and no\_d\_id = @d\_id and no o i $\overline{d}$  = @o id -- set carrier\_id on this order (and get customer id) update orders set o\_carrier\_id =  $0$ o\_carrier\_id,<br> $0c$  id = o c id  $=$  o\_c\_id  $=$ where  $\overline{o}_w_id = 0w_id$  and o\_d\_id = @d\_id and  $\circ$  id  $=$  @o id

Dell November 26, 2003 140 TPC-C Full Disclosure Report Copyright Dell

-- set date in all lineitems for this order (and sum amounts)

```
 update order_line 
                \overline{\text{set ol}} delivery d = \text{getdate}(,<br>\text{ftotal} = \text{ftotal} + \text{ol amount}= 0total + ol amount
where ol w id = @w id and
        ol d id = @d_id and
                           \overline{0}1 o id = @o id
```
-- accummulate lineitem amounts for this order into customer

 update customer set c\_balance = c\_balance + @total, c\_delivery\_cnt = c\_delivery\_cnt + 1 where  $c_w_id = 0w_id$  and c\_d\_id = @d\_id and c\_id =  $@c$  id

end

```
 select @oid1 = case @d_id when 1 then @o_id else @oid1 end, 
 @oid2 = case @d_id when 2 then @o_id else @oid2 end, 
                       @oid3 = case @d_id when 3 then @o_id else @oid3 end,
                       \thetaoid4 = case \theta d id when 4 then \theta o id else \thetaoid4 end,
                      \text{0} \text{0} \text{0} \text{0} \text{0} \text{0} \text{0} \text{0} \text{0} \text{0} \text{0} \text{0} \text{0} \text{0} \text{0} \text{0} \text{0} \text{0} \text{0} \text{0} \text{0} \text{0} \text{0} \text{0} \text{0} \text{0} \text{0} \text{0\thetaoid6 = case \thetad id when 6 then \thetao id else \thetaoid6 end,
                       \thetaoid7 = case \thetad id when 7 then \thetao id else \thetaoid7 end,
                       \thetaoid8 = case \theta d_id when 8 then \theta o_id else \thetaoid8 end,
                       \thetaoid9 = case \thetad id when 9 then \thetao id else \thetaoid9 end,
                       0oid10 = case 0d_id when 10 then 0do_id else 0oid10 end
```
end

```
commit tran d
```
-- return delivery data to client

select @oid1,  $6 - 142$ 

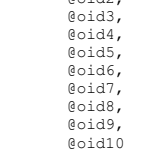

go

#### stocklev.sql

```
-- File: STOCKLEV.SQL 
-- Microsoft TPC-C Benchmark Kit Ver. 4.00 
-- Copyright Microsoft, 1996 
-- Purpose: Creates stock level transaction stored procedure 
use tpcc 
go
```
#### Dell November 26, 2003 141 TPC-C Full Disclosure Report Copyright Dell

```
if exists (select name from sysobjects where name = "tpcc_stocklevel" ) 
           drop procedure tpcc_stocklevel 
go 
create proc tpcc_stocklevel \mathbb{R}^w_id smallint, \mathbb{R}^d id
ed id tinyint,
                                                                 @threshhold smallint as  declare @o_id_low int, 
                         @o_id_high int 
    select @o_id_low = (d_{next_o_id} - 20),
                 \overline{\text{0}}\circ\text{id}_hhigh = (\overline{\text{d}}_hnext\circ\text{id} - 1)
     from district 
 where d_w_id = @w_id and 
                      ^-\mathsf{d} id = @d_id
    select count(distinct(s i id))
         from stock, order line
    where ol_w_id = 0w_id and
                \overline{\phantom{a}} old id \overline{\phantom{a}} = @d id and
ol_o_id between @o_id_low and @o_id_high and<br>s_w_id = ol_w_id and
               \bar{ } sid \bar{ } = olid and
                s<sup>-</sup>quantity < @threshhold
```
go

#### *Loader Source Code*

#### tpcc.h

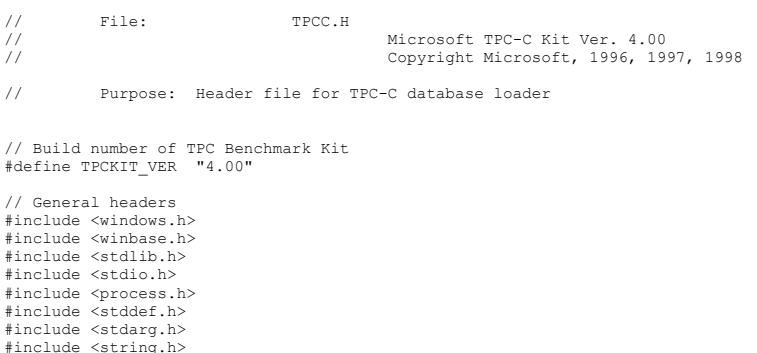

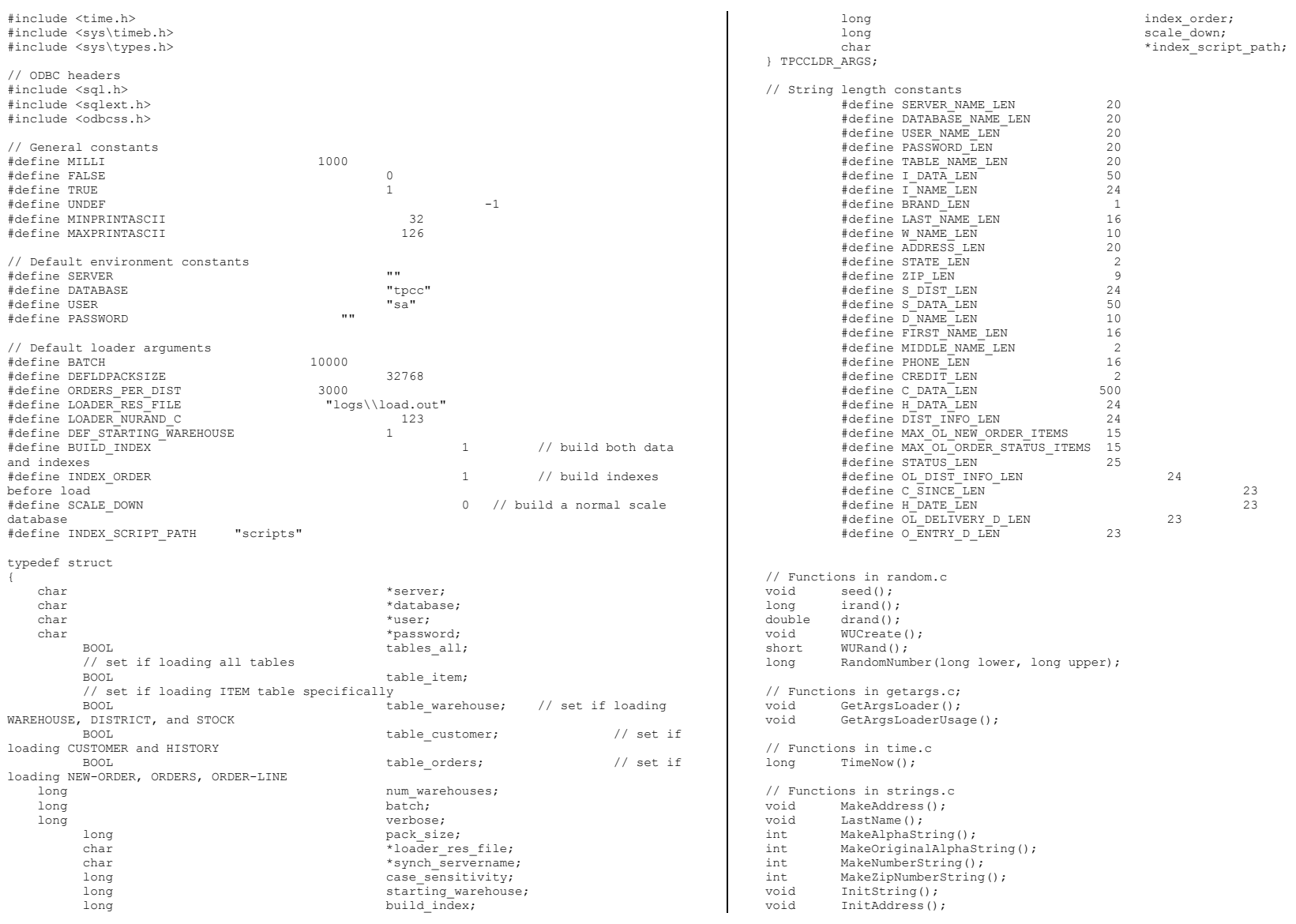

Dell November 26, 2003 TPC-C Full Disclosure Report Copyright Dell

142

void PaddString(); tpccldr.c // File: TPCCLDR.C // Microsoft TPC-C Kit Ver. 4.00 // Copyright Microsoft, 1996, 1997, 1998 // Purpose: Source file for TPC-C database loader // Includes #include "tpcc.h" #include "search.h" // Defines #define MAXITEMS 100000 #define MAXITEMS\_SCALE\_DOWN 100 #define CUSTOMERS\_PER\_DISTRICT 3000 #define CUSTOMERS\_SCALE\_DOWN 30 #define DISTRICT\_PER\_WAREHOUSE 10<br>#define ORDERS PER DISTRICT 3000 #define ORDERS\_PER\_DISTRICT 300<br>#define ORDERS\_SCALE DOWN 30 #define ORDERS\_SCALE\_DOWN 30<br>#define MAX\_CUSTOMER\_THREADS 2 #define MAX\_CUSTOMER\_THREADS 2<br>#define MAX\_ORDER\_THREADS 3 #define MAX\_ORDER\_THREADS 3<br>#define MAX\_MAIN\_THREADS 4 #define MAX\_MAIN\_THREADS 4 // Functions declarations void HandleErrorDBC (SQLHDBC hdbc1); long NURand(); void LoadItem(); void LoadWarehouse(); void Stock(); void District(); void LoadCustomer(); void CustomerBufInit(); void CustomerBufLoad(); void LoadCustomerTable(); void LoadHistoryTable(); void LoadOrders(); void OrdersBufInit(); void OrdersBufLoad(); void LoadOrdersTable(); void LoadNewOrderTable(); void LoadOrderLineTable(); void GetPermutation(); void CheckForCommit(); void OpenConnections(); void BuildIndex(); void FormatDate (); // Shared memory structures typedef struct { long ol;<br>long ol : long  $\begin{array}{ccc}\n\text{long} & \text{ol}_i \text{id}; \\
\text{short} & \text{ol}_i \text{sum}\n\end{array}$ short ol\_supply\_w\_id;<br>short ol\_quantity; short ol\_quantity;<br>double ol\_amount: double  $\begin{array}{ccc}\n\text{double} & \text{ol\_amount;} \\
\text{char} & \text{ol\_dist\_in}\n\end{array}$  char ol\_dist\_info[DIST\_INFO\_LEN+1]; ol\_delivery\_d[OL\_DELIVERY\_D\_LEN+1]; } ORDER\_LINE\_STRUCT; typedef struct { long o\_id;<br>short o\_d\_i short  $\overline{o}_d$ \_id;<br>short  $\overline{o}_w$ \_id; short  $\overline{o\_w\_id}$ ;<br>long  $\overline{o\_c\_id}$ ; long o\_c\_id;<br>short o\_carri short  $\overline{o}$ -carrier\_id;<br>short  $\overline{o}$ -ol cnt; short  $\overline{o}$ -ol\_cnt;<br>short  $\overline{o}$ -all loca  $\circ$  all local; ORDER LINE STRUCT o ol[15]; } ORDERS\_STRUCT; typedef struct { long c\_id;<br>short c\_idi  $c^-\mathrm{d}$  id;  $\texttt{short} \qquad \qquad \texttt{c\_w\_id};$ char c\_first[FIRST\_NAME\_LEN+1];<br>char c\_middle [MIDDLE\_NAME\_LEN+1]; char c\_middle[MIDDLE\_NAME\_LEN+1];<br>char c\_last[LAST\_NAME\_LEN+1]; char c\_last[LAST\_NAME\_LEN+1];<br>char c\_street\_1[ADDRESS\_LEN+1] char c\_street\_1[ADDRESS\_LEN+1];<br>char c\_street\_2[ADDRESS\_LEN+1]; char char controlled  $c$ street<sup>-2</sup>[ADDRESS<sup>-</sup>LEN+1];<br>char controlled controlled controlled controlled controlled controlled controlled controlled controlled controlled char c\_city[ADDRESS\_LEN+1];<br>char c\_state[STATE\_EN+1]; char c\_state[STATE\_LEN+1];<br>char c\_zip[ZIP\_LEN+1]; char c $\overline{c}$ zip[ZIP\_LEN+1];<br>char compone (PHONE, LEN char c\_phone[PHONE\_LEN+1];<br>char c\_credit [CREDTT\_LEN+1]; char c\_credit[CREDIT\_LEN+1];<br>double c\_credit lim; double credit\_lim;<br>double caliscount;  $c$ <sup>-discount;</sup> // fix to avoid ODBC float to numeric conversion problem.<br>// double c balanc c balance; char c\_balance[6]; double c\_ytd\_payment; short characters controlled by contracted payment cnt; short char controlled by the controlled by the controlled by controlled by controlled by controlled by controlled by controlled by controlled by controlled by controlled by controlled by controlled by controlled by control char char c $\overline{c}$ data[C\_DATA\_LEN+1];<br>double h amount; double h\_amount;<br>char h\_datalH\_pa $\overline{n}$  t.EN+1 h data[H\_DATA\_LEN+1]; } CUSTOMER\_STRUCT; typedef struct { char c\_last[LAST\_NAME\_LEN+1];<br>char c\_first[FTRST\_NAME\_LEN+1]; char c\_first[FIRST\_NAME\_LEN+1];<br>long c\_id: c id; } CUSTOMER\_SORT\_STRUCT; typedef struct {

Dell November 26, 2003 143 TPC-C Full Disclosure Report Copyright Dell

long time start; } LOADER\_TIME\_STRUCT; // Global variables char szLastError[300]; HENV henv; HDBC ihdbc1;  $\frac{1}{2}$  i hdbc1;  $\frac{1}{2}$  i hdbc1;  $\frac{1}{2}$  i hdbc1;  $\frac{1}{2}$  i hdbc1;  $\frac{1}{2}$  i  $\frac{1}{2}$  i  $\frac{1}{2}$  i  $\frac{1}{2}$  i  $\frac{1}{2}$  i  $\frac{1}{2}$  i  $\frac{1}{2}$  i  $\frac{1}{2}$  i  $\frac{1}{2}$  i  $\frac{1}{2}$  i  $\frac{1}{2}$  i HDBC w\_hdbc1;  $\overline{V}$  with  $\overline{V}$  for WAREHOUSE, DISTRICT, STOCK HDBC c\_hdbc1; // for CUSTOMER<br>
HDBC c\_hdbc2: // for HISTORY  $\overline{\text{c}}$  hdbc?:  $\overline{\text{d}}$  and  $\overline{\text{d}}$  and  $\overline{\text{d}}$  and  $\overline{\text{d}}$  and  $\overline{\text{d}}$  and  $\overline{\text{d}}$  and  $\overline{\text{d}}$  and  $\overline{\text{d}}$  and  $\overline{\text{d}}$  and  $\overline{\text{d}}$  and  $\overline{\text{d}}$  and  $\overline{\text{d}}$  and  $\overline{\text{d}}$  and  $\overline{\text{d$ HDBC o\_hdbc1; // for ORDERS<br>
HDBC o\_hdbc2; // for NEW-ORI // for NEW-ORDER HDBC ohdbc3;  $\frac{1}{2}$  ohdbc3; HSTMT i\_hstmt1;<br>  $HSTMT$  i\_hstmt1; HSTMT w\_hstmt1;<br>HSTMT c\_hstmt1, HSTMT c\_hstmt1, c\_hstmt2;<br>HSTMT o\_hstmt1, o\_hstmt2.  $\overline{\circ}$  hstmt1,  $\overline{\circ}$  hstmt2,  $\circ$  hstmt3; ORDERS\_STRUCT \_\_ orders\_buf[ORDERS\_PER\_DISTRICT]; CUSTOMER\_STRUCT customer\_buf[CUSTOMERS\_PER\_DISTRICT];<br>long orders rows loaded; long orders\_rows\_loaded;<br>long new order rows load new order rows loaded; long order\_line\_rows\_loaded; long history\_rows\_loaded;<br>long customer rows loaded long customer\_rows\_loaded;<br>long stock rows\_loaded; long stock\_rows\_loaded;<br>long district rows load long district\_rows\_loaded;<br>long item rows loaded; long item\_rows\_loaded;<br>long warehouse\_rows\_loaded; long warehouse\_rows\_loaded;<br>long main time start; long main\_time\_start;<br>long main\_time\_end; long main\_time\_end;<br>long long max\_items;<br>long customers long customers\_per\_district;<br>long critics orders per\_district; long orders\_per\_district;<br>long first new order: long first\_new\_order;<br>long last new order; last\_new\_order; TPCCLDR ARGS \*aptr, args; //======================================================================= // // Function name: main // //======================================================================= int main(int argc, char \*\*argv)  $\left| \right|$ DWORD dwThreadID[MAX\_MAIN\_THREADS];<br>HANDLE hThread[MAX\_MATN\_THREADS];  $\begin{array}{ll}\n\texttt{HANDLE} & \texttt{hThread} \texttt{[MAX\_MATN\_THREADS]}; \\
\texttt{FILE} & \texttt{*fLoader};\n\end{array}$  $*f$ Loader: char buffer[255]; int is a set of the set of the set of the set of the set of the set of the set of the set of the set of the set of the set of the set of the set of the set of the set of the set of the set of the set of the set of the set for (i=0; i<MAX MAIN THREADS; i++)  $hThread[i]$  = NULL; printf("\n\*\*\*\*\*\*\*\*\*\*\*\*\*\*\*\*\*\*\*\*\*\*\*\*\*\*\*\*\*\*\*\*\*\*\*\*\*\*\*\*\*\*\*\*\*\*\*\*\*\*\*"); printf("\n\*  $\begin{array}{c} \n\text{print} \{ \text{``\ } \text{''} \} \text{''} \n\end{array}$ printf("\n\* Microsoft SQL Server \*");<br>n\*intf("\n\* \*"); printf("\n\*  $*$ ");<br>nrintf("\n\* TPC-C BENCHMARK KIT: Database loader  $*$ "); printf("\n\* TPC-C BENCHMARK KIT: Database loader \*");<br>printf("\n\* Version %s printf("\n\* Version %s \*", TPC \*", TPC \*", TPC \*", TPC \*", TPC \*", \*"); printf $("n*$  printf("\n\*\*\*\*\*\*\*\*\*\*\*\*\*\*\*\*\*\*\*\*\*\*\*\*\*\*\*\*\*\*\*\*\*\*\*\*\*\*\*\*\*\*\*\*\*\*\*\*\*\*\*\n\n"); // process command line arguments  $abtr = \&\arcsin$  GetArgsLoader(argc, argv, aptr); printf("Build interface is ODBC.\n"); if (aptr->build\_index == 0) printf("Data load only - no index creation.\n"); else printf("Data load and index creation.\n"); if (aptr->index\_order == 0) print $\overline{f}$ ("Clustered indexes will be created after bulk load.\n"); else printf("Clustered indexes will be created before bulk load.\n"); // set database scale values if (aptr->scale\_down == 1) { } } } } } } { } } printf("\*\*\* Scaled Down Database \*\*\*\n"); max\_items = MAXITEMS\_SCALE\_DOWN; customers per district =  $c\overline{u}$ STOMERS SCALE DOWN; orders  $\overline{per\_district}$  = ORDERS\_SCALE\_DOWN; first new order =  $0$ ; last  $\bar{new}$  order = 30; } else { } } } } } } { } } max items = MAXITEMS; customers\_per\_district = CUSTOMERS\_PER\_DISTRICT; orders per district = ORDERS PER DISTRICT; first\_new\_order = 2100; last\_new\_order = 3000; } // open connections to SQL Server OpenConnections(); // open file for loader results fLoader = fopen(aptr->loader\_res\_file, "w"); if (fLoader == NULL)  $\left($  printf("Error, loader result file open failed.");  $ext(-1);$  } // start loading data

Dell November 26, 2003 144 TPC-C Full Disclosure Report Copyright Dell

sprintf(buffer, "TPC-C load started for %ld warehouses.\n", aptr->num\_warehouses);

```
 printf("%s",buffer); 
          fprintf(fLoader,"%s",buffer); 
         main time start = (TimeNow() / MILLI); // start parallel load threads 
          if (aptr->tables_all || aptr->table_item) 
\overline{a} fprintf(fLoader, "\nStarting loader threads for: item\n"); 
                    hThread[0] = CreateThread(NULL, 
\overline{0},
(LPTHREAD_START_ROUTINE) LoadItem, 
 NULL, 
\overline{\phantom{a}}&dwThreadID[0]); 
                   if (hThread[0] == NUL)\left\{ \begin{array}{ccc} 1 & 0 & 0 \\ 0 & 0 & 0 \\ 0 & 0 & 0 \\ 0 & 0 & 0 \\ 0 & 0 & 0 \\ 0 & 0 & 0 \\ 0 & 0 & 0 \\ 0 & 0 & 0 \\ 0 & 0 & 0 \\ 0 & 0 & 0 \\ 0 & 0 & 0 \\ 0 & 0 & 0 \\ 0 & 0 & 0 \\ 0 & 0 & 0 & 0 \\ 0 & 0 & 0 & 0 \\ 0 & 0 & 0 & 0 \\ 0 & 0 & 0 & 0 & 0 \\ 0 & 0 & 0 & 0 & 0 \\ 0 & 0 & 0 & 0 & 0 \\ 0 & 0 & 0 & 0printf("Error, failed in creating creating thread = 0.\n\cdot\n\cdot;
                              ext(-1); } 
          } 
          if (aptr->tables_all || aptr->table_warehouse) 
           { 
                    fprintf(fLoader, "Starting loader threads for: warehouse\n"); 
                    hThread[1] = CreateThread(NULL, 
\overline{\phantom{a}}(LPTHREAD_START_ROUTINE) LoadWarehouse, 
 NULL, 
\overline{0},
&dwThreadID[1]); 
                    if (hThread[1] == NULL) 
 { 
                               printf("Error, failed in creating creating thread = 1.\n"); 
                              exit(-1);
 } 
           } 
          if (aptr->tables_all || aptr->table_customer) 
           { 
                     fprintf(fLoader, "Starting loader threads for: customer\n"); 
                    hThread[2] = CreateThread(NULL, 
\overline{0},
(LPTHREAD_START_ROUTINE) LoadCustomer, 
 NULL, 
\overline{\phantom{a}}&dwThreadID[2]); 
                                                                                                     \left\{ \begin{array}{ccc} 0 & 0 & 0 \\ 0 & 0 & 0 \\ 0 & 0 & 0 \\ 0 & 0 & 0 \\ 0 & 0 & 0 \\ 0 & 0 & 0 \\ 0 & 0 & 0 \\ 0 & 0 & 0 \\ 0 & 0 & 0 \\ 0 & 0 & 0 \\ 0 & 0 & 0 \\ 0 & 0 & 0 \\ 0 & 0 & 0 & 0 \\ 0 & 0 & 0 & 0 \\ 0 & 0 & 0 & 0 \\ 0 & 0 & 0 & 0 & 0 \\ 0 & 0 & 0 & 0 & 0 \\ 0 & 0 & 0 & 0 & 0 \\ 0 & 0 & 0 & 0 & 0 \\ 0 & 0 printf("Error, failed in creating creating main thread = 
                                                                                                    2.\n\mid n";
                                                                                                                                  exit(-1);
                                                                                                      } 
                                                                                                      } 
                                                                                                               if (aptr->tables_all || aptr->table_orders) 
                                                                                                     {\begin}}
                                                                                                                         fprintf(fLoader, "Starting loader threads for: orders\n"); 
                                                                                                                         hThread[3] = CreateThread(NULL, 
                                                                                                     \overline{\phantom{a}}(LPTHREAD_START_ROUTINE) LoadOrders, 
                                                                                                      NULL, 
                                                                                                     \overline{\phantom{a}}&dwThreadID[3]); 
                                                                                                                         if (hThread[3] == NULL) 
                                                                                                      { 
                                                                                                                                   printf("Error, failed in creating creating main thread = 
                                                                                                    3.\n\mid n";
                                                                                                                                  exit(-1);
                                                                                                      } 
                                                                                                      } 
                                                                                                               // Wait for threads to finish... 
 for (i=0; i<MAX_MAIN_THREADS; i++) 
                                                                                                     { } } } } } } { } }
                                                                                                                         if (hThread[i] != NULL) 
                                                                                                     \left\{ \begin{array}{ccc} 0 & 0 & 0 \\ 0 & 0 & 0 \\ 0 & 0 & 0 \\ 0 & 0 & 0 \\ 0 & 0 & 0 \\ 0 & 0 & 0 \\ 0 & 0 & 0 \\ 0 & 0 & 0 \\ 0 & 0 & 0 \\ 0 & 0 & 0 \\ 0 & 0 & 0 \\ 0 & 0 & 0 \\ 0 & 0 & 0 & 0 \\ 0 & 0 & 0 & 0 \\ 0 & 0 & 0 & 0 \\ 0 & 0 & 0 & 0 & 0 \\ 0 & 0 & 0 & 0 & 0 \\ 0 & 0 & 0 & 0 & 0 \\ 0 & 0 & 0 & 0 & 0 \\ 0 & 0 WaitForSingleObject( hThread[i], INFINITE ); 
                                                                                                                                   CloseHandle(hThread[i]); 
                                                                                                                                   hThread[i] = NULL; 
                                                                                                      } 
                                                                                                      } 
                                                                                                              main time end = (TimeNow() / MILLI); sprintf(buffer,"\nTPC-C load completed successfully in %ld minutes.\n", 
                                                                                                                                   (main time end - main time start)/60);
                                                                                                               printf("%s",buffer); 
                                                                                                               fprintf(fLoader, "%s", buffer); 
                                                                                                               fclose(fLoader); 
                                                                                                               SQLFreeEnv(henv); 
                                                                                                         exit(0); 
                                                                                                               return 0; 
                                                                                                    } 
                                                                                                    //======================================================================= // // Function name: LoadItem // 
//=======================================================================
```
Dell November 26, 2003 145 TPC-C Full Disclosure Report Copyright Dell

if (hThread[2] == NULL)

```
void LoadItem() 
 { 
    long i_id;long \frac{1}{\text{namel}} im_id;<br>char i name[I NAME LEN+
    char i_name[I_NAME_LEN+1];<br>double i_nrice:
    double \frac{1}{1} price;<br>char i data [ DATA LEN+
          char i_data[I_DATA_LEN+1];<br>char name[20]:
                               \bar{\text{name}}[20];
          long time_start;
          RETCODE rc;
          DBINT rcint;
          char bcphint[128];
           // Seed with unique number 
           seed(1); 
           printf("Loading item table...\n"); 
            // if build index before load 
 if ((aptr->build_index == 1) && (aptr->index_order == 1)) 
                      BuildIndex("idxitmcl"); 
 InitString(i_name, I_NAME_LEN+1); 
 InitString(i_data, I_DATA_LEN+1); 
           sprintf(name, "%s..%s", aptr->database, "item"); 
           rc = bcp_init(i_hdbc1, name, NULL, "logs\\item.err", DB_IN); 
          if (rc \mid \equiv SUCCEED)
                     HandleErrorDBC(i hdbc1);
          if ((aptr->build index == 1) && (aptr->index order == 1))
            { 
                     sprintf(bcphint, "tablock, order (i_id), ROWS_PER_BATCH = 100000");
                     rc = bcp \text{ control} (i_\text{hdbc1}, \text{BCPHINTS}, -(void*) \text{ bCphiint});if (re != SUCCEED)
                              HandleErrorDBC(i hdbc1);
           } 
           rc = bcp_bind(i_hdbc1, (BYTE *) &i_id, 0, SQL_VARLEN_DATA, NULL, 0, SQLINT4, 
1); 
           if (rc != SUCCEED) 
                     HandleErrorDBC(i hdbc1);
           rc = bcp_bind(i_hdbc1, (BYTE *) &i_im_id, 0, SQL_VARLEN_DATA, NULL, 0, SQLINT4, 
2); 
           if (rc != SUCCEED) 
                     HandleErrorDBC(i hdbc1);
          rc = bcp\_bind(i\_hdbc1, (BYTE *) i\_name, 0, I\_NAME\_LEN, NULL, 0, 0, 3);if (rc \overline{r} \overline{r}) SUCCEED)
                     HandleErrorDBC(i_hdbc1);
           rc = bcp_bind(i_hdbc1, (BYTE *) &i_price, 0, SQL_VARLEN_DATA, NULL, 0, SQLFLT8, 
4); 
           if (rc != SUCCEED) 
                     HandleErrorDBC(i_hdbc1);
          rc = bcp\_bind(i\_hdbc1, (BYTE *) i\_data, 0, I\_DATA\_LEN, NULL, 0, 0, 5); if (rc != SUCCEED) 
                     HandleErrorDBC(i hdbc1);
                                                                                                                      time start = (Timenow() / MILLI);item rows loaded = 0;
                                                                                                                      for (i id = 1; i id \le max items; i id++)
                                                                                                            \overline{a}i im id = RandomNumber(1L, 10000L);
                                                                                                                                 MakeAlphaString(14, 24, I_NAME_LEN, i_name);
                                                                                                                                  i_price = ((float) RandomNumber(100L, 10000L))/100.0; 
                                                                                                                                 MakeOriginalAlphaString(26, 50, I DATA LEN, i data, 10);
                                                                                                                                  rc = bcp_sendrow(i_hdbc1); 
                                                                                                                                 if (rc \mid \equiv SUCCEED)
                                                                                                                                            HandleErrorDBC(i hdbc1);
                                                                                                                                  item_rows_loaded++; 
                                                                                                                                 CheckForCommit(i_hdbc1, i_hstmt1, item_rows_loaded, "item",
                                                                                                            &time_start); 
                                                                                                             } 
                                                                                                                      rcint = bcp done(i hdbc1);
                                                                                                                      if (rcint \langle 0 \rangleHandleErrorDBC(i_hdbc1);
                                                                                                                       printf("Finished loading item table.\n"); 
                                                                                                                      SQLFreeStmt(i hstmt1, SQL DROP);
                                                                                                                      SQLDisconnect(i hdbc1);
                                                                                                                      SQLFreeConnect(\overline{i}_hdbc1); // if build index after load 
 if ((aptr->build_index == 1) && (aptr->index_order == 0)) 
                                                                                                                                  BuildIndex("idxitmcl"); 
                                                                                                            } 
                                                                                                            //============================================================================= // 
// Function : LoadWarehouse // 
// Loads WAREHOUSE table and loads Stock and District as Warehouses are created 
                                                                                                            // 
//============================================================================= void LoadWarehouse() 
                                                                                                            { 
                                                                                                                short w_id;
                                                                                                                char w_name[W_NAME_LEN+1];
                                                                                                                char wstreet<sup>-1</sup>[ADDRESS LEN+1];
                                                                                                                char w_street_2[ADDRESS_LEN+1];
                                                                                                               char w_city[ADDRESS_LEN+1];
                                                                                                                char \bar{w} state[STATE LEN+1];
                                                                                                                char w<sup>-</sup>zip[ZIP_LEN<sup>+1</sup>];<br>double
                                                                                                                                 w_tax;<br>w_ytd;
                                                                                                                double<br>char
                                                                                                                                 name[20];
                                                                                                                      long time start;
                                                                                                                       RETCODE rc; 
                                                                                                                      DBINT rcint;
```
#### Dell November 26, 2003 146 TPC-C Full Disclosure Report Copyright Dell

```
char bcphint[128];
```
1);

8);

```
 // Seed with unique number 
           seed(2);
            printf("Loading warehouse table...\n"); 
            // if build index before load... 
 if ((aptr->build_index == 1) && (aptr->index_order == 1)) 
                       BuildIndex("idxwarcl"); 
            InitString(w_name, W_NAME_LEN+1); 
           InitAddress(\overline{w} street<sup>1</sup>, \overline{w} street 2, \overline{w} city, \overline{w} state, \overline{w} zip);
            sprintf(name, "%s..%s", aptr->database, "warehouse"); 
            rc = bcp_init(w_hdbc1, name, NULL, "logs\\whouse.err", DB_IN); 
           if (rc := SUCCEED)HandleErrorDBC(w_hdbc1);
           if ((aptr->build index == 1) && (aptr->index order == 1))
\overline{a}sprintf(bcphint, "tablock, order (w id), ROWS PER BATCH = %d", aptr-
>num warehouses);
                       rc = bcp_control(w_hdbc1, BCPHINTS, (void*) bcphint); 
                      if (rc) = SUCCEED) HandleErrorDBC(w_hdbc1); 
            } 
            rc = bcp_bind(w_hdbc1, (BYTE *) &w_id, 0, SQL_VARLEN_DATA, NULL, 0, SQLINT2, 
            if (rc != SUCCEED) 
                      HandleErrorDBC(w hdbc1);
           rc = bcp\_bind(w\_hdbc1, (BYTE *) w\_name, 0, W\_NAME\_LEN, NULL, 0, 0, 2);if (rc != SUCCEED)
                      HandleErrorDBC(w_hdbc1);
           rc = bcp \, bind(w \, hdbcl, (BYTE *) w \, street \, 1, 0, ADDRESS LEN, NULL, 0, 0, 3);if (rc) = SUCCEED)HandleErrorDBC(w_hdbc1);
           rc = bcp \text{ bind}(w \text{ holdc1}, (BYTE *) w \text{ street 2, 0, ADDRESS LEN, NULL, 0, 0, 4);}if (rc \mid \equiv SUCCEED)
                      HandleErrorDBC(w hdbc1);
           rc = bcp\_bind(w_hdbc1, (BYTE *) w_city, 0, ADDRESS_LEN, NULL, 0, 0, 5); if (rc != SUCCEED) 
                      HandleErrorDBC(w_hdbc1);
           rc = bcp \text{ bind}(w \text{ holdc1}, (BYTE *) w \text{ state}, 0, STRTE LEN, NULL, 0, 0, 6);if (rc \overline{r}) = SUCCEEDHandleErrorDBC(w hdbc1);
           rc = bcp \; bind(w \; holdc1, (BYTE *) w zip, 0, ZIP LEN, NULL, 0, 0, 7);if (rc) = SUCC</math>EHandleErrorDBC(w_hdbc1);
            rc = bcp_bind(w_hdbc1, (BYTE *) &w_tax, 0, SQL_VARLEN_DATA, NULL, 0, SQLFLT8, 
            if (rc != SUCCEED) 
                      HandleErrorDBC(w hdbc1);
                                                                                                                9); 
                                                                                                                w id++)\overline{a}&time_start); 
                                                                                                                 } 
                                                                                                                 // // { 
                                                                                                                     char d<sup>street</sub><sup>2</sup>[ADDRESS<sup>LEN+1];</sup></sup>
                                                                                                                     char d city[ADDRESS LEN+1];
```

```
 rc = bcp_bind(w_hdbc1, (BYTE *) &w_ytd, 0, SQL_VARLEN_DATA, NULL, 0, SQLFLT8, 
           if (rc != SUCCEED) 
                    HandleErrorDBC(w_hdbc1);
          time_start = (TimeNow() / MILLI);warehouse rows loaded = 0;
          for (w id = (short)aptr->starting warehouse; w_id <= aptr->num_warehouses;
                    MakeAlphaString(6,10, W_NAME_LEN, w_name);
                     MakeAddress(w_street_1, w_street_2, w_city, w_state, w_zip); 
                    w tax = ((float) RandomNumber(0L,2000L))/10000.00;
                     w_ytd = 300000.00; 
                    rc = bcp sendrow(w hdbc1);
                    if (rc \overline{r}) = SUCCEEDHandleErrorDBC(w_hdbc1);
                    warehouse rows loaded++;
                    CheckForCommit(w_hdbc1, i_hstmt1, warehouse_rows_loaded, "warehouse",
           } 
          rcint = bcp done(w hdbc1);
          if (rcint \langle 0 \rangleHandleErrorDBC(w hdbc1);
           printf("Finished loading warehouse table.\n"); 
           // if build index after load... 
 if ((aptr->build_index == 1) && (aptr->index_order == 0)) 
                     BuildIndex("idxwarcl"); 
          stock rows loaded = 0;
         district rows loaded = 0;
           District(); 
           Stock(); 
//======================================================================= 
// Function : District 

//======================================================================= void District() 
    short d_id; 
   short \bar{d} w id;
    char d_name[D_NAME_LEN+1]; 
   char d_street_1[ADDRESS_LEN+1];
```
Dell November 26, 2003 147 TPC-C Full Disclosure Report Copyright Dell

```
char d_state[STATE_LEN+1];
    char d<sup>-</sup>zip[ZIP_LEN<sup>+1</sup>];<br>double diax:
    double<br>double
          le d_ytd;<br>char name[20
                      name[20];
    long d_next_o_id;<br>long tim
           \overline{\text{long}} time_start;
                                   int w_id; 
           RETCODE rc;<br>DRINT rein
                      rcint;
           char bcphint[128];
            // Seed with unique number 
            seed(4); 
            printf("Loading district table...\n"); 
            // build index before load 
 if ((aptr->build_index == 1) && (aptr->index_order == 1)) 
                       BuildIndex("idxdiscl"); 
            InitString(d_name, D_NAME_LEN+1); 
           InitAddress(\overline{d} street<sup>1</sup>, d<sup>-</sup>street 2, d city, d state, d zip);
            sprintf(name, "%s..%s", aptr->database, "district"); 
            rc = bcp_init(w_hdbc1, name, NULL, "logs\\district.err", DB_IN); 
            if (rc != SUCCEED) 
                       HandleErrorDBC(w_hdbc1); 
            if ((aptr->build_index == 1) && (aptr->index_order == 1)) 
            { 
                      sprintf(bcphint, "tablock, order (d_w_id, d_id), ROWS_PER_BATCH =
%u", (aptr->num_warehouses * 10)); 
                       rc = bcp_control(w_hdbc1, BCPHINTS, (void*) bcphint); 
                      if (rc) = SUCCEDHandleErrorDBC(w hdbc1);
 } 
           rc = bcp bind(w hdbc1, (BYTE *) &d_id, 0, SOL VARLEN_DATA, NULL, 0, SOLINT2,
1); 
            if (rc != SUCCEED) 
                      HandleErrorDBC(w_hdbc1);
           rc = bcp \text{ bind}(w \text{ holdc1}, (BYTE *) \text{ dd }w \text{ id}, 0, SQL VARLEM DATA, NULL, 0, SQLINT2,2); 
            if (rc != SUCCEED) 
                      HandleErrorDBC(w hdbc1);
           rc = bcp\_bind(w\_hdbc1, (BYTE *) d\_name, 0, D\_NAME\_LEN, NULL, 0, 0, 3);if (rc \mid \equiv SUCCEED)
                      HandleErrorDBC(w_hdbc1);
           rc = bcp bind(w hdbc1, (BYTE *) d street 1, 0, ADDRESS LEN, NULL, 0, 0, 4);
           if (re != SUCCEED)
                      HandleErrorDBC(w_hdbc1);
           rc = bcp \text{ bind}(w \text{ hdbc1}, (BYTE *) d \text{ street 2}, 0, \text{ ADDRESS LEN}, NULL, 0, 0, 5);if (re_i) \equiv SUCCEED)
                      HandleErrorDBC(w_hdbc1);
           rc = bcp\_bind(w\_hdbc1, (BYTE *) d\_city, 0, ADDRESS\_LEN, NULL, 0, 0, 6); if (rc != SUCCEED) 
                      HandleErrorDBC(w hdbc1);
```
 $rc = bcp \text{ bind}(w \text{ holdc1}, (BYTE * ) d state, 0, STATE LEN, NULL, 0, 0, 7);$ if  $(rc) = SUCCEED$ HandleErrorDBC(w hdbc1);  $rc = bcp\_bind(w\_hdbc1, (BYTE *) d_zip, 0, ZIP\_LEN, NULL, 0, 0, 8);$ if  $(re := SUCC\overline{ED})$ HandleErrorDBC(w\_hdbc1); rc = bcp\_bind(w\_hdbc1, (BYTE \*) &d\_tax, 0, SQL\_VARLEN\_DATA, NULL, 0, SQLFLT8, if (rc != SUCCEED) HandleErrorDBC(w hdbc1); rc = bcp\_bind(w\_hdbc1, (BYTE \*) &d\_ytd, 0, SQL\_VARLEN\_DATA, NULL, 0, SQLFLT8, if (rc != SUCCEED) HandleErrorDBC(w hdbc1);  $rc = bcp$  bind(w hdbc1, (BYTE \*) &d next o\_id, 0, SQL\_VARLEN\_DATA, NULL, 0, SQLINT4, 11); if (rc != SUCCEED) HandleErrorDBC(w\_hdbc1); d  $ytd = 30000.0;$ d\_next\_o\_id = orders\_per\_district+1; time\_start = (TimeNow() / MILLI); for (w\_id = aptr->starting\_warehouse; w\_id <= aptr->num\_warehouses; w\_id++) { } } } } } } { } }  $d \le id = w id;$ for (d id = 1; d id  $\leq$  DISTRICT PER WAREHOUSE; d id++) { MakeAlphaString(6,10,D\_NAME\_LEN, d\_name); MakeAddress(d\_street\_1, d\_street\_2, d\_city, d\_state, d\_zip); d tax =  $((f\text{load})$  RandomNumber $(0L, 2000L))$ /10000.00; rc = bcp\_sendrow(w\_hdbc1); if (rc != SUCCEED) HandleErrorDBC(w hdbc1); district\_rows\_loaded++;  $CheckFor\overline{Commit}(w_hdbc1, w_hstmt1, districtrows loaded,$ "district", &time start); } } rcint =  $bcp$  done(w hdbc1); if (rcint  $\langle 0 \rangle$ HandleErrorDBC(w\_hdbc1); printf("Finished loading district table.\n"); // if build index after load... if ((aptr->build index == 1) && (aptr->index order == 0)) BuildIndex("idxdiscl");

#### Dell November 26, 2003 148 TPC-C Full Disclosure Report Copyright Dell

9);

10);

 return; } //======================================================================= // // Function : Stock // //======================================================================= void Stock() { long s i id; short  $s$   $\overline{w}$  id; short s\_quantity; char s dist 01[S DIST LEN+1]; char  $s$ <sup>dist<sup>-02[S\_DIST\_LEN+1];</sup></sup>  $char s<sub>-dist</sub><sup>-03</sup>[s<sub>-DIST</sub><sup>-LEN+1]</sup>;$ char  $s$ <sup>-dist<sup>-04[S</sub>-DIST<sup>-LEN+1];</sup></sup></sup> char  $s$ <sup>dist</sub><sup>05</sup>[ $s$ <sup>DIST</sup>LEN+1];</sup> char  $s$ <sup>dist</sub><sup>06</sup>[ $s$ <sup>DIST</sup>LEN+1];</sup> char  $s$ <sup>dist</sub><sup>07</sup>[ $s$ <sup>DIST</sup>LEN+1];</sup> char  $s$ <sup>dist<sup>08</sup>[S<sup>DIST\_LEN+1];</sup></sup>  $char s^-dist^-091S^-DIST^-LEN+11$ ; char  $s$ <sup>-dist-10[S<sup>-DIST-LEN+1];</sup></sup> long s\_vtd; short s\_order cnt; short s\_remote\_cnt; char sdata[S\_DATA\_LEN+1]; short len; char name[20]; long time start; RETCODE rc; DBINT rcint; char bcphint[128]; // Seed with unique number seed(3); // if build index before load... if ((aptr->build\_index == 1) && (aptr->index\_order == 1)) BuildIndex("idxstkcl"); sprintf(name, "%s..%s", aptr->database, "stock"); rc = bcp\_init(w\_hdbc1, name, NULL, "logs\\stock.err", DB\_IN); if  $(rc \mid \equiv \text{SUCCEED})$ HandleErrorDBC(w\_hdbc1); if ((aptr->build index == 1) && (aptr->index order == 1)) { sprintf(bcphint, "tablock, order (s\_i\_id, s\_w\_id), ROWS\_PER\_BATCH = %u", (aptr->num\_warehouses \* 100000));  $rc = bcp \text{ control}$  (w hdbc1, BCPHINTS, (void\*) bcphint); if  $(rc \mid \equiv$  SUCCEED) HandleErrorDBC(w\_hdbc1); }  $rc = bcp \text{ bind}(w \text{ holdc1}, (BYTE *) \text{ &s} \text{ i id}, 0, SQL VARLEN DATA, NULL, 0, SQLINT4,$ 1); if (rc != SUCCEED) HandleErrorDBC(w hdbc1);

 bcp\_bind(w\_hdbc1, (BYTE \*) &s\_w\_id, 0, SQL\_VARLEN\_DATA, NULL, 0, SQLINT2, 2);  $if$   $\bar{c}$   $\bar{c}$   $\bar{s}$  UCCEED) HandleErrorDBC(w\_hdbc1); rc = bcp\_bind(w\_hdbc1, (BYTE \*) &s\_quantity, 0, SQL\_VARLEN\_DATA, NULL, 0, SOLINT2, 3); if (rc != SUCCEED) HandleErrorDBC(w\_hdbc1);  $rc = bcp \,bind(w \, hdbcl, (BYTE * ) s \,dist 01, 0, S \, DIST \, LEN, NULL, 0, 0, 4);$ if  $(re := SUCC\overline{ED})$ HandleErrorDBC(w hdbc1);  $rc = bcp \text{ bind}(w \text{ holdc1}, (BYTE *) s \text{ dist } 02, 0, S \text{ DIST LEN}, NULL, 0, 0, 5);$ if  $(rc \mid \equiv \text{SUCC} \equiv \text{D})$ HandleErrorDBC(w hdbc1);  $\verb|rc = bcp\_bind(w\_hdbc1, (BYTE *) s\_dist\_03, 0, S\_DIST\_LEN, NULL, 0, 0, 6|;$ if  $(rc \overline{r}) = SUCCEED$ HandleErrorDBC(w\_hdbc1);  $rc = bcp\_bind(w\_hdbc1, (BYTE *) s\_dist_04, 0, S\_DIST\_LEN, NULL, 0, 0, 7);$ if  $(rc \mid = \text{SUCCEED})$ HandleErrorDBC(w\_hdbc1);  $rc = bcp \text{ bind}(w \text{ habcl}, (BYTE *) s \text{ dist } 05, 0, S \text{ DIST LEN}, NULL, 0, 0, 8);$ if  $(rc) = SUCCEED)$  HandleErrorDBC(w\_hdbc1);  $rc = bcp\_bind(w\_hdbc1, (BYTE *) s\_dist\_06, 0, S\_DIST\_LEN, NULL, 0, 0, 9);$  if (rc != SUCCEED) HandleErrorDBC(w\_hdbc1);  $rc = bcp\_bind(w\_hdbc1, (BYTE *) s\_dist_07, 0, S_$  DIST\_LEN, NULL, 0, 0, 10); if  $(re := SUCCEED)$ HandleErrorDBC(w\_hdbc1);  $rc = bcp \text{ bind}(w \text{ hold}c1, (BYTE*) s \text{ dist } 08, 0, S \text{ DIST LEN}, NULL, 0, 0, 11);$ if  $(rc \overline{r}) = SUCC\overline{E}D)$ HandleErrorDBC(w\_hdbc1);  $rc = bcp \text{ bind}(w \text{ hold}c1, (BYTE *) s \text{ dist } 09, 0, S \text{ DIST LEN}, NULL, 0, 0, 12);$ if (rc  $!=$  SUCCEED) HandleErrorDBC(w hdbc1);  $rc = bcp\_bind(w\_hdbc1, (BYTE *) s\_dist\_10, 0, S\_DIST\_LEN, NULL, 0, 0, 13);$ if  $(rc := SUCCEED)$ HandleErrorDBC(w\_hdbc1); rc = bcp\_bind(w\_hdbc1, (BYTE \*) &s\_ytd, 0, SQL\_VARLEN\_DATA, NULL, 0, SQLINT4, 14); if (rc != SUCCEED) HandleErrorDBC(w hdbc1); rc = bcp\_bind(w\_hdbc1, (BYTE \*) &s\_order\_cnt, 0, SQL\_VARLEN\_DATA, NULL, 0, SQLINT2, 15); if (rc != SUCCEED) HandleErrorDBC(w\_hdbc1); rc = bcp\_bind(w\_hdbc1, (BYTE \*) &s\_remote\_cnt, 0, SQL\_VARLEN\_DATA, NULL, 0, SQLINT2, 16); if (rc != SUCCEED) HandleErrorDBC(w hdbc1);

Dell November 26, 2003 149 TPC-C Full Disclosure Report Copyright Dell

```
rc = bcp\,bind(w\,hdc1, (BYTE x) s\,data, 0, S\,DATA\,LEN, NULL, 0, 0, 17);if (rc) = SUCCEED)HandleErrorDBC(w hdbc1);
             s_ytd = s_order_cnt = s_remote_cnt = 0; 
            time_start = (TimeNow() / MILLI); printf("...Loading stock table\n"); 
            for (s_i_id=1; s_i_id \leq max_i tems; s_i_id++) { 
                         for (s_w_id = (short)aptr->starting_warehouse; s_w_id <= aptr-
>num_warehouses; s_w_id++)
\left\{ \begin{array}{ccc} 0 & 0 & 0 \\ 0 & 0 & 0 \\ 0 & 0 & 0 \\ 0 & 0 & 0 \\ 0 & 0 & 0 \\ 0 & 0 & 0 \\ 0 & 0 & 0 \\ 0 & 0 & 0 \\ 0 & 0 & 0 \\ 0 & 0 & 0 \\ 0 & 0 & 0 \\ 0 & 0 & 0 \\ 0 & 0 & 0 & 0 \\ 0 & 0 & 0 & 0 \\ 0 & 0 & 0 & 0 \\ 0 & 0 & 0 & 0 & 0 \\ 0 & 0 & 0 & 0 & 0 \\ 0 & 0 & 0 & 0 & 0 \\ 0 & 0 & 0 & 0 & 0 \\ 0 & 0 s_quantity = (short)RandomNumber(10L,100L); 
                                     l_{en} = MakeAlphaString(24,24,S_DIST_LEN, s_dist_01);
len = MakeAlphaString(24,24,S_DIST_LEN, s_dist_02);<br>len = MakeAlphaString(24,24,S_DIST_LEN, s_dist_03);
                                     len = MakeAlphaString(24,24,S_DIST_LEN, s_dist_04);
len = MakeAlphaString(24,24,S_DIST_LEN, s_dist_05);<br>len = MakeAlphaString(24,24,S_DIST_LEN, s_dist_06);
                                     len = MakeAlphaString(24,24,S_DIST_LEN, s_dist_07);
                                     len = MakeAlphasting(24, 24, S_DIST_LEN, s_dist_08); len = MakeAlphaString(24,24,S_DIST_LEN, s_dist_09); 
                                     len = MakeAlphaString(24,24,S_DIST_LEN, s_dist_10);
                                      len = MakeOriginalAlphaString(26,50, S_DATA_LEN, 
s data,10;
                                     rc = bcp sendrow(w hdbc1);
                                     if (re != SUCCEED)
                                                HandleErrorDBC(w hdbc1);
                                     stock rows loaded++;
                                     CheckForCommit(w_hdbc1, w_hstmt1, stock_rows_loaded,
"stock", &time_start); 
 } 
             } 
             rcint = bcp_done(w_hdbc1); 
             if (rcint < 0) 
                        HandleErrorDBC(w hdbc1);
             printf("Finished loading stock table.\n"); 
            SQLFreeStmt(w_hstmt1, SQL_DROP);
            SQLDisconnect(whdbc1);SQLFreeConnect(\overline{w}hdbc1); // if build index after load... 
 if ((aptr->build_index == 1) && (aptr->index_order == 0)) 
                         BuildIndex("idxstkcl"); 
             return; 
} 
//======================================================================= // 
// Function : LoadCustomer // 
//======================================================================= void LoadCustomer() 
                                                                                                                            { 
                                                                                                                                       LOADER_TIME_STRUCT customer_time_start;<br>LOADER_TIME_STRUCT history_time_start;
                                                                                                                                       LOADER_TIME_STRUCT history_time_start;<br>short. wid:
                                                                                                                            short w_id;
                                                                                                                                short d_id;
                                                                                                                                       DWORD DWORD DECITY OF A DISTURBANCIPY OF A DISTURBANCIPY OF A DISTURBANCIPY OF A DISTURBANCIPY OF A DISTURBANCI<br>http://www.customer.microsoft.customer.microsoft.customer.microsoft.customer.microsoft.customer.microsoft.cu
                                                                                                                                       HANDLE hThread[MAX_CUSTOMER_THREADS];<br>char name[20];
                                                                                                                                                                             name[20];
                                                                                                                            RETCODE and the contract of the contract of the contract of the contract of the contract of the contract of the contract of the contract of the contract of the contract of the contract of the contract of the contract of th
                                                                                                                            DBINT the contract of the contract of the contract of the contract of the contract of the contract of the contract of the contract of the contract of the contract of the contract of the contract of the contract of the cont
                                                                                                                                        char bcphint [128];
                                                                                                                                       char char conditions of \mathbb{C} cmd \lceil 256 \rceil;
                                                                                                                                       // SQLRETURN rc_1;<br>// SQLSMALLINT recnu
                                                                                                                                                                                                     recnum, MsgLen;<br>SqlState[6],
                                                                                                                                       // SQLCHAR
                                                                                                                           Msg[SQL_MAX_MESSAGE_LENGTH]; 
                                                                                                                                       /7 SQLINTEGER NativeError;
                                                                                                                                        // Seed with unique number 
                                                                                                                                         seed(5); 
                                                                                                                                         printf("Loading customer and history tables...\n"); 
                                                                                                                             // if build index before load... 
                                                                                                                                        if ((aptr->build index == 1) && (aptr->index order == 1))
                                                                                                                                                    BuildIndex("idxcuscl"); 
                                                                                                                                         // Initialize bulk copy 
                                                                                                                                         sprintf(name, "%s..%s", aptr->database, "customer"); 
                                                                                                                                         rc = bcp_init(c_hdbc1, name, NULL, "logs\\customer.err", DB_IN); 
                                                                                                                                        if (rc := SUCCEED)
                                                                                                                                                    HandleErrorDBC(c_hdbc1); 
                                                                                                                                        if ((aptr->build index == 1) && (aptr->index order == 1))
                                                                                                                                         { 
                                                                                                                                                     sprintf(bcphint, "tablock, order (c_w_id, c_d_id, c_id), 
                                                                                                                            ROWS PER BATCH = *u'', (aptr->num warehouses * 30000));
                                                                                                                                                     rc = bcp_control(c_hdbc1, BCPHINTS, (void*) bcphint); 
                                                                                                                                                     if (rc != SUCCEED) 
                                                                                                                                                                HandleErrorDBC(c hdbc1);
                                                                                                                                         } 
                                                                                                                                         sprintf(name, "%s..%s", aptr->database, "history"); 
                                                                                                                                         rc = bcp_init(c_hdbc2, name, NULL, "logs\\history.err", DB_IN); 
                                                                                                                                        if (rc \mid = \text{SUCCEED})HandleErrorDBC(c_hdbc2);
                                                                                                                                        sprintf(bcphint, "tablock");
                                                                                                                                        r = bcp control(c hdbc2, BCPHINTS, (void*) bcphint);
                                                                                                                                        if (rc) = SUCCEED)HandleErrorDBC(c_hdbc2);
                                                                                                                                        customer_rows_loaded = 0;<br>history rows loaded = 0;
                                                                                                                                        history_rows_loaded
```
Dell November 26, 2003 150 TPC-C Full Disclosure Report Copyright Dell

```
 CustomerBufInit(); 
               customer_time_start.time_start = (TimeNow() / MILLI); 
              history_time_start.time_start = (TimeNow() / MILLI);
               for (w_id = (short)aptr->starting_warehouse; w_id <= aptr->num_warehouses; 
w id ++){ } } } } } } { } }
                             for (d_id = 1; d_id <= DISTRICT_PER_WAREHOUSE; d_id++)
\left\{ \begin{array}{ccc} 0 & 0 & 0 \\ 0 & 0 & 0 \\ 0 & 0 & 0 \\ 0 & 0 & 0 \\ 0 & 0 & 0 \\ 0 & 0 & 0 \\ 0 & 0 & 0 \\ 0 & 0 & 0 \\ 0 & 0 & 0 \\ 0 & 0 & 0 \\ 0 & 0 & 0 \\ 0 & 0 & 0 \\ 0 & 0 & 0 & 0 \\ 0 & 0 & 0 & 0 \\ 0 & 0 & 0 & 0 \\ 0 & 0 & 0 & 0 & 0 \\ 0 & 0 & 0 & 0 & 0 \\ 0 & 0 & 0 & 0 & 0 \\ 0 & 0 & 0 & 0 & 0 \\ 0 & 0 CustomerBufLoad(d_id, w_id); 
                                             // Start parallel loading threads here... 
 // Start customer table thread 
                                            printf("...Loading customer table for: d id = %d, w id =
\delta d\ n'', d id, w id; hThread[0] = CreateThread(NULL, 
\circ.
(LPTHREAD_START_ROUTINE) LoadCustomerTable, 
&customer_time_start, 
0,&dwThreadID[0]); 
                                             if (hThread[0] == NULL) 
the contract of the contract of the contract of the contract of the contract of the contract of the contract of
                                                           printf("Error, failed in creating creating thread 
= 0.\ln");
                                                           exit(-1);end and the second control of the second control of the second control of the second control of the second control of the second control of the second control of the second control of the second control of the second contr
                                             // Start History table thread 
                                            printf("...Loading history table for: d id = %d, w id =
%d\n", d_id, w_id); 
                                           hThread[1] = CreateThread(NULL,
0,(LPTHREAD_START_ROUTINE) LoadHistoryTable, 
&history_time_start, 
0, 
&dwThreadID[1]); 
                                            if (hThread[1] == NULL)the contract of the contract of the contract of the contract of the contract of the contract of the contract of
                                                            printf("Error, failed in creating creating thread 
= 1.\n\wedge n";
                                                           exit(-1);end and the second control of the second control of the second control of the second control of the second control of the second control of the second control of the second control of the second control of the second contr
                                                                                                                                                                                                WaitForSingleObject( hThread[0], INFINITE ); 
                                                                                                                                                                                                WaitForSingleObject( hThread[1], INFINITE ); 
                                                                                                                                                                                                if (CloseHandle(hThread[0]) == FALSE) 
                                                                                                                                                    {1\over 2} and {1\over 2} and {1\over 2} and {1\over 2} and {1\over 2} and {1\over 2} and {1\over 2} and {1\over 2} printf("Error, failed in closing customer thread 
                                                                                                                                                   handle with errno: %d\n", GetLastError());
                                                                                                                                                    }
                                                                                                                                                                                                if (CloseHandle(hThread[1]) == FALSE) 
                                                                                                                                                    {1\over 2} and {1\over 2} and {1\over 2} and {1\over 2} and {1\over 2} and {1\over 2} and {1\over 2} and {1\over 2} printf("Error, failed in closing history thread 
                                                                                                                                                   handle with errno: %d\n", GetLastError()); 
                                                                                                                                                    end and the second control of the second control of the second control of the second control of the second control of the second control of the second control of the second control of the second control of the second contr
                                                                                                                                                     } 
                                                                                                                                                     } 
                                                                                                                                                                   // flush the bulk connection rcint = bcp done(c hdbc1);
                                                                                                                                                                  if (r\text{cint} < 0)HandleErrorDBC(c_hdbc1);
                                                                                                                                                                  rcint = bcp done(c hdbc2);
                                                                                                                                                                  if (rcint \lt 0)
                                                                                                                                                                                HandleErrorDBC(c hdbc2);
                                                                                                                                                                   printf("Finished loading customer table.\n"); 
                                                                                                                                                                   // if build index after load... 
 if ((aptr->build_index == 1) && (aptr->index_order == 0)) 
                                                                                                                                                                                 BuildIndex("idxcuscl"); 
                                                                                                                                                                   // build non-clustered index  if (aptr->build_index == 1) 
                                                                                                                                                                                 BuildIndex("idxcusnc"); 
                                                                                                                                                                  // Output the NURAND used for the loader into C_FIRST for C_ID = 1,
                                                                                                                                                                  // C W ID = 1, and C D ID = 1
                                                                                                                                                                  sprintf(cmd, "isql -S%s -U%s -P%s -d%s -e -O\"update customer set c first =
                                                                                                                                                   'C_LOAD = d' where c_id = 1 and c_w_id = 1 and c_d_id = 1\" > logs\\nurand_load.log",
                                                                                                                                                                                                               aptr->server, 
                                                                                                                                                                                                               aptr->user, 
                                                                                                                                                                                                               aptr->password, 
                                                                                                                                                                                                               aptr->database, 
                                                                                                                                                                                                             LOADER_NURAND_C);
                                                                                                                                                                   system(cmd); 
                                                                                                                                                                   SQLFreeStmt(c_hstmt1, SQL_DROP); 
                                                                                                                                                                  SQLDisconnect(chdbc1);SQLFreeConnect(c_hdbc1);
                                                                                                                                                                   SQLFreeStmt(c_hstmt2, SQL_DROP); 
                                                                                                                                                                  SQLDisconnect(c_hdbc2);
                                                                                                                                                                  SQLFreeConnect(c_hdbc2);
                                                                                                                                                          return; 
                                                                                                                                                    }
```
Dell November 26, 2003 151 TPC-C Full Disclosure Report Copyright Dell

```
//======================================================================= // 
// Function : CustomerBufInit // 
//======================================================================= void CustomerBufInit() 
{ 
           int i; 
          for (i=0;i<customers per district;i++)
           { 
                     customer_buf[i].c_id = 0; 
                    \text{customer}\text{buf}[i].c\_d_id = 0;\text{customer}\text{buf}[i].c\text{w}\text{id} = 0;strcpy(customer_buf[i].c_first,"");
                    strcpy(customer_buf[i].c_middle,"");
                     strcpy(customer_buf[i].c_last,""); 
                    strcpy(customer_buf[i].c_street_1,"");
                    strcpy(customer_buf[i].c_street_2,"");
                    stropy(customer_buf[i].c_city,"");
                    strcpy(customer_buf[i].c<sup>_</sup>state,"");
                    strcpy(customer_buf[i].c_zip,"");
                    strcpy(customer_buf[i].c_phone,"");
                     strcpy(customer_buf[i].c_credit,""); 
                     customer_buf[i].c_credit_lim = 0; 
                    \texttt{customer\_buf[i].c\_discount} = \texttt{(float)} 0; // fix to avoid ODBC float to numeric conversion problem. 
                    // customer buf[i].c balance = 0;
                    strcpy(customer_buf[i].c_balance,"");
                     customer_buf[i].c_ytd_payment = 0; 
                    customer_buf[i].c_payment_cnt = 0;
                    customer_buf[i].c_delivery_cnt = 0;
                    strcpy(customer_buf[i].c_data,"");
                     customer_buf[i].h_amount = 0; 
                     strcpy(customer_buf[i].h_data,""); 
 } 
} 
//======================================================================= // 
// Function : CustomerBufLoad // 
// Fills shared buffer for HISTORY and CUSTOMER 
//======================================================================= void CustomerBufLoad(int d_id, int w_id) 
{ 
 long i; 
    CUSTOMER_SORT_STRUCT c[CUSTOMERS_PER_DISTRICT];
                                                                                                       \overline{a} else  } 
                                                                                                       \overline{a} else 10000.0; 
                                                                                                                            // customer_buf[i].c_balance = -10.0; 
                                                                                                                            strcpy(customer_buf[i].c_balance,"-10.0");
```

```
for (i=0;i<customers per district;i++)
                     if (i < 1000) 
                                LastName(i, c[i].c_last); 
                               LastName(NURand(255,0,999,LOADER_NURAND_C), c[i].c_last);
                    MakeAlphaString(8,16,FIRST_NAME_LEN, c[i].c_first);
                    c[i].c_id = i+1; printf("...Loading customer buffer for: d_id = %d, w_id = %d\n", 
                               d_id, w_id;for (i=0;i<customers per district;i++)
                     customer_buf[i].c_d_id = d_id; 
                    customer\bar{b}uf[i].c\bar{w}id = \bar{w}id;
                    \overline{\text{customer}} buf[i].h_amount = 10.0;
                    customer buf[i].c ytd payment = 10.0;
                     customer_buf[i].c_payment_cnt = 1; 
                    customer_buf[i].c_delivery_cnt = 0;
 // Generate CUSTOMER and HISTORY data 
                     customer_buf[i].c_id = c[i].c_id; 
                    strcpy(customer_buf[i].c_first, c[i].c_first);
                    strcpy(customer_buf[i].c_last, c[i].c_last);
                    customer buf[i].c middle[0] = '0';customerbuff[i].c<sup>middle[1] = 'E';</sup>
                    MakeAddress(customer_buf[i].c_street_1,
                                             customer_buf<sup>[i]</sup>.c_street_2,
                                               customer_buf[i].c_city, 
                                              customer_buf[i].c_state,
                                              customer_buf[i].c_zip); 
                     MakeNumberString(16, 16, PHONE_LEN, customer_buf[i].c_phone); 
                    if (RandomNumber(1L, 100L) > 10)
                               customer buf[i].c credit[0] = 'G';
                                customer_buf[i].c_credit[0] = 'B'; 
                    customer buf[i].c \bar{c}redit[1] = 'C';
                     customer_buf[i].c_credit_lim = 50000.0; 
                    \bar{\text{custer}} buf[i].c_discount = ((float) RandomNumber(0L, 5000L)) /
                     // fix to avoid ODBC float to numeric conversion problem.
```
Dell November 26, 2003 152 TPC-C Full Disclosure Report Copyright Dell

TPC-C Full Disclosure Report

Copyright Dell

```
MakeAlphaString(500, 500, C_DATA_LEN, customer_buf[i].c_data);
                         // Generate HISTORY data 
 MakeAlphaString(12, 24, H_DATA_LEN, customer_buf[i].h_data); 
             } 
} 
//======================================================================= // 
// Function : LoadCustomerTable 
// 
//======================================================================= void LoadCustomerTable(LOADER_TIME_STRUCT *customer_time_start) 
 { 
            int i; 
    long c_id;<br>short c_d_id
    short c_d_id;<br>short c_w_id;
    short c_w<sup>-</sup>id;<br>char c-first
    \frac{c}{\text{first}} [First [FIRST_NAME_LEN+1];<br>char c middle [MIDDLE NAME LEN+1]
    char c_middle[MIDDLE_NAME_LEN+1];<br>char c_last[LAST_NAME_LEN+1];
    \frac{c}{\text{last}} [Last[LAST_NAME_LEN+1];<br>char c_street_1[ADDRESS_LEN+1];
    char c_street_1[ADDRESS_LEN+1];<br>char c_street_2[ADDRESS_LEN+1];
    char c<sup>-</sup>street<sup>-2</sup>[ADDRESS<sup>-LEN+1];</sup><br>char c_city[ADDRESS_LEN+1];
                 c<sup>-city[ADDRESS LEN+1];</sup>
    char c_state[STATE_LEN+1];
    char c^{\overline{z}}ip[ZIP LEN+1];
    char c_phone[PHONE LEN+1];
    char c_credit[CREDIT_LEN+1];<br>double c_credit_lim;
    double c_credit_lim;<br>double c_discount:
                 c<sup>-</sup>discount;
             // fix to avoid ODBC float to numeric conversion problem. 
            \frac{1}{2} double<br>char
                                    c balance [6];
    double c_ytd_payment;<br>short c_payment.cnt:
     short c_payment_cnt;<br>short c_delivery_cnt
    short c_{\text{delay}} char characters characters
           c_{\text{data}}^{\text{-}}data[C_DATA_LEN+1];<br>\frac{1}{c} since
                                   ^-c since[C SINCE LEN+1];
           RETCODE r\bar{c};
     rc = bcp_bind(c_hdbc1, (BYTE *) &c_id, 0, SQL_VARLEN_DATA, NULL, 0, SQLINT4, 1); 
           if (re != SUCCEED)HandleErrorDBC(c_hdbc1);
     rc = bcp\_bind(c\_hdbc1, (BYTE *) & c\_d_id, 0, SQL_VARLEN\_DATA, NULL, 0, SQLINT2, 2);if (rc != SUCCEED)
                        HandleErrorDBC(c hdbc1);
            rc = bcp\bind(c\hd l, (BYTE^*) \&c\wedge id, 0, SQL VARENT DATA, NULL, 0, SQLINT2,3); 
             if (rc != SUCCEED) 
                        HandleErrorDBC(c_hdbc1);
     rc = bcp \text{ bind}(c \text{ holdc1}, (BYTE * ) c \text{ first}, 0, FIRST NAME LEN, NULL, 0, 0, 4); if (rc != SUCCEED) 
                        HandleErrorDBC(c hdbc1);
    rc = bcp\_bind(c\_hdbc1, (BYTE *) c\_middle, 0, MIDDLE\_NAME\_LEN, NULL, 0, 0, 5);15);
                                                                                                                           16); 
                                                                                                                           17); 
                                                                                                                                 rc = bcp_bind(c_hdbc1, (BYTE *) &c_ytd_payment, 0, SQL_VARLEN_DATA, NULL, 0, SQLFLT8, 
                                                                                                                           18);
```
Dell November 26, 2003 153

```
 if (rc != SUCCEED) 
                     HandleErrorDBC(c_hdbc1);
    rc = bcp \;bind(c \;hdc1, (BYTE *) c \;last, 0, LAST_NAME_LEN, NULL, 0, 0, 6); if (rc != SUCCEED) 
                     HandleErrorDBC(c_hdbc1);
    rc = bcp \text{ bind}(c \text{ holdc1}, (BYTE *) c \text{ street 1}, 0, \text{ ADDRESS LEN}, NULL, 0, 0, 7);if (re != SUCCEED)
                    HandleErrorDBC(c_hdbc1);
    rc = bcp\_bind(c\_hdbc1, (BYTE *) c\_street\_2, 0, ADDRESS\_LEN, NULL, 0, 0, 8);if^-(rc := St{{CCEED}})HandleErrorDBC(c hdbc1);
    rc = bcp\_bind(c\_hdbc1, (BYTE *) c\_city, 0, ADDRESS\_LEN, NULL, 0, 0, 9); if (rc != SUCCEED) 
                     HandleErrorDBC(c hdbc1);
    rc = bcp\_bind(c\_hdbc1, (BYTE *) c\_state, 0, STATE\_LEN, NULL, 0, 0, 10);if (rc != SUCCEED)
                    HandleErrorDBC(c hdbc1);
    rc = bcp \;bind(c \;hdc1, (BYTE *) \; c \;zip, 0, ZIP LEN, NULL, 0, 0, 11); if (rc != SUCCEED) 
                     HandleErrorDBC(c_hdbc1);
    rc = bcp\_bind(c\_hdbc1, (BYTE *) c\_phone, 0, PHONE\_LEN, NULL, 0, 0, 12);if^-(rc := 5UCCEED)HandleErrorDBC(c hdbc1);
           rc = bcp_bind(c_hdbc1, (BYTE *) &c_since, 0, C_SINCE_LEN, NULL, 0, 
SOLCHARACTER, 13);
           if (rc != SUCCEED) 
                     HandleErrorDBC(c hdbc1);
    rc = bcp\_bind(c\_hdbc1, (BYTE *) c\_credit, 0, CREDIT\_LEN, NULL, 0, 0, 14);if (re != SUCCEED)
                     HandleErrorDBC(c_hdbc1);
     rc = bcp_bind(c_hdbc1, (BYTE *) &c_credit_lim, 0, SQL_VARLEN_DATA, NULL, 0, SQLFLT8, 
           if (rc != SUCCEED) 
                     HandleErrorDBC(c hdbc1);
     rc = bcp_bind(c_hdbc1, (BYTE *) &c_discount, 0, SQL_VARLEN_DATA, NULL, 0, SQLFLT8, 
           if (rc != SUCCEED) 
                     HandleErrorDBC(c_hdbc1);
           // fix to avoid ODBC float to numeric conversion problem. 
     // rc = bcp_bind(c_hdbc1, (BYTE *) &c_balance, 0, SQL_VARLEN_DATA, NULL, 0, SQLFLT8, 
           // if (rc != SUCCEED) 
           // HandleErrorDBC(c_hdbc1); 
    rc = bcp \text{ bind}(c \text{ hold}1, (BTTE*) \text{ balance}, 0, 5, \text{ NULL}, 0, \text{ SOLCHARACTER}, 17); if (rc != SUCCEED) 
                     HandleErrorDBC(c_hdbc1);
```
TPC-C Full Disclosure Report

Copyright Dell

```
 if (rc != SUCCEED) 
                     HandleErrorDBC(c_hdbc1);
     rc = bcp_bind(c_hdbc1, (BYTE *) &c_payment_cnt, 0, SQL_VARLEN_DATA, NULL, 0, SQLINT2, 
19); 
           if (rc != SUCCEED) 
                     HandleErrorDBC(c_hdbc1);
     rc = bcp_bind(c_hdbc1, (BYTE *) &c_delivery_cnt,0, SQL_VARLEN_DATA, NULL, 0, SQLINT2, 
20); 
           if (rc != SUCCEED) 
                     HandleErrorDBC(c hdbc1);
    rc = bcp \; bind(c \; hold, (BYTE *) \; c \; data, 0, 500, NULL, 0, 0, 21);if re != SUCCEED)
                     HandleErrorDBC(c hdbc1);
    for (i = 0; i < customers per district; i++) { 
                     c_id = customer_buf[i].c_id;
                     cd id = customer buf[i].c d id;
                     c_w_id = customer_buf[i].c_w_id;
                     strcpy(c_first, customer_buf[i].c_first);
                     strcpy(c_middle, customer_buf[i].c_middle);
                      strcpy(c<sup>last, customer buf[i].c last);</sup>
                     strcpy(c<sup>-street 1, customer buf[i].c street 1);</sup>
                     strcpy(c<sup>-</sup>street<sup>-</sup>2, customer<sup>-</sup>buf[i].c<sup>-</sup>street<sup>-</sup>2);strcpy(c_city, customer buf[i].c city);
                      strcpy(c_state, customer_buf[i].c_state); 
                      strcpy(c_zip, customer_buf[i].c_zip); 
                     strcpy(c_phone, customer_buf[i].c_phone);
                     strcpy(c_credit, customer_buf[i].c_credit);
                      FormatDate(&c_since); 
                     c_credit_lim = customer_buf[i].c_credit_lim;
                     c_discount = customer buf[i].c_discount;
                      // fix to avoid ODBC float to numeric conversion problem. 
                      // c_balance = customer_buf[i].c_balance;
                      strcpy(c_balance, customer_buf[i].c_balance); 
                      c_ytd_payment = customer_buf[i].c_ytd_payment; 
                       c_payment_cnt = customer_buf[i].c_payment_cnt; 
                     c<sup>-</sup>delivery<sub>_cnt</sub> = customer_buf[i].c_delivery_cnt;
                      strcpy(c_data, customer_buf[i].c_data); 
                      // Send data to server rc = bcp\_sendrow(c_hdbc1);if (re != SUCCEED)
                               HandleErrorDBC(c_hdbc1);
                     customer rows loaded++;
                     \text{CheckFor}\overline{\text{Commit}} (c hdbc1, c hstmt1, customer rows loaded, "customer",
&customer_time_start->time_start); 
     } 
 } 
                                                                                                             //======================================================================= // 
// Function : LoadHistoryTable 
                                                                                                             // 
//======================================================================= void LoadHistoryTable(LOADER_TIME_STRUCT *history_time_start) 
                                                                                                             { 
                                                                                                                        int i; 
                                                                                                                 long c_id;
                                                                                                                 short c<sup>d</sup> id;
                                                                                                             short c_w_id;<br>double h_amount;
                                                                                                                 char h data[H_DATA_LEN+1];
                                                                                                                       char \overline{\phantom{a}} h date[H_DATE_LEN+1];
                                                                                                                       RETCODE rc;
                                                                                                                 rc = bcp\_bind(c\_hdbc2, (BYTE'') & c\_id, 0, SQL_VARLEN\_DATA, NULL, 0, SQLINT4, 1);if (rc != SUCCEED)HandleErrorDBC(c hdbc2);
                                                                                                                 rc = bcp\_bind(c\_hdbc2, (BYTE *) & c\_d_id, 0, SQL_VARLEN_DATA, NULL, 0, SQLINT2, 2);if^-(rc := 5UCCEED)HandleErrorDBC(c_hdbc2);
                                                                                                                 rc = bcp \, bind(c \, hdbc2, (BYTE *) \&c \, w \, id, 0, \, SOLVARLEN \, DATA, \, NULL, 0, \, SOLINT2, 3);if (re != SUCCEED)
                                                                                                                                  HandleErrorDBC(c hdbc2);
                                                                                                                  rc = bcp_bind(c_hdbc2, (BYTE *) &c_d_id, 0, SQL_VARLEN_DATA, NULL, 0, SQLINT2, 4); 
                                                                                                                        if (rc != SUCCEED) 
                                                                                                                                  HandleErrorDBC(c hdbc2);
                                                                                                                  rc = bcp_bind(c_hdbc2, (BYTE *) &c_w_id, 0, SQL_VARLEN_DATA, NULL, 0, SQLINT2, 5); 
                                                                                                                        if (rc != SUCCEED) 
                                                                                                                                  HandleErrorDBC(c_hdbc2);
                                                                                                                       rc = bcp \text{ bind}(c \text{ hd}bc2, (BYTE *) \text{ & h \text{ date}}, 0, H \text{ DATE LEN}, \text{ NULL}, 0, \text{ SQLCHAPTER}\text{ACTER},6); 
                                                                                                                        if (rc != SUCCEED) 
                                                                                                                                  HandleErrorDBC(c_hdbc2);
                                                                                                                 rc = bcp\_bind(c\_hdbc2, (BYTE *) &h_amount, 0, SQL_VARLEN_DATA, NULL, 0, SQLFLT8, 7);
                                                                                                                       if^-(rc := 5UCCEED)HandleErrorDBC(c hdbc2);
                                                                                                                 rc = bcp\_bind(c\_hdbc2, (BYTE *) h\_data, 0, H\_DATA\_LEN, NULL, 0, 0, 8); if (rc != SUCCEED) 
                                                                                                                                  HandleErrorDBC(c_hdbc2);
                                                                                                                 for (i = 0; i < customers per district; i++)\leftarrowc_id = customer_buf[i].c_id;
                                                                                                                                  cd id = customer buf[i].c d id;
                                                                                                                                  c\overline{w} id = customer_buf[i].c_w_id;
                                                                                                                                  h<sup>-amount = customer buf[i].h<sup>-amount;</sup></sup>
                                                                                                                                  strcpy(h_data, customer_buf[i].h_data);
                                                                                                                                   FormatDate(&h_date); 
                                                                                                                                   // send to server rc = bcp\_sendrow(c_hdbc2);if (rc \overline{!=} SUCCEED)
```
#### Dell November 26, 2003 154

HandleErrorDBC(c\_hdbc2); history rows loaded++; CheckForCommit(c\_hdbc2, c\_hstmt2, history\_rows\_loaded, "history", &history\_time\_start->time\_start); } } //============================================================-=============== // // Function : LoadOrders // //============================================================================ void LoadOrders()  $\left| \cdot \right|$ LOADER\_TIME\_STRUCT orders\_time\_start;<br>LOADER\_TIME\_STRUCT new order time sta LOADER\_TIME\_STRUCT new\_order\_time\_start;<br>LOADER\_TIME\_STRUCT order\_line\_time\_start LOADER\_TIME\_STRUCT order\_line\_time\_start;<br>short wid;  $\begin{array}{cc}\n\text{short} & - & - \\
\text{short} & \text{d} \text{ id}\n\end{array}$  $d_id;$ DWORD **DWARD dwThreadID[MAX\_ORDER\_THREADS];**<br>https://www.default.com/max/order\_threadIMAX\_ORDER\_threadsii.com/ HANDLE hThread[MAX\_ORDER\_THREADS];<br>
char mame[20]; name $[20]$ ; RETCODE results are the contract of the contract of the contract of the contract of the contract of the contract of the contract of the contract of the contract of the contract of the contract of the contract of the contra char bcphint [128]; // seed with unique number seed(6); printf("Loading orders...\n"); // if build index before load... if ((aptr->build\_index == 1) && (aptr->index\_order == 1)) { BuildIndex("idxordcl"); BuildIndex("idxnodcl"); BuildIndex("idxodlcl"); } // initialize bulk copy sprintf(name, "%s..%s", aptr->database, "orders"); rc = bcp\_init(o\_hdbc1, name, NULL, "logs\\orders.err", DB\_IN); if  $(rc \mid \equiv \text{SUCCEED})$  HandleErrorDBC(o\_hdbc1); if ((aptr->build index == 1) && (aptr->index order == 1))  $\left\{ \right.$ sprintf(bcphint, "tablock, order (o\_w\_id, o\_d\_id, o\_id), ROWS PER BATCH =  $\text{w}$ , (aptr->num warehouses \* 30000));  $rc = bcp \text{ control}$  (o hdbc1, BCPHINTS, (void\*) bcphint); if (rc != SUCCEED) HandleErrorDBC(o hdbc1); } sprintf(name, "%s..%s", aptr->database, "new order"); rc = bcp\_init(o\_hdbc2, name, NULL, "logs\\neword.err", DB\_IN); if  $(rc \mid \equiv$  SUCCEED) HandleErrorDBC(o hdbc2); if ((aptr->build index == 1) && (aptr->index order == 1)) { sprintf(bcphint, "tablock, order (no\_w\_id, no\_d\_id, no\_o\_id), ROWS PER BATCH =  $\text{ku}$ , (aptr->num warehouses \* 9000)); rc = bcp\_control(o\_hdbc2, BCPHINTS, (void\*) bcphint); if (rc != SUCCEED) HandleErrorDBC(o\_hdbc2); } sprintf(name, "%s..%s", aptr->database, "order line"); rc = bcp\_init(o\_hdbc3, name, NULL, "logs\\ordline.err", DB\_IN); if (rc  $!=$  SUCCEED) HandleErrorDBC(o\_hdbc3); if ((aptr->build index == 1) && (aptr->index order == 1)) *{\begin}}*  sprintf(bcphint, "tablock, order (ol\_w\_id, ol\_d\_id, ol\_o\_id, ol number), ROWS PER BATCH =  $\frac{1}{8}u''$ , (aptr->num warehouses  $\frac{1}{8}$  300000));  $rc = bcp\_control(o\_hdbc3, BCPHINTS, (void*) bephint);$ if  $(re$   $!=$  SUCCEED) HandleErrorDBC(o hdbc3); } orders rows loaded  $= 0;$ new order rows loaded =  $0;$  order\_line\_rows\_loaded = 0; OrdersBufInit(); orders time start.time start =  $(TimeNow() / MILLI);$ new order time start.time start = (TimeNow() / MILLI); order\_line\_time\_start.time\_start = (TimeNow() / MILLI); for (w id = (short)aptr->starting\_warehouse; w\_id  $\leq$  aptr->num\_warehouses;  $w$   $id++)$  $\overline{a}$ for (d id = 1; d id  $\leq$  DISTRICT PER WAREHOUSE; d id++)  $\left\{ \begin{array}{ccc} 1 & 0 & 0 \\ 0 & 0 & 0 \\ 0 & 0 & 0 \\ 0 & 0 & 0 \\ 0 & 0 & 0 \\ 0 & 0 & 0 \\ 0 & 0 & 0 \\ 0 & 0 & 0 \\ 0 & 0 & 0 \\ 0 & 0 & 0 \\ 0 & 0 & 0 \\ 0 & 0 & 0 \\ 0 & 0 & 0 \\ 0 & 0 & 0 & 0 \\ 0 & 0 & 0 & 0 \\ 0 & 0 & 0 & 0 \\ 0 & 0 & 0 & 0 & 0 \\ 0 & 0 & 0 & 0 & 0 \\ 0 & 0 & 0 & 0 & 0 \\ 0 & 0 & 0 & 0$  OrdersBufLoad(d\_id, w\_id); // start parallel loading threads here... // start Orders table thread printf("...Loading Order Table for: d\_id = %d, w\_id = %d\n", d\_id, w\_id); hThread[0] = CreateThread(NULL, 0, (LPTHREAD\_START\_ROUTINE) LoadOrdersTable, &orders\_time\_start,  $0,$ &dwThreadID[0]); if (hThread[0] == NULL)

Dell November 26, 2003 155 TPC-C Full Disclosure Report Copyright Dell

```
the contract of the contract of the contract of the contract of the contract of the contract of the contract of
                                                                       printf("Error, failed in creating creating thread 
= 0 \ln 2;
                                                                      exit(-1);
 end and the second control of the second control of the second control of the second control of the second control of the second control of the second control of the second control of the second control of the second contr
                                                     // start NewOrder table thread  printf("...Loading New-Order Table for: d_id = %d, w_id = 
%d\n", d_id, w_id);
                                                     hThread[1] = CreateThread(NULL, 
0,(LPTHREAD_START_ROUTINE) LoadNewOrderTable, 
&new_order_time_start, 
0, 
&dwThreadID[1]); 
                                                    if (hThread[1] == NULL)
 the contract of the contract of the contract of the contract of the contract of the contract of the contract of
                                                                      printf("Error, failed in creating creating thread 
= 1.\ln";
                                                                       exit(-1); 
 end and the second control of the second control of the second control of the second control of the second control of the second control of the second control of the second control of the second control of the second contr
                                                     // start Order-Line table thread  printf("...Loading Order-Line Table for: d_id = %d, w_id = 
%d\n", d_id, w_id); 
                                                     hThread[2] = CreateThread(NULL, 
\circ.
(LPTHREAD_START_ROUTINE) LoadOrderLineTable, 
&order_line_time_start, 
0,&dwThreadID[2]); 
                                                     if (hThread[2] == NULL) 
 the contract of the contract of the contract of the contract of the contract of the contract of the contract of
                                                                      printf("Error, failed in creating creating thread 
= 2.\ln";
                                                                      exit(-1);
 end and the second control of the second control of the second control of the second control of the second control of the second control of the second control of the second control of the second control of the second contr
                                                     WaitForSingleObject( hThread[0], INFINITE ); 
                                                    WaitForSingleObject( hThread[1], INFINITE );
                                                     WaitForSingleObject( hThread[2], INFINITE ); 
                                                     if (CloseHandle(hThread[0]) == FALSE) 
 {1\over 2} and {1\over 2} and {1\over 2} and {1\over 2} and {1\over 2} and {1\over 2} and {1\over 2} and {1\over 2} printf("Error, failed in closing Orders thread 
handle with errno: %d\n", GetLastError()); 
 end and the second control of the second control of the second control of the second control of the second control of the second control of the second control of the second control of the second control of the second contr
                                                                                                                                                                                                                                    if (CloseHandle(hThread[1]) == FALSE) 
                                                                                                                                                                                {1\over 2} and {1\over 2} and {1\over 2} and {1\over 2} and {1\over 2} and {1\over 2} and {1\over 2} and {1\over 2} printf("Error, failed in closing NewOrder thread 
                                                                                                                                                                               handle with errno: d\n\cdot, GetLastError());
                                                                                                                                                                                end and the second control of the second control of the second control of the second control of the second control of the second control of the second control of the second control of the second control of the second contr
                                                                                                                                                                                                                                    if (CloseHandle(hThread[2]) == FALSE) 
                                                                                                                                                                                the contract of the contract of the contract of the contract of the contract of the contract of the contract of
                                                                                                                                                                                                                                                     printf("Error, failed in closing OrderLine thread 
                                                                                                                                                                               handle with errno: %d\n", GetLastError());
                                                                                                                                                                                end and the second control of the second control of the second control of the second control of the second control of the second control of the second control of the second control of the second control of the second contr
                                                                                                                                                                                 } 
                                                                                                                                                                                                 } 
                                                                                                                                                                                                 printf("Finished loading orders.\n"); 
                                                                                                                                                                                       return; 
                                                                                                                                                                               } 
                                                                                                                                                                               //======================================================================= // 
// Function : OrdersBufInit // 
// Clears shared buffer for ORDERS, NEWORDER, and ORDERLINE 
                                                                                                                                                                               // 
//======================================================================= void OrdersBufInit() 
                                                                                                                                                                               { 
                                                                                                                                                                                                 int i; 
                                                                                                                                                                                                int j;
                                                                                                                                                                                                 for (i=0;i<orders_per_district;i++) 
                                                                                                                                                                                                 { 
                                                                                                                                                                                                                  orders buf[i].o id = 0;
                                                                                                                                                                                                                  orders buf[i].o d id = 0;
                                                                                                                                                                                                                  orders\bar{b}uf[i].o\bar{w}id = 0;
                                                                                                                                                                                                                  orders but[i].o^-c^-id = 0; orders_buf[i].o_carrier_id = 0; 
                                                                                                                                                                                                                  orders buf[i].o_ol cnt = 0;
                                                                                                                                                                                                                 orders_buf[i].o_all_local = 0;
                                                                                                                                                                                                                  for (j=0; j<=14; j++)\left\{ \begin{array}{ccc} 1 & 0 & 0 \\ 0 & 0 & 0 \\ 0 & 0 & 0 \\ 0 & 0 & 0 \\ 0 & 0 & 0 \\ 0 & 0 & 0 \\ 0 & 0 & 0 \\ 0 & 0 & 0 \\ 0 & 0 & 0 \\ 0 & 0 & 0 \\ 0 & 0 & 0 \\ 0 & 0 & 0 \\ 0 & 0 & 0 \\ 0 & 0 & 0 & 0 \\ 0 & 0 & 0 & 0 \\ 0 & 0 & 0 & 0 \\ 0 & 0 & 0 & 0 & 0 \\ 0 & 0 & 0 & 0 & 0 \\ 0 & 0 & 0 & 0 & 0 \\ 0 & 0 & 0 & 0 orders_buf[i].o_ol[j].ol = 0; 
                                                                                                                                                                                                                                   orders but[i].o ol[j].ol i id = 0;
                                                                                                                                                                                                                                   orders\_buf[i].o\_ol[j].ol\_supply\_w_id = 0;orders_buff[i].o_o[i];.o_q^quantity = 0;orders but[i].o^-ol[j].ol^-amount = 0;
                                                                                                                                                                                                                  strcpy(orders_buf[i].o_ol[j].ol_dist_info,"");
                                                                                                                                                                                 } 
                                                                                                                                                                                 } 
                                                                                                                                                                               } 
                                                                                                                                                                               //======================================================================= //
```
Dell November 26, 2003 156 TPC-C Full Disclosure Report Copyright Dell

```
// Function : OrdersBufLoad 
// 
// Fills shared buffer for ORDERS, NEWORDER, and ORDERLINE 
// 
//======================================================================= void OrdersBufLoad(int d_id, int w_id) 
{ 
            int cust[ORDERS_PER_DIST+1]; 
           long o id;
           short o\overline{1};
            printf("...Loading Order Buffer for: d id = %d, w id = %d\n",
                                     d_id, w_id); 
            GetPermutation(cust, ORDERS_PER_DIST);
             for (o_id=0;o_id<orders_per_district;o_id++) 
\overline{a} // Generate ORDER and NEW-ORDER data orders_buf[o_id].o_d_id = d_id;<br>orders_buf[o_id].o_w_id = w_id;
                        orders buf \overline{[o]} id].\overline{o} id = \overline{o} id+1;
                        orders buf[o id].o c_id = cust[o_id+1];
                        orders_buf[o_id].ool cnt = (short)RandomNumber(5L, 15L);
                         if (o_id < first_new_order) 
 { 
                                     orders_buf[o_id].o_carrier_id = (short)RandomNumber(1L, 
10L;
                                     orders_buf[o_id].o_all_local = 1; 
 } 
                         else  { 
                                    orders buf[o id].o carrier id = 0;
                                    orders but [o id].o_all local = 1;
 } 
                        for (ol=0; ol<orders buf[o_id].o_ol_cnt; ol++)
 { 
                                    {\tt orders\_buf[o\_id].o\_ol[ol].ol} = {\tt ol+1}; orders_buf[o_id].o_ol[ol].ol_i_id = RandomNumber(1L, 
max items);
orders_buf[o_id].o_ol[ol].ol_supply_w_id = w_id;<br>orders_buf[o_id].o_ol[ol].ol_quantity = 5;
                                     MakeAlphaString(24, 24, OL_DIST_INFO_LEN, 
&orders_buf[o_id].o_ol[ol].ol_dist_info); 
                                     // Generate ORDER-LINE data  if (o_id < first_new_order) 
{1\over 2} and {1\over 2} and {1\over 2} and {1\over 2} and {1\over 2} and {1\over 2} and {1\over 2} and {1\over 2}orders buf[o id].o ol[ol].ol amount = 0;
                                                 // Added to insure ol_delivery_d set properly 
during load 
             FormatDate(&orders_buf[o_id].o_ol[ol].ol_delivery_d); 
end and the second control of the second control of the second control of the second control of the second control of the second control of the second control of the second control of the second control of the second contr
                                                                                                                                                               else the contract of the contract of the contract of the contract of the contract of the contract of the contract of
                                                                                                                                                                            orders_buf[o_id].o_ol[ol].ol_amount = 
                                                                                                                          RandomNumber(1,999999)/100.0; 
                                                                                                                                                                            // Added to insure ol_delivery_d set properly 
                                                                                                                          during load 
                                                                                                                                                                            // odbc datetime format strcpy(orders buf[o id].o ol[ol].ol delivery d, "1899-12-31 12:00:00.000");
                                                                                                                           end and the second control of the second control of the second control of the second control of the second control of the second control of the second control of the second control of the second control of the second contr
                                                                                                                                                   } 
                                                                                                                                       } 
                                                                                                                          } 
                                                                                                                          //======================================================================= // 
// Function : LoadOrdersTable // 
//======================================================================= void LoadOrdersTable(LOADER_TIME_STRUCT *orders_time_start) 
                                                                                                                          { 
                                                                                                                                       int i; 
                                                                                                                               long o id;
                                                                                                                            short o_d_id; 
 short o_w_id; 
                                                                                                                               long o_c_id;
                                                                                                                               short o_carrier_id;<br>short o_ol_cnt;
                                                                                                                               \overline{\text{short}} o_ol_cnt;<br>short o_all_loca
                                                                                                                                     \frac{1}{\text{char}} o_all_local;
                                                                                                                                                              o_{\text{entry}}d[O_{\text{ENTRY}}D_{\text{LEN+1}}];RETCODE
                                                                                                                                      DBINT rcint;
                                                                                                                                       // bind ORDER data rc = bcp \text{ bind}(o \text{ holdc1}, (BYTE *) \text{ so id}, 0, SQL VARIEN DATA, NULL, 0, SQLINT4, 1); if (rc != SUCCEED) 
                                                                                                                                                  HandleErrorDBC(o_hdbc1);
                                                                                                                                rc = bcp_bind(o_hdbc1, (BYTE *) &o_d_id, 0, SQL_VARLEN_DATA, NULL, 0, SQLINT2, 2); 
                                                                                                                                      if^-(rc := 5UCCEED)HandleErrorDBC(o hdbc1);
                                                                                                                               rc = bcp\_bind(o\_hdbc1, (BYTE *) & o\_w_id, 0, SQL_VARLEN\_DATA, NULL, 0, SQLINT2, 3); if (rc != SUCCEED) 
                                                                                                                                                  HandleErrorDBC(o hdbc1);
                                                                                                                               rc = bcp\_bind(o\_hdbc1, (BYTE *) & o_c_id, 0, SQL_VARLEN\_DATA, NULL, 0, SQLINT4, 4);if^-(rc := 5UCCEED)HandleErrorDBC(o hdbc1);
                                                                                                                                       rc = bcp_bind(o_hdbc1, (BYTE *) &o_entry_d, 0, O_ENTRY_D_LEN, NULL, 0, 
                                                                                                                          SQLCHARACTER, 5); 
                                                                                                                                      if (rc != SUCCEED) 
                                                                                                                                                  HandleErrorDBC(o hdbc1);
                                                                                                                                rc = bcp_bind(o_hdbc1, (BYTE *) &o_carrier_id, 0, SQL_VARLEN_DATA, NULL, 0, SQLINT2, 
                                                                                                                          6); 
                                                                                                                                       if (rc != SUCCEED) 
                                                                                                                                                  HandleErrorDBC(o hdbc1);
```
#### Dell November 26, 2003 157 TPC-C Full Disclosure Report Copyright Dell

```
rc = bcp\_bind(o\_hdbc1, (BYTE *) & o\_ol\_cnt, 0, SQL_VARLEN\_DATA, NULL, 0, SQLINT2, 7); if (rc != SUCCEED) 
                      HandleErrorDBC(o hdbc1);
     rc = bcp_bind(o_hdbc1, (BYTE *) &o_all_local, 0, SQL_VARLEN_DATA, NULL, 0, SQLINT2, 
8); 
            if (rc != SUCCEED) 
                      HandleErrorDBC(o hdbc1);
     for (i = 0; i < orders_per_district; i++) 
\leftarrow\begin{array}{lll} \circ\_id & = \text{orders\_buf[i].} \circ\_id, \\ \circ\_d\_id & = \text{orders\_buf[i].} \circ\_d\_i \end{array}o_d id = orders_buf[i].o_d id;<br>o_w id = orders_buf[i].o_w id;
                                   = orders_buf[i].o_w_id;
                      o_c id = orders buf[i].oc id;
                      o<sup>-</sup>carrier_id = orders<sup>-buf[i]</sup>.o<sup>-carrier</sup> id;
                      \overline{\text{o}} ol cnt = \overline{\text{o}} orders_buf[i].o_ol_cnt;
                      o<sup>-</sup>all<sup>1</sup> local = orders<sup>-buf[i].o<sup>-</sup>all<sup>1</sup> local;</sup>
                       FormatDate(&o_entry_d); 
                       // send data to server rc = bcp sendrow(o hdbc1);
                      if (rc) = SUCCEED)HandleErrorDBC(o_hdbc1);
                       orders_rows_loaded++; 
                      CheckForCommit(o_hdbc1, o_hstmt1, orders_rows_loaded, "orders",
&orders_time_start->time_start); 
     } 
           // rcint = bcp\_batch(o\_hdbc1);// if (rcint \langle 0 \rangle // HandleErrorDBC(o_hdbc1); 
           if ((o_w_id == aptr->num_warehouse) && (o_d_id == 10))
\overline{a}rcint = bcp done(o hdbc1);
                      if (r \text{cint} < 0)HandleErrorDBC(o hdbc1);
                       SQLFreeStmt(o_hstmt1, SQL_DROP); 
                      SQLDisconnect(o hdbc1);
                       SQLFreeConnect(o_hdbc1); 
                       // if build index after load... if ((aptr->build_index == 1) && (aptr->index order == 0))
                                  BuildIndex("idxordcl"); 
                       // build non-clustered index  if (aptr->build_index == 1) 
                                  BuildIndex("idxordnc"); 
            } 
} 
//======================================================================= // // Function : LoadNewOrderTable 
// 
//======================================================================= void LoadNewOrderTable(LOADER_TIME_STRUCT *new_order_time_start) 
                                                                                                                  { 
                                                                                                                       int i; 
                                                                                                                      long o_id;<br>short o_d_i
                                                                                                                      \overline{\text{short}} o_d_id;<br>short o_w_id;
                                                                                                                                  \circ w id;
                                                                                                                            RETCODE rc;<br>
D+BINT rcint;DBINT
                                                                                                                             // Bind NEW-ORDER data rc = bcp \,bind(o hdbc2, (BYTE *) &o_id, 0, SQL_VARLEN_DATA, NULL, 0, SQLINT4, 1);
                                                                                                                             if (rc != SUCCEED) 
                                                                                                                                        HandleErrorDBC(o hdbc2);
                                                                                                                      rc = bcp\_bind(o\_hdbc2, (BYTE *) & o\_d_id, 0, SQL_VARLEN\_DATA, NULL, 0, SQLINT2, 2); if (rc != SUCCEED) 
                                                                                                                                        HandleErrorDBC(o hdbc2);
                                                                                                                      rc = bcp\_bind(o\_hdbc2, (BYTE *) & o\_w_id, 0, SQL_VARLEN\_DATA, NULL, 0, SQLINT2, 3);if (re != SUCCED)HandleErrorDBC(o hdbc2);
                                                                                                                             for (i = first new order; i < last new order; i++)
                                                                                                                              { 
                                                                                                                                        o_id = orders_buff[i].o_id;\overline{o}d id = orders buf[i].\overline{o}d id;
                                                                                                                                        \overline{o w} id = orders buf[i].\overline{o w} id;
                                                                                                                                         rc = bcp_sendrow(o_hdbc2); 
                                                                                                                                        if (rc \mid = SUCCEED)HandleErrorDBC(o hdbc2);
                                                                                                                                        new order rows loaded++;
                                                                                                                                        CheckForCommit(o_hdbc2, o_hstmt2, new_order_rows_loaded, "new_order",
                                                                                                                  &new_order_time_start->time_start); 
                                                                                                                              } 
                                                                                                                            // rcint = bcp batch(o hdbc2);
                                                                                                                            // if (rcint \frac{1}{\sqrt{2}})
                                                                                                                                        ---- --,<br>HandleErrorDBC(o_hdbc2);
                                                                                                                             if ((o_w_id == aptr->num_warehouses) && (o_d_id == 10))
                                                                                                                              { 
                                                                                                                                         rcint = bcp_done(o_hdbc2); 
                                                                                                                                        if (rcint \overline{0})
                                                                                                                                                   HandleErrorDBC(o hdbc2);
                                                                                                                                        SQLFreeStmt(o_hstmt2, SQL_DROP);
                                                                                                                                        SQLDisconnect(ohdbc2);SQLFreeConnect(o_hdbc2);
                                                                                                                                         // if build index after load... 
 if ((aptr->build_index == 1) && (aptr->index_order == 0)) 
                                                                                                                                                    BuildIndex("idxnodcl"); 
                                                                                                                              } 
                                                                                                                  } 
                                                                                                                  //=======================================================================
```
Dell November 26, 2003 158 TPC-C Full Disclosure Report Copyright Dell

```
// 
// Function : LoadOrderLineTable // 
//======================================================================= void LoadOrderLineTable(LOADER_TIME_STRUCT *order_line_time_start) 
{ 
            int i,j; 
    long \circ_id;
                    \circ od id;
          short o_w_id; long ol; 
    long ol_i_id;<br>short ol supply w
                ol supply wid;
     short ol_quantity; 
    double ol_amount;<br>char ol_dist_in:
          ol_dist_info[DIST_INFO_LEN+1];<br>char ol delivery diol.
                                 ol_delivery_d[OL_DELIVERY_D_LEN+1];<br>rc;
          RETCODE
           DBINT rcint;
           // bind ORDER-LINE data rc = bcp\_bind(o\_hdbc3, (BYTE *) & o_id, 0, SQL_VARLEN\_DATA, NULL, 0, SQLINT4, 1);if (re != SUCCEED)
                      HandleErrorDBC(o hdbc3);
    rc = bcp\ blind(o\ hdbc3, (BYTE *) \& o\ d\ id, 0, SQL VARLEN DATA, NULL, 0, SQLINT2, 2);if^-(rc := St{{CCEED}})HandleErrorDBC(o hdbc3);
     rc = bcp_bind(o_hdbc3, (BYTE *) &o_w_id, 0, SQL_VARLEN_DATA, NULL, 0, SQLINT2, 3); 
           if re != SUCCEED)
                      HandleErrorDBC(o hdbc3);
    rc = bcp \text{ bind}(o \text{ hdbc3}, (BYTE *) \text{ } 6ol, 0, SQL VARLEN DATA, NULL, 0, SQLINT4, 4); if (rc != SUCCEED) 
                      HandleErrorDBC(o hdbc3);
    rc = bcp\,bind(o\,hdbc3, (BYTE *) \&ol; id, 0, SQL VARLEN DATA, NULL, 0, SQLINT4, 5); if (rc != SUCCEED) 
                      HandleErrorDBC(o_hdbc3);
     rc = bcp_bind(o_hdbc3, (BYTE *) &ol_supply_w_id, 0, SQL_VARLEN_DATA, NULL, 0, 
SQLINT2, 6);
            if (rc != SUCCEED) 
                       HandleErrorDBC(o_hdbc3); 
            rc = bcp_bind(o_hdbc3, (BYTE *) &ol_delivery_d, 0, OL_DELIVERY_D_LEN, NULL, 0, 
SQLCHARACTER, 7); 
           if (rc != SUCCEED) 
                      HandleErrorDBC(o hdbc3);
     rc = bcp_bind(o_hdbc3, (BYTE *) &ol_quantity, 0, SQL_VARLEN_DATA, NULL, 0, SQLINT2, 
8); 
            if (rc != SUCCEED) 
                      HandleErrorDBC(o hdbc3);
    rc = bcp\,bind (o hdbc3, (BYTE *) &ol amount, 0, SQL VARLEN DATA, NULL, 0, SQLFLT8, 9);
           if^-(rc := 5UCCEED) HandleErrorDBC(o_hdbc3); 
     rc = bcp_bind(o_hdbc3, (BYTE *) ol_dist_info, 0, DIST_INFO_LEN, NULL, 0, 0, 10); 
           if (rc != SUCCEED)
                                                                                                                                      HandleErrorDBC(o hdbc3);
                                                                                                                           for (i = 0; i < orders per district; i++)
                                                                                                                 \leftarrowo id = orders buf[i].o id;
                                                                                                                                      \overline{o}d id = orders buf[i].\overline{o}d id;
                                                                                                                                      \overline{a} wid = orders buf[i].o wid;
                                                                                                                                      for (j=0; j < orders buf[i].o ol cnt; j++)\left\{ \begin{array}{ccc} 0 & 0 & 0 \\ 0 & 0 & 0 \\ 0 & 0 & 0 \\ 0 & 0 & 0 \\ 0 & 0 & 0 \\ 0 & 0 & 0 \\ 0 & 0 & 0 \\ 0 & 0 & 0 \\ 0 & 0 & 0 \\ 0 & 0 & 0 \\ 0 & 0 & 0 \\ 0 & 0 & 0 \\ 0 & 0 & 0 & 0 \\ 0 & 0 & 0 & 0 \\ 0 & 0 & 0 & 0 \\ 0 & 0 & 0 & 0 & 0 \\ 0 & 0 & 0 & 0 & 0 \\ 0 & 0 & 0 & 0 & 0 \\ 0 & 0 & 0 & 0 & 0 \\ 0 & 0ol = orders buf[i].o ol[j].ol;
                                                                                                                                                 ol_i_id = orders_buf[i].o_o[i]..ol_i_id;ol_supply_w_id = orders_buf[i].o_ol[j].ol_supply_w_id;
                                                                                                                                                 ol\_quantity^- = orders\_buf[i].o\_ol[j].ol\_quantity; ol_amount = orders_buf[i].o_ol[j].ol_amount; 
                                                                                                                                                   strcpy(ol_delivery_d,orders_buf[i].o_ol[j].ol_delivery_d); 
                                                                                                                                                   strcpy(ol_dist_info,orders_buf[i].o_ol[j].ol_dist_info); 
                                                                                                                                                   rc = bcp_sendrow(o_hdbc3); 
                                                                                                                                                 if (rc) = SUCCEDHandleErrorDBC(o hdbc3);
                                                                                                                                                  order_line_rows_loaded++; 
                                                                                                                                                 CheckForCommit(o hdbc3, o hstmt3, order line rows loaded,
                                                                                                                "order_line", &order_line_time_start->time_start);
                                                                                                                  } 
                                                                                                                            } 
                                                                                                                           // rcint = bcp batch(o hdbc3);
                                                                                                                           // if (rcint \langle 0 \rangle// HandleErrorDBC(o hdbc3);
                                                                                                                           if ((o_w_id == aptr->num_warehouses) && (o_d_id == 10))
                                                                                                                 \overline{a}rcint = bcp done(o hdbc3);
                                                                                                                                      if (r \text{cint} < 0)HandleErrorDBC(o hdbc3);
                                                                                                                                      SQLFreeStmt(o_hstmt3, SQL_DROP);
                                                                                                                                      SQLDisconnect(o hdbc3);
                                                                                                                                      SQLFreeConnect(o_hdbc3);
                                                                                                                  // if build index after load... 
                                                                                                                                      if ((aptr->build index == 1) && (aptr->index order == 0))
                                                                                                                                                  BuildIndex("idxodlcl"); 
                                                                                                                            } 
                                                                                                                } 
                                                                                                                //======================================================================= // 
// Function : GetPermutation // 
//======================================================================= void GetPermutation(int perm[], int n) 
                                                                                                                { 
                                                                                                                            int i, r, t;
```
Dell November 26, 2003 159 TPC-C Full Disclosure Report Copyright Dell

```
for (i=1; i<=n; i++)perm[i] = i;for (i=1; i<=n; i++) { 
                     r = RandomNumber(i,n); 
                    t = perm[i]; perm[i] = perm[r]; 
                    perm[r] = t; } 
} 
//======================================================================= // 
// Function : CheckForCommit 
// 
//======================================================================= void CheckForCommit(HDBC hdbc, 
                                                     HSTMT hstmt, 
                                          int rows_loaded, 
                                                    char *table_name, 
                                         long *time_start)
\mathbf{f}long time end, time diff;
          // DBINT rcint;
    if ( !(rows_loaded % aptr->batch) ) 
     { 
                    // rcint = bcp batch(hdbc);
                    // if (rcint \langle 0 \rangle // HandleErrorDBC(hdbc); 
                    time_end = (TimenNow() / MITJJJ);time<sup>-diff =</sup> time end - *time start;
                     printf("-> Loaded %ld rows into %s in %ld sec - Total = %d (%.2f 
rps)\n", 
                                aptr->batch, 
                                table_name, 
                                         time_diff,
                                rows_loaded, 
                                           (float) aptr->batch / (time_diff ? time_diff : 
1L)); 
                     *time_start = time_end; 
     } 
     return; 
} 
//======================================================================= // 
// Function : OpenConnections 
// 
//======================================================================= void OpenConnections() 
                                                                                                        { 
                                                                                                                   RETCODE rc;
                                                                                                                   char szDriverString[300];
                                                                                                                   char szDriverStringOut[1024];<br>SQLSMALLINT cbDriverStringOut;
                                                                                                                                                  cbDriverStringOut; SQLAllocHandle(SQL_HANDLE_ENV, SQL_NULL_HANDLE, &henv ); 
                                                                                                                   SQLSetEnvAttr(henv, SQL_ATTR_ODBC_VERSION, (void*)SQL_OV_ODBC3, 0 );
                                                                                                          SQLAllocHandle(SQL_HANDLE_DBC, henv , &i_hdbc1); 
 SQLAllocHandle(SQL_HANDLE_DBC, henv , &w_hdbc1); 
                                                                                                                    SQLAllocHandle(SQL_HANDLE_DBC, henv , &c_hdbc1); 
                                                                                                                    SQLAllocHandle(SQL_HANDLE_DBC, henv , &c_hdbc2); 
                                                                                                                    SQLAllocHandle(SQL_HANDLE_DBC, henv , &o_hdbc1); 
                                                                                                                   SQLAllocHandle(SQL_HANDLE_DBC, henv , &o_hdbc2);
                                                                                                                    SQLAllocHandle(SQL_HANDLE_DBC, henv , &o_hdbc3); 
                                                                                                                    SQLSetConnectAttr(i_hdbc1, SQL_COPT_SS_BCP, (void *)SQL_BCP_ON, SQL_IS_INTEGER 
                                                                                                        ); 
                                                                                                                   SQLSetConnectAttr(w hdbc1, SQL COPT SS_BCP, (void *) SQL_BCP_ON, SQL_IS_INTEGER
                                                                                                        ); 
                                                                                                                   SQLSetConnectAttr(c hdbc1, SQL COPT SS_BCP, (void *) SQL_BCP_ON, SQL_IS_INTEGER
                                                                                                        ); 
                                                                                                                    SQLSetConnectAttr(c_hdbc2, SQL_COPT_SS_BCP, (void *)SQL_BCP_ON, SQL_IS_INTEGER 
                                                                                                        ); 
                                                                                                                    SQLSetConnectAttr(o_hdbc1, SQL_COPT_SS_BCP, (void *)SQL_BCP_ON, SQL_IS_INTEGER 
                                                                                                        ); 
                                                                                                                    SQLSetConnectAttr(o_hdbc2, SQL_COPT_SS_BCP, (void *)SQL_BCP_ON, SQL_IS_INTEGER 
                                                                                                        ); 
                                                                                                                    SQLSetConnectAttr(o_hdbc3, SQL_COPT_SS_BCP, (void *)SQL_BCP_ON, SQL_IS_INTEGER 
                                                                                                        ); 
                                                                                                                    // Open connections to SQL Server 
                                                                                                                    // Connection 1  sprintf( szDriverString , "DRIVER={SQL 
                                                                                                        Server};SERVER=%s;UID=%s;PWD=%s;DATABASE=%s" , 
                                                                                                                                                                          aptr->server, 
                                                                                                                                                                          aptr->user, 
                                                                                                                                                                          aptr->password, 
                                                                                                                                                                          aptr->database ); 
                                                                                                                    rc = SQLSetConnectOption (i_hdbc1, SQL_PACKET_SIZE, aptr->pack_size); 
                                                                                                                    if (rc != SUCCEED) 
                                                                                                                             HandleErrorDBC(i_hdbc1);
                                                                                                                    rc = SQLDriverConnect ( i_hdbc1, 
                                                                                                          NULL, 
                                                                                                                                                                         (SQLCHAR*)&szDriverString[0] 
                                                                                                        , 
                                                                                                                                                                        SQL_NTS, 
                                                                                                                    (SQLCHAR*)&szDriverStringOut[0], 
                                                                                                                                                                        sizeof(szDriverStringOut), 
                                                                                                                                                                        &cbDriverStringOut, 
                                                                                                                                                                       SQL_DRIVER_NOPROMPT ) ;
                                                                                                                    if (rc != SUCCEED)
```
Dell November 26, 2003 160 TPC-C Full Disclosure Report Copyright Dell

 HandleErrorDBC(i\_hdbc1); // Connection 2 sprintf( szDriverString , "DRIVER={SQL Server};SERVER=%s;UID=%s;PWD=%s;DATABASE=%s" , aptr->server, aptr->user, aptr->password, aptr->database ); rc = SQLSetConnectOption (w\_hdbc1, SQL\_PACKET\_SIZE, aptr->pack\_size); if (rc != SUCCEED) HandleErrorDBC(w hdbc1); rc = SQLDriverConnect ( w\_hdbc1, NULL, (SQLCHAR\*)&szDriverString[0] , SQL\_NTS, (SQLCHAR\*)&szDriverStringOut[0], sizeof(szDriverStringOut), &cbDriverStringOut, SQL\_DRIVER\_NOPROMPT ); if (rc != SUCCEED) HandleErrorDBC(w hdbc1); // Connection 3 sprintf( szDriverString , "DRIVER={SQL Server};SERVER=%s;UID=%s;PWD=%s;DATABASE=%s" , aptr->server, aptr->user, aptr->password, aptr->database ); rc = SQLSetConnectOption (c\_hdbc1, SQL\_PACKET\_SIZE, aptr->pack\_size); if (rc != SUCCEED) HandleErrorDBC(c\_hdbc1); rc = SQLDriverConnect ( c\_hdbc1, NULL, (SQLCHAR\*)&szDriverString[0] ,  $SQLNTS,$  (SQLCHAR\*)&szDriverStringOut[0], sizeof(szDriverStringOut), &cbDriverStringOut, SQL\_DRIVER\_NOPROMPT ); if (rc != SUCCEED) HandleErrorDBC(c\_hdbc1); // Connection 4 sprintf( szDriverString , "DRIVER={SQL Server};SERVER=%s;UID=%s;PWD=%s;DATABASE=%s" , aptr->server, aptr->user, aptr->password, aptr->database ); rc = SQLSetConnectOption (c\_hdbc2, SQL\_PACKET\_SIZE, aptr->pack\_size); if (rc != SUCCEED) HandleErrorDBC(c\_hdbc2); rc = SQLDriverConnect ( c\_hdbc2, NULL, (SQLCHAR\*)&szDriverString[0] , SQL\_NTS, (SQLCHAR\*)&szDriverStringOut[0], sizeof(szDriverStringOut), &cbDriverStringOut, SQL\_DRIVER\_NOPROMPT ); if (rc != SUCCEED) HandleErrorDBC(c hdbc2); // Connection 5 sprintf( szDriverString , "DRIVER={SQL Server};SERVER=%s;UID=%s;PWD=%s;DATABASE=%s" , aptr->server, aptr->user, aptr->password, aptr->database ); rc = SQLSetConnectOption (o\_hdbc1, SQL\_PACKET\_SIZE, aptr->pack\_size); if (rc != SUCCEED) HandleErrorDBC(o hdbc1); rc = SQLDriverConnect ( o\_hdbc1, NULL, (SQLCHAR\*)&szDriverString[0] , SQL\_NTS, (SQLCHAR\*)&szDriverStringOut[0], sizeof(szDriverStringOut), &cbDriverStringOut, SQL\_DRIVER\_NOPROMPT ); if (rc != SUCCEED) HandleErrorDBC(o hdbc1); // Connection 6 sprintf( szDriverString , "DRIVER={SQL Server};SERVER=%s;UID=%s;PWD=%s;DATABASE=%s" , aptr->server, aptr->user, aptr->password, aptr->database ); rc = SQLSetConnectOption (o\_hdbc2, SQL\_PACKET\_SIZE, aptr->pack\_size); if (rc != SUCCEED) HandleErrorDBC(o hdbc2);

#### Dell November 26, 2003 161 TPC-C Full Disclosure Report Copyright Dell

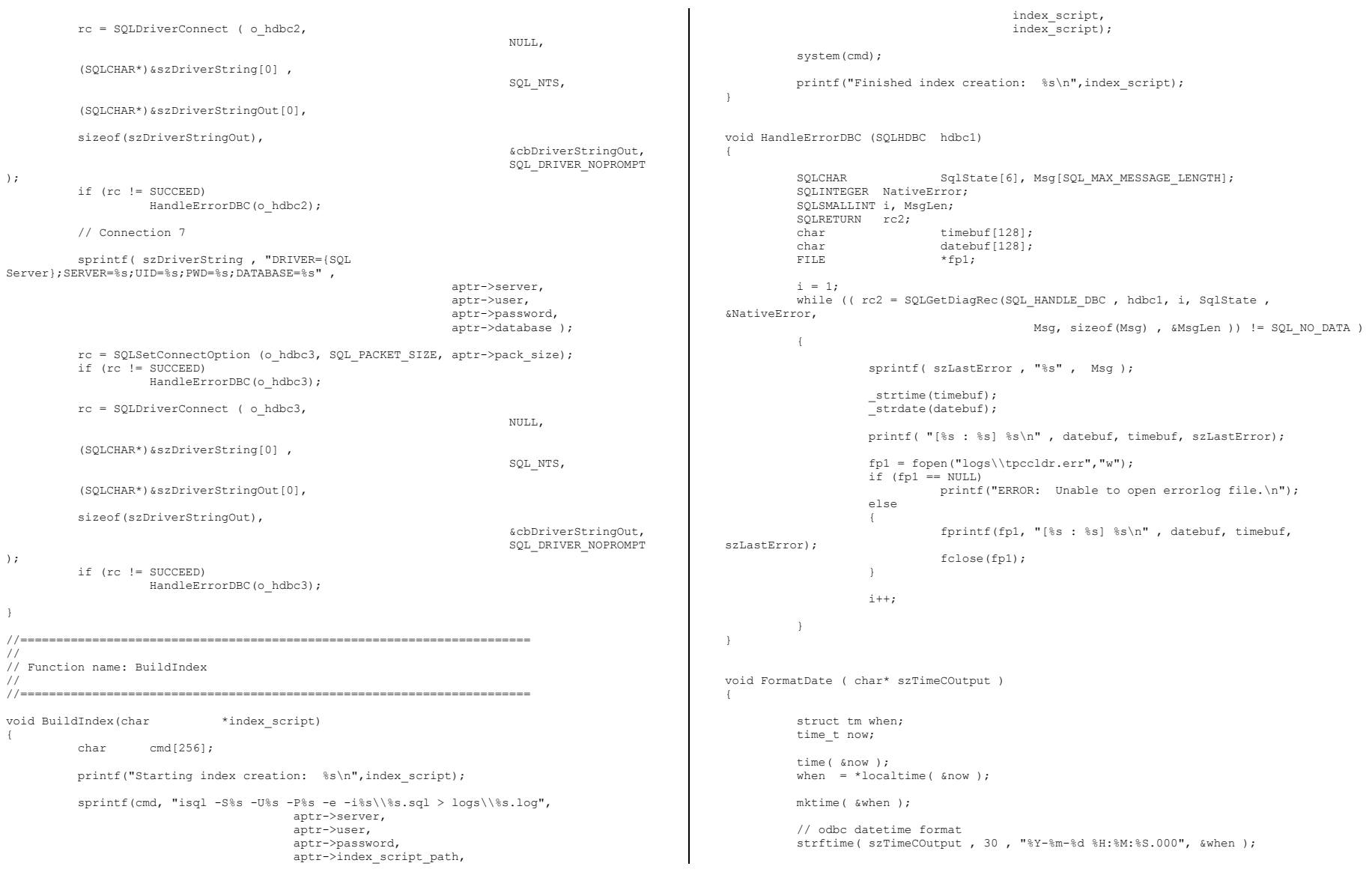

Dell November 26, 2003 TPC-C Full Disclosure Report Copyright Dell

162

#### Dell November 26, 2003 163 TPC-C Full Disclosure Report Copyright Dell

Appendix B - Database Design

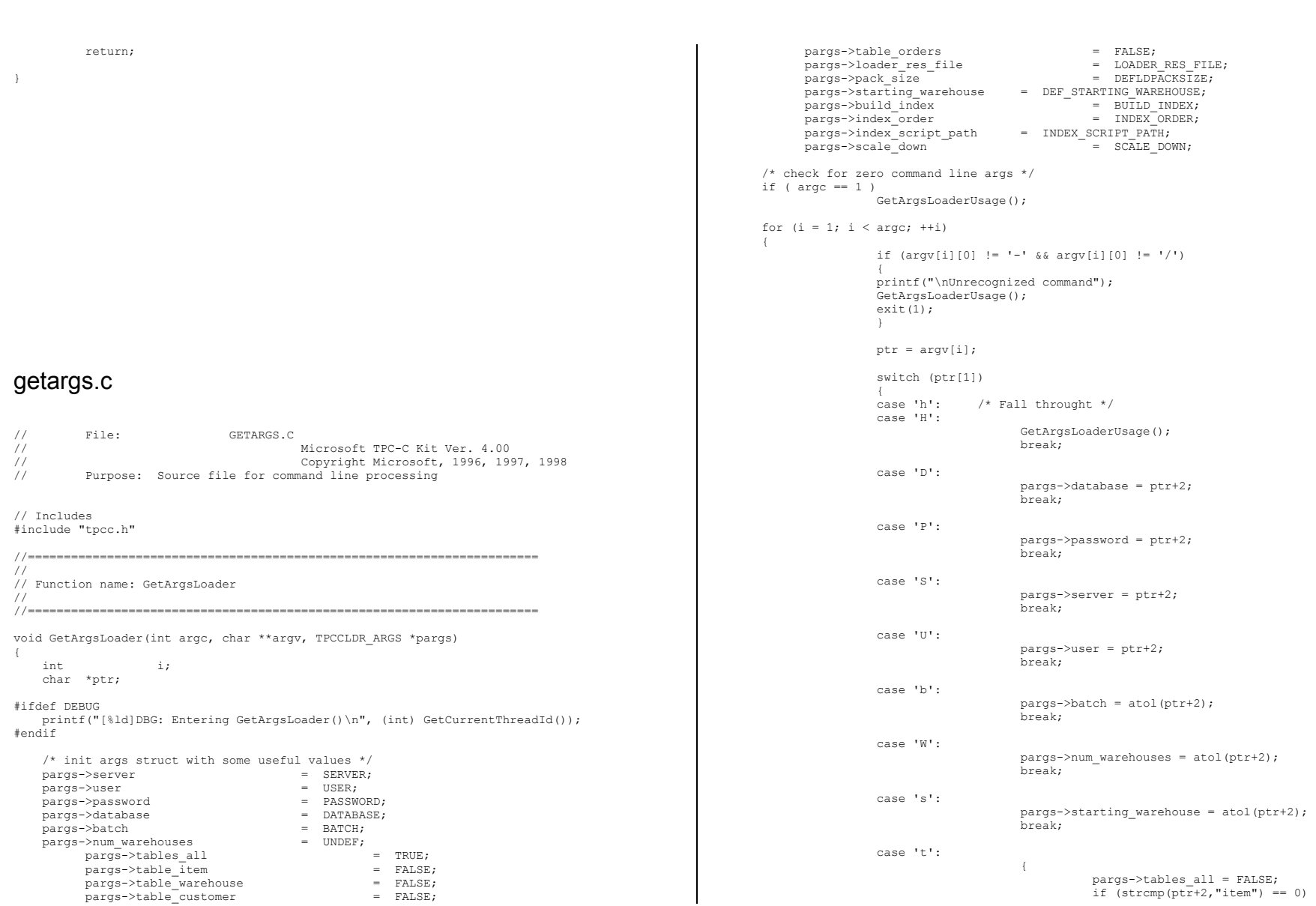

 pargs->table\_item = TRUE; else if  $(strmp(ptr+2, "warehouse") ==$  $0)$  pargs->table\_warehouse = TRUE; else if (strcmp(ptr+2,"customer") == 0) pargs->table\_customer = TRUE; else if  $\text{(stromp}(ptr+2, \overline{"orders"}) == 0)$ pargs->table\_orders = TRUE; else van die koningste van die koningste van die koningste van die koningste van die koningste van die konings  ${1 \over 2}$  . The contract of the contract of the contract of the contract of the contract of the contract of the contract of the contract of the contract of the contract of the contract of the contract of the contract of t printf("\nUnrecognized command"); GetArgsLoaderUsage(); exit(1); } break; } case 'f': pargs->loader\_res\_file = ptr+2; break; case 'p': pargs->pack size = atol(ptr+2); break; case 'i': pargs->build\_index = atol(ptr+2); break; case 'o':  $pargs->index order = atol(ptr+2);$  break; case 'c': pargs->scale down =  $atol(ptr+2)$ ; break; case 'd': pargs->index script path =  $ptr+2$ ; break; default: GetArgsLoaderUsage(); exit $(-1)$ ; break; } } /\* check for required args \*/ if (pargs->num\_warehouses == UNDEF ) { printf("Number of Warehouses is required\n");  $ext(-2);$  } return; } //======================================================================= // // Function name: GetArgsLoaderUsage // //======================================================================= void GetArgsLoaderUsage() { #ifdef DEBUG printf("[%ld]DBG: Entering GetArgsLoaderUsage()\n", (int) GetCurrentThreadId()); #endif printf("TPCCLDR:\n\n"); printf("Parameter Default\n"); printf("--------------------------------------------------------------\n"); printf("-W Number of Warehouses to Load Required \n");<br>printf("-S Server  $\frac{1}{8}$ s)n", SERVER); printf("-S Server %s\n", SERVER);<br>printf("-U Username %s\n", USER);  $print(f - U \text{ Username})$ printf("-P Password  $\frac{1}{8}$ s\n", PASSWORD);<br>printf("-D Database  $\frac{1}{8}$ s\n", DATABASE); printf("-D Database %s\n", DATABASE);<br>printf("-b Batch Size %1); %3\n", 0ATABASE); printf("-b Batch Size BATCH); printf("-p TDS packet size  $\frac{1}{2}$  \dong) DEFLDPACKSIZE); printf("-f Loader Results Output Filename  $\frac{1}{10}$  \*s\n", LOADER\_RES\_FILE); printf("-s Starting Warehouse %ld\n", (long) DEF\_STARTING\_WAREHOUSE); printf("-i Build Option (data = 0, data and index = 1)  $\text{old}\n$ , (long) BUILD\_INDEX); printf("-o Cluster Index Build Order (before = 1, after = 0)  $\dagger$ d\n", (long) INDEX\_ORDER); printf("-c Build Scaled Database (normal = 0, tiny = 1) %ld\n", (long) SCALE DOWN) ; printf("-d Index Script Path  $\frac{1}{3}\sin^n$ , INDEX\_SCRIPT\_PATH);  $pr\overline{1}$ ntf("-t Table to Load all tables \n"); printf(" [item|warehouse|customer|orders]\n"); printf(" Notes:  $\ln$ ");<br>printf(" - the '-t' printf(" - the '-t' parameter may be included multiple times to \n");<br>printf(" specify multiple tables to be loaded \n"); printf(" specify multiple tables to be loaded  $\n\pi$ ");<br>printf(" - 'item' loads ITEM table  $\n\pi$ "); - 'item' loads ITEM table  $\ln$ "); printf(" - 'warehouse' loads WAREHOUSE, DISTRICT, and STOCK tables \n");<br>printf(" - 'customer' loads CUSTOMER and HISTORY tables \n"); printf(" - 'orders' load NEW-ORDER, ORDERS, ORDER-LINE tables \n"); printf("\nNote: Command line switches are case sensitive.\n"); exit(0); } random.c // File: RANDOM.C // Microsoft TPC-C Kit Ver. 4.00 // Copyright Microsoft, 1996, 1997, 1998

Dell November 26, 2003 164 TPC-C Full Disclosure Report Copyright Dell

// Purpose: Random number generation routines for database loader

```
// Includes 
#include "tpcc.h" 
#include "math.h" // Defines 
#define A 16807 
#define M 2147483647 127773
#define Q 127773 /* M div A */ 
#define R 2836 /* M mod A */ #define Thread __declspec(thread) 
// Globals long Thread Seed = 0; /* thread local seed */
/****************************************************************************** * * * random - * Implements a GOOD pseudo random number generator. This generator
        will/should? run the complete period before repeating.
* * * Copied from: * 
       Random Numbers Generators: Good Ones Are Hard to Find.
        Communications of the ACM - October 1988 Volume 31 Number 10
\star . The contract of the contract of the contract of the contract of the contract of the contract of the contract of the contract of the contract of the contract of the contract of the contract of the contract of the co
* Machine Dependencies: * 
       long must be 2 \wedge 31 - 1 or greater.
* * ******************************************************************************/ /****************************************************************************** 
* seed - load the Seed value used in irand and drand. Should be used before * 
       first call to irand or drand.

******************************************************************************/ void seed(long val) 
{ 
#ifdef DEBUG printf("[%ld]DBG: Entering seed()...\n", (int) GetCurrentThreadId());
         printf("Old Seed %ld New Seed %ld\n", Seed, val);
#endif if ( val < 0 )
           val = abs(val);Sepd = val:} 
/***************************************************************************** \star . The contract of the contract of the contract of the contract of the contract of the contract of the contract of the contract of the contract of the contract of the contract of the contract of the contract of the co
* irand - returns a 32 bit integer pseudo random number with a period of
      1 to 2 \land 32 - 1.
* * * parameters: * 
* none. *\star . The contract of the contract of the contract of the contract of the contract of the contract of the contract of the contract of the contract of the contract of the contract of the contract of the contract of the co
* returns: * 32 bit integer - defined as long ( see above ).
```

```
\star . The contract of the contract of the contract of the contract of the contract of the contract of the contract of the contract of the contract of the contract of the contract of the contract of the contract of the co
* side effects: * * seed get recomputed. * 
*****************************************************************************/ long irand() 
{ 
     register long s; /* copy of seed */ 
 register long test; /* test flag */ 
 register long hi; /* tmp value for speed */ 
     register long lo; /* tmp value for speed */ 
#ifdef DEBUG 
 printf("[%ld]DBG: Entering irand()...\n", (int) GetCurrentThreadId()); 
#endif  s = Seed; 
    hi = s / 0;
    lo = s % Q;test = A * Io - R * hi;
    if ( test > 0 )
                         Seed = test; 
     else Seed = test + M return( Seed ); 
} 
/***************************************************************************** \star . The contract of the contract of the contract of the contract of the contract of the contract of the contract of the contract of the contract of the contract of the contract of the contract of the contract of the co
* drand - returns a double pseudo random number between 0.0 and 1.0. * 
        See irand.
*****************************************************************************/ double drand() 
 { 
#ifdef DEBUG printf("[%ld]DBG: Entering drand()...\n \inf', (int) GetCurrentThreadId());
#endif  return( (double)irand() / 2147483647.0); 
} 
//======================================================================= // Function : RandomNumber 
// 
// Description: 
//======================================================================= long RandomNumber(long lower, long upper) 
{ 
    long rand num;
#ifdef DEBUG printf("[%ld]DBG: Entering RandomNumber()...\n", (int) GetCurrentThreadId());
#endif  if ( upper == lower ) /* pgd 08-13-96 perf enhancement */ 
                         return lower; 
             upper++;
```
Dell November 26, 2003 165 TPC-C Full Disclosure Report Copyright Dell

 if ( upper <= lower ) rand\_num = upper; else rand num = lower + irand() % (upper - lower); /\* pgd 08-13-96 perf enhancement \*/ #ifdef DEBUG printf("[%ld]DBG: RandomNumber between %ld & %ld ==> %ld\n", (int) GetCurrentThreadId(), lower, upper, rand\_num); #endif return rand\_num; } #if 0 //Orginal code pgd 08/13/96 long RandomNumber(long lower, long upper) { long rand num; #ifdef DEBUG printf("[%ld]DBG: Entering RandomNumber()...\n", (int) GetCurrentThreadId()); #endif upper++; if ((upper <= lower)) rand\_num = upper; else rand num = lower + irand() % ((upper > lower) ? upper - lower : upper); #ifdef DEBUG printf("[%ld]DBG: RandomNumber between %ld & %ld ==> %ld\n", (int) GetCurrentThreadId(), lower, upper, rand\_num); #endif return rand\_num; } #endif //======================================================================= // Function : NURand // // Description: //======================================================================= long NURand(int iConst, long x, long y, long C) { long rand num; #ifdef DEBUG printf("[%ld]DBG: Entering NURand()...\n", (int) GetCurrentThreadId()); #endif rand num = (((RandomNumber(0,iConst) | RandomNumber(x,y)) + C) % (y-x+1))+x; #ifdef DEBUG printf("[%ld]DBG: NURand: num = %d\n", (int) GetCurrentThreadId(), rand\_num); #endif return rand\_num; } strings.c // File: STRINGS.C // Microsoft TPC-C Kit Ver. 4.00 // Copyright Microsoft, 1996, 1997, 1998 // Purpose: Source file for database loader string functions // Includes #include "tpcc.h" #include <string.h> #include <ctype.h> //======================================================================= // // Function name: MakeAddress // //======================================================================= void MakeAddress(char \*street\_1, { #ifdef DEBUG printf("[%ld]DBG: Entering MakeAddress()\n", (int) GetCurrentThreadId()); #endif MakeAlphaString (10, 20, ADDRESS\_LEN, street\_1); MakeAlphaString (10, 20, ADDRESS\_LEN, street\_2); MakeAlphaString (10, 20, ADDRESS\_LEN, city); MakeAlphaString ( 2, 2, STATE\_LEN, state); MakeZipNumberString( 9, 9, ZIP\_LEN, zip); #ifdef DEBUG printf("[%ld]DBG: MakeAddress: street\_1: %s, street\_2: %s, city: %s, state: %s, zip:  $\sin$ ", (int) GetCurrentThreadId(), street\_1, street\_2, city, state, zip); #endif

Dell November 26, 2003 166 TPC-C Full Disclosure Report Copyright Dell

 char \*street\_2, char \*city, char \*state, char \*zip)

 return; } //======================================================================= // // Function name: LastName // //======================================================================= void LastName(int num, char \*name) { static char \*n[] = { "BAR" , "OUGHT", "ABLE" , "PRI" , "PRES", "ESE" , "ANTI" , "CALLY", "ATION", "EING" }; #ifdef DEBUG printf("[%ld]DBG: Entering LastName()\n", (int) GetCurrentThreadId()); #endif if ((num  $>= 0$ ) && (num  $< 1000$ )) { strcpy(name, n[(num/100)%10]); strcat(name, n[(num/10)%10]); strcat(name, n[(num/1)%10]); if (strlen(name) < LAST\_NAME\_LEN)  $\left\{ \begin{array}{ccc} 1 & 0 & 0 \\ 0 & 0 & 0 \\ 0 & 0 & 0 \\ 0 & 0 & 0 \\ 0 & 0 & 0 \\ 0 & 0 & 0 \\ 0 & 0 & 0 \\ 0 & 0 & 0 \\ 0 & 0 & 0 \\ 0 & 0 & 0 \\ 0 & 0 & 0 \\ 0 & 0 & 0 \\ 0 & 0 & 0 \\ 0 & 0 & 0 & 0 \\ 0 & 0 & 0 & 0 \\ 0 & 0 & 0 & 0 \\ 0 & 0 & 0 & 0 & 0 \\ 0 & 0 & 0 & 0 & 0 \\ 0 & 0 & 0 & 0 & 0 \\ 0 & 0 & 0 & 0$ PaddString(LAST\_NAME\_LEN, name); } } else { printf("\nError in LastName()... num <%ld> out of range (0,999)\n", num); exit $(-1)$ ; } #ifdef DEBUG printf("[%ld]DBG: LastName: num = [%d] ==> [%d][%d][%d]\n", (int) GetCurrentThreadId(), num, num/100, (num/10)%10, num%10); printf("[%ld]DBG: LastName: String = %s\n", (int) GetCurrentThreadId(), name); #endif return; } //======================================================================= // // Function name: MakeAlphaString // //======================================================================= //philipdu 08/13/96 Changed MakeAlphaString to use A-Z, a-z, and 0-9 in //accordance with spec see below: //The spec says: //4.3.2.2 The notation random a-string [x .. y] //(respectively, n-string [x .. y]) represents a string of random alphanumeric //(respectively, numeric) characters of a random length of minimum x, maximum y, //and mean (y+x)/2. Alphanumerics are A..Z, a..z, and 0..9. The only other //requirement is that the character set used "must be able to represent a minimum //of 128 different characters". We are using 8-bit chars, so this is a non issue. //It is completely unreasonable to stuff non-printing chars into the text fields. //-CLevine 08/13/96 int MakeAlphaString( int x, int y, int z, char \*str) { int len; int i; static char chArray[] = "0123456789ABCDEFGHIJKLMNOPQRSTUVWXYZabcdefghijklmnopqrstuvwxyz"; static int chArrayMax = 61; #ifdef DEBUG printf("[%ld]DBG: Entering MakeAlphaString()\n", (int) GetCurrentThreadId()); #endif len= RandomNumber(x, y); for  $(i=0; i<1en; i++)$  str[i] = chArray[RandomNumber(0, chArrayMax)]; if (  $len < z$  ) memset(str+len, ' ', z - len); str[len] = 0; return len; } //======================================================================= // // Function name: MakeOriginalAlphaString // //======================================================================= int MakeOriginalAlphaString(int x, int  $y_t$  int  $z_t$  $int z$ , char \*str, int percent) { int len; int val; int start; #ifdef DEBUG printf("[%ld]DBG: Entering MakeOriginalAlphaString()\n", (int) GetCurrentThreadId()); #endif // verify prercentage is valid if ((percent  $< 0$ ) || (percent  $> 100$ )) { printf("MakeOrigianlAlphaString: Invalid percentage: %d\n", percent); exit $(-1)$ ; }

Dell November 26, 2003 167 TPC-C Full Disclosure Report Copyright Dell

```
 // verify string is at least 8 chars in length 
    if ((x + y) \leq 8) { 
                      printf("MakeOriginalAlphaString: string length must be >= 8\n"); 
                     ext(-1);
     } 
     // Make Alpha String 
    len = MakeAlphaString(x, y, z, str);
    val = RandomNumber(1,100); if (val <= percent) 
     { 
                     start = RandomNumber(0, len - 8); 
                     strncpy(str + start, "ORIGINAL", 8); 
     } 
#ifdef DEBUG 
 printf("[%ld]DBG: MakeOriginalAlphaString: : %s\n", 
                                (int) GetCurrentThreadId(), str); 
#endif  return strlen(str); 
} 
//======================================================================= // // Function name: MakeNumberString 
// 
//======================================================================= int MakeNumberString(int x, int y, int z, char *str) 
 { 
           char tmp[16]; 
           //MakeNumberString is always called MakeZipNumberString(16, 16, 16, string) 
           memset(str, '0', 16); 
           itoa(RandomNumber(0, 99999999), tmp, 10); 
          memcpy(str, tmp, strlen(tmp));
           itoa(RandomNumber(0, 99999999), tmp, 10); 
           memcpy(str+8, tmp, strlen(tmp)); 
          str[16] = 0; return 16; 
} 
//======================================================================= // 
// Function name: MakeZipNumberString 
// 
//======================================================================= int MakeZipNumberString(int x, int y, int z, char *str) 
 { 
          char tmp[16];
           //MakeZipNumberString is always called MakeZipNumberString(9, 9, 9, string) 
           strcpy(str, "000011111"); 
                                                                                                                     itoa(RandomNumber(0, 9999), tmp, 10); 
                                                                                                                     memcpy(str, tmp, strlen(tmp)); 
                                                                                                               return 9; 
                                                                                                          } 
                                                                                                          //======================================================================= // 
// Function name: InitString 
                                                                                                          // 
//======================================================================= void InitString(char *str, int len) 
                                                                                                          { 
                                                                                                          #ifdef DEBUG printf("[%ld]DBG: Entering InitString()\n", (int) GetCurrentThreadId());
                                                                                                          #endif memset(str, ' ', len);
                                                                                                              str[len] = 0; 
                                                                                                          } 
                                                                                                          //======================================================================= // Function name: InitAddress // 
// Description: 
                                                                                                          // //======================================================================= void InitAddress(char *street_1, char *street_2, char *city, char *state, char *zip) 
                                                                                                          { 
                                                                                                           memset(street_1, ' ', ADDRESS_LEN+1); 
 memset(street_2, ' ', ADDRESS_LEN+1); 
                                                                                                                   memset(city, \overline{'}, ADDRESS_LEN+1);
                                                                                                              street 1[ADDRESS LEN+1] = 0;
                                                                                                              \text{street} 2[ADDRESS_LEN+1] = 0;<br>city[ADDRESS_LEN+1] = 0;
                                                                                                              city[ADDRESS LEN+1]
                                                                                                                    memset(state, ' ', STATE LEN+1);
                                                                                                               state[STATE_LEN+1] = 0; 
                                                                                                                    memset(zip, ' ', ZIP_LEN+1);
                                                                                                              zip[ZIP_LEN+1] = 0;} 
                                                                                                          //======================================================================= // 
// Function name: PaddString 
                                                                                                          // 
//======================================================================= void PaddString(int max, char *name) 
                                                                                                          { 
                                                                                                                     int len; 
                                                                                                                     len = strlen(name); 
                                                                                                                     if ( len < max ) 
                                                                                                                              memset(name+len, ' ', max - len);
                                                                                                                     name[max] = 0;
```
Dell November 26, 2003 168 TPC-C Full Disclosure Report Copyright Dell

 return; }

#### time.c

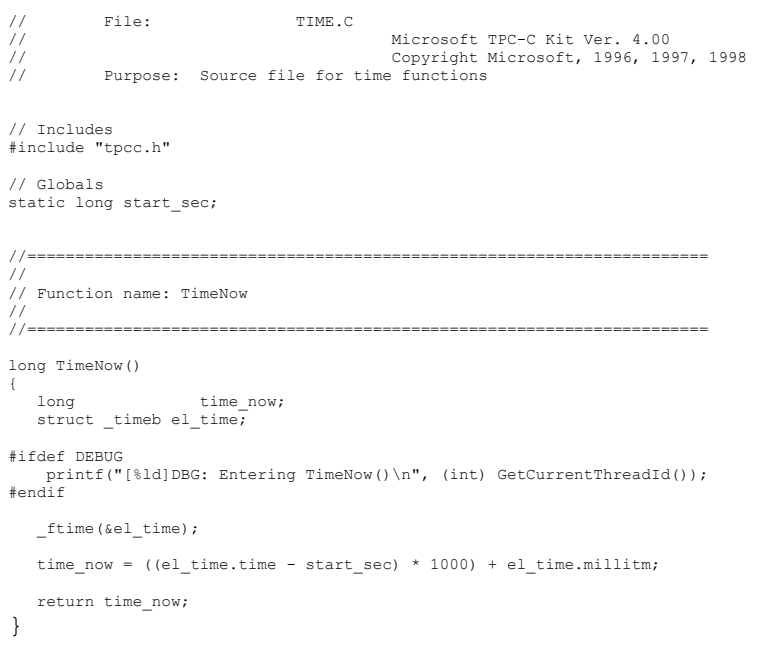

Dell November 26, 2003 TPC-C Full Disclosure Report Copyright Dell

169

## **Appendix C - Tunable Parameters**

#### *Server Configuration Parameters*

#### Microsoft Windows 2003 Server Parameters

The following registry key was added to disable the kernel counters for Global and Per-Process I/Os:

[HKEY\_LOCAL\_MACHINE\SYSTEM\CurrentControlSet\Control\Session Manager\I/O System] "CountOperations"=dword:00000000

#### Microsoft Windows 2003 Server Configuration

The following services were disabled on the server:

- Alerter
- Automatic Updates
- Computer Browser
- Cryptographic Services
- DHCP Client
- Distributed File System
- Distributed Link Tracking Client
- DNS Client
- Global Array Manager Server
- Help and Support
- IPSEC Policy Agent
- License Logging Service
- Messenger
- MSSQLserver
- Microsoft Search
- Print Spooler
- Process Control Service
- Remote Registry Service
- Removable Storage
- Run as Service
- System Event Notification
- SSDP Discovery service
- Task Scheduler
- Wireless configuration

#### Microsoft SQL Server 2000 Startup Parameters Microsoft SQL Server was started with the following command line options

#### **sqlservr -c -x -T3502 –g100**

where

-c Start SQL Server independently of the Microsoft Windows NT Service Control Manager.

# **Appendix C – Tunable Parameters**

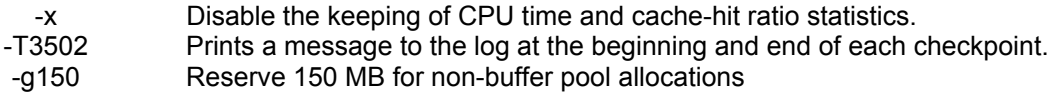

#### Microsoft SQL Server Stack Size

The default stack size of Microsoft SQL Server was changed using the EDITBIN utility. The EDITBIN utility ships with Microsoft Visual C++ V5.0. The command used was editbin /stack:131072 sqlservr.exe.

#### Microsoft SQL Server 2000 Configuration Parameters

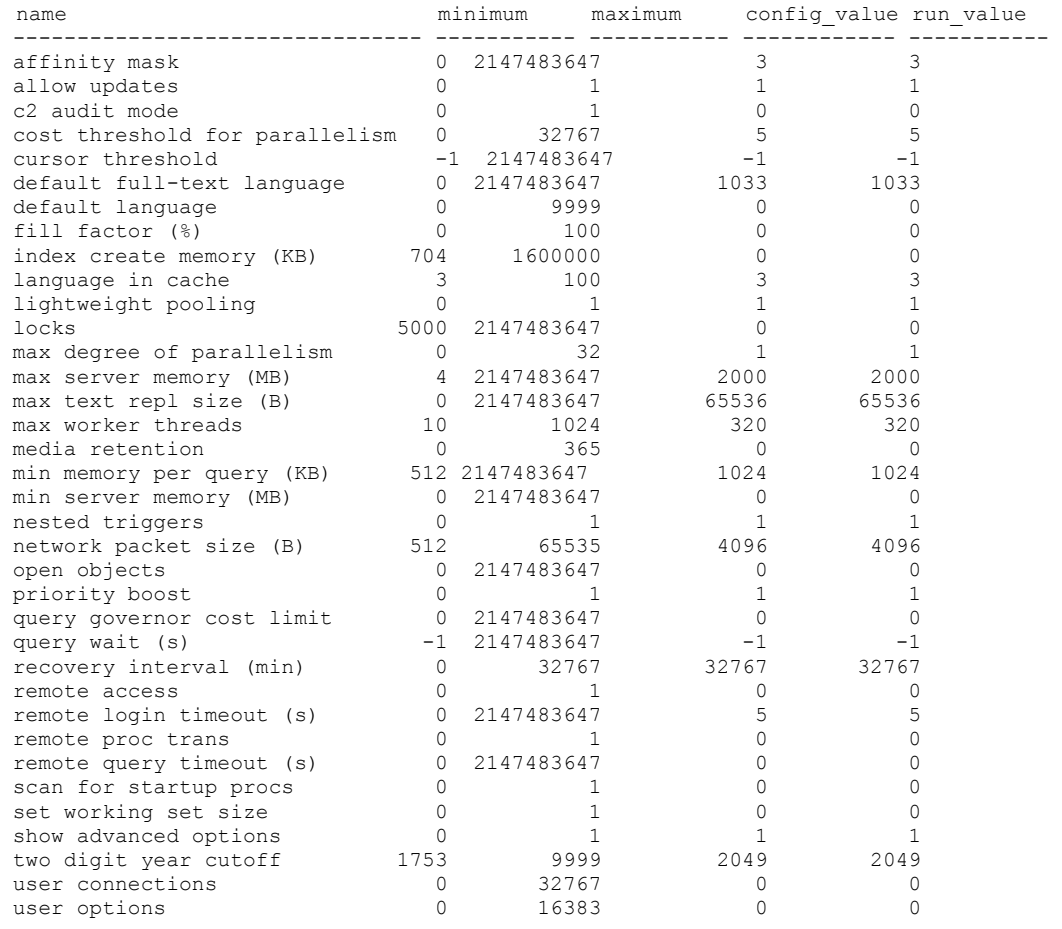

 Windows 2000 Server System Information Report For PE2650 System Information report written at: 07/09/03 15:12:02 System Name: PE2650 [System Summary] Item Value OS Name Microsoft(R) Windows(R) Server 2003, Standard Edition Version 5.2.3790 Build 3790 OS Manufacturer Microsoft Corporation System Name PE2650 System Manufacturer Dell Computer Corporation System Model PowerEdge 2650 System Type X86-based PC Processor x86 Family 15 Model 2 Stepping 5 GenuineIntel ~3056 Mhz Processor x86 Family 15 Model 2 Stepping 5 GenuineIntel ~3056 Mhz BIOS Version/Date Dell Computer Corporation X46, 6/23/2003 SMBIOS Version 2.3 Windows Directory C:\WINDOWS System Directory C:\WINDOWS\system32 Boot Device \Device\HarddiskVolume1 Locale United States<br>Hardware Abstraction Layer Version = "5.2.3790.0 (srv03\_rtm.030324-2048)" User Name PE2650\Administrator Time Zone Central Daylight Time Total Physical Memory 2,560.00 MB Available Physical Memory 425.20 MB Total Virtual Memory 6.85 GB Available Virtual Memory 2.83 GB Page File Space 4.35 GB Page File C:\pagefile.sys [Hardware Resources] [Conflicts/Sharing] Resource Device Memory Address 0xF0000000-0xFCFFFFFFF PCI bus Memory Address 0xF0000000-0xFCFFFFFF Intel 21154 PCI to PCI bridge Memory Address 0xF0000000-0xFCFFFFFF Intel 21154 PCI to PCI bridge Memory Address 0xF0000000-0xFCFFFFFF DELL PERC 3/DC Plus RAID Controller IRQ 30 Dell PERC 3 RAID (SCSI chip) IRQ 30 Dell PERC 3/Di RAID Controller I/O Port 0x00000000-0x000003AF PCI bus I/O Port 0x00000000-0x000003AF Direct memory access controller IRQ 11 PCI Device IRQ 11 RAID Controller Component Device I/O Port 0x00009000-0x00009FFF PCI bus I/O Port 0x00009000-0x00009FFF PCI standard PCI-to-PCI bridge IRQ 7 PCI Device IRQ 7 RAID Controller Component Device Memory Address 0xFD000000-0xFEBFFFFFF PCI bus Memory Address 0xFD000000-0xFEBFFFFF RAGE XL PCI Family (Microsoft Corporation)

# **Appendix C – Tunable Parameters**

Memory Address 0xE0000000-0xEFFFFFFFF PCI bus Memory Address 0xE0000000-0xEFFFFFFF Intel 21154 PCI to PCI bridge Memory Address 0xE0000000-0xEFFFFFFF Intel 21154 PCI to PCI bridge Memory Address 0xE0000000-0xEFFFFFFFF DELL PERC 3/DC Plus RAID Controller Memory Address 0xD0000000-0xDFDFFFFFF PCI bus<br>Memory Address 0xD0000000-0xDFDFFFFFF Pell PERC 3/Di RAID Memory Address 0xD0000000-0xDFDFFFFF Controller Memory Address 0xA0000-0xBFFFF PCI bus Memory Address 0xA0000-0xBFFFF RAGE XL PCI Family (Microsoft Corporation) I/O Port 0x000003B0-0x000003DF PCI bus I/O Port 0x000003B0-0x000003DF RAGE XL PCI Family (Microsoft Corporation) I/O Port 0x0000C000-0x0000CFFF PCI bus I/O Port 0x0000C000-0x0000CFFF Intel 21154 PCI to PCI bridge I/O Port 0x0000D000-0x0000DFFF PCI bus I/O Port 0x0000D000-0x0000DFFF Intel 21154 PCI to PCI bridge [DMA] Resource Device Status Channel 4 Direct memory access controller OK Channel 2 Standard floppy disk controller OK [Forced Hardware] Device PNP Device ID [I/O] Resource Device Status 0x00000000-0x000003AF PCI bus OK 0x00000000-0x000003AF Direct memory access controller OK 0x000003B0-0x000003DF PCI bus OK 0x000003B0-0x000003DF RAGE XL PCI Family (Microsoft Corporation) OK 0x000003E0-0x00000CF7 PCI bus OK 0x00000D00-0x00000FFF PCI bus OK 0x0000E000-0x0000EFFF PCI bus OK 0x0000ECF8-0x0000ECFF PCI Device OK 0x0000ECE8-0x0000ECEF PCI Device OK 0x0000EC80-0x0000ECBF PCI Device OK 0x0000ECF4-0x0000ECF7 PCI Device OK 0x0000E800-0x0000E8FF RAGE XL PCI Family (Microsoft Corporation) OK 0x000003C0-0x000003DF RAGE XL PCI Family (Microsoft Corporation) OK 0x00000080-0x0000009F Direct memory access controller OK

# **Appendix C – Tunable Parameters**

0x000000C0-0x000000DF Direct memory access controller OK 0x0000040B-0x0000040B Direct memory access controller OK 0x000004D6-0x000004D6 Direct memory access controller OK 0x000000F0-0x000000FF Numeric data processor OK 0x00000020-0x0000003F Programmable interrupt controller OK 0x000000A0-0x000000BF Programmable interrupt controller OK 0x000004D0-0x000004D1 Programmable interrupt controller OK 0x00000061-0x00000061 System speaker OK 0x00000040-0x0000005F System timer OK 0x000003F0-0x000003F5 Standard floppy disk controller OK 0x000003F7-0x000003F7 Standard floppy disk controller OK 0x00000060-0x00000060 Standard 101/102-Key or Microsoft Natural PS/2 Keyboard OK 0x00000064-0x00000064 Standard 101/102-Key or Microsoft Natural PS/2 Keyboard OK<br>0x000003F8-0x000003FF Communications Port (COM2) OK 0x000002F8-0x000002FF Communications Port (COM1) OK 0x00000070-0x0000007F System CMOS/real time clock OK 0x00000800-0x0000089F System board OK 0x000008A0-0x000008AF System board OK 0x00000C00-0x00000CD7 System board OK 0x00000F50-0x00000F58 System board OK 0x000008E0-0x000008E3 System board OK 0x000000E0-0x000000EF System board OK 0x000008B0-0x000008BF CSB5 IDE Controller OK 0x000001F0-0x000001F7 Primary IDE Channel OK 0x000003F6-0x000003F6 Primary IDE Channel OK 0x00000170-0x00000177 Secondary IDE Channel OK 0x00000376-0x00000376 Secondary IDE Channel OK 0x00000A79-0x00000A79 ISAPNP Read Data Port OK 0x00000279-0x00000279 ISAPNP Read Data Port OK 0x00000274-0x00000277 ISAPNP Read Data Port OK 0x00009000-0x00009FFF PCI bus OK 0x00009000-0x00009FFF PCI standard PCI-to-PCI bridge OK 0x00009C00-0x00009CFF Dell PERC 3 RAID (SCSI chip) OK 0x00009800-0x000098FF Dell PERC 3 RAID (SCSI chip) OK 0x0000A000-0x0000AFFF PCI bus OK 0x0000C000-0x0000CFFF PCI bus OK 0x0000C000-0x0000CFFF Intel 21154 PCI to PCI bridge OK 0x0000CC00-0x0000CCFF RAID Controller Component Device OK 0x0000D000-0x0000DFFF PCI bus OK 0x0000D000-0x0000DFFF Intel 21154 PCI to PCI bridge OK 0x0000DC00-0x0000DCFF RAID Controller Component Device OK [IRQs] Resource Device Status IRQ 9 Microsoft ACPI-Compliant System OK IRQ 11 PCI Device OK IRQ 11 RAID Controller Component Device OK IRQ 10 PCI Device OK IRQ 7 PCI Device OK IRQ 7 RAID Controller Component Device OK IRQ 13 Numeric data processor OK IRQ 0 System timer OK
IRQ 6 Standard floppy disk controller OK IRQ 1 Standard 101/102-Key or Microsoft Natural PS/2 Keyboard OK IRQ 12 PS/2 Compatible Mouse OK IRQ 4 Communications Port (COM2) OK IRQ 3 Communications Port (COM1) OK IRQ 8 System CMOS/real time clock OK IRQ 14 Primary IDE Channel OK IRQ 5 ServerWorks (RCC) PCI to USB Open Host Controller OK IRQ 30 Dell PERC 3 RAID (SCSI chip) OK IRQ 30 Dell PERC 3/Di RAID Controller OK IRQ 31 Dell PERC 3 RAID (SCSI chip) OK IRQ 28 Broadcom NetXtreme Gigabit Ethernet #3 OK IRQ 29 Broadcom NetXtreme Gigabit Ethernet #4 OK IRQ 24 DELL PERC 3/DC Plus RAID Controller OK IRQ 20 DELL PERC 3/DC Plus RAID Controller OK [Memory] Resource Device Status 0xA0000-0xBFFFF PCI bus OK 0xA0000-0xBFFFF RAGE XL PCI Family (Microsoft Corporation) OK 0xD0000-0xE7FFF PCI bus OK 0xFD000000-0xFEBFFFFF PCI bus OK 0xFD000000-0xFEBFFFFF RAGE XL PCI Family (Microsoft Corporation) OK 0xFEB80000-0xFEB80FFF PCI Device OK 0xFE102000-0xFE102FFF PCI Device OK 0xFEB00000-0xFEB7FFFF PCI Device OK 0xFE101000-0xFE101FFF RAGE XL PCI Family (Microsoft Corporation) OK 0xFE100000-0xFE100FFF ServerWorks (RCC) PCI to USB Open Host Controller OK 0xD0000000-0xDFDFFFFF PCI bus OK 0xD0000000-0xDFDFFFFF Dell PERC 3/Di RAID Controller OK 0xDFC00000-0xDFDFFFFF PCI standard PCI-to-PCI bridge OK 0xDFCFF000-0xDFCFFFFF Dell PERC 3 RAID (SCSI chip) OK 0xDFCFE000-0xDFCFEFFF Dell PERC 3 RAID (SCSI chip) OK 0xDFE00000-0xDFFFFFFF PCI bus OK 0xDFF10000-0xDFF1FFFF Broadcom NetXtreme Gigabit Ethernet #3 OK 0xDFF00000-0xDFF0FFFF Broadcom NetXtreme Gigabit Ethernet #4 OK 0xE0000000-0xEFFFFFFFF PCI bus OK 0xE0000000-0xEFFFFFFF Intel 21154 PCI to PCI bridge OK 0xE0000000-0xEFFFFFFF Intel 21154 PCI to PCI bridge OK 0xE0000000-0xEFFFFFFF DELL PERC 3/DC Plus RAID Controller OK 0xEFD00000-0xEFFFFFFF Intel 21154 PCI to PCI bridge OK 0xEFF00000-0xEFFFFFFF Intel 21154 PCI to PCI bridge OK 0xEFDFF000-0xEFDFFFFF RAID Controller Component Device OK 0xF0000000-0xFCFFFFFFF PCI bus OK 0xF0000000-0xFCFFFFFF Intel 21154 PCI to PCI bridge OK 0xF0000000-0xFCFFFFFF Intel 21154 PCI to PCI bridge OK 0xF0000000-0xFCFFFFFF DELL PERC 3/DC Plus RAID Controller OK 0xFCD00000-0xFCFFFFFF Intel 21154 PCI to PCI bridge OK 0xFCF00000-0xFCFFFFFFF Intel 21154 PCI to PCI bridge OK 0xFCDFF000-0xFCDFFFFF RAID Controller Component Device OK

[Components]

[Multimedia]

```
[Audio Codecs]
```

```
CODEC Manufacturer Description Status File Version Size
      Creation Date 
c:\windows\system32\msgsm32.acm Microsoft Corporation OK
      C:\WINDOWS\system32\MSGSM32.ACM 5.2.3790.0 (srv03_rtm.030324-
2048) 20.50 KB (20,992 bytes) 3/29/2003 12:00 AM 
c:\windows\system32\l3codeca.acm Fraunhofer Institut Integrierte 
Schaltungen IIS Fraunhofer IIS MPEG Layer-3 Codec OK
      C:\WINDOWS\system32\L3CODECA.ACM 1, 9, 0, 0305 284.00 KB 
(290,816 bytes) 3/29/2003 12:00 AM 
c:\windows\system32\msg711.acm Microsoft Corporation OK
     C:\WINDOWS\system32\MSG711.ACM 5.2.3790.0 (srv03_rtm.030324-
2048) 10.00 KB (10,240 bytes) 3/29/2003 12:00 AM 
c:\windows\system32\msaud32.acm Microsoft Corporation Windows 
Media Audio Codec OK C:\WINDOWS\system32\MSAUD32.ACM
 8.00.00.4487 288.00 KB (294,912 bytes) 3/29/2003 12:00 
AM 
c:\windows\system32\imaadp32.acm Microsoft Corporation OK
     C:\WINDOWS\system32\IMAADP32.ACM 5.2.3790.0 (srv03_rtm.030324-
2048) 15.50 KB (15,872 bytes) 3/29/2003 12:00 AM 
c:\windows\system32\msg723.acm Microsoft Corporation OK<br>C:\WINDOWS\system32\MSG723.ACM 4.4.4000 116.00 KB
     C:\WINDOWS\system32\MSG723.ACM
(118,784 bytes) 5/30/2003 3:10 PM 
c:\windows\system32\tssoft32.acm DSP GROUP, INC. OK
      C:\WINDOWS\system32\TSSOFT32.ACM 1.01 9.50 KB (9,728 bytes)
      3/29/2003 12:00 AM 
c:\windows\system32\sl_anet.acm Sipro Lab Telecom Inc. Sipro Lab 
Telecom Audio Codec <sup>-</sup> OK C:\WINDOWS\system32\SL_ANET.ACM 3.02
      84.00 KB (86,016 bytes) 3/29/2003 12:00 AM 
c:\windows\system32\msadp32.acm Microsoft Corporation OK
      C:\WINDOWS\system32\MSADP32.ACM 5.2.3790.0 (srv03_rtm.030324-
2048) 14.50 KB (14,848 bytes) 3/29/2003 12:00 AM 
[Video Codecs] 
CODEC Manufacturer Description Status File Version Size
      Creation Date 
c:\windows\system32\msrle32.dll Microsoft Corporation OK
      C:\WINDOWS\system32\MSRLE32.DLL 5.2.3790.0 (srv03_rtm.030324-
2048) 10.50 KB (10,752 bytes) 3/29/2003 12:00 AM 
c:\windows\system32\msh261.drv Microsoft Corporation 0K
      C:\WINDOWS\system32\MSH261.DRV 4.4.4000 180.00 KB 
(184,320 bytes) 5/30/2003 3:10 PM 
c:\windows\system32\msyuv.dll Microsoft Corporation OK
```

```
 C:\WINDOWS\system32\MSYUV.DLL 5.2.3790.0 (srv03_rtm.030324-2048)
 16.50 KB (16,896 bytes) 3/24/2003 7:49 PM
```
c:\windows\system32\iyuv\_32.dll Microsoft Corporation OK C:\WINDOWS\system32\IYUV 32.DLL 5.2.3790.0 (srv03\_rtm.030324-2048) 45.00 KB (46,080 bytes) 3/24/2003 7:49 PM c:\windows\system32\msvidc32.dll Microsoft Corporation OK C:\WINDOWS\system32\MSVIDC32.DLL 5.2.3790.0 (srv03\_rtm.030324- 2048) 26.50 KB (27,136 bytes) 3/29/2003 12:00 AM c:\windows\system32\tsbyuv.dll Microsoft Corporation OK C:\WINDOWS\system32\TSBYUV.DLL 5.2.3790.0 (srv03\_rtm.030324-2048) 8.00 KB (8,192 bytes) 3/24/2003 7:50 PM c:\windows\system32\msh263.drv Microsoft Corporation OK C:\WINDOWS\system32\MSH263.DRV 4.4.4000 284.00 KB (290,816 bytes) 3/24/2003 7:46 PM [CD-ROM] Item Value Drive D: Description CD-ROM Drive Media Loaded No Media Type CD-ROM Name SAMSUNG CD-ROM SN-124 Manufacturer (Standard CD-ROM drives) Status OK Transfer Rate Not Available SCSI Target ID 0 PNP Device ID IDE\CDROMSAMSUNG CD-ROM SN-124\_\_\_\_\_\_\_\_\_\_\_\_\_\_\_\_\_\_\_Q009\_\_\_\_\5&3125DC91&0&0.0.0 Driver c:\windows\system32\drivers\cdrom.sys (5.2.3790.0 (srv03\_rtm.030324-2048), 49.50 KB (50,688 bytes), 3/29/2003 12:00 AM) [Sound Device] Item Value [Display] Item Value Name RAGE XL PCI Family (Microsoft Corporation) PNP Device ID PCI\VEN\_1002&DEV\_4752&SUBSYS\_01211028&REV\_27\3&13C0B0C5&0&70 Adapter Type ATI RAGE XL PCI  $(B41)$ , ATI Technologies Inc. compatible Adapter Description RAGE XL PCI Family (Microsoft Corporation) Adapter RAM 8.00 MB (8,388,608 bytes) Installed Drivers ati2drad.dll Driver Version 5.10.3663.6013 INF File atiixpad.inf (ati2mpad section) Color Planes 1 Color Table Entries 65536 Resolution 1024 x 768 x 60 hertz Bits/Pixel 16 Memory Address 0xFD000000-0xFEBFFFFF I/O Port 0x0000E800-0x0000E8FF Memory Address 0xFE101000-0xFE101FFF I/O Port 0x000003B0-0x000003DF

I/O Port 0x000003C0-0x000003DF Memory Address 0xA0000-0xBFFFF Driver c:\windows\system32\drivers\ati2mpad.sys (5.10.3663.6013, 335.38 KB (343,424 bytes), 5/30/2003 10:02 AM) [Infrared] Item Value [Input] [Keyboard] Item Value Description Standard 101/102-Key or Microsoft Natural PS/2 Keyboard Name Enhanced (101- or 102-key) Layout 00000409 PNP Device ID ACPI\PNP0303\4&25F73A82&0 Number of Function Keys 12 I/O Port 0x00000060-0x00000060 I/O Port 0x00000064-0x00000064 IRQ Channel IRQ 1 Driver c:\windows\system32\drivers\i8042prt.sys (5.2.3790.0 (srv03\_rtm.030324-2048), 68.50 KB (70,144 bytes), 3/29/2003 12:00 AM) [Pointing Device] Item Value Hardware Type PS/2 Compatible Mouse Number of Buttons 3 Status OK PNP Device ID ACPI\PNP0F13\4&25F73A82&0 Power Management Supported No Double Click Threshold 6 Handedness Right Handed Operation IRQ Channel IRQ 12 Driver c:\windows\system32\drivers\i8042prt.sys (5.2.3790.0 (srv03\_rtm.030324-2048), 68.50 KB (70,144 bytes), 3/29/2003 12:00 AM) [Modem] Item Value [Network] [Adapter] Item Value Name [00000001] Broadcom NetXtreme Gigabit Ethernet Adapter Type Not Available Product Type Broadcom NetXtreme Gigabit Ethernet

Installed Yes PNP Device ID Not Available Last Reset 7/8/2003 5:05 PM Index 1 Service Name b57w2k IP Address Not Available IP Subnet Not Available Default IP Gateway Mot Available DHCP Enabled No DHCP Server Not Available DHCP Lease Expires Not Available DHCP Lease Obtained Not Available MAC Address Not Available Name [00000002] Broadcom NetXtreme Gigabit Ethernet Adapter Type Not Available Product Type Broadcom NetXtreme Gigabit Ethernet Installed Yes PNP Device ID Not Available Last Reset 7/8/2003 5:05 PM Index 2 Service Name b57w2k IP Address Not Available IP Subnet Not Available Default IP Gateway Not Available DHCP Enabled No DHCP Server Not Available DHCP Lease Expires Mot Available DHCP Lease Obtained Not Available MAC Address Not Available Name [00000003] RAS Async Adapter Adapter Type Not Available Product Type RAS Async Adapter Installed Yes Not Available Last Reset 7/8/2003 5:05 PM Index 3 Service Name AsyncMac IP Address Not Available IP Subnet Not Available Default IP Gateway Mot Available DHCP Enabled No DHCP Server Not Available DHCP Lease Expires Not Available DHCP Lease Obtained Not Available MAC Address Not Available Name [00000004] WAN Miniport (L2TP) Adapter Type Not Available Product Type WAN Miniport (L2TP) Installed Yes PNP Device ID ROOT\MS L2TPMINIPORT\0000 Last Reset 7/8/2003 5:05 PM Index 4

Service Name Rasl2tp IP Address Not Available IP Subnet Not Available Default IP Gateway Mot Available DHCP Enabled No DHCP Server Not Available DHCP Lease Expires Not Available DHCP Lease Obtained Not Available MAC Address Not Available Driver c:\windows\system32\drivers\rasl2tp.sys (5.2.3790.0 (srv03\_rtm.030324-2048), 77.00 KB (78,848 bytes), 3/29/2003 12:00 AM) Name [00000005] WAN Miniport (PPTP) Adapter Type Wide Area Network (WAN) Product Type WAN Miniport (PPTP) Installed Yes PNP Device ID ROOT\MS PPTPMINIPORT\0000 Last Reset 7/8/2003 5:05 PM Index 5 Service Name PptpMiniport IP Address Not Available IP Subnet Not Available Default IP Gateway Mot Available DHCP Enabled No DHCP Server Not Available DHCP Lease Expires Mot Available DHCP Lease Obtained Not Available MAC Address 50:50:54:50:30:30 Driver c:\windows\system32\drivers\raspptp.sys (5.2.3790.0 (srv03\_rtm.030324-2048), 70.50 KB (72,192 bytes), 3/29/2003 12:00 AM) Name [00000006] WAN Miniport (PPPOE) Adapter Type Wide Area Network (WAN)<br>Product Type WAN Miniport (PPPOE) WAN Miniport (PPPOE) Installed Yes PNP Device ID ROOT\MS PPPOEMINIPORT\0000 Last Reset 7/8/2003 5:05 PM Index 6 Service Name RasPppoe IP Address Not Available IP Subnet Not Available Default IP Gateway Mot Available DHCP Enabled No DHCP Server Not Available DHCP Lease Expires Not Available DHCP Lease Obtained Not Available MAC Address 33:50:6F:45:30:30 Driver c:\windows\system32\drivers\raspppoe.sys (5.2.3790.0 (srv03\_rtm.030324-2048), 38.00 KB (38,912 bytes), 3/29/2003 12:00 AM) Name [00000007] Direct Parallel Adapter Type Not Available Product Type Direct Parallel Installed Yes PNP Device ID ROOT\MS\_PTIMINIPORT\0000

Last Reset 7/8/2003 5:05 PM Index 7 Service Name Raspti IP Address Not Available IP Subnet Not Available Default IP Gateway Mot Available DHCP Enabled No DHCP Server Not Available DHCP Lease Expires Not Available DHCP Lease Obtained Not Available MAC Address Not Available Driver c:\windows\system32\drivers\raspti.sys (5.2.3790.0 (srv03\_rtm.030324-2048), 18.50 KB (18,944 bytes), 3/29/2003 12:00 AM) Name [00000008] WAN Miniport (IP) Adapter Type Not Available Product Type WAN Miniport (IP) Installed Yes PNP Device ID ROOT\MS\_NDISWANIP\0000 Last Reset 7/8/2003 5:05 PM Index 8 Service Name NdisWan IP Address Not Available IP Subnet Not Available Default IP Gateway Not Available DHCP Enabled No DHCP Server Not Available DHCP Lease Expires Mot Available DHCP Lease Obtained Not Available MAC Address Not Available Driver c:\windows\system32\drivers\ndiswan.sys (5.2.3790.0 (srv03\_rtm.030324-2048), 96.50 KB (98,816 bytes), 3/29/2003 12:00 AM) Name [00000009] Broadcom NetXtreme Gigabit Ethernet Adapter Type Ethernet 802.3 Product Type Broadcom NetXtreme Gigabit Ethernet Installed Yes PNP Device ID PCI\VEN\_14E4&DEV\_16A7&SUBSYS\_01211028&REV\_02\3&172E68DD&0&30 Last Reset  $7/8/2003$  5:05 PM Index 9 Service Name b57w2k IP Address 192.1.10.78 IP Subnet 255.255.255.0 Default IP Gateway Mot Available DHCP Enabled No DHCP Server Not Available DHCP Lease Expires Not Available DHCP Lease Obtained Not Available MAC Address 00:06:5B:F8:5D:AA Memory Address 0xDFF10000-0xDFF1FFFF IRQ Channel IRQ 28 Driver c:\windows\system32\drivers\b57xp32.sys (2.91.0.0 built by: WinDDK, 137.00 KB (140,288 bytes), 5/30/2003 10:02 AM)

```
Name [00000010] Broadcom NetXtreme Gigabit Ethernet 
Adapter Type Ethernet 802.3 
Product Type Broadcom NetXtreme Gigabit Ethernet 
Installed Yes 
PNP Device ID
      PCI\VEN_14E4&DEV_16A7&SUBSYS_01211028&REV_02\3&172E68DD&0&40 
Last Reset 7/8/2003 5:05 PM 
Index 10 
Service Name b57w2k 
IP Address 192.1.1.78 
IP Subnet 255.255.255.0 
Default IP Gateway Mot Available
DHCP Enabled No 
DHCP Server Not Available 
DHCP Lease Expires Not Available
DHCP Lease Obtained Not Available
MAC Address 00:06:5B:F8:5D:AB 
Memory Address 0xDFF00000-0xDFF0FFFF 
IRQ Channel IRQ 29 
Driver c:\windows\system32\drivers\b57xp32.sys (2.91.0.0 built by:
WinDDK, 137.00 KB (140,288 bytes), 5/30/2003 10:02 AM) 
[Protocol] 
Item Value 
Name MSAFD Tcpip [TCP/IP] 
Connectionless Service No 
Guarantees Delivery Yes 
Guarantees Sequencing Yes 
Maximum Address Size 16 bytes 
Maximum Message Size 0 bytes 
Message Oriented No 
Minimum Address Size 16 bytes 
Pseudo Stream Oriented No 
Supports Broadcasting No 
Supports Connect Data No 
Supports Disconnect Data No
Supports Encryption No
Supports Expedited Data Yes 
Supports Graceful Closing Yes
Supports Guaranteed Bandwidth No 
Supports Multicasting No 
Name MSAFD Tcpip [UDP/IP] 
Connectionless Service Yes 
Guarantees Delivery No 
Guarantees Sequencing No 
Maximum Address Size 16 bytes 
Maximum Message Size 63.93 KB (65,467 bytes) 
Message Oriented Yes 
Minimum Address Size 16 bytes 
Pseudo Stream Oriented No 
Supports Broadcasting Yes 
Supports Connect Data No
Supports Disconnect Data No
```
Supports Encryption No Supports Expedited Data No Supports Graceful Closing No Supports Guaranteed Bandwidth No Supports Multicasting Yes Name RSVP UDP Service Provider Connectionless Service Yes Guarantees Delivery No Guarantees Sequencing No Maximum Address Size 16 bytes Maximum Message Size 63.93 KB (65,467 bytes) Message Oriented Yes Minimum Address Size 16 bytes Pseudo Stream Oriented No Supports Broadcasting Yes Supports Connect Data No Supports Disconnect Data No Supports Encryption Yes Supports Expedited Data No Supports Graceful Closing No Supports Guaranteed Bandwidth No Supports Multicasting Yes Name RSVP TCP Service Provider Connectionless Service No Guarantees Delivery Yes Guarantees Sequencing Yes Maximum Address Size 16 bytes Maximum Message Size 0 bytes Message Oriented No Minimum Address Size 16 bytes Pseudo Stream Oriented No Supports Broadcasting No Supports Connect Data No Supports Disconnect Data No Supports Encryption Yes Supports Expedited Data Yes Supports Graceful Closing Yes Supports Guaranteed Bandwidth No Supports Multicasting No Name MSAFD NetBIOS [\Device\NetBT\_Tcpip\_{2EF7CB45-6E02-4028-A9B2- 7207ECD6BD5B}] SEQPACKET 5 Connectionless Service No Guarantees Delivery Yes Guarantees Sequencing Yes Maximum Address Size 20 bytes Maximum Message Size 62.50 KB (64,000 bytes) Message Oriented Yes Minimum Address Size 20 bytes Pseudo Stream Oriented No Supports Broadcasting No Supports Connect Data No Supports Disconnect Data No

```
Supports Encryption No
Supports Expedited Data No 
Supports Graceful Closing No
Supports Guaranteed Bandwidth No 
Supports Multicasting No 
Name MSAFD NetBIOS [\Device\NetBT_Tcpip_{2EF7CB45-6E02-4028-A9B2-
7207ECD6BD5B}] DATAGRAM 5 
Connectionless Service Yes 
Guarantees Delivery No 
Guarantees Sequencing No 
Maximum Address Size 20 bytes 
Maximum Message Size 62.50 KB (64,000 bytes)
Message Oriented Yes 
Minimum Address Size 20 bytes 
Pseudo Stream Oriented No 
Supports Broadcasting Yes 
Supports Connect Data No 
Supports Disconnect Data No
Supports Encryption No
Supports Expedited Data No 
Supports Graceful Closing No
Supports Guaranteed Bandwidth No 
Supports Multicasting No 
Name MSAFD NetBIOS [\Device\NetBT_Tcpip_{D6D57ED7-08E8-4E49-AE34-
29F7F2B4AC24}] SEQPACKET 4 
Connectionless Service No 
Guarantees Delivery Yes 
Guarantees Sequencing Yes 
Maximum Address Size 20 bytes 
Maximum Message Size 62.50 KB (64,000 bytes) 
Message Oriented Yes 
Minimum Address Size 20 bytes 
Pseudo Stream Oriented No 
Supports Broadcasting No 
Supports Connect Data No 
Supports Disconnect Data No 
Supports Encryption No
Supports Expedited Data No 
Supports Graceful Closing No 
Supports Guaranteed Bandwidth No 
Supports Multicasting No 
Name MSAFD NetBIOS [\Device\NetBT Tcpip_{D6D57ED7-08E8-4E49-AE34-
29F7F2B4AC24}] DATAGRAM 4 
Connectionless Service Yes 
Guarantees Delivery No 
Guarantees Sequencing No 
Maximum Address Size 20 bytes 
Maximum Message Size 62.50 KB (64,000 bytes) 
Message Oriented Yes 
Minimum Address Size 20 bytes 
Pseudo Stream Oriented No 
Supports Broadcasting Yes
```
Supports Connect Data No Supports Disconnect Data No Supports Encryption No Supports Expedited Data No Supports Graceful Closing No Supports Guaranteed Bandwidth No Supports Multicasting No Name MSAFD NetBIOS [\Device\NetBT\_Tcpip\_{6068DFB2-35CC-4334-A1CD-99BF402C2EB1}] SEQPACKET 0 Connectionless Service No Guarantees Delivery Yes Guarantees Sequencing Yes Maximum Address Size 20 bytes Maximum Message Size 62.50 KB (64,000 bytes) Message Oriented Yes Minimum Address Size 20 bytes Pseudo Stream Oriented No Supports Broadcasting No Supports Connect Data No Supports Disconnect Data No Supports Encryption No Supports Expedited Data No Supports Graceful Closing No Supports Guaranteed Bandwidth No Supports Multicasting No Name MSAFD NetBIOS [\Device\NetBT\_Tcpip\_{6068DFB2-35CC-4334-A1CD-99BF402C2EB1}] DATAGRAM 0 Connectionless Service Yes Guarantees Delivery No Guarantees Sequencing No Maximum Address Size 20 bytes Maximum Message Size 62.50 KB (64,000 bytes) Message Oriented Yes Minimum Address Size 20 bytes Pseudo Stream Oriented No Supports Broadcasting Yes Supports Connect Data No Supports Disconnect Data No Supports Encryption No Supports Expedited Data No Supports Graceful Closing No Supports Guaranteed Bandwidth No Supports Multicasting No Name MSAFD NetBIOS [\Device\NetBT Tcpip {84CBEDAE-78F6-4C0F-A714-0B9A6BAD30DA}] SEQPACKET 1 Connectionless Service No Guarantees Delivery Yes Guarantees Sequencing Yes Maximum Address Size 20 bytes Maximum Message Size 62.50 KB (64,000 bytes) Message Oriented Yes Minimum Address Size 20 bytes

Pseudo Stream Oriented No Supports Broadcasting No Supports Connect Data No Supports Disconnect Data No Supports Encryption No Supports Expedited Data No Supports Graceful Closing No Supports Guaranteed Bandwidth No Supports Multicasting No Name MSAFD NetBIOS [\Device\NetBT Tcpip {84CBEDAE-78F6-4C0F-A714-0B9A6BAD30DA}] DATAGRAM 1 Connectionless Service Yes Guarantees Delivery No Guarantees Sequencing No Maximum Address Size 20 bytes Maximum Message Size 62.50 KB (64,000 bytes) Message Oriented Yes Minimum Address Size 20 bytes Pseudo Stream Oriented No Supports Broadcasting Yes Supports Connect Data No Supports Disconnect Data No Supports Encryption No Supports Expedited Data No Supports Graceful Closing No Supports Guaranteed Bandwidth No Supports Multicasting No Name MSAFD NetBIOS [\Device\NetBT\_Tcpip\_{D5B83B02-01EF-4E50-9720- 1B8E810DE871}] SEQPACKET 2 Connectionless Service No Guarantees Delivery Yes Guarantees Sequencing Yes Maximum Address Size 20 bytes Maximum Message Size 62.50 KB (64,000 bytes) Message Oriented Yes Minimum Address Size 20 bytes Pseudo Stream Oriented No Supports Broadcasting No Supports Connect Data No Supports Disconnect Data No Supports Encryption No Supports Expedited Data No Supports Graceful Closing No Supports Guaranteed Bandwidth No Supports Multicasting No Name MSAFD NetBIOS [\Device\NetBT Tcpip {D5B83B02-01EF-4E50-9720-1B8E810DE871}] DATAGRAM 2 Connectionless Service Yes Guarantees Delivery No Guarantees Sequencing No Maximum Address Size 20 bytes Maximum Message Size 62.50 KB (64,000 bytes)

Message Oriented Yes Minimum Address Size 20 bytes Pseudo Stream Oriented No Supports Broadcasting Yes Supports Connect Data No Supports Disconnect Data No Supports Encryption No Supports Expedited Data No Supports Graceful Closing No Supports Guaranteed Bandwidth No Supports Multicasting No Name MSAFD NetBIOS [\Device\NetBT Tcpip {AA843776-1681-4379-B2C9-EC445DC298EF}] SEQPACKET 3 Connectionless Service No Guarantees Delivery Yes Guarantees Sequencing Yes Maximum Address Size 20 bytes Maximum Message Size 62.50 KB (64,000 bytes) Message Oriented Yes Minimum Address Size 20 bytes Pseudo Stream Oriented No Supports Broadcasting No Supports Connect Data No Supports Disconnect Data No Supports Encryption No Supports Expedited Data No Supports Graceful Closing No Supports Guaranteed Bandwidth No Supports Multicasting No Name MSAFD NetBIOS [\Device\NetBT\_Tcpip\_{AA843776-1681-4379-B2C9- EC445DC298EF}] DATAGRAM 3 Connectionless Service Yes Guarantees Delivery No Guarantees Sequencing No Maximum Address Size 20 bytes Maximum Message Size 62.50 KB (64,000 bytes) Message Oriented Yes Minimum Address Size 20 bytes Pseudo Stream Oriented No Supports Broadcasting Yes Supports Connect Data No Supports Disconnect Data No Supports Encryption No Supports Expedited Data No Supports Graceful Closing No Supports Guaranteed Bandwidth No Supports Multicasting No [WinSock] Item Value File c:\windows\system32\winsock.dll Size 2.80 KB (2,864 bytes)

Version 3.10 File c:\windows\system32\wsock32.dll Size 22.00 KB (22,528 bytes) Version 5.2.3790.0 (srv03\_rtm.030324-2048) [Ports] [Serial] Item Value Name Communications Port (COM2) Status OK PNP Device ID ACPI\PNP0501\1 Maximum Input Buffer Size 0 Maximum Output Buffer Size No Settable Baud Rate Yes Settable Data Bits Yes Settable Flow Control Yes Settable Parity Yes Settable Parity Check Yes Settable Stop Bits Yes Settable RLSD Yes Supports RLSD Yes Supports 16 Bit Mode No Supports Special Characters No Baud Rate 9600 Bits/Byte 8 Stop Bits 1 Parity None Busy No Abort Read/Write on Error No Binary Mode Enabled Yes Continue XMit on XOff No CTS Outflow Control No Discard NULL Bytes No<br>DSR Outflow Control 0 DSR Outflow Control DSR Sensitivity 0 DTR Flow Control Type Enable EOF Character 0 Error Replace Character 0 Error Replacement Enabled No Event Character 0 Parity Check Enabled No RTS Flow Control Type Enable XOff Character 19 XOffXMit Threshold 512 XOn Character 17 XOnXMit Threshold 2048 XOnXOff InFlow Control 0 XOnXOff OutFlow Control 0 I/O Port 0x000003F8-0x000003FF IRQ Channel IRQ 4

Driver c:\windows\system32\drivers\serial.sys (5.2.3790.0 (srv03\_rtm.030324-2048), 76.00 KB (77,824 bytes), 3/29/2003 12:00 AM) Name Communications Port (COM1) Status OK PNP Device ID ACPI\PNP0501\2 Maximum Input Buffer Size 0 Maximum Output Buffer Size No Settable Baud Rate Yes Settable Data Bits Yes Settable Flow Control Yes Settable Parity Yes Settable Parity Check Yes Settable Stop Bits Yes Settable RLSD Yes Supports RLSD Yes Supports 16 Bit Mode No Supports Special Characters No Baud Rate 9600 Bits/Byte 8 Stop Bits 1 Parity None Busy No Abort Read/Write on Error No Binary Mode Enabled Yes Continue XMit on XOff No CTS Outflow Control No Discard NULL Bytes No DSR Outflow Control 0 DSR Sensitivity 0 DTR Flow Control Type Enable EOF Character 0 Error Replace Character 0 Error Replacement Enabled No Event Character 0 Parity Check Enabled No RTS Flow Control Type Enable XOff Character 19 XOffXMit Threshold 512 XOn Character 17 XOnXMit Threshold 2048 XOnXOff InFlow Control 0 XOnXOff OutFlow Control 0 I/O Port 0x000002F8-0x000002FF IRQ Channel IRQ 3 Driver c:\windows\system32\drivers\serial.sys (5.2.3790.0 (srv03\_rtm.030324-2048), 76.00 KB (77,824 bytes), 3/29/2003 12:00 AM) [Parallel] Item Value [Storage]

[Drives] Item Value Drive A: Description 3 1/2 Inch Floppy Drive Drive C: Description Local Fixed Disk Compressed No File System NTFS Size 8.79 GB (9,434,361,856 bytes) Free Space 4.30 GB (4,615,680,000 bytes) Volume Name Volume Serial Number 18A97566 Drive D: Description CD-ROM Disc Drive K: Description Local Fixed Disk Compressed Not Available File System Not Available Size Not Available Free Space Not Available Volume Name Not Available Volume Serial Number Not Available Drive L: Description Local Fixed Disk Compressed Not Available File System Not Available Size Not Available Free Space Not Available Volume Name Not Available Volume Serial Number Not Available Drive S: Description Local Fixed Disk Compressed Not Available File System Not Available Size Not Available Free Space Not Available Volume Name Not Available Volume Serial Number Not Available Drive W: Description Local Fixed Disk Compressed Not Available File System Not Available Size Not Available Free Space Not Available Volume Name Not Available Volume Serial Number Not Available

Drive Y: Description Local Fixed Disk Compressed Not Available File System Not Available Size Not Available Free Space Not Available Volume Name Not Available Volume Serial Number Not Available [Disks] Item Value Description Disk drive Manufacturer (Standard disk drives) Model DELL Container SCSI Disk Device Bytes/Sector 512 Media Loaded Yes Media Type Fixed hard disk Partitions 2 SCSI Bus 4 SCSI Logical Unit 0 SCSI Port 6 SCSI Target ID 0 Sectors/Track 63 Size 67.79 GB (72,793,728,000 bytes) Total Cylinders 8,850 Total Sectors 142,175,250 Total Tracks 2,256,750 Tracks/Cylinder 255 Partition Disk #2, Partition #0 Partition Size 8.79 GB (9,434,363,904 bytes) Partition Starting Offset 32,256 bytes Partition Disk #2, Partition #1 Partition Size 59.01 GB (63,359,331,840 bytes) Partition Starting Offset 9,434,396,160 bytes Description Disk drive Manufacturer (Standard disk drives) Model PERC LD 0 PERCRAID SCSI Disk Device Bytes/Sector 512 Media Loaded Yes Media Type Fixed hard disk Partitions 3 SCSI Bus 3 SCSI Logical Unit 0 SCSI Port 2 SCSI Target ID 0 Sectors/Track 63 Size 472.44 GB (507,277,693,440 bytes) Total Cylinders 61,673 Total Sectors 990,776,745<br>Total Tracks 15,726,615 Total Tracks Tracks/Cylinder 255 Partition Disk #0, Partition #0 Partition Size 58.59 GB (62, 915, 134, 464 bytes)

Partition Starting Offset 32,256 bytes Partition Disk #0, Partition #1 Partition Size 58.59 GB (62,915,166,720 bytes) Partition Starting Offset 62,915,166,720 bytes Partition Disk #0, Partition #2 Partition Size 355.25 GB (381,447,360,000 bytes) Partition Starting Offset 125,830,333,440 bytes Description Disk drive Manufacturer (Standard disk drives) Model PERC LD 0 PERCRAID SCSI Disk Device Bytes/Sector 512 Media Loaded Yes Media Type Fixed hard disk Partitions 3 SCSI Bus 3 SCSI Logical Unit 0 SCSI Port 3 SCSI Target ID 0 Sectors/Track 63 Size 472.44 GB (507,277,693,440 bytes) Total Cylinders 61,673 Total Sectors 990,776,745 Total Tracks 15,726,615 Tracks/Cylinder 255 Partition Disk #1, Partition #0 Partition Size 58.59 GB (62,915,134,464 bytes) Partition Starting Offset 32,256 bytes Partition Disk #1, Partition #1 Partition Size 58.59 GB (62,915,166,720 bytes) Partition Starting Offset 62,915,166,720 bytes Partition Disk #1, Partition #2 Partition Size 355.25 GB (381,447,360,000 bytes) Partition Starting Offset 125,830,333,440 bytes [SCSI] Item Value Name Dell PERC 3 RAID (SCSI chip) Manufacturer Dell Status OK PNP Device ID PCI\VEN\_9005&DEV\_00C5&SUBSYS\_00C51028&REV\_01\4&22300438&0&3040 I/O Port 0x00009C00-0x00009CFF Memory Address 0xDFCFF000-0xDFCFFFFF IRQ Channel IRQ 30 Driver c:\windows\system32\drivers\perc2.sys (5.2.3646.0) (Lab01\_N(portbld).020612-1346), 27.63 KB (28,288 bytes), 3/29/2003  $12:00 \text{ AM}$ Name Dell PERC 3 RAID (SCSI chip) Manufacturer Dell Status OK PNP Device ID PCI\VEN\_9005&DEV\_00C5&SUBSYS\_00C51028&REV\_01\4&22300438&0&3140

I/O Port 0x00009800-0x000098FF Memory Address 0xDFCFE000-0xDFCFEFFF IRQ Channel IRQ 31 Driver c:\windows\system32\drivers\perc2.sys (5.2.3646.0 (Lab01\_N(portbld).020612-1346), 27.63 KB (28,288 bytes), 3/29/2003 12:00 AM) Name Dell PERC 3/Di RAID Controller Manufacturer Dell Status OK PNP Device ID PCI\VEN\_1028&DEV\_000A&SUBSYS\_01211028&REV\_01\3&474B838&0&41 Memory Address 0xD0000000-0xDFDFFFFF IRQ Channel IRQ 30 Driver c:\windows\system32\drivers\perc2.sys (5.2.3646.0 (Lab01\_N(portbld).020612-1346), 27.63 KB (28,288 bytes), 3/29/2003 12:00 AM) Name DELL PERC 3/DC Plus RAID Controller Manufacturer DELL Status OK PNP Device ID PCI\VEN\_101E&DEV\_1960&SUBSYS\_04931028&REV\_20\5&179BE7CD&0&000030 Memory Address 0xE0000000-0xEFFFFFFF IRQ Channel IRQ 24 Driver c:\windows\system32\drivers\mraid35x.sys (5.2.22.4 built by: WinDDK, 17.88 KB (18,304 bytes), 6/20/2003 9:36 PM) Name DELL PERC 3/DC Plus RAID Controller Manufacturer DELL Status OK PNP Device ID PCI\VEN 101E&DEV 1960&SUBSYS 04931028&REV 20\5&EF02CB5&0&000040 Memory Address 0xF0000000-0xFCFFFFFF IRQ Channel IRQ 20 Driver c:\windows\system32\drivers\mraid35x.sys (5.2.22.4 built by: WinDDK, 17.88 KB (18,304 bytes), 6/20/2003 9:36 PM) [IDE] Item Value Name CSB5 IDE Controller Manufacturer ServerWorks Status OK PNP Device ID PCI\VEN\_1166&DEV\_0212&SUBSYS\_02121166&REV\_93\3&13C0B0C5&0&79 I/O Port 0x000008B0-0x000008BF Driver c:\windows\system32\drivers\pciide.sys (5.2.3790.0 (srv03\_rtm.030324-2048), 5.50 KB (5,632 bytes), 3/29/2003 12:00 AM) Name Primary IDE Channel Manufacturer (Standard IDE ATA/ATAPI controllers) Status OK PNP Device ID PCIIDE\IDECHANNEL\4&10A8249&0&0 I/O Port 0x000001F0-0x000001F7

I/O Port 0x000003F6-0x000003F6 IRQ Channel IRQ 14 Driver c:\windows\system32\drivers\atapi.sys (5.2.3790.0 (srv03\_rtm.030324-2048), 89.00 KB (91,136 bytes), 3/29/2003 12:00 AM) Name Secondary IDE Channel Manufacturer (Standard IDE ATA/ATAPI controllers) Status OK PNP Device ID PCIIDE\IDECHANNEL\4&10A8249&0&1 I/O Port 0x00000170-0x00000177 I/O Port 0x00000376-0x00000376 Driver c:\windows\system32\drivers\atapi.sys (5.2.3790.0 (srv03\_rtm.030324-2048), 89.00 KB (91,136 bytes), 3/29/2003 12:00 AM) [Printing] Name Driver Port Name Server Name [Problem Devices] Device PNP Device ID Error Code PCI Device PCI\VEN\_1028&DEV\_000C&SUBSYS\_000C1028&REV\_00\3&13C0B0C5&0&20 The drivers for this device are not installed. PCI Device PCI\VEN\_1028&DEV\_0008&SUBSYS\_00081028&REV\_00\3&13C0B0C5&0&21 The drivers for this device are not installed. PCI Device PCI\VEN\_1028&DEV\_000D&SUBSYS\_000D1028&REV\_00\3&13C0B0C5&0&22 The drivers for this device are not installed. [USB] Device PNP Device ID ServerWorks (RCC) PCI to USB Open Host Controller PCI\VEN\_1166&DEV\_0220&SUBSYS\_02201166&REV\_05\3&13C0B0C5&0&7A USB Root Hub  $\overline{A}$  USB\ROOT HUB\4&1A0F8909&0 [Software Environment] [System Drivers] Name Description File Type Started Start Mode State Status Error Control Accept Pause Accept Stop abiosdsk Abiosdsk Not Available Kernel Driver No Disabled Stopped OK Ignore No No acpi Microsoft ACPI Driver c:\windows\system32\drivers\acpi.sys Kernel Driver Yes Boot Running OK Normal No Yes acpiec ACPIEC c:\windows\system32\drivers\acpiec.sys Kernel Driver No Disabled Stopped OK Normal No No

adpu160m adpu160m Not Available Kernel Driver No Disabled Stopped OK Normal No No adpu320 adpu320 Not Available Kernel Driver No Disabled Stopped OK Normal No No afcnt afcnt Not Available Kernel Driver No Disabled Stopped OK Normal No No afd AFD Networking Support Environment c:\windows\system32\drivers\afd.sys Kernel Driver Yes Auto Running OK Normal No Yes aha154x Aha154x Not Available Kernel Driver No Disabled Stopped OK Normal No No aic78u2 aic78u2 Not Available Kernel Driver No Disabled Stopped OK Normal No No aic78xx aic78xx Not Available Kernel Driver No Disabled Stopped OK Normal No No aliide AliIde Not Available Kernel Driver No Disabled Stopped OK Normal No No asyncmac RAS Asynchronous Media Driver c:\windows\system32\drivers\asyncmac.sys Kernel Driver No Manual Stopped OK Normal No No atapi Standard IDE/ESDI Hard Disk Controller c:\windows\system32\drivers\atapi.sys Kernel Driver Yes Boot Running OK Normal No Yes atdisk Atdisk Not Available Kernel Driver No Disabled Stopped OK Ignore No No ati2mpad ati2mpad c:\windows\system32\drivers\ati2mpad.sys Kernel Driver Yes Manual Running OK Ignore No Yes atmarpc ATM ARP Client Protocol c:\windows\system32\drivers\atmarpc.sys Kernel Driver No Manual Stopped OK Normal No No audstub Audio Stub Driver c:\windows\system32\drivers\audstub.sys Kernel Driver Yes Manual Running OK Normal No Yes<br>. Broadcom NetXtreme Gigabit Ethernet b57w2k Broadcom NetXtreme Gigabit Ethernet c:\windows\system32\drivers\b57xp32.sys Kernel Driver Yes Manual Running OK Normal No Yes beep Beep c:\windows\system32\drivers\beep.sys Kernel Driver Yes System Running OK Normal No Yes cbidf2k cbidf2k c:\windows\system32\drivers\cbidf2k.sys Kernel Driver No Disabled Stopped OK Normal No No cd20xrnt cd20xrnt Not Available Kernel Driver No Disabled Stopped OK Normal No No cdfs Cdfs c:\windows\system32\drivers\cdfs.sys File System Driver Yes Disabled Running OK Normal No Yes cdrom CD-ROM Driver c:\windows\system32\drivers\cdrom.sys Kernel Driver Yes System Running OK Normal No Yes changer Changer Not Available Kernel Driver No System Stopped OK Ignore No No clusdisk Cluster Disk Driver c:\windows\system32\drivers\clusdisk.sys Kernel Driver No Disabled Stopped OK Normal No No

cmdide CmdIde Not Available Kernel Driver No Disabled Stopped OK Normal No No cpqarray Cpqarray Not Available Kernel Driver No Disabled Stopped OK Normal No No cpqarry2 cpqarry2 Not Available Kernel Driver No Disabled Stopped OK Normal No No cpqcissm cpqcissm Not Available Kernel Driver No Disabled Stopped OK Normal No No cpqfcalm cpqfcalm Not Available Kernel Driver No Disabled Stopped OK Normal No No crcdisk CRC Disk Filter Driver c:\windows\system32\drivers\crcdisk.sys Kernel Driver Yes Boot Running OK Normal No Yes dac960nt dac960nt Not Available Kernel Driver No Disabled Stopped OK Normal No No dcesmwdm Instrumentation service device driver c:\windows\system32\drivers\dcesmwdm.sys Kernel Driver No Manual Stopped OK Normal No No dellcerc dellcerc Not Available Kernel Driver No Disabled Stopped OK Normal No No dfsdriver DfsDriver c:\windows\system32\drivers\dfs.sys File System Driver Yes Boot Running OK Normal No Yes disk Disk Driver c:\windows\system32\drivers\disk.sys Kernel Driver Yes Boot Running OK Normal No Yes dmboot dmboot c:\windows\system32\drivers\dmboot.sys Kernel Driver No Disabled Stopped OK Normal No No dmio Logical Disk Manager Driver c:\windows\system32\drivers\dmio.sys Kernel Driver Yes Boot Running OK Normal No Yes dmload dmload c:\windows\system32\drivers\dmload.sys Kernel Driver Yes Boot Running OK Normal No Yes dpti2o dpti2o Not Available Kernel Driver No Disabled Stopped OK Normal No No fastfat Fastfat c:\windows\system32\drivers\fastfat.sys File System Driver Yes Disabled Running OK Normal No Yes fdc Floppy Disk Controller Driver c:\windows\system32\drivers\fdc.sys Kernel Driver Yes Manual Running OK Normal No Yes fips Fips c:\windows\system32\drivers\fips.sys Kernel Driver Yes System Running OK Normal No Yes flpydisk Floppy Disk Driver c:\windows\system32\drivers\flpydisk.sys Kernel Driver Yes Manual Running OK Normal No Yes ftdisk Volume Manager Driver c:\windows\system32\drivers\ftdisk.sys Kernel Driver Yes Boot Running OK Normal No Yes gpc Generic Packet Classifier c:\windows\system32\drivers\msgpc.sys Kernel Driver Yes Manual Running OK Normal No Yes hpn hpn Not Available Kernel Driver No Disabled Stopped OK Normal No No

hpt3xx hpt3xx Not Available Kernel Driver No Disabled Stopped OK Normal No No http HTTP c:\windows\system32\drivers\http.sys Kernel Driver No Manual Stopped OK Normal No No i2omgmt i2omgmt Not Available Kernel Driver No System Stopped OK Normal No No i2omp i2omp Not Available Kernel Driver No Disabled Stopped OK Normal No No i8042prt i8042 Keyboard and PS/2 Mouse Port Driver c:\windows\system32\drivers\i8042prt.sys Kernel Driver Yes System Running OK Normal No Yes iirsp iirsp Not Available Kernel Driver No Disabled Stopped OK Normal No No imapi CD-Burning Filter Driver c:\windows\system32\drivers\imapi.sys Kernel Driver No System Stopped OK Normal No No intelide IntelIde Not Available Kernel Driver No Disabled Stopped OK Normal No No ipfilterdriver IP Traffic Filter Driver c:\windows\system32\drivers\ipfltdrv.sys Kernel Driver No Manual Stopped OK Normal No No ipinip IP in IP Tunnel Driver c:\windows\system32\drivers\ipinip.sys Kernel Driver No Manual Stopped OK Normal No No ipnat IP Network Address Translator c:\windows\system32\drivers\ipnat.sys Kernel Driver No Manual Stopped OK Normal No No ipsec IPSEC driver c:\windows\system32\drivers\ipsec.sys Kernel Driver Yes System Running OK Normal No Yes ipsraidn ipsraidn Not Available Kernel Driver No Disabled Stopped OK Normal No No irenum IR Enumerator Service c:\windows\system32\drivers\irenum.sys Kernel Driver No Manual Stopped OK Normal No No isapnp PnP ISA/EISA Bus Driver c:\windows\system32\drivers\isapnp.sys Kernel Driver Yes Boot Running OK Critical No Yes kbdclass Keyboard Class Driver c:\windows\system32\drivers\kbdclass.sys Kernel Driver Yes System Running OK Normal No Yes ksecdd KSecDD c:\windows\system32\drivers\ksecdd.sys Kernel Driver Yes Boot Running OK Normal No Yes lp6nds35 lp6nds35 Not Available Kernel Driver No Disabled Stopped OK Normal No No mnmdd mnmdd c:\windows\system32\drivers\mnmdd.sys Kernel Driver Yes System Running OK Ignore No Yes modem Modem c:\windows\system32\drivers\modem.sys Kernel Driver No Manual Stopped OK Ignore No No mouclass Mouse Class Driver c:\windows\system32\drivers\mouclass.sys Kernel Driver Yes System Running OK Normal No Yes

```
mountmgr Mount Point Manager
     c:\windows\system32\drivers\mountmgr.sys Kernel Driver Yes
 Boot Running OK Normal No Yes 
mraid35x mraid35x c:\windows\system32\drivers\mraid35x.sys
     Kernel Driver Yes Boot Running OK Normal No
     Yes 
mrxdav WebDav Client Redirector
     c:\windows\system32\drivers\mrxdav.sys File System Driver
 No Manual Stopped OK Normal No No 
mrxsmb MRXSMB c:\windows\system32\drivers\mrxsmb.sys File 
System Driver Yes System Running OK Normal No
     Yes 
msfs Msfs c:\windows\system32\drivers\msfs.sys File System 
Driver Yes System Running OK Normal No Yes 
mup Mup c:\windows\system32\drivers\mup.sys File System Driver
 Yes Boot Running OK Normal No Yes 
ndis NDIS System Driver c:\windows\system32\drivers\ndis.sys
 Kernel Driver Yes Boot Running OK Normal No
     Yes 
ndistapi Remote Access NDIS TAPI Driver
     c:\windows\system32\drivers\ndistapi.sys Kernel Driver Yes
     Manual Running OK Normal No Yes 
ndisuio NDIS Usermode I/O Protocol
     c:\windows\system32\drivers\ndisuio.sys Kernel Driver No
     Manual Stopped OK Normal No No 
ndiswan Remote Access NDIS WAN Driver
     c:\windows\system32\drivers\ndiswan.sys Kernel Driver Yes
     Manual Running OK Normal No Yes 
ndproxy NDIS Proxy c:\windows\system32\drivers\ndproxy.sys
 Kernel Driver Yes Manual Running OK Normal
No Yes<br>netbios NetB
        netBIOS Interface c:\windows\system32\drivers\netbios.sys
     File System Driver Yes System Running OK
 Normal No Yes 
netbt NetBios over Tcpip c:\windows\system32\drivers\netbt.sys
 Kernel Driver Yes System Running OK Normal
 No Yes 
nfrd960 nfrd960 Not Available Kernel Driver No
     Disabled Stopped OK Normal No No 
npfs Npfs c:\windows\system32\drivers\npfs.sys File System 
Driver Yes System Running OK Normal No Yes 
ntfs Ntfs c:\windows\system32\drivers\ntfs.sys File System
Driver Yes Disabled Running OK Normal No Yes 
null Null c:\windows\system32\drivers\null.sys Kernel Driver
 Yes System Running OK Normal No Yes 
parport Parport c:\windows\system32\drivers\parport.sys
 Kernel Driver No Manual Stopped OK Ignore
 No No 
partmgr Partition Manager c:\windows\system32\drivers\partmgr.sys
     Kernel Driver Yes Boot Running OK Normal No
     Yes 
pci PCI Bus Driver c:\windows\system32\drivers\pci.sys Kernel
Driver Yes Boot Running OK Critical No Yes
```
pciide PCIIde c:\windows\system32\drivers\pciide.sys Kernel Driver Yes Boot Running OK Normal No Yes pcmcia Pcmcia c:\windows\system32\drivers\pcmcia.sys Kernel Driver No Disabled Stopped OK Normal No No NO NO<br>pdcomp PDCOMP Not-Available Kernel-Driver No Manual Stopped OK Ignore No No pdframe PDFRAME Not Available Kernel Driver No Manual Stopped OK Ignore No No pdreli PDRELI Not Available Kernel Driver No Manual Stopped OK Ignore No No pdrframe PDRFRAME Not Available Kernel Driver No Manual Stopped OK Ignore No No perc2 perc2 c:\windows\system32\drivers\perc2.sys Kernel Driver Yes Boot Running OK Normal No Yes perc2hib perc2hib c:\windows\system32\drivers\perc2hib.sys Kernel Driver Yes Boot Running OK Normal No Yes pptpminiport WAN Miniport (PPTP) c:\windows\system32\drivers\raspptp.sys Kernel Driver Yes Manual Running OK Normal No Yes processor Processor Driver c:\windows\system32\drivers\processr.sys Kernel Driver Yes Manual Running OK Normal No Yes ptilink Direct Parallel Link Driver c:\windows\system32\drivers\ptilink.sys Kernel Driver Yes Manual Running OK Normal No Yes ql1080 ql1080 Not Available Kernel Driver No Disabled Stopped OK Normal No No ql10wnt Ql10wnt Not Available Kernel Driver No Disabled Stopped OK Normal No No ql12160 ql12160 Not Available Kernel Driver No Disabled Stopped OK Normal No No ql1240 ql1240 Not Available Kernel Driver No Disabled Stopped OK Normal No No ql1280 ql1280 Not Available Kernel Driver No Disabled Stopped OK Normal No No ql2100 ql2100 Not Available Kernel Driver No Disabled Stopped OK Normal No No ql2200 ql2200 Not Available Kernel Driver No Disabled Stopped OK Normal No No ql2300 ql2300 Not Available Kernel Driver No Disabled Stopped OK Normal No No rasacd Remote Access Auto Connection Driver c:\windows\system32\drivers\rasacd.sys Kernel Driver Yes System Running OK Normal No Yes rasl2tp WAN Miniport (L2TP) c:\windows\system32\drivers\rasl2tp.sys Kernel Driver Yes Manual Running OK Normal No Yes raspppoe Remote Access PPPOE Driver c:\windows\system32\drivers\raspppoe.sys Kernel Driver Yes Manual Running OK Normal No Yes

raspti Direct Parallel c:\windows\system32\drivers\raspti.sys Kernel Driver Yes Manual Running OK Normal No Yes rdbss Rdbss c:\windows\system32\drivers\rdbss.sys File System Driver Yes System Running OK Normal No Yes rdpcdd RDPCDD c:\windows\system32\drivers\rdpcdd.sys Kernel Driver Yes System Running OK Ignore No Yes rdpdr Terminal Server Device Redirector Driver c:\windows\system32\drivers\rdpdr.sys Kernel Driver Yes Manual Running OK Normal No Yes rdpwd RDPWD c:\windows\system32\drivers\rdpwd.sys Kernel Driver No Manual Stopped OK Ignore No No redbook Digital CD Audio Playback Filter Driver c:\windows\system32\drivers\redbook.sys Kernel Driver Yes System Running OK Normal No Yes secdrv Secdrv c:\windows\system32\drivers\secdrv.sys Kernel Driver No Manual Stopped OK Normal No No serenum Serenum Filter Driver c:\windows\system32\drivers\serenum.sys Kernel Driver Yes Manual Running OK Normal No Yes serial Serial port driver c:\windows\system32\drivers\serial.sys Kernel Driver Yes System Running OK Ignore No Yes sfloppy Sfloppy c:\windows\system32\drivers\sfloppy.sys Kernel Driver No System Stopped OK Ignore No No simbad Simbad Not Available Kernel Driver No Disabled Stopped OK Normal No No sparrow Sparrow Not Available Kernel Driver No Disabled Stopped OK Normal No No srv Srv c:\windows\system32\drivers\srv.sys File System Driver Yes Manual Running OK Normal No Yes swenum Software Bus Driver c:\windows\system32\drivers\swenum.sys Kernel Driver Yes Manual Running OK Normal No Yes symc810 symc810 Not Available Kernel Driver No Disabled Stopped OK Normal No No symc8xx symc8xx Not Available Kernel Driver No Disabled Stopped OK Normal No No symmpi symmpi Not Available Kernel Driver No Disabled Stopped OK Normal No No sym\_hi sym\_hi Not Available Kernel Driver No Disabled Stopped OK Normal No No sym\_u3 sym\_u3 Not Available Kernel Driver No Disabled Stopped OK Normal No No tcpip TCP/IP Protocol Driver c:\windows\system32\drivers\tcpip.sys Kernel Driver Yes System Running OK Normal No Yes tdpipe TDPIPE c:\windows\system32\drivers\tdpipe.sys Kernel Driver No Manual Stopped OK Ignore No No tdtcp TDTCP c:\windows\system32\drivers\tdtcp.sys Kernel Driver No Manual Stopped OK Ignore No No

termdd Terminal Device Driver c:\windows\system32\drivers\termdd.sys Kernel Driver Yes System Running OK Normal No Yes toside TosIde Not Available Kernel Driver No Disabled Stopped OK Normal No No udfs Udfs c:\windows\system32\drivers\udfs.sys File System Driver No Disabled Stopped OK Normal No No ultra ultra Not Available Kernel Driver No Disabled Stopped OK Normal No No update Microcode Update Driver c:\windows\system32\drivers\update.sys Kernel Driver Yes Manual Running OK Normal No Yes usbhub USB2 Enabled Hub c:\windows\system32\drivers\usbhub.sys Kernel Driver Yes Manual Running OK Normal No Yes usbohci Microsoft USB Open Host Controller Miniport Driver c:\windows\system32\drivers\usbohci.sys Kernel Driver Yes Manual Running OK Normal No Yes vgasave VGA Display Controller. c:\windows\system32\drivers\vga.sys Kernel Driver Yes System Running OK Ignore No Yes No Yes<br>viaide ViaIde Not-Available Kernel-Driver No Disabled Stopped OK Normal No No volsnap Storage volumes c:\windows\system32\drivers\volsnap.sys Kernel Driver Yes Boot Running OK Normal No Yes wanarp Remote Access IP ARP Driver c:\windows\system32\drivers\wanarp.sys Kernel Driver Yes Manual Running OK Normal No Yes wdica WDICA Not Available Kernel Driver No Manual Stopped OK Ignore No No wlbs Network Load Balancing c:\windows\system32\drivers\wlbs.sys Kernel Driver No Manual Stopped OK Normal No No [Signed Drivers] Device Name Signed Device Class Driver Version Driver Date Manufacturer INF Name Driver Name Device ID Not Available Not Available Not Available Not Available Not Available Not Available Not Available Not Available HTREE\ROOT\0 ACPI Multiprocessor PC No COMPUTER 5.2.3790.0 10/1/2002 (Standard computers) hal.inf Not Available ROOT\ACPI\_HAL\0000 Microsoft ACPI-Compliant System No SYSTEM 5.2.3790.0 10/1/2002 Microsoft acpi.inf Not Available ACPI\_HAL\PNP0C08\0 Processor No PROCESSOR 5.2.3790.0 10/1/2002 (Standard processor types) cpu.inf Not Available ACPI\GENUINEINTEL\_-  $\_$ X86 $\_$ FAMILY $\_$ 15 $\_$ MODEL $\_$ 2\ $\_$ 0 Processor No PROCESSOR 5.2.3790.0 10/1/2002 (Standard processor types) cpu.inf Not Available ACPI\GENUINEINTEL\_-

 $X86$  FAMILY 15 MODEL 2\ 2

PCI bus No SYSTEM 5.2.3790.0 10/1/2002 (Standard system devices) machine.inf Not Available ACPI\PNP0A03\1 ServerWorks (RCC) CMIC\_LE Processor to PCI Bridge(\*) No SYSTEM  $5.2.3790.0$   $10/172002$  ServerWorks (RCC) machine.inf Not Available PCI\VEN\_1166&DEV\_0014&SUBSYS\_00000000&REV\_32\3&13C0B0C5&0&00 ServerWorks (RCC) CMIC LE Processor to PCI Bridge(\*) No SYSTEM  $5.2.3790.0$   $10/172002$  ServerWorks (RCC) machine.inf Not Available PCI\VEN\_1166&DEV\_0014&SUBSYS\_00000000&REV\_00\3&13C0B0C5&0&01 ServerWorks (RCC) CMIC LE Processor to PCI Bridge(\*) No SYSTEM 5.2.3790.0 10/1/2002 ServerWorks (RCC) machine.inf Not Available PCI\VEN\_1166&DEV\_0014&SUBSYS\_00000000&REV\_00\3&13C0B0C5&0&02 PCI Device Not Available UNKNOWN Not Available Not Available Not Available Not Available Not Available PCI\VEN\_1028&DEV\_000C&SUBSYS\_000C1028&REV\_00\3&13C0B0C5&0&20 PCI Device Not Available UNKNOWN Not Available Not Available Not Available Not Available Not Available PCI\VEN\_1028&DEV\_0008&SUBSYS\_00081028&REV\_00\3&13C0B0C5&0&21 PCI Device Not Available UNKNOWN Not Available Not Available Not Available Not Available Not Available PCI\VEN 1028&DEV 000D&SUBSYS 000D1028&REV 00\3&13C0B0C5&0&22 RAGE XL PCI Family (Microsoft Corporation) No DISPLAY 5.10.2600.6014 8/8/2001 ATI Technologies Inc. atiixpad.inf Not Available PCI\VEN\_1002&DEV\_4752&SUBSYS\_01211028&REV\_27\3&13C0B0C5&0&70 Default Monitor No MONITOR 5.1.2001.0 6/6/2001 (Standard monitor types) monitor.inf Not Available DISPLAY\DEFAULT\_MONITOR\4&2664298A&0&80000000&00&0E ServerWorks Champion CSB5 - SouthBridge 5 No SYSTEM 5.2.3790.0 10/1/2002 ServerWorks (RCC) machine.inf Not Available PCI\VEN\_1166&DEV\_0201&SUBSYS\_00000000&REV\_93\3&13C0B0C5&0&78 Direct memory access controller No SYSTEM 5.2.3790.0 10/1/2002 (Standard system devices) machine.inf Not Available ACPI\PNP0200\4&25F73A82&0 Numeric data processor No SYSTEM 5.2.3790.0 10/1/2002 (Standard system devices) machine.inf Not Available ACPI\PNP0C04\4&25F73A82&0 Programmable interrupt controller No SYSTEM 5.2.3790.0 10/1/2002 (Standard system devices) machine.inf Not Available ACPI\PNP0000\4&25F73A82&0 System speaker No SYSTEM 5.2.3790.0 10/1/2002 (Standard system devices) machine.inf Not Available ACPI\PNP0800\4&25F73A82&0 System timer No SYSTEM 5.2.3790.0 10/1/2002 (Standard system devices) machine.inf Not Available ACPI\PNP0100\4&25F73A82&0 Standard floppy disk controller No FDC 5.2.3790.0 10/1/2002 (Standard floppy disk controllers) fdc.inf Not Available ACPI\PNP0700\4&25F73A82&0 Floppy disk drive No FLOPPYDISK 5.2.3790.0 10/1/2002 (Standard floppy disk drives) flpydisk.inf Not Available FDC\GENERIC\_FLOPPY\_DRIVE\5&1AE2F47D&0&0

Standard 101/102-Key or Microsoft Natural PS/2 Keyboard No KEYBOARD 5.2.3790.0 10/1/2002 (Standard keyboards) keyboard.inf Not Available ACPI\PNP0303\4&25F73A82&0 PS/2 Compatible Mouse No MOUSE 5.2.3790.0 10/1/2002 Microsoft msmouse.inf Not Available ACPI\PNP0F13\4&25F73A82&0 Communications Port No PORTS 5.2.3790.0 10/1/2002 (Standard port types) msports.inf Not Available ACPI\PNP0501\1 Communications Port No PORTS 5.2.3790.0 10/1/2002 (Standard port types) msports.inf Not Available ACPI\PNP0501\2 System CMOS/real time clock No SYSTEM 5.2.3790.0 10/1/2002 (Standard system devices) machine.inf Not Available ACPI\PNP0B00\4&25F73A82&0 System board Mo SYSTEM 5.2.3790.0 10/1/2002 (Standard system devices) machine.inf Not Available ACPI\PNP0C01\2 CSB5 IDE Controller No HDC 5.2.3790.0 10/1/2002 ServerWorks mshdc.inf Not Available PCI\VEN\_1166&DEV\_0212&SUBSYS\_02121166&REV\_93\3&13C0B0C5&0&79 Primary IDE Channel No HDC 5.2.3790.0 10/1/2002 (Standard IDE ATA/ATAPI controllers) mshdc.inf Not Available PCIIDE\IDECHANNEL\4&10A8249&0&0 CD-ROM Drive No CDROM 5.2.3790.0 10/1/2002 (Standard CD-ROM drives) cdrom.inf Not Available IDE\CDROMSAMSUNG\_CD-ROM\_SN-124\_\_\_\_\_\_\_\_\_\_\_\_\_\_\_\_\_\_\_Q009\_\_\_\_\5&3125DC91&0&0.0.0 Secondary IDE Channel No HDC 5.2.3790.0 10/1/2002 (Standard IDE ATA/ATAPI controllers) mshdc.inf Not Available PCIIDE\IDECHANNEL\4&10A8249&0&1 ServerWorks (RCC) PCI to USB Open Host Controller Mo USB 5.2.3790.0 10/1/2002 ServerWorks (RCC) usbport.inf Not Available PCI\VEN\_1166&DEV\_0220&SUBSYS\_02201166&REV\_05\3&13C0B0C5&0&7A USB Root Hub  $\overline{ }$  No  $\overline{ }$  USB 5.2.3790.0 10/1/2002 (Standard USB Host Controller) usbport.inf Not Available USB\ROOT\_HUB\4&1A0F8909&0 Serverworks Champion CSB5 - SouthBridge 5 LPC No SYSTEM 5.2.3790.0 10/1/2002 ServerWorks (RCC) machine.inf Not Available PCI\VEN\_1166&DEV\_0225&SUBSYS\_00000000&REV\_00\3&13C0B0C5&0&7B ISAPNP Read Data Port  $N$  No SYSTEM 5.2.3790.0 10/1/2002 (Standard system devices) machine.inf Not Available ISAPNP\READDATAPORT\0 ServerWorks Grand Champion CIOB X2 - I/O Bridge 133 Mhz No SYSTEM  $5.2.3790.0 \quad 10/1/2002$  ServerWorks (RCC) machine.inf Not Available PCI\VEN\_1166&DEV\_0101&SUBSYS\_00000000&REV\_05\3&13C0B0C5&0&80 ServerWorks Grand Champion CIOB X2 - I/O Bridge 133 Mhz No SYSTEM  $5.2.3790.0$   $10/1/2002$  ServerWorks (RCC) machine.inf Not Available PCI\VEN\_1166&DEV\_0101&SUBSYS\_00000000&REV\_05\3&13C0B0C5&0&82 ServerWorks Grand Champion CIOB X2 - I/O Bridge 133 Mhz No SYSTEM  $5.2.3790.0 \frac{10}{12}$  1/2002 ServerWorks (RCC) machine.inf Not Available PCI\VEN\_1166&DEV\_0101&SUBSYS\_00000000&REV\_03\3&13C0B0C5&0&88 ServerWorks Grand Champion CIOB X2 - I/O Bridge 133 Mhz No SYSTEM  $5.2.3790.0 \frac{10}{10}$  10/1/2002 ServerWorks (RCC) machine.inf

 Not Available PCI\VEN\_1166&DEV\_0101&SUBSYS\_00000000&REV\_03\3&13C0B0C5&0&8A PCI bus No SYSTEM 5.2.3790.0 10/1/2002 (Standard system devices) machine.inf Not Available ACPI\PNP0A03\5 PCI standard PCI-to-PCI bridge Mo SYSTEM 5.2.3790.0 10/1/2002 (Standard system devices) machine.inf Not Available PCI\VEN 8086&DEV 0309&SUBSYS 00000000&REV 01\3&474B838&0&40 Dell PERC 3 RAID (SCSI chip) No SCSIADAPTER 5.2.3790.0 10/1/2002 Dell pnpscsi.inf Not Available PCI\VEN\_9005&DEV\_00C5&SUBSYS\_00C51028&REV\_01\4&22300438&0&3040 Dell PERC 3 RAID (SCSI $^-$ chip) No  $^-$  SCSIADAPTER 5.2.3790.0 10/1/2002 Dell pnpscsi.inf Not Available PCI\VEN\_9005&DEV\_00C5&SUBSYS\_00C51028&REV\_01\4&22300438&0&3140 Dell PERC 3/Di RAID Controller No SCSIADAPTER 5.2.3790.0 10/1/2002 Dell pnpscsi.inf Not Available PCI\VEN\_1028&DEV\_000A&SUBSYS\_01211028&REV\_01\3&474B838&0&41 Disk drive No DISKDRIVE  $5.2.\overline{3}790.0$  10/1/2002 (Standard disk drives) disk.inf Not Available SCSI\DISK&VEN\_DELL&PROD\_CONTAINER&REV\_V1.0\4&318925A3&0&400 Dell PERC 2 Management Device No SYSTEM  $-$  5.2.3790.0 10/1/2002 Adaptec scsidev.inf Not Available SCSI\PROCESSOR&VEN\_DELL&PROD\_MANAGEMENT&REV\_V1.0\4&318925A3&0&500 PCI bus No SYSTEM 5.2.3790.0 10/1/2002 (Standard system devices) machine.inf Not Available ACPI\PNP0A03\4 Broadcom NetXtreme Gigabit Ethernet No NET 2.91.0.0 10/1/2002 Broadcom netb57xp.inf Not Available PCI\VEN\_14E4&DEV\_16A7&SUBSYS\_01211028&REV\_02\3&172E68DD&0&30 Broadcom NetXtreme Gigabit Ethernet No NET 2.91.0.0 10/1/2002 Broadcom netb57xp.inf Not Available PCI\VEN\_14E4&DEV\_16A7&SUBSYS\_01211028&REV\_02\3&172E68DD&0&40 PCI bus No SYSTEM 5.2.3790.0 10/1/2002 (Standard system devices) machine.inf Not Available ACPI\PNP0A03\3 Intel 21154 PCI to PCI bridge No SYSTEM 5.2.3790.0 10/1/2002 Intel machine.inf Not Available PCI\VEN\_8086&DEV\_B154&SUBSYS\_00000000&REV\_00\3&29E81982&0&30 Intel 21154 PCI to PCI bridge No SYSTEM 5.2.3790.0 10/1/2002 Intel machine.inf Not Available PCI\VEN\_8086&DEV\_B154&SUBSYS\_00000000&REV\_00\4&20AFCB26&0&0030 DELL PERC 3/DC Plus RAID Controller No SCSIADAPTER 5.2.22.4 12/3/2002 DELL oem1.inf Not Available PCI\VEN\_101E&DEV\_1960&SUBSYS\_04931028&REV\_20\5&179BE7CD&0&000030 DELL PV22XS Backplane No SYSTEM 5.2.3790.0 10/1/2002 Dell scsidev.inf Not Available SCSI\PROCESSOR&VEN\_DELL&PROD\_PV22XS&REV\_E.10\6&104EBF59&0&060 DELL PV22XS Backplane No SYSTEM 5.2.3790.0 10/1/2002 Dell scsidev.inf Not Available SCSI\PROCESSOR&VEN\_DELL&PROD\_PV22XS&REV\_E.10\6&104EBF59&0&160 RAID Virtual Device No SYSTEM 5.2.3790.0 10/1/2002 American Megatrends, Inc. scsidev.inf Not Available SCSI\OTHER&VEN\_\_\_RAID&PROD\_\_DUMMYDEVICE&REV\_0000\6&104EBF59&0&2F0 Disk drive No DISKDRIVE  $5.\overline{2}.3790.0$  10/1/2002 (Standard disk drives) disk.inf Not Available SCSI\DISK&VEN\_PERC&PROD\_\_LD\_\_0\_PERCRAID&REV\_\6&104EBF59&0&300 RAID Controller Component Device  $\overline{\hspace{1ex}}$  No SYSTEM  $\overline{\hspace{1ex}}$  5.2.3790.0 10/1/2002 American Megatrends, Inc. scsidev.inf Not

Available PCI\VEN\_1077&DEV\_1216&SUBSYS\_8493101E&REV\_06\4&20AFCB26&0&0830 PCI bus No SYSTEM 5.2.3790.0 10/1/2002 (Standard system devices) machine.inf Not Available ACPI\PNP0A03\2 Intel 21154 PCI to PCI bridge No SYSTEM 5.2.3790.0 10/1/2002 Intel machine.inf Not Available PCI\VEN\_8086&DEV\_B154&SUBSYS\_00000000&REV\_00\3&1070020&0&40 Intel 21154 PCI to PCI bridge No SYSTEM 5.2.3790.0 10/1/2002 Intel machine.inf Not Available PCI\VEN\_8086&DEV\_B154&SUBSYS\_00000000&REV\_00\4&32BC6187&0&0040 DELL PERC 3/DC Plus RAID Controller No SCSIADAPTER 5.2.22.4 12/3/2002 DELL oem1.inf Not Available PCI\VEN\_101E&DEV\_1960&SUBSYS\_04931028&REV\_20\5&EF02CB5&0&000040 DELL PV22XS Backplane No SYSTEM 5.2.3790.0 10/1/2002 Dell scsidev.inf Not Available SCSI\PROCESSOR&VEN\_DELL&PROD\_PV22XS&REV\_E.10\6&14DB477F&0&060 DELL PV22XS Backplane No SYSTEM 5.2.3790.0 10/1/2002 Dell scsidev.inf Not Available SCSI\PROCESSOR&VEN\_DELL&PROD\_PV22XS&REV\_E.10\6&14DB477F&0&160 RAID Virtual Device No SYSTEM 5.2.3790.0 10/1/2002 American Megatrends, Inc. scsidev.inf Not Available SCSI\OTHER&VEN\_\_\_RAID&PROD\_\_DUMMYDEVICE&REV\_0000\6&14DB477F&0&2F0 Disk drive No  $DI\overline{SKDRIVE}$  5.2.3790.0 10/1/2002 (Standard disk drives) disk.inf Not Available SCSI\DISK&VEN\_PERC&PROD\_\_LD\_\_0\_PERCRAID&REV\_\6&14DB477F&0&300 RAID Controller Component Device  $\overline{N}$  SYSTEM  $\overline{5.2.3790.0}$  10/1/2002 American Megatrends, Inc. scsidev.inf Not Available PCI\VEN\_1077&DEV\_1216&SUBSYS\_8493101E&REV\_06\4&32BC6187&0&0840 ACPI Fixed Feature Button No SYSTEM 5.2.3790.0 10/1/2002 (Standard system devices) machine.inf Not Available ACPI\FIXEDBUTTON\2&DABA3FF&0 Logical Disk Manager No SYSTEM 5.2.3790.0 10/1/2002 (Standard system devices) machine.inf Not Available ROOT\DMIO\0000 Volume Manager No SYSTEM 5.2.3790.0 10/1/2002 (Standard system devices) machine.inf Not Available ROOT\FTDISK\0000 Generic volume No VOLUME 5.2.3790.0 10/1/2002 Microsoft volume.inf Not Available STORAGE\VOLUME\1&30A96598&0&SIGNATURECF72CF72OFFSET7E00LENGTH2325 4F800 Generic volume No VOLUME 5.2.3790.0 10/1/2002 Microsoft volume.inf Not Available STORAGE\VOLUME\1&30A96598&0&SIGNATURECF72CF72OFFSET232557600LENGT HEC082AE00 Generic volume No VOLUME 5.2.3790.0 10/1/2002 Microsoft volume.inf Not Available STORAGE\VOLUME\1&30A96598&0&SIGNATURE6268D265OFFSET7E00LENGTHEA60 8C400 Generic volume No VOLUME 5.2.3790.0 10/1/2002 Microsoft volume.inf Not Available STORAGE\VOLUME\1&30A96598&0&SIGNATURE6268D265OFFSETEA6094200LENGT HEA6094200 Generic volume No VOLUME 5.2.3790.0 10/1/2002 Microsoft volume.inf Not Available

 STORAGE\VOLUME\1&30A96598&0&SIGNATURE6268D265OFFSET1D4C128400LENG TH58D008CE00 Generic volume No VOLUME 5.2.3790.0 10/1/2002 Microsoft volume.inf Not Available STORAGE\VOLUME\1&30A96598&0&SIGNATUREC9AA667OFFSET7E00LENGTHEA608 C400 Generic volume No VOLUME 5.2.3790.0 10/1/2002 Microsoft volume.inf Not Available STORAGE\VOLUME\1&30A96598&0&SIGNATUREC9AA667OFFSETEA6094200LENGTH EA6094200 Generic volume No VOLUME 5.2.3790.0 10/1/2002 Microsoft volume.inf Not Available STORAGE\VOLUME\1&30A96598&0&SIGNATUREC9AA667OFFSET1D4C128400LENGT H58D008CE00 AFD Networking Support Environment Not Available LEGACYDRIVER Not Available Not Available Not Available Not Available Not Available ROOT\LEGACY\_AFD\0000 Beep Not Available LEGACYDRIVER Not Available Not Available Not Available Not Available Not Available<br>ROOT\LEGACY BEEP\0000 ROOT\LEGACY\_BEEP\0000 CRC Disk Filter Driver Not Available LEGACYDRIVER Not Available Not Available Not Available Not Available Not Available ROOT\LEGACY\_CRCDISK\0000 dmboot Not Available LEGACYDRIVER Not Available Not Available Not Available Not Available Not Available ROOT\LEGACY\_DMBOOT\0000 dmload Not Available LEGACYDRIVER Not Available Not Available Not Available Not Available Not Available ROOT\LEGACY\_DMLOAD\0000 Fips Not Available LEGACYDRIVER Not Available Not Available Not Available Not Available Not Available ROOT\LEGACY\_FIPS\0000 Generic Packet Classifier Not Available LEGACYDRIVER Not Available Not Available Not Available Not Available Not Available ROOT\LEGACY\_GPC\0000 IPSEC driver Not Available LEGACYDRIVER Not Available Not Available Not Available Not Available Not Available ROOT\LEGACY\_IPSEC\0000 ksecdd Not Available LEGACYDRIVER Not Available Not Available Not Available Not Available Not Available ROOT\LEGACY\_KSECDD\0000 mnmdd Not Available LEGACYDRIVER Not Available Not Available Not Available Not Available Not Available ROOT\LEGACY\_MNMDD\0000 mountmgr Not Available LEGACYDRIVER Not Available Not Available Not Available Not Available Not Available ROOT\LEGACY\_MOUNTMGR\0000 NDIS System Driver Not Available LEGACYDRIVER Not Available Not Available Not Available Not Available Not Available ROOT\LEGACY\_NDIS\0000 Remote Access NDIS TAPI Driver Mot Available LEGACYDRIVER Not Available Not Available Not Available Not Available Not Available ROOT\LEGACY\_NDISTAPI\0000

NDIS Usermode I/O Protocol Not Available LEGACYDRIVER Not Available Not Available Not Available Not Available Not Available ROOT\LEGACY\_NDISUIO\0000 NDProxy Not Available LEGACYDRIVER Not Available Not Available Not Available Not Available Not Available ROOT\LEGACY\_NDPROXY\0000 NetBios over Tcpip Not Available LEGACYDRIVER Not Available Not Available Not Available Not Available Not Available ROOT\LEGACY\_NETBT\0000 Null Not Available LEGACYDRIVER Not Available Not Available Not Available Not Available Not Available ROOT\LEGACY\_NULL\0000 Partition Manager Not Available LEGACYDRIVER Not Available Not Available Not Available Not Available Not Available ROOT\LEGACY\_PARTMGR\0000 Remote Access Auto Connection Driver Mot Available LEGACYDRIVER Not Available Not Available Not Available Not-Available Not-Available ROOT\LEGACY\_RASACD\0000<br>RDPCDD Not-Available LEGACYDRIVER Not-Available Not-RDPCDD Not Available LEGACYDRIVER Not Available Not Available Not Available Not Available Not Available ROOT\LEGACY\_RDPCDD\0000 TCP/IP Protocol Driver Not Available LEGACYDRIVER Not Available Not Available Not Available Not Available Not Available ROOT\LEGACY\_TCPIP\0000 VGA Display Controller. Not Available LEGACYDRIVER Not Available Not Available Not Available Not Available Not Available ROOT\LEGACY\_VGASAVE\0000 volsnap Not Available LEGACYDRIVER Not Available Not Available Not Available Not Available Not Available ROOT\LEGACY\_VOLSNAP\0000 Remote Access IP ARP Driver Not Available LEGACYDRIVER Not Available Not Available Not Available Not Available Not Available ROOT\LEGACY\_WANARP\0000 Audio Codecs No MEDIA 5.2.3790.0 10/1/2002 (Standard system devices) wave.inf Not Available ROOT\MEDIA\MS\_MMACM Legacy Audio Drivers No MEDIA 5.2.3790.0 10/1/2002 (Standard system devices) wave.inf Not Available ROOT\MEDIA\MS\_MMDRV Media Control Devices No MEDIA 5.2.3790.0 10/1/2002 (Standard system devices) wave.inf Not Available ROOT\MEDIA\MS MMMCI Legacy Video Capture Devices No MEDIA 5.2.3790.0 10/1/2002 (Standard system devices) wave.inf Not Available ROOT\MEDIA\MS\_MMVCD Video Codecs No MEDIA 5.2.3790.0 10/1/2002 (Standard system devices) wave.inf Not Available ROOT\MEDIA\MS\_MMVID WAN Miniport (L2TP) No NET 5.2.3790.0 10/1/2002 Microsoft netrasa.inf Not Available ROOT\MS\_L2TPMINIPORT\0000 WAN Miniport (IP) No  $NET = 5.2.3790.0$   $10/1/2002$  Microsoft netrasa.inf Not Available ROOT\MS\_NDISWANIP\0000 WAN Miniport (PPPOE) No NET 5.2.3790.0 10/1/2002 Microsoft netrasa.inf Not Available ROOT\MS\_PPPOEMINIPORT\0000 WAN Miniport (PPTP) No NET 5.2.3790.0 10/1/2002 Microsoft netrasa.inf Not Available ROOT\MS\_PPTPMINIPORT\0000 Direct Parallel No NET  $5.2.3790.0$   $10/1/2002$  Microsoft netrasa.inf Not Available ROOT\MS\_PTIMINIPORT\0000

Terminal Server Device Redirector No SYSTEM 5.2.3790.0 10/1/2002 (Standard system devices) machine.inf Not Available ROOT\RDPDR\0000 Available ROOT\RDPDR\0000<br>Terminal Server Keyboard Driver No SYSTEM 5.2.3790.0 10/1/2002 (Standard system devices) machine.inf Not Available ROOT\RDP\_KBD\0000 Terminal Server Mouse Driver No SYSTEM 5.2.3790.0 10/1/2002 (Standard system devices) machine.inf Not Available ROOT\RDP\_MOU\0000 Plug and Play Software Device Enumerator No SYSTEM 5.2.3790.0 10/1/2002 (Standard system devices) machine.inf Not Available ROOT\SYSTEM\0000 Microcode Update Device No SYSTEM 5.2.3790.0 10/1/2002 (Standard system devices) machine.inf Not Available ROOT\SYSTEM\0001 [Environment Variables] Variable Value User Name ComSpec %SystemRoot%\system32\cmd.exe <SYSTEM> Path C:\MKS\mksnt;C:\WINDOWS\system32;C:\WINDOWS;C:\WINDOWS\System32\W bem;C:\PROGRA~1\MICROS~1\80\Tools\BINN; <SYSTEM> windir %SystemRoot% <SYSTEM> OS Windows\_NT <SYSTEM> PROCESSOR ARCHITECTURE x86 <SYSTEM> PROCESSOR\_LEVEL 15 <SYSTEM> PROCESSOR\_IDENTIFIER x86 Family 15 Model 2 Stepping 5, GenuineIntel <SYSTEM> PROCESSOR\_REVISION 0205 <SYSTEM> NUMBER\_OF\_PROCESSORS 2 <SYSTEM> ClusterLog C:\WINDOWS\Cluster\cluster.log <SYSTEM> PATHEXT .COM;.EXE;.BAT;.CMD;.VBS;.VBE;.JS;.JSE;.WSF;.WSH <SYSTEM> TEMP %SystemRoot%\TEMP <SYSTEM> TMP %SystemRoot%\TEMP <SYSTEM> ROOTDIR C:/MKS <SYSTEM> SHELL C:/MKS/mksnt/sh.exe <SYSTEM> HOME C:/Documents and Settings/Administrator <SYSTEM> TMPDIR C:/WINDOWS/TEMP <SYSTEM> TEMP %USERPROFILE%\Local Settings\Temp NT AUTHORITY\SYSTEM TMP %USERPROFILE%\Local Settings\Temp NT AUTHORITY\SYSTEM TEMP %USERPROFILE%\Local Settings\Temp PE2650\Administrator TMP %USERPROFILE%\Local Settings\Temp PE2650\Administrator [Print Jobs] Document Size Owner Notify Status Time Submitted Start Time Until Time Elapsed Time Pages Printed Job ID Priority Parameters Driver Print Processor Host Print Queue Data Type Name [Network Connections] Local Name Remote Name Type Status User Name

[Running Tasks]

Name Path Process ID Priority Min Working Set Max Working Set Start Time Version Size File Date system idle process Not Available 0 0 Not Available Not Available Not Available Not Available Not Available Not Available system Not Available 4 8 0 1413120 Not Available Not Available Not Available Not Available smss.exe Not Available 344 11 204800 1413120 7/8/2003 5:05 PM Not Available Not Available Not Available csrss.exe Not Available 540 13 Not Available Not Available 7/8/2003 5:05 PM Not Available Not Available Not Available winlogon.exe c:\windows\system32\winlogon.exe 564 13 204800 1413120 7/8/2003 5:05 PM 5.2.3790.0 (srv03\_rtm.030324-2048) 536.50 KB (549,376 bytes) 3/29/2003 12:00 AM services.exe c:\windows\system32\services.exe 608 9 204800 1413120 7/8/2003 5:05 PM 5.2.3790.0 (srv03\_rtm.030324-2048) 102.00 KB (104,448 bytes) 3/29/2003 12:00 AM lsass.exe c:\windows\system32\lsass.exe 620 9 204800 1413120 7/8/2003 5:05 PM 5.2.3790.0 (srv03\_rtm.030324-2048) 13.00 KB (13,312 bytes) 3/29/2003 12:00 AM svchost.exe c:\windows\system32\svchost.exe 772 8 204800 1413120 7/8/2003 5:05 PM 5.2.3790.0 (srv03\_rtm.030324-2048) 13.00 KB (13,312 bytes) 3/29/2003 12:00 AM svchost.exe c:\windows\system32\svchost.exe 836 8 204800 1413120 7/8/2003 5:05 PM 5.2.3790.0 (srv03\_rtm.030324-2048) 13.00 KB (13,312 bytes) 3/29/2003 12:00 AM svchost.exe c:\windows\system32\svchost.exe 972 8 204800 1413120 7/8/2003 5:05 PM 5.2.3790.0 (srv03\_rtm.030324-2048) 13.00 KB (13,312 bytes) 3/29/2003 12:00 AM explorer.exe c:\windows\explorer.exe 1284 8 204800 1413120 7/8/2003 5:06 PM 6.00.3790.0 (srv03\_rtm.030324-2048) 1,008.50 KB (1,032,704 bytes) 3/29/2003 12:00 AM sqlmangr.exe c:\program files\microsoft sql server\80\tools\binn\sqlmangr.exe 1364 8 204800 1413120 7/8/2003 5:06 PM 2000.080.0760.00 72.57 KB (74,308 bytes) 6/1/2003 1:13 PM winvnc.exe c:\program files\orl\vnc\winvnc.exe 1372 8 204800 1413120 7/8/2003 5:06 PM 3, 3, 3, 7 204.00 KB (208,896 bytes) 5/30/2003 4:28 PM wmiprvse.exe Not Available 1856 8 Not Available Not Available 7/8/2003 5:07 PM Not Available Not Available Not Available mmc.exe c:\windows\system32\mmc.exe 488 8 204800 1413120 7/8/2003 6:14 PM 5.2.3790.0 (srv03\_rtm.030324-2048) 762.50 KB (780,800 bytes) 3/29/2003 12:00 AM mmc.exe c:\windows\system32\mmc.exe 1612 8 204800 1413120 7/9/2003 2:38 PM 5.2.3790.0 (srv03\_rtm.030324-2048) 762.50 KB (780,800 bytes) 3/29/2003 12:00 AM

vds.exe c:\windows\system32\vds.exe 1604 8 204800 1413120 7/9/2003 2:38 PM 5.2.3790.0 (srv03\_rtm.030324-2048) 157.00 KB (160,768 bytes) 3/29/2003 12:00 AM dmadmin.exe c:\windows\system32\dmadmin.exe 1664 8 204800<br>1413120 7/9/2003 2:38 PM 5.2.3790.0 (srv03 rtm.030324-20 1413120 7/9/2003 2:38 PM 5.2.3790.0 (srv03\_rtm.030324-2048) 220.00 KB (225,280 bytes) 3/29/2003 12:00 AM notepad.exe c:\windows\system32\notepad.exe 2028 8 204800 1413120 7/9/2003 2:40 PM 5.2.3790.0 (srv03\_rtm.030324-2048) 66.50 KB (68,096 bytes) 3/29/2003 12:00 AM sqlservr.exe c:\program files\microsoft sql server\mssql\binn\sqlservr.exe 1100 13 204800 1413120 7/9/2003 2:53 PM 2000.080.0760.00 7.17 MB (7,520,337 bytes) 6/1/2003 1:13 PM cmd.exe c:\windows\system32\cmd.exe 1948 8 204800 1413120 7/9/2003 2:53 PM 5.2.3790.0 (srv03\_rtm.030324-2048) 374.00 KB (382,976 bytes) 3/29/2003 12:00 AM tpccldr.exe c:\tpcc\mstpcc.422\setup\loader\bin\tpccldr.exe 1464 8 204800 1413120 7/9/2003 2:57 PM Not Available 84.00 KB (86,016 bytes) 5/30/2003 3:40 PM helpctr.exe c:\windows\pchealth\helpctr\binaries\helpctr.exe 1692 8 204800 1413120 7/9/2003 3:09 PM 5.2.3790.0 (srv03\_rtm.030324-2048) 764.00 KB (782,336 bytes) 5/30/2003 3:10 PM wmiprvse.exe Not Available 1748 8 Not Available Not Available 7/9/2003 3:09 PM Not Available Not Available Not Available helpsvc.exe c:\windows\pchealth\helpctr\binaries\helpsvc.exe 1796 8 204800 1413120 7/9/2003 3:09 PM 5.2.3790.0 (srv03\_rtm.030324-2048) 720.00 KB (737,280 bytes) 5/30/2003 3:10 PM [Loaded Modules] Name Version Size File Date Manufacturer Path winlogon 5.2.3790.0 (srv03\_rtm.030324-2048) 536.50 KB (549,376 bytes) 3/29/2003 12:00 AM Microsoft Corporation c:\windows\system32\winlogon.exe ntdll 5.2.3790.0 (srv03\_rtm.030324-2048) 722.50 KB (739,840 bytes)  $3/29/2003$  12:00 AM Microsoft Corporation c:\windows\system32\ntdll.dll kernel32 5.2.3790.0 (srv03\_rtm.030324-2048) 965.00 KB (988,160 bytes)  $3/29/2003$  12:00 AM Microsoft Corporation c:\windows\system32\kernel32.dll msvcrt 7.0.3790.0 (srv03\_rtm.030324-2048) 319.50 KB (327,168 bytes) 3/29/2003 12:00 AM Microsoft Corporation c:\windows\system32\msvcrt.dll advapi32 5.2.3790.0 (srv03\_rtm.030324-2048) 559.50 KB (572,928 bytes) 3/29/2003 12:00 AM Microsoft Corporation c:\windows\system32\advapi32.dll rpcrt4 5.2.3790.0 (srv03\_rtm.030324-2048) 643.50 KB (658,944 bytes)  $3/29/2003$  12:00 AM Microsoft Corporation c:\windows\system32\rpcrt4.dll user32 5.2.3790.0 (srv03\_rtm.030324-2048) 562.00 KB (575,488 bytes) 3/29/2003 12:00 AM Microsoft Corporation c:\windows\system32\user32.dll
gdi32 5.2.3790.0 (srv03\_rtm.030324-2048) 263.00 KB (269,312 bytes) 3/29/2003 12:00 AM Microsoft Corporation c:\windows\system32\gdi32.dll userenv 5.2.3790.0 (srv03\_rtm.030324-2048) 732.50 KB (750,080 bytes)  $3/29/2003$  12:00 AM Microsoft Corporation c:\windows\system32\userenv.dll nddeapi 5.2.3790.0 (srv03\_rtm.030324-2048) 16.00 KB (16,384 bytes) 3/29/2003 12:00 AM Microsoft Corporation c:\windows\system32\nddeapi.dll crypt32 5.131.3790.0 (srv03\_rtm.030324-2048) 598.00 KB  $(612, 352 \text{ bytes})$   $3/29/2003$   $12:00$  AM Microsoft Corporation c:\windows\system32\crypt32.dll msasn1 5.2.3790.0 (srv03\_rtm.030324-2048) 58.00 KB (59,392 bytes) 3/29/2003 12:00 AM Microsoft Corporation c:\windows\system32\msasn1.dll secur32 5.2.3790.0 (srv03 rtm.030324-2048) 63.00 KB (64,512 bytes) 3/29/2003 12:00 AM Microsoft Corporation c:\windows\system32\secur32.dll winsta 5.2.3790.0 (srv03\_rtm.030324-2048) 51.00 KB (52,224 bytes) 3/29/2003 12:00 AM Microsoft Corporation c:\windows\system32\winsta.dll netapi32 5.2.3790.0 (srv03\_rtm.030324-2048) 317.00 KB (324,608 bytes)  $3/29/2003$  12:00 AM Microsoft Corporation c:\windows\system32\netapi32.dll profmap 5.2.3790.0 (srv03\_rtm.030324-2048) 22.00 KB (22,528 bytes) 3/29/2003 12:00 AM Microsoft Corporation c:\windows\system32\profmap.dll regapi 5.2.3790.0 (srv03\_rtm.030324-2048) 48.50 KB (49,664 bytes) 3/29/2003 12:00 AM Microsoft Corporation c:\windows\system32\regapi.dll ws2 32 5.2.3790.0 (srv03 rtm.030324-2048) 87.50 KB (89,600 bytes) 3/29/2003 12:00 AM Microsoft Corporation c:\windows\system32\ws2\_32.dll ws2help 5.2.3790.0 (srv03\_rtm.030324-2048) 19.50 KB (19,968 bytes) 3/29/2003 12:00 AM Microsoft Corporation c:\windows\system32\ws2help.dll psapi 5.2.3790.0 (srv03\_rtm.030324-2048) 21.50 KB (22,016 bytes) 3/29/2003 12:00 AM Microsoft Corporation c:\windows\system32\psapi.dll version 5.2.3790.0 (srv03\_rtm.030324-2048) 17.00 KB (17,408 bytes) 3/29/2003 12:00 AM Microsoft Corporation c:\windows\system32\version.dll setupapi 5.2.3790.0 (srv03\_rtm.030324-2048) 1,014.50 KB (1,038,848 bytes)  $3/29/2003$  12:00 AM Microsoft Corporation c:\windows\system32\setupapi.dll msgina 5.2.3790.0 (srv03\_rtm.030324-2048) 1.14 MB (1,191,936 bytes) 3/29/2003 12:00 AM Microsoft Corporation c:\windows\system32\msgina.dll shsvcs 6.00.3790.0 (srv03\_rtm.030324-2048) 121.50 KB (124,416 bytes)  $3/29/2003$  12:00 AM Microsoft Corporation c:\windows\system32\shsvcs.dll shlwapi 6.00.3790.0 (srv03\_rtm.030324-2048) 281.00 KB (287,744 bytes)  $3/29/2003$  12:00 AM Microsoft Corporation c:\windows\system32\shlwapi.dll

```
sfc 5.2.3790.0 (srv03_rtm.030324-2048) 4.50 KB (4,608 bytes)
      3/29/2003 12:00 AM Microsoft Corporation
c:\windows\system32\sfc.dll<br>sfc os 5.2.3790.0 (srv03_rtm.
           5.2.3790.0 (srv03 rtm.030324-2048) 133.00 KB (136,192
bytes) 3/29/2003 12:00 AM Microsoft Corporation
      c:\windows\system32\sfc_os.dll 
wintrust 5.131.3790.0 (srv\overline{0}3 rtm.030324-2048) 161.50 KB
(165,376 \text{ bytes}) 3/29/2003 12:00 AM Microsoft Corporation
      c:\windows\system32\wintrust.dll 
ole32 5.2.3790.0 (srv03_rtm.030324-2048) 1.13 MB (1,187,328 bytes)
      3/29/2003 12:00 AM Microsoft Corporation
      c:\windows\system32\ole32.dll 
imagehlp 5.2.3790.0 (srv03_rtm.030324-2048) 142.50 KB (145,920 
bytes) 3/29/2003 12:00 AM Microsoft Corporation
      c:\windows\system32\imagehlp.dll 
comctl32 6.0 (srv03_rtm.030324-2048) 907.00 KB (928,768 bytes)
      5/30/2003 9:53 AM Microsoft Corporation
      c:\windows\winsxs\x86_microsoft.windows.common-
controls 6595b64144ccf1df 6.0.100.0 x-ww 8417450b\comctl32.dll
winscard 5.2.3790.0 (srv03_rtm.030324-2048) 98.50 KB (100,864 
bytes) 3/29/2003 12:00 AM Microsoft Corporation
      c:\windows\system32\winscard.dll 
wtsapi32 5.2.3790.0 (srv03_rtm.030324-2048) 17.50 KB (17,920 bytes)
      3/29/2003 12:00 AM Microsoft Corporation
      c:\windows\system32\wtsapi32.dll 
sxs 5.2.3790.0 (srv03_rtm.030324-2048) 733.00 KB (750,592 bytes)
      3/29/2003 12:00 AM Microsoft Corporation
      c:\windows\system32\sxs.dll 
winmm 5.2.3790.0 (srv03_rtm.030324-2048) 166.00 KB (169,984 bytes)
     3/29/2003 12:00 AM Microsoft Corporation
c:\windows\system32\winmm.dll<br>wldap32 5.2.3790.0 (srv03_rtm.0)
           5.2.3790.0 (srv03 rtm.030324-2048) 158.00 KB (161,792
bytes) 3/29/2003 12:00 AM Microsoft Corporation
     c:\windows\system32\wldap32.dll 
rsaenh 5.2.3790.0 (srv03_rtm.030324-2048) 176.83 KB (181,072 
bytes) 3/29/2003 12:00 AM Microsoft Corporation
     c:\windows\system32\rsaenh.dll 
cscdll 5.2.3790.0 (srv03_rtm.030324-2048) 99.00 KB (101,376 
bytes) 3/29/2003 12:00 AM Microsoft Corporation
      c:\windows\system32\cscdll.dll 
wlnotify 5.2.3790.0 (srv03_rtm.030324-2048) 87.50 KB (89,600 bytes)
      3/29/2003 12:00 AM Microsoft Corporation
      c:\windows\system32\wlnotify.dll 
winspool 5.2.3790.0 (srv03 rtm.030324-2048) 140.00 KB (143,360
bytes) 3/29/2003 12:00 AM Microsoft Corporation
      c:\windows\system32\winspool.drv 
mpr 5.2.3790.0 (srv03 rtm.030324-2048) 56.00 KB (57,344 bytes)
     3/29/2003 12:00 AM Microsoft Corporation
      c:\windows\system32\mpr.dll 
shell32 6.00.3790.0 (srv03 rtm.030324-2048) 7.79 MB (8,166,400
bytes) 3/29/2003 12:00 AM Microsoft Corporation
      c:\windows\system32\shell32.dll 
comctl32 5.82 (srv03_rtm.030324-2048) 561.00 KB (574,464 bytes)
      5/30/2003 9:53 AM Microsoft Corporation
```
 c:\windows\winsxs\x86\_microsoft.windows.commoncontrols  $6595b64144ccf1df$   $5.82.0.0$  x-ww  $8a69ba05\complement$ comctl32.dll uxtheme 6.00.3790.0 (srv03\_rtm.030324-2048) 196.00 KB (200,704 bytes) 3/29/2003 12:00 AM Microsoft Corporation c:\windows\system32\uxtheme.dll samlib 5.2.3790.0 (srv03 rtm.030324-2048) 49.00 KB (50,176 bytes) 3/29/2003 12:00 AM Microsoft Corporation c:\windows\system32\samlib.dll cscui 5.2.3790.0 (srv03\_rtm.030324-2048) 305.00 KB (312,320 bytes) 3/29/2003 12:00 AM Microsoft Corporation c:\windows\system32\cscui.dll oleaut32 5.2.3790.0 486.00 KB (497,664 bytes) 3/29/2003 12:00 AM Microsoft Corporation c:\windows\system32\oleaut32.dll clbcatq 2001.12.4720.0 (srv03\_rtm.030324-2048) 481.00 KB (492,544 bytes) 5/30/2003 3:07 PM Microsoft Corporation c:\windows\system32\clbcatq.dll comres 2001.12.4720.0 (srv03\_rtm.030324-2048) 778.00 KB (796,672 bytes) 3/29/2003 12:00 AM Microsoft Corporation c:\windows\system32\comres.dll ntmarta 5.2.3790.0 (srv03\_rtm.030324-2048) 114.00 KB (116,736 bytes)  $3/29/2003$  12:00  $\overline{AM}$  Microsoft Corporation c:\windows\system32\ntmarta.dll wbemprox 5.2.3790.0 (srv03 rtm.030324-2048) 17.50 KB (17,920 bytes) 5/30/2003 3:07 PM Microsoft Corporation c:\windows\system32\wbem\wbemprox.dll wbemcomn 5.2.3790.0 (srv03\_rtm.030324-2048) 211.50 KB (216,576 bytes) 3/29/2003 12:00 AM Microsoft Corporation c:\windows\system32\wbem\wbemcomn.dll wbemsvc 5.2.3790.0 (srv03\_rtm.030324-2048) 42.50 KB (43,520 bytes) 5/30/2003 3:07 PM Microsoft Corporation c:\windows\system32\wbem\wbemsvc.dll fastprox 5.2.3790.0 (srv03\_rtm.030324-2048) 443.00 KB (453,632 bytes) 5/30/2003 3:07 PM Microsoft Corporation c:\windows\system32\wbem\fastprox.dll msvcp60 6.05.2144.0 388.00 KB (397,312 bytes) 3/29/2003 12:00 AM Microsoft Corporation c:\windows\system32\msvcp60.dll ntdsapi 5.2.3790.0 (srv03\_rtm.030324-2048) 76.00 KB (77,824 bytes) 3/29/2003 12:00 AM Microsoft Corporation c:\windows\system32\ntdsapi.dll dnsapi 5.2.3790.0 (srv03 rtm.030324-2048) 147.50 KB (151,040 bytes) 3/29/2003 12:00 AM Microsoft Corporation c:\windows\system32\dnsapi.dll services 5.2.3790.0 (srv03\_rtm.030324-2048) 102.00 KB (104,448 bytes) 3/29/2003 12:00 AM Microsoft Corporation c:\windows\system32\services.exe scesrv 5.2.3790.0 (srv03\_rtm.030324-2048) 316.50 KB (324,096 bytes) 3/29/2003 12:00 AM Microsoft Corporation c:\windows\system32\scesrv.dll authz 5.2.3790.0 (srv03\_rtm.030324-2048) 67.00 KB (68,608 bytes)  $3/29/2003$  12:00 AM Microsoft Corporation c:\windows\system32\authz.dll umpnpmgr 5.2.3790.0 (srv03 rtm.030324-2048) 121.50 KB (124,416 bytes)  $3/29/2003$  12:00 AM Microsoft Corporation c:\windows\system32\umpnpmgr.dll

```
ncobjapi 5.2.3790.0 (srv03_rtm.030324-2048) 34.50 KB (35,328 bytes)
      3/29/2003 12:00 AM Microsoft Corporation
      c:\windows\system32\ncobjapi.dll 
eventlog 5.2.3790.0 (srv03_rtm.030324-2048) 60.50 KB (61,952 bytes)<br>3/29/2003 12:00 AM Microsoft Corporation
                         <sup>2</sup>Microsoft Corporation
      c:\windows\system32\eventlog.dll 
lsass 5.2.3790.0 (srv03_rtm.030324-2048) 13.00 KB (13,312 bytes)
      3/29/2003 12:00 AM Microsoft Corporation
      c:\windows\system32\lsass.exe 
lsasrv 5.2.3790.0 (srv03_rtm.030324-2048) 780.50 KB (799,232 
bytes) 3/29/2003 12:00 AM Microsoft Corporation
     c:\windows\system32\lsasrv.dll 
samsrv 5.2.3790.0 (srv03_rtm.030324-2048) 452.00 KB (462,848 
bytes) 3/29/2003 12:00 AM Microsoft Corporation
     c:\windows\system32\samsrv.dll 
cryptdll 5.2.3790.0 (srv03_rtm.030324-2048) 34.00 KB (34,816 bytes)
      3/29/2003 12:00 AM Microsoft Corporation
      c:\windows\system32\cryptdll.dll 
msprivs 5.2.3790.0 (srv03_rtm.030324-2048) 46.50 KB (47,616 bytes)
      3/29/2003 12:00 AM Microsoft Corporation
      c:\windows\system32\msprivs.dll 
kerberos 5.2.3790.0 (srv03_rtm.030324-2048) 332.50 KB (340,480 
bytes) 3/29/2003 12:00 AM Microsoft Corporation
     c:\windows\system32\kerberos.dll 
msv1_0 5.2.3790.0 (srv03_rtm.030324-2048) 127.00 KB (130,048 
bytes) 3/29/2003 12:00 AM Microsoft Corporation
     c:\windows\system32\msv1_0.dll 
netlogon 5.2.3790.0 (srv03_rtm.030324-2048) 409.00 KB (418,816 
bytes) 3/29/2003 12:00 AM Microsoft Corporation
      c:\windows\system32\netlogon.dll 
w32time 5.2.3790.0 (srv03_rtm.030324-2048) 216.00 KB (221,184 
bytes) 3/29/2003 12:00 AM Microsoft Corporation
     c:\windows\system32\w32time.dll 
iphlpapi 5.2.3790.0 (srv03_rtm.030324-2048) 82.50 KB (84,480 bytes)
      3/29/2003 12:00 AM Microsoft Corporation
      c:\windows\system32\iphlpapi.dll 
schannel 5.2.3790.0 (srv03_rtm.030324-2048) 149.50 KB (153,088 
bytes) 3/29/2003 12:00 AM Microsoft Corporation
      c:\windows\system32\schannel.dll 
wdigest 5.2.3790.0 (srv03_rtm.030324-2048) 61.00 KB (62,464 bytes)
      3/29/2003 12:00 AM Microsoft Corporation
      c:\windows\system32\wdigest.dll 
rassfm 5.2.3790.0 (srv03_rtm.030324-2048) 20.50 KB (20,992 bytes)
      3/29/2003 12:00 AM Microsoft Corporation
      c:\windows\system32\rassfm.dll 
kdcsvc 5.2.3790.0 (srv03_rtm.030324-2048) 221.00 KB (226,304 
bytes) 3/29/2003 12:00 AM Microsoft Corporation
      c:\windows\system32\kdcsvc.dll 
ntdsa 5.2.3790.0 (srv03_rtm.030324-2048) 1.45 MB (1,520,640 bytes)
     3/29/2003 12:00 AM Microsoft Corporation
      c:\windows\system32\ntdsa.dll 
ntdsatq 5.2.3790.0 (srv03_rtm.030324-2048) 32.00 KB (32,768 bytes)
      3/29/2003 12:00 AM Microsoft Corporation
      c:\windows\system32\ntdsatq.dll
```

```
mswsock 5.2.3790.0 (srv03_rtm.030324-2048) 254.00 KB (260,096 
bytes) 3/29/2003 12:00 AM Microsoft Corporation
      c:\windows\system32\mswsock.dll 
esent 5.2.3790.0 (srv03_rtm.030324-2048) 1.01 MB (1,056,256 bytes)<br>3/29/2003 12:00 AM Microsoft Corporation
                         Microsoft Corporation
      c:\windows\system32\esent.dll 
scecli 5.2.3790.0 (srv03_rtm.030324-2048) 179.50 KB (183,808 
bytes) 3/29/2003 12:00 AM Microsoft Corporation
      c:\windows\system32\scecli.dll 
wshtcpip 5.2.3790.0 (srv03_rtm.030324-2048) 18.00 KB (18,432 bytes)
      3/29/2003 12:00 AM Microsoft Corporation
      c:\windows\system32\wshtcpip.dll 
dssenh 5.2.3790.0 (srv03_rtm.030324-2048) 131.33 KB (134,480 
bytes) 3/29/2003 12:00 AM Microsoft Corporation
     c:\windows\system32\dssenh.dll 
svchost 5.2.3790.0 (srv03_rtm.030324-2048) 13.00 KB (13,312 bytes)
      3/29/2003 12:00 AM Microsoft Corporation
      c:\windows\system32\svchost.exe 
rpcss 5.2.3790.0 (srv03_rtm.030324-2048) 276.50 KB (283,136 bytes)
      3/29/2003 12:00 AM Microsoft Corporation
      c:\windows\system32\rpcss.dll 
termsrv 5.2.3790.0 (srv03_rtm.030324-2048) 216.50 KB (221,696 
bytes) 5/30/2003 3:07 PM Microsoft Corporation
      c:\windows\system32\termsrv.dll 
icaapi 5.2.3790.0 (srv03_rtm.030324-2048) 10.50 KB (10,752 bytes)
      5/30/2003 3:07 PM Microsoft Corporation
      c:\windows\system32\icaapi.dll 
mstlsapi 5.2.3790.0 (srv03_rtm.030324-2048) 104.50 KB (107,008 
bytes) 3/29/2003 12:00 AM Microsoft Corporation
      c:\windows\system32\mstlsapi.dll 
activeds 5.2.3790.0 (srv03\_rtm.030324-2048) 189.00 KB (193,536<br>bytes) 3/29/2003 12:00 AM Microsoft Corporation
           3/29/2003 12:00 AM Microsoft Corporation
     c:\windows\system32\activeds.dll 
adsldpc 5.2.3790.0 (srv03_rtm.030324-2048) 142.50 KB (145,920 
bytes) 3/29/2003 12:00 AM Microsoft Corporation
    c:\windows\system32\adsldpc.dll 
credui 5.2.3790.0 (srv03_rtm.030324-2048) 159.00 KB (162,816 
bytes) 3/29/2003 12:00 AM Microsoft Corporation
      c:\windows\system32\credui.dll 
atl 3.05.2283 83.00 KB (84,992 bytes) 3/29/2003 12:00 AM
     Microsoft Corporation c:\windows\system32\atl.dll
wkssvc 5.2.3790.0 (srv03_rtm.030324-2048) 125.00 KB (128,000 
bytes) 3/29/2003 12:00 AM Microsoft Corporation
      c:\windows\system32\wkssvc.dll 
wiarpc 5.2.3790.0 (srv03 rtm.030324-2048) 30.00 KB (30,720 bytes)
      3/29/2003 12:00 AM Microsoft Corporation
      c:\windows\system32\wiarpc.dll 
srvsvc 5.2.3790.0 (srv03_rtm.030324-2048) 89.00 KB (91,136 bytes)
      3/29/2003 12:00 AM Microsoft Corporation
      c:\windows\system32\srvsvc.dll 
wmisvc 5.2.3790.0 (srv03_rtm.030324-2048) 131.00 KB (134,144 
bytes) 5/30/2003 3:07 PM Microsoft Corporation
      c:\windows\system32\wbem\wmisvc.dll
```

```
vssapi 5.2.3790.0 (srv03_rtm.030324-2048) 528.00 KB (540,672 
bytes) 3/29/2003 12:00 AM Microsoft Corporation
     c:\windows\system32\vssapi.dll 
es 2001.12.4720.0 (srv03 rtm.030324-2048) 221.50 KB (226,816
bytes) 3/29/2003 12:00 AM Microsoft Corporation
     c:\windows\system32\es.dll 
comsvcs 2001.12.4720.0 (srv03_rtm.030324-2048) 1.14 MB 
(1,199,616 bytes) 5/30/2003 3:07 PM Microsoft Corporation
      c:\windows\system32\comsvcs.dll 
sens 5.2.3790.0 (srv03_rtm.030324-2048) 35.50 KB (36,352 bytes)
      3/29/2003 12:00 AM Microsoft Corporation
      c:\windows\system32\sens.dll 
wbemcore 5.2.3790.0 (srv03_rtm.030324-2048) 457.00 KB (467,968 
bytes) 5/30/2003 3:07 PM Microsoft Corporation
      c:\windows\system32\wbem\wbemcore.dll 
esscli 5.2.3790.0 (srv03_rtm.030324-2048) 235.50 KB (241,152 
bytes) 5/30/2003 3:07 PM Microsoft Corporation
      c:\windows\system32\wbem\esscli.dll 
wmiutils 5.2.3790.0 (srv03_rtm.030324-2048) 90.50 KB (92,672 bytes)
      5/30/2003 3:07 PM Microsoft Corporation
      c:\windows\system32\wbem\wmiutils.dll 
repdrvfs 5.2.3790.0 (srv03_rtm.030324-2048) 165.00 KB (168,960 
bytes) 5/30/2003 3:07 PM Microsoft Corporation
      c:\windows\system32\wbem\repdrvfs.dll 
wmiprvsd 5.2.3790.0 (srv03_rtm.030324-2048) 405.50 KB (415,232 
bytes) 5/30/2003 3:07 PM Microsoft Corporation
     c:\windows\system32\wbem\wmiprvsd.dll 
wbemess 5.2.3790.0 (srv03_rtm.030324-2048) 256.50 KB (262,656<br>bytes) 5/30/2003 3:07 PM Microsoft Corporation
           5/30/2003 3:07 PM Microsoft Corporation
     c:\windows\system32\wbem\wbemess.dll 
netman 5.2.3790.0 (srv03_rtm.030324-2048) 209.00 KB (214,016 
bytes) 3/29/2003 12:00 AM Microsoft Corporation
     c:\windows\system32\netman.dll 
mprapi 5.2.3790.0 (srv03_rtm.030324-2048) 81.00 KB (82,944 bytes)
      3/29/2003 12:00 AM Microsoft Corporation
      c:\windows\system32\mprapi.dll 
rtutils 5.2.3790.0 (srv03_rtm.030324-2048) 32.00 KB (32,768 bytes)
      3/29/2003 12:00 AM Microsoft Corporation
      c:\windows\system32\rtutils.dll 
rasapi32 5.2.3790.0 (srv03_rtm.030324-2048) 227.50 KB (232,960 
bytes) 3/29/2003 12:00 AM Microsoft Corporation
     c:\windows\system32\rasapi32.dll 
rasman 5.2.3790.0 (srv03_rtm.030324-2048) 56.50 KB (57,856 bytes)
      3/29/2003 12:00 AM Microsoft Corporation
c:\windows\system32\rasman.dll<br>tapi32 5.2.3790.0 (srv03_rtm.03
           5.2.3790.0 (srv03 rtm.030324-2048) 175.00 KB (179,200
bytes) 3/29/2003 12:00 AM Microsoft Corporation
     c:\windows\system32\tapi32.dll 
wzcsvc 5.2.3790.0 (srv03_rtm.030324-2048) 272.50 KB (279,040 
bytes) 3/25/2003 6:15 AM Microsoft Corporation
      c:\windows\system32\wzcsvc.dll 
wmi 5.2.3790.0 (srv03_rtm.030324-2048) 6.50 KB (6,656 bytes)<br>3/29/2003 12:00 AM Microsoft Corporation
                         Microsoft Corporation
      c:\windows\system32\wmi.dll
```

```
dhcpcsvc 5.2.3790.0 (srv03_rtm.030324-2048) 101.50 KB (103,936 
bytes) 3/29/2003 12:00 AM Microsoft Corporation
      c:\windows\system32\dhcpcsvc.dll 
wzcsapi 5.2.3790.0 (srv03_rtm.030324-2048) 24.50 KB (25,088 bytes)
      3/25/2003 6:15 AM Microsoft Corporation
      c:\windows\system32\wzcsapi.dll 
netshell 5.2.3790.0 (srv03_rtm.030324-2048) 1.67 MB (1,747,456 
bytes) 3/29/2003 12:00 AM Microsoft Corporation
      c:\windows\system32\netshell.dll 
clusapi 5.2.3790.0 (srv03_rtm.030324-2048) 56.00 KB (57,344 bytes)
      3/29/2003 12:00 AM Microsoft Corporation
      c:\windows\system32\clusapi.dll 
hnetcfg 5.2.3790.0 (srv03_rtm.030324-2048) 243.50 KB (249,344 
bytes) 3/29/2003 12:00 AM Microsoft Corporation
     c:\windows\system32\hnetcfg.dll 
wininet 6.00.3790.0 (srv03_rtm.030324-2048) 609.00 KB (623,616 
bytes) 3/29/2003 12:00 AM Microsoft Corporation
     c:\windows\system32\wininet.dll 
rasdlg 5.2.3790.0 (srv03_rtm.030324-2048) 642.00 KB (657,408 
bytes) 3/29/2003 12:00 AM Microsoft Corporation
     c:\windows\system32\rasdlg.dll 
rasadhlp 5.2.3790.0 (srv03_rtm.030324-2048) 6.50 KB (6,656 bytes)
      3/29/2003 12:00 AM Microsoft Corporation
      c:\windows\system32\rasadhlp.dll 
ncprov 5.2.3790.0 (srv03_rtm.030324-2048) 43.00 KB (44,032 bytes)
      5/30/2003 3:07 PM Microsoft Corporation
      c:\windows\system32\wbem\ncprov.dll 
dmserver 5.2.3790.0 (srv03 rtm.030324-2048) 24.00 KB (24,576 bytes)
      3/29/2003 12:00 AM Microsoft Corporation
      c:\windows\system32\dmserver.dll 
pchsvc 5.2.3790.0 (srv03_rtm.030324-2048) 31.50 KB (32,256 bytes)
      5/30/2003 3:10 PM Microsoft Corporation
      c:\windows\pchealth\helpctr\binaries\pchsvc.dll 
wbemcons 5.2.3790.0 (srv03 rtm.030324-2048) 69.00 KB (70,656 bytes)
      5/30/2003 3:07 PM Microsoft Corporation
      c:\windows\system32\wbem\wbemcons.dll 
explorer 6.00.3790.0 (srv03_rtm.030324-2048) 1,008.50 KB (1,032,704 
bytes) 3/29/2003 12:00 AM Microsoft Corporation
      c:\windows\explorer.exe 
browseui 6.00.3790.0 (srv03_rtm.030324-2048) 1.01 MB (1,057,280 
bytes) 3/29/2003 12:00 AM Microsoft Corporation
     c:\windows\system32\browseui.dll 
shdocvw 6.00.3790.0 (srv03_rtm.030324-2048) 1.33 MB (1,393,664 
bytes) 3/29/2003 12:00 AM Microsoft Corporation
     c:\windows\system32\shdocvw.dll 
apphelp 5.2.3790.0 (srv03_rtm.030324-2048) 122.00 KB (124,928 
bytes) 3/29/2003 12:00 AM Microsoft Corporation
     c:\windows\system32\apphelp.dll 
themeui 6.00.3790.0 (srv03 rtm.030324-2048) 360.50 KB (369,152
bytes) 3/29/2003 12:00 AM Microsoft Corporation
      c:\windows\system32\themeui.dll 
msimg32 5.2.3790.0 (srv03_rtm.030324-2048) 4.50 KB (4,608 bytes)
      3/29/2003 12:00 AM Microsoft Corporation
      c:\windows\system32\msimg32.dll
```
linkinfo 5.2.3790.0 (srv03\_rtm.030324-2048) 16.50 KB (16,896 bytes) 3/29/2003 12:00 AM Microsoft Corporation c:\windows\system32\linkinfo.dll<br>ntshrui 6.00.3790.0 (srv03\_rtm.0303 6.00.3790.0 (srv03 rtm.030324-2048) 136.00 KB (139,264 bytes) 3/29/2003 12:00 AM Microsoft Corporation c:\windows\system32\ntshrui.dll urlmon 6.00.3790.0 (srv03 rtm.030324-2048) 501.50 KB (513,536 bytes) 3/29/2003 12:00 AM Microsoft Corporation c:\windows\system32\urlmon.dll webcheck 6.00.3790.0 (srv03\_rtm.030324-2048) 261.50 KB (267,776 bytes) 3/29/2003 12:00 AM Microsoft Corporation c:\windows\system32\webcheck.dll wsock32 5.2.3790.0 (srv03\_rtm.030324-2048) 22.00 KB (22,528 bytes) 3/29/2003 12:00 AM Microsoft Corporation c:\windows\system32\wsock32.dll stobject 5.2.3790.0 (srv03\_rtm.030324-2048) 117.50 KB (120,320 bytes)  $3/29/2003$  12:00 AM Microsoft Corporation c:\windows\system32\stobject.dll batmeter 6.00.3790.0 (srv03\_rtm.030324-2048) 28.50 KB (29,184 bytes) 3/29/2003 12:00 AM Microsoft Corporation c:\windows\system32\batmeter.dll powrprof 6.00.3790.0 (srv03\_rtm.030324-2048) 14.50 KB (14,848 bytes) 3/29/2003 12:00 AM Microsoft Corporation c:\windows\system32\powrprof.dll printui 5.2.3790.0 (srv03\_rtm.030324-2048) 536.50 KB (549,376 bytes)  $3/29/2003$  12:00 AM Microsoft Corporation c:\windows\system32\printui.dll cfgmgr32 5.2.3790.0 (srv03\_rtm.030324-2048) 17.50 KB (17,920 bytes) 3/29/2003 12:00 AM Microsoft Corporation c:\windows\system32\cfgmgr32.dll drprov 5.2.3790.0 (srv03\_rtm.030324-2048) 12.50 KB (12,800 bytes) 3/29/2003 12:00 AM Microsoft Corporation c:\windows\system32\drprov.dll ntlanman 5.2.3790.0 (srv03 rtm.030324-2048) 41.00 KB (41,984 bytes) 3/29/2003 12:00 AM Microsoft Corporation c:\windows\system32\ntlanman.dll netui0 5.2.3790.0 (srv03\_rtm.030324-2048) 75.50 KB (77,312 bytes) 3/29/2003 12:00 AM Microsoft Corporation c:\windows\system32\netui0.dll netui1 5.2.3790.0 (srv03\_rtm.030324-2048) 184.00 KB (188,416 bytes) 3/29/2003 12:00 AM Microsoft Corporation c:\windows\system32\netui1.dll davclnt 5.2.3790.0 (srv03\_rtm.030324-2048) 23.50 KB (24,064 bytes) 3/29/2003 12:00 AM Microsoft Corporation c:\windows\system32\davclnt.dll browselc 6.00.3790.0 (srv03\_rtm.030324-2048) 62.00 KB (63,488 bytes) 3/29/2003 12:00 AM Microsoft Corporation c:\windows\system32\browselc.dll shdoclc 6.00.3790.0 (srv03\_rtm.030324-2048) 588.50 KB (602,624 bytes)  $3/29/2003$  12:00 AM Microsoft Corporation c:\windows\system32\shdoclc.dll zipfldr 6.00.3790.0 (srv03\_rtm.030324-2048) 316.00 KB (323,584 bytes)  $3/29/2003$  12:00 AM Microsoft Corporation c:\windows\system32\zipfldr.dll

wzshlstb 3.0 (32-bit) 24.07 KB (24,644 bytes) 4/19/2000 8:00 AM WinZip Computing, Inc. c:\progra~1\winzip\wzshlstb.dll sendmail 6.00.3790.0 (srv03\_rtm.030324-2048) 52.00 KB (53,248 bytes) 3/29/2003 12:00 AM Microsoft Corporation c:\windows\system32\sendmail.dll mydocs 6.00.3790.0 (srv03\_rtm.030324-2048) 88.00 KB (90,112 bytes) 3/29/2003 12:00 AM Microsoft Corporation c:\windows\system32\mydocs.dll actxprxy 6.00.3790.0 (srv03\_rtm.030324-2048) 95.00 KB (97,280 bytes) 3/29/2003 12:00 AM Microsoft Corporation c:\windows\system32\actxprxy.dll sqlmangr 2000.080.0760.00 72.57 KB (74,308 bytes) 6/1/2003 1:13 PM Microsoft Corporation c:\program files\microsoft sql server\80\tools\binn\sqlmangr.exe sqlunirl 2000.080.0728.00 176.56 KB (180,800 bytes) 3/29/2003 12:00 AM Microsoft Corporation c:\windows\system32\sqlunirl.dll comdlg32 6.00.3790.0 (srv03\_rtm.030324-2048) 261.00 KB (267,264 bytes) 3/29/2003 12:00 AM Microsoft Corporation c:\windows\system32\comdlg32.dll w95scm 2000.080.0760.00 48.56 KB (49,728 bytes) 6/1/2003 1:13 PM Microsoft Corporation c:\program files\microsoft sql server\80\tools\binn\w95scm.dll odbc32 3.525.1022.0 (srv03\_rtm.030324-2048) 232.00 KB  $(237,568 \text{ bytes})$   $3/29/2003$   $12:00$  AM Microsoft Corporation c:\windows\system32\odbc32.dll sqlsvc 2000.080.0760.00 92.56 KB (94,784 bytes) 6/1/2003 1:13 PM Microsoft Corporation c:\program files\microsoft sql server\80\tools\binn\sqlsvc.dll odbcbcp 2000.085.1022.00 (srv03\_rtm.030324-2048) 24.00 KB (24,576 bytes) 3/29/2003 12:00 AM Microsoft Corporation c:\windows\system32\odbcbcp.dll sqlresld 2000.080.0382.00 28.56 KB (29,248 bytes) 6/1/2003 1:13 PM Microsoft Corporation c:\program files\microsoft sql server\80\tools\binn\sqlresld.dll odbcint 3.525.1022.0 (srv03\_rtm.030324-2048) 92.00 KB (94,208 bytes)  $3/29/2003$  12:00 AM Microsoft Corporation c:\windows\system32\odbcint.dll resutils 5.2.3790.0 (srv03\_rtm.030324-2048) 59.00 KB (60,416 bytes) 3/29/2003 12:00 AM Microsoft Corporation c:\windows\system32\resutils.dll mfc42u 6.05.3014.0 960.00 KB (983,040 bytes) 3/29/2003 12:00 AM Microsoft Corporation c:\windows\system32\mfc42u.dll sqlsvc 2000.080.0194.00 24.00 KB (24,576 bytes) 6/1/2003 1:13 PM Microsoft Corporation c:\program files\microsoft sql server\80\tools\binn\resources\1033\sqlsvc.rll sqlmangr 2000.080.0194.00 96.00 KB (98,304 bytes) 6/1/2003 1:13 PM Microsoft Corporation c:\program files\microsoft sql server\80\tools\binn\resources\1033\sqlmangr.rll<br>winvnc 3, 3, 3, 7 204.00 KB (208.896 bytes) 3, 3, 3, 7 204.00 KB (208,896 bytes) 5/30/2003 4:28 PM AT&T Research Labs Cambridge c:\program files\orl\vnc\winvnc.exe vnchooks 3, 3, 3, 6 32.00 KB (32,768 bytes) 5/30/2003 4:28 PM AT&T Research Labs Cambridge c:\program files\orl\vnc\vnchooks.dll omnithread\_rt Not Available 44.00 KB (45,056 bytes) 5/30/2003 4:28 PM Not Available c:\windows\system32\omnithread\_rt.dll

```
winrnr 5.2.3790.0 (srv03_rtm.030324-2048) 15.00 KB (15,360 bytes)
      3/29/2003 12:00 AM Microsoft Corporation
      c:\windows\system32\winrnr.dll 
mmc 5.2.3790.0 (srv03_rtm.030324-2048) 762.50 KB (780,800 bytes)<br>3/29/2003 12:00 AM Microsoft Corporation
                          Microsoft Corporation
      c:\windows\system32\mmc.exe 
oleacc 4.2.5406.0 (srv03_rtm.030324-2048) 171.00 KB (175,104 
bytes) 3/29/2003 12:00 AM Microsoft Corporation
     c:\windows\system32\oleacc.dll 
mmcbase 5.2.3790.0 (srv03_rtm.030324-2048) 70.50 KB (72,192 bytes)
      3/29/2003 12:00 AM Microsoft Corporation
      c:\windows\system32\mmcbase.dll 
mmcndmgr 5.2.3790.0 (srv03_rtm.030324-2048) 1.13 MB (1,182,720 
bytes) 3/29/2003 12:00 AM Microsoft Corporation
      c:\windows\system32\mmcndmgr.dll 
msxml3 8.40.9419.0 1.28 MB (1,337,344 bytes) 3/29/2003 12:00 
AM Microsoft Corporation c:\windows\system32\msxml3.dll 
els 5.2.3790.0 (srv03_rtm.030324-2048) 178.00 KB (182,272 bytes)<br>3/29/2003 12:00 AM Microsoft Corporation
                         Microsoft Corporation
      c:\windows\system32\els.dll 
riched32 5.2.3790.0 (srv03_rtm.030324-2048) 3.50 KB (3,584 bytes)
      3/29/2003 12:00 AM Microsoft Corporation
      c:\windows\system32\riched32.dll 
riched20 5.31.23.1218 406.00 KB (415,744 bytes) 3/29/2003 
12:00 AM Microsoft Corporation c:\windows\system32\riched20.dll 
mlang 6.00.3790.0 (srv03_rtm.030324-2048) 570.00 KB (583,680 bytes)
      3/29/2003 12:00 AM Microsoft Corporation
      c:\windows\system32\mlang.dll 
mycomput 5.2.3790.0 (srv03_rtm.030324-2048) 96.50 KB (98,816 bytes)
       3/29/2003 12:00 AM Microsoft Corporation
c:\windows\system32\mycomput.dll<br>ntmsmgr 5.2.3790.0 (srv03_rtm.03032
           5.2.3790.0 (srv03 rtm.030324-2048) 495.50 KB (507,392
bytes) 3/29/2003 12:00 AM Microsoft Corporation
      c:\windows\system32\ntmsmgr.dll 
ntmsapi 5.2.3790.0 (srv03_rtm.030324-2048) 42.50 KB (43,520 bytes)
      3/29/2003 12:00 AM Microsoft Corporation
      c:\windows\system32\ntmsapi.dll 
dfrgsnap 5.2.3790.0 (srv03_rtm.030324-2048) 36.00 KB (36,864 bytes)
      3/29/2003 12:00 AM Microsoft Corp. and Executive Software 
International, Inc. c:\windows\system32\dfrgsnap.dll 
dfrgres 5.2.3790.0 (srv03_rtm.030324-2048) 50.50 KB (51,712 bytes)
      3/29/2003 12:00 AM Microsoft Corp. and Executive Software 
International, Inc. c:\windows\system32\dfrgres.dll 
dmdskmgr 5.2.3790.0 (srv03_rtm.030324-2048) 164.00 KB (167,936 
bytes) 3/29/2003 12:00 AM Microsoft Corporation
      c:\windows\system32\dmdskmgr.dll 
dmutil 5.2.3790.0 (srv03_rtm.030324-2048) 51.50 KB (52,736 bytes)
      3/24/2003 7:48 PM Microsoft Corporation
      c:\windows\system32\dmutil.dll 
dmdskres 5.2.3790.0 (srv03_rtm.030324-2048) 115.50 KB (118,272 
bytes) 3/29/2003 12:00 AM Microsoft Corporation
      c:\windows\system32\dmdskres.dll 
filemgmt 5.2.3790.0 (srv03_rtm.030324-2048) 327.50 KB (335,360 
bytes) 3/29/2003 12:00 AM Microsoft Corporation
     c:\windows\system32\filemgmt.dll
```

```
localsec 5.2.3790.0 (srv03_rtm.030324-2048) 223.50 KB (228,864 
bytes) 3/29/2003 12:00 AM Microsoft Corporation
      c:\windows\system32\localsec.dll 
adsnt 5.2.3790.0 (srv03_rtm.030324-2048) 260.00 KB (266,240 bytes)<br>3/29/2003 12:00 AM Microsoft Corporation
                          Microsoft Corporation
      c:\windows\system32\adsnt.dll 
smlogcfg 5.2.3790.0 (srv03_rtm.030324-2048) 360.50 KB (369,152 
bytes) 3/29/2003 12:00 AM Microsoft Corporation
      c:\windows\system32\smlogcfg.dll 
pdh 5.2.3790.0 (srv03_rtm.030324-2048) 274.50 KB (281,088 bytes)
      3/29/2003 12:00 AM Microsoft Corporation
      c:\windows\system32\pdh.dll 
devmgr 5.2.3790.0 (srv03_rtm.030324-2048) 276.50 KB (283,136 
bytes) 3/29/2003 12:00 AM Microsoft Corporation
      c:\windows\system32\devmgr.dll 
dmdlgs 5.2.3790.0 (srv03_rtm.030324-2048) 272.50 KB (279,040<br>bytes) 3/29/2003.12:00 AM
bytes) 3/29/2003 12:00 AM Microsoft Corporation
      c:\windows\system32\dmdlgs.dll 
dmview 5.2.3790.0 (srv03_rtm.030324-2048) 61.50 KB (62,976 bytes)
      3/29/2003 12:00 AM Microsoft Corporation
      c:\windows\system32\dmview.ocx 
vds ps 5.2.3790.0 (srv03 rtm.030324-2048) 21.50 KB (22,016 bytes)
      3/29/2003 12:00 AM Microsoft Corporation
      c:\windows\system32\vds_ps.dll 
dmvdsitf 5.2.3790.0 (srv03_rtm.030324-2048) 92.50 KB (94,720 bytes)
       3/29/2003 12:00 AM Microsoft Corporation
      c:\windows\system32\dmvdsitf.dll 
vds 5.2.3790.0 (srv03_rtm.030324-2048) 157.00 KB (160,768 bytes)
      3/29/2003 12:00 AM Microsoft Corporation
      c:\windows\system32\vds.exe 
osuninst 5.2.3790.0 (srv0.324-2048) 115.50 KB (118,272<br>bytes) 3/29/2003 12:00 AM Microsoft Corporation
bytes) 3/29/2003 12:00 AM Microsoft Corporation
      c:\windows\system32\osuninst.dll 
cabinet 5.2.3790.0 (srv03_rtm.030324-2048) 61.00 KB (62,464 bytes)
       3/29/2003 12:00 AM Microsoft Corporation
      c:\windows\system32\cabinet.dll 
vdsutil 5.2.3790.0 (srv03_rtm.030324-2048) 38.50 KB (39,424 bytes)
      3/29/2003 12:00 AM Microsoft Corporation
      c:\windows\system32\vdsutil.dll 
vdsbas 5.2.3790.0 (srv03_rtm.030324-2048) 103.50 KB (105,984 
bytes) 3/29/2003 12:00 AM Microsoft Corporation
      c:\windows\system32\vdsbas.dll 
fmifs 5.2.3790.0 (srv03_rtm.030324-2048) 17.00 KB (17,408 bytes)
       3/29/2003 12:00 AM Microsoft Corporation
      c:\windows\system32\fmifs.dll 
ulib 5.2.3790.0 (srv03_rtm.030324-2048) 265.50 KB (271,872 bytes)
       3/29/2003 12:00 AM Microsoft Corporation
      c:\windows\system32\ulib.dll 
ifsutil 5.2.3790.0 (srv03_rtm.030324-2048) 72.00 KB (73,728 bytes)
       3/29/2003 12:00 AM Microsoft Corporation
      c:\windows\system32\ifsutil.dll 
vdsdyndr 5.2.3790.0 (srv03_rtm.030324-2048) 307.50 KB (314,880<br>bytes) 3/29/2003 12:00 AM Microsoft Corporation
            3/29/2003 12:00 AM Microsoft Corporation
      c:\windows\system32\vdsdyndr.dll
```
dmintf 5.2.3790.0 (srv03\_rtm.030324-2048) 20.00 KB (20,480 bytes) 3/29/2003 12:00 AM Microsoft Corporation c:\windows\system32\dmintf.dll dmadmin 5.2.3790.0 (srv03\_rtm.030324-2048) 220.00 KB (225,280 bytes)  $3/29/2003$  12:00 AM Microsoft Corporation c:\windows\system32\dmadmin.exe notepad 5.2.3790.0 (srv03\_rtm.030324-2048) 66.50 KB (68,096 bytes) 3/29/2003 12:00 AM Microsoft Corporation c:\windows\system32\notepad.exe sqlservr 2000.080.0760.00 7.17 MB (7,520,337 bytes) 6/1/2003 1:13 PM Microsoft Corporation c:\program files\microsoft sql server\mssql\binn\sqlservr.exe opends60 2000.080.0194.00 24.06 KB (24,639 bytes) 6/1/2003 1:13 PM Microsoft Corporation c:\program files\microsoft sql server\mssql\binn\opends60.dll ums 2000.080.0760.00 52.55 KB (53,808 bytes) 6/1/2003 1:13 PM Microsoft Corporation c:\program files\microsoft sql server\mssql\binn\ums.dll sqlsort 2000.080.0760.00 576.56 KB (590,396 bytes) 6/1/2003 1:13 PM Microsoft Corporation c:\program files\microsoft sql server\mssql\binn\sqlsort.dll msvcirt 7.0.3790.0 (srv03\_rtm.030324-2048) 50.00 KB (51,200 bytes) 3/29/2003 12:00 AM Microsoft Corporation c:\windows\system32\msvcirt.dll sqlevn70 2000.080.0760.00 28.00 KB (28,672 bytes) 6/1/2003 1:13 PM Microsoft Corporation c:\program files\microsoft sql server\mssql\binn\resources\1033\sqlevn70.rll xolehlp 2001.12.4720.0 (srv03\_rtm.030324-2048) 8.50 KB (8,704 bytes) 5/30/2003 3:07 PM Microsoft Corporation c:\windows\system32\xolehlp.dll msdtcprx 2001.12.4720.0 (srv03\_rtm.030324-2048) 427.50 KB (437,760 bytes) 5/30/2003 3:07 PM Microsoft Corporation c:\windows\system32\msdtcprx.dll mtxclu 2001.12.4720.0 (srv03\_rtm.030324-2048) 74.50 KB (76,288<br>bytes) 3/29/2003 12:00 AM Microsoft Corporation bytes) 3/29/2003 12:00 AM Microsoft Corporation c:\windows\system32\mtxclu.dll ssnetlib 2000.080.0760.00 80.56 KB (82,492 bytes) 6/1/2003 1:13 PM Microsoft Corporation c:\program files\microsoft sql server\mssql\binn\ssnetlib.dll ssnmpn70 2000.080.0534.00 24.56 KB (25,148 bytes) 6/1/2003 1:13 PM Microsoft Corporation c:\program files\microsoft sql server\mssql\binn\ssnmpn70.dll security 5.2.3790.0 (srv03\_rtm.030324-2048) 5.50 KB (5,632 bytes) 3/29/2003 12:00 AM Microsoft Corporation c:\windows\system32\security.dll ssmslpcn 2000.080.0760.00 28.56 KB (29,244 bytes) 6/1/2003 1:13 PM Microsoft Corporation c:\program files\microsoft sql server\mssql\binn\ssmslpcn.dll sqlftqry 2000.080.0760.00 192.57 KB (197,196 bytes) 6/1/2003 1:13 PM Microsoft Corporation c:\program files\microsoft sql server\mssql\binn\sqlftqry.dll sqloledb 2000.085.1022.00 (srv03\_rtm.030324-2048) 536.00 KB (548,864 bytes) 5/30/2003 3:10 PM Microsoft Corporation c:\program files\common files\system\ole db\sqloledb.dll

msdart 2.80.1022.0 (srv03\_rtm.030324-2048) 164.00 KB (167,936 bytes) 3/29/2003 12:00 AM Microsoft Corporation c:\windows\system32\msdart.dll<br>msdatl3 2.80.1022.0 (srv03 rtm.03 2.80.1022.0 (srv03 rtm.030324-2048) 96.00 KB (98,304 bytes) 5/30/2003 3:10 PM Microsoft Corporation c:\program files\common files\system\ole db\msdatl3.dll oledb32 2.80.1022.0 (srv03\_rtm.030324-2048) 500.00 KB (512,000 bytes) 5/30/2003 3:10 PM Microsoft Corporation c:\program files\common files\system\ole db\oledb32.dll oledb32r 2.80.1022.0 (srv03\_rtm.030324-2048) 68.00 KB (69,632 bytes) 5/30/2003 3:10 PM Microsoft Corporation c:\program files\common files\system\ole db\oledb32r.dll xplog70 2000.080.0760.00 68.56 KB (70,208 bytes) 6/1/2003 1:13 PM Microsoft Corporation c:\program files\microsoft sql server\mssql\binn\xplog70.dll xplog70 2000.080.0194.00 16.07 KB (16,453 bytes) 6/1/2003 1:13 PM Microsoft Corporation c:\program files\microsoft sql server\mssql\binn\resources\1033\xplog70.rll cmd 5.2.3790.0 (srv03\_rtm.030324-2048) 374.00 KB (382,976 bytes) Microsoft Corporation c:\windows\system32\cmd.exe tpccldr Not Available 84.00 KB (86,016 bytes) 5/30/2003 3:40 PM Not Available c:\tpcc\mstpcc.422\setup\loader\bin\tpccldr.exe sqlsrv32 2000.085.1022.00 (srv03\_rtm.030324-2048) 404.00 KB (413,696 bytes) 3/29/2003 12:00 AM Microsoft Corporation c:\windows\system32\sqlsrv32.dll sqlsrv32 2000.085.1022.00 (srv03\_rtm.030324-2048) 88.00 KB (90,112 bytes)  $3/29/2003$  12:00 AM  $\overline{M}$  Microsoft Corporation c:\windows\system32\sqlsrv32.rll odbccp32 3.525.1022.0 (srv03\_rtm.030324-2048) 100.00 KB  $(102, 400 \text{ bytes})$   $3/29/2003$   $12:00$  AM Microsoft Corporation c:\windows\system32\odbccp32.dll dbnetlib 2000.085.1022 (srv03\_rtm.030324-2048) 76.00 KB (77,824 bytes) 3/29/2003 12:00 AM Microsoft Corporation c:\windows\system32\dbnetlib.dll dbmslpcn 2000.080.0760.00 28.56 KB (29,244 bytes) 6/1/2003 1:13 PM Microsoft Corporation c:\windows\system32\dbmslpcn.dll helpctr 5.2.3790.0 (srv03\_rtm.030324-2048) 764.00 KB (782,336 bytes) 5/30/2003 3:10 PM Microsoft Corporation c:\windows\pchealth\helpctr\binaries\helpctr.exe hcappres 5.2.3790.0 (srv03\_rtm.030324-2048) 6.50 KB (6,656 bytes) 5/30/2003 3:10 PM Microsoft Corporation c:\windows\pchealth\helpctr\binaries\hcappres.dll itss 5.2.3790.0 (srv03\_rtm.030324-2048) 119.50 KB (122,368 bytes) 3/29/2003 12:00 AM Microsoft Corporation c:\windows\system32\itss.dll pchshell 5.2.3790.0 (srv03\_rtm.030324-2048) 100.50 KB (102,912 bytes) 5/30/2003 3:10 PM Microsoft Corporation c:\windows\pchealth\helpctr\binaries\pchshell.dll mshtml 6.00.3790.0 (srv03\_rtm.030324-2048) 2.78 MB (2,916,352 bytes) 3/29/2003 12:00 AM Microsoft Corporation c:\windows\system32\mshtml.dll msimtf 5.2.3790.0 (srv03\_rtm.030324-2048) 149.00 KB (152,576 bytes) 3/29/2003 12:00 AM Microsoft Corporation c:\windows\system32\msimtf.dll

msctf 5.2.3790.0 (srv03\_rtm.030324-2048) 287.00 KB (293,888 bytes) 3/29/2003 12:00 AM Microsoft Corporation c:\windows\system32\msctf.dll jscript 5.6.0.8515 436.00 KB (446,464 bytes) 3/29/2003 12:00 AM Microsoft Corporation c:\windows\system32\jscript.dll msls31 3.10.349.0 147.00 KB (150,528 bytes) 3/29/2003 12:00 AM Microsoft Corporation c:\windows\system32\msls31.dll imm32 5.2.3790.0 (srv03\_rtm.030324-2048) 105.50 KB (108,032 bytes) 3/29/2003 12:00 AM Microsoft Corporation c:\windows\system32\imm32.dll mshtmled 6.00.3790.0 (srv03\_rtm.030324-2048) 443.50 KB (454,144 bytes) 3/29/2003 12:00 AM Microsoft Corporation c:\windows\system32\mshtmled.dll vbscript 5.6.0.8515 404.00 KB (413,696 bytes) 3/29/2003 12:00 AM Microsoft Corporation c:\windows\system32\vbscript.dll mfc42 6.05.3014.0 960.00 KB (983,040 bytes) 3/29/2003 12:00 AM Microsoft Corporation c:\windows\system32\mfc42.dll msinfo 5.2.3790.0 (srv03\_rtm.030324-2048) 358.50 KB (367,104 bytes) 5/30/2003 3:10 PM Microsoft Corporation c:\windows\pchealth\helpctr\binaries\msinfo.dll helpsvc 5.2.3790.0 (srv03\_rtm.030324-2048) 720.00 KB (737,280 bytes) 5/30/2003 3:10 PM Microsoft Corporation c:\windows\pchealth\helpctr\binaries\helpsvc.exe [Services] Display Name Name State Start Mode Service Type Path Error Control Start Name Tag ID Alerter Alerter Stopped Disabled Share Process c:\windows\system32\svchost.exe -k localservice Normal NT AUTHORITY\LocalService 0 Application Layer Gateway Service ALG Stopped Manual Own Process c:\windows\system32\alg.exe Normal NT AUTHORITY\LocalService 0 Application Management AppMgmt Stopped Manual Share<br>Process c:\windows\system32\svchost.exe -knetsvcs Normal Process c:\windows\system32\svchost.exe -k netsvcs LocalSystem 0 Windows Audio AudioSrv Stopped Manual Share Process c:\windows\system32\svchost.exe -k netsvcs Normal LocalSystem 0 Background Intelligent Transfer Service BITS Stopped Manual Share Process c:\windows\system32\svchost.exe -k netsvcs Normal LocalSystem 0 Computer Browser Browser Stopped Disabled Share Process c:\windows\system32\svchost.exe -k netsvcs Normal LocalSystem 0 Indexing Service CiSvc Stopped Disabled Share Process c:\windows\system32\cisvc.exe Normal LocalSystem 0 ClipBook ClipSrv Stopped Disabled Own Process c:\windows\system32\clipsrv.exe Normal LocalSystem 0 COM+ System Application COMSysApp Stopped Manual Own Process c:\windows\system32\dllhost.exe /processid:{02d4b3f1-fd88-11d1- 960d-00805fc79235} Normal LocalSystem 0

Cryptographic Services CryptSvc Stopped Manual Share Process c:\windows\system32\svchost.exe -k netsvcs Normal LocalSystem 0 Distributed File System Dfs Stopped Manual Own Process c:\windows\system32\dfssvc.exe Normal LocalSystem 0 DHCP Client Dhcp Stopped Manual Share Process c:\windows\system32\svchost.exe -k networkservice Normal NT AUTHORITY\NetworkService 0 Logical Disk Manager Administrative Service dmadmin Running Manual Share Process c:\windows\system32\dmadmin.exe /com Normal LocalSystem 0 Logical Disk Manager dmserver Running Manual Share Process c:\windows\system32\svchost.exe -k netsvcs Normal LocalSystem 0 DNS Client Dnscache Stopped Manual Share Process c:\windows\system32\svchost.exe -k networkservice Normal NT AUTHORITY\NetworkService 0 Error Reporting Service ERSvc Stopped Manual Share Process c:\windows\system32\svchost.exe -k winerr Ignore LocalSystem 0 Event Log Eventlog Running Auto Share Process c:\windows\system32\services.exe Normal LocalSystem 0 COM+ Event System EventSystem Running Manual Share Process c:\windows\system32\svchost.exe -k netsvcs Normal LocalSystem 0 Help and Support helpsvc Running Manual Share Process c:\windows\system32\svchost.exe -k netsvcs Normal LocalSystem 0 Human Interface Device Access HidServ Stopped Disabled Share Process c:\windows\system32\svchost.exe -k netsvcs Normal LocalSystem 0 HTTP SSL HTTPFilter Stopped Manual Share Process c:\windows\system32\lsass.exe Normal LocalSystem 0 IMAPI CD-Burning COM Service ImapiService Stopped Disabled Own Process c:\windows\system32\imapi.exe Normal LocalSystem 0 Intersite Messaging IsmServ Stopped Disabled Own Process c:\windows\system32\ismserv.exe Normal LocalSystem 0 Kerberos Key Distribution Center kdc Stopped Disabled Share Process c:\windows\system32\lsass.exe Normal LocalSystem 0 Server lanmanserver Running Auto Share Process c:\windows\system32\svchost.exe -k netsvcs Normal LocalSystem 0 Workstation lanmanworkstation Running Auto Share Process c:\windows\system32\svchost.exe -k netsvcs Normal LocalSystem 0 License Logging LicenseService Stopped Disabled Own Process c:\windows\system32\llssrv.exe Normal NT AUTHORITY\NetworkService 0 TCP/IP NetBIOS Helper LmHosts Stopped Manual Share Process c:\windows\system32\svchost.exe -k localservice Normal NT AUTHORITY\LocalService 0 Messenger Messenger Stopped Disabled Share Process c:\windows\system32\svchost.exe -k netsvcs Normal LocalSystem 0

NetMeeting Remote Desktop Sharing mnmsrvc Stopped Disabled Own Process c:\windows\system32\mnmsrvc.exe Normal LocalSystem 0 Distributed Transaction Coordinator MSDTC Stopped Manual Own Process c:\windows\system32\msdtc.exe Normal NT AUTHORITY\NetworkService 0 Windows Installer MSIServer Stopped Manual Share Process c:\windows\system32\msiexec.exe /v Normal LocalSystem 0 Microsoft Search MSSEARCH Stopped Manual Share Process "c:\program files\common files\system\mssearch\bin\mssearch.exe" Normal LocalSystem 0 MSSQLSERVER MSSQLSERVER Stopped Manual Own Process c:\progra~1\micros~1\mssql\binn\sqlservr.exe Normal LocalSystem 0 MSSQLServerADHelper MSSQLServerADHelper Stopped Manual Own Process c:\program files\microsoft sql server\80\tools\binn\sqladhlp.exe Normal LocalSystem 0 Network DDE NetDDE Stopped Disabled Share Process c:\windows\system32\netdde.exe Normal LocalSystem 0 Network DDE DSDM NetDDEdsdm Stopped Disabled Share Process c:\windows\system32\netdde.exe Normal LocalSystem 0 Net Logon Netlogon Stopped Manual Share Process c:\windows\system32\lsass.exe Normal LocalSystem 0 Network Connections Netman Running Manual Share Process c:\windows\system32\svchost.exe -k netsvcs Normal LocalSystem 0 Network Location Awareness (NLA) Nla Running Manual Share Process c:\windows\system32\svchost.exe -k netsvcs Normal LocalSystem 0 File Replication NtFrs Stopped Manual Own Process c:\windows\system32\ntfrs.exe Ignore LocalSystem 0 NT LM Security Support Provider NtLmSsp Stopped Manual Share Process c:\windows\system32\lsass.exe Normal LocalSystem 0 Removable Storage NtmsSvc Stopped Manual Share Process c:\windows\system32\svchost.exe -k netsvcs Normal LocalSystem 0 Plug and Play PlugPlay Running Auto Share Process c:\windows\system32\services.exe Normal LocalSystem 0 IPSEC Services PolicyAgent Stopped Manual Share Process c:\windows\system32\lsass.exe Normal LocalSystem 0 Protected Storage ProtectedStorage Stopped Manual Share Process c:\windows\system32\lsass.exe Normal LocalSystem 0 Remote Access Auto Connection Manager RasAuto Stopped Manual Share Process c:\windows\system32\svchost.exe -k netsvcs Normal LocalSystem 0 Remote Access Connection Manager RasMan Stopped Manual Share Process c:\windows\system32\svchost.exe -k netsvcs Normal LocalSystem 0 Remote Desktop Help Session Manager RDSessMgr Stopped Manual Own Process c:\windows\system32\sessmgr.exe Mormal LocalSystem 0 Routing and Remote Access RemoteAccess Stopped Disabled Share Process c:\windows\system32\svchost.exe -k netsvcs Normal LocalSystem 0

Remote Registry RemoteRegistry Stopped Manual Share Process c:\windows\system32\svchost.exe -k regsvc Normal NT AUTHORITY\LocalService 0 Remote Procedure Call (RPC) Locator RpcLocator Stopped Manual Own Process c:\windows\system32\locator.exe Mormal NT AUTHORITY\NetworkService 0 Remote Procedure Call (RPC) RpcSs Running Auto Share Process c:\windows\system32\svchost -k rpcss Normal LocalSystem 0 Resultant Set of Policy Provider RSoPProv Stopped Manual Share Process c:\windows\system32\rsopprov.exe Normal LocalSystem 0 Special Administration Console Helper sacsvr Stopped Manual Share Process c:\windows\system32\svchost.exe -k netsvcs Normal LocalSystem 0 Security Accounts Manager 5amSs Stopped Manual Share Process c:\windows\system32\lsass.exe Normal LocalSystem 0 Smart Card SCardSvr Stopped Manual Share Process c:\windows\system32\scardsvr.exe Ignore NT AUTHORITY\LocalService 0 Task Scheduler Schedule Stopped Manual Share Process c:\windows\system32\svchost.exe -k netsvcs Normal LocalSystem 0 Secondary Logon seclogon Stopped Manual Share Process c:\windows\system32\svchost.exe -k netsvcs Ignore LocalSystem 0 System Event Notification SENS Running Manual Share<br>Process c:\windows\system32\svchost.exe -k netsvcs Normal Process c:\windows\system32\svchost.exe -k netsvcs LocalSystem 0 Internet Connection Firewall (ICF) / Internet Connection Sharing (ICS) SharedAccess Stopped Disabled Share Process c:\windows\system32\svchost.exe -k netsvcs Normal LocalSystem 0 Shell Hardware Detection ShellHWDetection Running Auto Share Process c:\windows\system32\svchost.exe -k netsvcs Ignore LocalSystem 0 Print Spooler Spooler Stopped Manual Own Process c:\windows\system32\spoolsv.exe Normal LocalSystem 0 SQLSERVERAGENT SQLSERVERAGENT Stopped Manual Own Process c:\progra~1\micros~1\mssql\binn\sqlagent.exe Normal LocalSystem 0 Windows Image Acquisition (WIA) stisvc Stopped Disabled Share Process c:\windows\system32\svchost.exe -k imgsvc Normal NT AUTHORITY\LocalService 0 Microsoft Software Shadow Copy Provider swprv Stopped Manual Own Process c:\windows\system32\svchost.exe -k swprv Normal LocalSystem 0 Performance Logs and Alerts SysmonLog Stopped Manual Own Process c:\windows\system32\smlogsvc.exe Normal NT Authority\NetworkService 0 Telephony TapiSrv Stopped Manual Share Process c:\windows\system32\svchost.exe -k tapisrv Normal LocalSystem 0

Terminal Services TermService Running Manual Share Process c:\windows\system32\svchost.exe -k termsvcs Normal LocalSystem 0 Themes Themes Stopped Disabled Share Process c:\windows\system32\svchost.exe -k netsvcs Normal LocalSystem 0 Telnet TlntSvr Stopped Disabled Own Process c:\windows\system32\tlntsvr.exe Normal NT AUTHORITY\LocalService 0 Distributed Link Tracking Server TrkSvr Stopped Disabled Share Process c:\windows\system32\svchost.exe -k netsvcs Normal LocalSystem 0 Distributed Link Tracking Client TrkWks Stopped Manual Share Process c:\windows\system32\svchost.exe -k netsvcs Normal LocalSystem 0 Terminal Services Session Directory Tssdis Stopped Disabled Own Process c:\windows\system32\tssdis.exe Normal LocalSystem 0 Upload Manager uploadmgr Stopped Manual Share Process c:\windows\system32\svchost.exe -k netsvcs Normal LocalSystem 0 Uninterruptible Power Supply UPS Stopped Manual Own Process c:\windows\system32\ups.exe Normal NT AUTHORITY\LocalService 0 Virtual Disk Service vds Running Manual Own Process c:\windows\system32\vds.exe Normal LocalSystem 0 Volume Shadow Copy VSS Stopped Manual Own Process c:\windows\system32\vssvc.exe Normal LocalSystem 0 Windows Time W32Time Stopped Manual Share Process c:\windows\system32\svchost.exe -k netsvcs Normal LocalSystem 0 WebClient WebClient Stopped Disabled Share Process c:\windows\system32\svchost.exe -k localservice Normal MT AUTHORITY\LocalService 0 WinHTTP Web Proxy Auto-Discovery Service WinHttpAutoProxySvc Stopped Manual Share Process c:\windows\system32\svchost.exe -k localservice Normal NT AUTHORITY\LocalService 0 Windows Management Instrumentation winmgmt Running Auto Share Process c:\windows\system32\svchost.exe -k netsvcs Ignore LocalSystem 0 Portable Media Serial Number Service WmdmPmSN Stopped Manual Share Process c:\windows\system32\svchost.exe -k netsvcs Normal LocalSystem 0 Windows Management Instrumentation Driver Extensions Wmi Stopped Manual Share Process c:\windows\system32\svchost.exe -k netsvcs Normal LocalSystem 0 WMI Performance Adapter WmiApSrv Stopped Manual Own Process c:\windows\system32\wbem\wmiapsrv.exe Normal LocalSystem  $\cap$ Automatic Updates wuauserv Stopped Manual Share Process c:\windows\system32\svchost.exe -k netsvcs Normal LocalSystem 0

Wireless Configuration WZCSVC Stopped Manual Share Process c:\windows\system32\svchost.exe -k netsvcs Normal LocalSystem 0 [Program Groups] Group Name Name User Name Accessories Default User: Accessories Default User Accessories\Accessibility Default User:Accessories\Accessibility Default User Accessories\Entertainment Default User:Accessories\Entertainment Default User Startup Default User:Startup Default User Accessories All Users:Accessories All Users Accessories\Accessibility All Users:Accessories\Accessibility All Users Accessories\Communications All Users:Accessories\Communications All Users Accessories\Entertainment All Users:Accessories\Entertainment All Users Accessories\System Tools All Users:Accessories\System Tools All Users Administrative Tools All Users:Administrative Tools All Users Microsoft SQL Server All Users:Microsoft SQL Server All Users Microsoft SQL Server - Switch All Users:Microsoft SQL Server - Switch All Users MKS Toolkit All Users:MKS Toolkit All Users Startup All Users:Startup All Users VNC All Users:VNC All Users VNC\Administrative Tools All Users:VNC\Administrative Tools All Users WinZip All Users:WinZip All Users Accessories NT AUTHORITY\SYSTEM:Accessories NT AUTHORITY\SYSTEM Accessories\Accessibility NT AUTHORITY\SYSTEM:Accessories\Accessibility NT AUTHORITY\SYSTEM Accessories\Entertainment NT AUTHORITY\SYSTEM:Accessories\Entertainment NT AUTHORITY\SYSTEM Startup NT AUTHORITY\SYSTEM:Startup NT AUTHORITY\SYSTEM Accessories PE2650\Administrator:Accessories PE2650\Administrator Accessories\Accessibility PE2650\Administrator:Accessories\Accessibility PE2650\Administrator Accessories\Entertainment PE2650\Administrator:Accessories\Entertainment PE2650\Administrator Administrative Tools PE2650\Administrator:Administrative Tools PE2650\Administrator Startup PE2650\Administrator:Startup PE2650\Administrator [Startup Programs] Program Command User Name Location desktop desktop.ini NT AUTHORITY\SYSTEM Startup desktop desktop.ini PE2650\Administrator Startup

```
Run WinVNC (App Mode) run winvnc (app mode).lnk
     PE2650\Administrator Startup
desktop desktop.ini .DEFAULT Startup 
desktop desktop.ini All Users Common Startup 
Service Manager c:\progra~1\micros~1\80\tools\binn\sqlmangr.exe /n
      All Users Common Startup 
[OLE Registration] 
Object Local Server 
Sound (OLE2) sndrec32.exe
Media Clip mplay32.exe 
Video Clip mplay32.exe /avi 
MIDI Sequence mplay32.exe /mid 
Sound Not Available 
Media Clip Not Available 
WordPad Document "%programfiles%\windows nt\accessories\wordpad.exe" 
Windows Media Services DRM Storage object Not Available 
Bitmap Image mspaint.exe 
[Windows Error Reporting] 
Time Type Details 
[Internet Settings] 
[Internet Explorer] 
[ Following are sub-categories of this main category ] 
[Summary] 
Item Value 
Version 6.0.3790.0 
Build 63790 
Application Path C:\Program Files\Internet Explorer 
Language English (United States) 
Active Printer Not Available 
Cipher Strength 128-bit 
Content Advisor Disabled 
IEAK Install No 
[File Versions] 
File Version Size Date Path Company 
actxprxy.dll 6.0.3790.0 95 KB 3/29/2003 1:00:00 AM
      C:\WINDOWS\system32 Microsoft Corporation 
advpack.dll 6.0.3790.0 94 KB 3/29/2003 1:00:00 AM
      C:\WINDOWS\system32 Microsoft Corporation 
asctrls.ocx 6.0.3790.0 90 KB 3/29/2003 1:00:00 AM
     C:\WINDOWS\system32 Microsoft Corporation 
browselc.dll 6.0.3790.0 62 KB 3/29/2003 1:00:00 AM
      C:\WINDOWS\system32 Microsoft Corporation
```
browseui.dll 6.0.3790.0 1,033 KB 3/29/2003 1:00:00 AM C:\WINDOWS\system32 Microsoft Corporation cdfview.dll 6.0.3790.0 144 KB 3/29/2003 1:00:00 AM C:\WINDOWS\system32 Microsoft Corporation comctl32.dll 5.82.3790.0 561 KB 3/29/2003 1:00:00 AM C:\WINDOWS\system32 Microsoft Corporation dxtrans.dll 6.3.3790.0 198 KB 3/29/2003 1:00:00 AM C:\WINDOWS\system32 Microsoft Corporation dxtmsft.dll 6.3.3790.0 344 KB 3/29/2003 1:00:00 AM C:\WINDOWS\system32 Microsoft Corporation iecont.dll <File Missing> Not Available Not Available Not Available Not Available iecontlc.dll <File Missing> Not Available Not Available Not Available Not Available iedkcs32.dll 16.0.3790.0 300 KB 3/29/2003 1:00:00 AM C:\WINDOWS\system32 Microsoft Corporation iepeers.dll 6.0.3790.0 230 KB 3/29/2003 1:00:00 AM C:\WINDOWS\system32 Microsoft Corporation iesetup.dll 6.0.3790.0 59 KB 3/29/2003 1:00:00 AM C:\WINDOWS\system32 Microsoft Corporation ieuinit.inf Not Available 20 KB 3/29/2003 1:00:00 AM C:\WINDOWS\system32 Not Available iexplore.exe 6.0.3790.0 90 KB 3/29/2003 1:00:00 AM C:\Program Files\Internet Explorer Microsoft Corporation imgutil.dll 5.2.3790.0 35 KB 3/29/2003 1:00:00 AM C:\WINDOWS\system32 Microsoft Corporation inetcpl.cpl 6.0.3790.0 303 KB 3/29/2003 1:00:00 AM C:\WINDOWS\system32 Microsoft Corporation inetcplc.dll 6.0.3790.0 109 KB 3/29/2003 1:00:00 AM C:\WINDOWS\system32 Microsoft Corporation inseng.dll 6.0.3790.0 72 KB 3/29/2003 1:00:00 AM C:\WINDOWS\system32 Microsoft Corporation mlang.dll 6.0.3790.0 570 KB 3/29/2003 1:00:00 AM C:\WINDOWS\system32 Microsoft Corporation msencode.dll 2002.10.4.0 112 KB 3/29/2003 1:00:00 AM C:\WINDOWS\system32 Not Available mshta.exe 6.0.3790.0 26 KB 3/29/2003 1:00:00 AM C:\WINDOWS\system32 Microsoft Corporation mshtml.dll 6.0.3790.0 2,848 KB 3/29/2003 1:00:00 AM C:\WINDOWS\system32 Microsoft Corporation mshtml.tlb 6.0.3790.0 1,319 KB 3/29/2003 1:00:00 AM C:\WINDOWS\system32 Microsoft Corporation mshtmled.dll 6.0.3790.0 444 KB 3/29/2003 1:00:00 AM C:\WINDOWS\system32 Microsoft Corporation mshtmler.dll 6.0.3790.0 55 KB 3/29/2003 1:00:00 AM C:\WINDOWS\system32 Microsoft Corporation msident.dll 6.0.3790.0 47 KB 3/29/2003 1:00:00 AM C:\WINDOWS\system32 Microsoft Corporation msidntld.dll 6.0.3790.0 15 KB 3/29/2003 1:00:00 AM C:\WINDOWS\system32 Microsoft Corporation msieftp.dll 6.0.3790.0 230 KB 3/29/2003 1:00:00 AM C:\WINDOWS\system32 Microsoft Corporation msrating.dll 6.0.3790.0 132 KB 3/29/2003 1:00:00 AM C:\WINDOWS\system32 Microsoft Corporation

mstime.dll 6.0.3790.0 491 KB 3/29/2003 1:00:00 AM C:\WINDOWS\system32 Microsoft Corporation occache.dll 6.0.3790.0 89 KB 3/29/2003 1:00:00 AM C:\WINDOWS\system32 Microsoft Corporation proctexe.ocx 6.3.3790.0 78 KB 3/29/2003 1:00:00 AM C:\WINDOWS\system32 Intel Corporation sendmail.dll 6.0.3790.0 52 KB 3/29/2003 1:00:00 AM C:\WINDOWS\system32 Microsoft Corporation shdoclc.dll 6.0.3790.0 589 KB 3/29/2003 1:00:00 AM C:\WINDOWS\system32 Microsoft Corporation shdocvw.dll 6.0.3790.0 1,361 KB 3/29/2003 1:00:00 AM C:\WINDOWS\system32 Microsoft Corporation shfolder.dll 6.0.3790.0 23 KB 3/29/2003 1:00:00 AM C:\WINDOWS\system32 Microsoft Corporation shlwapi.dll 6.0.3790.0 281 KB 3/29/2003 1:00:00 AM C:\WINDOWS\system32 Microsoft Corporation tdc.ocx 1.3.0.3130 58 KB 3/29/2003 1:00:00 AM C:\WINDOWS\system32 Microsoft Corporation url.dll 6.0.3790.0 36 KB 3/29/2003 1:00:00 AM C:\WINDOWS\system32 Microsoft Corporation urlmon.dll 6.0.3790.0 502 KB 3/29/2003 1:00:00 AM C:\WINDOWS\system32 Microsoft Corporation webcheck.dll 6.0.3790.0 262 KB 3/29/2003 1:00:00 AM C:\WINDOWS\system32 Microsoft Corporation wininet.dll 6.0.3790.0 609 KB 3/29/2003 1:00:00 AM C:\WINDOWS\system32 Microsoft Corporation [Connectivity] Item Value Connection Preference Never dial LAN Settings AutoConfigProxy Not Available AutoProxyDetectMode Disabled AutoConfigURL Proxy Disabled ProxyServer ProxyOverride [Cache] [ Following are sub-categories of this main category ] [Summary] Item Value Page Refresh Type Automatic Temporary Internet Files Folder C:\WINDOWS\system32\config\systemprofile\Local Settings\Temporary Internet Files Total Disk Space Not Available Available Disk Space Not Available Maximum Cache Size Not Available Available Cache Size Not Available

[List of Objects] Program File Status CodeBase No cached object information available [Content] [ Following are sub-categories of this main category ] [Summary] Item Value Content Advisor Disabled [Personal Certificates] Issued To Issued By Validity Signature Algorithm No personal certificate information available [Other People Certificates] Issued To Issued By Validity Signature Algorithm No other people certificate information available [Publishers] Name No publisher information available [Security] Zone Security Level My Computer Custom Local intranet Medium-low Trusted sites Medium Internet High Restricted sites High

#### *Microsoft Windows 2000 Server System Information Report for PE1600SC*

#### *Client Configuration Parameters*

```
System Information report written at: 07/08/03 18:24:31 
System Name: CLIENT7 
[System Summary] 
Item Value 
OS Name Microsoft(R) Windows(R) Server 2003, Standard Edition 
Version 5.2.3790 Build 3790 
OS Manufacturer Microsoft Corporation 
System Name CLIENT7 
System Manufacturer Dell Computer Corporation 
System Model PowerEdge 1600SC 
System Type X86-based PC 
Processor x86 Family 15 Model 2 Stepping 7 GenuineIntel ~2392 Mhz 
Processor x86 Family 15 Model 2 Stepping 7 GenuineIntel ~2392 Mhz 
Processor x86 Family 15 Model 2 Stepping 7 GenuineIntel ~2392 Mhz 
Processor x86 Family 15 Model 2 Stepping 7 GenuineIntel ~2392 Mhz 
BIOS Version/Date Dell Computer Corporation X22, 1/14/2003 
SMBIOS Version 2.3
Windows Directory C:\WINDOWS 
System Directory C:\WINDOWS\system32
Boot Device \Device\HarddiskVolume1 
Locale United States 
Hardware Abstraction Layer Version = "5.2.3790.0 (srv03 rtm.030324-
2048)" 
User Name CLIENT7\Administrator 
Time Zone Central Daylight Time 
Total Physical Memory 1,024.00 MB 
Available Physical Memory 701.55 MB 
Total Virtual Memory 3.41 GB 
Available Virtual Memory 2.88 GB 
Page File Space 2.41 GB 
Page File C:\pagefile.sys
[Hardware Resources] 
[Conflicts/Sharing] 
Resource Device 
I/O Port 0x00000000-0x000003AF PCI bus 
I/O Port 0x00000000-0x000003AF Direct memory access controller 
Memory Address 0xFD000000-0xFE1FFFFF PCI bus<br>Memory Address 0xFD000000-0xFE1FFFFFF RAGE XL PCI Family (Microsoft
Memory Address 0xFD000000-0xFE1FFFFF
Corporation) 
Memory Address 0xA0000-0xBFFFF PCI bus 
Memory Address 0xA0000-0xBFFFF RAGE XL PCI Family (Microsoft 
Corporation)
```
I/O Port 0x000003B0-0x000003DF PCI bus RAGE XL PCI Family (Microsoft Corporation) Memory Address 0xFCB00000-0xFCDFFFFF PCI bus Memory Address 0xFCB00000-0xFCDFFFFF Intel(R) PRO/100+ Server Adapter (PILA8470B) [DMA] Resource Device Status Channel 4 Direct memory access controller OK Channel 2 Standard floppy disk controller OK [Forced Hardware] Device PNP Device ID [I/O] Resource Device Status 0x00000000-0x000003AF PCI bus OK 0x00000000-0x000003AF Direct memory access controller OK 0x000003B0-0x000003DF PCI bus OK 0x000003B0-0x000003DF RAGE XL PCI Family (Microsoft Corporation) OK 0x000003E0-0x00000FFF PCI bus OK 0x0000E000-0x0000EFFF PCI bus OK 0x0000ECC0-0x0000ECFF Intel(R) PRO/1000 MT Network Connection OK 0x0000E800-0x0000E8FF RAGE XL PCI Family (Microsoft Corporation) OK 0x000003C0-0x000003DF RAGE XL PCI Family (Microsoft Corporation) OK 0x00000080-0x0000009F Direct memory access controller OK 0x000000C0-0x000000DF Direct memory access controller OK 0x000000F0-0x000000FF Numeric data processor OK 0x00000020-0x0000003F Programmable interrupt controller OK 0x000000A0-0x000000BF Programmable interrupt controller OK 0x000004D0-0x000004D1 Programmable interrupt controller OK 0x00000061-0x00000061 System speaker OK 0x00000040-0x0000005F System timer OK<br>0x000003F0-0x000003F5 Standard floppy disk Standard floppy disk controller OK 0x000003F7-0x000003F7 Standard floppy disk controller OK 0x00000060-0x00000060 Standard 101/102-Key or Microsoft Natural PS/2 Keyboard OK 0x00000064-0x00000064 Standard 101/102-Key or Microsoft Natural PS/2 Keyboard OK 0x000003F8-0x000003FF Communications Port (COM1) OK 0x00000378-0x0000037F ECP Printer Port (LPT1) OK 0x00000778-0x0000077F ECP Printer Port (LPT1) OK 0x00000070-0x0000007F System CMOS/real time clock OK 0x00000814-0x0000085B System board OK 0x00000820-0x0000083F System board OK 0x000008A0-0x000008AF System board OK

0x00000C00-0x00000CD7 System board OK 0x00000F50-0x00000F58 System board OK 0x000008B0-0x000008BF Standard Dual Channel PCI IDE Controller OK 0x000001F0-0x000001F7 Primary IDE Channel OK 0x000003F6-0x000003F6 Primary IDE Channel OK 0x00000170-0x00000177 Secondary IDE Channel OK 0x00000376-0x00000376 Secondary IDE Channel OK 0x00000A79-0x00000A79 ISAPNP Read Data Port OK 0x00000279-0x00000279 ISAPNP Read Data Port OK 0x00000274-0x00000277 ISAPNP Read Data Port OK 0x0000D000-0x0000DFFF PCI bus OK 0x0000DC00-0x0000DCFF LSI Logic PCI-X Ultra320 SCSI Host Adapter OK 0x0000C000-0x0000CFFF PCI bus OK 0x0000CCC0-0x0000CCFF Intel(R) PRO/100+ Server Adapter (PILA8470B) OK

[IRQs]

Resource Device Status IRQ 9 Microsoft ACPI-Compliant System OK IRQ 16 Intel(R) PRO/1000 MT Network Connection OK IRQ 13 Numeric data processor OK IRQ 0 System timer OK IRQ 6 Standard floppy disk controller OK IRQ 1 Standard 101/102-Key or Microsoft Natural PS/2 Keyboard OK IRQ 12 PS/2 Compatible Mouse OK IRQ 4 Communications Port (COM1) OK IRQ 8 System CMOS/real time clock OK IRQ 15 Secondary IDE Channel OK IRQ 10 ServerWorks (RCC) PCI to USB Open Host Controller OK IRQ 29 LSI Logic PCI-X Ultra320 SCSI Host Adapter OK IRQ 24 Intel(R) PRO/100+ Server Adapter (PILA8470B) OK

[Memory]

Resource Device Status 0xA0000-0xBFFFF PCI bus OK 0xA0000-0xBFFFF RAGE XL PCI Family (Microsoft Corporation) OK 0xD0000-0xE7FFF PCI bus OK 0xFD000000-0xFE1FFFFF PCI bus OK 0xFD000000-0xFE1FFFFF RAGE XL PCI Family (Microsoft Corporation) OK 0xFE100000-0xFE11FFFF Intel(R) PRO/1000 MT Network Connection OK 0xFE121000-0xFE121FFF RAGE XL PCI Family (Microsoft Corporation) OK 0xFE120000-0xFE120FFF ServerWorks (RCC) PCI to USB Open Host Controller OK 0x0000-0x9FFFF System board OK 0x100000-0x3FFFFFFFF System board OK 0xF0000-0xFFFFF System board OK 0xFEC00000-0xFEC0FFFF System board OK 0xFEE00000-0xFEE0FFFF System board OK 0xFFE00000-0xFFFFFFFFF System board OK 0xFCE00000-0xFCFFFFFFF PCI bus OK

0xFCF10000-0xFCF1FFFF LSI Logic PCI-X Ultra320 SCSI Host Adapter OK 0xFCF00000-0xFCF0FFFF LSI Logic PCI-X Ultra320 SCSI Host Adapter OK 0xFCB00000-0xFCDFFFFF PCI bus OK 0xFCB00000-0xFCDFFFFF Intel(R) PRO/100+ Server Adapter (PILA8470B) OK 0xFCD00000-0xFCD00FFF Intel(R) PRO/100+ Server Adapter (PILA8470B) OK [Components] [Multimedia] [Audio Codecs] CODEC Manufacturer Description Status File Version Size Creation Date c:\windows\system32\msaud32.acm Microsoft Corporation Windows Media Audio Codec OK C:\WINDOWS\system32\MSAUD32.ACM 8.00.00.4487 288.00 KB (294,912 bytes) 3/29/2003 12:00 AM c:\windows\system32\msg711.acm Microsoft Corporation OK C:\WINDOWS\system32\MSG711.ACM 5.2.3790.0 (srv03\_rtm.030324- 2048) 10.00 KB (10,240 bytes) 3/29/2003 12:00 AM c:\windows\system32\imaadp32.acm Microsoft Corporation OK C:\WINDOWS\system32\IMAADP32.ACM 5.2.3790.0 (srv03\_rtm.030324- 2048) 15.50 KB (15,872 bytes) 3/29/2003 12:00 AM c:\windows\system32\tssoft32.acm DSP GROUP, INC. OK C:\WINDOWS\system32\TSSOFT32.ACM 1.01 9.50 KB (9,728 bytes) 3/29/2003 12:00 AM c:\windows\system32\sl\_anet.acm Sipro Lab Telecom Inc. Sipro Lab Telecom Audio Codec <sup>-</sup> OK C:\WINDOWS\system32\SL\_ANET.ACM 3.02 84.00 KB (86,016 bytes) 3/29/2003 12:00 AM c:\windows\system32\msg723.acm Microsoft Corporation OK C:\WINDOWS\system32\MSG723.ACM 4.4.4000 116.00 KB (118,784 bytes) 6/9/2003 9:37 AM c:\windows\system32\msadp32.acm Microsoft Corporation OK C:\WINDOWS\system32\MSADP32.ACM 5.2.3790.0 (srv03\_rtm.030324- 2048) 14.50 KB (14,848 bytes) 3/29/2003 12:00 AM c:\windows\system32\l3codeca.acm Fraunhofer Institut Integrierte Schaltungen IIS Fraunhofer IIS MPEG Layer-3 Codec OK C:\WINDOWS\system32\L3CODECA.ACM 1, 9, 0, 0305 284.00 KB (290,816 bytes) 3/29/2003 12:00 AM c:\windows\system32\msgsm32.acm Microsoft Corporation OK C:\WINDOWS\system32\MSGSM32.ACM 5.2.3790.0 (srv03\_rtm.030324- 2048) 20.50 KB (20,992 bytes) 3/29/2003 12:00 AM

[Video Codecs]

CODEC Manufacturer Description Status File Version Size Creation Date c:\windows\system32\msh263.drv Microsoft Corporation OK C:\WINDOWS\system32\MSH263.DRV 4.4.4000 284.00 KB (290,816 bytes) 3/24/2003 7:46 PM c:\windows\system32\msvidc32.dll Microsoft Corporation OK C:\WINDOWS\system32\MSVIDC32.DLL 5.2.3790.0 (srv03 rtm.030324-2048) 26.50 KB (27,136 bytes) 3/29/2003 12:00 AM c:\windows\system32\msh261.drv Microsoft Corporation OK C:\WINDOWS\system32\MSH261.DRV 4.4.4000 180.00 KB (184,320 bytes) 6/9/2003 9:37 AM c:\windows\system32\tsbyuv.dll Microsoft Corporation OK C:\WINDOWS\system32\TSBYUV.DLL 5.2.3790.0 (srv03\_rtm.030324-2048) 8.00 KB (8,192 bytes) 3/24/2003 7:50 PM c:\windows\system32\msrle32.dll Microsoft Corporation OK C:\WINDOWS\system32\MSRLE32.DLL 5.2.3790.0 (srv03\_rtm.030324- 2048) 10.50 KB (10,752 bytes) 3/29/2003 12:00 AM c:\windows\system32\iyuv\_32.dll Microsoft Corporation OK C:\WINDOWS\system32\IYUV 32.DLL 5.2.3790.0 (srv03\_rtm.030324-2048) 45.00 KB (46,080 bytes) 3/24/2003 7:49 PM c:\windows\system32\msyuv.dll Microsoft Corporation OK C:\WINDOWS\system32\MSYUV.DLL 5.2.3790.0 (srv03\_rtm.030324-2048) 16.50 KB (16,896 bytes) 3/24/2003 7:49 PM [CD-ROM] Item Value Drive D: Description CD-ROM Drive Media Loaded No Media Type CD-ROM Name LITEON DVD-ROM LTD163 Manufacturer (Standard CD-ROM drives) Status OK Transfer Rate Not Available SCSI Target ID 0 PNP Device ID IDE\CDROMLITEON\_DVD-ROM\_LTD163\_\_\_\_\_\_\_\_\_\_\_\_\_\_\_\_\_\_\_GDHB\_\_\_\_\5&1A6C219A&0&0.0.0 Driver c:\windows\system32\drivers\cdrom.sys (5.2.3790.0 (srv03\_rtm.030324-2048), 49.50 KB (50,688 bytes), 3/29/2003 12:00 AM) [Sound Device] Item Value [Display] Item Value Name RAGE XL PCI Family (Microsoft Corporation) PNP Device ID PCI\VEN\_1002&DEV\_4752&SUBSYS\_01351028&REV\_27\3&13C0B0C5&0&70 Adapter Type ATI RAGE XL PCI (B41), ATI Technologies Inc. compatible Adapter Description RAGE XL PCI Family (Microsoft Corporation) Adapter RAM 8.00 MB (8,388,608 bytes)

Installed Drivers ati2drad.dll Driver Version 5.10.3663.6013 INF File atiixpad.inf (ati2mpad section) Color Planes 1 Color Table Entries 65536 Resolution 1024 x 768 x 60 hertz Bits/Pixel 16 Memory Address 0xFD000000-0xFE1FFFFF I/O Port 0x0000E800-0x0000E8FF Memory Address 0xFE121000-0xFE121FFF I/O Port 0x000003B0-0x000003DF I/O Port 0x000003C0-0x000003DF Memory Address 0xA0000-0xBFFFF Driver c:\windows\system32\drivers\ati2mpad.sys (5.10.3663.6013, 335.38 KB (343,424 bytes), 6/9/2003 4:29 AM) [Infrared] Item Value [Input] [Keyboard] Item Value Description Standard 101/102-Key or Microsoft Natural PS/2 Keyboard Name Enhanced (101- or 102-key) Layout 00000409 PNP Device ID ACPI\PNP0303\4&25F73A82&0 Number of Function Keys 12 I/O Port 0x00000060-0x00000060 I/O Port 0x00000064-0x00000064 IRQ Channel IRQ 1 Driver c:\windows\system32\drivers\i8042prt.sys (5.2.3790.0 (srv03\_rtm.030324-2048), 68.50 KB (70,144 bytes), 3/29/2003 12:00 AM) [Pointing Device] Item Value Hardware Type PS/2 Compatible Mouse Number of Buttons 3 Status OK PNP Device ID ACPI\PNP0F13\4&25F73A82&0 Power Management Supported No Double Click Threshold 6 Handedness Right Handed Operation IRQ Channel IRQ 12 Driver c:\windows\system32\drivers\i8042prt.sys (5.2.3790.0 (srv03\_rtm.030324-2048), 68.50 KB (70,144 bytes), 3/29/2003 12:00 AM) [Modem]

Item Value

[Network]

[Adapter] Item Value Name [00000001] Intel(R) PRO/1000 MT Network Connection Adapter Type Ethernet 802.3 Product Type Intel(R) PRO/1000 MT Network Connection Installed Yes PNP Device ID PCI\VEN\_8086&DEV\_100E&SUBSYS\_01351028&REV\_02\3&13C0B0C5&0&10 Last Reset 7/8/2003 3:42 PM Index 1 Service Name E1000 IP Address 192.1.100.7 IP Subnet 255.255.255.0 Default IP Gateway Not Available DHCP Enabled No DHCP Server Not Available DHCP Lease Expires Not Available DHCP Lease Obtained Not Available MAC Address 00:C0:9F:1D:77:0D Memory Address 0xFE100000-0xFE11FFFF I/O Port 0x0000ECC0-0x0000ECFF IRQ Channel IRQ 16 Driver c:\windows\system32\drivers\e1000325.sys (6.3.6.31 built by: WinDDK, 99.00 KB (101,376 bytes), 6/9/2003 4:29 AM) Name [00000002] Intel(R) PRO/100+ Server Adapter (PILA8470B) Adapter Type Ethernet 802.3<br>Product Type Intel (R) PRO/1 Intel(R) PRO/100+ Server Adapter (PILA8470B) Installed Yes PNP Device ID PCI\VEN\_8086&DEV\_1229&SUBSYS\_100C8086&REV\_08\3&29E81982&0&20 Last Reset 7/8/2003 3:42 PM Index 2 Service Name E100B IP Address 192.1.1.7 IP Subnet 255.255.255.0 Default IP Gateway Not Available DHCP Enabled No DHCP Server Not Available DHCP Lease Expires Not Available DHCP Lease Obtained Not Available MAC Address 00:D0:B7:9E:A8:B9 Memory Address 0xFCD00000-0xFCD00FFF I/O Port 0x0000CCC0-0x0000CCFF Memory Address 0xFCB00000-0xFCDFFFFF IRQ Channel IRQ 24 Driver c:\windows\system32\drivers\e100b325.sys (6.6.8.1 built by: WinDDK, 138.50 KB (141,824 bytes), 6/9/2003 4:30 AM)

Name [00000003] RAS Async Adapter Adapter Type Not Available Product Type RAS Async Adapter Installed Yes PNP Device ID Not Available Last Reset 7/8/2003 3:42 PM Index 3 Service Name AsyncMac IP Address Not Available IP Subnet Not Available Default IP Gateway Not Available DHCP Enabled No DHCP Server Not Available DHCP Lease Expires Not Available DHCP Lease Obtained Not Available MAC Address Not Available Name [00000004] WAN Miniport (L2TP) Adapter Type Not Available Product Type WAN Miniport (L2TP) Installed Yes PNP Device ID ROOT\MS L2TPMINIPORT\0000 Last Reset 7/8/2003 3:42 PM Index 4 Service Name Rasl2tp IP Address Not Available IP Subnet Not Available Default IP Gateway Mot Available DHCP Enabled No DHCP Server Not Available DHCP Lease Expires Not Available DHCP Lease Obtained Not Available MAC Address Not Available Driver c:\windows\system32\drivers\rasl2tp.sys (5.2.3790.0 (srv03\_rtm.030324-2048), 77.00 KB (78,848 bytes), 3/29/2003 12:00 AM) Name [00000005] WAN Miniport (PPTP) Adapter Type Wide Area Network (WAN) Product Type WAN Miniport (PPTP) Installed Yes PNP Device ID ROOT\MS PPTPMINIPORT\0000 Last Reset 7/8/2003 3:42 PM Index 5 Service Name PptpMiniport IP Address Not Available IP Subnet Not Available Default IP Gateway Not Available DHCP Enabled No DHCP Server Not Available DHCP Lease Expires Not Available DHCP Lease Obtained Not Available MAC Address 50:50:54:50:30:30 Driver c:\windows\system32\drivers\raspptp.sys (5.2.3790.0 (srv03\_rtm.030324-2048), 70.50 KB (72,192 bytes), 3/29/2003 12:00 AM)

Name [00000006] WAN Miniport (PPPOE) Adapter Type Wide Area Network (WAN) Product Type WAN Miniport (PPPOE) Installed Yes PNP Device ID ROOT\MS PPPOEMINIPORT\0000 Last Reset 7/8/2003 3:42 PM Index 6 Service Name RasPppoe IP Address Not Available IP Subnet Not Available Default IP Gateway Mot Available DHCP Enabled No DHCP Server Not Available DHCP Lease Expires Not Available DHCP Lease Obtained Not Available MAC Address 33:50:6F:45:30:30 Driver c:\windows\system32\drivers\raspppoe.sys (5.2.3790.0 (srv03\_rtm.030324-2048), 38.00 KB (38,912 bytes), 3/29/2003 12:00 AM) Name [00000007] Direct Parallel Adapter Type Not Available Product Type Direct Parallel Installed Yes PNP Device ID ROOT\MS PTIMINIPORT\0000 Last Reset 7/8/2003 3:42 PM Index 7 Service Name Raspti IP Address Not Available IP Subnet Not Available Default IP Gateway Not Available DHCP Enabled No DHCP Server Not Available DHCP Lease Expires Not Available DHCP Lease Obtained Not Available MAC Address Not Available Driver c:\windows\system32\drivers\raspti.sys (5.2.3790.0 (srv03\_rtm.030324-2048), 18.50 KB (18,944 bytes), 3/29/2003 12:00 AM) Name [00000008] WAN Miniport (IP) Adapter Type Not Available Product Type WAN Miniport (IP) Installed Yes PNP Device ID ROOT\MS NDISWANIP\0000 Last Reset 7/8/2003 3:42 PM Index 8 Service Name NdisWan IP Address Not Available IP Subnet Not Available Default IP Gateway Mot Available DHCP Enabled No DHCP Server Not Available DHCP Lease Expires Not Available DHCP Lease Obtained Not Available MAC Address Not Available

Driver c:\windows\system32\drivers\ndiswan.sys (5.2.3790.0 (srv03\_rtm.030324-2048), 96.50 KB (98,816 bytes), 3/29/2003 12:00 AM) [Protocol] Item Value Name MSAFD Tcpip [TCP/IP] Connectionless Service No<br>Guarantees Delivery Yes Guarantees Delivery Guarantees Sequencing Yes Maximum Address Size 16 bytes Maximum Message Size 0 bytes Message Oriented No Minimum Address Size 16 bytes Pseudo Stream Oriented No Supports Broadcasting No Supports Connect Data No Supports Disconnect Data No Supports Encryption No Supports Expedited Data Yes Supports Graceful Closing Yes Supports Guaranteed Bandwidth No Supports Multicasting No Name MSAFD Tcpip [UDP/IP] Connectionless Service Yes Guarantees Delivery No Guarantees Sequencing No Maximum Address Size 16 bytes Maximum Message Size 63.93 KB (65,467 bytes) Message Oriented Yes Minimum Address Size 16 bytes Pseudo Stream Oriented No Supports Broadcasting Yes Supports Connect Data No Supports Disconnect Data No Supports Encryption No Supports Expedited Data No Supports Graceful Closing No Supports Guaranteed Bandwidth No Supports Multicasting Yes Name RSVP UDP Service Provider Connectionless Service Yes Guarantees Delivery No Guarantees Sequencing No Maximum Address Size 16 bytes Maximum Message Size 63.93 KB (65,467 bytes) Message Oriented Yes Minimum Address Size 16 bytes Pseudo Stream Oriented No Supports Broadcasting Supports Connect Data No Supports Disconnect Data No Supports Encryption Yes

Supports Expedited Data No Supports Graceful Closing No Supports Guaranteed Bandwidth No Supports Multicasting Yes Name RSVP TCP Service Provider Connectionless Service No Guarantees Delivery Yes Guarantees Sequencing Yes Maximum Address Size 16 bytes Maximum Message Size 0 bytes Message Oriented No Minimum Address Size 16 bytes Pseudo Stream Oriented No Supports Broadcasting No Supports Connect Data No Supports Disconnect Data No Supports Encryption Yes Supports Expedited Data Yes Supports Graceful Closing Yes Supports Guaranteed Bandwidth No Supports Multicasting No Name MSAFD NetBIOS [\Device\NetBT\_Tcpip\_{C6159487-ADE2-4268-BD91- 923EC4BF802A}] SEQPACKET 0 Connectionless Service No Guarantees Delivery Yes Guarantees Sequencing Yes Maximum Address Size 20 bytes Maximum Message Size 62.50 KB (64,000 bytes) Message Oriented Yes Minimum Address Size 20 bytes Pseudo Stream Oriented No Supports Broadcasting No Supports Connect Data No Supports Disconnect Data No Supports Encryption No Supports Expedited Data No Supports Graceful Closing No Supports Guaranteed Bandwidth No Supports Multicasting No Name MSAFD NetBIOS [\Device\NetBT\_Tcpip\_{C6159487-ADE2-4268-BD91- 923EC4BF802A}] DATAGRAM 0 Connectionless Service Yes Guarantees Delivery No Guarantees Sequencing No Maximum Address Size 20 bytes Maximum Message Size 62.50 KB (64,000 bytes) Message Oriented Yes Minimum Address Size 20 bytes Pseudo Stream Oriented No Supports Broadcasting Yes Supports Connect Data No Supports Disconnect Data No

```
Supports Encryption No
Supports Expedited Data No 
Supports Graceful Closing No
Supports Guaranteed Bandwidth No 
Supports Multicasting No 
Name MSAFD NetBIOS [\Device\NetBT Tcpip {06DA0E24-5E78-4724-94EB-
F23A4C3220C5}] SEQPACKET 1 
Connectionless Service No 
Guarantees Delivery Yes 
Guarantees Sequencing Yes 
Maximum Address Size 20 bytes 
Maximum Message Size 62.50 KB (64,000 bytes)
Message Oriented Yes 
Minimum Address Size 20 bytes 
Pseudo Stream Oriented No 
Supports Broadcasting No 
Supports Connect Data No 
Supports Disconnect Data No
Supports Encryption No
Supports Expedited Data No 
Supports Graceful Closing No
Supports Guaranteed Bandwidth No 
Supports Multicasting No 
Name MSAFD NetBIOS [\Device\NetBT Tcpip {06DA0E24-5E78-4724-94EB-
F23A4C3220C5}] DATAGRAM 1 
Connectionless Service Yes 
Guarantees Delivery No
Guarantees Sequencing No 
Maximum Address Size 20 bytes 
Maximum Message Size 62.50 KB (64,000 bytes) 
Message Oriented Yes 
Minimum Address Size 20 bytes 
Pseudo Stream Oriented No 
Supports Broadcasting Yes<br>Supports Connect Data No
Supports Connect Data
Supports Disconnect Data No
Supports Encryption No
Supports Expedited Data No 
Supports Graceful Closing No 
Supports Guaranteed Bandwidth No 
Supports Multicasting No 
Name MSAFD NetBIOS [\Device\NetBT Tcpip_{0EE8E2AC-02A2-460D-A615-
8C43D7F8F664}] SEQPACKET 2 
Connectionless Service No 
Guarantees Delivery Yes 
Guarantees Sequencing Yes 
Maximum Address Size 20 bytes 
Maximum Message Size 62.50 KB (64,000 bytes) 
Message Oriented Yes 
Minimum Address Size 20 bytes 
Pseudo Stream Oriented No 
Supports Broadcasting No
```
Supports Connect Data No Supports Disconnect Data No Supports Encryption No Supports Expedited Data No Supports Graceful Closing No Supports Guaranteed Bandwidth No Supports Multicasting No Name MSAFD NetBIOS [\Device\NetBT\_Tcpip\_{0EE8E2AC-02A2-460D-A615- 8C43D7F8F664}] DATAGRAM 2 Connectionless Service Yes Guarantees Delivery No Guarantees Sequencing No Maximum Address Size 20 bytes Maximum Message Size 62.50 KB (64,000 bytes) Message Oriented Yes Minimum Address Size 20 bytes Pseudo Stream Oriented No Supports Broadcasting Yes Supports Connect Data No Supports Disconnect Data No Supports Encryption No Supports Expedited Data No Supports Graceful Closing No Supports Guaranteed Bandwidth No Supports Multicasting No Name MSAFD NetBIOS [\Device\NetBT\_Tcpip\_{306A4226-0F33-4520-9E2D-9C814B3125D0}] SEQPACKET 3 Connectionless Service No Guarantees Delivery Yes Guarantees Sequencing Yes Maximum Address Size 20 bytes Maximum Message Size 62.50 KB (64,000 bytes) Message Oriented Yes Minimum Address Size 20 bytes Pseudo Stream Oriented No Supports Broadcasting No Supports Connect Data No Supports Disconnect Data No Supports Encryption No Supports Expedited Data No Supports Graceful Closing No Supports Guaranteed Bandwidth No Supports Multicasting No Name MSAFD NetBIOS [\Device\NetBT\_Tcpip\_{306A4226-0F33-4520-9E2D-9C814B3125D0}] DATAGRAM 3 Connectionless Service Yes Guarantees Delivery No Guarantees Sequencing No Maximum Address Size 20 bytes Maximum Message Size 62.50 KB (64,000 bytes) Message Oriented Yes Minimum Address Size 20 bytes
Pseudo Stream Oriented No Supports Broadcasting Yes Supports Connect Data No Supports Disconnect Data No Supports Encryption No Supports Expedited Data No Supports Graceful Closing No Supports Guaranteed Bandwidth No Supports Multicasting No [WinSock] Item Value File c:\windows\system32\winsock.dll Size 2.80 KB (2,864 bytes) Version 3.10 File c:\windows\system32\wsock32.dll Size 22.00 KB (22,528 bytes) Version 5.2.3790.0 (srv03\_rtm.030324-2048) [Ports] [Serial] Item Value Name Communications Port (COM1) Status OK PNP Device ID ACPI\PNP0501\1 Maximum Input Buffer Size 0 Maximum Output Buffer Size No Settable Baud Rate Yes Settable Data Bits Yes Settable Flow Control Yes Settable Parity Yes Settable Parity Check Yes Settable Stop Bits Yes Settable RLSD Yes Supports RLSD Yes Supports 16 Bit Mode No Supports Special Characters No Baud Rate 9600 Bits/Byte 8 Stop Bits 1<br>Parity None Parity Busy No Abort Read/Write on Error No Binary Mode Enabled Yes Continue XMit on XOff No CTS Outflow Control No Discard NULL Bytes No DSR Outflow Control 0 DSR Sensitivity 0

DTR Flow Control Type Enable EOF Character 0 Error Replace Character 0 Error Replacement Enabled No Event Character 0 Parity Check Enabled No RTS Flow Control Type Enable XOff Character 19 XOffXMit Threshold 512 XOn Character 17 XOnXMit Threshold 2048 XOnXOff InFlow Control 0 XOnXOff OutFlow Control 0 I/O Port 0x000003F8-0x000003FF IRQ Channel IRQ 4 Driver c:\windows\system32\drivers\serial.sys (5.2.3790.0 (srv03\_rtm.030324-2048), 76.00 KB (77,824 bytes), 3/29/2003 12:00 AM) [Parallel] Item Value Name LPT1 PNP Device ID ACPI\PNP0401\4&25F73A82&0 I/O Port 0x00000378-0x0000037F I/O Port 0x00000778-0x0000077F Driver c:\windows\system32\drivers\parport.sys (5.2.3790.0 (srv03\_rtm.030324-2048), 76.50 KB (78,336 bytes), 3/24/2003 5:04 PM) [Storage] [Drives] Item Value Drive A: Description 3 1/2 Inch Floppy Drive Drive C: Description Local Fixed Disk Compressed No File System NTFS Size 8.79 GB (9,434,361,856 bytes) Free Space 4.93 GB (5,289,955,328 bytes) Volume Name Volume Serial Number A09C3FCB Drive D: Description CD-ROM Disc [Disks] Item Value Description Disk drive Manufacturer (Standard disk drives)

Model SEAGATE ST336752LW SCSI Disk Device Bytes/Sector 512 Media Loaded Yes Media Type Fixed hard disk Partitions 1 SCSI Bus 0 SCSI Logical Unit 0 SCSI Port 2 SCSI Target ID 0<br>Sectors/Track 63 Sectors/Track Size 33.91 GB (36,413,314,560 bytes) Total Cylinders 4,427 Total Sectors 71,119,755 Total Tracks 1,128,885 Tracks/Cylinder 255 Partition Disk #0, Partition #0 Partition Size 8.79 GB (9,434,363,904 bytes) Partition Starting Offset 32,256 bytes [SCSI] Item Value Name LSI Logic PCI-X Ultra320 SCSI Host Adapter Manufacturer LSI Logic Inc. Status OK PNP Device ID PCI\VEN\_1000&DEV\_0030&SUBSYS\_01351028&REV\_07\3&1070020&0&20 I/O Port 0x0000DC00-0x0000DCFF Memory Address 0xFCF10000-0xFCF1FFFF Memory Address 0xFCF00000-0xFCF0FFFF IRQ Channel IRQ 29 Driver c:\windows\system32\drivers\symmpi.sys (1.08.18.00 (NT.021001-2000), 25.88 KB (26,496 bytes), 3/29/2003 12:00 AM) [IDE] Item Value Name Standard Dual Channel PCI IDE Controller Manufacturer (Standard IDE ATA/ATAPI controllers) Status OK PNP Device ID PCI\VEN\_1166&DEV\_0212&SUBSYS\_41351028&REV\_93\3&13C0B0C5&0&79 I/O Port 0x000008B0-0x000008BF Driver c:\windows\system32\drivers\pciide.sys (5.2.3790.0 (srv03\_rtm.030324-2048), 5.50 KB (5,632 bytes), 3/29/2003 12:00 AM) Name Primary IDE Channel Manufacturer (Standard IDE ATA/ATAPI controllers) Status OK PNP Device ID PCIIDE\IDECHANNEL\4&68D74DF&0&0 I/O Port 0x000001F0-0x000001F7 I/O Port 0x000003F6-0x000003F6 Driver c:\windows\system32\drivers\atapi.sys (5.2.3790.0) (srv03\_rtm.030324-2048), 89.00 KB (91,136 bytes), 3/29/2003 12:00 AM)

Name Secondary IDE Channel Manufacturer (Standard IDE ATA/ATAPI controllers) Status OK PNP Device ID PCIIDE\IDECHANNEL\4&68D74DF&0&1 I/O Port 0x00000170-0x00000177 I/O Port 0x00000376-0x00000376 IRQ Channel IRQ 15 Driver c:\windows\system32\drivers\atapi.sys (5.2.3790.0 (srv03\_rtm.030324-2048), 89.00 KB (91,136 bytes), 3/29/2003 12:00 AM) [Printing] Name Driver Port Name Server Name [Problem Devices] Device PNP Device ID Error Code [USB] Device PNP Device ID ServerWorks (RCC) PCI to USB Open Host Controller PCI\VEN\_1166&DEV\_0220&SUBSYS\_02201166&REV\_05\3&13C0B0C5&0&7A USB Root Hub USB\ $\overline{ROOT}$ HUB\4&1A0F8909&0 [Software Environment] [System Drivers] Name Description File Type Started Start Mode State Status Error Control Accept Pause Accept Stop abiosdsk Abiosdsk Not Available Kernel Driver No Disabled Stopped OK Ignore No No acpi Microsoft ACPI Driver c:\windows\system32\drivers\acpi.sys Kernel Driver Yes Boot Running OK Normal No Yes acpiec ACPIEC c:\windows\system32\drivers\acpiec.sys Kernel Driver No Disabled Stopped OK Normal No No adpu160m adpu160m Not Available Kernel Driver No Disabled Stopped OK Normal No No adpu320 adpu320 Not Available Kernel Driver No Disabled Stopped OK Normal No No afcnt afcnt Not Available Kernel Driver No Disabled Stopped OK Normal No No afd AFD Networking Support Environment c:\windows\system32\drivers\afd.sys Kernel Driver Yes Auto Running OK Normal No Yes aha154x Aha154x Not Available Kernel Driver No Disabled Stopped OK Normal No No aic78u2 aic78u2 Not Available Kernel Driver No Disabled Stopped OK Normal No No

aic78xx aic78xx Not Available Kernel Driver No Disabled Stopped OK Normal No No aliide AliIde Not Available Kernel Driver No Disabled Stopped OK Normal No No asyncmac RAS Asynchronous Media Driver c:\windows\system32\drivers\asyncmac.sys Kernel Driver No Manual Stopped OK Normal No No atapi Standard IDE/ESDI Hard Disk Controller c:\windows\system32\drivers\atapi.sys Kernel Driver Yes Boot Running OK Normal No Yes atdisk Atdisk Not Available Kernel Driver No Disabled Stopped OK Ignore No No ati2mpad ati2mpad c:\windows\system32\drivers\ati2mpad.sys Kernel Driver Yes Manual Running OK Ignore No Yes atmarpc ATM ARP Client Protocol c:\windows\system32\drivers\atmarpc.sys Kernel Driver No Manual Stopped OK Normal No No audstub Audio Stub Driver c:\windows\system32\drivers\audstub.sys Kernel Driver Yes Manual Running OK Normal No Yes beep Beep c:\windows\system32\drivers\beep.sys Kernel Driver Yes System Running OK Normal No Yes cbidf2k cbidf2k c:\windows\system32\drivers\cbidf2k.sys Kernel Driver No Disabled Stopped OK Normal No No cd20xrnt cd20xrnt Not Available Kernel Driver No Disabled Stopped OK Normal No No cdfs Cdfs c:\windows\system32\drivers\cdfs.sys File System Driver Yes Disabled Running OK Normal No Yes cdrom CD-ROM Driver c:\windows\system32\drivers\cdrom.sys Kernel Driver Yes System Running OK Normal No Yes changer Changer Not Available Kernel Driver No System Stopped OK Ignore No No clusdisk Cluster Disk Driver c:\windows\system32\drivers\clusdisk.sys Kernel Driver No Disabled Stopped OK Normal No No cmdide CmdIde Not Available Kernel Driver No Disabled Stopped OK Normal No No cpqarray Cpqarray Not Available Kernel Driver No Disabled Stopped OK Normal No No cpqarry2 cpqarry2 Not Available Kernel Driver No Disabled Stopped OK Normal No No cpqcissm cpqcissm Not Available Kernel Driver No Disabled Stopped OK Normal No No cpqfcalm cpqfcalm Not Available Kernel Driver No Disabled Stopped OK Normal No No crcdisk CRC Disk Filter Driver c:\windows\system32\drivers\crcdisk.sys Kernel Driver Yes Boot Running OK Normal No Yes dac960nt dac960nt Not Available Kernel Driver No Disabled Stopped OK Normal No No dellcerc dellcerc Not Available Kernel Driver No Disabled Stopped OK Normal No No

dfsdriver DfsDriver c:\windows\system32\drivers\dfs.sys File System Driver Yes Boot Running OK Normal No Yes disk Disk Driver c:\windows\system32\drivers\disk.sys Kernel Driver Yes Boot Running OK Normal No Yes dmboot dmboot c:\windows\system32\drivers\dmboot.sys Kernel Driver No Disabled Stopped OK Normal No No dmio Logical Disk Manager Driver c:\windows\system32\drivers\dmio.sys Kernel Driver Yes Boot Running OK Normal No Yes dmload dmload c:\windows\system32\drivers\dmload.sys Kernel Driver Yes Boot Running OK Normal No Yes dpti2o dpti2o Not Available Kernel Driver No Disabled Stopped OK Normal No No e1000 Intel(R) PRO/1000 Device Driver c:\windows\system32\drivers\e1000325.sys Kernel Driver Yes Manual Running OK Normal No Yes e100b Intel(R) PRO Adapter Driver c:\windows\system32\drivers\e100b325.sys Kernel Driver Yes Manual Running OK Normal No Yes fastfat Fastfat c:\windows\system32\drivers\fastfat.sys File System Driver No Disabled Stopped OK Normal No No fdc Floppy Disk Controller Driver c:\windows\system32\drivers\fdc.sys Kernel Driver Yes Manual Running OK Normal No Yes fips Fips c:\windows\system32\drivers\fips.sys Kernel Driver Yes System Running OK Normal No Yes flpydisk Floppy Disk Driver c:\windows\system32\drivers\flpydisk.sys Kernel Driver Yes Manual Running OK Normal No Yes ftdisk Volume Manager Driver c:\windows\system32\drivers\ftdisk.sys Kernel Driver Yes Boot Running OK Normal No Yes gpc Generic Packet Classifier c:\windows\system32\drivers\msgpc.sys Kernel Driver Yes Manual Running OK Normal No Yes hpn hpn Not Available Kernel Driver No Disabled Stopped OK Normal No No hpt3xx hpt3xx Not Available Kernel Driver No Disabled Stopped OK Normal No No http HTTP c:\windows\system32\drivers\http.sys Kernel Driver Yes Manual Running OK Normal No Yes i2omgmt i2omgmt Not Available Kernel Driver No System Stopped OK Normal No No i2omp i2omp Not Available Kernel Driver No Disabled Stopped OK Normal No No i8042prt i8042 Keyboard and PS/2 Mouse Port Driver c:\windows\system32\drivers\i8042prt.sys Kernel Driver Yes System Running OK Normal No Yes iirsp iirsp Not Available Kernel Driver No Disabled Stopped OK Normal No No

imapi CD-Burning Filter Driver c:\windows\system32\drivers\imapi.sys Kernel Driver No System Stopped OK Normal No No intelide IntelIde Not Available Kernel Driver No Disabled Stopped OK Normal No No ipfilterdriver IP Traffic Filter Driver c:\windows\system32\drivers\ipfltdrv.sys Kernel Driver No Manual Stopped OK Normal No No ipinip IP in IP Tunnel Driver c:\windows\system32\drivers\ipinip.sys Kernel Driver No Manual Stopped OK Normal No No ipnat IP Network Address Translator c:\windows\system32\drivers\ipnat.sys Kernel Driver No Manual Stopped OK Normal No No ipsec IPSEC driver c:\windows\system32\drivers\ipsec.sys Kernel Driver Yes System Running OK Normal No Yes ipsraidn ipsraidn Not Available Kernel Driver No Disabled Stopped OK Normal No No irenum IR Enumerator Service c:\windows\system32\drivers\irenum.sys Kernel Driver No Manual Stopped OK Normal No No isapnp PnP ISA/EISA Bus Driver c:\windows\system32\drivers\isapnp.sys Kernel Driver Yes Boot Running OK Critical No Yes kbdclass Keyboard Class Driver c:\windows\system32\drivers\kbdclass.sys Kernel Driver Yes System Running OK Normal No Yes ksecdd KSecDD c:\windows\system32\drivers\ksecdd.sys Kernel Driver Yes Boot Running OK Normal No Yes lp6nds35 lp6nds35 Not Available Kernel Driver No Disabled Stopped OK Normal No No mnmdd mnmdd c:\windows\system32\drivers\mnmdd.sys Kernel Driver Yes System Running OK Ignore No Yes modem Modem c:\windows\system32\drivers\modem.sys Kernel Driver No Manual Stopped OK Ignore No No No Manual Stopped OK Ignore<br>mouclass MouseClass Driver c:\windows\system32\drivers\mouclass.sys Kernel Driver Yes System Running OK Normal No Yes mountmgr Mount Point Manager c:\windows\system32\drivers\mountmgr.sys Kernel Driver Yes Boot Running OK Normal No Yes mraid35x mraid35x Not Available Kernel Driver No Disabled Stopped OK Normal No No mrxdav WebDav Client Redirector<br>c:\windows\system32\drivers\mrxdav.sys File System Driver c:\windows\system32\drivers\mrxdav.sys File System Driver No Manual Stopped OK Normal No No mrxsmb MRXSMB c:\windows\system32\drivers\mrxsmb.sys File System Driver Yes System Running OK Normal No Yes msfs Msfs c:\windows\system32\drivers\msfs.sys File System Driver Yes System Running OK Normal No Yes mup Mup c:\windows\system32\drivers\mup.sys File System Driver Yes Boot Running OK Normal No Yes

ndis NDIS System Driver c:\windows\system32\drivers\ndis.sys Kernel Driver Yes Boot Running OK Normal No Yes ndistapi Remote Access NDIS TAPI Driver c:\windows\system32\drivers\ndistapi.sys Kernel Driver Yes Manual Running OK Normal No Yes ndisuio NDIS Usermode I/O Protocol c:\windows\system32\drivers\ndisuio.sys Kernel Driver Yes Manual Running OK Normal No Yes ndiswan Remote Access NDIS WAN Driver c:\windows\system32\drivers\ndiswan.sys Kernel Driver Yes Manual Running OK Normal No Yes ndproxy NDIS Proxy c:\windows\system32\drivers\ndproxy.sys Kernel Driver Yes Manual Running OK Normal No Yes netbios MetBIOS Interface c:\windows\system32\drivers\netbios.sys File System Driver Yes System Running OK Normal No Yes netbt NetBios over Tcpip c:\windows\system32\drivers\netbt.sys Kernel Driver Yes System Running OK Normal No Yes nfrd960 nfrd960 Not Available Kernel Driver No Disabled Stopped OK Normal No No npfs Npfs c:\windows\system32\drivers\npfs.sys File System Driver Yes System Running OK Normal No Yes ntfs Ntfs c:\windows\system32\drivers\ntfs.sys File System Driver Yes Disabled Running OK Normal No Yes null Null c:\windows\system32\drivers\null.sys Kernel Driver Yes System Running OK Normal No Yes parport Parallel port driver c:\windows\system32\drivers\parport.sys Kernel Driver Yes Manual Running OK Normal No Yes partmgr Partition Manager c:\windows\system32\drivers\partmgr.sys Kernel Driver Yes Boot Running OK Normal No Yes parvdm Parvdm c:\windows\system32\drivers\parvdm.sys Kernel Driver Yes Auto Running OK Ignore No Yes pci PCI Bus Driver c:\windows\system32\drivers\pci.sys Kernel Driver Yes Boot Running OK Critical No Yes pciide PCIIde c:\windows\system32\drivers\pciide.sys Kernel Driver Yes Boot Running OK Normal No Yes pcmcia Pcmcia c:\windows\system32\drivers\pcmcia.sys Kernel Driver No Disabled Stopped OK Normal No No pdcomp PDCOMP Not Available Kernel Driver No Manual Stopped OK Ignore No No pdframe PDFRAME Not Available Kernel Driver No Manual Stopped OK Ignore No No pdreli PDRELI Not Available Kernel Driver No Manual Stopped OK Ignore No No pdrframe PDRFRAME Not Available Kernel Driver No Manual Stopped OK Ignore No No

perc2 perc2 Not Available Kernel Driver No Disabled Stopped OK Normal No No perc2hib perc2hib Not Available Kernel Driver No Disabled Stopped OK Normal No No pptpminiport WAN Miniport (PPTP) c:\windows\system32\drivers\raspptp.sys Kernel Driver Yes Manual Running OK Normal No Yes processor Processor Driver c:\windows\system32\drivers\processr.sys Kernel Driver Yes Manual Running OK Normal No Yes ptilink Direct Parallel Link Driver c:\windows\system32\drivers\ptilink.sys Kernel Driver Yes Manual Running OK Normal No Yes ql1080 ql1080 Not Available Kernel Driver No Disabled Stopped OK Normal No No ql10wnt Ql10wnt Not Available Kernel Driver No Disabled Stopped OK Normal No No ql12160 ql12160 Not Available Kernel Driver No Disabled Stopped OK Normal No No ql1240 ql1240 Not Available Kernel Driver No Disabled Stopped OK Normal No No ql1280 ql1280 Not Available Kernel Driver No Disabled Stopped OK Normal No No ql2100 ql2100 Not Available Kernel Driver No Disabled Stopped OK Normal No No ql2200 ql2200 Not Available Kernel Driver No Disabled Stopped OK Normal No No ql2300 ql2300 Not Available Kernel Driver No Disabled Stopped OK Normal No No rasacd Remote Access Auto Connection Driver c:\windows\system32\drivers\rasacd.sys Kernel Driver Yes System Running OK Normal No Yes rasl2tp WAN Miniport (L2TP) c:\windows\system32\drivers\rasl2tp.sys Kernel Driver Yes Manual Running OK Normal No Yes raspppoe Remote Access PPPOE Driver c:\windows\system32\drivers\raspppoe.sys Kernel Driver Yes Manual Running OK Normal No Yes raspti Direct Parallel c:\windows\system32\drivers\raspti.sys Kernel Driver Yes Manual Running OK Normal No Yes rdbss Rdbss c:\windows\system32\drivers\rdbss.sys File System Driver Yes System Running OK Normal No Yes rdpcdd RDPCDD c:\windows\system32\drivers\rdpcdd.sys Kernel Driver Yes System Running OK Ignore No Yes rdpdr Terminal Server Device Redirector Driver c:\windows\system32\drivers\rdpdr.sys Kernel Driver Yes Manual Running OK Normal No Yes rdpwd RDPWD c:\windows\system32\drivers\rdpwd.sys Kernel Driver No Manual Stopped OK Ignore No No redbook Digital CD Audio Playback Filter Driver c:\windows\system32\drivers\redbook.sys Kernel Driver Yes System Running OK Normal No Yes

secdrv Secdrv c:\windows\system32\drivers\secdrv.sys Kernel Driver No Manual Stopped OK Normal No No serenum Serenum Filter Driver c:\windows\system32\drivers\serenum.sys Kernel Driver Yes Manual Running OK Normal No Yes serial Serial port driver c:\windows\system32\drivers\serial.sys Kernel Driver Yes System Running OK Ignore No Yes sfloppy Sfloppy c:\windows\system32\drivers\sfloppy.sys Kernel Driver No System Stopped OK Ignore No No simbad Simbad Not Available Kernel Driver No Disabled Stopped OK Normal No No sparrow Sparrow Not Available Kernel Driver No Disabled Stopped OK Normal No No srv Srv c:\windows\system32\drivers\srv.sys File System Driver Yes Manual Running OK Normal No Yes swenum Software Bus Driver c:\windows\system32\drivers\swenum.sys Kernel Driver Yes Manual Running OK Normal No Yes symc810 symc810 Not Available Kernel Driver No Disabled Stopped OK Normal No No symc8xx symc8xx Not Available Kernel Driver No Disabled Stopped OK Normal No No symmpi symmpi c:\windows\system32\drivers\symmpi.sys Kernel Driver Yes Boot Running OK Normal No Yes sym hi sym hi Not Available Kernel Driver No Disabled Stopped OK Normal No No sym\_u3 sym\_u3 Not Available Kernel Driver No Disabled Stopped OK Normal No No tcpip TCP/IP Protocol Driver c:\windows\system32\drivers\tcpip.sys Kernel Driver Yes System Running OK Normal No Yes tdpipe TDPIPE c:\windows\system32\drivers\tdpipe.sys Kernel Driver No Manual Stopped OK Ignore No No tdtcp TDTCP c:\windows\system32\drivers\tdtcp.sys Kernel Driver No Manual Stopped OK Ignore No No termdd Terminal Device Driver c:\windows\system32\drivers\termdd.sys Kernel Driver Yes System Running OK Normal No Yes toside TosIde Not Available Kernel Driver No Disabled Stopped OK Normal No No udfs Udfs c:\windows\system32\drivers\udfs.sys File System Driver No Disabled Stopped OK Normal No No ultra ultra Not Available Kernel Driver No Disabled Stopped OK Normal No No update Microcode Update Driver c:\windows\system32\drivers\update.sys Kernel Driver Yes Manual Running OK Normal No Yes usbhub USB2 Enabled Hub c:\windows\system32\drivers\usbhub.sys Kernel Driver Yes Manual Running OK Normal No Yes

usbohci Microsoft USB Open Host Controller Miniport Driver c:\windows\system32\drivers\usbohci.sys Kernel Driver Yes Manual Running OK Normal No Yes vgasave VGA Display Controller. c:\windows\system32\drivers\vga.sys Kernel Driver Yes System Running OK Ignore No Yes viaide ViaIde Not Available Kernel Driver No Disabled Stopped OK Normal No No volsnap Storage volumes c:\windows\system32\drivers\volsnap.sys Kernel Driver Yes Boot Running OK Normal No Yes wanarp Remote Access IP ARP Driver c:\windows\system32\drivers\wanarp.sys Kernel Driver Yes Manual Running OK Normal No Yes wdica WDICA Not Available Kernel Driver No Manual Stopped OK Ignore No No wlbs Network Load Balancing c:\windows\system32\drivers\wlbs.sys Kernel Driver No Manual Stopped OK Normal No No [Signed Drivers] Device Name Signed Device Class Driver Version Driver Date Manufacturer INF Name Driver Name Device ID Not Available Not Available Not Available Not Available Not Available Not Available Not Available Not Available HTREE\ROOT\0 ACPI Multiprocessor PC Yes COMPUTER 5.2.3790.0 10/1/2002 (Standard computers) hal.inf Not Available ROOT\ACPI\_HAL\0000 Microsoft ACPI-Compliant System Yes SYSTEM 5.2.3790.0 10/1/2002 Microsoft acpi.inf Not Available ACPI\_HAL\PNP0C08\0 Processor Yes PROCESSOR 5.2.3790.0 10/1/2002 (Standard processor types) cpu.inf Not Available ACPI\GENUINEINTEL\_-  $\_$ X86 $\_$ FAMILY $\_$ 15 $\_$ MODEL $\_$ 2\ $\_$ 0 Processor Yes PROCESSOR 5.2.3790.0 10/1/2002 (Standard processor types) cpu.inf Not Available ACPI\GENUINEINTEL\_- \_X86\_FAMILY\_15\_MODEL\_2\\_1 Processor Yes PROCESSOR 5.2.3790.0 10/1/2002 (Standard processor types) cpu.inf Not Available ACPI\GENUINEINTEL\_-  $\_$ X86 $\_$ FAMILY $\_$ 15 $\_$ MODEL $\_$ 2 $\backslash\_$ 2 Processor Yes PROCESSOR 5.2.3790.0 10/1/2002 (Standard processor types) cpu.inf Not Available ACPI\GENUINEINTEL\_- \_X86\_FAMILY\_15\_MODEL\_2\\_3 PCI bus Yes SYSTEM 5.2.3790.0 10/1/2002 (Standard system devices) machine.inf Not Available ACPI\PNP0A03\1 ServerWorks Grand Champion CMIC\_SL - NorthBridge Super Lite Yes SYSTEM  $5.2.3790.0 \frac{10}{12}$  1/2002 ServerWorks (RCC) machine.inf Not Available PCI\VEN\_1166&DEV\_0017&SUBSYS\_00000000&REV\_32\3&13C0B0C5&0&00 ServerWorks Grand Champion CMIC SL - NorthBridge Super Lite Yes SYSTEM  $5.2.3790.0 \quad 10/1/2002$  ServerWorks (RCC) machine.inf Not Available PCI\VEN\_1166&DEV\_0017&SUBSYS\_00000000&REV\_00\3&13C0B0C5&0&01

Intel(R) PRO/1000 MT Network Connection Yes NET 6.3.6.31 10/1/2002 Intel nete1000.inf Not Available PCI\VEN\_8086&DEV\_100E&SUBSYS\_01351028&REV\_02\3&13C0B0C5&0&10 RAGE XL PCI Family (Microsoft Corporation) Tres DISPLAY 5.10.2600.6014 8/8/2001 ATI Technologies Inc. atiixpad.inf Not Available PCI\VEN\_1002&DEV\_4752&SUBSYS\_01351028&REV\_27\3&13C0B0C5&0&70 Default Monitor Yes MONITOR  $-$  5.1.2001.0  $-$  6/6/2001 (Standard monitor types) monitor.inf Not Available DISPLAY\DEFAULT\_MONITOR\4&38274D1&0&80000000&00&0E ServerWorks Champion CSB5 - SouthBridge 5 Yes SYSTEM 5.2.3790.0 10/1/2002 ServerWorks (RCC) machine.inf Not Available PCI\VEN\_1166&DEV\_0201&SUBSYS\_00000000&REV\_93\3&13C0B0C5&0&78 Direct memory access controller Yes SYSTEM 5.2.3790.0 10/1/2002 (Standard system devices) machine.inf Not Available ACPI\PNP0200\4&25F73A82&0 Numeric data processor Yes SYSTEM 5.2.3790.0 10/1/2002 (Standard system devices) machine.inf Not Available ACPI\PNP0C04\4&25F73A82&0 Programmable interrupt controller Yes SYSTEM 5.2.3790.0 10/1/2002 (Standard system devices) machine.inf Not Available ACPI\PNP0000\4&25F73A82&0 System speaker Yes SYSTEM 5.2.3790.0 10/1/2002 (Standard system devices) machine.inf Not Available ACPI\PNP0800\4&25F73A82&0 System timer Yes SYSTEM 5.2.3790.0 10/1/2002 (Standard system devices) machine.inf Not Available ACPI\PNP0100\4&25F73A82&0 Standard floppy disk controller Yes FDC 5.2.3790.0 10/1/2002 (Standard floppy disk controllers) fdc.inf Not Available ACPI\PNP0700\4&25F73A82&0 Floppy disk drive Yes FLOPPYDISK 5.2.3790.0 10/1/2002 (Standard floppy disk drives) flpydisk.inf Not Available FDC\GENERIC\_FLOPPY\_DRIVE\5&1AE2F47D&0&0 Standard 101/102-Key or Microsoft Natural PS/2 Keyboard Yes KEYBOARD 5.2.3790.0 10/1/2002 (Standard keyboards) keyboard.inf Not Available ACPI\PNP0303\4&25F73A82&0 PS/2 Compatible Mouse Yes MOUSE 5.2.3790.0 10/1/2002 Microsoft msmouse.inf Not Available ACPI\PNP0F13\4&25F73A82&0 Communications Port Yes PORTS 5.2.3790.0 10/1/2002 (Standard port types) msports.inf Not Available ACPI\PNP0501\1 ECP Printer Port Yes PORTS 5.2.3790.0 10/1/2002 (Standard port types) msports.inf Not Available ACPI\PNP0401\4&25F73A82&0 Printer Port Logical Interface Yes SYSTEM 5.2.3790.0 10/1/2002 (Standard system devices) machine.inf Not Available LPTENUM\MICROSOFTRAWPORT\5&39F3CAEA&0&LPT1 System CMOS/real time clock Yes SYSTEM 5.2.3790.0 10/1/2002 (Standard system devices) machine.inf Not Available ACPI\PNP0B00\4&25F73A82&0 System board Yes SYSTEM 5.2.3790.0 10/1/2002 (Standard system devices) machine.inf Not Available ACPI\PNP0C01\2 Standard Dual Channel PCI IDE Controller Yes HDC 5.2.3790.0 10/1/2002 (Standard IDE ATA/ATAPI controllers) mshdc.inf Not Available PCI\VEN\_1166&DEV\_0212&SUBSYS\_41351028&REV\_93\3&13C0B0C5&0&79

Primary IDE Channel Yes HDC 5.2.3790.0 10/1/2002 (Standard IDE ATA/ATAPI controllers) mshdc.inf Not Available PCIIDE\IDECHANNEL\4&68D74DF&0&0 Secondary IDE Channel Yes HDC 5.2.3790.0 10/1/2002 (Standard IDE ATA/ATAPI controllers) mshdc.inf Not Available PCIIDE\IDECHANNEL\4&68D74DF&0&1 CD-ROM Drive Yes CDROM 5.2.3790.0 10/1/2002 (Standard CD-ROM drives) cdrom.inf Not Available IDE\CDROMLITEON\_DVD-ROM\_LTD163\_\_\_\_\_\_\_\_\_\_\_\_\_\_\_\_\_\_\_GDHB\_\_\_\_\5&1A6C219A&0&0.0.0 ServerWorks (RCC) PCI to USB Open Host Controller Yes USB 5.2.3790.0 10/1/2002 ServerWorks (RCC) usbport.inf Not Available PCI\VEN\_1166&DEV\_0220&SUBSYS\_02201166&REV\_05\3&13C0B0C5&0&7A USB Root Hub  $Y$ es USB  $5.2.\overline{3790.0}$  10/1/2002 (Standard USB Host Controller) usbport.inf Not Available USB\ROOT\_HUB\4&1A0F8909&0 Serverworks Champion CSB5 - SouthBridge 5 LPC Yes SYSTEM 5.2.3790.0 10/1/2002 ServerWorks (RCC) machine.inf Not Available PCI\VEN\_1166&DEV\_0225&SUBSYS\_00000000&REV\_00\3&13C0B0C5&0&7B ISAPNP Read Data Port Yes SYSTEM 5.2.3790.0 10/1/2002 (Standard system devices) machine.inf Not Available ISAPNP\READDATAPORT\0 ServerWorks Grand Champion CIOB\_X2 - I/O Bridge 133 Mhz Yes SYSTEM  $5.2.3790.0 \frac{10}{120202}$  ServerWorks (RCC) machine.inf Not Available PCI\VEN\_1166&DEV\_0101&SUBSYS\_00000000&REV\_03\3&13C0B0C5&0&80 ServerWorks Grand Champion CIOB\_X2 - I/O Bridge 133 Mhz Yes SYSTEM  $5.2.3790.0 \frac{10}{122002}$  ServerWorks (RCC) machine.inf Not Available PCI\VEN\_1166&DEV\_0101&SUBSYS\_00000000&REV\_03\3&13C0B0C5&0&82 System board  $\overline{\phantom{a}}$  Yes  $\overline{\phantom{a}}$  SYSTEM  $\overline{\phantom{a}}$  5.2.3790.0  $\overline{\phantom{a}}$  10/1/2002 (Standard system devices) machine.inf Not Available ACPI\PNP0C01\1 PCI bus Yes SYSTEM 5.2.3790.0 10/1/2002 (Standard system devices) machine.inf Not Available ACPI\PNP0A03\2 LSI Logic PCI-X Ultra320 SCSI Host Adapter Yes SCSIADAPTER 5.2.3790.0 10/1/2002 LSI Logic Inc. pnpscsi.inf Not Available PCI\VEN\_1000&DEV\_0030&SUBSYS\_01351028&REV\_07\3&1070020&0&20 Disk drive Yes DISKDRIVE 5.2.3790.0 10/1/2002 (Standard disk drives) disk.inf Not Available SCSI\DISK&VEN\_SEAGATE&PROD\_ST336752LW&REV\_2212\4&1E63B2AC&0&000 PCI bus Yes SYSTEM 5.2.3790.0 10/1/2002 (Standard system devices) machine.inf Not Available ACPI\PNP0A03\3 Intel(R) PRO/100+ Server Adapter (PILA8470B) Yes NET 6.6.8.1 10/1/2002 Intel net557.inf Not Available PCI\VEN\_8086&DEV\_1229&SUBSYS\_100C8086&REV\_08\3&29E81982&0&20 ACPI Fixed Feature Button Yes SYSTEM 5.2.3790.0 10/1/2002 (Standard system devices) machine.inf Not Available ACPI\FIXEDBUTTON\2&DABA3FF&0 Logical Disk Manager Yes SYSTEM 5.2.3790.0 10/1/2002 (Standard system devices) machine.inf Not Available ROOT\DMIO\0000 Volume Manager Yes SYSTEM 5.2.3790.0 10/1/2002 (Standard system devices) machine.inf Not Available ROOT\FTDISK\0000

Generic volume Yes VOLUME 5.2.3790.0 10/1/2002 Microsoft volume.inf Not Available STORAGE\VOLUME\1&30A96598&0&SIGNATUREB66CB66COFFSET7E00LENGTH2325 4F800 AFD Networking Support Environment Not Available LEGACYDRIVER Not Available Not Available Not Available Not Available Not Available ROOT\LEGACY\_AFD\0000 Beep Not Available LEGACYDRIVER Not Available Not Available Not Available Not Available Not Available ROOT\LEGACY\_BEEP\0000 CRC Disk Filter Driver Not Available LEGACYDRIVER Not Available Not Available Not Available Not Available Not Available ROOT\LEGACY\_CRCDISK\0000 dmboot Not Available LEGACYDRIVER Not Available Not Available Not Available Not Available Not Available ROOT\LEGACY\_DMBOOT\0000 dmload Not Available LEGACYDRIVER Not Available Not Available Not Available Not Available Not Available ROOT\LEGACY\_DMLOAD\0000 Fips Not Available LEGACYDRIVER Not Available Not Available Not Available Not Available Not Available ROOT\LEGACY\_FIPS\0000 Generic Packet Classifier Not Available LEGACYDRIVER Not Available Not Available Not Available Not Available Not Available ROOT\LEGACY\_GPC\0000 HTTP Not Available LEGACYDRIVER Not Available Not Available Not Available Not Available Not Available ROOT\LEGACY\_HTTP\0000 IPSEC driver  $\overline{\phantom{a}}$ Not Available LEGACYDRIVER Not Available Not Available Not Available Not Available Not Available ROOT\LEGACY\_IPSEC\0000 ksecdd Not Available LEGACYDRIVER Not Available Not Available Not Available Not Available Not Available ROOT\LEGACY\_KSECDD\0000 mnmdd Not Available LEGACYDRIVER Not Available Not Available Not Available Not Available Not Available ROOT\LEGACY\_MNMDD\0000 mountmgr Not Available LEGACYDRIVER Not Available Not Available Not Available Not Available Not Available ROOT\LEGACY\_MOUNTMGR\0000 NDIS System Driver Not Available LEGACYDRIVER Not Available Not Available Not Available Not Available Not Available ROOT\LEGACY\_NDIS\0000 Remote Access NDIS TAPI Driver Not Available LEGACYDRIVER Not Available Not Available Not Available Not Available Not Available ROOT\LEGACY\_NDISTAPI\0000 NDIS Usermode I/O Protocol Not Available LEGACYDRIVER Not Available Not Available Not Available Not Available Not Available ROOT\LEGACY\_NDISUIO\0000 NDProxy Not Available LEGACYDRIVER Not Available Not Available Not Available Not Available Not Available ROOT\LEGACY\_NDPROXY\0000 NetBios over Tcpip Not Available LEGACYDRIVER Not Available Not Available Not Available Not Available Not Available ROOT\LEGACY\_NETBT\0000

Null Not Available LEGACYDRIVER Not Available Not Available Not Available Not Available Not Available ROOT\LEGACY\_NULL\0000 Partition Manager Not Available LEGACYDRIVER Not Available Not Available Not Available Not Available Not Available ROOT\LEGACY\_PARTMGR\0000 Parvdm Not Available LEGACYDRIVER Not Available Not Available Not Available Not Available Not Available ROOT\LEGACY\_PARVDM\0000 Remote Access Auto Connection Driver Mot Available LEGACYDRIVER Not Available Not Available Not Available Not Available Not Available ROOT\LEGACY\_RASACD\0000 RDPCDD Not Available LEGACYDRIVER Not Available Not Available Not Available Not Available Not Available ROOT\LEGACY\_RDPCDD\0000 TCP/IP Protocol Driver Not Available LEGACYDRIVER Not Available Not Available Not Available Not Available Not Available ROOT\LEGACY\_TCPIP\0000 Available ROOT\LEGACY\_TCPIP\0000<br>VGA Display Controller. Not Available LEGACYDRIVER Not Available Not Available Not Available Not Available Not Available ROOT\LEGACY\_VGASAVE\0000 volsnap Not Available LEGACYDRIVER Not Available Not Available Not Available Not Available Not Available ROOT\LEGACY\_VOLSNAP\0000 Remote Access IP ARP Driver Not Available LEGACYDRIVER Not Available Not Available Not Available Not Available Not Available ROOT\LEGACY\_WANARP\0000 Audio Codecs Yes MEDIA 5.2.3790.0 10/1/2002 (Standard system devices) wave.inf Not Available ROOT\MEDIA\MS\_MMACM Legacy Audio Drivers Yes MEDIA 5.2.3790.0 10/1/2002 (Standard system devices) wave.inf Not Available ROOT\MEDIA\MS\_MMDRV Media Control Devices Yes MEDIA 5.2.3790.0 10/1/2002 (Standard system devices) wave.inf Not Available ROOT\MEDIA\MS\_MMMCI Legacy Video Capture Devices Yes MEDIA 5.2.3790.0 10/1/2002 (Standard system devices) wave.inf Not Available ROOT\MEDIA\MS\_MMVCD Video Codecs Yes MEDIA 5.2.3790.0 10/1/2002 (Standard system devices) wave.inf Not Available ROOT\MEDIA\MS\_MMVID WAN Miniport (L2TP) Yes NET 5.2.3790.0 10/1/2002 Microsoft netrasa.inf Not Available ROOT\MS\_L2TPMINIPORT\0000 WAN Miniport (IP) Yes NET  $5.2.3790.0$   $10/1/2002$  Microsoft netrasa.inf Not Available ROOT\MS\_NDISWANIP\0000 WAN Miniport (PPPOE) Yes NET 5.2.3790.0 10/1/2002 Microsoft netrasa.inf Not Available ROOT\MS\_PPPOEMINIPORT\0000 WAN Miniport (PPTP) Yes NET 5.2.3790.0 10/1/2002 Microsoft netrasa.inf Not Available ROOT\MS\_PPTPMINIPORT\0000 Direct Parallel Yes NET  $5.2.3790.0$   $10/1/2002$  Microsoft netrasa.inf Not Available ROOT\MS\_PTIMINIPORT\0000 Terminal Server Device Redirector Yes SYSTEM 5.2.3790.0 10/1/2002 (Standard system devices) machine.inf Not Available ROOT\RDPDR\0000 Terminal Server Keyboard Driver Yes SYSTEM 5.2.3790.0 10/1/2002 (Standard system devices) machine.inf Not Available ROOT\RDP\_KBD\0000

Terminal Server Mouse Driver Yes SYSTEM 5.2.3790.0 10/1/2002 (Standard system devices) machine.inf Not Available ROOT\RDP\_MOU\0000 Plug and Play Software Device Enumerator Yes SYSTEM 5.2.3790.0 10/1/2002 (Standard system devices) machine.inf Not Available ROOT\SYSTEM\0000 Microcode Update Device Yes SYSTEM 5.2.3790.0 10/1/2002 (Standard system devices) machine.inf Not Available ROOT\SYSTEM\0001 [Environment Variables] Variable Value User Name ComSpec %SystemRoot%\system32\cmd.exe <SYSTEM> Path C:\mksnt;C:\WINDOWS\system32;C:\WINDOWS;C:\WINDOWS\System32\Wbem; C:\PROGRA~1\MICROS~1\80\Tools\BINN; <SYSTEM> windir %SystemRoot% <SYSTEM> OS Windows NT <SYSTEM> PROCESSOR ARCHITECTURE x86 <SYSTEM> PROCESSOR LEVEL 15 <SYSTEM> PROCESSOR\_IDENTIFIER x86 Family 15 Model 2 Stepping 7, GenuineIntel <SYSTEM> PROCESSOR\_REVISION 0207 <SYSTEM> NUMBER OF PROCESSORS 4 <SYSTEM> ClusterLog C:\WINDOWS\Cluster\cluster.log <SYSTEM> PATHEXT .COM;.EXE;.BAT;.CMD;.VBS;.VBE;.JS;.JSE;.WSF;.WSH;.VBS <SYSTEM> TEMP %SystemRoot%\TEMP <SYSTEM> TMP %SystemRoot%\TEMP <SYSTEM> ROOTDIR C:/ <SYSTEM> SHELL C:/mksnt/sh.exe <SYSTEM> HOME C:/Documents and Settings/Administrator <SYSTEM> TMPDIR C:/WINDOWS/TEMP <SYSTEM> TEMP %USERPROFILE%\Local Settings\Temp NT AUTHORITY\SYSTEM TMP %USERPROFILE%\Local Settings\Temp NT AUTHORITY\SYSTEM TEMP %USERPROFILE%\Local Settings\Temp NT AUTHORITY\NETWORK SERVICE TMP %USERPROFILE%\Local Settings\Temp NT AUTHORITY\NETWORK SERVICE TEMP %USERPROFILE%\Local Settings\Temp CLIENT7\Administrator TMP %USERPROFILE%\Local Settings\Temp CLIENT7\Administrator [Print Jobs] Document Size Owner Notify Status Time Submitted Start Time Until Time Elapsed Time Pages Printed Job ID Priority Parameters Driver Print Processor Host Print Queue Data Type Name [Network Connections] Local Name Remote Name Type Status User Name [Running Tasks]

Name Path Process ID Priority Min Working Set Max Working Set Start Time Version Size File Date system idle process Not Available 0 0 Not Available Not Available Not Available Not Available Not Available Not Available system Not Available 4 8 0 1413120 Not Available Not Available Not Available Not Available smss.exe Not Available 492 11 204800 1413120 7/8/2003 3:43 PM Not Available Not Available Not Available csrss.exe Not Available 548 13 Not Available Not Available 7/8/2003 3:43 PM Not Available Not Available Not Available winlogon.exe c:\windows\system32\winlogon.exe 576 13 204800 1413120 7/8/2003 3:43 PM 5.2.3790.0 (srv03\_rtm.030324-2048) 536.50 KB (549,376 bytes) 3/29/2003 12:00 AM services.exe c:\windows\system32\services.exe 620 9 204800 1413120 7/8/2003 3:43 PM 5.2.3790.0 (srv03\_rtm.030324-2048) 102.00 KB (104,448 bytes) 3/29/2003 12:00 AM lsass.exe c:\windows\system32\lsass.exe 632 9 204800 1413120 7/8/2003 3:43 PM 5.2.3790.0 (srv03\_rtm.030324-2048) 13.00 KB (13,312 bytes) 3/29/2003 12:00 AM svchost.exe c:\windows\system32\svchost.exe 800 8 204800 1413120 7/8/2003 3:43 PM 5.2.3790.0 (srv03\_rtm.030324-2048) 13.00 KB (13,312 bytes) 3/29/2003 12:00 AM svchost.exe c:\windows\system32\svchost.exe 848 8 204800 1413120 7/8/2003 3:43 PM 5.2.3790.0 (srv03\_rtm.030324-2048) 13.00 KB (13,312 bytes) 3/29/2003 12:00 AM svchost.exe c:\windows\system32\svchost.exe 992 8 204800 1413120 7/8/2003 3:43 PM 5.2.3790.0 (srv03\_rtm.030324-2048) 13.00 KB (13,312 bytes) 3/29/2003 12:00 AM explorer.exe c:\windows\explorer.exe 1284 8 204800 1413120 7/8/2003 3:43 PM 6.00.3790.0 (srv03\_rtm.030324-2048) 1,008.50 KB (1,032,704 bytes) 3/29/2003 12:00 AM msdtc.exe Not Available 1360 8 Not Available Not Available 7/8/2003 3:43 PM Not Available Not Available Not Available svchost.exe c:\windows\system32\svchost.exe 1496 8 204800 1413120 7/8/2003 3:43 PM 5.2.3790.0 (srv03\_rtm.030324-2048) 13.00 KB (13,312 bytes) 3/29/2003 12:00 AM inetinfo.exe c:\windows\system32\inetsrv\inetinfo.exe 1560 8 204800 1413120 7/8/2003 3:43 PM 6.0.3790.0 (srv03\_rtm.030324-2048) 13.00 KB (13,312 bytes) 6/23/2003 1:54 PM winvnc.exe c:\documents and settings\administrator\start menu\programs\startup\winvnc.exe 1688 8 204800 1413120 7/8/2003 3:43 PM 3, 3, 3, 7 204.00 KB (208,896 bytes) 6/20/2003 3:40 PM svchost.exe c:\windows\system32\svchost.exe 1856 8 204800 1413120 7/8/2003 3:43 PM 5.2.3790.0 (srv03\_rtm.030324-2048) 13.00 KB (13,312 bytes) 3/29/2003 12:00 AM w3wp.exe c:\windows\system32\inetsrv\w3wp.exe 1024 8 204800 1413120 7/8/2003 3:44 PM 6.0.3790.0 (srv03\_rtm.030324-2048) 6.50 KB (6,656 bytes) 6/23/2003 1:54 PM

dllhost.exe c:\windows\system32\dllhost.exe 1828 8 204800 1413120 7/8/2003 3:44 PM 5.2.3790.0 (srv03\_rtm.030324-2048) 5.50 KB (5,632 bytes) 3/29/2003 12:00 AM sh.exe c:\mksnt\sh.exe 364 8 204800 1413120 7/8/2003 3:44 PM 5.2 build 64 271.50 KB (278,016 bytes) 6/24/2003 3:44 PM wmiprvse.exe Not Available 512 8 Not Available Not Available 7/8/2003 3:44 PM Not Available Not Available Not Available helpctr.exe c:\windows\pchealth\helpctr\binaries\helpctr.exe 4556 8 204800 1413120 7/8/2003 6:22 PM 5.2.3790.0 (srv03\_rtm.030324-2048) 764.00 KB (782,336 bytes) 6/9/2003 9:37 AM wmiprvse.exe Not Available 2200 8 Not Available Not Available 7/8/2003 6:22 PM Not Available Not Available Not Available helpsvc.exe c:\windows\pchealth\helpctr\binaries\helpsvc.exe 4272 8 204800 1413120 7/8/2003 6:22 PM 5.2.3790.0 (srv03\_rtm.030324-2048) 720.00 KB (737,280 bytes) 6/9/2003 9:37 AM [Loaded Modules] Name Version Size File Date Manufacturer Path winlogon 5.2.3790.0 (srv03\_rtm.030324-2048) 536.50 KB (549,376 bytes) 3/29/2003 12:00 AM Microsoft Corporation c:\windows\system32\winlogon.exe ntdll 5.2.3790.0 (srv03\_rtm.030324-2048) 722.50 KB (739,840 bytes) 3/29/2003 12:00 AM Microsoft Corporation c:\windows\system32\ntdll.dll kernel32 5.2.3790.0 (srv03\_rtm.030324-2048) 965.00 KB (988,160 bytes)  $3/29/2003$  12:00 AM Microsoft Corporation c:\windows\system32\kernel32.dll msvcrt 7.0.3790.0 (srv03\_rtm.030324-2048) 319.50 KB (327,168 bytes)  $3/29/2003$  12:00 AM Microsoft Corporation c:\windows\system32\msvcrt.dll advapi32 5.2.3790.0 (srv03\_rtm.030324-2048) 559.50 KB (572,928 bytes) 3/29/2003 12:00 AM Microsoft Corporation c:\windows\system32\advapi32.dll rpcrt4 5.2.3790.0 (srv03\_rtm.030324-2048) 643.50 KB (658,944 bytes) 3/29/2003 12:00 AM Microsoft Corporation c:\windows\system32\rpcrt4.dll user32 5.2.3790.0 (srv03\_rtm.030324-2048) 562.00 KB (575,488 bytes)  $3/29/2003$  12:00 AM Microsoft Corporation c:\windows\system32\user32.dll gdi32 5.2.3790.0 (srv03\_rtm.030324-2048) 263.00 KB (269,312 bytes) 3/29/2003 12:00 AM Microsoft Corporation c:\windows\system32\gdi32.dll userenv 5.2.3790.0 (srv03\_rtm.030324-2048) 732.50 KB (750,080 bytes)  $3/29/2003$  12:00 AM Microsoft Corporation c:\windows\system32\userenv.dll nddeapi 5.2.3790.0 (srv03\_rtm.030324-2048) 16.00 KB (16,384 bytes) 3/29/2003 12:00 AM Microsoft Corporation c:\windows\system32\nddeapi.dll crypt32 5.131.3790.0 (srv03\_rtm.030324-2048) 598.00 KB  $(612,352 \text{ bytes})$   $3/29/2003$   $12:00$  AM Microsoft Corporation c:\windows\system32\crypt32.dll

msasn1 5.2.3790.0 (srv03\_rtm.030324-2048) 58.00 KB (59,392 bytes) 3/29/2003 12:00 AM Microsoft Corporation c:\windows\system32\msasn1.dll secur32 5.2.3790.0 (srv03\_rtm.030324-2048) 63.00 KB (64,512 bytes) 3/29/2003 12:00 AM Microsoft Corporation c:\windows\system32\secur32.dll winsta 5.2.3790.0 (srv03 rtm.030324-2048) 51.00 KB (52,224 bytes) 3/29/2003 12:00 AM Microsoft Corporation c:\windows\system32\winsta.dll netapi32 5.2.3790.0 (srv03\_rtm.030324-2048) 317.00 KB (324,608 bytes)  $3/29/2003$  12:00 AM Microsoft Corporation c:\windows\system32\netapi32.dll profmap 5.2.3790.0 (srv03\_rtm.030324-2048) 22.00 KB (22,528 bytes)<br>3/29/2003 12:00 AM Microsoft Corporation Microsoft Corporation c:\windows\system32\profmap.dll regapi 5.2.3790.0 (srv03\_rtm.030324-2048) 48.50 KB (49,664 bytes) 3/29/2003 12:00 AM Microsoft Corporation c:\windows\system32\regapi.dll ws2 32 5.2.3790.0 (srv03 rtm.030324-2048) 87.50 KB (89,600 bytes) 3/29/2003 12:00 AM Microsoft Corporation c:\windows\system32\ws2\_32.dll ws2help 5.2.3790.0 (srv03\_rtm.030324-2048) 19.50 KB (19,968 bytes) 3/29/2003 12:00 AM Microsoft Corporation c:\windows\system32\ws2help.dll psapi 5.2.3790.0 (srv03\_rtm.030324-2048) 21.50 KB (22,016 bytes)  $3/29/2003$  12:00 AM Microsoft Corporation c:\windows\system32\psapi.dll version 5.2.3790.0 (srv03\_rtm.030324-2048) 17.00 KB (17,408 bytes) 3/29/2003 12:00 AM Microsoft Corporation c:\windows\system32\version.dll<br>setupapi 5.2.3790.0 (srv03\_rtm.030)<br>c(c)(2002-12.00-8] 5.2.3790.0 (srv03 rtm.030324-2048) 1,014.50 KB (1,038,848 bytes)  $3/29/2003$  12:00 AM Microsoft Corporation c:\windows\system32\setupapi.dll msgina 5.2.3790.0 (srv03\_rtm.030324-2048) 1.14 MB (1,191,936 bytes)  $3/29/2003$  12:00 AM Microsoft Corporation c:\windows\system32\msgina.dll shsvcs 6.00.3790.0 (srv03 rtm.030324-2048) 121.50 KB (124,416 bytes)  $3/29/2003$  12:00 AM Microsoft Corporation c:\windows\system32\shsvcs.dll shlwapi 6.00.3790.0 (srv03\_rtm.030324-2048) 281.00 KB (287,744 bytes) 3/29/2003 12:00 AM Microsoft Corporation c:\windows\system32\shlwapi.dll sfc 5.2.3790.0 (srv03\_rtm.030324-2048) 4.50 KB (4,608 bytes) 3/29/2003 12:00 AM Microsoft Corporation c:\windows\system32\sfc.dll sfc\_os 5.2.3790.0 (srv03\_rtm.030324-2048) 133.00 KB (136,192 bytes)  $3/29/2003$  12:00 AM Microsoft Corporation c:\windows\system32\sfc\_os.dll wintrust 5.131.3790.0 ( $srv\overline{0}3$  rtm.030324-2048) 161.50 KB  $(165,376 \text{ bytes})$   $3/29/2003$   $12:\overline{00}$  AM Microsoft Corporation c:\windows\system32\wintrust.dll ole32 5.2.3790.0 (srv03\_rtm.030324-2048) 1.13 MB (1,187,328 bytes)  $3/29/2003$  12:00 AM Microsoft Corporation c:\windows\system32\ole32.dll

```
imagehlp 5.2.3790.0 (srv03_rtm.030324-2048) 142.50 KB (145,920<br>bytes) 3/29/2003 12:00 AM Microsoft Corporation
            3/29/2003 12:00 AM Microsoft Corporation
       c:\windows\system32\imagehlp.dll 
comctl32 6.0 (srv03_rtm.030324-2048) 907.00 KB (928,768 bytes)
       6/6/2003 11:32 AM Microsoft Corporation
       c:\windows\winsxs\x86_microsoft.windows.common-
controls 6595b64144ccf1df 6.0.100.0 x-ww 8417450b\comctl32.dll
winscard 5.2.3790.0 (srv03_rtm.030324-2048) 98.50 KB (100,864 
bytes) 3/29/2003 12:00 AM Microsoft Corporation
       c:\windows\system32\winscard.dll 
wtsapi32 5.2.3790.0 (srv03_rtm.030324-2048) 17.50 KB (17,920 bytes)
       3/29/2003 12:00 AM Microsoft Corporation
       c:\windows\system32\wtsapi32.dll 
sxs 5.2.3790.0 (srv03_rtm.030324-2048) 733.00 KB (750,592 bytes)
       3/29/2003 12:00 AM Microsoft Corporation
       c:\windows\system32\sxs.dll 
winmm 5.2.3790.0 (srv03_rtm.030324-2048) 166.00 KB (169,984 bytes)<br>3/29/2003 12:00 AM Microsoft Corporation
                            Microsoft Corporation
       c:\windows\system32\winmm.dll 
wldap32 5.2.3790.0 (srv03_rtm.030324-2048) 158.00 KB (161,792 
bytes) 3/29/2003 12:00 AM Microsoft Corporation
      c:\windows\system32\wldap32.dll 
rsaenh 5.2.3790.0 (srv03_rtm.030324-2048) 176.83 KB (181,072 
bytes) 3/29/2003 12:00 AM Microsoft Corporation
     c:\windows\system32\rsaenh.dll 
cscdll 5.2.3790.0 (srv03_rtm.030324-2048) 99.00 KB (101,376 
bytes) 3/29/2003 12:00 AM Microsoft Corporation
      c:\windows\system32\cscdll.dll 
wlnotify 5.2.3790.0 (srv03_rtm.030324-2048) 87.50 KB (89,600 bytes)
       3/29/2003 12:00 AM Microsoft Corporation
       c:\windows\system32\wlnotify.dll 
winspool 5.2.3790.0 (srv03 rtm.030324-2048) 140.00 KB (143,360
bytes) 3/29/2003 12:00 AM Microsoft Corporation
      c:\windows\system32\winspool.drv 
mpr 5.2.3790.0 (srv03_rtm.030324-2048) 56.00 KB (57,344 bytes)
       3/29/2003 12:00 AM Microsoft Corporation
       c:\windows\system32\mpr.dll 
shell32 6.00.3790.0 (srv03_rtm.030324-2048) 7.79 MB (8,166,400
bytes) 3/29/2003 12:00 AM Microsoft Corporation
      c:\windows\system32\shell32.dll 
comctl32 5.82 (srv03_rtm.030324-2048) 561.00 KB (574,464 bytes)
       6/6/2003 11:32 AM Microsoft Corporation
       c:\windows\winsxs\x86_microsoft.windows.common-
controls_6595b64144ccf1df_5.82.0.0_x-ww_8a69ba05\comctl32.dll<br>uxtheme 6.00.3790.0 (srv03_rtm.030324-2048) 196.00 KB (20
uxtheme 6.00.3790.0 (srv03_rtm.030324-2048) 196.00 KB (200,704<br>bytes) 3/29/2003 12:00 AM Microsoft Corporation
            bytes) 3/29/2003 12:00 AM Microsoft Corporation
       c:\windows\system32\uxtheme.dll 
samlib 5.2.3790.0 (srv03 rtm.030324-2048) 49.00 KB (50,176 bytes)
       3/29/2003 12:00 AM Microsoft Corporation
       c:\windows\system32\samlib.dll 
cscui 5.2.3790.0 (srv03_rtm.030324-2048) 305.00 KB (312,320 bytes)
       3/29/2003 12:00 AM Microsoft Corporation
       c:\windows\system32\cscui.dll
```
ntmarta 5.2.3790.0 (srv03\_rtm.030324-2048) 114.00 KB (116,736 bytes) 3/29/2003 12:00 AM Microsoft Corporation c:\windows\system32\ntmarta.dll oleaut32 5.2.3790.0 486.00 KB (497,664 bytes) 3/29/2003 12:00 AM Microsoft Corporation c:\windows\system32\oleaut32.dll clbcatq 2001.12.4720.0 (srv03\_rtm.030324-2048) 481.00 KB  $(492,544 \text{ bytes})$  6/9/2003 9:34 AM Microsoft Corporation c:\windows\system32\clbcatq.dll comres 2001.12.4720.0 (srv03\_rtm.030324-2048) 778.00 KB (796,672 bytes) 3/29/2003 12:00 AM Microsoft Corporation c:\windows\system32\comres.dll wbemprox 5.2.3790.0 (srv03\_rtm.030324-2048) 17.50 KB (17,920 bytes) 6/9/2003 9:34 AM Microsoft Corporation c:\windows\system32\wbem\wbemprox.dll wbemcomn 5.2.3790.0 (srv03\_rtm.030324-2048) 211.50 KB (216,576<br>bytes) 3/29/2003 12:00 AM Microsoft Corporation  $3/29/2003$  12:00 AM Microsoft Corporation c:\windows\system32\wbem\wbemcomn.dll wbemsvc 5.2.3790.0 (srv03 rtm.030324-2048) 42.50 KB (43,520 bytes) 6/9/2003 9:34 AM Microsoft Corporation c:\windows\system32\wbem\wbemsvc.dll fastprox 5.2.3790.0 (srv03\_rtm.030324-2048) 443.00 KB (453,632 bytes) 6/9/2003 9:34 AM Microsoft Corporation c:\windows\system32\wbem\fastprox.dll msvcp60 6.05.2144.0 388.00 KB (397,312 bytes) 3/29/2003 12:00 AM Microsoft Corporation c:\windows\system32\msvcp60.dll ntdsapi 5.2.3790.0 (srv03\_rtm.030324-2048) 76.00 KB (77,824 bytes) 3/29/2003 12:00 AM Microsoft Corporation c:\windows\system32\ntdsapi.dll dnsapi 5.2.3790.0 (srv03 rtm.030324-2048) 147.50 KB (151,040 bytes) 3/29/2003 12:00 AM Microsoft Corporation c:\windows\system32\dnsapi.dll services 5.2.3790.0 (srv03\_rtm.030324-2048) 102.00 KB (104,448 bytes)  $3/29/2003$  12:00 AM Microsoft Corporation c:\windows\system32\services.exe scesrv 5.2.3790.0 (srv03\_rtm.030324-2048) 316.50 KB (324,096 bytes)  $3/29/2003$  12:00 AM Microsoft Corporation c:\windows\system32\scesrv.dll authz 5.2.3790.0 (srv03\_rtm.030324-2048) 67.00 KB (68,608 bytes) 3/29/2003 12:00 AM Microsoft Corporation c:\windows\system32\authz.dll umpnpmgr 5.2.3790.0 (srv03 rtm.030324-2048) 121.50 KB (124,416 bytes)  $3/29/2003$  12:00 AM Microsoft Corporation c:\windows\system32\umpnpmgr.dll ncobjapi 5.2.3790.0 (srv03\_rtm.030324-2048) 34.50 KB (35,328 bytes) 3/29/2003 12:00 AM Microsoft Corporation c:\windows\system32\ncobjapi.dll eventlog 5.2.3790.0 (srv03\_rtm.030324-2048) 60.50 KB (61,952 bytes) 3/29/2003 12:00 AM Microsoft Corporation c:\windows\system32\eventlog.dll lsass 5.2.3790.0 (srv03\_rtm.030324-2048) 13.00 KB (13,312 bytes) 3/29/2003 12:00 AM Microsoft Corporation c:\windows\system32\lsass.exe lsasrv 5.2.3790.0 (srv03\_rtm.030324-2048) 780.50 KB (799,232 bytes)  $3/29/2003$  12:00 AM Microsoft Corporation c:\windows\system32\lsasrv.dll

```
samsrv 5.2.3790.0 (srv03_rtm.030324-2048) 452.00 KB (462,848 
bytes) 3/29/2003 12:00 AM Microsoft Corporation
c:\windows\system32\samsrv.dll<br>cryptdll 5.2.3790.0 (srv03 rtm.030
           5.2.3790.0 (srv03 rtm.030324-2048) 34.00 KB (34,816 bytes)
      3/29/2003 12:00 AM Microsoft Corporation
      c:\windows\system32\cryptdll.dll 
msprivs 5.2.3790.0 (srv03_rtm.030324-2048) 46.50 KB (47,616 bytes)
      3/29/2003 12:00 AM Microsoft Corporation
      c:\windows\system32\msprivs.dll 
kerberos 5.2.3790.0 (srv03_rtm.030324-2048) 332.50 KB (340,480 
bytes) 3/29/2003 12:00 AM Microsoft Corporation
     c:\windows\system32\kerberos.dll 
msv1_0 5.2.3790.0 (srv03_rtm.030324-2048) 127.00 KB (130,048 
bytes) 3/29/2003 12:00 AM Microsoft Corporation
     c:\windows\system32\msv1_0.dll 
netlogon 5.2.3790.0 (srv03_rtm.030324-2048) 409.00 KB (418,816 
bytes) 3/29/2003 12:00 AM Microsoft Corporation
      c:\windows\system32\netlogon.dll 
w32time 5.2.3790.0 (srv03_rtm.030324-2048) 216.00 KB (221,184 
bytes) 3/29/2003 12:00 AM Microsoft Corporation
     c:\windows\system32\w32time.dll 
iphlpapi 5.2.3790.0 (srv03_rtm.030324-2048) 82.50 KB (84,480 bytes)
      3/29/2003 12:00 AM Microsoft Corporation
      c:\windows\system32\iphlpapi.dll 
schannel 5.2.3790.0 (srv03_rtm.030324-2048) 149.50 KB (153,088 
bytes) 3/29/2003 12:00 AM Microsoft Corporation
     c:\windows\system32\schannel.dll 
wdigest 5.2.3790.0 (srv03_rtm.030324-2048) 61.00 KB (62,464 bytes)
      3/29/2003 12:00 AM Microsoft Corporation
      c:\windows\system32\wdigest.dll 
rassfm 5.2.3790.0 (srv03_rtm.030324-2048) 20.50 KB (20,992 bytes)
      3/29/2003 12:00 AM Microsoft Corporation
      c:\windows\system32\rassfm.dll 
kdcsvc 5.2.3790.0 (srv03_rtm.030324-2048) 221.00 KB (226,304 
bytes) 3/29/2003 12:00 AM Microsoft Corporation
      c:\windows\system32\kdcsvc.dll 
ntdsa 5.2.3790.0 (srv03_rtm.030324-2048) 1.45 MB (1,520,640 bytes)
      3/29/2003 12:00 AM Microsoft Corporation
      c:\windows\system32\ntdsa.dll 
ntdsatq 5.2.3790.0 (srv03_rtm.030324-2048) 32.00 KB (32,768 bytes)
      3/29/2003 12:00 AM Microsoft Corporation
      c:\windows\system32\ntdsatq.dll 
mswsock 5.2.3790.0 (srv03_rtm.030324-2048) 254.00 KB (260,096 
bytes) 3/29/2003 12:00 AM Microsoft Corporation
      c:\windows\system32\mswsock.dll 
esent 5.2.3790.0 (srv03_rtm.030324-2048) 1.01 MB (1,056,256 bytes)
      3/29/2003 12:00 AM Microsoft Corporation
      c:\windows\system32\esent.dll 
scecli 5.2.3790.0 (srv03_rtm.030324-2048) 179.50 KB (183,808 
bytes) 3/29/2003 12:00 AM Microsoft Corporation
      c:\windows\system32\scecli.dll 
wshtcpip 5.2.3790.0 (srv03_rtm.030324-2048) 18.00 KB (18,432 bytes)
      3/29/2003 12:00 AM Microsoft Corporation
      c:\windows\system32\wshtcpip.dll
```
pstorsvc 5.2.3790.0 (srv03\_rtm.030324-2048) 24.00 KB (24,576 bytes) 3/29/2003 12:00 AM Microsoft Corporation c:\windows\system32\pstorsvc.dll psbase 5.2.3790.0 (srv03\_rtm.030324-2048) 81.00 KB (82,944 bytes) 3/29/2003 12:00 AM Microsoft Corporation c:\windows\system32\psbase.dll w3ssl 6.0.3790.0 (srv03\_rtm.030324-2048) 15.00 KB (15,360 bytes) 3/29/2003 12:00 AM Microsoft Corporation c:\windows\system32\w3ssl.dll strmfilt 6.0.3790.0 (srv03\_rtm.030324-2048) 70.50 KB (72,192 bytes) 3/29/2003 12:00 AM Microsoft Corporation c:\windows\system32\strmfilt.dll httpapi 5.2.3790.0 (srv03 rtm.030324-2048) 26.50 KB (27,136 bytes) 3/29/2003 12:00 AM Microsoft Corporation c:\windows\system32\httpapi.dll iissuba 6.0.3790.0 (srv03\_rtm.030324-2048) 8.00 KB (8,192 bytes) 3/29/2003 12:00 AM Microsoft Corporation c:\windows\system32\iissuba.dll dssenh 5.2.3790.0 (srv03\_rtm.030324-2048) 131.33 KB (134,480 bytes)  $3/29/2003$  12:00 AM Microsoft Corporation c:\windows\system32\dssenh.dll svchost 5.2.3790.0 (srv03\_rtm.030324-2048) 13.00 KB (13,312 bytes) 3/29/2003 12:00 AM Microsoft Corporation c:\windows\system32\svchost.exe rpcss 5.2.3790.0 (srv03\_rtm.030324-2048) 276.50 KB (283,136 bytes)  $3/29/2003$  12:00 AM Microsoft Corporation c:\windows\system32\rpcss.dll termsrv 5.2.3790.0 (srv03\_rtm.030324-2048) 216.50 KB (221,696 bytes) 6/9/2003 9:34 AM Microsoft Corporation c:\windows\system32\termsrv.dll icaapi 5.2.3790.0 (srv03\_rtm.030324-2048) 10.50 KB (10,752 bytes) 6/9/2003 9:34 AM Microsoft Corporation c:\windows\system32\icaapi.dll mstlsapi 5.2.3790.0 (srv03\_rtm.030324-2048) 104.50 KB (107,008 bytes)  $3/29/2003$  12:00 AM Microsoft Corporation c:\windows\system32\mstlsapi.dll activeds 5.2.3790.0 (srv03\_rtm.030324-2048) 189.00 KB (193,536 bytes)  $3/29/2003$  12:00 AM Microsoft Corporation c:\windows\system32\activeds.dll adsldpc 5.2.3790.0 (srv03\_rtm.030324-2048) 142.50 KB (145,920 bytes) 3/29/2003 12:00 AM Microsoft Corporation c:\windows\system32\adsldpc.dll credui 5.2.3790.0 (srv03\_rtm.030324-2048) 159.00 KB (162,816 bytes)  $3/29/2003$  12:00 AM Microsoft Corporation c:\windows\system32\credui.dll atl 3.05.2283 83.00 KB (84,992 bytes) 3/29/2003 12:00 AM Microsoft Corporation c:\windows\system32\atl.dll wzcsvc 5.2.3790.0 (srv03\_rtm.030324-2048) 272.50 KB (279,040 bytes) 3/25/2003 6:15 AM Microsoft Corporation c:\windows\system32\wzcsvc.dll rtutils 5.2.3790.0 (srv03\_rtm.030324-2048) 32.00 KB (32,768 bytes) 3/29/2003 12:00 AM Microsoft Corporation c:\windows\system32\rtutils.dll

```
wmi 5.2.3790.0 (srv03 rtm.030324-2048) 6.50 KB (6,656 bytes)
      3/29/2003 12:00 AM Microsoft Corporation
      c:\windows\system32\wmi.dll 
dhcpcsvc 5.2.3790.0 (srv03 rtm.030324-2048) 101.50 KB (103,936
bytes) 3/29/2003 12:00 AM Microsoft Corporation
     c:\windows\system32\dhcpcsvc.dll 
rastls 5.2.3790.0 (srv03_rtm.030324-2048) 155.00 KB (158,720 
bytes) 3/29/2003 12:00 AM Microsoft Corporation
     c:\windows\system32\rastls.dll 
cryptui 5.131.3790.0 (srv03_rtm.030324-2048) 473.50 KB 
(484,864 bytes) 3/29/2003 12:00 AM Microsoft Corporation
      c:\windows\system32\cryptui.dll 
mprapi 5.2.3790.0 (srv03_rtm.030324-2048) 81.00 KB (82,944 bytes)
      3/29/2003 12:00 AM Microsoft Corporation
      c:\windows\system32\mprapi.dll 
rasapi32 5.2.3790.0 (srv03_rtm.030324-2048) 227.50 KB (232,960<br>bytes) 3/29/2003 12:00 AM Microsoft Corporation
           3/29/2003 12:00 AM Microsoft Corporation
      c:\windows\system32\rasapi32.dll 
rasman 5.2.3790.0 (srv03_rtm.030324-2048) 56.50 KB (57,856 bytes)
      3/29/2003 12:00 AM Microsoft Corporation
      c:\windows\system32\rasman.dll 
tapi32 5.2.3790.0 (srv03_rtm.030324-2048) 175.00 KB (179,200 
bytes) 3/29/2003 12:00 AM Microsoft Corporation
      c:\windows\system32\tapi32.dll 
raschap 5.2.3790.0 (srv03_rtm.030324-2048) 106.00 KB (108,544 
bytes) 3/29/2003 12:00 AM Microsoft Corporation
     c:\windows\system32\raschap.dll 
audiosrv 5.2.3790.0 (srv03_rtm.030324-2048) 38.00 KB (38,912 bytes)
      3/29/2003 12:00 AM Microsoft Corporation
      c:\windows\system32\audiosrv.dll 
wkssvc 5.2.3790.0 (srv03_rtm.030324-2048) 125.00 KB (128,000 
bytes) 3/29/2003 12:00 AM Microsoft Corporation
     c:\windows\system32\wkssvc.dll 
wiarpc 5.2.3790.0 (srv03 rtm.030324-2048) 30.00 KB (30,720 bytes)
      3/29/2003 12:00 AM Microsoft Corporation
      c:\windows\system32\wiarpc.dll 
cryptsvc 5.2.3790.0 (srv03_rtm.030324-2048) 51.00 KB (52,224 bytes)
      3/29/2003 12:00 AM Microsoft Corporation
      c:\windows\system32\cryptsvc.dll 
certcli 5.2.3790.0 (srv03_rtm.030324-2048) 228.00 KB (233,472 
bytes) 3/29/2003 12:00 AM Microsoft Corporation
     c:\windows\system32\certcli.dll 
vssapi 5.2.3790.0 (srv03_rtm.030324-2048) 528.00 KB (540,672 
bytes) 3/29/2003 12:00 AM Microsoft Corporation
     c:\windows\system32\vssapi.dll 
pchsvc 5.2.3790.0 (srv03_rtm.030324-2048) 31.50 KB (32,256 bytes)
      6/9/2003 9:37 AM Microsoft Corporation
      c:\windows\pchealth\helpctr\binaries\pchsvc.dll 
srvsvc 5.2.3790.0 (srv03_rtm.030324-2048) 89.00 KB (91,136 bytes)
      3/29/2003 12:00 AM Microsoft Corporation
      c:\windows\system32\srvsvc.dll 
seclogon 5.2.3790.0 (srv03_rtm.030324-2048) 16.50 KB (16,896 bytes)
      3/29/2003 12:00 AM Microsoft Corporation
      c:\windows\system32\seclogon.dll
```

```
wmisvc 5.2.3790.0 (srv03_rtm.030324-2048) 131.00 KB (134,144 
whiste contract of the contract of the bytes) and 6/9/2003 9:34 AM Microsoft Corporation
      c:\windows\system32\wbem\wmisvc.dll 
wuauserv 5.4.3790.0 (srv03_rtm.030324-2048) 10.50 KB (10,752 bytes)
      6/9/2003 9:34 AM Microsoft Corporation
      c:\windows\system32\wuauserv.dll 
wuaueng 5.4.3790.0 (srv03_rtm.030324-2048) 188.50 KB (193,024 
bytes) 6/9/2003 9:34 AM Microsoft Corporation
     c:\windows\system32\wuaueng.dll 
advpack 6.00.3790.0 (srv03_rtm.030324-2048) 93.50 KB (95,744 bytes)
      3/29/2003 12:00 AM Microsoft Corporation
      c:\windows\system32\advpack.dll 
wininet 6.00.3790.0 (srv03_rtm.030324-2048) 609.00 KB (623,616 
bytes) 3/29/2003 12:00 AM Microsoft Corporation
     c:\windows\system32\wininet.dll 
winrnr 5.2.3790.0 (srv03 rtm.030324-2048) 15.00 KB (15,360 bytes)
      3/29/2003 12:00 AM Microsoft Corporation
      c:\windows\system32\winrnr.dll 
netman 5.2.3790.0 (srv03_rtm.030324-2048) 209.00 KB (214,016 
bytes) 3/29/2003 12:00 AM Microsoft Corporation
      c:\windows\system32\netman.dll 
wzcsapi 5.2.3790.0 (srv03_rtm.030324-2048) 24.50 KB (25,088 bytes)
      3/25/2003 6:15 AM Microsoft Corporation
      c:\windows\system32\wzcsapi.dll 
es 2001.12.4720.0 (srv03_rtm.030324-2048) 221.50 KB (226,816 
bytes) 3/29/2003 12:00 AM Microsoft Corporation
     c:\windows\system32\es.dll 
comsvcs 2001.12.4720.0 (srv03_rtm.030324-2048) 1.14 MB 
(1,199,616 bytes) 6/9/2003 9:34 AM Microsoft Corporation
      c:\windows\system32\comsvcs.dll 
sens 5.2.3790.0 (srv03_rtm.030324-2048) 35.50 KB (36,352 bytes)
      3/29/2003 12:00 AM Microsoft Corporation
      c:\windows\system32\sens.dll 
netshell 5.2.3790.0 (srv03_rtm.030324-2048) 1.67 MB (1,747,456 
bytes) 3/29/2003 12:00 AM Microsoft Corporation
      c:\windows\system32\netshell.dll 
clusapi 5.2.3790.0 (srv03_rtm.030324-2048) 56.00 KB (57,344 bytes)
      3/29/2003 12:00 AM Microsoft Corporation
      c:\windows\system32\clusapi.dll 
hnetcfg 5.2.3790.0 (srv03 rtm.030324-2048) 243.50 KB (249,344
bytes) 3/29/2003 12:00 AM Microsoft Corporation
     c:\windows\system32\hnetcfg.dll 
wbemcore 5.2.3790.0 (srv03_rtm.030324-2048) 457.00 KB (467,968 
bytes) 6/9/2003 9:34 AM Microsoft Corporation
     c:\windows\system32\wbem\wbemcore.dll 
esscli 5.2.3790.0 (srv03_rtm.030324-2048) 235.50 KB (241,152 
bytes) 6/9/2003 9:34 AM Microsoft Corporation
      c:\windows\system32\wbem\esscli.dll 
wmiutils 5.2.3790.0 (srv03_rtm.030324-2048) 90.50 KB (92,672 bytes)
      6/9/2003 9:34 AM Microsoft Corporation
      c:\windows\system32\wbem\wmiutils.dll 
repdrvfs 5.2.3790.0 (srv03_rtm.030324-2048) 165.00 KB (168,960 
bytes) 6/9/2003 9:34 AM Microsoft Corporation
      c:\windows\system32\wbem\repdrvfs.dll
```
wmiprvsd 5.2.3790.0 (srv03\_rtm.030324-2048) 405.50 KB (415,232 bytes) 6/9/2003 9:34 AM Microsoft Corporation c:\windows\system32\wbem\wmiprvsd.dll wbemess 5.2.3790.0 (srv03\_rtm.030324-2048) 256.50 KB (262,656 bytes) 6/9/2003 9:34 AM Microsoft Corporation c:\windows\system32\wbem\wbemess.dll rasdlg 5.2.3790.0 (srv03\_rtm.030324-2048) 642.00 KB (657,408 bytes)  $3/29/2003$  12:00 AM Microsoft Corporation c:\windows\system32\rasdlg.dll rasadhlp 5.2.3790.0 (srv03\_rtm.030324-2048) 6.50 KB (6,656 bytes) 3/29/2003 12:00 AM Microsoft Corporation c:\windows\system32\rasadhlp.dll winhttp 5.2.3790.0 (srv03\_rtm.030324-2048) 327.50 KB (335,360 bytes) 6/6/2003 11:32 AM Microsoft Corporation c:\windows\winsxs\x86\_microsoft.windows.winhttp\_6595b64144ccf1df\_ 5.1.0.0\_x-ww\_e0651936\winhttp.dll sensapi  $\overline{5.2.3790.0}$  (srv03 rtm.030324-2048) 6.00 KB (6,144 bytes) 3/29/2003 12:00 AM Microsoft Corporation c:\windows\system32\sensapi.dll ncprov 5.2.3790.0 (srv03\_rtm.030324-2048) 43.00 KB (44,032 bytes) 6/9/2003 9:34 AM Microsoft Corporation c:\windows\system32\wbem\ncprov.dll explorer 6.00.3790.0 (srv03\_rtm.030324-2048) 1,008.50 KB (1,032,704 bytes)  $3/29/2003$  12:00 AM Microsoft Corporation c:\windows\explorer.exe browseui 6.00.3790.0 (srv03\_rtm.030324-2048) 1.01 MB (1,057,280 bytes) 3/29/2003 12:00 AM Microsoft Corporation c:\windows\system32\browseui.dll shdocvw 6.00.3790.0 (srv03\_rtm.030324-2048) 1.33 MB (1,393,664 bytes) 3/29/2003 12:00 AM Microsoft Corporation c:\windows\system32\shdocvw.dll<br>apphelp 5.2.3790.0 (srv03\_rtm.030) 5.2.3790.0 (srv03 rtm.030324-2048) 122.00 KB (124,928 bytes)  $3/29/2003$  12:00 AM Microsoft Corporation c:\windows\system32\apphelp.dll themeui 6.00.3790.0 (srv03\_rtm.030324-2048) 360.50 KB (369,152 bytes) 3/29/2003 12:00 AM Microsoft Corporation c:\windows\system32\themeui.dll msimg32 5.2.3790.0 (srv03\_rtm.030324-2048) 4.50 KB (4,608 bytes) 3/29/2003 12:00 AM Microsoft Corporation c:\windows\system32\msimg32.dll actxprxy 6.00.3790.0 (srv03\_rtm.030324-2048) 95.00 KB (97,280 bytes) 3/29/2003 12:00 AM Microsoft Corporation c:\windows\system32\actxprxy.dll linkinfo 5.2.3790.0 (srv03\_rtm.030324-2048) 16.50 KB (16,896 bytes) 3/29/2003 12:00 AM Microsoft Corporation c:\windows\system32\linkinfo.dll ntshrui 6.00.3790.0 (srv03\_rtm.030324-2048) 136.00 KB (139,264 bytes) 3/29/2003 12:00 AM Microsoft Corporation c:\windows\system32\ntshrui.dll urlmon 6.00.3790.0 (srv03 rtm.030324-2048) 501.50 KB (513,536 bytes) 3/29/2003 12:00 AM Microsoft Corporation c:\windows\system32\urlmon.dll webcheck 6.00.3790.0 (srv03\_rtm.030324-2048) 261.50 KB (267,776 bytes) 3/29/2003 12:00 AM Microsoft Corporation c:\windows\system32\webcheck.dll

wsock32 5.2.3790.0 (srv03\_rtm.030324-2048) 22.00 KB (22,528 bytes) 3/29/2003 12:00 AM Microsoft Corporation c:\windows\system32\wsock32.dll stobject 5.2.3790.0 (srv03\_rtm.030324-2048) 117.50 KB (120,320 bytes)  $3/29/2003$  12:00 AM Microsoft Corporation c:\windows\system32\stobject.dll batmeter 6.00.3790.0 (srv03\_rtm.030324-2048) 28.50 KB (29,184 bytes) 3/29/2003 12:00 AM Microsoft Corporation c:\windows\system32\batmeter.dll powrprof 6.00.3790.0 (srv03\_rtm.030324-2048) 14.50 KB (14,848 bytes) 3/29/2003 12:00 AM Microsoft Corporation c:\windows\system32\powrprof.dll printui 5.2.3790.0 (srv03\_rtm.030324-2048) 536.50 KB (549,376 bytes)  $3/29/2003$  12:00 AM Microsoft Corporation c:\windows\system32\printui.dll cfgmgr32 5.2.3790.0 (srv03\_rtm.030324-2048) 17.50 KB (17,920 bytes) 3/29/2003 12:00 AM Microsoft Corporation c:\windows\system32\cfgmgr32.dll drprov 5.2.3790.0 (srv03\_rtm.030324-2048) 12.50 KB (12,800 bytes) 3/29/2003 12:00 AM Microsoft Corporation c:\windows\system32\drprov.dll ntlanman 5.2.3790.0 (srv03\_rtm.030324-2048) 41.00 KB (41,984 bytes) 3/29/2003 12:00 AM Microsoft Corporation c:\windows\system32\ntlanman.dll netui0 5.2.3790.0 (srv03\_rtm.030324-2048) 75.50 KB (77,312 bytes) 3/29/2003 12:00 AM Microsoft Corporation c:\windows\system32\netui0.dll netui1 5.2.3790.0 (srv03\_rtm.030324-2048) 184.00 KB (188,416 bytes)  $3/29/2003$  12:00 AM Microsoft Corporation c:\windows\system32\netui1.dll davclnt 5.2.3790.0 (srv03\_rtm.030324-2048) 23.50 KB (24,064 bytes) 3/29/2003 12:00 AM Microsoft Corporation c:\windows\system32\davclnt.dll browselc 6.00.3790.0 (srv03\_rtm.030324-2048) 62.00 KB (63,488 bytes) 3/29/2003 12:00 AM Microsoft Corporation c:\windows\system32\browselc.dll shdoclc 6.00.3790.0 (srv03 rtm.030324-2048) 588.50 KB (602,624 bytes)  $3/29/2003$  12:00 AM Microsoft Corporation c:\windows\system32\shdoclc.dll ersvc 5.2.3790.0 (srv03\_rtm.030324-2048) 22.00 KB (22,528 bytes) 3/29/2003 12:00 AM Microsoft Corporation c:\windows\system32\ersvc.dll inetinfo 6.0.3790.0 (srv03\_rtm.030324-2048) 13.00 KB (13,312 bytes) 6/23/2003 1:54 PM Microsoft Corporation c:\windows\system32\inetsrv\inetinfo.exe iisutil 6.0.3790.0 (srv03\_rtm.030324-2048) 177.00 KB (181,248 bytes) 6/23/2003 1:54 PM Microsoft Corporation c:\windows\system32\inetsrv\iisutil.dll rpcref 6.0.3790.0 (srv03\_rtm.030324-2048) 4.00 KB (4,096 bytes) 6/23/2003 1:54 PM Microsoft Corporation c:\windows\system32\inetsrv\rpcref.dll iisrtl 6.0.3790.0 (srv03\_rtm.030324-2048) 129.00 KB (132,096 bytes) 6/23/2003 1:54 PM Microsoft Corporation c:\windows\system32\iisrtl.dll

```
iisadmin 6.0.3790.0 (srv03_rtm.030324-2048) 18.50 KB (18,944 bytes)
       6/23/2003 1:54 PM Microsoft Corporation
     c:\windows\system32\inetsrv\iisadmin.dll<br>n 6.0.3790.0 (srv03 rtm.030324-2048) 48.50 KB (49,664 bytes)
coadmin 6.0.3790.0 (srv03 rtm.030324-2048)
      6/23/2003 1:54 PM Microsoft Corporation
      c:\windows\system32\inetsrv\coadmin.dll 
admwprox 6.0.3790.0 (srv03_rtm.030324-2048) 44.00 KB (45,056 bytes)
       6/23/2003 1:54 PM Microsoft Corporation
      c:\windows\system32\admwprox.dll 
iiscfg 6.0.3790.0 (srv03_rtm.030324-2048) 1.06 MB (1,116,160 
bytes) 6/23/2003 1:54 PM Microsoft Corporation
      c:\windows\system32\inetsrv\iiscfg.dll 
metadata 6.0.3790.0 (srv03_rtm.030324-2048) 218.50 KB (223,744 
bytes) 6/23/2003 1:54 PM Microsoft Corporation
      c:\windows\system32\inetsrv\metadata.dll 
msxml3 8.40.9419.0 1.28 MB (1,337,344 bytes) 3/29/2003 12:00 
AM Microsoft Corporation c:\windows\system32\msxml3.dll 
svcext 6.0.3790.0 (srv03_rtm.030324-2048) 41.50 KB (42,496 bytes)
      6/23/2003 1:54 PM Microsoft Corporation
      c:\windows\system32\inetsrv\svcext.dll 
security 5.2.3790.0 (srv03_rtm.030324-2048) 5.50 KB (5,632 bytes)
       3/29/2003 12:00 AM Microsoft Corporation
      c:\windows\system32\security.dll 
iismap 6.0.3790.0 (srv03_rtm.030324-2048) 55.00 KB (56,320 bytes)
      6/23/2003 1:54 PM Microsoft Corporation
      c:\windows\system32\iismap.dll 
wamreg 6.0.3790.0 (srv03 rtm.030324-2048) 52.00 KB (53,248 bytes)
       6/23/2003 1:54 PM Microsoft Corporation
      c:\windows\system32\inetsrv\wamreg.dll 
winvnc 3, 3, 3, 7 204.00 KB (208,896 bytes) 6/20/2003 3:40 PM
      AT&T Research Labs Cambridge c:\documents and 
settings\administrator\start menu\programs\startup\winvnc.exe 
vnchooks 3, 3, 3, 6 32.00 KB (32,768 bytes) 6/20/2003 3:40 PM AT&T 
Research Labs Cambridge c:\program files\orl\vnc\vnchooks.dll 
omnithread_rt Not Available 44.00 KB (45,056 bytes) 6/20/2003 
3:40 PM Not Available c:\windows\system32\omnithread_rt.dll 
iisw3adm 6.0.3790.0 (srv03_rtm.030324-2048) 199.50 KB (204,288 
bytes) 6/23/2003 1:54 PM Microsoft Corporation
     c:\windows\system32\inetsrv\iisw3adm.dll 
w3cache 6.0.3790.0 (srv03_rtm.030324-2048) 21.00 KB (21,504 bytes)
      6/23/2003 1:54 PM Microsoft Corporation
      c:\windows\system32\inetsrv\w3cache.dll 
w3tp 6.0.3790.0 (srv03_rtm.030324-2048) 12.50 KB (12,800 bytes)
       6/23/2003 1:54 PM Microsoft Corporation
      c:\windows\system32\inetsrv\w3tp.dll 
lonsint 6.0.3790.0 (srv03_rtm.030324-2048) 11.50 KB (11,776 bytes)
      6/23/2003 1:54 PM Microsoft Corporation
      c:\windows\system32\inetsrv\lonsint.dll 
w3wp 6.0.3790.0 (srv03_rtm.030324-2048) 6.50 KB (6,656 bytes)
       6/23/2003 1:54 PM Microsoft Corporation
      c:\windows\system32\inetsrv\w3wp.exe 
w3core 6.0.3790.0 (srv03_rtm.030324-2048) 329.50 KB (337,408 
bytes) 6/23/2003 1:54 PM Microsoft Corporation
      c:\windows\system32\inetsrv\w3core.dll
```
w3dt 6.0.3790.0 (srv03\_rtm.030324-2048) 36.00 KB (36,864 bytes) 6/23/2003 1:54 PM Microsoft Corporation c:\windows\system32\inetsrv\w3dt.dll w3comlog 6.0.3790.0 (srv03\_rtm.030324-2048) 9.50 KB (9,728 bytes) 6/23/2003 1:54 PM Microsoft Corporation c:\windows\system32\inetsrv\w3comlog.dll iisres 6.0.3790.0 (srv03\_rtm.030324-2048) 119.50 KB (122,368 bytes)  $6/23/2003$  1:54 PM Microsoft Corporation c:\windows\system32\inetsrv\iisres.dll w3isapi 6.0.3790.0 (srv03 rtm.030324-2048) 61.50 KB (62,976 bytes) 6/23/2003 1:54 PM Microsoft Corporation c:\windows\system32\inetsrv\w3isapi.dll gzip 6.0.3790.0 (srv03\_rtm.030324-2048) 23.00 KB (23,552 bytes) 6/23/2003 1:54 PM Microsoft Corporation c:\windows\system32\inetsrv\gzip.dll "\\?\c:\inetpub\wwwroot\tpcc.dll" "\\?\c:\inetpub\wwwroot\tpcc.dll" tpcc\_com Not Available 24.00 KB (24,576 bytes) 6/23/2003 2:03 PM Not Available c:\inetpub\wwwroot\tpcc com.dll tpcc odbc Not Available 28.00 KB (28,672 bytes)  $6/23/2003$  2:03 PM .<br>Not Available c:\inetpub\wwwroot\tpcc\_odbc.dll odbc32 3.525.1022.0 (srv03\_rtm.030324-2048) 232.00 KB  $(237,568 \text{ bytes})$   $3/29/2003$   $12:\overline{0}0$  AM Microsoft Corporation c:\windows\system32\odbc32.dll comdlg32 6.00.3790.0 (srv03\_rtm.030324-2048) 261.00 KB (267,264 bytes)  $3/29/2003$  12:00 AM Microsoft Corporation c:\windows\system32\comdlg32.dll odbcint 3.525.1022.0 (srv03\_rtm.030324-2048) 92.00 KB (94,208 bytes)  $3/29/2003$  12:00 AM Microsoft Corporation c:\windows\system32\odbcint.dll sqlsrv32 2000.085.1022.00 (srv03\_rtm.030324-2048) 404.00 KB  $(413,696 \text{ bytes})$   $3/29/2003$   $12:00 \text{ AM}$  Microsoft Corporation c:\windows\system32\sqlsrv32.dll sqlunirl 2000.080.0728.00 176.56 KB (180,800 bytes) 3/29/2003 12:00 AM Microsoft Corporation c:\windows\system32\sqlunirl.dll sqlsrv32 2000.085.1022.00 (srv03\_rtm.030324-2048) 88.00 KB (90,112 bytes) 3/29/2003 12:00 AM Microsoft Corporation c:\windows\system32\sqlsrv32.rll odbccp32 3.525.1022.0 (srv03\_rtm.030324-2048) 100.00 KB  $(102, 400 \text{ bytes})$   $3/29/2003$   $12:\overline{00}$  AM Microsoft Corporation c:\windows\system32\odbccp32.dll dbnetlib 2000.085.1022 (srv03\_rtm.030324-2048) 76.00 KB (77,824 bytes) 3/29/2003 12:00 AM Microsoft Corporation c:\windows\system32\dbnetlib.dll mtxoci 2001.12.4720.0 (srv03\_rtm.030324-2048) 101.00 KB  $(103, 424 \text{ bytes})$  6/9/2003 9:34 AM Microsoft Corporation c:\windows\system32\mtxoci.dll tpcc com all 1, 0, 0, 1 80.00 KB (81,920 bytes) 6/23/2003 2:03 PM c:\inetpub\wwwroot\tpcc c~2.dll dllhost  $5.2.3790.0$  (srv $03$ <sup>-</sup>rtm.030324-2048) 5.50 KB (5,632 bytes) 3/29/2003 12:00 AM Microsoft Corporation c:\windows\system32\dllhost.exe txflog 2001.12.4720.0 (srv03\_rtm.030324-2048) 92.50 KB (94,720 bytes) 3/29/2003 12:00 AM Microsoft Corporation c:\windows\system32\txflog.dll

```
xolehlp 2001.12.4720.0 (srv03_rtm.030324-2048) 8.50 KB (8,704 
bytes) 6/9/2003 9:34 AM Microsoft Corporation
      c:\windows\system32\xolehlp.dll 
msdtcprx 2001.12.4720.0 (srv03_rtm.030324-2048) 427.50 KB 
(437,760 \text{ bytes}) 6/9/2003 9:34 AM Microsoft Corporation
c:\windows\system32\msdtcprx.dll<br>mtxclu 2001.12.4720.0 (srv03 rtm.
           2001.12.4720.0 (srv03 rtm.030324-2048) 74.50 KB (76,288
bytes) 3/29/2003 12:00 AM Microsoft Corporation
      c:\windows\system32\mtxclu.dll 
resutils 5.2.3790.0 (srv03_rtm.030324-2048) 59.00 KB (60,416 bytes)
      3/29/2003 12:00 AM Microsoft Corporation
      c:\windows\system32\resutils.dll 
mfc42u 6.05.3014.0 960.00 KB (983,040 bytes) 3/29/2003 12:00 
AM Microsoft Corporation c:\windows\system32\mfc42u.dll 
catsrv 2001.12.4720.0 (srv03_rtm.030324-2048) 256.00 KB 
(262, 144 \text{ bytes}) 6/9/2003 9:34 AM Microsoft Corporation
      c:\windows\system32\catsrv.dll 
clbcatex 2001.12.4720.0 (srv03_rtm.030324-2048) 96.00 KB (98,304 
bytes) 6/9/2003 9:34 AM Microsoft Corporation
      c:\windows\system32\clbcatex.dll 
sh 5.2 build 64 271.50 KB (278,016 bytes) 6/24/2003 3:44 PM
     Mortice Kern Systems Inc. c:\mksnt\sh.exe
helpctr 5.2.3790.0 (srv03_rtm.030324-2048) 764.00 KB (782,336 
bytes) 6/9/2003 9:37 AM Microsoft Corporation
      c:\windows\pchealth\helpctr\binaries\helpctr.exe 
hcappres 5.2.3790.0 (srv03 rtm.030324-2048) 6.50 KB (6,656 bytes)
      6/9/2003 9:37 AM Microsoft Corporation
      c:\windows\pchealth\helpctr\binaries\hcappres.dll 
itss 5.2.3790.0 (srv03_rtm.030324-2048) 119.50 KB (122,368 bytes)
      3/29/2003 12:00 AM Microsoft Corporation
      c:\windows\system32\itss.dll 
pchshell 5.2.3790.0 (srv03_rtm.030324-2048) 100.50 KB (102,912 
bytes) 6/9/2003 9:37 AM Microsoft Corporation
      c:\windows\pchealth\helpctr\binaries\pchshell.dll 
mlang 6.00.3790.0 (srv03_rtm.030324-2048) 570.00 KB (583,680 bytes)
      3/29/2003 12:00 AM Microsoft Corporation
      c:\windows\system32\mlang.dll 
mshtml 6.00.3790.0 (srv03_rtm.030324-2048) 2.78 MB (2,916,352 
bytes) 3/29/2003 12:00 AM Microsoft Corporation
     c:\windows\system32\mshtml.dll 
msimtf 5.2.3790.0 (srv03_rtm.030324-2048) 149.00 KB (152,576 
bytes) 3/29/2003 12:00 \overline{AM} Microsoft Corporation
      c:\windows\system32\msimtf.dll 
msctf 5.2.3790.0 (srv03_rtm.030324-2048) 287.00 KB (293,888 bytes)
       3/29/2003 12:00 AM Microsoft Corporation
      c:\windows\system32\msctf.dll 
jscript 5.6.0.8515 436.00 KB (446,464 bytes) 3/29/2003 12:00 
AM Microsoft Corporation c:\windows\system32\jscript.dll 
msls31 3.10.349.0 147.00 KB (150,528 bytes) 3/29/2003 12:00 
AM Microsoft Corporation c:\windows\system32\msls31.dll 
imm32 5.2.3790.0 (srv03_rtm.030324-2048) 105.50 KB (108,032 bytes)
      3/29/2003 12:00 AM Microsoft Corporation
      c:\windows\system32\imm32.dll
```
mshtmled 6.00.3790.0 (srv03\_rtm.030324-2048) 443.50 KB (454,144 bytes) 3/29/2003 12:00 AM Microsoft Corporation c:\windows\system32\mshtmled.dll vbscript 5.6.0.8515 404.00 KB (413,696 bytes) 3/29/2003 12:00 AM Microsoft Corporation c:\windows\system32\vbscript.dll mfc42 6.05.3014.0 960.00 KB (983,040 bytes) 3/29/2003 12:00 AM Microsoft Corporation c:\windows\system32\mfc42.dll msinfo 5.2.3790.0 (srv03\_rtm.030324-2048) 358.50 KB (367,104 bytes) 6/9/2003 9:37 AM Microsoft Corporation c:\windows\pchealth\helpctr\binaries\msinfo.dll riched32 5.2.3790.0 (srv03\_rtm.030324-2048) 3.50 KB (3,584 bytes) 3/29/2003 12:00 AM Microsoft Corporation c:\windows\system32\riched32.dll riched20 5.31.23.1218 406.00 KB (415,744 bytes) 3/29/2003 12:00 AM Microsoft Corporation c:\windows\system32\riched20.dll helpsvc 5.2.3790.0 (srv03\_rtm.030324-2048) 720.00 KB (737,280 bytes) 6/9/2003 9:37 AM Microsoft Corporation c:\windows\pchealth\helpctr\binaries\helpsvc.exe [Services] Display Name Name State Start Mode Service Type Path Error Control Start Name Tag ID Alerter Alerter Stopped Disabled Share Process c:\windows\system32\svchost.exe -k localservice Normal MT AUTHORITY\LocalService 0 Application Layer Gateway Service ALG Stopped Manual Own Process c:\windows\system32\alg.exe Normal NT AUTHORITY\LocalService 0 Application Management AppMgmt Stopped Manual Share Process c:\windows\system32\svchost.exe -k netsvcs Normal LocalSystem 0 Windows Audio AudioSrv Running Auto Share Process c:\windows\system32\svchost.exe -k netsvcs Normal LocalSystem 0 Background Intelligent Transfer Service BITS Stopped Manual Share Process c:\windows\system32\svchost.exe -k netsvcs Normal LocalSystem 0 Computer Browser Browser Stopped Manual Share Process c:\windows\system32\svchost.exe -k netsvcs Normal LocalSystem 0 Indexing Service CiSvc Stopped Disabled Share Process c:\windows\system32\cisvc.exe Normal LocalSystem 0 ClipBook ClipSrv Stopped Disabled Own Process c:\windows\system32\clipsrv.exe Normal LocalSystem 0 COM+ System Application COMSysApp Running Manual Own Process c:\windows\system32\dllhost.exe /processid:{02d4b3f1-fd88-11d1- 960d-00805fc79235} Normal LocalSystem 0 Cryptographic Services CryptSvc Running Auto Share Process c:\windows\system32\svchost.exe -k netsvcs Normal LocalSystem 0 Distributed File System Dfs Stopped Manual Own Process c:\windows\system32\dfssvc.exe Normal LocalSystem 0

DHCP Client Dhcp Stopped Manual Share Process c:\windows\system32\svchost.exe -k networkservice Normal NT AUTHORITY\NetworkService 0 Logical Disk Manager Administrative Service dmadmin Stopped Manual Share Process c:\windows\system32\dmadmin.exe /com Normal LocalSystem 0 Logical Disk Manager dmserver Stopped Manual Share Process c:\windows\system32\svchost.exe -k netsvcs Normal LocalSystem 0 DNS Client Dnscache Stopped Manual Share Process c:\windows\system32\svchost.exe -k networkservice Normal NT AUTHORITY\NetworkService 0 Error Reporting Service ERSvc Running Auto Share Process c:\windows\system32\svchost.exe -k winerr Ignore LocalSystem  $\cap$ Event Log Eventlog Running Auto Share Process c:\windows\system32\services.exe Normal LocalSystem 0 COM+ Event System EventSystem Running Manual Share Process c:\windows\system32\svchost.exe -k netsvcs Normal LocalSystem 0 Help and Support helpsvc Running Auto Share Process c:\windows\system32\svchost.exe -k netsvcs Normal LocalSystem 0 Human Interface Device Access HidServ Stopped Disabled Share Process c:\windows\system32\svchost.exe -k netsvcs Normal LocalSystem 0 HTTP SSL HTTPFilter Running Manual Share Process c:\windows\system32\lsass.exe Normal LocalSystem 0 IIS Admin Service IISADMIN Running Auto Share Process c:\windows\system32\inetsrv\inetinfo.exe Normal LocalSystem 0 IMAPI CD-Burning COM Service ImapiService Stopped Disabled Own Process c:\windows\system32\imapi.exe Normal LocalSystem 0 Intersite Messaging IsmServ Stopped Disabled Own Process c:\windows\system32\ismserv.exe Normal LocalSystem 0 Kerberos Key Distribution Center kdc Stopped Disabled Share Process c:\windows\system32\lsass.exe Normal LocalSystem 0 Server lanmanserver Running Auto Share Process c:\windows\system32\svchost.exe -k netsvcs Normal LocalSystem 0 Workstation lanmanworkstation Running Auto Share Process c:\windows\system32\svchost.exe -k netsvcs Normal LocalSystem 0 License Logging LicenseService Stopped Disabled Own Process c:\windows\system32\llssrv.exe Normal NT AUTHORITY\NetworkService 0 TCP/IP NetBIOS Helper LmHosts Stopped Manual Share Process c:\windows\system32\svchost.exe -k localservice Normal NT AUTHORITY\LocalService 0 Messenger Messenger Stopped Disabled Share Process c:\windows\system32\svchost.exe -k netsvcs Normal LocalSystem 0

NetMeeting Remote Desktop Sharing mnmsrvc Stopped Disabled Own Process c:\windows\system32\mnmsrvc.exe Normal LocalSystem 0 Distributed Transaction Coordinator MSDTC Running Auto Own Process c:\windows\system32\msdtc.exe Normal NT AUTHORITY\NetworkService 0 Windows Installer MSIServer Stopped Manual Share Process c:\windows\system32\msiexec.exe /v Normal LocalSystem 0 Network DDE NetDDE Stopped Disabled Share Process c:\windows\system32\netdde.exe Normal LocalSystem 0 Network DDE DSDM NetDDEdsdm Stopped Disabled Share Process c:\windows\system32\netdde.exe Normal LocalSystem 0 Net Logon Netlogon Stopped Manual Share Process c:\windows\system32\lsass.exe Normal LocalSystem 0 Network Connections Netman Running Manual Share Process c:\windows\system32\svchost.exe -k netsvcs Normal LocalSystem 0 Network Location Awareness (NLA) Nla Running Manual Share Process c:\windows\system32\svchost.exe -k netsvcs Normal LocalSystem 0 File Replication NtFrs Stopped Manual Own Process c:\windows\system32\ntfrs.exe Ignore LocalSystem 0 NT LM Security Support Provider NtLmSsp Stopped Manual Share Process c:\windows\system32\lsass.exe Normal LocalSystem 0 Removable Storage NtmsSvc Stopped Manual Share Process c:\windows\system32\svchost.exe -k netsvcs Normal LocalSystem 0 Plug and Play PlugPlay Running Auto Share Process c:\windows\system32\services.exe Normal LocalSystem 0 IPSEC Services PolicyAgent Stopped Manual Share Process c:\windows\system32\lsass.exe Normal LocalSystem 0 Protected Storage ProtectedStorage Running Auto Share Process c:\windows\system32\lsass.exe Normal LocalSystem 0 Remote Access Auto Connection Manager RasAuto Stopped Manual Share Process c:\windows\system32\svchost.exe -k netsvcs Normal LocalSystem 0 Remote Access Connection Manager RasMan Stopped Manual Share Process c:\windows\system32\svchost.exe -k netsvcs Normal LocalSystem 0 Remote Desktop Help Session Manager RDSessMgr Stopped Manual Own Process c:\windows\system32\sessmgr.exe Mormal LocalSystem 0 Routing and Remote Access RemoteAccess Stopped Disabled Share Process c:\windows\system32\svchost.exe -k netsvcs Normal LocalSystem 0 Remote Registry RemoteRegistry Stopped Manual Share Process c:\windows\system32\svchost.exe -k regsvc Normal NT AUTHORITY\LocalService 0 Remote Procedure Call (RPC) Locator RpcLocator Stopped Manual Own Process c:\windows\system32\locator.exe Normal NT AUTHORITY\NetworkService 0 Remote Procedure Call (RPC) RpcSs Running Auto Share Process c:\windows\system32\svchost -k rpcss Normal LocalSystem  $\Omega$ 

Resultant Set of Policy Provider RSoPProv Stopped Manual Share Process c:\windows\system32\rsopprov.exe Normal LocalSystem 0 Special Administration Console Helper sacsvr Stopped Manual Share Process c:\windows\system32\svchost.exe -k netsvcs Normal LocalSystem 0 Security Accounts Manager SamSs Running Manual Share Process c:\windows\system32\lsass.exe Normal LocalSystem 0 Smart Card SCardSvr Stopped Manual Share Process c:\windows\system32\scardsvr.exe Ignore NT AUTHORITY\LocalService 0 Task Scheduler Schedule Stopped Manual Share Process c:\windows\system32\svchost.exe -k netsvcs Normal LocalSystem 0 Secondary Logon seclogon Running Auto Share Process c:\windows\system32\svchost.exe -k netsvcs Ignore LocalSystem 0 System Event Notification SENS Running Manual Share Process c:\windows\system32\svchost.exe -k netsvcs Normal LocalSystem 0 Internet Connection Firewall (ICF) / Internet Connection Sharing (ICS) SharedAccess Stopped Disabled Share Process c:\windows\system32\svchost.exe -k netsvcs Normal LocalSystem 0 Shell Hardware Detection ShellHWDetection Running Auto Share Process c:\windows\system32\svchost.exe -k netsvcs Ignore LocalSystem 0 Print Spooler Spooler Stopped Manual Own Process c:\windows\system32\spoolsv.exe Normal LocalSystem 0 Windows Image Acquisition (WIA) stisvc Stopped Disabled Share Process c:\windows\system32\svchost.exe -k imqsvc Normal NT AUTHORITY\LocalService 0 Microsoft Software Shadow Copy Provider swprv Stopped Manual Own Process c:\windows\system32\svchost.exe -k swprv Normal LocalSystem 0 Performance Logs and Alerts SysmonLog Stopped Manual Own Process c:\windows\system32\smlogsvc.exe Normal NT Authority\NetworkService 0 Telephony TapiSrv Stopped Manual Share Process c:\windows\system32\svchost.exe -k tapisrv Mormal LocalSystem 0 Terminal Services TermService Running Manual Share Process c:\windows\system32\svchost.exe -k termsvcs Normal LocalSystem 0 Themes Themes Stopped Disabled Share Process c:\windows\system32\svchost.exe -k netsvcs Normal LocalSystem 0 Telnet TlntSvr Stopped Disabled Own Process c:\windows\system32\tlntsvr.exe Normal NT AUTHORITY\LocalService 0 Distributed Link Tracking Server TrkSvr Stopped Disabled Share Process c:\windows\system32\svchost.exe -k netsvcs Normal LocalSystem 0

Distributed Link Tracking Client TrkWks Stopped Manual Share Process c:\windows\system32\svchost.exe -k netsvcs Normal LocalSystem 0 Terminal Services Session Directory Tssdis Stopped Disabled Own Process c:\windows\system32\tssdis.exe Normal LocalSystem 0 Upload Manager uploadmgr Stopped Manual Share Process c:\windows\system32\svchost.exe -k netsvcs Normal LocalSystem 0 Uninterruptible Power Supply UPS Stopped Manual Own Process c:\windows\system32\ups.exe Normal NT AUTHORITY\LocalService 0 Virtual Disk Service vds Stopped Manual Own Process c:\windows\system32\vds.exe Normal LocalSystem 0 Volume Shadow Copy VSS Stopped Manual Own Process c:\windows\system32\vssvc.exe Normal LocalSystem 0 Windows Time W32Time Running Auto Share Process c:\windows\system32\svchost.exe -k netsvcs Normal LocalSystem 0 World Wide Web Publishing Service W3SVC Running Auto Share Process c:\windows\system32\svchost.exe -k iissvcs Normal LocalSystem 0 WebClient WebClient Stopped Disabled Share Process c:\windows\system32\svchost.exe -k localservice Normal MT AUTHORITY\LocalService 0 WinHTTP Web Proxy Auto-Discovery Service WinHttpAutoProxySvc Stopped Manual Share Process c:\windows\system32\svchost.exe -k localservice Normal NT AUTHORITY\LocalService 0 Windows Management Instrumentation winmgmt Running Auto Share Process c:\windows\system32\svchost.exe -k netsvcs Ignore LocalSystem 0 Portable Media Serial Number Service WmdmPmSN Stopped Manual Share Process c:\windows\system32\svchost.exe -k netsvcs Normal LocalSystem 0 Windows Management Instrumentation Driver Extensions Wmi Stopped Manual Share Process c:\windows\system32\svchost.exe -k netsvcs Normal LocalSystem 0 WMI Performance Adapter WmiApSrv Stopped Manual Own Process c:\windows\system32\wbem\wmiapsrv.exe Normal LocalSystem  $\Omega$ Automatic Updates wuauserv Running Auto Share Process c:\windows\system32\svchost.exe -k netsvcs Normal LocalSystem 0 Wireless Configuration WZCSVC Running Auto Share Process c:\windows\system32\svchost.exe -k netsvcs Normal LocalSystem 0 [Program Groups] Group Name Name User Name Accessories Default User: Accessories Default User Accessories\Accessibility Default User:Accessories\Accessibility Default User

Accessories\Entertainment Default User:Accessories\Entertainment Default User Startup Default User:Startup Default User Accessories All Users:Accessories All Users Accessories\Accessibility All Users:Accessories\Accessibility All Users Accessories\Communications All Users:Accessories\Communications All Users Accessories\Entertainment All Users:Accessories\Entertainment All Users Accessories\System Tools All Users:Accessories\System Tools All Users Administrative Tools All Users:Administrative Tools All Users Microsoft SQL Server All Users:Microsoft SQL Server All Users MKS Toolkit All Users:MKS Toolkit All Users Startup All Users:Startup All Users VNC All Users:VNC All Users VNC\Administrative Tools All Users:VNC\Administrative Tools All Users Accessories NT AUTHORITY\SYSTEM:Accessories NT AUTHORITY\SYSTEM Accessories\Accessibility NT AUTHORITY\SYSTEM:Accessories\Accessibility NT AUTHORITY\SYSTEM Accessories\Entertainment NT AUTHORITY\SYSTEM:Accessories\Entertainment NT AUTHORITY\SYSTEM Startup NT AUTHORITY\SYSTEM:Startup NT AUTHORITY\SYSTEM Accessories CLIENT7\Administrator:Accessories CLIENT7\Administrator Accessories\Accessibility CLIENT7\Administrator:Accessories\Accessibility CLIENT7\Administrator Accessories\Entertainment CLIENT7\Administrator:Accessories\Entertainment CLIENT7\Administrator Administrative Tools CLIENT7\Administrator:Administrative Tools CLIENT7\Administrator Startup CLIENT7\Administrator:Startup CLIENT7\Administrator [Startup Programs] Program Command User Name Location desktop desktop.ini NT AUTHORITY\SYSTEM Startup desktop desktop.ini CLIENT7\Administrator Startup WinVNC winvnc.exe CLIENT7\Administrator Startup desktop desktop.ini .DEFAULT Startup desktop desktop.ini All Users Common Startup [OLE Registration] Object Local Server Sound (OLE2) sndrec32.exe Media Clip mplay32.exe Video Clip mplay32.exe /avi MIDI Sequence mplay32.exe /mid Sound Not Available Media Clip Not Available WordPad Document "%programfiles%\windows nt\accessories\wordpad.exe"
```
Windows Media Services DRM Storage object Not Available 
Bitmap Image mspaint.exe 
[Windows Error Reporting] 
Time Type Details 
6/30/2003 1:55 PM Application Error Faulting application rte.exe, 
version 0.3.0.0, faulting module rte.exe, version 0.3.0.0, fault 
address 0x000397e8. & #x000d; & #x000a;
6/30/2003 8:06 PM Application Hang Hanging application notepad.exe, 
version 5.2.3790.0, hang module hungapp, version 0.0.0.0, hang address 
0x00000000.

[Internet Settings] 
[Internet Explorer] 
[ Following are sub-categories of this main category ] 
[Summary]
Item Value 
Version 6.0.3790.0 
Build 63790 
Application Path C:\Program Files\Internet Explorer 
Language English (United States) 
Active Printer Not Available 
Cipher Strength 128-bit 
Content Advisor Disabled 
IEAK Install No 
[File Versions] 
File Version Size Date Path Company 
actxprxy.dll 6.0.3790.0 95 KB 3/29/2003 1:00:00 AM
 C:\WINDOWS\system32 Microsoft Corporation 
advpack.dll 6.0.3790.0 94 KB 3/29/2003 1:00:00 AM
      C:\WINDOWS\system32 Microsoft Corporation 
asctrls.ocx 6.0.3790.0 90 KB 3/29/2003 1:00:00 AM
      C:\WINDOWS\system32 Microsoft Corporation 
browselc.dll 6.0.3790.0 62 KB 3/29/2003 1:00:00 AM
 C:\WINDOWS\system32 Microsoft Corporation 
browseui.dll 6.0.3790.0 1,033 KB 3/29/2003 1:00:00 AM
      C:\WINDOWS\system32 Microsoft Corporation 
cdfview.dll 6.0.3790.0 144 KB 3/29/2003 1:00:00 AM
      C:\WINDOWS\system32 Microsoft Corporation 
comctl32.dll 5.82.3790.0 561 KB 3/29/2003 1:00:00 AM
      C:\WINDOWS\system32 Microsoft Corporation 
dxtrans.dll 6.3.3790.0 198 KB 3/29/2003 1:00:00 AM
      C:\WINDOWS\system32 Microsoft Corporation 
dxtmsft.dll 6.3.3790.0 344 KB 3/29/2003 1:00:00 AM
      C:\WINDOWS\system32 Microsoft Corporation
```
iecont.dll <File Missing> Not Available Not Available Not Available Not Available iecontlc.dll <File Missing> Not Available Not Available Not Available Not Available iedkcs32.dll 16.0.3790.0 300 KB 3/29/2003 1:00:00 AM C:\WINDOWS\system32 Microsoft Corporation iepeers.dll 6.0.3790.0 230 KB 3/29/2003 1:00:00 AM C:\WINDOWS\system32 Microsoft Corporation iesetup.dll 6.0.3790.0 59 KB 3/29/2003 1:00:00 AM C:\WINDOWS\system32 Microsoft Corporation ieuinit.inf Not Available 20 KB 3/29/2003 1:00:00 AM C:\WINDOWS\system32 Not Available iexplore.exe 6.0.3790.0 90 KB 3/29/2003 1:00:00 AM C:\Program Files\Internet Explorer Microsoft Corporation imgutil.dll 5.2.3790.0 35 KB 3/29/2003 1:00:00 AM C:\WINDOWS\system32 Microsoft Corporation inetcpl.cpl 6.0.3790.0 303 KB 3/29/2003 1:00:00 AM C:\WINDOWS\system32 Microsoft Corporation inetcplc.dll 6.0.3790.0 109 KB 3/29/2003 1:00:00 AM C:\WINDOWS\system32 Microsoft Corporation inseng.dll 6.0.3790.0 72 KB 3/29/2003 1:00:00 AM C:\WINDOWS\system32 Microsoft Corporation mlang.dll 6.0.3790.0 570 KB 3/29/2003 1:00:00 AM C:\WINDOWS\system32 Microsoft Corporation msencode.dll 2002.10.4.0 112 KB 3/29/2003 1:00:00 AM C:\WINDOWS\system32 Not Available mshta.exe 6.0.3790.0 26 KB 3/29/2003 1:00:00 AM C:\WINDOWS\system32 Microsoft Corporation mshtml.dll 6.0.3790.0 2,848 KB 3/29/2003 1:00:00 AM C:\WINDOWS\system32 Microsoft Corporation mshtml.tlb 6.0.3790.0 1,319 KB 3/29/2003 1:00:00 AM C:\WINDOWS\system32 Microsoft Corporation mshtmled.dll 6.0.3790.0 444 KB 3/29/2003 1:00:00 AM C:\WINDOWS\system32 Microsoft Corporation mshtmler.dll 6.0.3790.0 55 KB 3/29/2003 1:00:00 AM C:\WINDOWS\system32 Microsoft Corporation msident.dll 6.0.3790.0 47 KB 3/29/2003 1:00:00 AM C:\WINDOWS\system32 Microsoft Corporation msidntld.dll 6.0.3790.0 15 KB 3/29/2003 1:00:00 AM C:\WINDOWS\system32 Microsoft Corporation msieftp.dll 6.0.3790.0 230 KB 3/29/2003 1:00:00 AM C:\WINDOWS\system32 Microsoft Corporation msrating.dll 6.0.3790.0 132 KB 3/29/2003 1:00:00 AM C:\WINDOWS\system32 Microsoft Corporation mstime.dll 6.0.3790.0 491 KB 3/29/2003 1:00:00 AM C:\WINDOWS\system32 Microsoft Corporation occache.dll 6.0.3790.0 89 KB 3/29/2003 1:00:00 AM C:\WINDOWS\system32 Microsoft Corporation proctexe.ocx 6.3.3790.0 78 KB 3/29/2003 1:00:00 AM C:\WINDOWS\system32 Intel Corporation sendmail.dll 6.0.3790.0 52 KB 3/29/2003 1:00:00 AM C:\WINDOWS\system32 Microsoft Corporation shdoclc.dll 6.0.3790.0 589 KB 3/29/2003 1:00:00 AM C:\WINDOWS\system32 Microsoft Corporation

```
shdocvw.dll 6.0.3790.0 1,361 KB 3/29/2003 1:00:00 AM
      C:\WINDOWS\system32 Microsoft Corporation 
shfolder.dll 6.0.3790.0 23 KB 3/29/2003 1:00:00 AM
      C:\WINDOWS\system32 Microsoft Corporation 
shlwapi.dll 6.0.3790.0 281 KB 3/29/2003 1:00:00 AM
      C:\WINDOWS\system32 Microsoft Corporation 
tdc.ocx 1.3.0.3130 58 KB 3/29/2003 1:00:00 AM
      C:\WINDOWS\system32 Microsoft Corporation 
url.dll 6.0.3790.0 36 KB 3/29/2003 1:00:00 AM
      C:\WINDOWS\system32 Microsoft Corporation 
urlmon.dll 6.0.3790.0 502 KB 3/29/2003 1:00:00 AM
      C:\WINDOWS\system32 Microsoft Corporation 
webcheck.dll 6.0.3790.0 262 KB 3/29/2003 1:00:00 AM
      C:\WINDOWS\system32 Microsoft Corporation 
wininet.dll 6.0.3790.0 609 KB 3/29/2003 1:00:00 AM
      C:\WINDOWS\system32 Microsoft Corporation 
[Connectivity] 
Item Value 
Connection Preference Never dial 
LAN Settings 
AutoConfigProxy Not Available 
AutoProxyDetectMode Disabled 
AutoConfigURL 
Proxy Disabled 
ProxyServer 
ProxyOverride 
[Cache] 
[ Following are sub-categories of this main category ] 
[Summary] 
Item Value 
Page Refresh Type Automatic 
Temporary Internet Files Folder C:\Documents and 
Settings\NetworkService\Local Settings\Temporary Internet Files 
Total Disk Space Not Available 
Available Disk Space Not Available 
Maximum Cache Size Not Available 
Available Cache Size Not Available 
[List of Objects] 
Program File Status CodeBase
No cached object information available 
[Content] 
[ Following are sub-categories of this main category ] 
[Summary]
```
Item Value Content Advisor Disabled [Personal Certificates] Issued To Issued By Validity Signature Algorithm No personal certificate information available [Other People Certificates] Issued To Issued By Validity Signature Algorithm No other people certificate information available [Publishers] Name No publisher information available [Security] Zone Security Level My Computer Custom Local intranet Medium-low Trusted sites Medium Internet High Restricted sites High COM+ Settings TPCC.AllTxns: Activation: Enable Object Pooling selected Minimum Pool Size: 302 Maximum Pool Size: 302 Creation Timeout: 60,000 Enable Object Construction Enable Just in Time Activation Concurrency: Concurrency Required TPCC Application Registry Parameters

Windows Registry Editor Version 5.00

[HKEY\_LOCAL\_MACHINE\SOFTWARE\Microsoft\TPCC] "Path"="c:\\inetpub\\wwwroot\\" "NumberOfDeliveryThreads"=dword:0000002d "MaxConnections"=dword:00002ee0 "MaxPendingDeliveries"=dword:000005dc "DB\_Protocol"="DBLIB" "TxnMonitor"="COM" "DbServer"="pe2650" "DbName"="tpcc" "DbUser"="sa" "DbPassword"="" "COM\_SinglePool"="YES"

### Microsoft Internet Information Server Registry Parameters

```
[HKEY_LOCAL_MACHINE\SYSTEM\CurrentControlSet\Services\InetInfo] 
[HKEY_LOCAL_MACHINE\SYSTEM\CurrentControlSet\Services\InetInfo\Parameters] 
"ListenBackLog"=dword:00000019 
"DispatchEntries"=hex(7):4c,00,44,00,41,00,50,00,53,00,56,00,43,00,00,00,00,00 
"PoolThreadLimit"=dword:000000be 
"ThreadTimeout"=dword:00015180 
[HKEY_LOCAL_MACHINE\SYSTEM\CurrentControlSet\Services\InetInfo\Performance] 
"Library"="infoctrs.dll" 
"Open"="OpenINFOPerformanceData" 
"Close"="CloseINFOPerformanceData" 
"Collect"="CollectINFOPerformanceData" 
"Last Counter"=dword:00000842 
"Last Help"=dword:00000843 
"First Counter"=dword:00000802 
"First Help"=dword:00000803 
"Library Validation Code"=hex:de,fc,ed,18,0a,98,c0,01,10,25,00,00,00,00,00,00 
"WbemAdapFileTime"=hex:00,60,4e,96,aa,40,bf,01 
"WbemAdapFileSize"=dword:00002510 
"WbemAdapStatus"=dword:00000000
```
#### World Wide Web Service Registry Parameters

#### Windows Registry Editor Version 5.00

```
[HKEY_LOCAL_MACHINE\SYSTEM\CurrentControlSet\Services\W3SVC]
"Type"=dword:00000020 
"Start"=dword:00000002 
"ErrorControl"=dword:00000001 
"ImagePath"=hex(2):43,00,3a,00,5c,00,57,00,49,00,4e,00,4e,00,54,00,5c,00,53,00,\ 
  79,00,73,00,74,00,65,00,6d,00,33,00,32,00,5c,00,69,00,6e,00,65,00,74,00,73,\ 
  00,72,00,76,00,5c,00,69,00,6e,00,65,00,74,00,69,00,6e,00,66,00,6f,00,2e,00,\ 
  65,00,78,00,65,00,00,00 
"DisplayName"="World Wide Web Publishing Service" 
"DependOnService"=hex(7):49,00,49,00,53,00,41,00,44,00,4d,00,49,00,4e,00,00,00,\ 
  00,00 
"DependOnGroup"=hex(7):00,00 
"ObjectName"="LocalSystem" 
"Description"="Provides Web connectivity and administration through the Internet Information 
Services snap-in." 
[HKEY_LOCAL_MACHINE\SYSTEM\CurrentControlSet\Services\W3SVC\ASP]
```
"NOTE"="This is for backward compatibility only."

[HKEY\_LOCAL\_MACHINE\SYSTEM\CurrentControlSet\Services\W3SVC\ASP\Parameters]

[HKEY\_LOCAL\_MACHINE\SYSTEM\CurrentControlSet\Services\W3SVC\Parameters] "MajorVersion"=dword:00000005 "MinorVersion"=dword:00000000 "InstallPath"="C:\\WINNT\\System32\\inetsrv" "CertMapList"="C:\\WINNT\\System32\\inetsrv\\iiscrmap.dll" "AccessDeniedMessage"="Error: Access is Denied."

"Filter DLLs"=""

"LogFileDirectory"="C:\\WINNT\\System32\\LogFiles"

"AcceptExOutstanding"=dword:00000028

[HKEY\_LOCAL\_MACHINE\SYSTEM\CurrentControlSet\Services\W3SVC\Parameters\ADCLaun ch]

[HKEY\_LOCAL\_MACHINE\SYSTEM\CurrentControlSet\Services\W3SVC\Parameters\ADCLaun ch\AdvancedDataFactory]

[HKEY\_LOCAL\_MACHINE\SYSTEM\CurrentControlSet\Services\W3SVC\Parameters\ADCLaun ch\RDSServer.DataFactory]

[HKEY\_LOCAL\_MACHINE\SYSTEM\CurrentControlSet\Services\W3SVC\Parameters\Script Map]

[HKEY\_LOCAL\_MACHINE\SYSTEM\CurrentControlSet\Services\W3SVC\Parameters\Virtual Roots]

"/"="c:\\inetpub\\wwwroot,,205"

"/Scripts"="c:\\inetpub\\scripts,,204"

"/IISHelp"="c:\\winnt\\help\\iishelp,,201"

"/IISAdmin"="C:\\WINNT\\System32\\inetsrv\\iisadmin,,201"

"/IISSamples"="c:\\inetpub\\iissamples,,201"

"/MSADC"="c:\\program files\\common files\\system\\msadc,,205"

"/ vti\_bin"="C:\\Program Files\\Common Files\\Microsoft Shared\\Web Server

Extensions\\40\\isapi,,205"

"/Rpc"="C:\\WINNT\\System32\\RpcProxy,,4"

"/Printers"="C:\\WINNT\\web\\printers,,201"

[HKEY\_LOCAL\_MACHINE\SYSTEM\CurrentControlSet\Services\W3SVC\Performance] "Library"="w3ctrs.dll" "Open"="OpenW3PerformanceData" "Close"="CloseW3PerformanceData" "Collect"="CollectW3PerformanceData" "Last Counter"=dword:000008e6 "Last Help"=dword:000008e7 "First Counter"=dword:00000844 "First Help"=dword:00000845 "Library Validation Code"=hex:86,2b,a6,1b,0a,98,c0,01,10,3d,00,00,00,00,00,00 "WbemAdapFileTime"=hex:00,60,4e,96,aa,40,bf,01 "WbemAdapFileSize"=dword:00003d10 "WbemAdapStatus"=dword:00000000

[HKEY\_LOCAL\_MACHINE\SYSTEM\CurrentControlSet\Services\W3SVC\Security] "Security"=hex:01,00,14,80,a0,00,00,00,ac,00,00,00,14,00,00,00,30,00,00,00,02,\ 00,1c,00,01,00,00,00,02,80,14,00,ff,01,0f,00,01,01,00,00,00,00,00,01,00,00,\ 00,00,02,00,70,00,04,00,00,00,00,00,18,00,fd,01,02,00,01,01,00,00,00,00,00,\ 05,12,00,00,00,74,00,6f,00,00,00,1c,00,ff,01,0f,00,01,02,00,00,00,00,00,05,\

 20,00,00,00,20,02,00,00,72,00,73,00,00,00,18,00,8d,01,02,00,01,01,00,00,00,\ 00,00,05,0b,00,00,00,20,02,00,00,00,00,1c,00,fd,01,02,00,01,02,00,00,00,00,\ 00,05,20,00,00,00,23,02,00,00,72,00,73,00,01,01,00,00,00,00,00,05,12,00,00,\ 00,01,01,00,00,00,00,00,05,12,00,00,00

[HKEY\_LOCAL\_MACHINE\SYSTEM\CurrentControlSet\Services\W3SVC\Enum] "0"="Root\\LEGACY\_W3SVC\\0000" "Count"=dword:00000001 "NextInstance"=dword:00000001

#### *RTE Input Parameters*

BenchCraft Configuration File

Profile: 1620\_6\_1\_01 File Path: C:\benchcrf\1620\_6\_1\_01.pro Version: 4

Number of Engines: 5

 Name: DRIVER1 Description: rte1 Directory: c:\tpcclog\rte1.log Machine: rte1 Parameter Set: PARAM2 Index: 0 Seed: 59915 Configured Users: 3400 Pipe Name: DRIVER1958504807 Connect Rate: 1500 Start Rate: 1000 Max. Concurrency: -1 Concurrency Rate: 10 CLIENT\_NURAND: 233 CPU: 0 Additional Options: Name: DRIVER2 Description: rte2 Directory: c:\tpcclog\rte2.log Machine: rte2 Parameter Set: PARAM2 Index: 100000000 Seed: 59915 Configured Users: 3400 Pipe Name: DRIVER2958566445

 Connect Rate: 1500 Start Rate: 1000 Max. Concurrency: -1 Concurrency Rate: 10 CLIENT\_NURAND: 233 CPU: 0 Additional Options:

 Name: DRIVER3 Description: rte3 Directory: c:\tpcclog\rte3.log Machine: rte3 Parameter Set: PARAM2 Index: 200000000 Seed: 59915 Configured Users: 3400 Pipe Name: DRIVER3958590900 Connect Rate: 1500 Start Rate: 1000 Max. Concurrency: -1 Concurrency Rate: 10 CLIENT\_NURAND: 233 CPU: 0 Additional Options: Name: DRIVER4 Description: rte4 Directory: c:\tpcclog\rte4.log Machine: rte4 Parameter Set: PARAM2 Index: 300000000 Seed: 59915 Configured Users: 3400 Pipe Name: DRIVER41824367832 Connect Rate: 1500 Start Rate: 1000 Max. Concurrency: -1 Concurrency Rate: 10 CLIENT\_NURAND: 233 CPU: 0 Additional Options:

 Name: DRIVER5 Description: rte5 Directory: c:\tpcclog\rte5.log Machine: rte5 Parameter Set: PARAM2 Index: 400000000 Seed: 59915 Configured Users: 2600 Pipe Name: DRIVER52001196187 Connect Rate: 1500 Start Rate: 1000 Max. Concurrency: -1 Concurrency Rate: 10 CLIENT\_NURAND: 233 CPU: 0 Additional Options:

Number of User groups: 10

Driver Engine: DRIVER1

 IIS Server: client7 SQL Server: pe2650 Database: tpcc User: sa Protocol: HTML w\_id Range: 1 - 170 w\_id Min Warehouse: 1 w\_id Max Warehouse: 1620 Scale: Normal User Count: 1700 District id: 1 Scale Down: No Driver Engine: DRIVER1 IIS Server: client7 SQL Server: pe2650 Database: tpcc User: sa Protocol: HTML w\_id Range: 171 - 340 w\_id Min Warehouse: 1 w\_id Max Warehouse: 1620 Scale: Normal User Count: 1700 District id: 1 Scale Down: No Driver Engine: DRIVER2 IIS Server: client7 SQL Server: pe2650 Database: tpcc User: sa Protocol: HTML w\_id Range: 341 - 510 w id Min Warehouse: 1 w\_id Max Warehouse: 1620 Scale: Normal User Count: 1700 District id: 1 Scale Down: No Driver Engine: DRIVER2 IIS Server: client7 SQL Server: pe2650 Database: tpcc User: sa Protocol: HTML w\_id Range: 511 - 680 w\_id Min Warehouse: 1 w\_id Max Warehouse: 1620 Scale: Normal User Count: 1700 District id: 1 Scale Down: No

 Driver Engine: DRIVER3 IIS Server: client7 SQL Server: pe2650 Database: tpcc User: sa Protocol: HTML w\_id Range: 681 - 850 w\_id Min Warehouse: 1 w\_id Max Warehouse: 1620 Scale: Normal User Count: 1700 District id: 1 Scale Down: No Driver Engine: DRIVER3 IIS Server: client7 SQL Server: pe2650 Database: tpcc User: sa Protocol: HTML w\_id Range: 851 - 1020 w id Min Warehouse: 1 w\_id Max Warehouse: 1620 Scale: Normal User Count: 1700 District id: 1 Scale Down: No Driver Engine: DRIVER4 IIS Server: client7 SQL Server: pe2650 Database: tpcc User: sa Protocol: HTML w\_id Range: 1021 - 1190 w id Min Warehouse: 1 w\_id Max Warehouse: 1620 Scale: Normal User Count: 1700 District id: 1 Scale Down: No Driver Engine: DRIVER4 IIS Server: client7 SQL Server: pe2650 Database: tpcc User: sa Protocol: HTML w\_id Range: 1191 - 1360 w id Min Warehouse: 1 w\_id Max Warehouse: 1620 Scale: Normal User Count: 1700 District id: 1 Scale Down: No

 Driver Engine: DRIVER5 IIS Server: client7 SQL Server: pe2650 Database: tpcc User: sa Protocol: HTML w\_id Range: 1361 - 1530 w\_id Min Warehouse: 1 w\_id Max Warehouse: 1620 Scale: Normal User Count: 1700 District id: 1 Scale Down: No Driver Engine: DRIVER5 IIS Server: client7

 SQL Server: pe2650 Database: tpcc User: sa Protocol: HTML w\_id Range: 1531 - 1620 w\_id Min Warehouse: 1 w\_id Max Warehouse: 1620 Scale: Normal User Count: 900 District id: 1 Scale Down: No

Number of Parameter Sets: 2

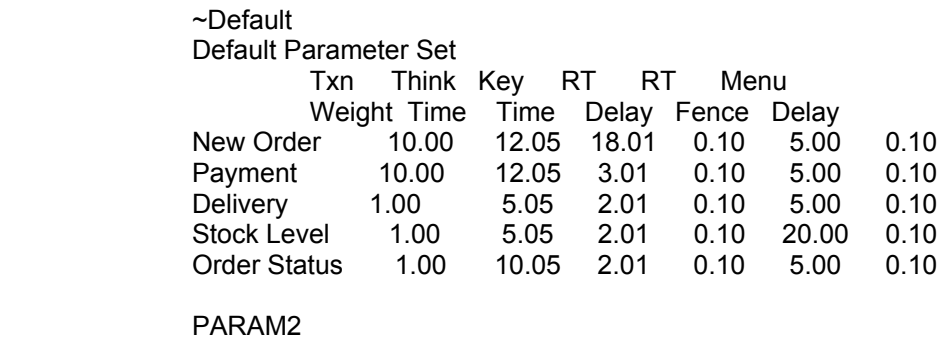

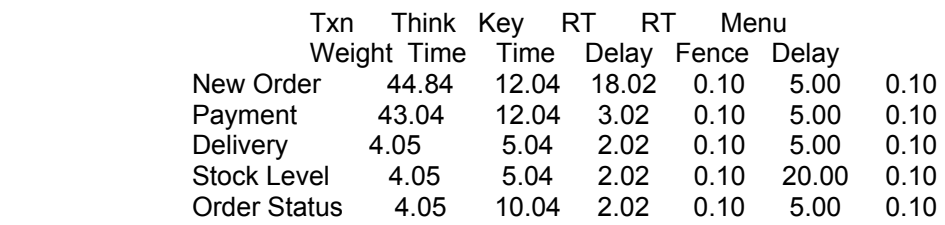

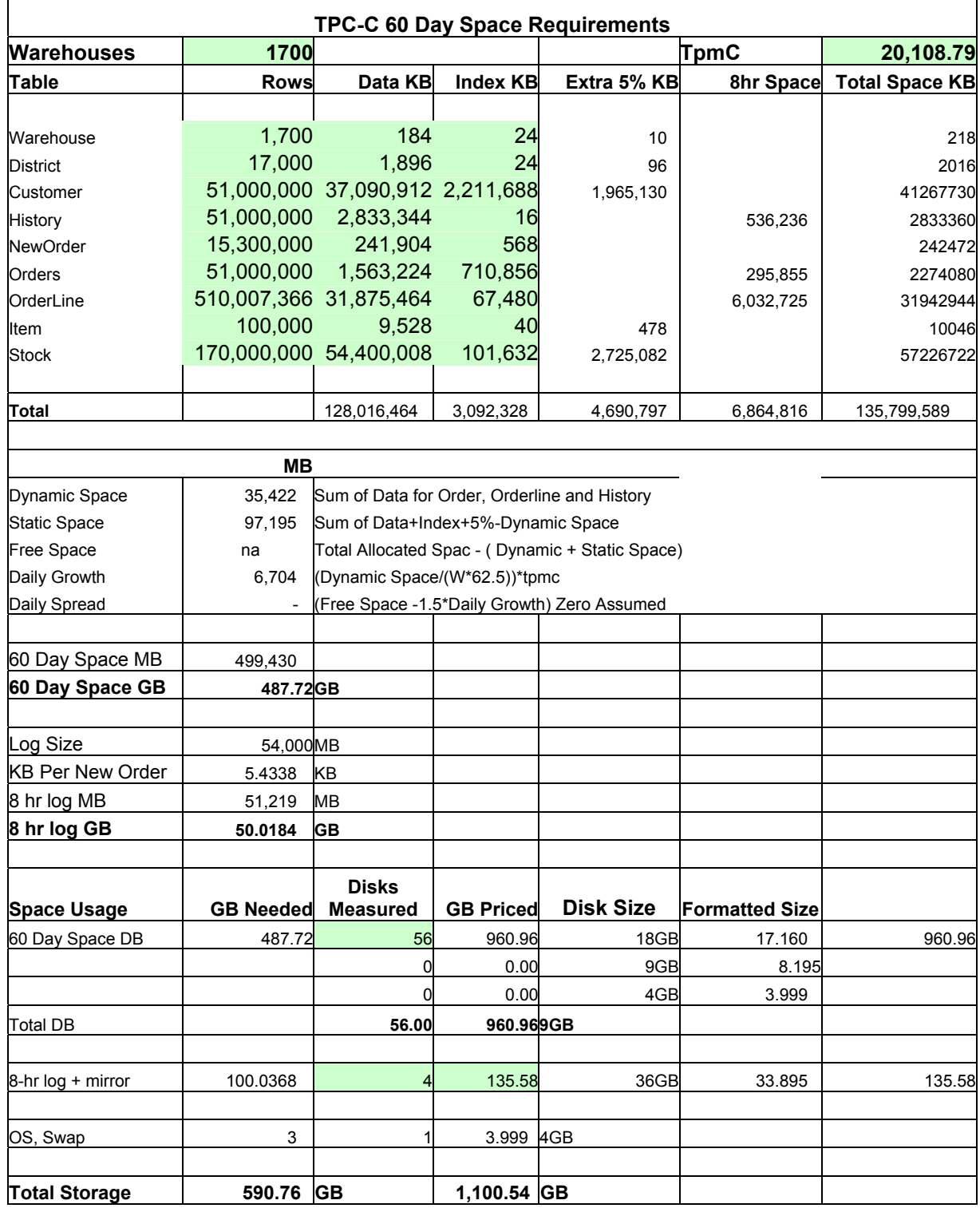

## **Appendix D – Disk Storage**

**Appendix E - Price Quotations** 

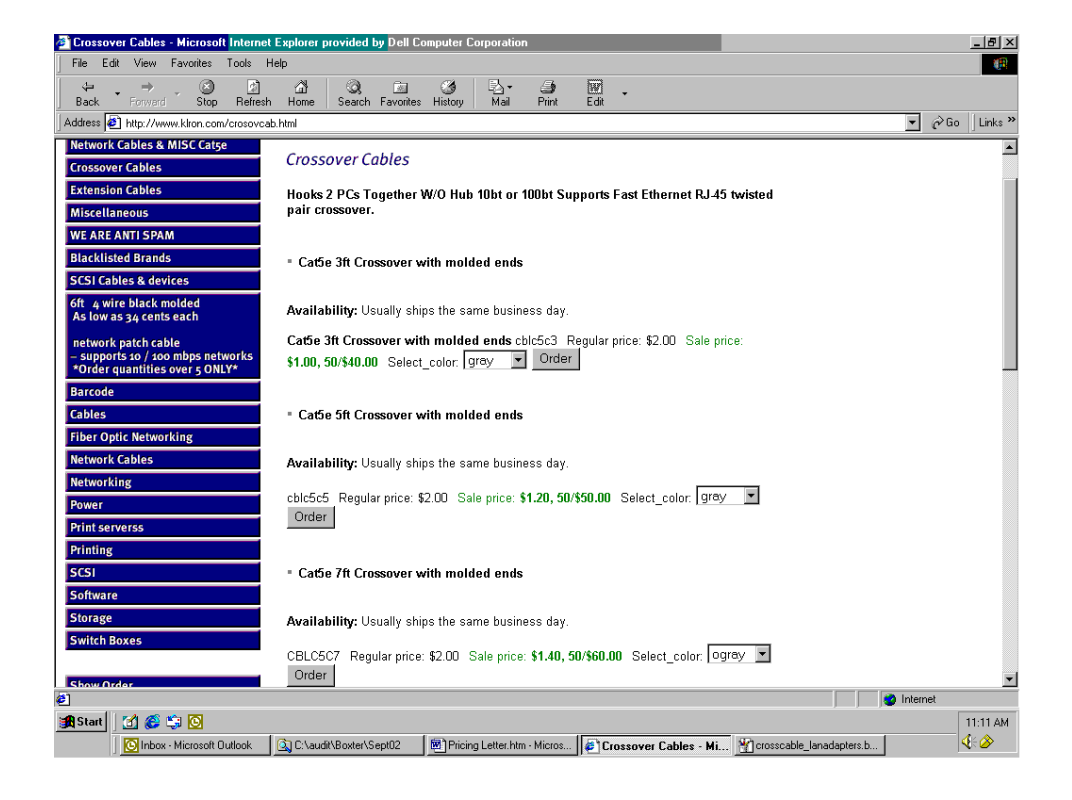

Microsoft Corporation One Microsoft Way Redmond, WA 98052-6399

Tel 425 882 8080 Ter 425 862 8666<br>Fax 425 936 7329<br><u>http://www.microsoft.com/</u> **Microsoft** 

November 26, 2003

Dell Computer Corporation Kong Yang RR5 One Dell Way Round Rock, TX 78682

Mr. Yang:

Here is the information you requested regarding pricing for several Microsoft products to be used in conjunction with your TPC-C benchmark testing.

All pricing shown is in US Dollars (\$).

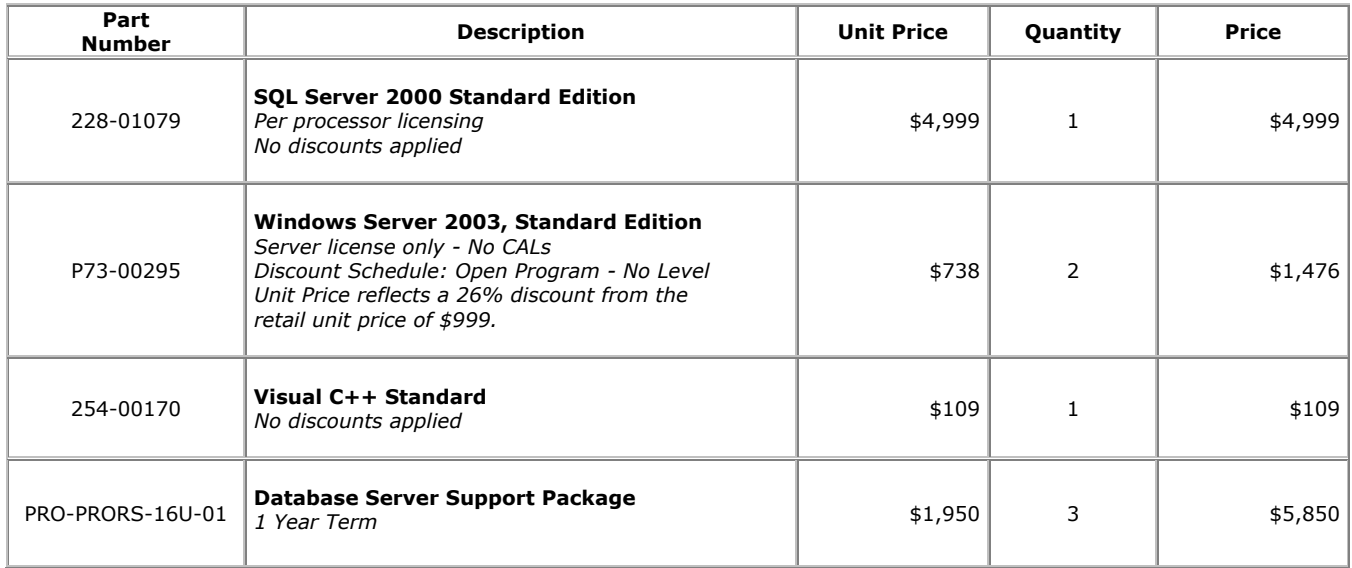

All products are currently orderable through Microsoft's normal distribution channels.

This quote is valid for the next 90 days.

If we can be of any further assistance, please contact Jamie Reding at (425) 703-0510 or jamiere@microsoft.com.

Reference ID: PCkoya0326113132

Please include this Reference ID in any correspondence regarding this price quote.